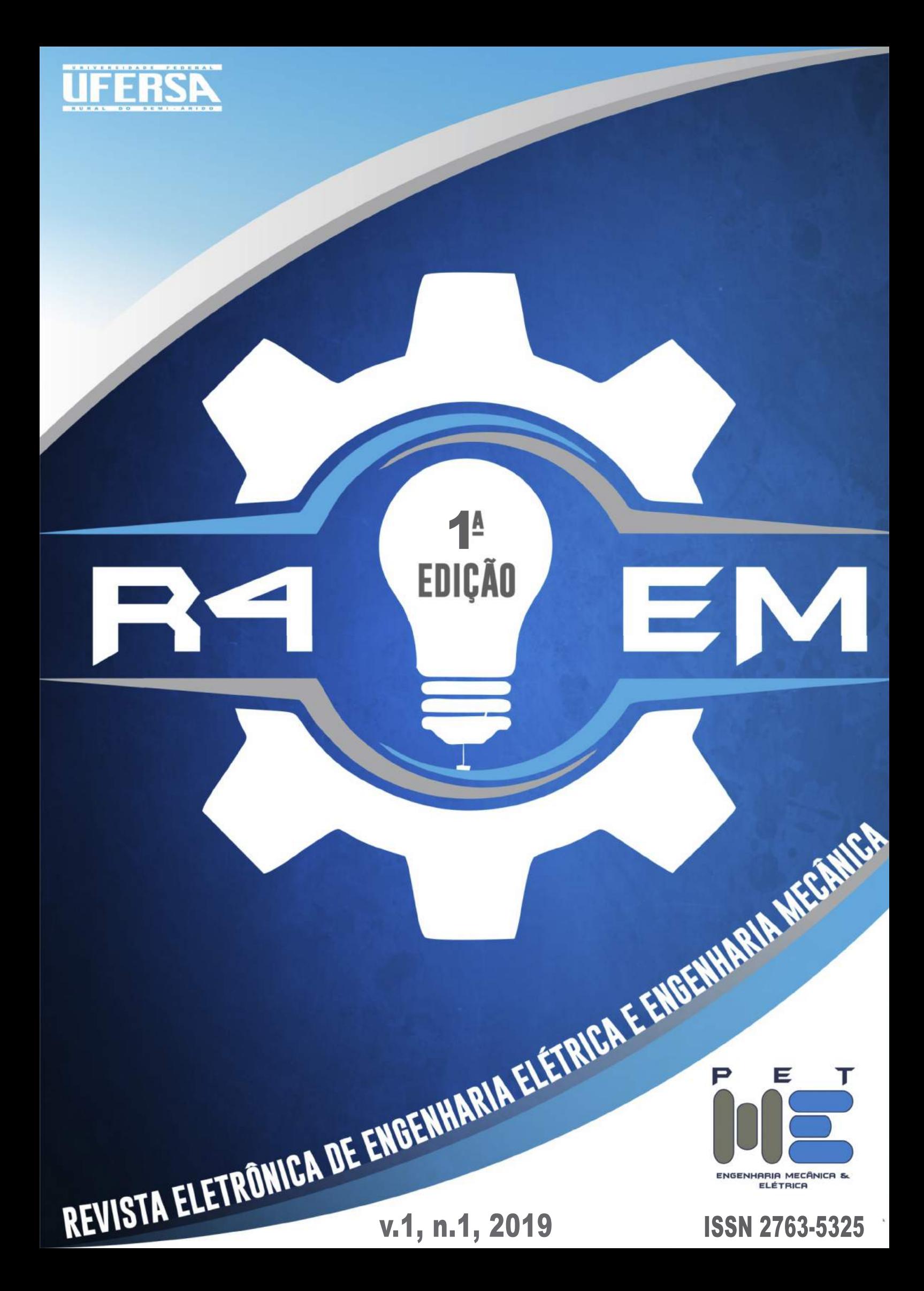

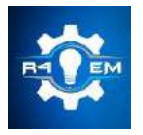

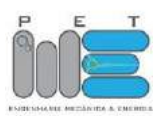

## CARTA DO EDITOR

É com grande satisfação que dirijo estas palavras à vocês – nossos leitores. Nesta primeira edição, mais que trabalhos científicos, nós que fazermos a R4EM compartilhamos com vocês a grande satisfação por conseguirmos lançar este periódico, fruto de muito trabalho e dedicação da equipe que compõe esta revista. E, é claro, que também não seria possível sem a colaboração de nossa Instituição por meio de nossa editora Edufersa, de nossos avaliadores e, naturalmente, de nossos autores que confiaram a divulgação de seus trabalhos à nossa revista.

Este periódico é uma iniciativa do PET Mecânica&Energia – Programa de Educação Tutorial Interdisciplinar dos cursos de Engenharia Mecânica e Engenharia Elétrica da UFERSA Campus Mossoró. Onde a editoração deste periódico constitui-se como uma das atividades dos alunos deste grupo PET. Nosso periódico *R*evista *E*letrônica de *E*ngenharia *E*létrica e *E*ngenharia *M*ecânica – R4EM está cadastrado na Pró-Reitoria de Pesquisa e Pós-Graduação da UFERSA como projeto, na categoria "Divulgação Científica".

Uma das motivações de nosso grupo PET para a criação deste periódico foi promover um canal mais acessível aos alunos de graduação para divulgação de seus trabalhos científicos. É sabido que o conhecimento desenvolvido na pesquisa é tradicionalmente difundido em periódicos científicos, os quais são majoritariamente acessados pela comunidade acadêmica notadamente a pós-graduação, assim, um tanto quanto distantes do público em geral e até mesmo dos alunos de graduação. Além disso, muitos dos trabalhos desenvolvidos nas Instituições de Ensino Superior em nível de graduação, e até mesmo pós-graduação, não alcançam esses canais de divulgação científica, carecendo portanto, de meios de difusão mais acessíveis.

Outro objetivo deste projeto é incentivar a realização de atividades experimentais ou de simulação computacional no desenvolvimento dos Trabalhos de Conclusão de Curso, bem como incentivar a pesquisa no âmbito da graduação. A R4EM é, portanto, um canal eletrônico para divulgar trabalhos de conclusão de curso e de iniciação científica que tenham resultados relevantes. É, portanto, requisito para publicação neste periódico que os trabalhos propostos apresentem resultados experimentais, ou de simulação numérica, ou estudos de caso com solução de problemas práticos no mercado e trabalho, ou ainda, trabalhos sobre educação de engenharia todos estes nas áreas de Engenharia Mecânica ou Engenharia Elétrica.

Esta edição de lançamento contou exclusivamente com trabalhos de nossa comunidade acadêmica da UFERSA. Todavia, a partir das próximas edições, serão aceitos para publicação, trabalhos de egressos e trabalhos de alunos e professores de outras instituições de ensino (superior e técnico), nas áreas de Mecânica e Elétrica.

Na seção "Artigo Convidado", para a abertura desta primeira edição, contamos ainda com o texto do pesquisador e atual reitor da UFERSA, o Prof. Dr. José de Arimatea de Matos, intitulado "A inserção da Universidade e a importância da iniciação científica na formação do aluno de engenharia".

A nossa proposta é termos periodicidade semestral. As regras de publicação e modelo dos artigos podem ser encontradas em nossa página.

> Prof. Dr. Francisco Edson Nogueira Fraga Diretor e Editor Chefe da R4EM

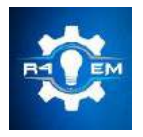

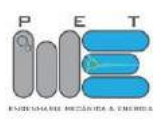

## ARTIGO CONVIDADO

# *A inserção da Universidade na sociedade e a importância da Iniciação Científica na formação do aluno de engenharia*

PROFESSOR DR. JOSÉ DE ARIMATEA DE MATOS

### REITOR DA UNIVERSIDADE FEDERAL RURAL DO SEMI-ÁRIDO

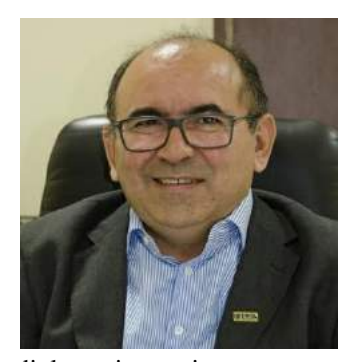

Como principal demandante das pesquisas e inovações desenvolvidas na Universidade, a Sociedade tem um papel decisivo no direcionamento de trabalho protagonizado pelas instituições de ensino superior do Brasil e de todo o mundo. Não há universidade sem o apoio, a colaboração e, principalmente, o investimento da sociedade.

As conquistas e todos os avanços do mundo acadêmico só foram possíveis graças a essa parceria que sempre deu certo, mas que nem sempre foi e é convergente. Sociedade e Universidade têm ideias, legados e várias expectativas, mas como entes sociais, as duas instâncias têm as suas personalidades, digamos assim. E como tudo na democracia, o respeito e a

diplomacia precisam sempre ser aplicadas para o sucesso de ambas. Sociedade e Universidade têm laços fraternos que vez por outra se tornam divergentes na forma, mas que convergem no objetivo final que é desenvolvimento dos povos.

Nessa relação de harmonia dialogada, a Universidade oferece caminhos para a sociedade crescer. A nossa história mostra e comprova tudo isso. O medicamento, o transporte, o alimento, o lazer são atrativos da sociedade que passaram e que ainda passam pelos laboratórios da Universidade.

Como mencionado, o objetivo da Universidade é desenvolver a sociedade e para isso, a Universidade precisa passar por inovações de tempos em tempos. A dinamicidade das eras exige esse reposicionamento de rotas e nos últimos cem anos isso se tornou ainda mais necessário. Na velocidade da informação, a Sociedade espera soluções e a Universidade tem pressa.

Atualmente, pode-se dizer que os nortes universitários são a Interdisciplinaridade, a Internacionalização e a Integração. Os caminhos para resolver os novos problemas não estão apenas num setor específico do conhecimento. Não há como pensar o universitário moderno imerso dentro de um único caminho do saber. Um exemplo é o estudante das engenharias e as suas imensas ramificações. Da engenharia agronômica a aeroespacial, tudo agora passa pela interdisciplinaridade. A carreira exige conhecimento e habilidades específicas, mas não só isso. Há o diferencial global, social e ambiental que os cidadãos do mundo esperam. Por isso que nas engenharias, por exemplo, tão importante quanto estudar e aplicar os cálculos é também conhecer e pesquisar o fator social, a história, geografia, cultura, entre outras saberes.

E para ajudar a chegar a esse novo caminho, as Universidades investem na Iniciação Científica. O ato de iniciar a ciência, no mundo atual, se faz cada vez mais cedo: hoje no próprio ensino fundamental. As escolas modernas incentivam a curiosidade nas crianças e o interesse pelas descobertas. Esse novo perfil de ensino, pode garantir um estudante universitário mais preparado e com um ótimo diferencial no futuro.

A iniciação científica se torna importante para todas as áreas, mas é na engenharia que ela ganha força. Um aluno de engenharia que parte desde o início de sua graduação pelo meio científico aumenta, substancialmente, as suas oportunidades de sucesso na carreira. E engana-se quem pensa que Iniciação Científica é direcionada somente aos alunos que querem seguir carreira acadêmica. O fazer pesquisa é um grande diferencial para o profissional que deseja o mercado.

Mas como garantir e estimular a Iniciação Científica para esses alunos? As Universidade estão com esse desafio. Na Universidade Federal Rural do Semi-Árido, a Ufersa, a Iniciação Científica é estimulada pelos professores com o apoio de programas lançados pela Pró-Reitoria de Pesquisa e Pós-Graduação. A Universidade seleciona e distribui bolsas e tenta inovar a cada ano com mais estímulos para o aluno jovem cientista. Além disso, a Universidade mantém no seu calendário acadêmico a realização do Seminário de Iniciação Cientifica, que em 2019, chega a sua 25ª edição.

### *R4EM* 2019, *1º ed.*

O Seminário envolve professores e estudantes das mais diferentes áreas de conhecimento com o objetivo de propagar ciência porque tão importante quanto fazer é saber apresentar essa ciência que anda sendo feita. E esse também é um dos motivos que fazem a Ufersa hoje ser referência nacional com posições destaque nos rankings brasileiros e mundiais, como o da *Times Higher Education* – THE, que colocou a Federal do Semi-Árido no seleto roll das melhores universidades do mundo.

Universitários de todo o mundo, a sociedade cobra respostas e a iniciação científica contribui para dar luz a esse horizonte embaraçado. Aproveitem a oportunidade e pesquisem sem pressa, mas sem perder tempo.

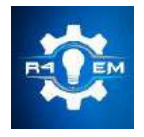

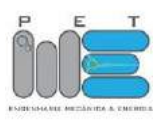

EDITORES-CHEFES

*Dr. Francisco Edson Nogueira Fraga Dr. Idalmir de Souza Queiroz Júnior*

# EDITORES-ADJUNTOS

*Modesto Valci Moreira Lopes Sarah de Carvalho Caminha*

# CONSELHO EDITORIAL

*Amália Celina Santos Lacerda Josivan Lopes de Morais Júnior Marciel Bezerra de Moura Maycon Jean de Moura Theo Martins de Alencar Paiva*

# DESIGN EDITORIAL

*Jessé Medeiros de Paiva Filho*

# APOIO

*Universidade Federal Rural do Semi-Árido*

# EDITORA

# *EDUFERSA*

# REALIZAÇÃO

*PET MECÂNICA E ENERGIA Programa de Educação Tutorial dos cursos de Engenharia Mecânica e Engenharia Elétrica*

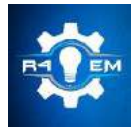

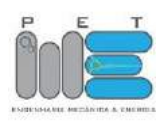

## CORPO DE AVALIADORES

*Me. Adiana Nascimento Silva (UFERSA | Campus Caraúbas) Dr. Adriano Aron Freitas de Moura (UFERSA | Campus Mossoró) Dr. Alex Sandro de Araujo Silva (UFERSA | Campus Mossoró) Dra. Ana Claudia de Melo Caldas Batista (UFERSA | Campus Caraúbas) Dr. André Pedro Fernandes Neto (UFERSA | Campus Mossoró) Dra. Carla Katarina de Monteiro Marques (IFRN | Campus Mossoró) Me. Daniel Carlos de Carvalho Crisóstomo (UnP) Me. Daniel Pablo Dantas Diógenes (UFERSA | Campus Mossoró) Me. Daut de Jesus Nogueira Peixoto Couras (UFERSA | Campus Mossoró) Me. Diego David Silva Diniz (UFERSA | Campus Caraúbas) Me. Diego Pires Gurgel (UFERSA | Campus Mossoró) Dr. Ednardo Pereira da Rocha (UFERSA | Campus Mossoró) Dra. Fabiana Karla de Oliveira Martins Varella Guerra (UFERSA | Campus Mossoró) Dr. Francisco Carlos Gurgel da Silva Segundo (UFERSA | Campus Pau dos Ferros) Dr. Francisco Evaristo Uchôa Reis (UFERSA | Campus Mossoró) Me. Hélio Henrique Cunha Pinheiro (IFRN | Campus Mossoró) Me. Herick Talles Queiroz Lemos (UFERSA | Campus Mossoró) Dr. Humberto Dionisio De Andrade (UFERSA | Campus Mossoró) Dr. Idalmir de Souza Queiroz Júnior (UFERSA | Campus Mossoró) Me. Isaac Barros Tavares da Silva (UFERSA | Campus Mossoró) Dr. José Lucas da Silva Paiva (UFERSA | Campus Mossoró) Me. Magno Medeiros Araújo (IFRN | Campus Mossoró) Me. Maria Izabel da Silva Guerra (UFERSA | Campus Mossoró) Me. Pedro Thiago Valério de Souza (UFERSA | Campus Pau dos Ferros) Bel. Prince Azsembergh Nogueira de Carvalho (UFERSA | Campus Mossoró) Dr. Ramsés Otto Cunha Lima (UFERSA | Campus Mossoró) Me. Romênia Gurgel Vieira (UFERSA | Campus Mossoró) Dr. Romulo Pierre Batista dos Reis (UFERSA | Campus Mossoró) Me. Samanta Mesquita de Holanda (UFERSA | Campus Mossoró) Me. Sâmia Senna Diógenes (UFPE | Campus Recife) Dr. Victor Wagner Freire de Azevedo (UFERSA | Campus Mossoró) Dr. Wagner Lopes Torquato (IFRN | Campus Mossoró)*

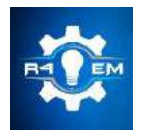

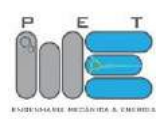

# SUMÁRIO

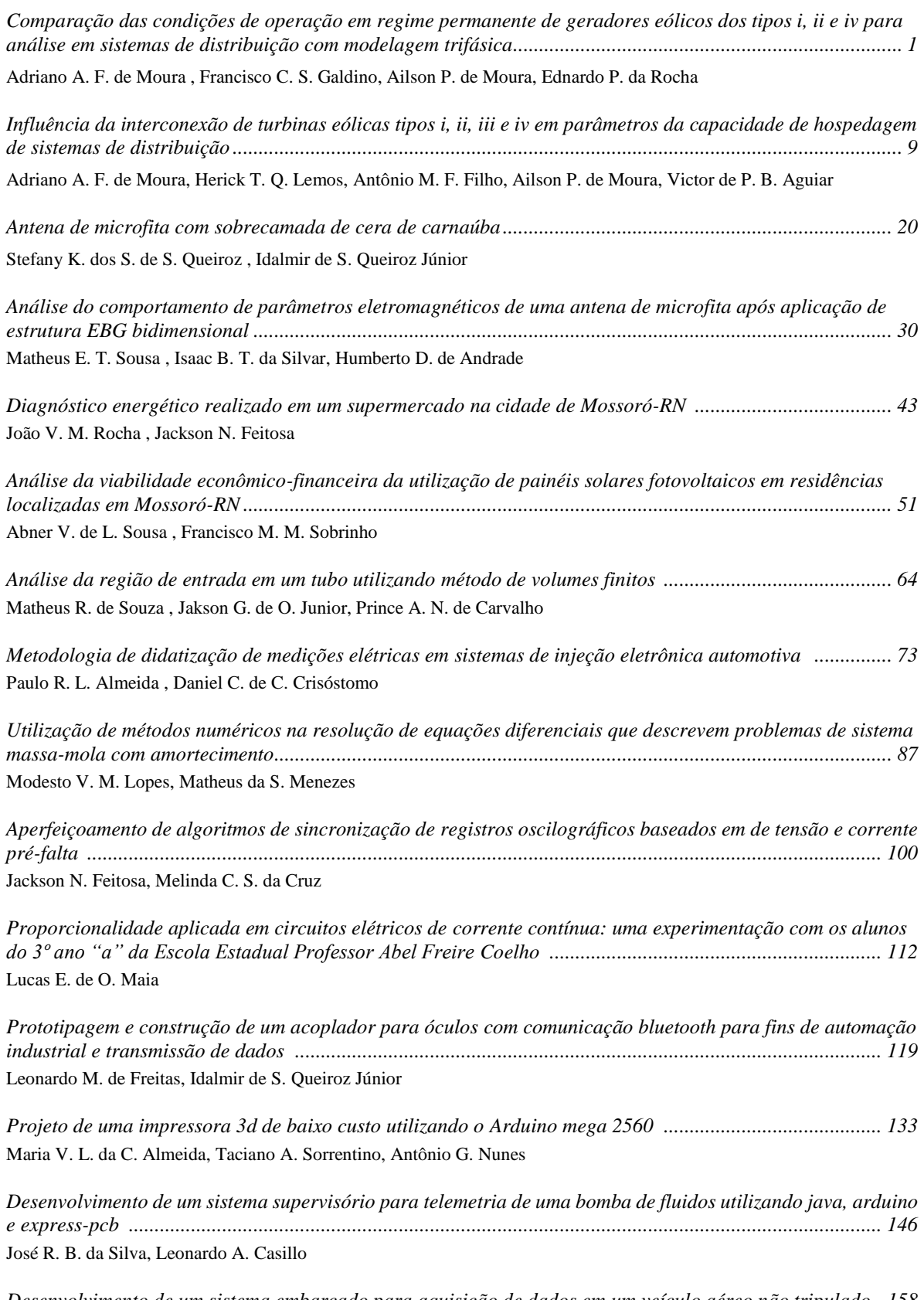

*Desenvolvimento de um sistema embarcado para aquisição de dados em um veículo aéreo não tripulado 158*

*R4EM* 2019, *1º ed.*

| Wilknis D. S. Oliveira, Rosângela P. de Sousa, Amália C. S. Lacerda, Marcelo R. B. G. Vale                                                                                                    |
|----------------------------------------------------------------------------------------------------|
| Proposta de telhado para futuras residências da região de Mossoró-RN visando o melhor aproveitamento e                                                                                                    |
| José K. G. N. de Queiroz, Francisco M. M. Sobrinho                                                                                                    |
| Sistema para monitoramento de potência aparente alternativo conectado à internet  184<br>Maycon J. de Moura, Francisco M. M. Sobrinho                                                                                       |
| Análise térmica do processo de soldagem TIG em um duto em operação através do método numérico de<br>Theo M. de A. Paiva, Jakson G. de O. Júnior, Francisco E. N. Fraga                                                      |
|                                                                                                    |
| Análise comparativa entre um fogão solar do tipo parabólico e fogão solar do tipo caixa  205<br>Luiz J. de B. Neto, Francisco J. S. Júnior, Fabiana K. de O. M. V. Guerra, Antônio E. de O. Carvalho, Elaine P. F. da Silva |
| Análise das propriedades estruturais e elásticas do composto $Al_2TiO_5$ utilizando cálculos de primeiros<br>Arthur D. M. de Morais, Subenia K. de Medeiros                                                                 |
|                                                                                                    |
| Sanderson A. M. G. S. de Oliveira, Fabiana K. de O. M. V. Guerra                                                                                                    |
| Influência do tempo de recozimento sobre a recristralização e tenacidade ao impacto de um aço baixo carbono                                                                                                    |
| Dyana A. de Oliveira, Francisco E. N. Fraga                                                                                                    |
| Influência da temperatura de sinterização na resistência à corrosão do aço inoxidável aisi 316l em meio salino,                                                                                                    |
| Pedro P. dos S. Lima, José P. da S. Filho, Manoel Q. da S. Júnior                                                                                                    |
| Sabrina L. de Morais, Romênia G. Vieira                                                                                                    |
|                                                                                                    |
| Sarah de. C. Caminha, Idalmir de S. Queiroz Júnior                                                                                                    |

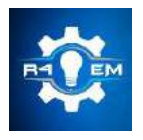

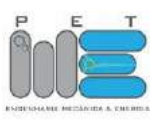

*Artigo*

# **Comparação das condições de operação em regime permanente de geradores eólicos dos tipos i, ii e iv para análise em sistemas de distribuição com modelagem trifásica**

**Adriano Aron Freitas de Moura [1] , Francisco Clebson Sousa Galdino [2] , Ailson Pereira de Moura [3] , Ednardo Pereira da Rocha [4]**

[1] Universidade Federal Rural do Semi-árido; adrianoaron@ufersa.edu.br

[2] Universidade Federal Rural do Semi-árido;

[3] Universidade Federal do Ceará; ailson@dee.ufc.br

[4] Universidade Federal Rural do Semi-árido; ednardo.pereira@ufersa.edu.br

*Recebido:* 03/06/2019; *Aceito:* 02/08/2019; *Publicado:* 07/10/2019.

*Resumo:* Nos sistemas de distribuição de energia elétrica ocorrem as maiores causas dos desequilíbrios de tensão, principalmente devido à distribuição irregular de cargas por fase e ao emprego excessivo de transformadores monofásicos. Variações nas cargas monofásicas fazem com que as correntes nos condutores das três fases sejam diferentes, o que resulta em quedas de tensões diferentes, provocando desequilíbrio. O estudo de desequilíbrios de tensão na distribuição de energia é muito importante, uma vez que o bom funcionamento de equipamentos está diretamente relacionado a ele. No entanto, quando se trata da conexão de turbinas eólicas nos sistemas de distribuição, não se tem conhecimento de trabalhos acadêmicos que realizam um paralelo das condições de operação dos diversos componentes com a interconexão de diferentes configurações de geradores eólicos. O objetivo deste trabalho é analisar o problema de desequilíbrio de tensão em sistemas de distribuição mediante diversas situações de operação, principalmente com a inserção de turbinas eólicas tomando como base o sistema de 13 barras do IEEE. Além disso, são propostas e simuladas algumas maneiras de reduzir os desequilíbrios através do uso de técnicas de engenharia, como promovendo o balanceamento de cargas do sistema, conectando parques eólicos ao alimentador de distribuição, instalando bancos de reguladores de tensão monofásicos em subestações e corrigindo o fator de potência dos geradores das turbinas. Este trabalho mostrou que a modelagem de cargas, suas conexões, assim como a escolha do tipo de gerador (I, II e IV), podem influenciar significativamente no desequilíbrio de um sistema de distribuição. Além do mais, conclui-se que as técnicas propostas para reduzir o desequilíbrio da rede se mostraram eficazes e influenciaram também na redução das perdas globais do sistema e na melhoria dos níveis de carregamento e perfis de tensões.

*Palavras-chave:* fluxo de carga trifásico; sistemas de distribuição; geradores eólio-elétricos

## 1. INTRODUÇÃO

interligação dos parques eólicos à rede elétrica das concessionárias de energia traz consigo algumas preocupações técnicas e econômicas. Para o estudo em questão a preocupação se restringe a análise do comportamento do sistema de distribuição de acordo com a tecnologia de geração a ser adotada, os critérios relacionados com a margem ou variação de queda de tensão, os carregamentos da linha e a controlabilidade gerada pelas diversas configurações de sistemas de energia eólica existentes, para integração nas redes elétricas. Neste artigo, são consideradas três configurações de sistemas de energia eólica operando com geradores de indução trifásicos, síncronos e por último o gerador de indução com resistência de rotor controlada. Vale ressaltar que para os três casos as máquinas estão acopladas diretamente na rede. Atualmente os geradores A

assíncronos (de indução trifásica), têm despontado como boa alternativa para aplicações em sistemas de energia eólica. Neste artigo é feito então um comparativo das duas tecnologias apresentadas no que diz respeito às suas vantagens e desvantagens para o sistema elétrico.

Alguns artigos relacionados com o tema são: Divnya K. and Rao P. S., que apresenta modelos de vários tipos de unidades geradoras de turbinas eólicas usadas como fontes de geração distribuída e demonstram suas aplicações para análise de estado estacionário [2]; e Moura, A. A. F. e Moura A. P., que demonstram o impacto das turbinas eólicas conectadas nos sistemas de distribuição e seus efeitos no equilíbrio da rede trifásica [3].

#### *1.1. Acoplamento de turbinas eólicas no sistema elétrico*

As máquinas eólicas que são alvo deste artigo (tipo I, II e IV), dependendo do tipo, podem ser acopladas ao sistema elétrico da maneira como mostrado na Figura 1 [1]:

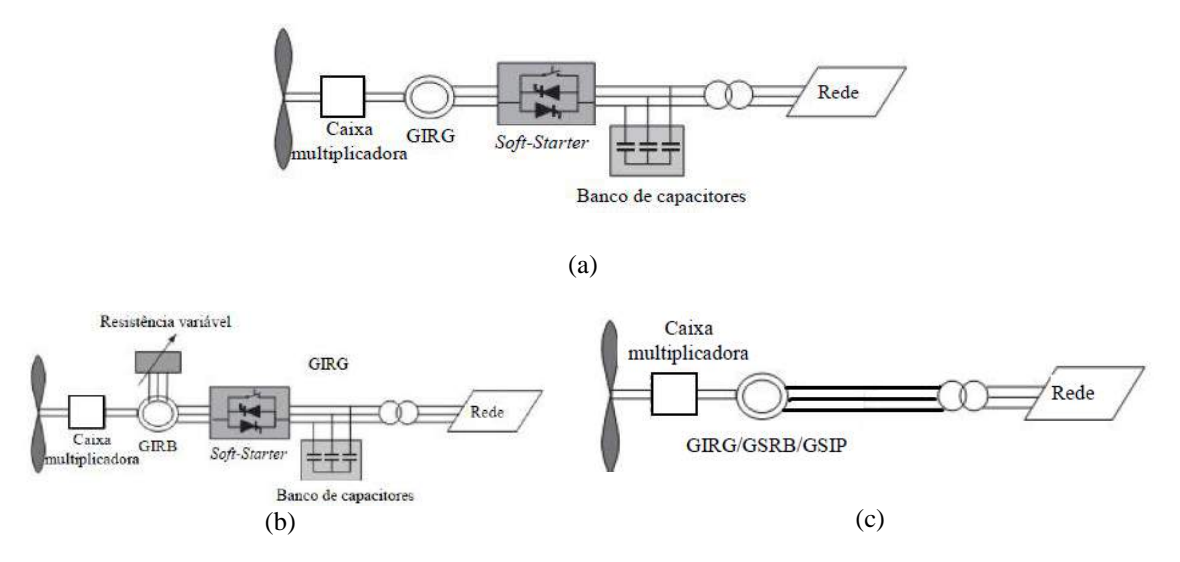

FIGURA 1. (a) Gerador de indução com rotor em gaiola (Tipo I); (b) gerador de indução com rotor bobinado e resistência de rotor controlada (Tipo II); (c) gerador síncrono diretamente conectado no sistema elétrico (Tipo IV).

A máquina do tipo I trata-se de um aerogerador operando com velocidade fixa e uma caixa multiplicadora. Um gerador de indução de rotor gaiola de esquilo (GIRG) é conectado diretamente à rede por meio de um transformador, como mostrado na Figura 1. O GIRG naturalmente absorve potência reativa da rede, por isso é utilizado um banco de capacitores para compensação da potência reativa e um Soft-Starter é usado para suavizar a conexão com a rede [1].

A turbina eólica do tipo II corresponde à turbina eólica de velocidade variável limitada com resistência de rotor variável. Como pode ser observado na Figura 1, o gerador de indução de rotor bobinado (GIRB) está conectado diretamente à rede elétrica. Assim como o tipo I, a máquina do tipo II também utiliza o banco de capacitores e o Soft-Starter pelos mesmos motivos citados acima. A diferença existente entre o gerador do tipo I e do tipo II é que o último possui uma resistência variável adicional ao rotor, que pode ser modificada por meio de um conversor controlado por um sensor óptico, fixado no eixo do rotor, sendo assim a resistência total do rotor é controlável, proporcionando o controle do escorregamento do gerador, que por consequência permite o controle da potência de saída do sistema.

Por fim o gerador eólico tipo IV mostrado na Figura 1, diz respeito à uma máquina eólica com ampla variação de velocidade (para o caso foi a máquina síncrona de rotor bobinado - GSRB). Para fins de simulação, o gerador não foi conectado por meio do conversor de frequência, sendo então o mesmo conectado diretamente na rede. Esse tipo também pode usar o gerador assíncrono de rotor bobinado (GIRB) e o síncrono com imã permanente (GSIP) [1]. As máquinas eólicas do tipo IV são responsáveis pela geração da maior parte da energia elétrica produzida no mundo. Uma vantagem das máquinas síncronas são o alto rendimento e o elevado fator de potência, o que as tornam economicamente viáveis e, além do mais, capazes de poder operar regulando a tensão como uma barra PV.

#### *1.2. Modelagem do gerador de indução trifásico*

A modelagem matemática do gerador síncrono é baseada no circuito equivalente de Thevénin, tomando como base uma tensão interna e uma reatância própria da máquina. Será demonstrada a partir de agora a modelagem do gerador de indução, que serve de suporte para o entendimento da forma de operação dos aerogeradores que utilizam as máquinas do tipo I e II.

As correntes de fase da máquina são determinadas pela conversão das correntes de linha. Já as condições de operação interna são definidas pela análise completa da rede em que a máquina está ligada. O circuito equivalente monofásico da máquina de indução trifásica conectada em estrela está mostrado na Figura 2. No circuito da Figura 2 é aplicada a análise para as sequências positiva e negativa da rede elétrica. A componente de sequência zero é nula para esse tipo de máquina, pois, geralmente, sua conexão é feita em delta ou estrela isolada. A diferença entre as duas sequências está apenas entre o valor da resistência de carga RL, dada por:

$$
RL_i = \left(\frac{1 - s_i}{s_i}\right) \times Rr_i \tag{1}
$$

Em que:

 $i = 1$  para sequência positiva;

 $i = 2$  para sequência negativa.

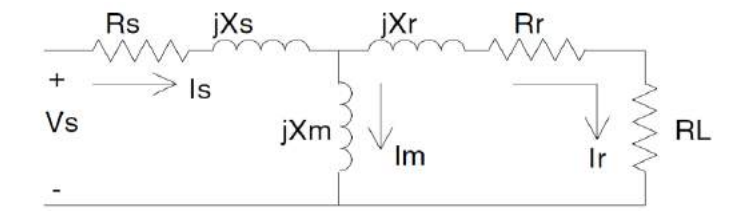

FIGURA 2. Circuito equivalente da máquina de indução [6].

O escorregamento na sequência positiva é dado por:

$$
s_1 = \frac{n_s - n}{n_s} \tag{2}
$$

O escorregamento na sequência negativa é dado por:

$$
s_2 = 2 - s_1 \tag{3}
$$

As correntes de sequência negativas provocam a rotação da máquina no sentido inverso, produzindo uma perda de potência adicional e aquecimento do gerador. De acordo com [4], o gerador deve manter uma variação de tensão de no máximo 1%. Se o valor do escorregamento de sequência positiva (s1) é conhecido, então a sequência de impedância de entrada para as sequencias positivas e negativas da rede podem ser determinadas por:

$$
ZM_i = Rs_i + jXs_i + \frac{(jXm_i)(Rr_i + RL_i + jXr_i)}{Rr_i + RL_i + j(Xm_i + Xr_i)}
$$
(4)

As impedâncias de sequência na entrada são convertidas em admitâncias de entrada, sendo, portanto, o inverso das impedâncias. Logo, as correntes de sequência do gerador são:

$$
IM_i = YM_i \times VLN_i \tag{5}
$$

A conexão estrela da máquina de indução não possui neutro aterrado, de modo que sua corrente de sequência zero é nula. A tensão fase-neutro, por consequência, também será zero. A Equação 5 pode ser escrita na forma de matriz como:

$$
\begin{bmatrix} \begin{bmatrix} M_{0} \\ M_{1} \\ M_{2} \end{bmatrix} = \begin{bmatrix} 1 & 0 & 0 \\ 0 & YM_{1} & 0 \\ 0 & 0 & YM_{1} \end{bmatrix} \begin{bmatrix} VLN_{0} \\ VLN_{1} \\ VLN_{2} \end{bmatrix} \Rightarrow [IM_{012}] = [YM_{012}] [VLN_{012}]
$$
 (6)

Pode-se obter a relação entre as correntes de fase e as tensões de fase nos terminais do gerador. Fazendo, então, a transformação de componentes simétricas para componentes de fase, tem-se:

Onde:

$$
[A_s] = \begin{bmatrix} 1 & 1 & 1 \\ 1 & a_s^2 & a_s \\ 1 & a_s & a_s^2 \end{bmatrix}
$$
 onde  $a_s = 1 \angle 120^\circ$  (8)

Por fim, de posse dessas equações, pode-se simular o comportamento das máquinas tipo I e II no sistema elétrico de potência, utilizando-se como base as correntes de fases obtidas do equacionamento acima. Um gerador de 500 HP (373 kVA) foi usado para obtenção dos principais parâmetros do sistema, tais como graus de desequilíbrios e perdas totais em termos de potência ativa e reativa do sistema de distribuição.

#### 2. MATERIAIS E MÉTODOS

A metodologia aplicada neste artigo baseia-se na inserção de geradores eólio-elétricos do tipo I, II e IV no sistema de distribuição do IEEE, mas especificamente o modelo contendo 13 barras. Todos os geradores foram simulados conectados diretamente na rede elétrica, com a conexão das turbinas na barra 680 do sistema IEEE de 13 barras (Figura 3), composta de uma rede de distribuição radial, com um regulador de tensão na fonte, de um transformador entre as barras 633 e 634 e de uma chave seccionadora entre as barras 671 e 692. Todas as características como carregamento das linhas, perfis de tensão em cada barra, grau de desequilíbrio, perdas elétricas, entre outros parâmetros estão descritos no documento fornecido pelo IEEE, denominado IEEE 13 Test Feeders, sendo portanto, dados que foram usados como referência para o sistema em seu caso base, para que possam ser confrontados com os valores resultantes das simulações com os geradores.

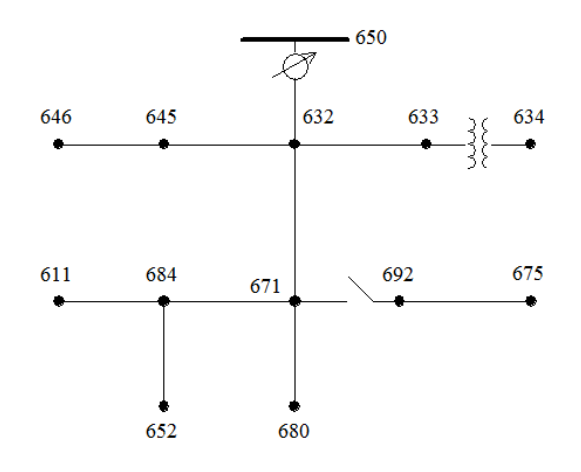

FIGURA 3. Sistema IEEE de 13 barras.

Sabendo que o escorregamento de um gerador deve ser negativo e não pode ser inferior a -2%, foi elaborado um programa no MATLAB com o intuito de encontrar um valor de escorregamento que levasse o gerador a operar com condições próximas de suas correntes nominais nas três fases, para tal foi usada a análise da máquina de indução presente em [4] quando a mesma está sujeita a tensões desequilibradas e se recorre ao método das componentes simétricas. Uma vez que o valor do escorregamento de sequência positiva (s1) é conhecido, então as impedâncias de entrada para as sequências positivas e negativas da rede podem ser determinadas e por fim, dividindo-se a tensão fase-neutro de sequência pela sua respectiva impedância encontram-se os valores de correntes. Após sucessivos testes do programa em questão obteve-se um escorregamento ótimo de -1,3%, que produziu nas três fases as seguintes correntes de linha (em modulo): Ia = 49,50 A, Ib = 51, 86 A e Ic = 58,75 A, o fato das correntes possuírem valores diferentes nas três fases é normal uma vez que desde a sua origem o sistema estudado é desequilibrado, além do mais esses valores estão relativamente próximos da corrente nominal utilizando os dados de placa da máquina que indica uma corrente de aproximadamente 52 A (para uma máquina de 373kVA) em condições equilibradas de operação.

A fim de fornecer condições iguais para analisar o comportamento do gerador de indução e do gerador síncrono (que possui fator de potência de 0,98), foi necessária proceder com a correção do primeiro para um fator de potência de também de 0,98 (tanto capacitivo quanto indutivo) por meio da inserção de um banco de

capacitores trifásicos na barra 680 do sistema. Para tanto foi elaborado um outro programa no MATLAB. Para encontrar o banco de capacitores inicialmente foi usado os valores de tensões fase-neutro e de correntes do caso base em cada fase para calcular a potência aparente do gerador e poder obter os fatores de potência antes da correção, que foram FPa de 0,9391, FPb de 0,8701 e FPc de 0,9158. Os valores numéricos dos bancos de reativos em kVAr encontrados foram de 18,85, 36,85 e 31,45 kVAr nas fases A, B e C respectivamente, os valores diferentes em cada fase do banco se deve ao fato de que o sistema naturalmente já é desequilibrado. Esse banco é para um FP = 0,98 indutivo. De forma semelhante foi encontrado um banco de capacitores em kVAr para um FP = 0,98 capacitivo: 64,05, 79,31 e 85,12 nas fases A, B e C respectivamente. De posse desses dados foram realizadas as simulações descritas no próximo tópico.

#### 3. RESULTADOS E DISCUSSÕES

Tomando-se como referência o caso base do sistema IEEE 13 barras, foram calculadas as perdas elétricas quando está conectado o gerador de indução e o gerador síncrono, como mostrado nas Tabelas 1 e 2 abaixo:

|              | FASE A | FASE A  | FASE B   | <i>FASE B</i> | FASE C            | FASE C  |
|--------------|--------|---------|----------|---------------|-------------------|---------|
|              | (kW)   | (kVAr)  | (kW)     | (kVAr)        | $\left(kW\right)$ | (kVAr)  |
| $FP=0.98IND$ | 32.548 | 133.661 | $-2.889$ | 32,847        | 66.534            | 109.114 |
| $FP=0.98CAP$ | 32.506 | 129.351 | $-3.408$ | 32,680        | 63.813            | 103.478 |
|              |        |         |          |               |                   |         |

TABELA 1. Total de Perdas – FP = 0,98 indutivo X FP = 0,98 capacitivo – Gerador de Indução de 500HP.

<sup>1</sup> a - Perdas totais (Fator de potência indutivo): 96,194 kW e 275,623 kVAr; b - Perdas totais (Fator de potência capacitivo): 92,910 kW e 265,509 kVAr.

TABELA 2. Total de Perdas – FP = 0,98 indutivo X FP = 0,98 capacitivo – Gerador síncrono de 500HP ligado diretamente na rede.

|              | FASE A | FASE A  | FASE B               | <i>FASE B</i> | FASE C | FASE C  |  |
|--------------|--------|---------|----------------------|---------------|--------|---------|--|
|              | (kW)   | (kVAr)  | $\ell$ k $W^{\circ}$ | (kVAr)        | (kW)   | (kVAr)  |  |
| $FP=0.98IND$ | 31.655 | 141.738 | $-5.257$             | 29,098        | 71.466 | 110.337 |  |
| $FP=0.98CAP$ | 31.041 | 137.904 | $-6.129$             | 29,209        | 70.467 | 106.632 |  |

<sup>1</sup> a - Perdas totais (Fator de potência indutivo): 97,864 kW e 281,172 kVAr; b - Perdas totais (Fator de potência capacitivo): 95,379 kW e 273,745 kVAr.

Por análise das Tabelas, percebe-se que o gerador de indução apresenta menores perdas elétricas tanto de potência ativa quanto de potência reativa, se comparado com o gerador síncrono, quando inserido no sistema, sendo que o fator de potência capacitivo da máquina de indução apresentou o melhor desempenho.

TABELA 3. Graus de Desequilíbrios de Tensão do Gerador de Indução X Gerador Síncrono – Caso Base.

| Barra 680              | $GD(%)$ - Gerador de indução $GD(%)$ - Gerador síncrono |        |
|------------------------|---------------------------------------------------------|--------|
| $Fp = 0.98$ Indutivo   | 1.5570                                                  | 1.7817 |
| $Fp = 0.98$ Capacitivo | 1.5773                                                  | 1.8059 |

Os valores de referência para o grau de desequilíbrio sem a presença das turbinas eólicas são de 1,9187% para o período de carga pesada e de 0,6804% para o período de carga leve. Analisando-se a Tabela 3, nota-se que ao se inserir no sistema de distribuição, para o regime de cargas pesadas, o gerador de indução possui um menor grau de desequilíbrio na barra 680 se comparado com o gerador síncrono, sendo 1,5570% para operação com Fp de 0.98 indutivo e 1,5773% para o Fp = 0,98 capacitivo, vale ressaltar que de qualquer maneira a presença de uma turbina eólica no sistema (seja do tipo I, II ou IV) contribui para a diminuição do grau de desequilíbrio. Para obter resultados de simulações com o sistema de distribuição operando em regime de carga leve, todas as cargas do sistema (concentradas e distribuídas) do sistema 13 barras foram juntadas numa planilha e o valor de cada potência por fase, tanto a parte ativa (kW) e reativa (kVAr), foi dividido por três e o resultado obtido foi colocado no respectivo nó do sistema no lugar dos valores de cargas antigos. A máquina de indução apresentou resultados um pouco melhores, pois isso seus resultados são mostrados abaixo. Novamente foram calculados os graus de desequilíbrio nas barras e as perdas elétricas nas linhas. Vale ressaltar que o carregamento da linha onde foi inserido a turbina eólica pouco se alterou nos diversos modos de simulação.

|              | FASE A | FASE A | FASE B | FASE B | FASE C | <i>FASE C</i> |
|--------------|--------|--------|--------|--------|--------|---------------|
|              | kW.    | (kVAr) | (kW)   | (kVAr) | (kW    | (kVAr)        |
| $FP=0.98IND$ | 3,155  | 7.503  | 0.543  | 3.485  | 3.302  | 6.219         |
| $FP=0.98CAP$ | 3.289  | '.029  | 0.674  | 4.258  | 3.290  | 6,865         |

TABELA 4. Total de Perdas – Perdas Totais do Gerador de Indução para o Regime de Carga Leve.

<sup>1</sup> a - Perdas totais (Fator de potência indutivo): 7,000 kW e 17,207 kVAr; b - Perdas totais (Fator de potência capacitivo): 7,254 kW e 18,152 kVAr.

Examinando-se a Tabela 4, percebe-se que para o regime de carga leve as perdas elétricas do sistema caem bruscamente se comparados com o caso base (com cargas pesadas), sofrendo uma redução de 89.194kW e 258.416 kVAr, ambas para um fator de poência indutivo da máquina síncrona. Já a Tabela 5, mostra os graus de desequilibrios dos sistema para o regime de carga leve, também na barra 680:

TABELA 5. Graus de Desequilíbrios de Tensão do Gerador de Indução X Gerador Síncrono – Carga.

| Barra 680              | $GD(%)$ - Gerador de indução $GD(%)$ - Gerador síncrono |        |
|------------------------|---------------------------------------------------------|--------|
| $Fp = 0.98$ Indutivo   | 0.5653                                                  | 0.6023 |
| $Fp = 0.98$ Capacitivo | 0.6106                                                  | 0.6432 |

Percebe-se que, de acordo com a Tabela 5, os graus de desequilíbrios para todos os casos caiu para praticamente um terço dos valores originais, como por exemplo, ocorreu uma redução de 66,20% no grau de desequilíbrio no gerador síncrono operando com fator de potência indutivo.

Com o intuito de estudar o sistema de distribuição operando com carga equilibrada, todas as cargas do sistema (concentradas e distribuídas) do sistema 13 barras foram balanceadas da seguinte forma: em cada nó foi somada as potências ativas (das três fases), o resultado foi dividido por três e colocado nas respectivas fases A, B e C (o mesmo valor foi utilizado nas três fases do nó), o mesmo procedimento foi adotado para as potências reativas presentes em cada nó do sistema. Novamente foram calculados os graus de desequilíbrio nas barras, as perdas elétricas, os perfis de tensões para o caso de cargas equilibradas. A Tabela 6 mostrada a seguir, um resumo dos graus de desequilibrios em porcentagem para as várias configurações testadas durante o trabalho, tais como operação do sistema sem regulador de tensão, equilibrio das cargas nos nós trifásicos e mudança de conexão das cargas (ligação em delta (D) ou estrela (Y)).

| Barra 680                 | Gerador de indução                     |                          |                           | Gerador síncrono                       |                          |                           |
|---------------------------|----------------------------------------|--------------------------|---------------------------|----------------------------------------|--------------------------|---------------------------|
| Fator de<br>potência      | Operação sem<br>regulador de<br>tensão | Equilibrio<br>das cargas | Conexão<br>das cargas     | Operação sem<br>regulador de<br>tensão | Equilibrio<br>das cargas | Conexão<br>das cargas     |
| $FP = 0.98$<br>Indutivo   | 2,3359                                 | 1,5614                   | 1,4847(Y)<br>$1,2224$ (D) | 2,6945                                 | 1,7670                   | 1,6540(Y)<br>$1,1439$ (D) |
| $FP = 0.98$<br>Capacitivo | 2,3423                                 | 1,5432                   | 1,4812(Y)<br>$1,0443$ (D) | 2.6972                                 | 1,7554                   | 1,4380(Y)<br>$1,1547$ (D) |

TABELA 6. Graus de Desequilíbrios de Tensão do Gerador de Indução X Gerador Síncrono.

Considerando a Tabela 6, percebe-se a importância do regulador para manter o nível de desequilibrio de tensão em valores aceitáveis, pois sem a presença do mesmo o grau de desequilibrio aumenta cerca de 41% na barra 680 para a operação do sistema com o gerador síncrono. Também nota-se o quanto é importante equilibrar as cargas nos nós do sistema a fim de diminuir o desequilibrio que caiu em torno de 20% também na barra 680 para a simulação com o gerador de indução. Por fim uma possível mudança na conexão das cargas do sistema, sendo todas conectadas em estrela ou todas em delta também se mostrou como uma alternativa eficaz para diminuir as variações do sistema, com destaque quando todas as cargas foram ligadas em delta em que o desequilibrio decresceu cerca de 46% para o gerador de indução operando com fator de potência 0,98 capacitivo.

O perfil das tensões na barra de conexão foi também anotado para diversos casos já citados (Figura 4). Segundo [5], o nível de tensão em regime permanente, deve permanecer na faixa de 0,93 à 1,05 em relação ao valor nominal de 1 p.u., para uma faixa de tensão superior 1kV e menor que 69kV, o valor da tensão na barra 680 na fase B está, então, fora dos padrões estabelecidos por norma, uma vez que apresenta o valor em módulo de 1,0529 p.u nestas condições, para o regime original com carga pesada e sem aerogeradores.

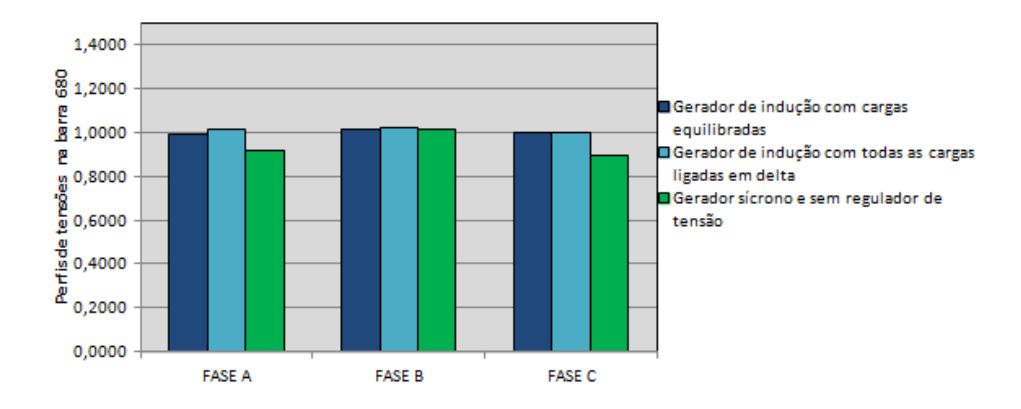

FIGURA 4. Principais perfis de tensões encontrados durante as simulações com as turbinas eólicas na barra 680.

De uma forma geral, todas as simulações testadas para o gerador de indução trifasico presente na barra 680 indicaram uma melhora nos perfis de tensões nas três fases, com as mesmas estando sempre nos níveis exigidos por norma. Porém, com a inserção do gerador síncrono presente na barra 680 os perfis de tensões pioraram em praticamente todas as formas de simulação citadas acima, se mantendo nos níveis aceitáveis apenas nos casos em que foi simulado com o regime de cargas equilibradas e com regime de cargas leves, o que evidencia a necessidade de um maior cuidado quando se deseja empregar esse tipo de máquina em um parque eólico. A Figura 4 mostra ainda os melhores resultados obtidos com as simulações para o gerador de indução no sistema com carga equilibrada e FP de 0,98 indutivo e com a máquina de indução em que todas as cargas do sistema estão ligadas em delta para um FP de 0,98 capacitivo, contrastando com o gerador síncrono com fator de potência 0,98 indutivo e sem a presença do regulador de tensão com valores fora da norma nas fases B e C na barra 680.

Não se pode comparar diretamente as características de operação da máquina do tipo II com os demais geradores, devido ao fato de que a potência é alterada para cada valor de escorregamento, mudando então todos os parâmetros. Tomando-se como base um valor de resistência externa variando com intervalos de 0,1 Ω partindo de Rr = 0,7124 Ω (valor de placa do gerador de 500 hp) e com um escorregamento flutuando de -2% a -4% com intervalos de -0,5%, analisando a Figura 5 percebe-se que o GIRB quando inserido na barra 680 diminui o grau de desequilibrio (caso base), principalmente para um fator de potência capacitivo.

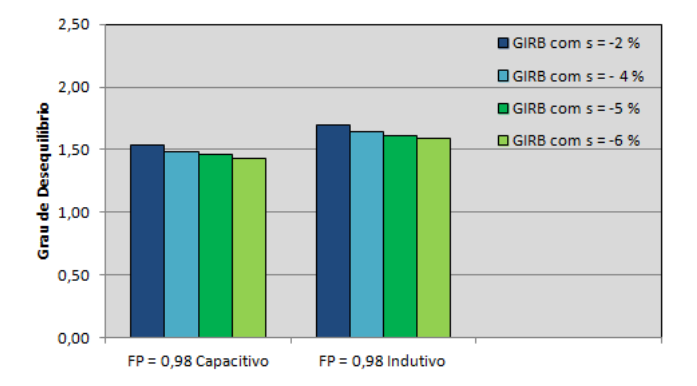

FIGURA 5. Graus de desequilíbrios com o GIRB conectado na barra 680.

#### 4. CONCLUSÃO

Este artigo demonstrou que a modelagem de cargas, suas conexões, balanceamento das cargas e tipo de gerador utilizado podem influenciar significantemente no grau de desequilíbrio de uma sistema de distribuição de energia elétrica, nas perdas globais e nos perfis de tensões. Demonstrou-se também que o sistema IEEE 13 barras sofre maiores variações com a operação com carga pesada, especialmente quando é retirado o regulador de tensão do nó fonte (barra 651). O gerador de indução foi o que mais contribuiu para a diminuição das perdas (em kW e kVAr) e também foi o que controlou de forma mais satisfatória os graus de desequilibrios do sistema, principalmente para o regime de cargas leve. Das diversas configurações testadas a fim de melhorar os parêmetros de funcionamento do arranjo estudado, a conexão de todas as cargas (em estrela ou em delta) se

mostrou uma alternativa bastante interessante para mitigar os desequilibrios de tensão, com destaque para as conexões das cargas em delta, que proporcionaram um redução de 45,55% (para o gerador de indução com fator de potência capacitivo) no desequilibrio na barra 680. Já quanto se trata de perfis de tensões, a máquina de indução também se mostrou mais eficaz que a síncrona para manter os níveis te tensões mais próximos de 1 p.u, além disso, fica evidente a importância do regulador de tensão para a boa operação do sistema de distribuição.

#### 5. AGRADECIMENTOS

À UFERSA pela oportunidade de pesquisa na área de sistemas elétricos de potência.

# REFERÊNCIAS

- [1] ACKERMANN, Thomas. Wind Power in Power Systems. Sweden: Ed John Wiley and Sons, 2005.
- [2] DIVNYA, K. C. and RAO, P. S. N., "Models for Wind Turbine Generating Systems and threir Application in Load Flow Studies", Electric Power Systems Research, vol. 76, pp. 844-856, 2006.
- [3] MOURA, A. A. F. and MOURA, A. P. "Impact of connected wind turbines on steady-state operation of three-phase radial distribution network", in INDUSCON, 2008.
- [4] KERSTING, W. H., Distribution System Modeling and Analysis, CRC press, 4nd Edition, New York, USA, 2017.
- [5] ANEEL Agência Nacional de Energia Elétrica, Resolução Nº 505/2001 Disponível em: http://www.aneel.com.br.

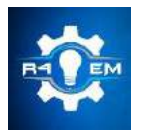

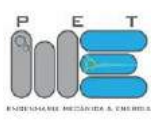

*Artigo*

# **Influência da interconexão de turbinas eólicas tipos i, ii, iii e iv em parâmetros da capacidade de hospedagem de sistemas de distribuição**

Adriano A. F. de Moura  $^{[1]},$  Herick T. Q. Lemos  $^{[2]},$  Antônio M. F. Filho  $^{[3]},$  Ailson P. de Moura  $^{[4]},$ **Victor de P. B. Aguiar [5]**

[1] Universidade Federal Rural do Semi-árido; adrianoaron@ufersa.edu.br

[2] Universidade Federal Rural do Semi-árido; herick.lemos@ufersa.edu.br

<sup>[3]</sup> Instituto Federal de Educação, Ciência e Tecnologia do Ceará; antonio.filho@ifce.edu.br

[4] Universidade Federal do Ceará; ailson@dee.ufc.br

[5] Universidade Federal Rural do Semi-árido; victor@ufersa.edu.br

*Recebido:* 12/07/2019; *Aceito:* 27/07/2019; *Publicado:* 07/10/2019.

*Resumo:* A capacidade de hospedagem de um sistema elétrico de distribuição é o número máximo de geradores distribuídos, que podem ser ligados ao sistema, sem violação de parâmetros operacionais do sistema. Neste trabalho estes parâmetros são: a tensão, o fator de desequilíbrio de tensão e as perdas elétricas. Apesar do estabelecimento desse conceito, não está muito claro na literatura, quais são os impactos, que diferentes tecnologias de turbinas eólicas, podem causar nesses parâmetros da capacidade de hospedagem, sendo este o principal objetivo deste artigo. Para realizar essa avaliação um programa de fluxo de carga trifásico considerando a técnica Backward/Forward foi desenvolvido para o cálculo das variações nos parâmetros. O sistema de distribuição IEEE 13 barras foi utilizado nos estudos. Uma comparação entre a tecnologia síncrona e de indução em diversas situações é realizada. Os resultados revelam que, em geral, o sistema opera melhor com turbinas conectadas através de conversor de frequência e com regulador na subestação.

*Palavras-chave:* sistemas de distribuição; capacidade de hospedagem; fluxo de carga

## 1. INTRODUÇÃO

OM o advento de novas tecnologias no setor da geração eolioelétrica, impulsionado pelo crescente uso COM o advento de novas tecnologias no setor da geração eolioelétrica, impulsionado pelo crescente uso<br>desta fonte e pela recente competitividade perante as outras fontes de energia, várias linhas de pesquisas surgiram com o objetivo de estudar os impactos da integração de parques eólicos aos sistemas de transmissão e distribuição de energia. Alguns desses trabalhos são listados a seguir.

A aplicação do método da capacidade de hospedagem para um sistema de distribuição realístico, avaliando-se o grau de geração distribuída conectada à rede que pode ser aceito sem causar comprometimento da confiabilidade ou qualidade da energia, considerando-se limites de sobretensão e sobrecorrente para capacidade de hospedagem do sistema [1].

Em [2] é identificado as circunstâncias na qual a capacidade de hospedagem da rede local torna-se restrita à limites de tensão em regime permanente. Além disso, o artigo aborda o controle de tensão de parques eólicos, que pode ser usado para superar tais limitações, aumentando a capacidade de hospedagem local. Para responder a essas perguntas, os dados de um sistema espanhol real são usados em diferentes modelos de rede de crescente complexidade [2].

Em [3] é proposto o uso de estratégias de gestão de ativos (AMSS) para aumentar a capacidade de hospedagem de sistemas de distribuição. Esta referência incorpora AMSS em dois modelos de otimização, cujos objetivos são maximizar o benefício líquido do operador do sistema de distribuição e do proprietário do parque eólico. As estratégias consideradas são: o cerceamento da energia do vento, o controle de tensão coordenada em carga do comutador (*on load tap changer*) e compensação de energia reativa.

Apesar das contribuições dos estudos anteriores para o esclarecimento de diferentes aspectos da capacidade de hospedagem, a quantificação dos fenômenos pertinentes à interconexão de turbinas eólicas dos tipos I, II, III e IV ainda não apresenta uma análise mais detalhada na literatura. Neste artigo será realizada a simulação do fluxo de carga de um sistema de distribuição com geração eolioelétrica integrada. O estudo de fluxo de cargas será realizado utilizando-se a técnica iterativa *Backward/Forward* descrita na referência [4]. O artigo está organizado como segue: A Seção 2 apresenta as características gerais dos modelos de turbinas eólicas empregados nas simulações deste trabalho. A Seção 3 descreve a metodologia utilizada na realização das simulações. A Seção 4 analisa os resultados obtidos nas simulações e, por último, na Seção 5, importantes conclusões são reportadas.

#### 2. ACOPLAMENTO DE MÁQUINAS DOS TIPOS I, II, III E IV

As turbinas eólicas são classificadas conforme suas tecnologias construtivas e tipos de geradores empregados, os quais podem ser de indução (GI) ou síncronos (GS). As turbinas eólicas tipo I, II e IV, apresentada na Figura 1, são conectadas diretamente à rede elétrica, ou seja, não se utilizam de conversores de frequência. Tal conexão se caracteriza por ser uma conexão rígida, em que a frequência de operação é fortemente determinada pela rede elétrica. A Seção 2.1 analisará em mais detalhes a conexão dessas arquiteturas à rede elétrica.

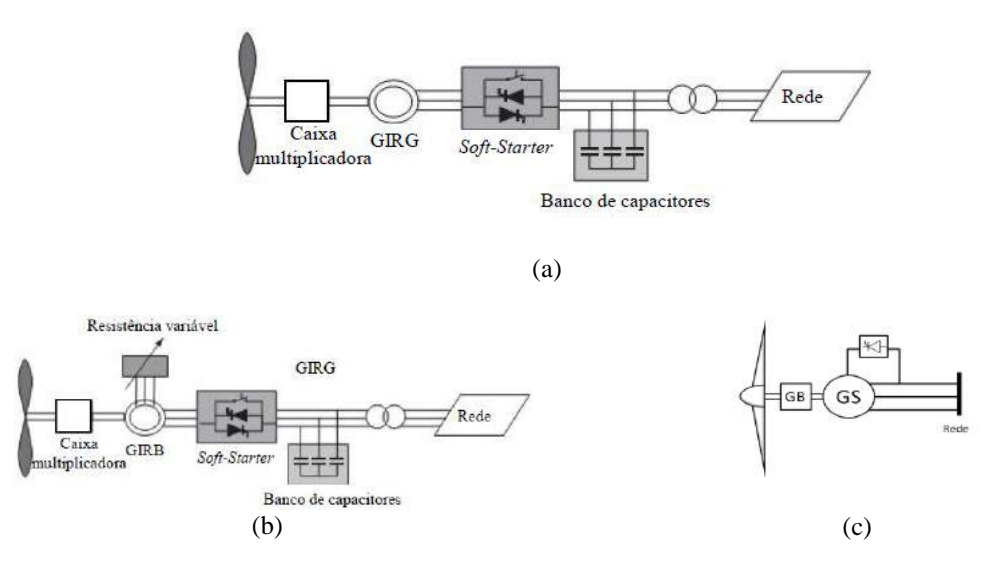

FIGURA 1. Arquitetura das turbinas eólicas tipos I, II e IV. (a) Gerador de indução com rotor em gaiola (Tipo I) [10]; (b) gerador de indução com rotor bobinado e resistência de rotor controlada (Tipo II) [10]; (c) gerador síncrono diretamente conectado no sistema elétrico (Tipo IV) [1].

As turbinas do tipo III e IV são caracterizadas por possuírem geradores que operam a uma velocidade variável devido a utilização de conversores de frequência. A Figura 2 ilustra os blocos constituintes da arquitetura tipo IV. A turbina tipo III (GIDA) também utiliza conversores de frequência e, muito comumente, um transformador trifásico. A Seção 2.2 ilustra como modelar esses dois tipos de turbina para a análise em um programa de fluxo de carga trifásico.

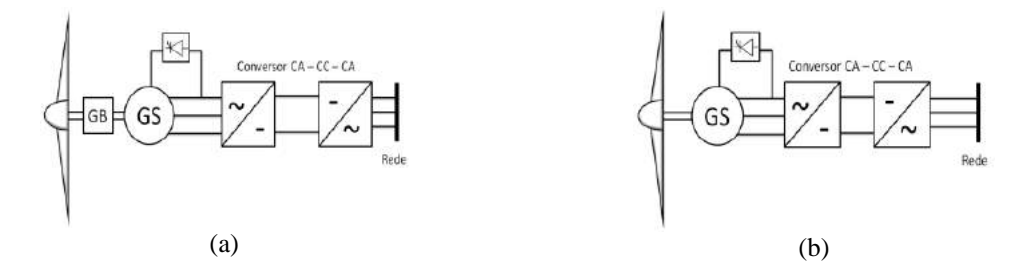

FIGURA 2. Arquitetura das turbinas eólicas tipo IV. (a) Máquina síncrona conectada via conversor de frequência e caixa de engrenagens (tipo IV) [1]; (b) máquina síncrona conectada via conversor de frequência (tipo IV) [1].

#### *2.1. Conexão direta*

A conexão direta das turbinas se caracteriza como uma conexão rígida com a rede elétrica, pois somente uma reduzida variação na velocidade de rotação do eixo mecânico é permitida. Nesta forma de conexão, grande parte das flutuações do vento é transmitida à rede elétrica.

Para a modelagem dos geradores assíncronos (tipos I e II), a modelagem usada foi adotada [4] (gerador de indução em gaiola de esquilo com/sem resistores externos). A diferença entre os modelos dos tipos I e II é a presença de um resistor externo conectado no circuito do rotor da turbina tipo II. O valor do resistor é ajustado de acordo com determinadas características de operação desejadas.

A modelagem matemática da conexão da máquina síncrona ao sistema elétrico de distribuição do IEEE foi baseada nos trabalhos de Chen [5], cujo modelo tem como propósito demonstrar adequadamente o comportamento da conexão da turbina eólica sem conversor de frequência ao barramento do sistema. Dessa forma, esta seção baseia-se totalmente em seus trabalhos acerca do estudo da geração distribuída em sistemas de distribuição. Todos os componentes do sistema são modelados com seus circuitos equivalentes em termos de indutância, capacitância, resistência e corrente injetada.

Na literatura, verifica-se em trabalhos acerca do controle de tensão em sistemas com geração distribuída a partir de máquinas síncronas que essas máquinas não são controladas para manter a tensão constante, mas sim a potência e fator de potência constantes. Esses parâmetros são pré-estabelecidos pelas operadoras do sistema. Como resultado, os geradores síncronos podem ser representados aproximadamente como dispositivos de potência constante no estudo do fluxo de carga, ou seja, são representados como dispositivos PQ.

A Figura 3 apresenta o circuito equivalente de Norton de um gerador síncrono modelado com uma fonte de corrente interna,  $I_I^{abc}$ , e uma admitância síncrona,  $Y_G^{abc}$ .

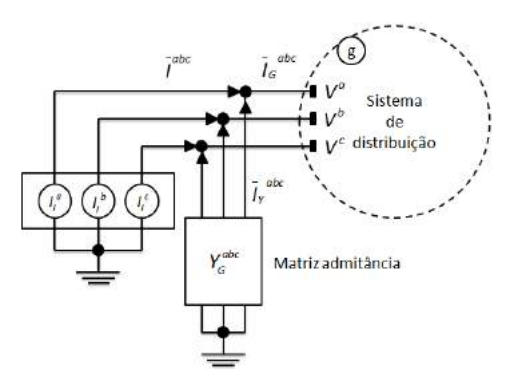

FIGURA 3. Circuito equivalente de Norton de um gerador síncrono [5].

Para modelo da Figura 3, a corrente de linha injetada no sistema de distribuição é calculada por:

$$
I_{G}^{abc} = \frac{P_{T} \cdot jQ_{T}}{\frac{\sqrt{3}}{3} \left( V_{a}^{*} + \alpha V_{b}^{*} + \alpha^{2} V_{c}^{*} \right)} \begin{bmatrix} 1 \\ \alpha^{2} \\ \alpha \end{bmatrix}
$$
 (1)

Sendo  $\alpha$  o operador da transformação de Fortescue, e P<sub>T</sub> e Q<sub>T</sub>, respectivamente, as potências ativa e reativa injetadas na rede de distribuição.

A corrente total injetada pela fonte de corrente da Figura 3 é dada por:

$$
I^{abc} = I_Y^{abc} + I_G^{abc} \tag{2}
$$

Com a corrente na admitância shunt,  $I_Y^{abc}$ , dada por:

$$
I_Y^{abc} = Y_G^{abc} V_g^{abc} \tag{3}
$$

Por meio das Equações (1) a (3) pode-se descrever o comportamento das correntes geradas e injetadas no sistema pela máquina síncrona. Maiores detalhes podem ser obtidos na referência [5].

#### *2.2. Conexão via conversor de frequência*

O conceito da análise do acoplamento da máquina síncrona ao sistema de distribuição via conversor de frequência foi desenvolvido em [6]. Nessa metodologia, que pode ser utilizada pelas turbinas dos tipos III e IV,

.

considera-se que a máquina síncrona injeta apenas corrente de sequência positiva, pois para sistemas desequilibrados a quatro fios, o conversor pode determinar as correntes de sequência negativa e zero, atuando de modo a contrabalancear o desequilíbrio causado pelo sistema à jusante do ponto de conexão. Desta forma, as correntes injetadas pela máquina síncrona, por sequência, são dadas por:

$$
I_{s+} = \frac{S^*}{3V_{s+}^*}
$$
 (4)

$$
I_{s0,s} = 0 \tag{5}
$$

Sendo S a potência aparente trifásica injetada pelo conversor, e os subscritos  $s_0$ ,  $s_+$  e s<sub>-</sub> utilizados para indicar as componentes de sequência zero, positiva e negativa respectivamente.

Utilizando-se a transformada inversa de Fortescue pode-se facilmente, a partir de (4) e (5), determinar as correntes em componentes de fase injetadas no sistema.

#### 3. METODOLOGIA

Para a realização das simulações, o programa ANAREDGEE – Análise de Redes de Distribuição com Geração Eolioelétrica foi escrito e validado de acordo com os resultados do DSACOM do IEEE [7]. O programa implementa todos os modelos necessários para a simulação do sistema IEEE 13 barras e a técnica iterativa *Ladder Iterative Technique* com o algoritmo de *Backward/Forward Sweep* para a resolução do fluxo de carga trifásico.

A metodologia utilizada neste trabalho baseia-se, primeiramente, na inserção de turbinas eólicas do tipo IV no sistema modelo IEEE 13 barras da Figura 5. O acoplamento das turbinas eólicas à rede elétrica foi feito a partir de conversores de frequência e de forma direta. Inicialmente, foi simulado a conexão de apenas uma turbina eólica e, posteriormente, simulado a conexão de 2 turbinas eólicas tipo IV.

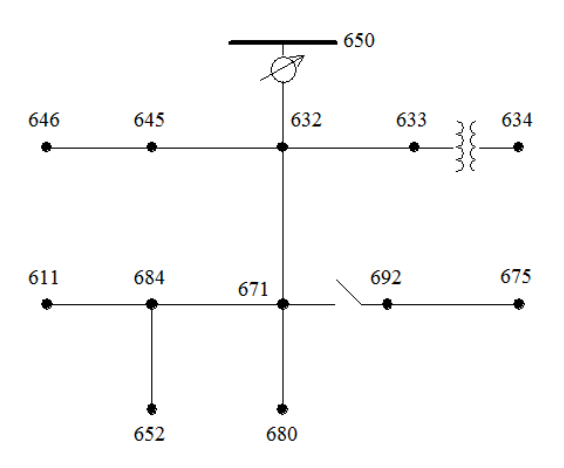

FIGURA 4. Sistema IEEE de 13 barras (Autoria própria).

O sistema modelo trata-se de uma rede de distribuição radial dotada de um regulador de tensão na fonte, de um transformador entre as barras 633 e 634 e de um seccionamento entre as barras 671 e 692. Todas as características como carregamento das linhas, perfis de tensão em cada barra, etc., estão disponibilizadas em documento fornecido pelo IEEE, denominado IEEE 13 *Node Test Feeder*, que são considerados como dados de referência para o sistema em sua condição inicial, para que possam ser comparados aos dados resultantes das simulações que contenham a turbina eólica tipo IV. As turbinas foram conectadas na barra 680.

Os resultados obtidos para a turbina eólica tipo III são análogos ao da turbina tipo IV com conversor. Sendo assim, não é necessária nenhuma modelagem adicional, desde que o algoritmo de controle de injeção de corrente de sequência positiva pode ser feito em ambos os tipos de máquinas.

As simulações são realizadas considerando fatores de potência 0.9 capacitivo, 0.9 indutivo e unitário. Os períodos de carga considerados são: pesada (igual ao do sistema original) e leve (a carga é assumida como sendo um terço da carga pesada).

Em seguida as turbinas dos tipos I e II são simuladas. Os resultados das turbinas do tipo I são comparados diretamente com os resultados da turbina do tipo IV conectada sem conversor de frequência, para que se averigue qual tecnologia provoca maior alteração nos parâmetros analisados relativos à capacidade de hospedagem.

Posteriormente, simulações efetuando-se alterações no próprio sistema de distribuição são realizadas, ou seja: efetua-se o balanço de todas as cargas no alimentador e experimenta-se ligar a máquina de indução e a máquina síncrona com todas as cargas conectadas em delta ou em estrela.

Por último, o efeito da variação do escorregamento, a partir da variação da resistência externa nas máquinas do tipo II, sobre o fator de desequilíbrio da barra 680, é demonstrado. Os dados das máquinas utilizadas neste artigo são apresentados no Apêndice A.

#### 4. RESULTADOS E DISCUSSÕES

Foram realizadas 48 simulações do sistema com a variação de diversos parâmetros, como a quantidade de máquinas síncronas conectadas à rede, o fator de potência, presença ou não de regulador de tensão na fonte e carga do sistema. Os valores de referência para o fator de desequilíbrio (conforme a metodologia do Comitê Internacional de Produção e Transmissão de Energia Elétrica – CIGRE), ou seja, quando não há conexão de nenhuma turbina eólica acoplada ao sistema, é de 1,9287% para o período de carga pesada e de 0,6823% para o período de carga leve.

As Tabelas 1 e 2 apresentam os resultados referentes ao sistema operando com carga pesada com e sem regulador. Percebe-se que neste caso, o regulador é fundamental para que haja um decréscimo no valor do fator de desequilíbrio tanto no sistema com 1 máquina síncrona quanto no caso em que há 2 máquinas conectadas à barra 680. Todavia, percebeu-se, conforme descrito a seguir, que esta característica não prevalece no sistema quando ele opera em regime de carga leve, principalmente quando a máquina síncrona opera com fator de potência capacitivo.

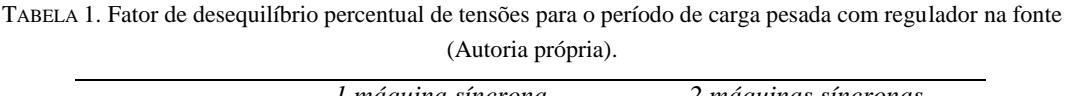

| <i>Fator de</i><br>potência | 1 máquina síncrona |             | 2 máquinas síncronas |             |  |
|-----------------------------|--------------------|-------------|----------------------|-------------|--|
|                             | Conexão direta     | Conexão via | Conexão direta       | Conexão via |  |
|                             |                    | conversor   |                      | conversor   |  |
| $0.9$ indutivo              | 1.58               | 1.72        | 1.18                 | 1,53        |  |
| 0,9 capacitivo              | l.66               | l.80        | 1.45                 | 67          |  |
| unitário                    | .61                | 1.56        | .26                  |             |  |

TABELA 2. Fator de desequilíbrio percentual de tensões para o período de carga pesada sem regulador na fonte (Autoria própria).

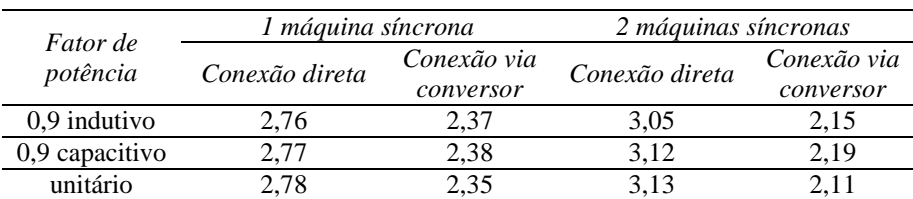

As Tabelas 3 e 4 apresentam os resultados referentes ao sistema operando com carga leve com e sem regulador. Neste caso, verifica-se que as máquinas conectadas via conversor de frequência tendem a proporcionar um menor fator de desequilíbrio na barra de conexão para ambos os casos com e sem regulador. O pior caso, ou seja, de maior desequilíbrio, ocorre quando há duas máquinas síncronas diretamente conectadas à rede operando com um fator de potência de 0.90 capacitivo e regulador de tensão em operação. Por outro lado, os melhores resultados ocorrem quando o sistema opera com duas máquinas síncronas com um fator de potência de 0.90 indutivo e regulador de tensão fora de operação.

| <i>Fator de</i> | 1 máquina síncrona |                          | 2 máquinas síncronas |                          |  |
|-----------------|--------------------|--------------------------|----------------------|--------------------------|--|
| potência        | Conexão direta     | Conexão via<br>conversor | Conexão direta       | Conexão via<br>conversor |  |
| $0.9$ indutivo  | 0.58               | 0.51                     | 0.49                 | 0.36                     |  |
| 0.9 capacitivo  | 0.71               | 0.66                     | 0.94                 | 0.69                     |  |
| unitário        | 0.42               | 0.58                     | 0.74                 | 0.52                     |  |

TABELA 3. Fator de desequilíbrio percentual de tensões para o período de carga leve com regulador na fonte (Autoria própria).

TABELA 4. Fator de desequilíbrio percentual de tensões para o período de carga leve sem regulador na fonte (Autoria própria).

| <i>Fator de</i><br>potência | 1 máquina síncrona |             | 2 máquinas síncronas |             |  |
|-----------------------------|--------------------|-------------|----------------------|-------------|--|
|                             | Conexão direta     | Conexão via | Conexão direta       | Conexão via |  |
|                             |                    | conversor   |                      | conversor   |  |
| $0.9$ indutivo              | 0.58               | 0.51        | 0.35                 | 0.35        |  |
| 0,9 capacitivo              | 0.76               | 0.66        | 0.93                 | 0.69        |  |
| unitário                    | ).66               | 0.58        | 0.70                 | 0.52        |  |

As perdas ativas e reativas totais do sistema também foram. As menores perdas se concentram na fase B do sistema trifásico, inerentes às próprias cargas conectadas a ela no sistema de distribuição em estudo. Na simulação do sistema em carga pesada, com e sem regulador e com uma ou duas máquinas síncronas eólicas conectadas à rede, verificou-se que, em todas as simulações, as perdas são maiores quando a máquina opera com o fator de potência de 0,9 indutivo.

Por outro lado, quando comparado ao sistema em suas condições iniciais, foi observado que houve uma redução nas perdas totais do sistema em 91% das simulações realizadas quando trabalhando em carga pesada. O valor original das perdas ativas do sistema é de 110,7 kW para o período de carga pesada e de 36,049 kW para o período de carga leve, sendo que, para o período de carga pesada, apenas nas duas simulações mostradas nas Figuras 5 e 6 ocorreram perdas maiores que o valor citado, enquanto que no período de carga leve houve uma redução das perdas totais em todas as situações analisadas.

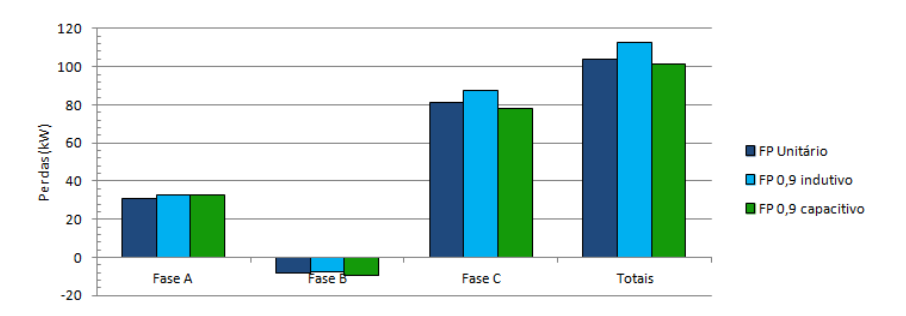

FIGURA 5. Sistema IEEE de 13 barras sem regulador, em horário de carga pesada e com 1 máquinas síncronas diretamente conectadas à rede.

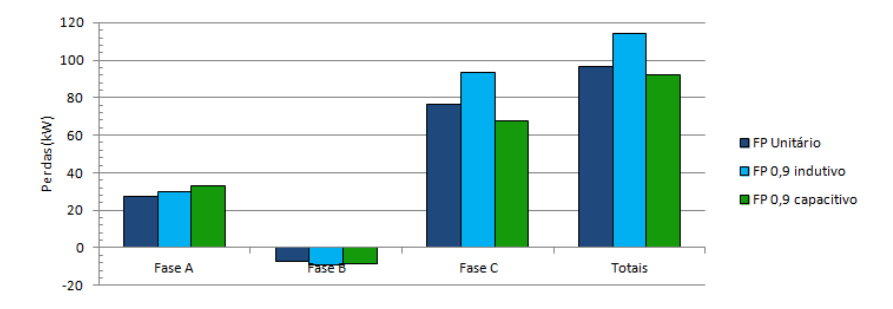

FIGURA 6. Sistema IEEE de 13 barras sem regulador, em horário de carga pesada e com 2 máquinas síncronas diretamente conectadas à rede.

Outro importante parâmetro analisado foi o perfil das tensões na barra de conexão, no qual foi observado o comportamento tensão com relação à variação do fator de potência da máquina conectada, o tipo de acoplamento, presença ou não de regulador de tensão na fonte e o número de máquinas conectadas na barra 680. Tendo em vista que a Resolução Nº 505 da ANEEL [8], que dispõe sobre conformidade dos níveis de tensão de energia elétrica em regime permanente, determina como nível adequado de tensão valores compreendidos entre 0,93 e 1,05 em relação ao valor nominal de tensão (1 p.u.), para um nível de tensão superior 1kV e inferior a 69kV, o valor da tensão na fase B da barra 680 é classificado como crítico para o período de carga pesada, já que o módulo da tensão desta fase é de 1,0529 p.u. nestas condições.

Foi observado que em todas as simulações realizadas em período de carga leve, os perfis das tensões se enquadraram dentro dos valores admissíveis. No entanto, para o período de carga pesada, apenas 3 das 24 situações analisadas propiciaram valores de tensões dentro dos limites. Essas situações tiveram como parâmetros utilizados a presença de 1 e 2 turbinas eólicas com operação em fator de potência de 0,9 capacitivo e de 1 eólica operando em fator de potência unitário, ambos os casos utilizaram a conexão via conversor de frequência e regulador de tensão na fonte. Dentre as combinações dos parâmetros, a situação que mostrou um melhor comportamento das tensões do sistema é apresentada na Figura 7.

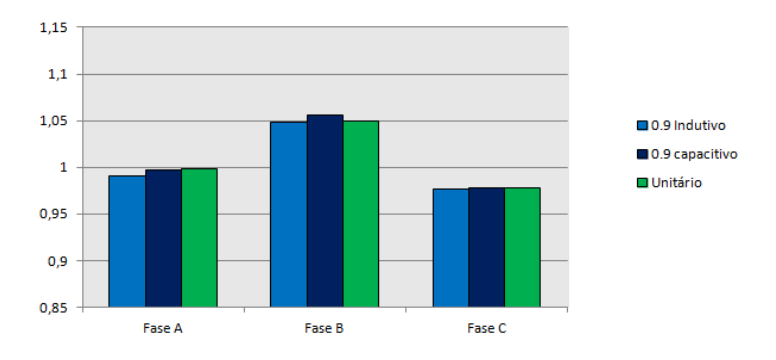

FIGURA 7. Sistema IEEE de 13 barras com regulador, em horário de carga pesada e com 2 máquinas síncronas diretamente conectadas à rede.

Observou-se também que a operação do sistema de distribuição sem regulador de tensão pode ser prejudicial por forçar uma diminuição considerável no valor das tensões, originando valores que se aproximam de 0,885 p.u. na fase A por exemplo, quando o sistema opera com duas turbinas eólicas diretamente conectadas e um fator de 0,90 indutivo. O comportamento das tensões para essa situação é apresentado na Figura 8. Destaca-se que, independentemente da forma de conexão, a presença de uma turbina eólica no sistema (seja ela dos tipos I, II, III ou IV) contribui para a diminuição do grau de desequilíbrio.

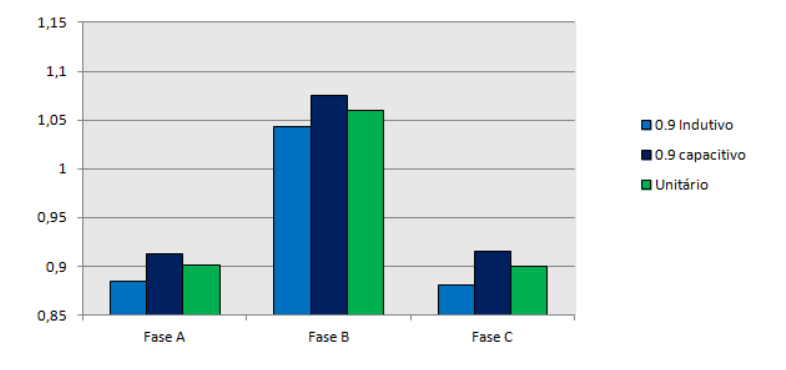

FIGURA 8. Sistema IEEE de 13 barras sem regulador, em horário de carga pesada e com 2 máquinas síncronas diretamente conectadas à rede.

As simulações a seguir visam comparar o desempenho do gerador de indução com o gerador síncrono diretamente conectado. Tomando-se como referência o caso base do sistema IEEE13 barras, foram calculadas as perdas elétricas quando estão conectados o gerador de indução e o gerador síncrono, conforme apresentado nas Tabelas 5 e 6 a seguir.

Por análise das tabelas, percebe-se que o gerador de indução apresenta menores perdas elétricas tanto de potência ativa quanto de potência reativa, se comparado com o gerador síncrono, quando inserido no sistema. Dentre os casos analisado, a operação da máquina de indução com fator de potência capacitivo apresentou o melhor desempenho. Uma explicação para isto é o fato da potência reativa poder circular nas três fases do sistema na máquina síncrona, aumentando as perdas. Na máquina de indução, por outro lado, ela circula em uma direção e é compensada pela instalação do banco de capacitores.

*Fator de potência Fase A Fase B Fase C kW kVAr kW kVAr kW kVAr* 0,98 ind. 32,548 133,661 -2,889 32,847 66,534 109,114 0,98 cap. 32,506 129,351 -3,408 32,680 63,813 103,478

TABELA 5. Total de perdas para um GI de 500 HP em regime de carga pesada (Autoria própria).

<sup>1</sup> a - Perdas totais para fator de potência indutivo: 96,194 kW e 275,623 kVAr; b - Perdas totais para fator de potência capacitivo: 92,910 kW e 265,509 kVAr.

TABELA 6. Total de perdas para um GS de 500 HP diretamente conectado à rede em regime de carga pesada (Autoria própria).

| Fator de    | Fase A |         |          | Fase B | Fase C |         |
|-------------|--------|---------|----------|--------|--------|---------|
| potência    | kW     | kVAr    | kW       | kVar   | kW     | kVar    |
| $0.98$ ind. | 32.548 | 133.661 | $-2.889$ | 32.847 | 66.534 | 109.114 |
| $0.98$ cap. | 32.506 | 129.351 | $-3.408$ | 32.680 | 63.813 | 103.478 |

<sup>1</sup> a - Perdas totais para fator de potência indutivo: 97,864 kW e 281,172 kVAr; b - Perdas totais para fator de potência capacitivo: 95,379 kW e 273,745 kVAr.

A Tabela 7 apresenta um comparativo da influência do tipo de gerado no grau de desequilíbrio na barra 680. Analisando-se essa tabela, nota-se que a inserção do gerador de indução no sistema de distribuição resultou, para o regime de carga pesada, em um menor grau de desequilíbrio se comparado com o gerador síncrono, sendo 1,5570% para operação com FP igual a 0,98 indutivo e 1,5773% para o FP igual a 0,98 capacitivo. A Tabela 8 apresenta as perdas elétricas obtidas para máquina de indução.

TABELA 7. Comparativo do grau de desequilíbrio na barra 680 em função do tipo de gerador operando no regime de carga pesada (Autoria própria).

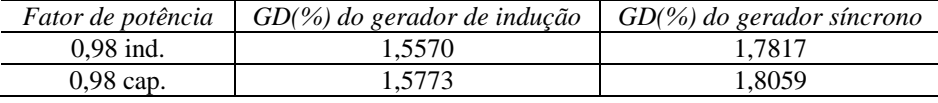

TABELA 8. Total de perdas para um GI de 500 HP em regime de carga leve (Autoria própria).

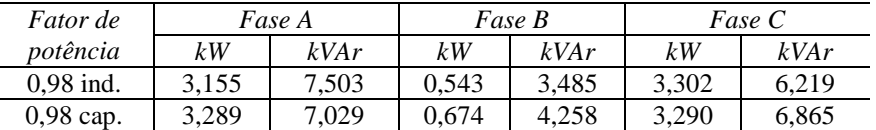

<sup>1</sup> a - Perdas totais para fator de potência indutivo: 7,0 kW e 17,207 kVAr; b - Perdas totais para fator de potência capacitivo: 7,254 kW e 18,152 kVAr.

Examinando-se a Tabela 8, percebe-se que, para o regime de carga leve, as perdas elétricas do sistema caem bruscamente se comparadas com o caso base (cargas pesadas). Já a Tabela 9 apresenta os graus de desequilíbrios do sistema para o regime de carga leve, também na barra 680.

TABELA 9. Comparativo do grau de desequilíbrio na barra 680 em função do tipo de gerador operando no regime de carga leve (Autoria própria).

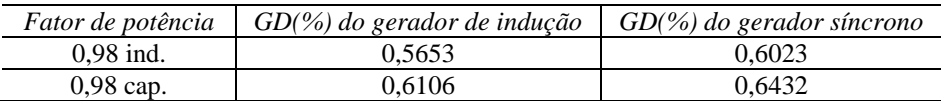

Percebe-se, de acordo com a Tabela 9, que os graus de desequilíbrios para todos os casos foram reduzidos a cerca de um terço dos valores originais. Como exemplo, nota-se uma redução de 66,20% no grau de desequilíbrio do gerador síncrono operando com fator de potência indutivo.

Com o intuito de estudar o sistema de distribuição operando com carga equilibrada, todas as cargas do sistema (concentradas e distribuídas) do sistema 13 barras foram balanceadas da seguinte forma: em cada nó foi somada as potências ativas (das três fases) e o resultado foi dividido por três e atribuído as respectivas fases A, B e C. O mesmo procedimento foi adotado para as potências reativas presentes em cada nó do sistema. Novamente, foram calculados o fator de desequilíbrio nas barras, as perdas elétricas e os perfis de tensões para o caso de cargas equilibradas.

A Tabela 10 apresenta um resumo dos fatores de desequilíbrio em porcentagem para as várias configurações testadas durante o trabalho, tais como operação do sistema sem regulador de tensão, equilíbrio das cargas nos nós trifásicos e mudança de conexão das cargas (ligação em delta (D) ou estrela (Y)).

|              | Gerador de indução   |                            |         |        | Gerador síncrono |                            |         |        |
|--------------|----------------------|----------------------------|---------|--------|------------------|----------------------------|---------|--------|
| Fator<br>de  | Operação<br>Operação |                            | Conexão |        | Operação         | Operação                   | Conexão |        |
| potência     | sem<br>regulador     | com cargas<br>equilibradas |         | D      | sem<br>regulador | com cargas<br>equilibradas |         | D      |
| 0,98<br>ind. | 2,3359               | 1,5614                     | 1.4847  | 1.2224 | 2,6945           | 1,7670                     | 1,6540  | 1,1439 |
| 0,98<br>cap. | 2,3433               | 1,5432                     | 1,4812  | 1.0443 | 2.6972           | 1,7554                     | 1,4380  | 1.1547 |

TABELA 10. Comparativo do grau de desequilíbrio percentual na barra 680 em função do tipo de gerador e conexão das para o regime de carga pesada (Autoria própria).

A Tabela 10 demonstra a importância do regulador para manutenção do nível de desequilíbrio de tensão em valores aceitáveis, com a sua ausência, o grau de desequilíbrio aumentou cerca de 41% na barra 680 para a operação do sistema com o gerador síncrono. Também se nota a importância do equilíbrio das cargas nos nós do sistema a fim de diminuir o desequilíbrio, pois, no estudo, o equilíbrio das cargas possibilitou uma redução de cerca de 20% no desequilíbrio de tensão na barra 680 para a simulação com o gerador de indução.

Por fim, também se constatou que uma possível mudança na conexão das cargas do sistema, isto é, em delta ou estrela, também se mostra como uma alternativa eficaz para diminuir o desequilíbrio de tensão no sistema. No estudo, verificou-se que quando todas as cargas foram ligadas em delta, o desequilíbrio decresceu cerca de 46% para o gerador de indução operando com fator de potência 0,98 capacitivo.

Para avaliação da operação da máquina do tipo II, tendo em vista que não é possível comparar diretamente suas características de operação com os demais geradores, utilizou-se os seguintes dados: resistência externa variando com intervalos de 0,1 Ω partindo de 0,7124 Ω (valor de placa do gerador de 500 hp) e um escorregamento variando entre -2% e -4% com intervalos de -0,5%. A Figura 9 apresenta os resultados obtidos para o grau de desequilíbrio para essa máquina.

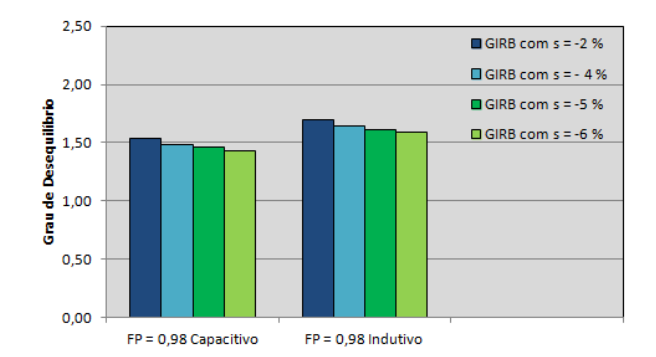

FIGURA 9. Sistema IEEE de 13 barras sem regulador, em horário de carga pesada e com 2 máquinas síncronas diretamente conectadas à rede.

Analisando-se a Figura 10, percebe-se que o GIRB, quando inserido na barra 680, diminui o fator de desequilíbrio (do caso base), principalmente para um fator de potência capacitivo. A análise do GIRB pode ser

realizada para um escorregamento que proporcione a corrente nominal do gerador e pode alcançar -6% como em [9]. O escorregamento que proporciona a corrente nominal para o gerador analisado é de -6%.

#### 5. CONCLUSÃO

Através das simulações, verificou-se que o sistema de 13 barras do IEEE sofre maior alteração dos seus parâmetros no regime de carga pesada, principalmente quando há a ausência de regulador de tensão na fonte. Em termos de perdas, percebeu-se que quando as máquinas operam com fator de potência capacitivo, há uma maior redução nas perdas por potência ativa totais do sistema. Para esta situação, também foi verificado que as perdas são reduzidas ainda mais quanto maior for a potência injetada na barra de conexão.

Com relação ao fator de desequilíbrio da barra de conexão, verificou-se que a presença do regulador de tensão é fundamental para que haja uma redução no fator de desequilíbrio, de forma a manter os valores dentro dos limites admissíveis definidos pelos órgãos reguladores. Para um sistema dotado de regulador de tensão, a máquina síncrona diretamente conectada à rede apresentou melhores resultados para quando a rede opera em regime de carga pesada, apresentando valor de 1,179% quando duas máquinas operam com FP de 0.9 capacitivo, valor bem abaixo dos 1,928% presente no sistema operante nas condições originais.

Este artigo mostrou que a modelagem de cargas, suas conexões, balanceamento das cargas e tipo de gerador utilizado podem influenciar significantemente no fator de desequilíbrio de um sistema de distribuição de energia elétrica, nas perdas globais e nos perfis de tensões. Mostrou-se que o sistema IEEE 13 barras sofre maiores alterações com a operação com carga pesada, especialmente quando é retirado o regulador de tensão no nó fonte. Demonstrou-se ainda que o gerador de indução contribui de forma mais significativa para a diminuição das perdas (em kW e kVAr) e controle d os fatores de desequilíbrios do sistema, principalmente para o regime de cargas leve. Das diversas configurações testadas a fim de melhorar os parâmetros de funcionamento do arranjo estudado, a variação da forma de conexão de todas as cargas (em estrela ou em delta) se mostrou uma alternativa bastante interessante para mitigar os desequilíbrios de tensão, com destaque para as conexões das cargas em delta, que proporcionaram um redução de 45,55% (para o gerador de indução com fator de potência capacitivo) no desequilíbrio da barra 680.

## APÊNDICE A

A Tabela A apresenta os dados das máquinas síncronas utilizadas nas simulações. As impedâncias estão em p.u. na base (monofásica) de 100 MVA.

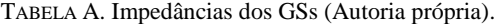

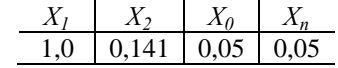

A Tabela B apresenta os dados das máquinas de indução de 500 HP utilizadas nas simulações. As impedâncias estão em Ohms.

TABELA B. Impedâncias dos GIs (Autoria própria).

| 0.8580 | 3,9495   176,9093   0,6124   3,94 |  |
|--------|-----------------------------------|--|

### REFERÊNCIAS

- [1] N. Etherden. M. H. J. Bollen. "Increasing the Hosting Capacity of Distribution Networks by Curtailment of Renewable Energy Resources." Proceedings of IEEE Trondheim PowerTech, 2011.
- [2] E. Sáiz-Márin, E. Lobato, and I. Egido. "Local Hosting Capacity Increase by Means of Wind Farm Voltage Control Provision." IEEE Transactions on Power Systems, Vol. 29, No. 4, 2014.
- [3] S. N. Salih, P. Chen, O. Carlson, L. B. Tjernberg, "Optimizing Wind Power Hosting Capacity of Distribution Systems Using Cost Benefit Analysis." IEEE Transactions on Power Delivery, Vol. 29, No. 3, 2014.
- [4] W. H. Kersting, Distribution System Modeling and Analysis, CRC press, 3nd Edition, New York, USA, 2012.
- [5] T. Chen, M. Chen, T. Inoue, P. Kotas, E. A. Chebli. "Three-phase Cogenerator and Transformer Models for Distribution System Analysis". IEEE Trans. Power Delivery, vol. 6.Oct. 1991.
- [6] Z. K. Mohamed, I, Reza. "A Unified Three-Phase Power-Flow Analysis Model For Electronically-Coupled Distributed Energy Resources" IEEE Trans. Power Delivery, 2010.
- [7] DSACOM IEEE Distribution Test Feeders. Disponível em:http://ewh.ieee.org/soc/pes/dsacom/testfeeders/index.html
- [8] ANEEL Agência Nacional de Energia Elétrica, Resolução Nº 505/2001 Disponível em: http://www.aneel.com.br
- [9] Brahma, S.M.; Klipsch; Chaudhary, M. ; Ranade, S.J. Some findings about equivalencing windfarms with Type 1 and Type 2 induction generators. North American Power Symposium (NAPS), 2011.
- [10] ACKERMANN, Thomas. Wind Power in Power Systems. Sweden: Ed. John Wiley and Sons, 2005.

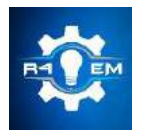

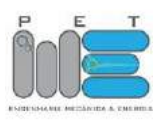

*Artigo*

# **Antena de microfita com sobrecamada de cera de carnaúba**

**Stefany Kariny dos Santos de Souza Queiroz [1] , Idalmir de Souza Queiroz Júnior [2]**

[1] Universidade Federal Rural do Semi-árido; stefanykariny94@gmail.com [2] Universidade Federal Rural do Semi-árido; idalmir@ufersa.edu.br

*Recebido:* 26/06/2019; *Aceito:* 21/08/2019; *Publicado:* 07/10/2019.

*Resumo:* O crescente desenvolvimento das telecomunicações, particularmente a de dispositivos móveis, têm estimulado as pesquisas relacionadas as antenas de microfita nos últimos anos, visto que são os elementos fundamentais na cadeia de transmissão e recepção de sinais. Estas antenas são vantajosas por serem discretas, moldáveis a superfícies variadas, simples de serem construídas, de baixo custo, mecanicamente compatíveis com projetos de circuito integrado monolítico de micro-ondas (MMIC), além da versatilidade de projeto. Considerando a abundância da cera de carnaúba, que é proveniente de uma espécie de palmácea, e por possuir relevância social, econômica e cultural no cenário do semiárido nordestino, este trabalho aborda a aplicação da cera de carnaúba como sobrecamada (ou superestrato) para antenas retangulares de microfita. O interesse do trabalho é compreender o comportamento eletromagnético da multicamada em antenas de microfita. Neste trabalho, inicialmente foi projetada uma antena de microfita retangular padrão pelo método de linha de transmissão e o método da cavidade, após isso a antena foi simulada no Ansoft HFSS (High Frequency Structural Simulator) duas antenas: a antena padrão projetada (sem sobrecamada) e a antena projetada com sobrecamada de cera de carnaúba, para o estudo de interesse. Com a simulação foi possível obter os diagramas de radiação (2D e 3D), perda de retorno, carta de Smith e ganho para ambas as antenas, para que fosse possível compará-las, e por fim, foram confeccionadas para que se pudesse testá-las para poder validar os dados do projeto e das simulações. Os resultados simulados nas antenas foram realizados para ressoar na frequência de 2,45 GHz. Observou-se que houve uma boa concordância dos resultados simulados e testados, observados através do diagrama perda de retorno e da carta de Smith, além de um significativo aumento na perda de retorno da antena com a sobrecamada de cera quando comparada a antena padrão.

*Palavras-chave:* antena de microfita; cera de carnaúba; micro-ondas

### 1. INTRODUÇÃO

área de Telecomunicações no Brasil e no mundo tem mudado a maneira de viver, produzir e de se A área de Telecomunicações no Brasil e no mundo tem mudado a maneira de viver, produzir e de se<br>A relacionar da população nas últimas duas décadas. A crescente evolução nos sistemas de informação acabou fazendo com que mais investimentos fossem realizados no setor das Telecomunicações. Segundo a Associação Brasileira de Telecomunicação [1], a receita bruta deste setor foi de aproximadamente R\$ 240,0 bilhões em 2014, foi o valor mais alto da história do setor de telecomunicações e equivaleu a 4,2% do PIB (Produto Interno Bruto). Já em 2018, ainda segundo a Associação Brasileira de Telecomunicações, nos noves primeiros meses de 2018 as prestadoras de serviços de telecomunicações investiram R\$ 20,5 bilhões na expansão, modernização e melhoria da qualidade de serviços. Os investimentos corresponderam a 2,6% da Formação Bruta do Capital Fixo e a 0,41% do PIB no período. Em decorrência desse progresso é necessário que cada vez mais esse setor se desenvolva e receba investimentos.

As antenas de microfita, a princípio, foram propostas por G. A. Deschamps no ano de 1953, mas tornaramse populares na década de 70, quando um grupo de pesquisadores incluindo Robert E. Munsonas desenvolveram quando utilizaram um substrato de baixa perda [2]. Consiste basicamente em duas placas condutoras, que são separadas por um material dielétrico, o substrato. São bastante utilizadas em aparelhos portáteis e móveis. Sua

utilização não é uma novidade no mundo das comunicações. Atualmente, desempenham um papel importante nas telecomunicações, sendo disponíveis em diversas configurações. Recentemente, novos materiais vêm sendo utilizados na confecção de antenas, com intuito de melhorar algum parâmetro, seja através de dopagem, de misturas de compósitos ou uso de multicamadas. Esses novos materiais apresentam uma promissora área de pesquisa que promete trazer importantes avanços científicos em várias áreas, como nas telecomunicações, microeletrônica e até mesmo área médica.

Neste trabalho, será utilizada a cera de carnaúba, que é um material regional com grande valor cultural, social e econômico. Pretende-se estudar o comportamento desse material quando utilizado sobre uma antena de microfita.

#### 2. MATERIAIS E MÉTODOS

Atualmente, as antenas são estruturas importantes nas comunicações e para o desenvolvimento tecnológico humano. Segundo Balanis [3], uma antena é a estrutura intermediária entre o espaço livre e a linha de transmissão, que é utilizada para transportar a energia eletromagnética. De forma simplificada, o mecanismo de radiação de uma antena pode ser entendido como uma fonte que gera campos eletromagnéticos que são confinados e guiados pela linha de transmissão e antena, e por fim, quando essa perturbação se aproxima da abertura da antena é formada uma onda no espaço livre.

Na Figura 1 pode se observar uma antena de Microfita. Esta antena pertence a uma classe de antenas, chamada de antena planar. Usadas em diversas aplicações onde o perfil fino e o baixo peso são importantes.

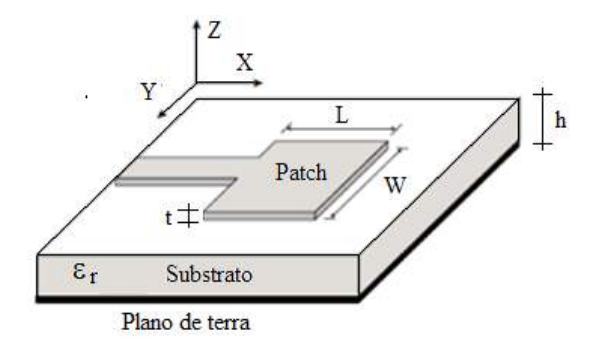

FIGURA 1. Antena de microfita, onde L representa a largura do *patch* (elemento radiador), W representa o comprimento do *patch*, t representa a espessura do *patch*, h representa a altura do substrato e  $\varepsilon$ <sub>r</sub> representa a permissividade elétrica relativa do material do substrato [3].

De forma simplificada, a antena de microfita consiste em uma placa metálica, comumente conhecida como patch (elemento radiador), colocada sobre um substrato (dielétrico) que por sua vez está sobre um plano de terra, uma camada metálica fina. O patch pode ter diversas geometrias, pode ser: quadrado, retangular, circular, elíptico, triangular, etc. O material e forma do patch são elementos que influenciam diretamente no desempenho da antena. Geralmente, o patch é fabricado de cobre ou ouro [4].

O Modelo da linha de transmissão será o método utilizado neste trabalho para projetar a antena. Este método leva em consideração os efeitos de borda causados pelo fato do patch possuir dimensões finitas, o que leva a um efeito de franjeamento, onde a quantidade será função das dimensões do patch e do substrato. Segundo o Balanis [3], para determinar os parâmetros necessários para a antena de microfita através do método da linha de transmissão, é necessário calcular: a largura do elemento, o verdadeiro comprimento, o comprimento efetivo e a frequência de ressonância, que são dadas pelas seguintes equações:

a) A largura W do elemento radiador é dada pela Equação 1

$$
W = \frac{1}{2f_r\sqrt{\mu_0 \epsilon_0}} \sqrt{\frac{2}{\epsilon_r + 1}} = \frac{v_0}{2f_r} \sqrt{\frac{2}{\epsilon_r + 1}}
$$
(1)

Sendo a constante dielétrica efetiva da antena determinada pela Equação 2.

$$
\varepsilon_{\text{ref}} = \frac{\varepsilon_{\text{r}} + 1}{2} + \frac{\varepsilon_{\text{r}} - 1}{2} \left( 1 + 12 \frac{\text{h}}{\text{W}} \right)^{-1/2} \tag{2}
$$

*R4EM* 2019, *1º ed.* 22

b) Após determinar o valor de W, determina-se a partir da Equação 3 a extensão de comprimento gerada pelos campos de bordas.

$$
\frac{\Delta L}{h} = 0,412 \frac{(\varepsilon_{ref}+0,3) \left(\frac{W}{h}+0,264\right)}{(\varepsilon_{ref}-0,258) \left(\frac{W}{h}+0,8\right)}
$$
\n(3)

c) O comprimento verdadeiro da antena é dado pela Equação 4.

$$
L = \frac{1}{2f_r\sqrt{\varepsilon_{ref}}\sqrt{\mu_0\varepsilon_0}} - 2\Delta L
$$
 (4)

d) O comprimento efetivo da antena é calculado pela Equação 5.

$$
L_{\rm ef} = L + 2\Delta L \tag{5}
$$

e) A frequência de ressonância é expressa pela Equação 6.

$$
(\mathbf{f}_\mathrm{r})_{010} = \frac{\mathbf{v}_0}{2L\sqrt{\varepsilon_\mathrm{r}}} \tag{6}
$$

Onde temos que:

W – largura do patch;

 $L$  – comprimento do patch;

∆L – variação de comprimento da antena;

fr– frequência de ressonância;

 $\varepsilon_{\text{ref}}$  – constante elétrica efetiva;

vo– velocidade das ondas eletromagnéticas no espaço livre;

 $\varepsilon_r$  – constante elétrica relativa do dielétrico;

h – espessura do substrato dielétrico.

Para realizar o casamento de impedância entre a antena e a linha de alimentação é usado um *inset feed*, onde os parâmetros y<sup>0</sup> e y<sup>w</sup> precisam ser calculados. Onde y0, comprimento do *inset feed*, pode ser encontrado utilizando a Equação 7 e yw, largura do *inset feed*, pode ser considerado com a mesma largura da linha de transmissão, segundo alguns autores [5]. Na Figura 2 pode ser observado o *inset feed* na antena.

$$
y_0 = 10^{-4}(0.001699\varepsilon_r^7 + 0.13761\varepsilon_r^6 - 6.1783\varepsilon_r^5 + 93.187\varepsilon_r^4 - 682.69\varepsilon_r^3 + 2561.9\varepsilon_r^2 - 4043\varepsilon_r + 6697\frac{L}{2} \tag{7}
$$

Para a linha de transmissão, é necessário calcular a largura W<sub>0</sub>, que pode ser encontrada pela Equação 8, fazendo-se a impedância da linha de microfita, Z<sub>0</sub>, igual a 50Ω. O comprimento da linha de alimentação é igual a um quarto do comprimento de onda (¼λ). A variável h representa a espessura do substrato dielétrico.

$$
Z_{0} = \begin{cases} \frac{60}{\sqrt{\varepsilon_{ref}}} \ln\left(\frac{8h}{W_{0}} + \frac{W_{0}}{4h}\right), & \frac{W_{0}}{h} \leq 1\\ \frac{120\pi}{\sqrt{\varepsilon_{ref}} \left[\frac{W_{0}}{h} + 1,393 + 0,667 \ln\left(\frac{W_{0}}{h} + 1,444\right)\right]}, & \frac{W_{0}}{h} > 1 \end{cases}
$$
\n
$$
\begin{array}{c}\n\frac{W}{h} \\
\frac{W_{0}}{h} \\
\frac{W_{0}}{h} \\
\frac{W_{0}}{h} \\
\frac{W_{0}}{h} \\
\frac{W_{0}}{h} \\
\frac{W_{0}}{h} \\
\frac{W_{0}}{h} \\
\frac{W_{0}}{h} \\
\frac{W_{0}}{h} \\
\frac{W_{0}}{h} \\
\frac{W_{0}}{h} \\
\frac{W_{0}}{h} \\
\frac{W_{0}}{h} \\
\frac{W_{0}}{h} \\
\frac{W_{0}}{h} \\
\frac{W_{0}}{h} \\
\frac{W_{0}}{h} \\
\frac{W_{0}}{h} \\
\frac{W_{0}}{h} \\
\frac{W_{0}}{h} \\
\frac{W_{0}}{h} \\
\frac{W_{0}}{h} \\
\frac{W_{0}}{h} \\
\frac{W_{0}}{h} \\
\frac{W_{0}}{h} \\
\frac{W_{0}}{h} \\
\frac{W_{0}}{h} \\
\frac{W_{0}}{h} \\
\frac{W_{0}}{h} \\
\frac{W_{0}}{h} \\
\frac{W_{0}}{h} \\
\frac{W_{0}}{h} \\
\frac{W_{0}}{h} \\
\frac{W_{0}}{h} \\
\frac{W_{0}}{h} \\
\frac{W_{0}}{h} \\
\frac{W_{0}}{h} \\
\frac{W_{0}}{h} \\
\frac{W_{0}}{h} \\
\frac{W_{0}}{h} \\
\frac{W_{0}}{h} \\
\frac{W_{0}}{h} \\
\frac{W_{0}}{h} \\
\frac{W_{0}}{h} \\
\frac{W_{0}}{h} \\
\frac{W_{0}}{h} \\
\frac{W_{0}}{h} \\
\frac{W_{0}}{h} \\
\frac{W_{0}}{h} \\
\frac{W_{0}}{h} \\
\frac{W_{0}}{h} \\
\frac{W_{0}}{h} \\
\frac{W
$$

FIGURA 2. Antena de microfita e dimensões de projeto (Adaptada de [6]).

O substrato pode ser fabricado de diversos materiais, um dos mais comuns é o FR4. Este material é um compósito de fibra de vidro com resina epóxi, sendo um termoplástico bastante versátil e mais comumente utilizado como isolante elétrico.

A cera de carnaúba é um produto natural que é extraído de uma palmeira. Possui aplicabilidade em diversos processos de industrialização de produtos que trazem benefícios a sociedade [7]. Segundo o IBGE [8], os principais estados produtores são: Piauí, Ceará, Rio Grande do Norte e o Maranhão. A cera da carnaúba é o principal produto da carnaubeira, sendo utilizada em diversos produtos no dia-a-dia, como por exemplo: batom, verniz, tintas térmicas etc. A cera da carnaúba é obtida a partir das folhas da planta, uma vez que as folhas são revestidas por uma cobertura cerífera [9]. Mais especificamente, a cera é obtida do pó da palha da carnaúba, podendo ser produzida de forma industrial ou artesanal. Após a palha ser cortada, ocorre a secagem ao sol da palha e então se extrai o pó cerífero. Após a obtenção do pó, ocorre a produção da cera bruta, onde a água é utilizada como solvente, com isso, clareia-se o pó com peróxido de hidrogênio. Segundo Cavalcante [10], o pó possui colorações diferentes, quando extraído da extensão das folhas possui cor amarela alaranjada ou preta, já quando é extraída da parte central das folhas, tem a cor amarelo ouro.

Segundo o estudo desenvolvido por Callinan e Parks [11], em temperaturas muito baixas a constante dielétrica da cera de carnaúba também é baixa, entre 2,16 a 2,29 e difere ligeiramente em diferentes frequências. A medida que a temperatura vai aumentando a constante dielétrica também aumenta, porém, inicialmente aumenta lentamente e depois de maneira mais rápida até que a constante atinja seu ponto máximo e comece a diminuir, mesmo que se continua a aumentar sua temperatura. Já para o fator de perda dielétrica, seus pontos de máximo são distintos em diferentes temperaturas, pois dependem da frequência. Em baixas frequências se obtém valores de máximo maiores, enquanto em frequências mais altas se atinge o valor de máximo e depois tende a cair. Na Figura 3 pode ser observado o comportamento da constante dielétrica e da constante de perda levando em consideração a frequência e a temperatura em uma faixa de frequência que varia de 0,1 kHz a 100 kHz.

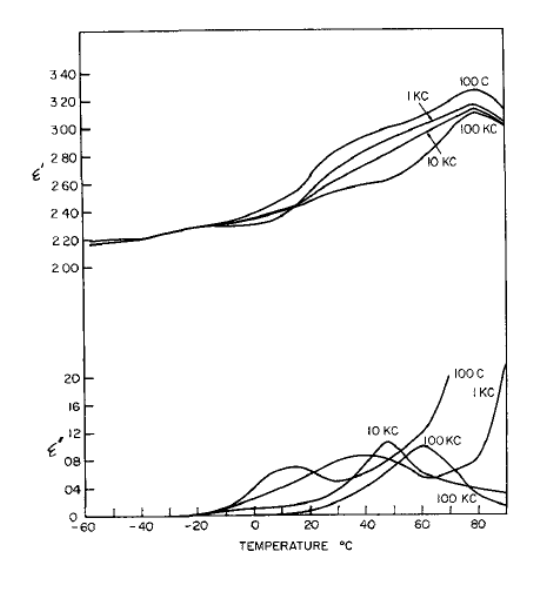

FIGURA 3. Variação da constante dielétrica e fator de perda dielétrica para a cera de carnaúba [11].

A tangente de perdas, segundo Pozar [12], pode ser definida como a relação entre a parte imaginária efetiva da permissividade e a sua parte real. De forma geral, espera-se que a tangente de perdas seja baixa na frequência de operação do dispositivo, isso faz com que ocorra uma baixa perda por inserção. Segundo Cavalcante [10], a cera da carnaúba caracterizada em seu trabalho apresentou uma permissividade elétrica relativa aproximadamente igual a 2,35 e tangente de perdas aproximadamente igual a 0,0714, para uma frequência de 2,45 GHz.

Considerando o uso de uma placa de FR4 para substrato da antena, tem-se que a altura da antena é h=1,58 mm,  $\varepsilon_r$ =4,40, a frequência de ressonância de projeto é 2,45 GHz e o modo de ressonância de TM010. Usando as equações apresentadas anteriormente, foram calculados os parâmetros da antena, apresentados na Tabela 1.

| Patch     |        | Linha de<br>Transmissão |       | Inset Feed | Substrato de FR4 | Sobrecamada de<br>cera de carnaúba |
|-----------|--------|-------------------------|-------|------------|------------------|------------------------------------|
| W<br>(mm) | mm     | $W_{0}$<br>(mm)         | (mm)  | $V_w(mm)$  | h (mm)           | d (mm)                             |
| 37.243    | 38.824 | 3.318                   | 3.853 | 3.318      | 1.58             | $5 \text{ mm}$ (aprox)             |

TABELA 1. Dimensões projetadas da Antena de microfita sobre substrato de FR4 (Autoria própria).

As antenas projetadas com e sem sobrecamada de cera de carnaúba foram simuladas no software Ansys HFSS® (High Frequency Structural Simulator) para a obtenção da perda de retorno, ganho e a carta de Smith. Para a simulação, foi criado no HFSS um novo material, a cera de carnaúba, com as propriedades elétricas encontradas na caracterização realizada por Cavalcante [10]. Na construção da antena foi usado um conector SMA-KE fêmea reverso de cobre banhado a ouro com impedância de 50 Ω e faixa de operação de 0 a 6 GHz. O conector foi soldado à linha de transmissão e ao plano de terra, para permitir a alimentação e os testes na antena.

A sobrecamada da antena foi construída a partir da cera de carnaúba. Para a produção da sobrecamada foi utilizado um agitador magnético com aquecimento. Com isso, o pó da cera de carnaúba foi aquecido até seu ponto de fusão, que é de aproximadamente 74°C e mediu-se essa temperatura com o auxílio de um termostato. Após seu aquecimento, o pó derretido foi deposito em cima da antena de microfita e por fim, resfriado até a temperatura ambiente em uma estufa, para que o resfriamento ocorresse de forma lenta e gradativa evitando possíveis rachaduras na sobrecamada de cera.

Após a etapa de confecção a antena padrão e antena com a sobrecamada foram testadas com um mini VNA Tiny – 1MHz a 3GHz, que é um analisador de redes vetoriais utilizado para medir a perda de retorno e impedância de entrada das antenas. Na Figura 4 é apresentada as antenas construídas e sua conexão ao mini VNA.

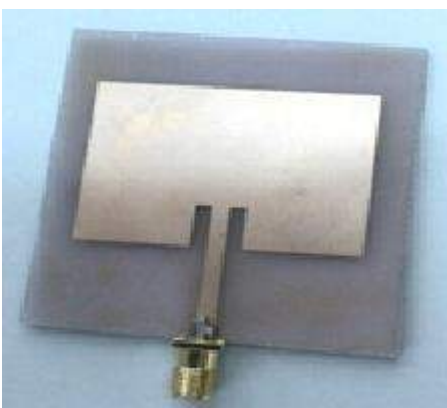

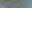

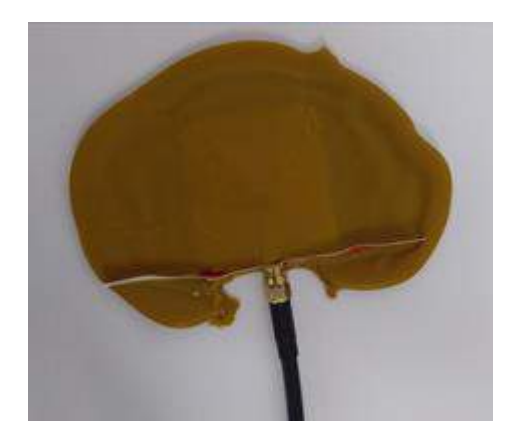

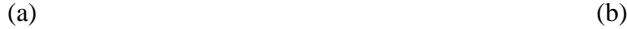

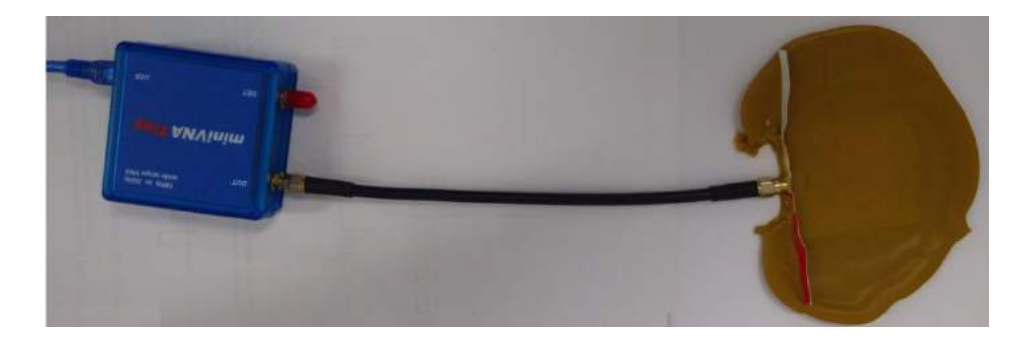

(c)

FIGURA 4. Antena de microfita com substrato de FR4. (a) Sem sobrecamada; (b) com sobrecamada; (c) antena de microfita com substrato de FR4 com sobrecamada conectada ao mini VNA (Autoria própria).

Na antena fabricada pode-se perceber claramente a sobrecamada depositada sobre a antena de microfita padrão sobre substrato de FR4. A conexão da antena ao mini VNA foi simples e permitiu a medição de parâmetros importantes para comparação com resultados simulados e verificação do funcionamento da antena, apresentados na seção seguinte.

#### 3. RESULTADOS E DISCUSSÕES

A partir das simulações foi possível obter dados para a construção dos resultados da perda de retorno, de S1,1(dB), das duas antenas. Na Figura 5 é mostrado os resultados da simulação da antena de microfita padrão e da antena de microfita com a sobrecamada de cera de carnaúba, a fim de que se possa comparar os dois resultados obtidos. Nesta Figura se observa a perda de retorno da antena padrão com os símbolos em forma de losango, e a perda de retorno da antena com sobrecamada com os símbolos quadrados. A linha de -10dB indica a faixa de frequência de operação, ou seja, a largura de banda de cada antena, e o ponto mais baixo da curva indica a frequência de ressonância da antena simulada.

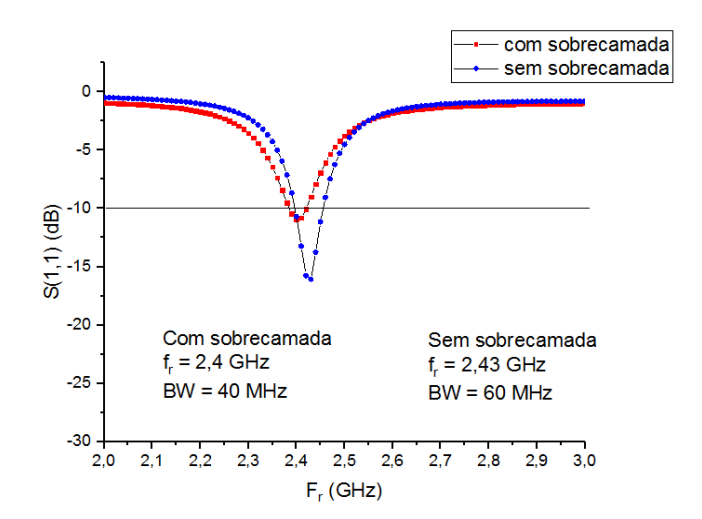

FIGURA 5. Simulação de S (1,1) (dB) da antena de microfita padrão e com sobrecamada de cera de carnaúba (Autoria própria).

Na Figura 5 percebe-se que ambas as antenas ressoam próximo da frequência de projeto. A frequência de ressonância da antena padrão é de 2,43GHz, com largura de banda de 60MHz, enquanto que a frequência de ressonância com sobrecamada caiu para 2,4GHz com largura de banda de 40MHz. São apresentadas as simulações dos diagramas de radiação 2D das antenas sem sobrecamada e com sobrecamada na Figura 6. Percebe-se que a sobrecamada não teve muita influência sobre o diagrama de radiação com mudanças muito sutis entre as duas Figuras, quando se compara estas duas antenas. Ambas possuem aproximadamente a mesma intensidade de radiação à 0º, dificultando a diferenciação visual. Isso pode ser pela espessura da sobrecamada, ou pela baixa permissividade elétrica relativa da cera de carnaúba. O mesmo ocorre na Figura 7 para ao diagrama de radiação 3D.

Na Figura 8 são apresentadas as medidas das perdas de retorno para a antena de microfita sem sobrecamada e com sobrecamada de cera de carnaúba. Observa-se que a cera de carnaúba, desloca a frequência um valor menor que a antena padrão, aumenta a largura de banda e melhora o casamento de impedância. A antena padrão ressoa em 2,4GHz, com largura de banda de 52,3MHz, próxima da simulação, enquanto que a antena com sobrecamada ressoa em 2,37GHz com largura de banda de 80,2MHz.

Comparando os resultados obtidos, percebe-se que houve uma melhora significativa na perda de retorno quando se acrescentou à antena a camada de cera de carnaúba, consequentemente, também ocorreu um aumento na perda de retorno da antena com a sobrecamada. Também pode ser observado que ocorreu um pequeno deslocamento frequência de ressonância e aumento na largura de banda.

É apresentada na Figura 9, a medida impedância de entrada da antena em um sistema de eixos retangulares ortogonais e na carta de Smith, para as frequências de ressonância de cada antena, sem a sobrecamada e com a sobrecamada. Percebe-se que a antena com sobrecamada possui um melhor casamento de impedância, mostrando que além de proteger o cobre da antena de microfita retangular, a sobre camada realiza uma melhoria no casamento de impedância. Nesta Figura, é apresentada a impedância para a frequência de ressonância de cada antena indicada em uma linha vertical tracejada, onde se vê claramente que a parte imaginária das impedâncias é menor na antena com sobrecamada, enquanto que a parte real é mais próxima de 50 para a antena com sobrecamada.

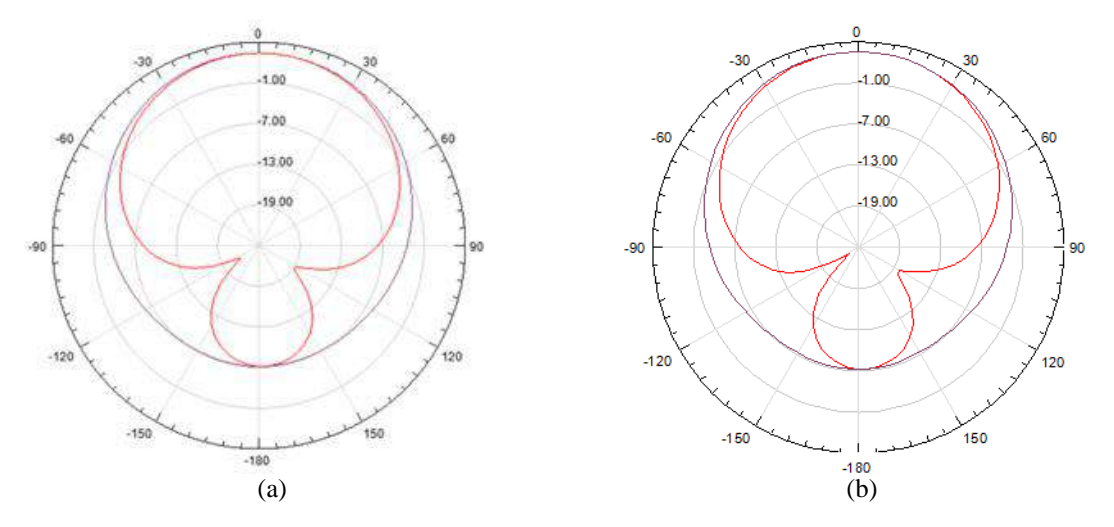

FIGURA 6. Simulação do diagrama de radiação 2D da (a) antena de microfita padrão e da (b) antena de microfita com sobrecamada (Autoria própria).

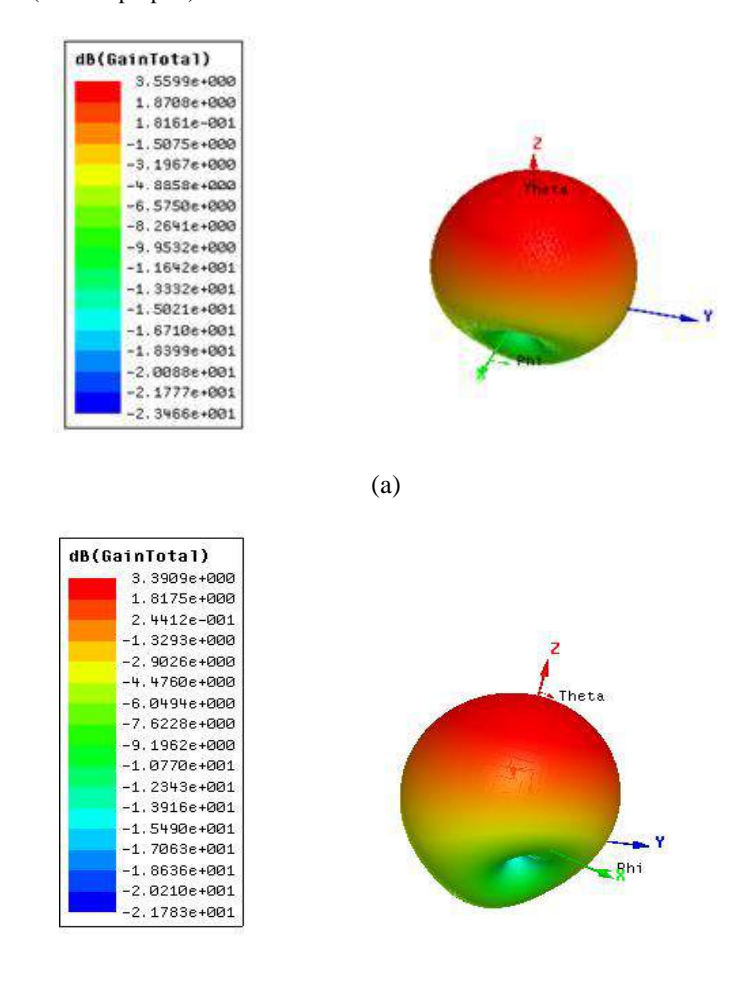

FIGURA 7. Simulação do diagrama de radiação 3D da (a) antena de microfita padrão, e da (b) antena de microfita com sobrecamada (Autoria própria).

(b)

*R4EM, v.1, n.1, p. 20-29, 2019*

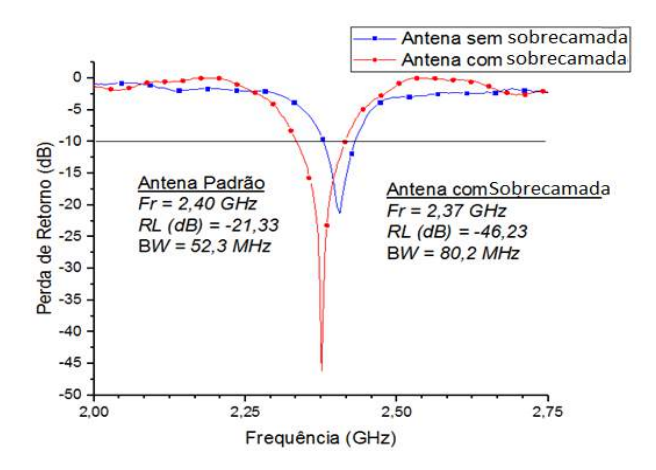

FIGURA 8. Perda de retorno medida para a antena de microfita retangular antena padrão (sem sobrecamada) e com sobrecamada (Autoria própria).

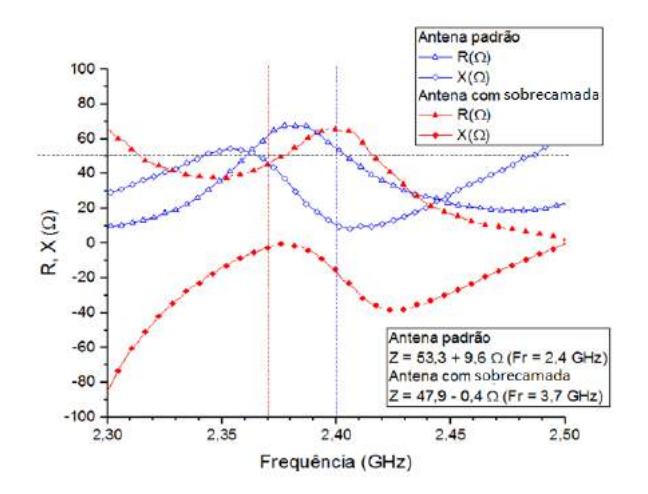

FIGURA 9. Medida linear da impedância da Antena de microfita sobre substrato de FR4 sem sobrecamada e com sobrecamada de cera de carnaúba (Autoria própria).

O mesmo efeito é observado na Figura 10, na carta de Smith, medida para as duas antenas. A impedância da antena com sobrecamada, indicada na Figura por um círculo, é mais próxima do ponto central do que a impedância da antena padrão, indicada por um quadrado. Isso indica que o casamento de impedância é melhor na antena com sobrecamada.

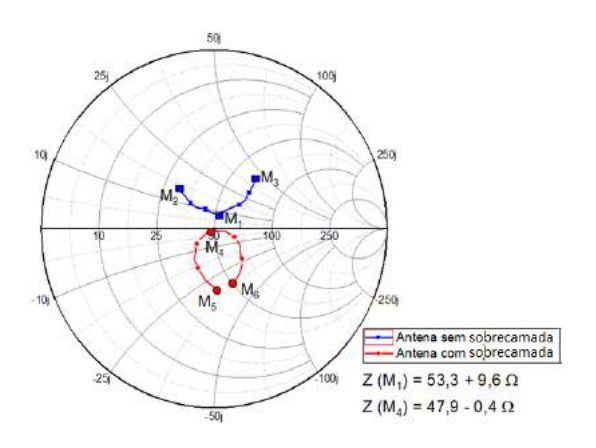

FIGURA 10. Medida da impedância da Antena de microfita sobre substrato de FR4 sem sobrecamada e com sobrecamada de cera de carnaúba na carta de Smith (Autoria própria).

Conforme observado nas Figuras 9 e 10, a sobrecamada não serve apenas como proteção contra oxidação do *patch* metálico e proteção mecânica, mas também para melhora o casamento de impedância, aumentar a largura de banda e reduzir as dimensões da antena, observado a partir da redução da frequência de ressonância*.*

#### 5. CONCLUSÃO

Com o objetivo de aplicar a cera de carnaúba aos modernos sistemas de comunicação na banda S (faixa de frequência de 2 GHz e 4 GHz), foi realizado um estudo com aplicação prática na construção de antena de microfita com sobrecamada. A antena de microfita com sobrecamada se mostrou simples, moldáveis, de baixo custo, mecanicamente estável, além de melhorar propriedades da antena. O estudo de novos materiais para aplicações na banda S é diversificado, e a cera de carnaúba se mostrou muito promissora. No decorrer do trabalho foi possível obter da literatura científica os parâmetros elétricos necessários ao projeto da antena de microfita. Porém, os parâmetros elétricos da cera de carnaúba não são conhecidos pela literatura científica para frequências na faixa de GHz, mas sim para baixas frequências. Para tanto, usou-se o trabalho de Cavalcante [10], que não apenas caracterizou a cera de carnaúba na banda S, como também realizou caracterização mecânica, química e elétrica. Sendo assim possível realizar a simulação da antena com sobrecamada de cera de carnaúba.

O interesse do trabalho foi compreender o comportamento eletromagnético da multicamada de cera de carnaúba em antenas de microfita, sendo este objetivo alcançado e mostrado sua viabilidade. O uso da cera de carnaúba exige uma técnica de derretimento e resfriamento lento, sendo este um pronto crítico, talvez a parte mais difícil deste trabalho. Foi projetada a antena de microfita retangular padrão, a mesma foi simulada, construída e medida, ficando seu comportamento próximo do simulado. Para que a antena tivesse um comportamento melhor seria necessário melhorar o casamento de impedância. O passo seguinte foi acrescentar uma sobrecamada de cera de carnaúba, para o estudo de interesse. Para esta antena foi realizada a simulação, construção e medida dos parâmetros da antena para que fosse possível compará-la com a antena padrão. Os resultados simulados e medidos das duas antenas foram comparados. Os resultados simulados não se mostraram tão bons, exceto pelo fato de que a frequência de ressonância foi deslocada para a esquerda, mostrando que o uso da sobrecamada permite uma redução nas dimensões da antena. A comparação dos resultados medidos se mostrou muito melhores na antena com sobrecamada, não apenas confirmou o deslocamento da frequência apresentado nas simulações, mas mostrou uma melhoria na perda de retorno, largura de banda e no casamento de impedância. Como trabalho futuro se sugere que o estudo das características da cera se aprofunde, e se faça uso de alguma técnica para aumentar a temperatura de fusão e da resistência mecânica.

## 6. AGRADECIMENTOS

Os autores agradecem à UFERSA pelo apoio, ao Prof. Me. Carlos Eduardo Chaves Cavalcante pela participação e colaboração neste trabalho.

#### REFERÊNCIAS

- [1] TELEBRASIL Associação Brasileira de Telecomunicações. "O Desempenho do Setor de Telecomunicações no Brasil Séries Temporais 9M18". (2018). Disponível em: <http://www.telebrasil.org.br/panorama-do-setor/desempenho-do-setor>. Acesso em 02 de mar. de 2018.
- [2] MEHTA, A. "Microstrip Antenna". International Journal of Scientific & Technology Research, v. 4, n. 3, p. 54-57, 2015.
- [3] BALANIS, C. A. "Teoria das antenas: análise e síntese". vol. 1 e 2. 3ª ed. Rio de Janeiro: LTC, 2005.
- [4] OLIVEIRA, M. A. et al. "Análise Paramétrica em uma Antena Patch Retangular de Microfita com Fendas". INNOVER, Maranhão, v. 1, n. 4, p.48-60, dez. 2014.
- [5] BASÍLIO L. I., KHAYAT M A., WILLIAMS J. T., LONG S. A., "The Dependence of the Input Impedance on Feed Position of Probe and Microstrip Line – Fed patch Antennas", IEEE Trans. Antennas Propagat, Vol.49, pp.45-47, Jan. 2001.
- [6] SILVA, J. C. et al. "¬¬Análise experimental do efeito de diversas configurações de inset feed na alimentação de antenas planares dos tipos retangular, circular e triangular". Principia, João Pessoa, v. 24, n. 4, p.49-56, jun. 2014.
- [7] NASCIMENTO, E. B. et al. "A Cera de Carnaúba: Origem, Produção e Mercados". VIII Encontro de Engenharia de Produção Agroindustrial. Universidade Estadual do Paraná. Anais. 2018.
- [8] IBGE "Quantidade e valor dos produtos da extração vegetal, por produtos, segundo as Grandes Regiões e as Unidades da Federação – 2012". Disponivel em: <ftp://ftp.ibge.gov.br/Producao\_Agricola/Producao\_da\_Extracao\_Vegetal\_e\_da\_Silvicultura\_[anual]/20 12/pdf/tab02\_ceras.pdf>. Acesso em: jan, 2019.
- [9] SBRT. "DOSSIÊ TÉCNICO: Cadeia produtiva da carnaúba". Bahia: Serviço Brasileiro de Normas Técnicas, 2013.
- [10] CAVALCANTE, C. E. C. "Caracterização de Propriedades da Cera de Carnaúba para Aplicação na Faixa de Frequência de Micro-Ondas como Substrato de Antenas de Microfita". 2019. 100 f. Dissertação (Mestrado) - Curso de Engenharia Elétrica, Universidade Federal Rural do Semi - Árido, Mossoró, 2019.
- [11] CALLINAN, T. D.; PARKS, A. M. "The Dielectric Constants and Loss Factors of Some Natural Waxes. In: Electrical Insulation", 1959 Conference On. IEEE, 1959. p. 45-50.
- [12] POZAR, D. M. "Microwave Engineering". 2 ed. United States of America: John Wiley & Sons. 1998.

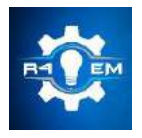

Universidade Federal Rural do Semi-árido Revista Eletrônica de Engenharia Elétrica e Engenharia Mecânica ISSN 2763-5325

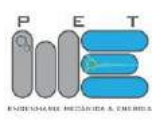

*Artigo*

# **Análise do comportamento de parâmetros eletromagnéticos de uma antena de microfita após aplicação de estrutura EBG bidimensional**

**Matheus E. T. Sousa [1] , Isaac B. T. da Silvar [2] , Humberto D. de Andrade [3]**

[1] Universidade Federal Rural do Semi-árido; matheus.emanuel@mail.com

[2] Universidade Federal Rural do Semi-árido; isaac.barros@ufersa.edu.br

[3] Universidade Federal Rural do Semi-árido; humbertodionisio@ufersa.edu.br

*Recebido:* 25/06/2019; *Aceito:* 21/08/2019; *Publicado:* 07/10/2019.

*Resumo:* Neste trabalho são apresentadas propostas de antenas de microfita com aplicação de estrutura Eletromagnetic Band gap (EBG) no substrato, assim como comparar as estruturas propostas com uma antena de microfita padrão com patch retangular, operando na faixa para aplicações Industriais, Médicas e Científicas (ISM – *Industrial, Scientific and Medical*) 2,4 GHz. Foram realizadas simulações para a obtenção desses resultados por meio do software ANSYS® HFSS. Foi aplicada uma estrutura com simetria translacional no substrato da antena, este feito com dois materiais diferentes, com o objetivo de verificar a influência nos parâmetros de radiação da antena. Os resultados simulados mostram que a frequência de ressonância das antenas simuladas sofre um deslocamento em razão da mudança na permissividade relativa do substrato, sendo necessário aplicar um fator de correção a fim de que se possa analisar o comportamento de todas as configurações na mesma faixa de frequência. Além disso, a variação no sentido da simetria do patch em relação às linhas da estrutura EBG e a variação nas dimensões da estrutura EBG causaram diminuição da densidade de corrente superficial nas antenas simuladas, aumento do ganho e diminuição da largura de banda.

*Palavras-chave:* antena de microfita; EBG; simetria translacional

## 1. INTRODUÇÃO

S sistemas de microondas estão em evolução e a tendência é o desenvolvimento de dispositivos menores e com menor custo de produção, de modo que a questão da portabilidade entra como fator importante devido à necessidade de se ter vários dispositivos embarcados em um único equipamento, e as antenas de microfita surgem como alternativa para aplicação nesses novos sistemas, pois atendem ao pré-requisito de possuir baixo peso e volume, podendo ser integradas a circuitos microprocessados. O

As primeiras publicações a respeito de antenas de microfita foram feitas por Deschamps em 1953, nos Estados Unidos da América e também por Gutton e Baissinot, em 1955 na França, e a partir daí foram criados diversos métodos, técnicas e análises para a fabricação de antenas de microfita [1].

A tendência é o desenvolvimento de dispositivos com baixo custo, menor peso e antenas com pequenos perfis para sistemas de comunicação modernos. Entretanto, o baixo custo depende da habilidade do projetista em controlar precisamente o processo de fabricação para que o protótipo da estrutura inovadora possa ser modelado matematicamente de forma adequada [2].

As antenas de microfita são ideais para diversas aplicações, principalmente as que requerem adequação da estrutura a qualquer tipo de superfície. Além de técnicas de produção de circuito impresso de baixa tecnologia e robustez mecânica [3].

Esse tipo de antena características como baixo peso e volume, facilidade de instalação e possuir perfis aerodinâmicos de fácil adaptação, o que a torna atrativa também para aplicações industriais, médicas e científicas (ISM).

De acordo com [4] as antenas de microfita na sua forma básica possuem algumas características, como largura de banda estreita, baixa eficiência de radiação e não são adequadas para aplicações em alta potência, sendo a estreita largura de banda a principal desvantagem, uma vez que esse fator limita as aplicações desse tipo de antena, logo, esforços têm sido feitos para o desenvolvimento de técnicas de aumento de largura de banda.

Para [5], o Photonic Band Gap (PBG) é uma estrutura periódica que proíbe a propagação de ondas em determinadas bandas de frequência, e ajustes de largura de banda podem ser alcançados por meio do uso de filtros de microfita baseados no conceito de PBG.

A terminologia da estrutura utilizada pode variar a depender da sua aplicação, por exemplo, para utilização como filtros, utiliza-se a terminologia superfícies seletoras de frequência (FSS) e para aplicação com cristais fotônicos utiliza-se a terminologia Photonic Band Gap (PBG). Uma classificação que engloba as outras é a chamada Eletromagnetic Band Gap (EBG).

Nesse contexto, serão aplicadas estruturas Eletromagnetic Band Gap (EBG) 2D com simetria translacional discreta no substrato de antenas de microfita para que se possa investigar o comportamento dos dispositivos de acordo com a variação da posição do patch e das características das estruturas EBG aplicadas.

## 2. MATERIAIS E MÉTODOS

Apresenta-se na Figura 1 o procedimento metodológico adotado no trabalho.

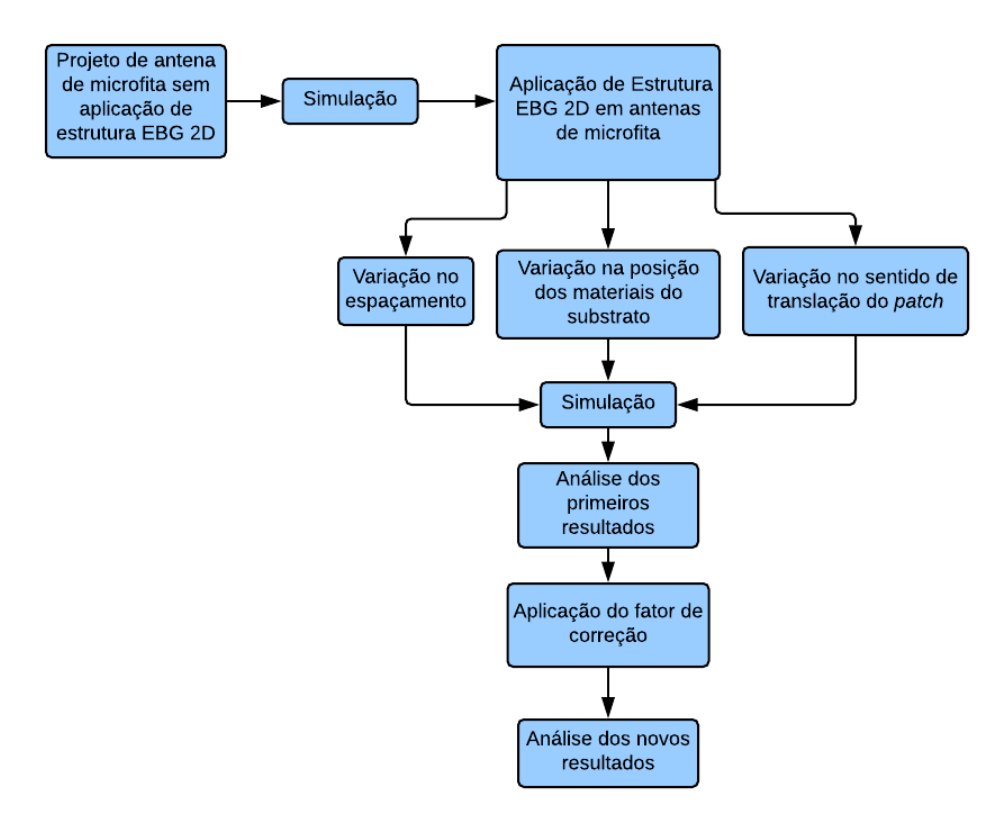

FIGURA 1. Procedimento metodológico utilizado (Autoria própria).

Projetou-se uma antena de microfita por meio do Modelo da Linha de Transmissão, com alimentação por linha de microfita para uma impedância de entrada de 50Ω, que será denomidada Configuração 1 e servirá de parâmetro de comparação com as outras configurações de antenas de microfita propostas. O substrato utilizado na Configuração 1 foi o FR4 Epoxy, com permissividade relativa 4,4 e tangente de perdas (ou fator de dissipação) 0,02, com espessura de 1,54mm. Na Figura 2 é apresentada a antena projetada sem estrutura EBG e suas dimensões calculadas para uma frequência de ressonância de 2,45 GHz.

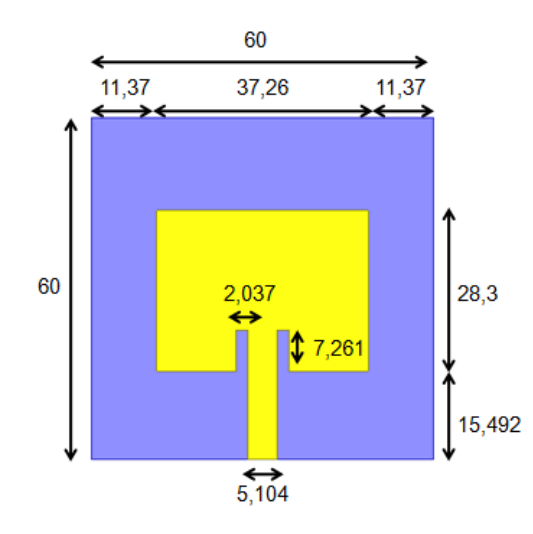

FIGURA 2. Dimensões (mm) para a antena de microfita sem estrutura EBG (Autoria própria).

A partir da Configuração 1, o substrato foi modificado, sendo aplicada uma estrutura que [6] denomina como uma estrutura com simetria translacional discreta, ilustrada na Figura 3, em dois materiais diferentes, ou seja, foi aplicada uma configuração de estrutura EBG para obter as outras configurações de antenas que serão comparadas com a Configuração 1. As características dos materiais que farão parte do substrato são mostradas na Tabela 1.

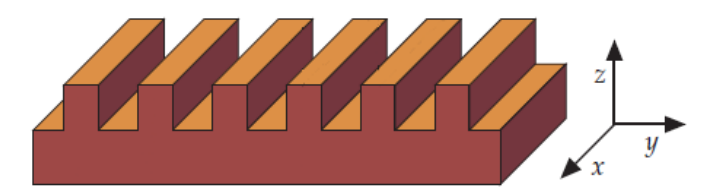

FIGURA 3. Estrutura com Simetria Translacional Discreta (Adaptado de [6]).

Nessa estrutura pode-se observar uma simetria ao transladar um ponto qualquer sobre o eixo y, e deslocando-se um ponto sobre o eixo y (na região que apresenta descontinuidade) ou no eixo z, as características do material variam, mas, para qualquer ponto deslocando-se sobre o eixo x as características da estrutura permanecem constantes, logo, esse tipo de estrutura pode ser classificada como estrutura bidimensional (2D).

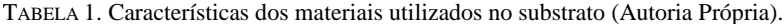

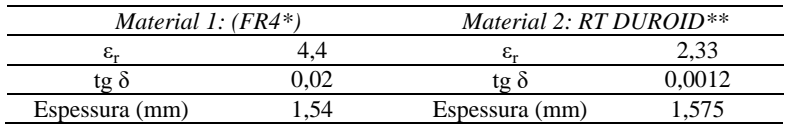

<sup>1</sup> Nota: \*Fibra de Vidro. \*\* Compósitos de Politetrafluoretileno reforçado com fibra de vidro.

Serão simuladas mais oito configurações de antenas, de acordo com as estruturas ilustradas na Figura 4.

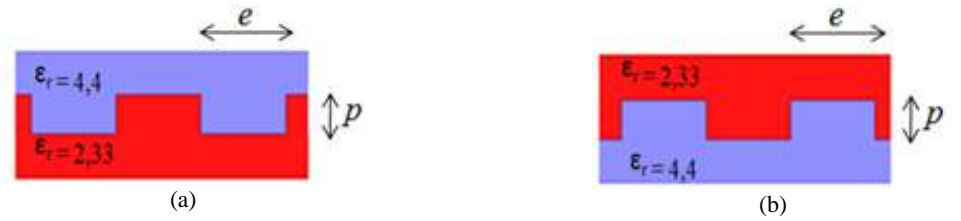

FIGURA 4. Estruturas aplicadas no substrato. (a) Tipo 1; (b) tipo 2 (Autoria própria).

As dimensões da estrutura EBG 2D no substrato de cada uma das oito configurações estão detalhadas na Tabela 2.

*R4EM, v.1, n.1, p. 30-42, 2019*

| Configuração | Tipo | $e$ (mm) | $p$ (mm) | Sentido do patch em relação às linhas da<br>estrutura EBG 2D |
|--------------|------|----------|----------|--------------------------------------------------------------|
|              |      |          | 0,8      | Paralelo                                                     |
|              |      |          | 0,8      | Perpendicular                                                |
|              |      |          | 0,8      | Paralelo                                                     |
|              |      |          | 0.8      | Perpendicular                                                |
|              |      |          | 0,8      | Paralelo                                                     |
|              |      |          | 0.8      | Perpendicular                                                |
|              |      |          | 0.8      | Paralelo                                                     |
|              |      |          | 0,8      | Perpendicular                                                |

TABELA 2. Características estruturais dos substratos das configurações de estrutura EBG 2D (Autoria própria).

São ilustradas na Figura 5 os sentidos paralelo e perpendicular, citados na Tabela 2.

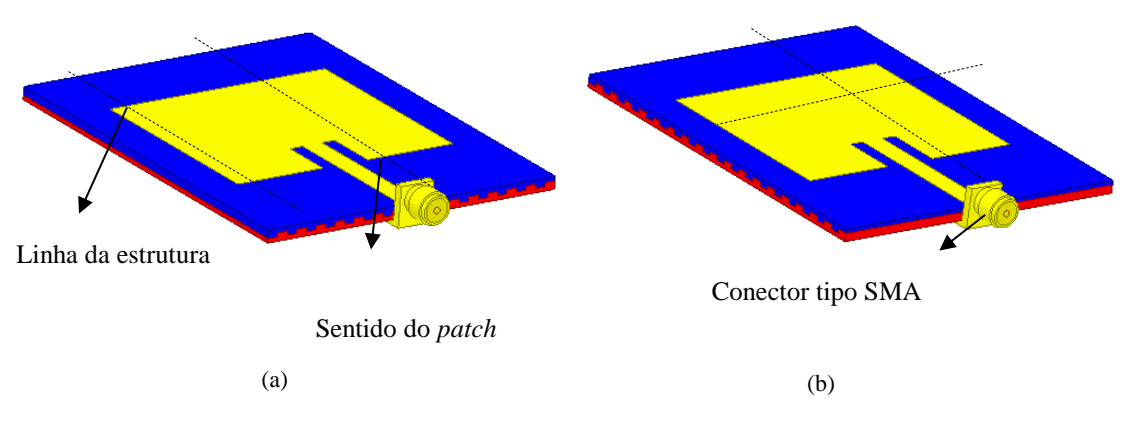

FIGURA 5. Sentidos do *patch*. (a) Paralelo; (b) perpendicular (Autoria própria).

Todas as configurações foram simuladas considerando-se as partes condutoras (patch e plano de terra) compostas de cobre com espessura 0,05 mm, e o intervalo de frequências utilizado no software ANSYS HFSS® foi de 2 a 3,5 GHz com passo de 0,01GHz, com o objetivo de obter os parâmetros de coeficiente de reflexão, ganho, largura de banda e densidade de corrente superficial no patch. A utilização de um novo material no substrato, é esperado uma alteração na permissividade relativa total da estrutura, provocando um deslocamento de frequência com relação à frequência de projeto, e para que se possa analisar e comparar o comportamento das configurações operando na mesma faixa de frequências, nesse caso a faixa ISM 2,4 GHz, foram selecionadas duas estruturas para aplicação do fator de correção (FC), que irá indicar as novas dimensões das antenas com estrutura EBG.

## 3. RESULTADOS E DISCUSSÕES

Nas Figuras 6 e 7 são apresentadas as relações entre o coeficiente de reflexão (S11) em função da frequência de ressonância para a Configuração 1 e as configurações Tipo 1 (com material FR4 na parte superior do substrato) e para a Configuração 1 e as configurações Tipo 2 (com material RT DUROID na parte superior do substrato).

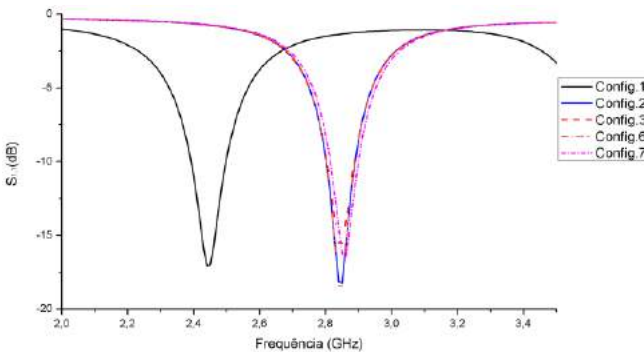

FIGURA 6. S<sup>11</sup> (dB) x Frequência (GHz) para Configuração 1 e configurações Tipo 1 (Autoria própria). *R4EM, v.1, n.1, p. 30-42, 2019*

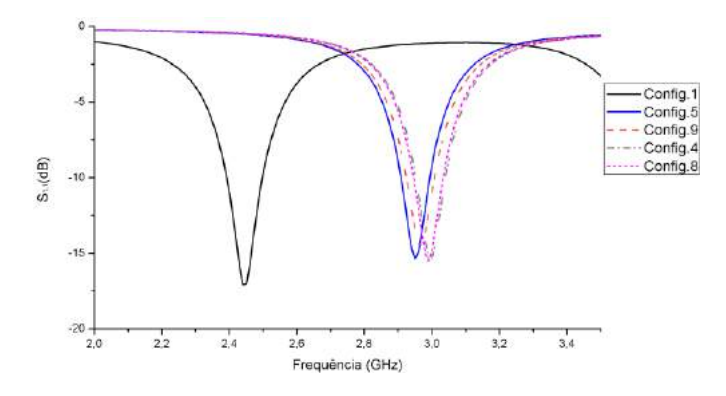

FIGURA 7. S<sup>11</sup> (dB) x Frequência (GHz) para Configuração 1 e configurações Tipo 2 (Autoria própria).

Observa-se nas Figuras 6 e 7 que nem as configurações Tipo 1 nem as configurações Tipo 2 ressoaram na frequência de projeto 2,45 GHz, e isso já era esperado devido a mudança na permissividade relativa do substrato. Mesmo com algumas configurações possuindo a dimensão e com largura 2 mm e outras com largura 4 mm (ver Tabela 2), e também com a variação no sentido do *patch* (ver Figura 5), todas as configurações Tipo 1 ressoaram em torno da mesma frequência (em torno de 2,9 GHz), assim como todas as configurações Tipo 2 ressoaram em torno da mesma frequência (3 GHz). O que mais influenciou nas características de ressonância das antenas foi a posição dos materiais utilizados no substrato. Na Tabela 3 pode-se observar os resultados mostrados nas Figuras 6 e 7 de forma mais detalhada.

| Configuração | Freq. $(GHz)$ | $S_{II}$ (dB) | Largura de Banda<br>(MHz) |
|--------------|---------------|---------------|---------------------------|
|              | 2,4500        | $-17,0229$    | 102,8                     |
| 2            | 2,8903        | $-18,2284$    | 87,2                      |
| 3            | 2,8903        | $-15,5211$    | 82,5                      |
| 4            | 3,0501        | $-15,3462$    | 86,4                      |
|              | 2,9501        | $-15,3709$    | 84,8                      |
| 6            | 2,9000        | $-18,4476$    | 87,6                      |
|              | 2,9100        | $-16,5360$    | 84,8                      |
| 8            | 3,0466        | $-15,4921$    | 87,3                      |
| q            | 2,9714        | $-14,4284$    | 82,8                      |

TABELA 3. Comportamento das antenas simuladas (Autoria própria).

Na Tabela 3 é mostrado que a Configuração 1 obteve a maior largura de banda dentre todas as antenas simuladas. Para as configurações Tipo 1, as Configurações 6 e 7, que possuem e = 4 mm sofreram um maior deslocamento de frequência em relação à frequência de ressonância de projeto, de 2,45 GHz, alcançando 2,9 GHz e 2,91 GHz, respectivamente. A Configuração 6 obteve tanto a maior largura de banda dentre todas as configurações simuladas com aplicação da estrutura EBG 2D, porém esse valor de largura de banda ainda foi menor que a Configuração 1 em cerca de 14,78%, como também obteve o menor coeficiente de reflexão dentre todas as configurações simuladas, tendo uma diminuição de aproximadamente 7,72% em relação à Configuração 1. As configurações Tipo 2 obtiveram valores mais próximos de coeficiente de reflexão do que as antenas Tipo 1, alcançando valores em torno de -15,5 dB (exceto a Configuração 9 que obteve uma coeficiente de reflexão de -14,4284 dB). A Configuração 9 apresentou o maior coeficiente de reflexão dentre todas as configurações simuladas e a Configuração 8 apresentou o menor coeficiente de reflexão, entre antenas Tipo 2. A diminuição na largura de banda das antenas com estrutura EBG 2D pode indicar que a permissividade relativa ε\_r do substrato aumentou com relação à antena com substrato feito apenas com FR4 (Configuração 1), uma vez que a largura de banda é inversamente proporcional à raiz quadrada da permissividade relativa do substrato, porém, se faz necessário a aplicação da teoria da homogenização para confirmar o valor da nova permissividade efetiva do substrato.

Os diagramas de campo elétrico e campo magnético foram plotados para a frequência de ressonância de cada configuração, para que fosse possível analisar o comportamento da antena no tocante às suas diretividades e ganhos. Os diagramas de cada configuração são apresentados na Figura 8 (a)-(i).

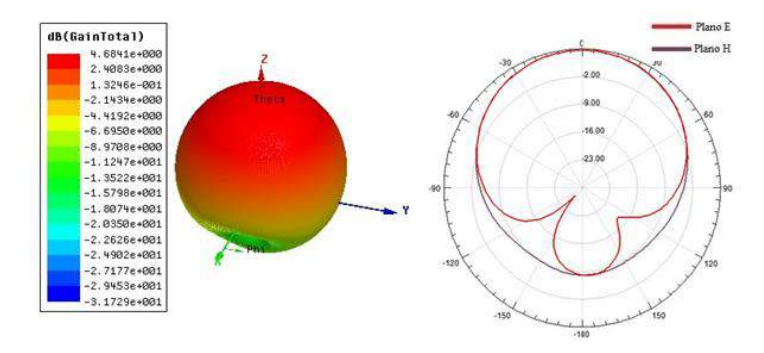

(a) Configuração 1. Diagrama 3D e 2D

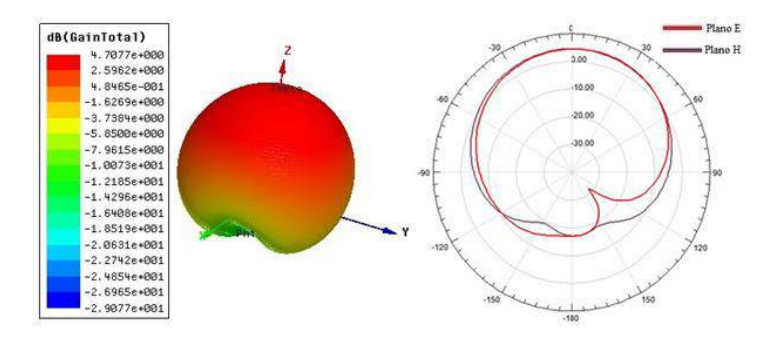

(b) Configuração 2. Diagrama 3D e 2D

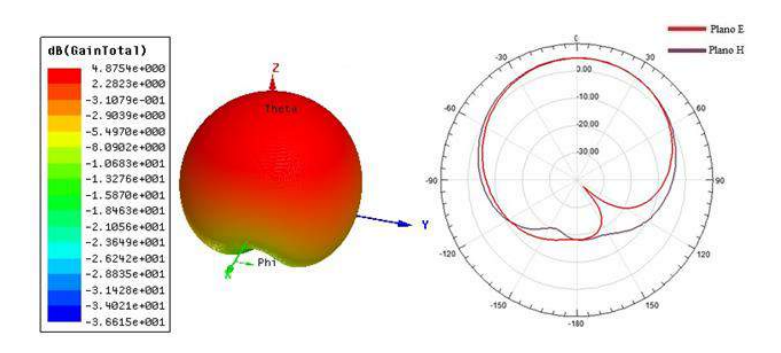

(c) Configuração 3. Diagrama 3D e 2D

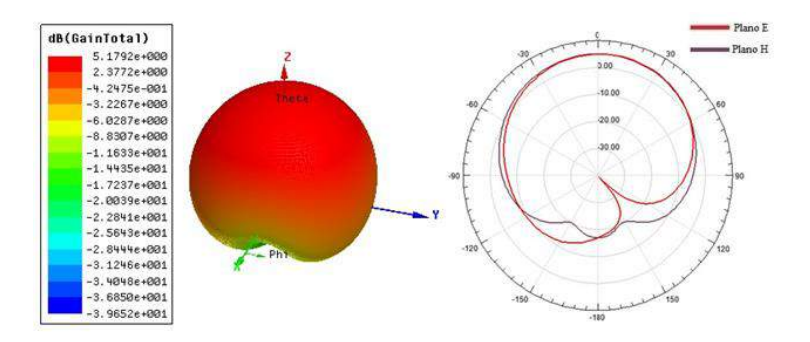

(d) Configuração 4. Diagrama 3D e 2D

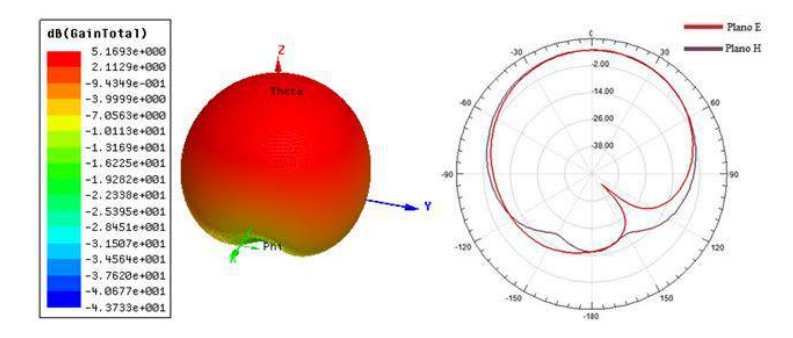

(e) Configuração 5. Diagrama 3D e 2D

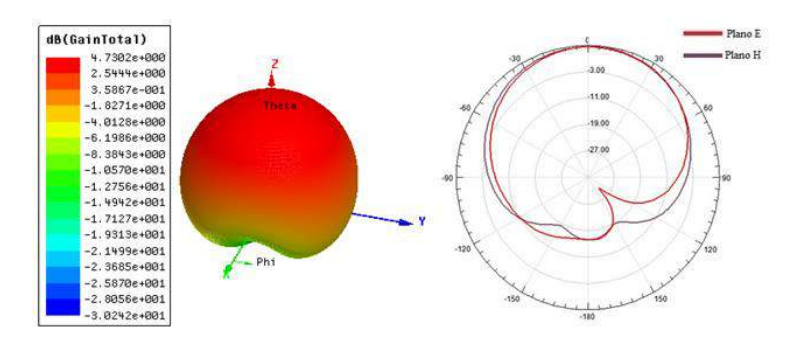

(f) Configuração 6. Diagrama 3D e 2D

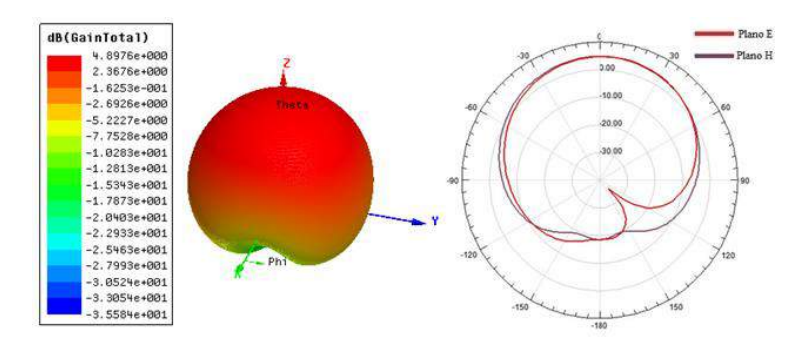

(g) Configuração 7. Diagrama 3D e 2D

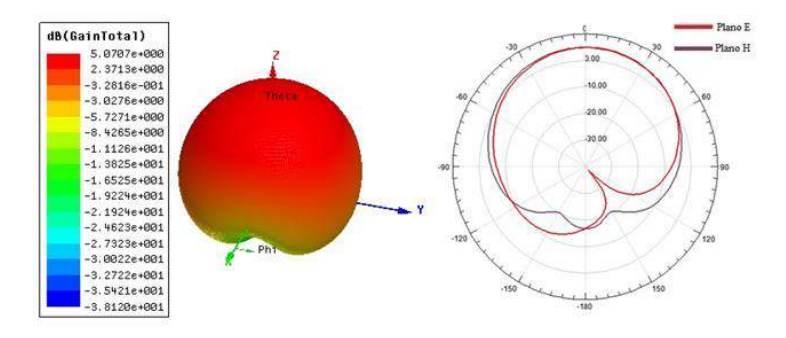

(h) Configuração 8. Diagrama 3D e 2D

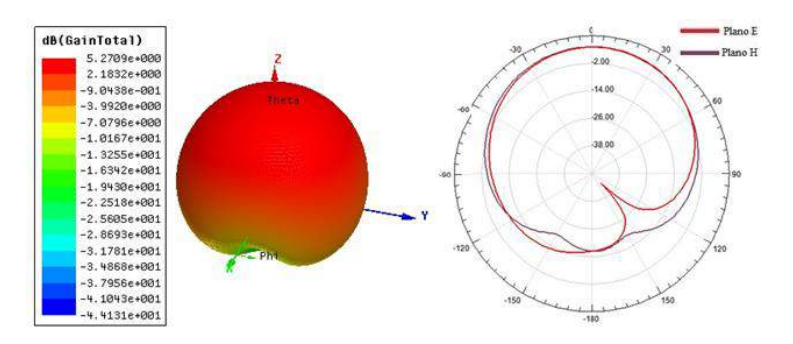

(i) Configuração 9. Diagrama 3D e 2D

FIGURA 8. Diagrama de radiação apresentado por cada configuração.

Observa-se na Figura 8 é que os diagramas de radiação para as configurações além da Configuração 1 apresentaram comportamentos semelhantes, todas elas radiando potência na direção ortogonal ao *patch* da antena, ou seja, padrão de radiação *broadside*. As configurações Tipo 1 apresentaram ganhos em torno dos 4 dB, das quais a Configuração 7 apresentou maior ganho (4,8976 dB) e a Configuração 2 apresentou menor ganho (4,7077 dB). Já para as configurações Tipo 2, os ganhos resultaram em torno dos 5 dB, maiores do que a Configuração 1. A Configuração 9 apresentou o maior ganho entre todas as configurações simuladas (5,2709 dB). A variação no sentido do *patch* e a variação na dimensão e entre 2 mm e 4 mm não influenciaram tanto no ganho quanto a variação no parâmetro posição dos materiais do substrato. Com exceção das configurações 9 e 5, houve uma diminuição, com relação à Configuração 1, do módulo do lóbulo secundário. A densidade de corrente superficial, obtida para a frequência de ressonância em cada uma das configurações, é apresentada na Figura 9 (a)-(i).

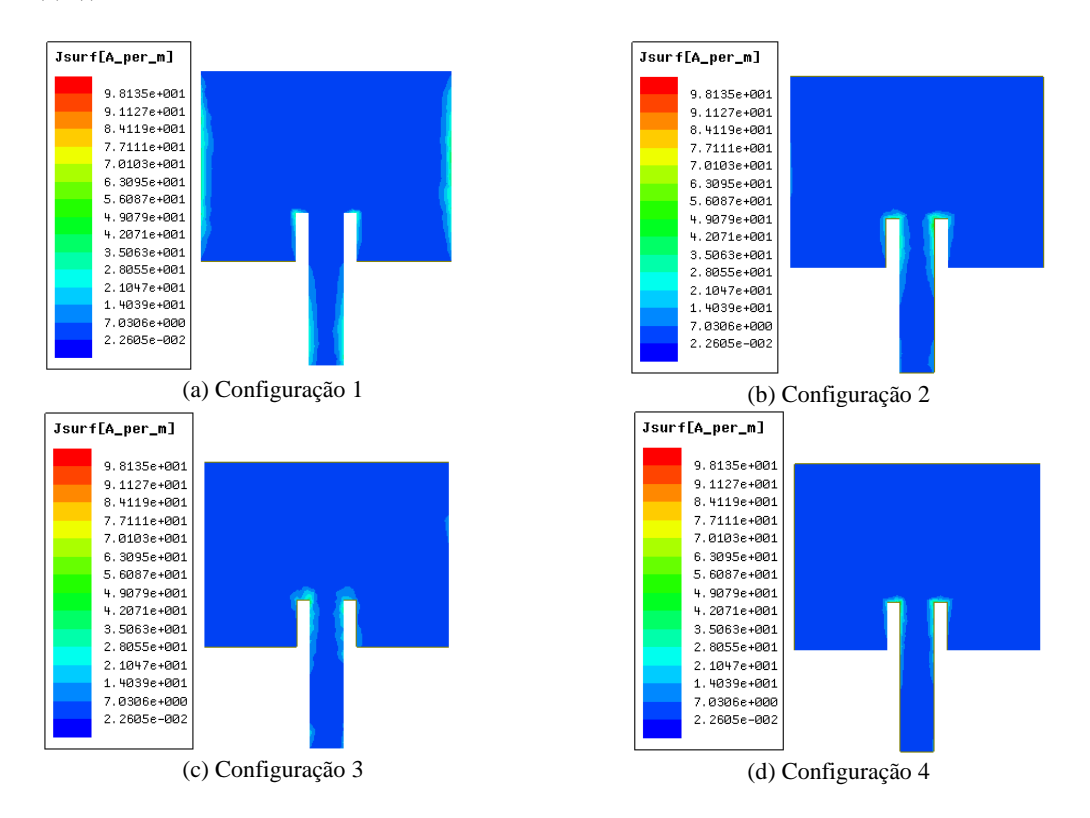

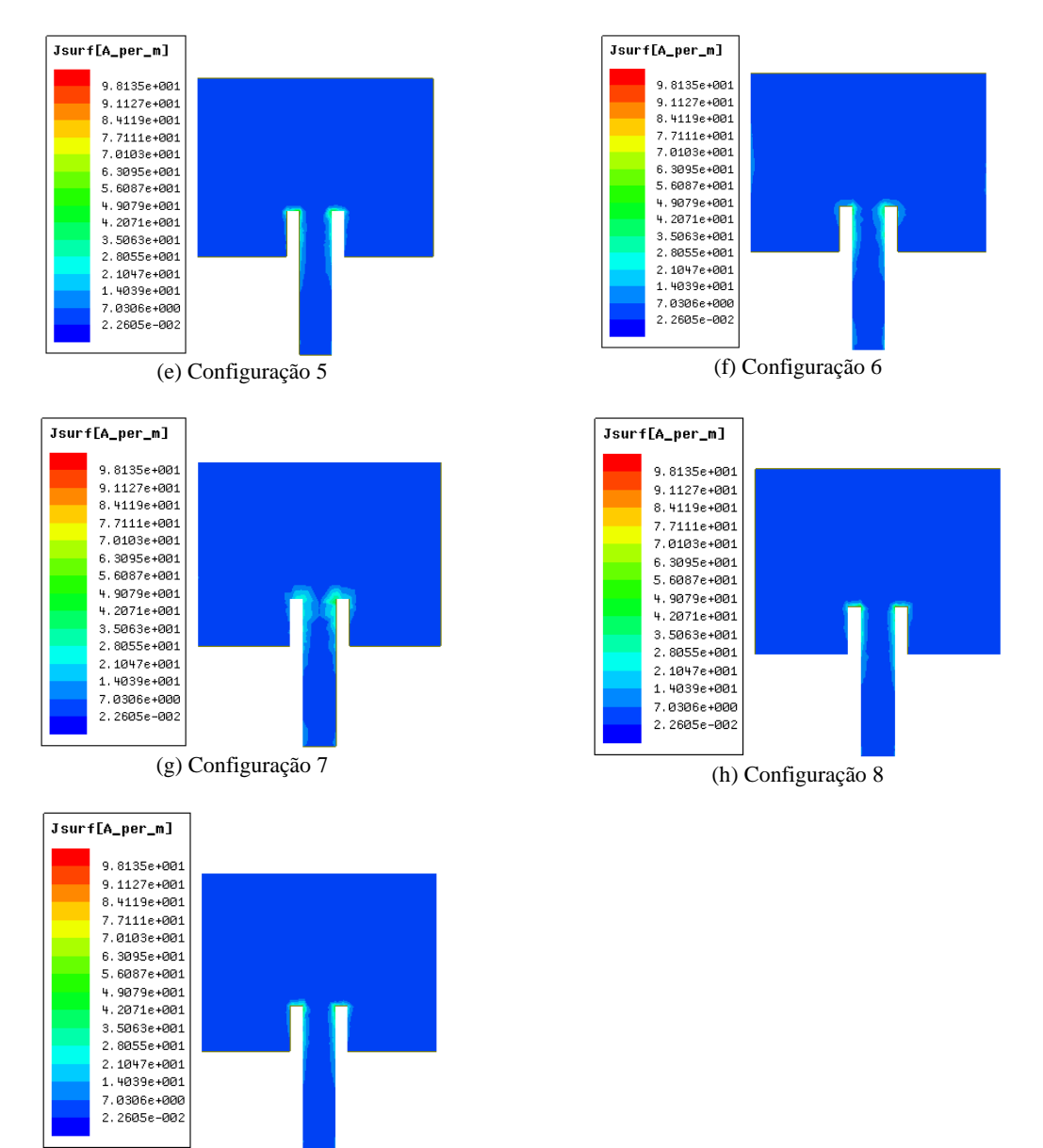

FIGURA 9. Densidades superficiais de corrente para cada configuração.

(i) Configuração 9

Observa-se na Figura 9 que a Configuração 1 possui em suas extremidades uma maior concentração de corrente superficial, em razão do efeito de borda, influenciando o valor do seu ganho, que foi menor do que os ganhos das demais configurações, pois concentrações de corrente superficial geram maiores perdas por condução, afetando diretamente o ganho da antena. As demais configurações apresentam um comportamento semelhante e uma melhor distribuição de corrente superficial com relação à Configuração 1, consequentemente um maior ganho. Percebe-se também que a inserção da estrutura EBG 2D proposta provocou uma melhor distribuição de corrente superficial no *patch*.

As escalas da Figura 9 foram todas padronizadas no valor máximo de 98,135 A/m e valor mínimo de 0,022605 A/m, que foram os valores máximo e mínimo de densidade de corrente superficial alcançados dentre todas as configurações, sendo obtidos pelas configurações 7 e 8, respectivamente. As configurações com e = 2 mm apresentaram uma média de valor máximo de densidade de corrente superficial de 79,169 A/m, que representa um aumento de cerca de 34,44% em relação à configuração sem estrutura EBG 2D. Já as configurações com e = 4 mm apresentaram uma média de valor máximo de densidade de corrente superficial de 78,73 A/m, que representa um aumento de cerca de 34,08% em relação à Configuração 1.

Comparando-se as configurações Tipo 1 ou Tipo 2 que possuem o mesmo valor para a dimensão e com relação ao sentido do *patch*, verifica-se que todas as configurações com o *patch* no sentido perpendicular apresentaram um maior valor de densidade máxima de corrente superficial, exceto para os casos das configurações 8 e 9, em que a Configuração 8, que possui o *patch* com sentido vertical, apresentou um valor de densidade máxima de corrente superficial aproximadamente 12,54% maior que a Configuração 9, que possui o *patch* com sentido paralelo. Na Tabela 4 são apresentados os valores de densidade de corrente superficial (Jsup) máxima e mínima para cada uma das configurações.

| Configuração | Jsup(A/m) |          |  |  |  |
|--------------|-----------|----------|--|--|--|
|              | Máxima    | Mínima   |  |  |  |
|              | 51,1900   | 0,163500 |  |  |  |
| 2            | 70,4050   | 0,045221 |  |  |  |
| 3            | 96,0290   | 0,071417 |  |  |  |
| 4            | 72,9000   | 0,056796 |  |  |  |
| 5            | 77,3420   | 0,028935 |  |  |  |
| 6            | 80,8100   | 0,023703 |  |  |  |
|              | 98,1350   | 0,092511 |  |  |  |
| 8            | 72,5360   | 0,022605 |  |  |  |
| 9            | 63,4390   | 0,028274 |  |  |  |

TABELA 4. Densidade de corrente superficial para cada configuração (Autoria Própria).

As configurações 6 e 8 foram selecionadas para aplicação do fator de correção nas dimensões do *patch* para serem comparadas, com relação aos seus comportamentos operando na faixa de frequências ISM 2,4 GHz, com a Configuração 1. A Configuração 6 foi selecionada porque dentre as configurações Tipo 1 foi a que apresentou o menor coeficiente de reflexão e a maior largura de banda, e a Configuração 8 foi selecionada pelo mesmo motivo, dentre as configurações Tipo 2.

Após as novas simulações, foram obtidas as relações entre coeficiente de reflexão e frequência de ressonância para cada antena. Esse comportamento é apresentado na Figura 10.

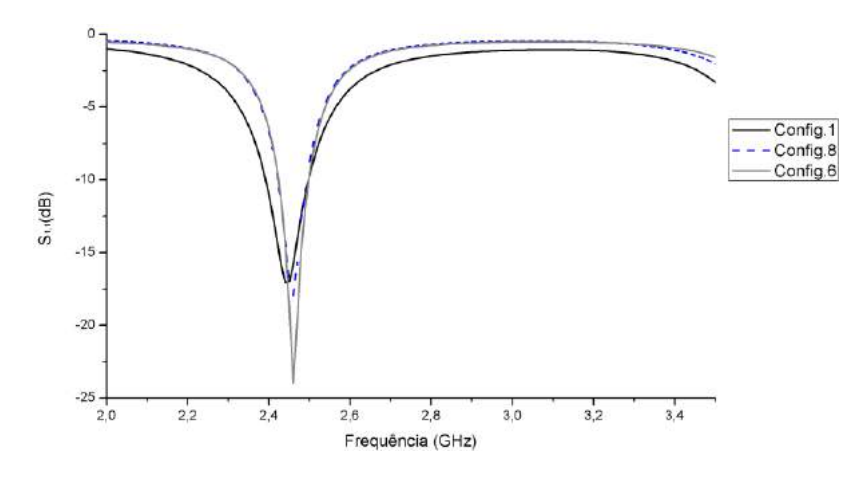

FIGURA 10. Coeficiente de Reflexão (dB) x Frequência (GHz).

A aplicação do fator de correção fez com que as antenas com configurações 6 e 8 ressoassem na frequência de 2,46 GHz, que está dentro da faixa ISM 2,4 GHz (2,400 a 2,4835 GHz). A Configuração 8 obteve uma redução na largura de banda, alcançando na nova simulação um valor de 70,4 MHz, e o dispositivo com Configuração 6 também sofreu redução na largura de banda, alcançando na nova simulação o valor de 73,9 MHz. Com relação ao coeficiente de reflexão, a Configuração 8 apresentou -17,95 dB, ou seja, diminuição aproximada de 16 % em relação à Configuração 8 sem fator de correção e diminuição aproximada de 5,45 % em relação à Configuração 1, e a Configuração 6 apresentou coeficiente de reflexão igual a -23,9607 dB, ou seja, diminuição aproximada de 29,88 % em relação à antena com Configuração 6 sem fator de correção aplicado e diminuição aproximada de 40,75 % em relação à Configuração 1. Na Tabela 6 são apresentados os comportamentos das antenas após as novas simulações.

| Configuração | Freq. $(GHz)$ | $S11$ (dB) | Largura de banda (MHz) |
|--------------|---------------|------------|------------------------|
|              | 2.45          | $-17.0229$ | 102.8                  |
|              | 2.46          | $-23.9607$ |                        |
|              | 2.46          | $-17.9514$ |                        |

TABELA 5. Comportamento das novas antenas simuladas.

Os novos diagramas de campo elétrico e campo magnético, apresentados na Figura11, foram plotados para que fosse possível analisar o comportamento da antena no tocante às suas diretividades e ganhos.

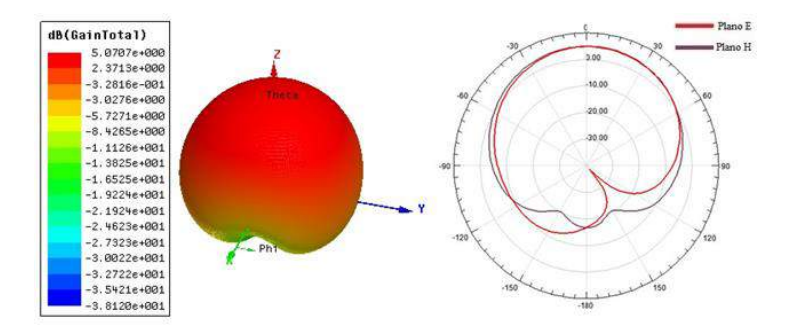

(a) Configuração 6. Novos diagramas 3D e 2D

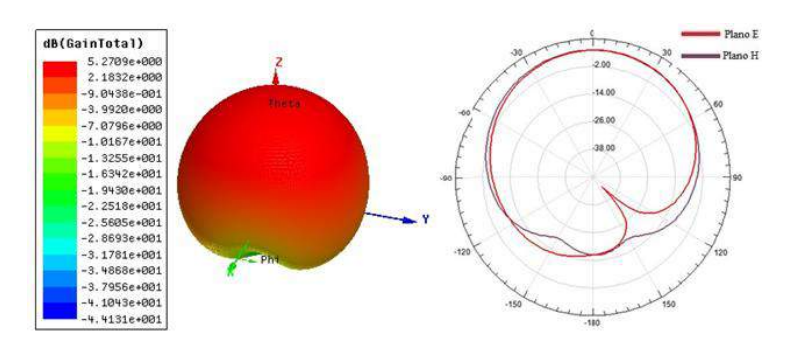

(b) Configuração 8. Novos diagramas 3D e 2D

FIGURA 11. Diagramas 3D e 2D após nova simulação.

A Configuração 6 obteve um aumento de aproximadamente 26,69 % no valor de seu ganho com relação à Configuração 6 sem o fator de correção aplicado e aumento de aproximadamente 27,93 % em relação à Configuração 1. A Configuração 8 obteve um aumento de aproximadamente 23,95 % no valor de seu ganho com relação à Configuração 8 sem o fator de correção aplicado e aumento de aproximadamente 34,18 % em relação à Configuração 1. Na Figura 12 são mostradas as densidades de corrente superficial nos dispositivos em que foram aplicados fator de correção.

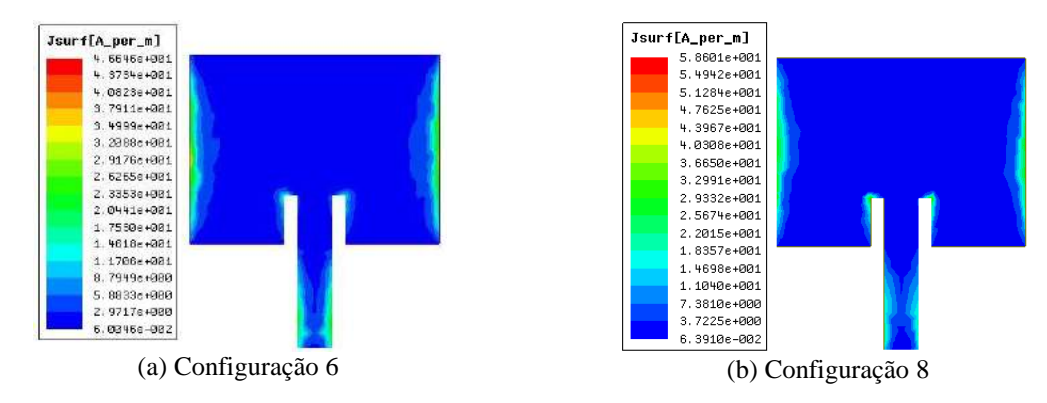

FIGURA 12. Densidade de corrente superficial para as novas estruturas simuladas.

## *R4EM* 2019, *1º ed.* 41

A nova Configuração 6 apresentou redução de aproximadamente 42,28 % no valor de sua máxima densidade de corrente superficial em relação à Configuração 6 sem fator de correção e também apresentou uma redução de aproximadamente 10,12% em relação à Configuração 1. A nova Configuração 8 apresentou redução de aproximadamente 19,21 % no valor de sua máxima densidade de corrente em relação à Configuração 8 sem fator de correção e apresentou um aumento de aproximadamente 12,91 % em relação à Configuração 1. Essa variação nos valores das densidades de corrente superficiais ocorrem em razão da mudança das dimensões do *patch* após a aplicação do fator de correção. Na Tabela 6 são resumidos os resultados para a comparação entre as configurações 6, 8 e 1*.*

| Configuração | Freq. (GHz) |                   |          | $S11$ (dB)               |       | Largura de<br>banda $(MHz)$ |      | Ganho máximo<br>(dB) | Jsup Máxima<br>(A/m) |      |
|--------------|-------------|-------------------|----------|--------------------------|-------|-----------------------------|------|----------------------|----------------------|------|
|              | Sem         | Com               | Sem      | Com                      | Sem   | Com                         | Sem  | Com                  | Sem                  | Com  |
|              | FC          | FC                | FC       | FC                       | FC    | FC.                         | FC   | FC.                  | FC                   | FC   |
|              | 2.45        | $\qquad \qquad -$ | $-17.02$ | $\overline{\phantom{a}}$ | 102.8 | $\overline{\phantom{a}}$    | 4.68 | $\qquad \qquad -$    | 51.9                 |      |
|              | 2.90        | 2.46              | $-18.44$ | $-23.96$                 | 87.6  | 73.9                        | 4.73 | 5,99                 | 80.8                 | 46,6 |
|              | 3.05        | 2.46              | $-15.49$ | $-17.95$                 | 87.3  | 70.4                        | 5.07 | 6.28                 | 72.5                 | 58,6 |

TABELA 6. Comparação entre as novas Configurações 6 e 8 e a Configuração 1.

## 5. CONCLUSÃO

Neste trabalho foram realizadas análises a respeito da inserção de uma estrutura EBG com simetria translacional discreta no substrato de uma antena de microfita a fim de realizar uma comparação no tocante aos parâmetros de radiação de uma antena padrão de microfita com *patch* retangular.

A inserção de um novo material no substrato provocou mudança na permissividade relativa do substrato e consequentemente um deslocamento de frequência com relação à frequência de ressonância do projeto, que é de 2,45 GHz. Para corrigir esse deslocamento foi necessário aplicar um fator de correção nas estruturas propostas.

Após a aplicação do fator de correção as estruturas apresentaram melhoria no que diz respeito ao coeficiente de reflexão e ganho, porém, apresentaram uma redução na largura de banda, consequência também da mudança na permissividade relativa do substrato.

Com as simulações dos dispositivos propostos foi possível observar o comportamento das características de ressonância da antena com a aplicação de uma estrutura EBG no substrato e qual a influência das posições dos materiais no substrato e também da posição do *patch*, que foi posicionado em paralelo em relação às linhas da estrutura EBG em algumas configurações e foi posicionado de forma perpendicular às linhas da estrutura EBG em outras simulações, também verificou-se que, para cada tipo de substrato analisado, as variações nas dimensões e, p e na orientação do *patch* possuem pouca influência na frequência de ressonância das antenas.

## 6. AGRADECIMENTOS

Os autores agradecem à UFERSA, ao Grupo de Estudo e Pesquisa em Eletromagnetismo Aplicado e Telecomunicações (GEPEAT), à Equipe do Laboratório de Telecomunicações e Microondas da UFERSA, e CNPq.

## REFERÊNCIAS

- [1] ALENCAR, M.S.; QUEIROZ, W.J.L;. Ondas Eletromagnéticas e Teoria de Antenas. São Paulo: Érica, 2010.
- [2] JAMES, J R; HALL, P S. Handbook of microstrip antennas. 2. ed. Londres: Peter Peregrinus Ltd, 1989. 1296 p.
- [3] BALANIS, Constantine A.. Antenna Theory: Analysis and Design. 3. ed. New Jersey: Wiley-interscience, 2005. 1047 p.
- [4] CHEN, Z. N.; CHIA, M. Y. W. Broadband Planar Antennas: Design and Applications. JohnWiley & Sons Ltd,2006. 243 p.
- [5] RADISIC, V.; QIAN, Y.; ITOH, T.. Novel architectures for high-efficiency amplifiers for wireless applications. IEEE Transactions On Microwave Theory And Techniques, [s.l.], v. 46, n. 11, p.1901-1909, 1998. Institute of Electrical and Electronics Engineers (IEEE). http://dx.doi.org/10.1109/22.734508. Disponível em: https://ieeexplore.ieee.org/document/734508. Acesso em 19 jun. 2019.

[6] JOANNOPOULOS, John D.; JOHNSON, Steven G.; WINN, Joshua N.; MEADE, Robert D.. Photonic Crystals: Molding the Flow of Light. 2. ed. Nova Jersey: Princeton University Press, 2008. 286 p.

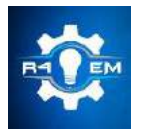

Universidade Federal Rural do Semi-árido Revista Eletrônica de Engenharia Elétrica e Engenharia Mecânica ISSN 2763-5325

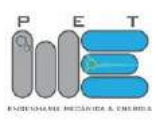

*Artigo*

# **Diagnóstico energético realizado em um supermercado na cidade de Mossoró-RN**

**João Victor Medeiros Rocha [1] , Jackson Nogueira Feitosa [2]**

[1] Universidade Federal Rural do Semi-árido; jonnymedeiros@hotmail.com [2] Universidade Federal Rural do Semi-árido; jacksonfeitosa16@gmail.com

*Recebido:* 10/07/2019; *Aceito:* 08/08/2019; *Publicado:* 07/10/2019.

*Resumo:* Este trabalho tem como objetivo de realizar um diagnóstico energético em um supermercado localizado na cidade de Mossoró-RN focado na análise tarifária da unidade consumidora e de iluminação do ambiente. O estudo verifica a viabilidade técnica e econômica da substituição de lâmpadas fluorescentes tubulares por lâmpadas LED que possuem maior taxa de eficiência em comparação à primeira na área de varejo, onde há o maior número de luminárias. Inclusive, é realizada uma minuciosa análise tarifária do estabelecimento, em um período de doze meses, a fim de adequar a demanda contratada pela empresa para que aconteça uma redução nos custos de energia elétrica. Realizados os estudos de viabilidade técnicoeconômica, são elaboradas propostas que proporcionam o aumento da eficiência energética trazendo uma redução dos custos de energia para o consumidor, demonstrando os retornos financeiros.

*Palavras-chave:* eficiência energética; viabilidade técnico-econômica; diagnóstico energético; análise tarifária

## 1. INTRODUÇÃO

demanda crescente por energia elétrica, devido ao desenvolvimento tecnológico, associado a falta de A demanda crescente por energia elétrica, devido ao desenvolvimento tecnológico, associado a falta de<br>A investimento no setor de geração, causa preocupações diante da disponibilidade energética. Nesse contexto, surge o conceito de eficiência energética, definido como o conjunto de ações que visam o uso racional e eficiente de energia, apresentando resultados como redução do consumo de eletricidade e redução de custos em tarifação.

Uma das medidas mais viáveis para promover as ações de eficiência energética é uma intervenção junto às unidades consumidoras. Isso se dar através de procedimentos que otimizam sistemas elétricos a fim de reduzir o consumo de energia elétrica, não prejudicando seu desempenho. Porém, para determinar se essas medidas têm viabilidade técnica e econômica deve ser realizado um procedimento intitulado de diagnóstico energético, onde é determinado como a energia elétrica é utilizada. A partir disso, propor soluções que aumentem a eficiência dos sistemas, como também calcular seus potenciais de conservação. Com os resultados desses potenciais, são implementadas as soluções com maiores vantagens técnicas e econômicas [1].

Segundo [2], a gestão energética de qualquer instalação elétrica necessita da execução de ações adequadas e planejadas desde uma conta de energia elétrica até a substituição de equipamentos elétricos. Dessa forma, instalações elétricas de edifícios públicos e privados podem apresentar probabilidade na redução do consumo de energia, bem como redução da tarifa. Esse abatimento se dar na forma de conscientização dos usuários, aquisição de equipamentos mais eficientes e maneiras de aproveitar os recursos naturais já existentes, como a iluminação natural em determinado local.

Neste cenário, o presente trabalho tem como objetivo a realização de um diagnóstico energético de um supermercado localizado na cidade de Mossoró – RN. Para sua realização foram levantadas informações e dados a cerca da luminosidade do ambiente, bem como a realização de uma análise minuciosa nas faturas de energia, analisando o consumo da unidade consumidora no período de 12 meses, para uma possível recontratação de demanda contratada com o intuito de reduzir custos para o proprietário e aumentar a eficiência energética da instalação.

## 2. DIAGNÓSTICO ENERGÉTICO

Segundo [3], diagnóstico energético consiste em uma verificação preliminar de uma determinada instalação elétrica com a finalidade de determinar a capacidade de economia de energia da mesma. Uma ação imprescindível para a realização do diagnóstico é uma coleta de dados da instalação e dos equipamentos que estão interligados a ela. Dessa forma, estes dados irão determinar a metodologia que será utilizada nas próximas etapas do processo de eficiência energética na unidade consumidora.

Os resultados obtidos devem construir, de forma compreensiva, o perfil de consumo existente, habilitando os profissionais a traçar uma base que permitirá a visualização de futuras economias, estabelecer metas para redução do consumo e formação de um plano de ação para implantação de medidas de eficiência energética. Inclusive, devem ser expostos os custos mínimos para essa implementação obedecendo ao retorno mínimo financeiro aceitável pelo contratante [4].

De acordo com [5], o diagnóstico energético pode ser categorizado em dois tipos, sendo eles:

- 1. Diagnóstico Geral: Consiste em uma auditoria geral de toda a instalação elétrica da edificação, é orientado para a redução de custo e determina com rigor as chances de melhoria sob uma visão técnica e econômica.
- 2. Diagnóstico Direcional: uma auditoria detalhada de um determinado equipamento ou parte da unidade fabril permitindo, também, uma oportunidade de melhoria sob uma visão técnico-econômica, porém perde eventuais ações de eficiência energética em outros ambientes que não foram analisados.

Independente da categoria do diagnóstico, sua aplicação se dar em quatro etapas, sendo elas o levantamento de dados, análise e tratamento dos dados, determinação do potencial de conservação e, por último, análise tarifária [1].

## *2.1. Sistemas de iluminação eficiente*

Iluminação eficiente é um parâmetro que indica o quão eficiente uma fonte luminosa converte a energia que recebe de outra. Por exemplo, a conversão da energia elétrica em luz.

A iluminação de um ambiente consiste em criar condições através da luz provenientes das lâmpadas para que as atividades sejam desenvolvidas pelo modo mais eficiente e confortável possível, levando em consideração alguns conceitos como: fluxo luminoso, intensidade luminosa, iluminância, luminância, eficiência luminosa, temperatura de cor e a refletância [6].

Esta tem sido uma das grandes responsáveis pelo consumo de energia elétrica, desde as instalações de maior porte, como as indústrias, até as instalações residenciais, de menor porte, mesmo consumindo uma baixa potência quando comparada a outros equipamentos, estas apresentam-se em grande quantidade nas instalações elétricas, tornando-se uma parcela significativa no consumo desta energia, segundo [7], nos setores comercial e público, as cargas de iluminação correspondem ao maior consumo de energia, representando 41,83% e 49,72%, respectivamente. Portanto, é necessário realizar práticas para elevar a eficiência energética neste segmento.

Atualmente, uma prática de eficiência energética no setor de iluminação é a substituição de lâmpadas menos eficientes por lâmpadas de maior eficiência. A instalação de lâmpadas fluorescentes domina praticamente todos as classes de edificações, devido a sua eficiência, seja na versão tubular ou compacta. No entanto, a tecnologia mais recente é o diodo emissor de luz (LED), que vem substituindo as lâmpadas fluorescentes, incandescentes e halógenas, este equipamento eletrônico funciona através da eletroluminescência, que emite luz a partir da transformação de energia elétrica em luz visível [8].

Alguns dos benefícios dessa substituição é a redução no impacto ambiental, pois a tecnologia LED não contém metais pesados em sua composição e possuem uma elevada vida útil, bem como a sua baixa potência e grande eficiência energética.

## *2.2. Análise tarifária*

A análise tarifária tem como principal objetivo determinar a modalidade tarifária e valores de contrato que mais se adequam ao consumidor, minimizando a despesa do seu consumo de energia.

Para o diagnostico energético, a análise do sistema atual tenta descobrir a modalidade tarifária e valores de contrato adequado as características de consumo da instalação atual. É frequente situações onde o consumidor paga multa por reativo excedente e por ultrapassagem da demanda contratada. Pode ocorrer também a contratação do valor de demanda muito acima da demanda verdadeiramente utilizada, pagando por energia sem uso.

No Brasil, atualmente, as unidades consumidoras são divididas em grupo A e grupo B, subdivididos em função do nível de tensão de fornecimento. Estes se apresentam da seguinte maneira [9]:

- Grupo A composto de unidades consumidoras com fornecimento de tensão igual ou superior à 2,3 kV, ou atendidas a partir de sistema subterrâneo de distribuição em tensão secundária, caracterizado pela tarifa binômia com os seguintes subgrupos:
	- Subgrupo A1: tensão de fornecimento igual ou superior a 230 kV;
	- Subgrupo A2: tensão de fornecimento de 88 kV a 138 kV;
	- Subgrupo A3: tensão de fornecimento 69 kV;
	- Subgrupo A3a: tensão de fornecimento de 30 kV a 44 kV;
	- Subgrupo A4: tensão de fornecimento de 2,3 kV a 25 kV;
	- Subgrupo AS: tensão de fornecimento inferior a 2,3 kV, a partir de sistema subterrâneo de distribuição.
- Grupo B composto por unidades consumidoras com fornecimento de tensão inferior a 2,3 kV, caracterizado pela tarifa monômia com os seguintes subgrupos:
	- Subgrupo B1: classe residencial;
	- Subgrupo B2: classe rural;
	- Subgrupo B3: demais classes;
	- Subgrupo B4: iluminação pública. Subgrupo A1: tensão de fornecimento igual ou superior a 230 kV.

## 2.2.1. Modalidades tarifárias

As modalidades tarifárias, quando aplicado somente o consumo de energia elétrica ativa (kWh) são chamadas de monômias, e as binômias são caracterizados quando são aplicados tanto o consumo de energia elétrica ativa (kWh) quanto a demanda faturável (kW).

No grupo A, as modalidades existentes são a binômia convencional e as horossazonais, azul ou verde e são caracterizadas conforme Resolução 414/2010 da Aneel.

Convencional: Aplicada para fornecimento de até 69 kV e demanda contratada inferior a 300 kW. Para isto, nos 11 meses anteriores não pode ter havido 3 ocorrências seguidas ou 6 alternadas de demanda registrada superior à 300 kW. Para esta modalidade, as tarifas não se diferenciam de acordo com o horário de utilização ou época do ano, sendo então indicadas para clientes com volatilidade e pouco controle dos horários de uso.

Para as modalidades horossazonais verde e azul, são levados em conta o horário de utilização e a época do ano. Os horários de utilização, que incorrem como condicionantes nas fórmulas de cálculo das parcelas das modalidades horossazonais são definidos como [10]:

Horossazonal Verde: Esta modalidade só é aplicável a consumidores dos grupos A3a, A4 e AS. Para faturamento nesta modalidade é considerado o consumo medido em horários de ponta e fora de ponta, e a demanda independentemente do horário do dia, podendo ser a contratada ou a medida, caso ela seja maior que a demanda contratada e não exceda 5% de ultrapassagem e, caso haja, demanda de ultrapassagem o valor que passou da demanda contratada terá a tarifa duas vezes maior que a contratada. As tarifas de consumo observadas no período seco são mais caras que as do período úmido. As tarifas de demanda nesta modalidade não se diferem em relação ao horário e época do ano.

Horossazonal azul: Para os consumidores dos subgrupos A1, A2 e A3, é mandatório que se aplique esta modalidade tarifária e opcional para os subgrupos A3a, A4 e AS. Para faturamento nesta modalidade é levado em conta os horários de ponta e fora de ponta tanto para a parcela do consumo, quanto a parcela da demanda. Na demanda tanto no horário de ponta quando fora de ponta, pode ser usado a demanda contratada ou a medida, caso ela seja maior que a demanda contratada e não exceda 5% de ultrapassagem e, caso haja, demanda de ultrapassagem o valor que passou da demanda contratada terá a tarifa duas vezes maior que a contratada. As tarifas de consumo observadas no período seco são mais caras que as do período úmido. As tarifas de demanda nesta modalidade se diferem em relação à época do ano.

## 3. MATERIAIS E MÉTODOS

O objeto de estudo do presente artigo é a instalação elétrica de um supermercado localizado na cidade de Mossoró, no estado do Rio Grande do Norte. O estabelecimento contém algumas dependências como: salas administrativas, estoques, câmaras frias, dentre outras, no entanto foi realizado um diagnóstico energético direcionado no ambiente de varejo, pois verificou-se que este ambiente compreendia uma maior viabilidade técnica para aplicação das soluções propostas encontrada à partir do diagnóstico energético, um maior fluxo de pessoas, bem como uma maior quantidade de luminárias e lâmpadas. Na Figura 1, encontra-se as dimensões (metros) da dependência analisada.

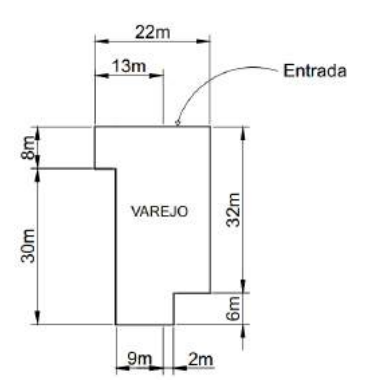

FIGURA 1. Dimensões do ambiente de varejo do supermercado (Autoria própria).

O enfoque do diagnóstico energético foi realizado com base em dois aspectos: iluminação e tarifação. Portanto, serão expostas informações e dados coletados de acordo com as considerações adotadas de cada aspecto.

#### *3.1. Eficiência energética na iluminação*

A análise do sistema de iluminação foi realizada na área comercial do supermercado, o mesmo possui iluminação natural, devido às portas principais estarem sempre abertas, bem como o uso de cobogós nas paredes, beneficiando tanto a iluminação, como a ventilação natural. Já em relação à iluminação artificial, a instalação possui 240 luminárias, 1 lâmpada por luminária, perfazendo um total de 240 lâmpadas fluorescentes tubular T8- 36W da marca Empalux.

De acordo com a NBR ISO/CIE 8995 é recomendado que as áreas de varejo de supermercados possuam uma iluminância média mínima de 500 lux. Para a medição da iluminância no local de estudo, foi utilizado o software science journal e foi medida uma iluminância média de 117 lux, sendo que abaixo das luminárias foi obtido valores de aproximadamente 200 lux.

Para os cálculos luminotécnicos foi empregado o software DIALux, o mesmo torna possível a simulação da instalação de lâmpadas e luminárias nos ambientes desejados. Na Figura 2 é apresentada a modelagem da dependência analisada que mais se aproximou da realidade, contendo características e dados coletados do ambiente.

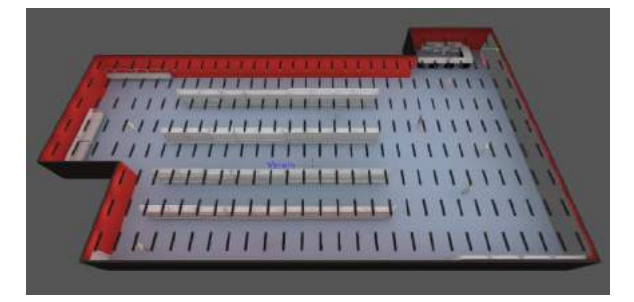

FIGURA 2. Ambiente criado no DIALux com luminárias T8-36 W da marca Empalux (Autoria própria).

Para uma exatidão dos dados foi considerado que o ambiente possui condições ambientais regulares, com um intervalo de limpeza e de manutenção das luminárias de 1 ano.

Na Tabela 1, têm-se os dados das luminárias e lâmpadas contidas no ambiente.

| Lâmpadas Fluorescentes T8 - 36W |               |          |                   |               |           |                   |  |  |
|---------------------------------|---------------|----------|-------------------|---------------|-----------|-------------------|--|--|
| Quantidade de                   | Quantidade de | Potência | Horas de          | Potência      | Consumo   | Valor             |  |  |
| Luminárias                      | Lâmpadas      | W)       | Funcionamento (h) | Instalada (W) | (MWh/ano) | (R <sub>3</sub> ) |  |  |
| 240                             | 240           | 36       |                   | 8640          | 44.15     | 9.672             |  |  |

TABELA 1. Dados atuais das luminárias e lâmpadas contidas no ambiente (Autoria própria).

Com o intuito de beneficiar a iluminação do ambiente, foi realizado comparações entre o consumo atual e o consumo esperado no caso da substituição das lâmpadas fluorescentes por lâmpadas LED.

## *3.2. Recontratação da demanda*

O supermercado se enquadra no grupo A4, classe comercial, modalidade tarifaria horossazonal verde. Possui uma demanda contratada de 115 kW de potência ativa, banco de capacitores para corrigir o fator de potência e um gerador que é utilizado no horário de ponta, afim de reduzir custos.

A análise tarifária realizada se concentrou apenas na análise da demanda com relação ao prazo de doze meses, de janeiro a dezembro de 2018. Visando identificar se a demanda contratada está muito abaixo ou acima do consumo. Com o histórico da demanda desse período foi calculado uma nova demanda, usando a maior demanda medida, a equação utilizada para o cálculo encontra-se na Equação 1.

Nova demanda
$$
\underline{\text{Mainer demanda} \text{ media}}
$$
\n
$$
\underline{\text{1,05}}
$$
\n(1)

Como não há previsão de crescimento para o supermercado, esse método torna-se eficaz, tendo em vista que o valor de 1,05 estabelece que a maior demanda medida fique dentro da tolerância de 5%, assim o consumidor não pagará demanda de ultrapassagem.

Obtida a nova demanda, foram recalculados os custos e comparados com o resultado dos custos da demanda anterior, tornando possível apresentar a economia gerada pela recontratação da demanda.

## 4. RESULTADOS E DISCUSSÕES

A partir dos dados coletados, foi possível a realização de propostas a fim de reduzir o consumo e o custo de energia elétrica conservada. Os estudos a seguir contêm informações em relação à recontratação da demanda, de acordo com o consumo da unidade, e mudanças no sistema de iluminação a partir de simulações realizadas no software DIALux, demonstrando a economia aliada a cada proposta.

## *4.1. Análise de eficiência da iluminação*

Para avaliar a eficiência da substituição das lâmpadas fluorescentes por LED, foi utilizado o mesmo ambiente modelado no DIALux, os dados obtidos pelo software resultaram na instalação de 196 luminárias, 1 lâmpada por luminária, sendo um total de 196 lâmpadas LEDC106- 19W da marca Empalux, apresentando uma iluminância média de 516 lux, atendendo ao critério da NBR ISO/CIE 8995. O ambiente está ilustrado na Figura 3.

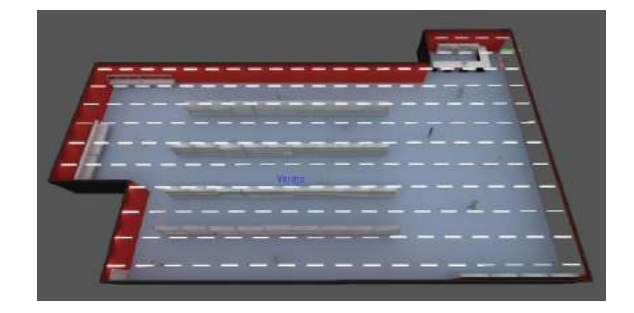

FIGURA 3. Ambiente criado no DIALux com luminárias LEDC106-19 W da marca Empalux (Autoria própria).

O sistema de iluminação apresentou-se promissor, já que foi estabelecido que será necessária uma menor quantidade de lâmpadas, bem como a diminuição de sua potência e consequentemente a diminuição do consumo.

Na Tabela 2, estão contidos os resultados finais do projeto, sendo expostos dados como, redução na quantidade de luminárias, consumo de energia elétrica e economia resultante, sendo a análise realizada com base em duas propostas, a primeira consiste na substituição direta de cada lâmpada fluorescente por LED e a segunda proposta baseia-se na substituição das lâmpadas a partir do projeto luminotécnico realizado com o DIALux.

| <i>Itens</i>                 | Atual<br>Proposta 1 |        | Proposta 2 | Economia<br>Proposta 1 | Economia<br>Proposta 2 |
|------------------------------|---------------------|--------|------------|------------------------|------------------------|
| Quantidade de luminária (un) | 240                 | 240    | 196        | 0                      | 44                     |
| Quantidade de lâmpadas (un)  | 240                 | 240    | 196        | 0                      | 44                     |
| Potência instalada (W)       | 8640                | 4560   | 3724       | 4080                   | 4916                   |
| Consumo (MWh/ano)            | 44,15               | 23.30  | 19,03      | 20,85                  | 25,12                  |
| Economia (%)                 |                     |        |            | 47,22                  | 56,90                  |
| Horas de Funcionamento(h)    | 14                  | 14     | 14         | 14                     | 14                     |
| Dias de Funcionamento        | 30                  | 30     | 30         | 30                     | 30                     |
| Tarifa (R\$/MWh)             | 0.0004              | 0.0004 | 0.0004     | 0.0004                 | 0.0004                 |
| Economia anual (R\$)         |                     |        |            | R\$ 8.339.52           | R\$ 10.048.30          |

TABELA 2. Resultados com a substituição das lâmpadas fluorescentes por LED's (Autoria própria).

Para a escolha das lâmpadas LED's considerou-se que as mesmas deveriam ter o mesmo tipo de encaixe, para que não seja necessária a substituição das luminárias.

Na primeira proposta será investido um valor de R\$ 5836,80 para a compra das 240 lâmpadas LED's. Para a realização do cálculo do consumo de energia elétrica foi considerado 14 horas de funcionamento das lâmpadas durante 365 dias, com isso o consumo de energia economizado foi de 20,85 MWh/ano e uma economia anual de R\$ 8.339,52.

Já com a segunda proposta, será investido um valor de R\$ 3410,40 para a compra das lâmpadas. Com a realização da análise do consumo de energia foi apontado uma economia de 25,12 MWh/ano. A economia anual obtida com a realização do projeto foi em torno de R\$ 10.048,30.

O retorno com os investimentos das duas propostas será atingindo com aproximadamente 18 meses, levando em consideração a aquisição das novas lâmpadas e a economia alcançada.

#### *4.2. Análise da recontratação da demanda*

O histórico da demanda foi obtido e pode-se perceber que o valor da demanda contratada (115 kW) está acima da maior demanda medida (94,69 kW), assim o novo valor da demanda calculada foi de 98,75 kW. A demanda recontratada foi de 99 kW de potência ativa, como mostrado na Figura 4.

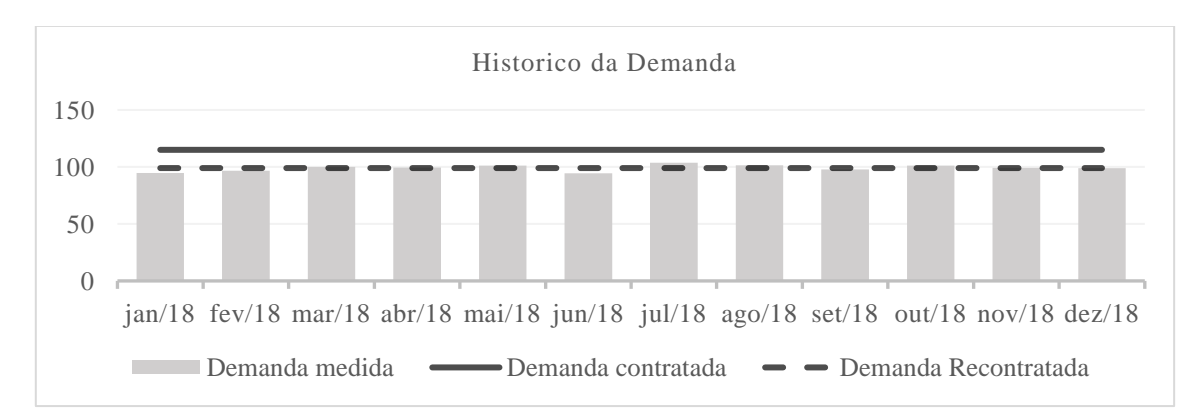

## FIGURA 4. Histórico da demanda (Autoria própria). *R4EM, v.1, n.1, p. 43-50, 2019*

Admitindo que não haverá crescimento de demanda no ano de 2019, foi usado os valores de demanda de 2018 para os cálculos dos valores pagos com a nova demanda. Na Tabela 3, pode-se observar que o valor gasto com a demanda atual foi maior que com a nova demanda gerando uma economia de R\$4.862,36.

| Mês       | Demanda    | Demanda                  |              | Diferença | Demanda                 | Novo Valor   | Diferença |
|-----------|------------|--------------------------|--------------|-----------|-------------------------|--------------|-----------|
|           | contratada | medida                   | Valor pago   | em $\%$   | Recontratada            | Pago         | em $\%$   |
| jan/18    | 115,0 kW   | 94,69 kW                 | R\$3.123,50  | 17,66%    | 99,0 kW                 | R\$2.688,92  | 4,35%     |
| fev/18    | 115,0 kW   | 96,68 kW                 | R\$3.123,50  | 15,93%    | 99,0 kW                 | R\$2.688,92  | 2,35%     |
| mar/18    | 115,0 kW   | 99,93 kW                 | R\$3.123,50  | 13,11%    | 99,0 kW                 | R\$2.714,11  | $-0,94%$  |
| abr/18    | 115,0 kW   | 99,56 kW                 | R\$3.123,50  | 13,43%    | 99,0 kW                 | R\$2.704,09  | $-0,56%$  |
| mai/18    | 115,0 kW   | 101,25 kW                | R\$3.123,50  | 11,96%    | 99,0 kW                 | R\$2.750,02  | $-2,27%$  |
| $j$ un/18 | 115,0 kW   | 94,54 kW                 | R\$3.123,50  | 17,80%    | 99,0 kW                 | R\$2.688,92  | 4,51%     |
| jul/18    | 115,0 kW   | 103,69 kW                | R\$3.123,50  | 9,84%     | 99,0 kW                 | R\$2.816,28  | $-4,74%$  |
| ago/18    | 115,0 kW   | 101,4 kW                 | R\$3.123,50  | 11,82%    | 99,0 kW                 | R\$2.754,20  | $-2,43%$  |
| set/18    | 115,0 kW   | 97,86 kW                 | R\$3.123,50  | 14,91%    | 99,0 kW                 | R\$2.688,92  | 1,15%     |
| out/18    | 115,0 kW   | 101,03 kW                | R\$3.123,50  | 12,14%    | 99,0 kW                 | R\$2.744,18  | $-2,05%$  |
| nov/18    | 115,0 kW   | 99,12 kW                 | R\$3.123,50  | 13,81%    | 99,0 kW                 | R\$2.692,12  | $-0,12%$  |
| dez/18    | 115,0 kW   | 98,96 kW                 | R\$3.123,50  | 13,94%    | 99,0 kW                 | R\$2.688,92  | 0,04%     |
|           |            | Valor Anual Pago - Atual | R\$37.481,98 |           | Valor Anual Pago - Novo | R\$32.619,62 |           |

TABELA 3. Comparativo entre valores pagos da demanda atual em relação à nova demanda (Autoria própria).

## 5. CONCLUSÃO

De acordo com o exposto neste trabalho, é possível determinar que o diagnóstico energético realizado demonstra resultados satisfatórios em relação as medidas de eficiência energética aplicáveis. O novo projeto luminotécnico da área de varejo do supermercado apresenta uma melhoria na eficiência da iluminância do ambiente, com uma menor quantidade de luminárias e lâmpadas. Como também, somente a substituição das lâmpadas de menor eficiência para maior eficiência apresenta um resultado satisfatório, não necessitando de um projeto luminotécnico para este fim. Estas duas medidas implicam em uma redução no consumo e uma economia significativa em termos econômicos.

Inclusive, a análise tarifária realizada na unidade demonstrou que a demanda contratada à concessionária é elevada em relação ao maior consumo mensal do supermercado. A partir disso, o novo valor de demanda contratada proposto neste trabalho, representou uma redução perspicaz na fatura de energia elétrica anualmente.

Portanto, o processo de diagnóstico energético mostra-se uma ferramenta relevante para a adoção de medidas de eficiência energética na unidade consumidora. Além disso, a ferramenta apresenta de maneira técnica e econômica as ações que podem ser implementadas na instalação diagnosticada.

## REFERÊNCIAS

- [1] ALVAREZ, Andre Luiz Montero; SAIDEL, Marco Antonio. Uso Racional e Eficiente de energia elétrica: metodologia para determinação dos potenciais de conservação dos usos finais em instalações de ensino e similares, São Paulo, v. 01, p.01-16, 07 set. 2014.
- [2] PANESI, André Ricardo Quinteros. Eficiência energética em supermercados. II Encontro de Engenharia e Tecnologia dos Campos Gerais, Ponta Grossa, p.1-6, ago. 2008.
- [3] NEPOMUCENO, Erivelton Geraldo; FIRMO, Davidson Lafitte; AMARAL, Gleison Fransoares Vasconcelos; NETO, Oriane Magela. Eficiência energética: um estudo de caso na realização de prédiagnóstico energético em estabelecimentos de ensino da região de São João del-Rei, Universidade Federal De São João del – Rei, 2010, São João del-Rei – Mg, p. 1-5.
- [4] CONSELHO BRASILEIRO DE CONSTRUÇÃO SUSTENTÁVEL. Guia Prático para Realização de Diagnósticos Energéticos em Edificações, São Paulo, 2016, 30 p.
- [5] ASSOCIAÇÃO INDUSTRIAL DO DISTRITO DE AVEIRO. Sistema de Gestão Energética: Guia Prático. 2014. 75 p. Disponível em: <http://sustentabilidade.aida.pt/wpcontent/uploads/2015/06/GuiaSGE2.pdf>. Acesso em: 10 mar. 2019.
- [6] TOLEDO, Beatriz Guimarães. Integração de Iluminação natural e artificial: métodos e guia prático para projeto luminotécnico. 2008. 190 f. Dissertação (Pós-graduação) - Universidade de Brasília, Brasília, 2008.
- [7] Ministério de Minas e Energia, "Balanço de Energia Útil 2005: ano base 2004", Brasília-DF, disponível em: http://www.mme.gov.br/mme. Acesso em 13 de Janeiro de 2015.
- [8] VIEIRA, Lucas Antonio Campos; SILVA, Sérgio Ferreira de Paula. Diagnóstico energético dos sistemas de iluminação tubulares fluorescentes e a LED. p.6. Universidade Federal de Uberlândia, Uberlândia, 2015.
- [9] GUEDES, JCDES. Manual de Tarifação da Energia Elétrica. Rio de janeiro–RJ: PROCEL EDIFICA, 2011.
- [10] ANEEL. Resolução Normativa nº414 de 09 de setembro de 2010. Disponível em: <http://www2.aneel.gov.br/cedoc/ren2010414.pdf>. Acesso em 03 de março de 2019.

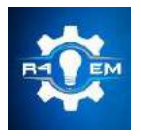

Universidade Federal Rural do Semi-árido Revista Eletrônica de Engenharia Elétrica e Engenharia Mecânica ISSN 2763-5325

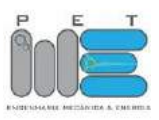

*Artigo*

# **Análise da viabilidade econômico-financeira da utilização de painéis solares fotovoltaicos em residências localizadas em Mossoró-RN**

**Abner Vinicius de Lucena Sousa [1] , Francisco Magno Monteiro Sobrinho [2]**

[1] Universidade Federal Rural do Semi-árido; sousa.abner@hotmail.com [2] Universidade Federal Rural do Semi-árido; magno.monteiro@ufersa.edu.br

*Recebido:* 25/06/2019; *Aceito:* 08/08/2019; *Publicado:* 07/10/2019.

*Resumo:* A discussão acerca de novos meios de produção de energia elétrica através do uso de fontes renováveis é tema atual e relevante no âmbito nacional, justificando pesquisas científicas que demonstram a funcionalidade e as aplicações dos variados sistemas de geração de energia limpa. Nesse contexto, o presente trabalho propôs analisar a viabilidade econômico financeira da utilização de um sistema fotovoltaico instalado no telhado de uma residência na cidade de Mossoró no interior do Rio Grande do Norte. O estudo foi realizado com base nos dados de consumo da residência para o dimensionamento e escolha dos equipamentos que compõem o sistema fotovoltaico, simulação do funcionamento do sistema para os primeiros 25 anos de vida útil levando em consideração fatores como a perda de eficiência ao longo do tempo e a irradiação incidente sobre os módulos, análise econômica dos investimentos com base em técnicas de orçamento de capital, desde a simples até uma mais precisa e exposição dos resultados. Todos os parâmetros analisados neste estudo apontaram para um investimento vantajoso economicamente onde os tempos de retorno do investimento, payback simples e descontado (12,405 e 18,167 anos, respectivamente), foram inferiores a vida útil média do sistema fotovoltaico, o Custo da Energia Conservada (CEC) apontou para um investimento atrativo financeiramente, uma vez que seu cálculo resultou em um valor médio 14,5% abaixo de R\$ 0,38968, preço médio do kWh para o ano de 2018.

*Palavras-chave:* sistema fotovoltaico; viabilidade econômico financeira; geração distribuída; energia solar fotovoltaica

## 1. INTRODUÇÃO

busca incessante por formas de economizar capital chega a atingir até o setor residencial quando se trata  $A$ busca incessante por formas de economizar capital chega a atingir até o setor residencial quando se trata<br>do consumo de energia elétrica, o aumento persistente da tarifa de energia elétrica desde a implementação do sistema de bandeiras tarifárias tem forçado o setor residencial brasileiro a explorar novos meios de economizar com energia elétrica além de adotar um estilo de consumo moderado.

Paralelo a este aspecto, está a busca contínua por fontes de energia renováveis que, além de garantir a geração de energia a partir de uma fonte inesgotável, preocupa-se com a preservação ambiental visto que, o Brasil, mesmo apresentando mais da metade da sua matriz elétrica composta por centrais hidrelétricas, ainda é amparado por fontes de energia esgotáveis, tais como carvão, gás natural e derivados do petróleo. Nesse cenário, uma das formas mais promissoras de contornar esse problema e que vem sendo bastante veiculada é o aproveitamento da energia solar, fonte renovável, inesgotável e gratuita [1].

Dentre as variadas formas de geração de energia elétrica a partir da fonte solar, no Brasil, destaca-se a geração a partir de placas solares fotovoltaicas, que geram energia elétrica através de um material semicondutor que apresenta o efeito fotovoltaico, fenômeno definido como o aparecimento de uma tensão elétrica no material semicondutor após ser exposto a luz. No contexto nacional, o Brasil apresenta enorme potencial para o

A energia solar participava com apenas 0,6 % do total de capacidade instalada no Brasil em 2017, mesmo significando ainda apenas uma pequena fatia do total de capacidade instalada do Brasil, a geração solar fotovoltaica merece destaque em consequência do salto obtido em relação a 2016, onde a potência instalada passou de 24 MW para 935 MW [1].

Os recentes avanços tecnológicos na área de manipulação dos semicondutores, em especial do silício, ajudaram a reduzir o custo final de mercado dos sistemas fotovoltaicos, e essa diminuição dos preços é o que mais chama a atenção para o impulsionamento do mercado fotovoltaico. Ademais, um sistema fotovoltaico apresenta uma série de vantagens, entre elas, baixa manutenção, a possibilidade de usar sistemas para atender a todos os tipos de potência desde o setor residencial até o industrial, e a característica modular do sistema fotovoltaico permite que o mesmo seja instalado integralizado a estrutura da edificação não necessitando de espaço extra para tal, além de possibilitar a ampliação do sistema de acordo com as necessidades do consumidor.

Com o intuito de garantir a eficiência energética das edificações e, além disso, assegurar a inserção da fonte solar na matriz elétrica brasileira, o estudo acerca de sistemas fotovoltaicos se torna imprescindível no ramo da academia e também para o setor de construção civil.

O objetivo deste trabalho é verificar a viabilidade econômico-financeira da utilização de sistemas fotovoltaicos no setor residencial da região de Mossoró-RN, analisando o período de tempo decorrido até que o investimento se transforme em lucro e examinando o custo da energia gerada pelos painéis

## 2. FUNDAMENTAÇÃO TEÓRICA

Existem diversos tipos de fontes de energias renováveis, eles se destacam principalmente por oferecerem um impacto ambiental mínimo e, ainda por cima, garantem diversas vantagens à seu usuário. Dentre as fontes de energias renováveis existentes, a solar vem se destacando nos últimos anos com o avanço da tecnologia e a consequente diminuição dos preços de instalação e manutenção. Dessa forma, um estudo acerca da viabilidade econômico-financeira da utilização da energia solar fotovoltaica em residências faz-se necessário. Nesta seção serão discutidos de forma concisa os assuntos cruciais para o entendimento do trabalho.

#### *2.1. Cenário energético brasileiro atual*

O Brasil, país onde a geração de energia elétrica proveniente dos recursos hídricos ocupa o maior percentual da geração total, atingiu 588,0 TWh de produção de energia elétrica a partir de centrais de serviço público e autoprodutores em 2017. O que coloca o país em posição de destaque, uma vez que as fontes de energia renováveis representam 80,4% da oferta interna de eletricidade [1].

Ainda de acordo com [1], independentemente de a geração elétrica a partir de fontes não renováveis sofrer um crescimento de 1,2% em 2017 com relação a 2016, a geração de autoprodutores participou com 16,5% (96,8 TWh) do total de energia elétrica produzida no Brasil, desse total, 55,4 TWh não foram injetados na rede elétrica de distribuição, ou seja, a energia elétrica é consumida pela própria instalação geradora.

O consumo final de energia elétrica no país foi de 526,2 TWh, representando uma expansão de 1,2% em relação a 2016. Desse montante, o setor residencial foi responsável por 25,5% do consumo total de eletricidade no país, atrás somente do setor industrial com 37,7%, como é possível ver na Figura 1 [1]. Como o setor residencial ocupa uma fatia considerável do consumo interno de energia elétrica, os gastos com manutenção e investimento, principalmente na expansão das linhas de transmissão, nesse setor, instituem um aumento considerável no preço de produção da energia elétrica.

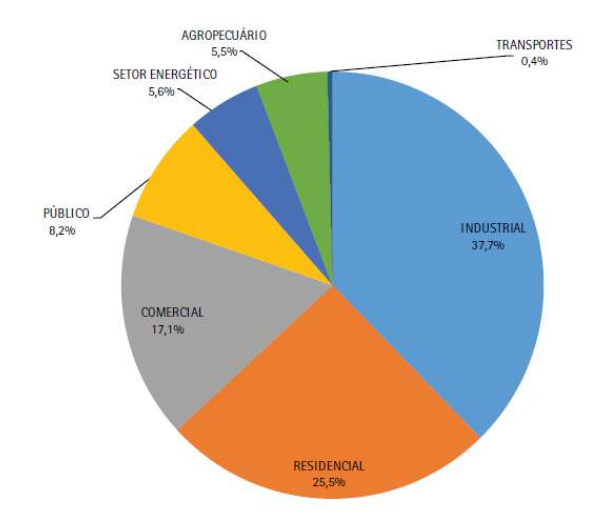

FIGURA 1. Participação setorial no consumo da eletricidade [1].

É partindo desse cenário que as energias renováveis, principalmente a eólica e solar ganham espaço, uma vez que prometem produção de energia satisfatória para o setor residencial com impacto ambiental mínimo ou nulo, uma vez que painéis solares podem ser instalados como parte integrante da estrutura de telhados.

A capacidade total instalada de energia elétrica do Brasil em 2017, incluindo centrais de serviço público e autoprodutores, chegou a marca de 157.112 MW, conferindo um acréscimo de 6.775 MW em relação a 2016. Como o Brasil é um país que possui matriz energética predominantemente hídrica, as centrais hidrelétricas contribuíram com 49,5% desse aumento na capacidade instalada, ou seja, 3.350 MW. Entretanto, o maior destaque desse acréscimo na capacidade instalada se dá para a geração de energia elétrica solar fotovoltaica que, mesmo contribuindo com apenas 0,6% do total da capacidade instalada do Brasil saltou de 24 MW de potência instalada em 2016 para 935 MW em 2017 [1].

#### *2.2. Geração distribuída*

É através do uso da energia elétrica que as sociedades se desenvolvem e prosperam, ela é indispensável para o desenvolvimento econômico e técnico no cenário mundial atual, além disso, é responsável pela disseminação de informação e difusão de conhecimento.

A geração distribuída pode ser definida como a geração de energia que se localiza próximo da unidade consumidora e, independentemente de seu tamanho e proveniente das células fósseis, da energia eólica, e como foco principal deste trabalho, da energia solar fotovoltaica. No momento presente, a busca por novas tecnologias e a garantia da preservação do meio ambiente são pautas pertinentes quando se trata do processo de produção ou distribuição de energia elétrica, assim, a geração distribuída tem sido citada como alternativa aos tradicionais meios de produção e distribuição de energia elétrica [2].

A geração distribuída oferece diversas vantagens para o setor elétrico brasileiro e, a principal delas é a coincidência espacial entre geração e consumo de energia, o que acarreta em uma minimização das perdas de cargas por transmissão, como ocorre nas centrais geradoras de eletricidade tradicionais [3].

Uma característica relevante da geração distribuída é a capacidade de incluir potências cada vez menores, assim, a geração descentralizada pode ocorrer em locais onde normalmente não seria possível ser instalada uma usina geradora de energia do tipo convencional, dessa forma, a geração distribuída vem como uma alternativa para ajudar a aumentar a distribuição geográfica de geração de energia elétrica em regiões de difícil acesso [4].

No sistema atual de geração e distribuição de energia elétrica, é necessário transportar a energia gerada na usina até o setor residencial através de linhas de transmissão que requerem uma alta tensão, pois ocorrem perdas devido a impedância de alimentadores e transformadores. Essas perdas podem ser significativas em condições especiais de operação e, assim, as concessionárias acabam por passar para o consumidor o custo por essas perdas na forma de aumento de tarifas.

Esse e outros fatores como a crescente preocupação com a sustentabilidade, que juntamente com o avanço tecnológico promove soluções para minimizar o impacto ambiental no processo de geração de energia e promove um melhor aproveitamento das fontes renováveis de energia, fazem com que a geração distribuída

seja uma solução para tais problemas, pois, além de utilizar uma fonte renovável para gerar energia elétrica, a introdução da geração distribuída garante a redução de perdas pois não há a necessidade de haver linhas de transmissão, uma vez que a energia é gerada junto ao ponto de consumo [4].

No Brasil, o incentivo para a utilização da geração distribuída é feito pelos próprios consumidores, dessa maneira, a inserção da geração distribuída conectada à rede acarreta em diminuição de gastos do governo com obras para a construção de novas centrais de geração de energia elétrica, além de auxiliar na diminuição da demanda de energia em períodos de pico [5].

No presente momento, a geração fotovoltaica juntamente com a geração eólica constituem a maior parcela dos sistemas de geração distribuídas no Brasil. Em 2017, a micro e mini geração distribuída atingiu 359,15 GWh com uma potência instalada de 246,1 MWh, onde a geração solar fotovoltaica se destaca por contribuir com 165,87 GWh e 174,5 MWh de geração e potência instalada respectivamente. O Rio Grande do Norte soma apenas 4,7 MWh do total de capacidade instalada de micro e mini geração distribuída [1].

Devido a variados incentivos para a disseminação da tecnologia solar fotovoltaica na geração distribuída, esse trabalho terá como foco principal analisar a viabilidade econômica da utilização da mesma na região do interior do Rio Grande do Norte.

Graças a recentes incentivos governamentais e avanço da tecnologia, a expansão da geração fotovoltaica ganha visibilidade no mercado e, consequentemente, também gera uma redução nos preços de instalação, manutenção e produção de energia elétrica a partir de módulos fotovoltaicos.

O principal componente dos módulos fotovoltaicos é o silício, sua exploração e manipulação se dão de variadas formas, e assim, existem diversos tipos de módulos fotovoltaicos disponíveis no mercado. O silício cristalino, mais utilizado atualmente na produção de módulos fotovoltaicos, domina 85% do mercado fotovoltaico por ser considerada uma tecnologia confiável e possuir a melhor eficiência comercialmente disponível [6].

Os sistemas fotovoltaicos conectados à rede são vantajosos pois dispensam o uso de acumuladores, pois a energia produzida por esses sistemas pode tanto ser consumida diretamente pela carga ou injetada na rede elétrica tradicional a fim de ser consumida pelas demais unidades consumidoras conectadas a rede de distribuição de energia elétrica [6]. Muitas das vezes, esse tipo de sistema funciona de forma complementar ao sistema elétrico já existente pois pode contar com ele como um backup quando a demanda supera a geração do sistema fotovoltaico, dessa forma, não existe a necessidade de superdimensionamento do sistema para atender a demanda de energia elétrica em períodos de baixa incidência solar, por exemplo [3].

Sistemas fotovoltaicos de baixa potência instalada, como geralmente são encontrados no setor residencial, são enquadrados como sistemas de micro e mini geração e são regulamentados pela ANEEL (Agência Nacional de Energia Elétrica) através da Resolução Normativa N° 482/2012, que estabelece as condições gerais para o acesso de micro e mini geração distribuídas aos sistemas de distribuição de energia elétrica e o sistema de compensação de energia elétrica [7].

## 2.2.1. Micro e mini geração distribuída

Micro geração distribuída é toda central geradora de eletricidade, com potência instalada menor ou igual a 75 KW e que pode utilizar como base para a produção de energia elétrica a fonte hidráulica, solar, eólica e biomassa de acordo com regulamentação da ANEEL, conectada na rede de distribuição por meio de instalações de unidades consumidoras [6].

Mini geração distribuída é toda central geradora de eletricidade, com potência instalada superior a 75 KW e menor ou igual a 3 MW e que pode utilizar como base para a produção de energia elétrica a fonte hidráulica, solar, eólica e biomassa de acordo com regulamentação da ANEEL, conectada na rede de distribuição por meio de instalações de unidades consumidoras [6].

## 2.2.2. Sistema de compensação de energia elétrica

Também intitulado de *net metering*, nesse sistema, o consumidor que possuir um sistema de geração distribuída localizado em sua própria unidade consumidora gozará de um medidor de energia bidirecional onde a energia ativa injetada pela unidade consumidora na rede é cedida, na forma de empréstimo, a concessionária e posteriormente compensada com o consumo de energia elétrica dessa mesma unidade consumidora ou de qualquer outra unidade consumidora, desde que esteja sob posse do mesmo titular. Para instalações de baixa tensão a medição bidirecional pode ser realizada através de dois medidores unidirecionais: um para a energia consumida e outro para a energia injetada [7].

Nesse sistema, quando a energia elétrica proveniente da geração fotovoltaica não é consumida de imediato, ela é cedida para a rede de distribuição por meio de empréstimo gratuito, na forma de excedente, ou seja, a diferença positiva entre a energia injetada e a consumida, e o medidor da unidade consumidora opera no sentido contrário do convencional e mede apenas a diferença entre a energia consumida da injetada. Este sistema é exemplificado na Figura 2 [6].

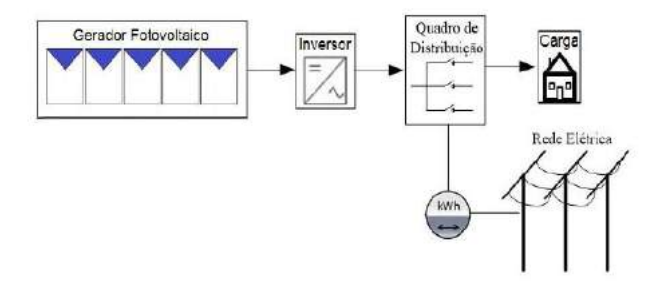

FIGURA 2. Sistema de geração fotovoltaico conectado à rede com medidor de energia bidirecional [6].

Todos os custos referentes à adequação do sistema de medição, ou seja, da aquisição do medidor bidirecional, necessário para implantar o sistema de compensação de energia elétrica, são de responsabilidade da unidade consumidora. Além disso, os créditos de energia ativa gerada por meio dos sistemas de compensação de energia elétrica expirarão 60 meses após a data do faturamento [7].

Esse sistema enfrenta dificuldades em relação ao valor apropriado da energia injetada na rede de distribuição e as taxas associadas a ela, uma vez que as concessionárias cobram valores diferentes para o kWh em diferentes horários do dia, pois a energia elétrica tem maior valor em horários onde a demanda por energia elétrica é crítica [3]. Isto posto, uma solução viável para contornar essa dificuldade é a criação de um setor especifico para o controle da geração distribuída que encontra-se conectada à rede.

## *2.3. Radiação solar*

Considerando a escala terrestre de tempo, o sol é uma fonte inesgotável de energia, tanto como fonte de calor como de luz, assim sendo, é hoje uma das alternativas energéticas mais promissoras para o progresso da exploração de recursos para a geração de energia [6].

A radiação solar é a energia gerada a partir de reações de fusão termonuclear que ocorrem no núcleo do sol e produzem radiação eletromagnética em várias frequências ou comprimentos de onda, a radiação ocorre diretamente da fonte para fora em todas as direções e essas ondas não necessitam de um meio material para se propagar, ou seja, elas podem viajar através do vácuo no espaço até alcançar a terra [6].

De acordo com [6], a densidade média anual do fluxo energético proveniente da radiação solar sobre um plano perpendicular à direção da propagação dos raios solares no topo da atmosfera terrestre recebe o nome de Constante Solar e corresponde ao valor de 1.367 W/m2. Considerando que o raio médio da Terra é de 6.371 km e considerando o valor da irradiância de 1.367 W/m¬2 incidindo sobre a área projetada da Terra, conclui-se que a potência total disponibilizada pelo Sol à Terra é de aproximadamente 174.000 TW. Uma parte dessa radiação solar é refletida ou absorvida pela superfície terrestre e pela atmosfera, dessa forma, cerca de 94.000 TW de potência chegam efetivamente a superfície terrestre.

Segundo [1], o consumo final total de todas as fontes de energia em 2017 no Brasil foi de aproximadamente 3.008 TWh, então, em um intervalo de apenas uma hora, a energia proveniente do sol equivale a 31 vezes o consumo anual de energia do Brasil. Este exemplo serve para mostrar o potencial da energia solar e como ele ainda é pouco explorado atualmente.

De acordo com [8], a participação das hidroelétricas na matriz elétrica brasileira torna o sistema elétrico brasileiro singular no que tange aos aspectos de impactos ambientais. Porém, por se tratar de uma fonte renovável de energia, ela está sujeita a influência de fatores climáticos de modo que a energia armazenada possa atingir valores críticos em períodos de seca, diminuindo a oferta de energia e acarretando num aumento do preço da energia do país. Dessa forma, o aproveitamento da fonte solar se apresenta como excelente opção de suporte para as fontes já consolidadas no brasil uma vez que o recurso solar não apresenta grandes impactos ambientais como as hidroelétricas, possui alta capacidade de geração de energia e se utiliza de uma fonte inesgotável, o sol.

As nuvens são o principal fator modulador da radiação pois suas propriedades óticas produzem um espalhamento eficiente da radiação solar, além disso, outros fatores como altitude, pressão atmosférica e relevo tornam uma região única, e assim, cada região do país possui um rendimento diferente para a tecnologia fotovoltaica [8].

Com o auxílio do software RADIASOL 2, desenvolvido pelo Laboratório de Energia Solar – LABSOL da Universidade Federal do Rio Grande do Sul foi possível obter dados sobre a irradiação solar média para todos os meses de 2018, Figura 3. A partir desses dados é possível constatar que os níveis de irradiação para a cidade de Mossoró-RN estão acima da média brasileira [5 kWh/(m2.dia)] em maior parte do ano.

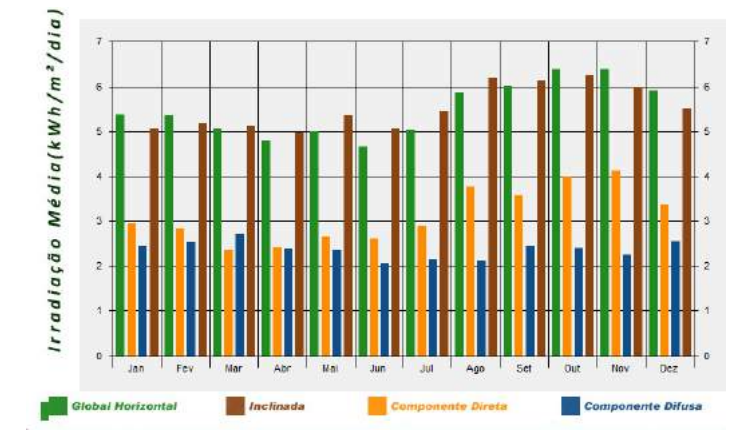

FIGURA 3. Gráfico das radiações incidentes sobre a cidade de Mossoró-RN (RADIASOL 2, Laboratório de Energia solar, UFRGS, 2019).

Os projetos de sistemas fotovoltaicos normalmente exigem uma irradiação de no mínimo 3 a 4 kWh/(m2.dia) [6], portanto, a região da cidade de Mossoró no interior do Rio Grande do Norte é um local propício para a instalação desse tipo de sistema.

Para o correto dimensionamento de um sistema fotovoltaico é necessário conhecer os dados de radiação global horizontal incidente no local de instalação dos módulos e conhecer também os dados de radiação incidente sobre o plano inclinado dos módulos solares [6]. Além disso, com os estudos contínuos acerca da radiação solar é possível obter a geração de séries históricas contendo dados cada vez mais confiáveis e detalhados.

### *2.4. Análise econômica*

Um estudo de análise de viabilidade econômica tem como objetivo avaliar o orçamento de um sistema, sua vida útil e o tempo de retorno do investimento [9]. Para realizar tal análise faz-se necessário a utilização de métodos de orçamento de capital que, através de indicadores econômicos, vão atestar a viabilidade de instalação de um empreendimento, considerando os investimentos iniciais, custos de operação e manutenção e os lucros obtidos em um determinado período.

Este trabalho tem como objetivo analisar a viabilidade econômica da utilização da energia solar fotovoltaica na cidade de Mossoró-RN com o intuito de inserir a fonte fotovoltaica na matriz elétrica brasileira e promover o desenvolvimento sustentável e social em residências unifamiliares, para tal, foram utilizados como critério para atestar a viabilidade econômica, as técnicas de orçamento de capital payback simples, payback descontado e o Custo da Energia Conservada.

## 2.4.1. *Payback* simples

O *payback* é uma técnica de orçamento que analisa o tempo necessário para que a empresa recupere o seu investimento inicial em um projeto, esse tempo é chamado de "período de *payback*" e é calculado a partir das entradas de caixa do empreendimento e do investimento inicial [10].

O período de *payback* é encontrado dividindo-se o investimento inicial pela entrada de caixa anual, assim, o resultado será dado em anos. O *payback* simples é uma ferramenta versátil para atestar se um empreendimento é viável ou não, porém, desconsidera o valor do dinheiro no tempo e, além disso, desconsidera as entradas de fluxo de caixa após a recuperação do investimento [10].

Por se tratar de um método simples de análise econômica, ele não é o suficiente para atestar a viabilidade de um empreendimento e deve ser utilizado juntamente com outros métodos.

#### 2.4.2. *Payback* descontado

O *payback* descontado é muito semelhante ao *payback* simples, também analisa o período de retorno do investimento de um empreendimento, a diferença está no fato de que o *payback* descontado considera o valor do dinheiro variando no tempo. Ele atualiza os valores dos fluxos de caixa para o valor presente a uma taxa de atratividade e só então calcula o período para a recuperação do investimento inicial. O critério para análise do *payback* descontado é que, quanto mais tempo for preciso para recuperar os investimentos, maior é a possibilidade de imprevistos acontecerem e, assim, o empreendimento se torna inviável, então, quanto menor o período de *payback* menor a exposição ao risco e mais viável se torna o empreendimento [10].

A principal vantagem do *payback* descontado sobre o *payback* simples são que, seu valor pode ser interpretado como o prazo de recuperação do capital investido remunerado de acordo com o custo de capital do projeto e valores situados além da data do *payback* descontado serão contabilizados como lucros extras.

## 2.4.3. Custo da energia conservada (CEC)

O custo da energia conservada avalia a eficiência econômica de um empreendimento de geração de energia e para tanto, o valor encontrado do CEC deve ser menor que a tarifa de um kWh de energia para que o investimento seja considerado interessante e viável economicamente. Tratando de uma forma mais simplificada, o CEC vai dizer se é mais vantajoso consumir a energia, sem a implementação de um sistema de geração, ou economizá-la, investindo em um sistema de geração de energia [11].

Usualmente, os resultados do CEC são semelhantes ao do Valor Presente Líquido (VPL) e da Taxa Interna de Retorno (TIR), porém, o cálculo do CEC é menos complicado e seu resultado mais simples de analisar.

Outra vantagem do uso do CEC é que ele não depende do valor presente nem dos valores futuros do custo do kWh, ou seja, caso o valor encontrado seja maior que o valor atual do kWh, o empreendimento ainda pode ser viável quando analisado a longo prazo.

O cálculo do CEC considera os investimentos, energia economizada no período de um ano, vida útil do empreendimento e taxas de desconto e é determinado através da Equação 1 [11].

$$
\text{CEC} = \left(\frac{\text{TCC}}{\Delta E}\right) \times \left(\frac{d}{(1 - (1 + d)^{-n})}\right) \tag{1}
$$

Onde:

CEC = Custo da energia conservada [R\$/kWh];

TCC = Custo em R\$ da implementação da medida de conservação de energia [MCE];

∆E = Energia economizada num período de um ano [kWh/ano];

n = Vida útil da MCE [anos];

d = Taxa de desconto em base anual do Índice Nacional de Custo da Construção [INCC – IBGE].

## 3. METODOLOGIA

O método do presente trabalho é o estudo de caso, utilizando-se de simulação computacional dos módulos fotovoltaicos e seguinte análise econômica dos investimentos utilizando técnicas de orçamento de capital. A metodologia deste artigo foi dividida conforme o fluxograma na Figura 4.

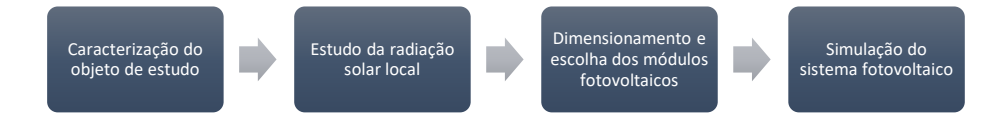

FIGURA 4. Fluxograma da metodologia (Autoria própria).

#### *3.1. Caracterização do objeto de estudo*

O objeto de estudo deste trabalho é uma residência familiar localizada na cidade de Mossoró-RN, a mesma conta com 150 m² de área construída, o sistema fotovoltaico a ser instalado na residência será do tipo on grid, ou seja, não há a necessidade de baterias para o armazenamento de energia elétrica, dessa forma, toda a produção

Em termos de radiação solar, a residência localiza-se na região metropolitana da cidade de Mossoró, área geográfica com altos índices de incidência solar, geralmente superiores à média brasileira, além disso, para esse estudo de caso desconsiderou-se o efeito de obstruções que possam causar sombreamento sobre os painéis.

Para a captação de energia solar no hemisfério sul, usualmente recomenda-se a orientação dos painéis exatamente ao norte e uma inclinação de acordo com a latitude, no caso da cidade de Mossoró, através do uso do software RADIASOL 2, foi determinado que a melhor inclinação para a máxima eficiência dos painéis fotovoltaicos é de 10°, além disso, a cobertura da residência analisada apresenta uma área satisfatória para a instalação do sistema fotovoltaico.

A residência objeto de estudo possui um consumo médio mensal de 451,67 kWh levando-se em consideração o ano de 2018, um pouco acima da média brasileira que foi de 330,2 kWh [12], desta maneira, o valor médio da conta de energia elétrica da residência objeto estudo é R\$ 319,12. A Tabela 1 ilustra, em detalhes, os dados de consumo, preço do kWh e preço final da conta de energia.

| Mês | Consumo | Preço     | Preço da | Mês        | Consumo | Preço     | Preço da |
|-----|---------|-----------|----------|------------|---------|-----------|----------|
|     | [kWh]   | kWh       | conta    |            | [kWh]   | kWh       | conta    |
|     |         | [R\$/kWh] | [R\$]    |            |         | [R\$/kWh] | [RS]     |
| Jan | 501     | 0,6917    | 346,52   | Jul        | 450     | 0,7069    | 318,09   |
| Fev | 397     | 0.6740    | 267,58   | Ago        | 402     | 0,7337    | 294,96   |
| Mar | 435     | 0,6971    | 303,23   | Set        | 469     | 0,7371    | 345,69   |
| Abr | 473     | 0,6017    | 284,6    | Out        | 466     | 0,7254    | 338,02   |
| Mai | 493     | 0,7062    | 348,14   | <b>Nov</b> | 432     | 0,7590    | 327,88   |
| Jun | 478     | 0.7207    | 344.48   | Dez        | 424     | 0.7317    | 310,26   |

TABELA 1. Consumo, preço do kWh e preço da conta de energia para 2018 (Autoria própria).

## *3.2. Estudo da radiação solar local*

Para o estudo da radiação solar na cidade de Mossoró-RN, utilizou-se o software RADIASOL 2, que é um programa que compõe o SOLARCARD, pacote de programas produzido pelo LABSOL da UFRGS visando o projeto de sistemas solares e seus respectivos componentes. A principal característica desses programas é sua interface bastante intuitiva e a necessidade de poucos dados de entrada para simular o comportamento real de cada componente de um sistema solar.

De acordo com os dados do RADIASOL 2, a irradiação média diária sobre o plano inclinado fica entre 5 a 6 kWh/m2.dia. Considerando apenas este dado de radiação solar já seria possível afirmar que a instalação do sistema solar fotovoltaico é viável, visto que, um projeto de sistema solar fotovoltaico usualmente exige níveis de irradiação na ordem de 3 a 4 kWh/m2.dia [6]. Porém, outros fatores são necessários serem levados em conta quando se dimensiona um sistema fotovoltaico, como a posição de instalação dos painéis na cobertura da edificação, possíveis obstruções que causem sombreamento nos painéis, dentre outros fatores. Para este estudo de caso considerou-se que a residência escolhida enquadra-se nos padrões aceitáveis para estes fatores. Na Tabela 2 encontram-se descritos os dados de irradiação solar sobre o plano inclinado dos painéis a serem instalados na residência estudada.

| Mês | Irradiação     | Mês        | Irradiação                          |
|-----|----------------|------------|-------------------------------------|
|     | [kWh/(m2.dia)] |            | $\left\{\frac{kWh}{m2.dim}\right\}$ |
| Jan | 5,08           | Jul        | 5.45                                |
| Fev | 5,22           | Ago        | 6,20                                |
| Mar | 5.09           | <b>Set</b> | 6,13                                |
| Abr | 4.99           | Out        | 6,24                                |
| Mai | 5,34           | Nov        | 6,02                                |
| Jun | 5,06           | Dez        | 5.53                                |

TABELA 2. Irradiação média mensal sobre o plano inclinado (Autoria própria).

## *3.3. Dimensionamento e escolha dos módulos fotovoltaicos*

Para a escolha dos módulos fotovoltaicos que serão utilizados no telhado da residência de estudo foi necessário escolher dentre a variedade de produtos e marcas disponíveis no mercado, analisando a disponibilidade do produto na região ou em suas proximidades e pesquisando preços com intuito de tornar o sistema mais atrativo economicamente. Dessa forma, foi escolhido o modelo CS6P-260P da empresa Canadian Solar, o módulo é produzido com silício policristalino, possui potência nominal máxima de 260 W e eficiência de 16,16%. Além disso, também foi levado em consideração a reputação da empresa para a escolha do módulo, a Canadian Solar possui mais de 10 anos de experiência no mercado internacional de energia fotovoltaica.

Para a determinação da potência de pico do sistema fotovoltaico necessária para suprir a residência de estudo utilizou-se de simulação online no portal eletrônico Blue Sol, inserindo os dados de consumo mensal médio da residência em kWh e a localização geográfica da mesma. Assim, a potência de pico do sistema fotovoltaico a ser instalado é de 3,285 kWp.

A seguir, para saber a quantidade de painéis necessários, divide-se o valor da potência de pico do sistema pela potência nominal da placa, obtendo-se o valor de 12,63, valor arredondado para 13. Assim a potência de pico instalada será de 3,38 kWp. O inversor a ser utilizado nesse sistema foi escolhido levando-se em consideração a potência total do sistema, posto isto, foi selecionado o inversor da marca Phb de 3kW de potência nominal modelo PHB3000-SS com 97% de eficiência em conversão de energia. As 13 placas a serem instaladas no telhado da residência ocupam uma área de, aproximadamente, 21 m², dessa forma, a residência estudada possui área satisfatória para a instalação do sistema.

#### *3.4. Simulação do sistema fotovoltaico*

Para simular a atividade de geração de energia elétrica do empreendimento ao longo de sua vida útil utilizou-se a Equação 2 [13]. Onde é possível projetar a média de geração elétrica a partir do sistema fotovoltaico com base na irradiação local incidente no plano das placas e na potência instalada total do sistema.

$$
P_{FV} = \frac{E \cdot G}{H_{TOT} \cdot PR} \tag{2}
$$

Onde:

 $P_{FV}$  = Potência instalada total [kWp];

 $E =$  Energia elétrica média diária gerada pelo sistema fotovoltaico [kWh/dia];

 $G = Irradiação em condição de testes padrão [1kW/m2];$ 

 $H_{TOT}$  = Irradiação solar incidente sobre o plano dos módulos fotovoltaicos [kWh/(m2.dia)];

PR = Taxa de desempenho do sistema fotovoltaico [75% valor comumente utilizado].

A Tabela 3 ilustra os dados obtidos para a geração de energia elétrica do sistema fotovoltaico no primeiro ano.

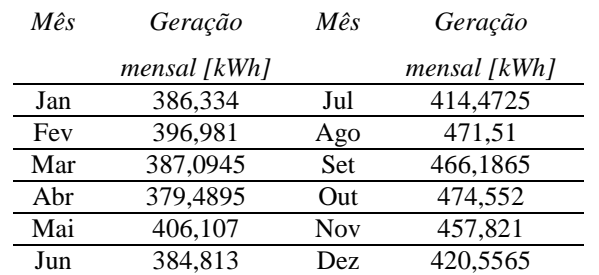

TABELA 3. Projeção da geração de eletricidade no primeiro ano (Autoria própria).

A partir dos dados de geração obtidos na Tabela 3, pode-se notar que o total de geração nesse ano alcançou a marca de 5045,918 kWh.

Durante a vida útil de um painel fotovoltaico o mesmo pode perder sua eficiência em geração de energia, é por esse motivo que os fabricantes anunciam de forma pessimista que a vida útil dos painéis fica em torno de 25 anos, porém, no decorrer desse tempo, um módulo solar perde, em média, somente 20% de sua eficiência. Para a obtenção de dados mais representativos, é necessário levar em conta a perda de eficiência dos módulos

ao longo do tempo, dessa forma, adotou-se como taxa de perda de eficiência dos módulos o valor de 0,5% ao ano.

O valor de venda da energia gerada é diferente do valor do kWh vendido pela concessionária do estado, esses valores são definidos pela Câmara de Comercialização de Energia Elétrica (CCEE) em função dos dados de Preço de Liquidação das Diferenças (PLD) [14]. Para o estudo da residência escolhida foi selecionado o valor médio de preço do kWh gerado para o ano de 2018 para o patamar médio do submercado Nordeste, apresentando valor de R\$ 0,38968. Adotando esse valor como faixa de preço fixo para a venda de energia elétrica foi possível fazer as projeções de receitas anuais para os 25 anos de vida útil do sistema.

A Tabela 4 reflete os dados de economia gerada ano a ano para o sistema fotovoltaico proposto, tomando em consideração a perda de eficiência dos módulos fotovoltaicos e considerando o preço de venda da energia elétrica gerada pelo sistema. Nota-se que, mesmo considerando a perda de eficiência dos módulos, os mesmos ainda apresentam forte potencial de geração de energia.

|          | Geração | Receita     |     | Geração | Receita     |
|----------|---------|-------------|-----|---------|-------------|
| Ano      | anual   | bruta       | Ano | anual   | bruta       |
|          | [kWh]   | anual [R\$] |     | [kWh]   | anual [R\$] |
| $\theta$ |         |             | 13  | 4751,35 | 1851,51     |
| 1        | 5045,92 | 1966,29     | 14  | 4727,59 | 1842,25     |
| 2        | 5020.69 | 1956.46     | 15  | 4703,96 | 1833,04     |
| 3        | 4995,58 | 1946,68     | 16  | 4680,44 | 1823,87     |
| 4        | 4970,61 | 1936,95     | 17  | 4657,03 | 1814,75     |
| 5        | 4945,75 | 1927,26     | 18  | 4633,75 | 1805,68     |
| 6        | 4921,02 | 1917,62     | 19  | 4610.58 | 1796,65     |
| 7        | 4896,42 | 1908,04     | 20  | 4587,53 | 1787,67     |
| 8        | 4871,94 | 1898,50     | 21  | 4564,59 | 1778,73     |
| 9        | 4847,58 | 1889,00     | 22  | 4541,77 | 1769,84     |
| 10       | 4823,34 | 1879,56     | 23  | 4519,06 | 1760,99     |
| 11       | 4799,22 | 1870,16     | 24  | 4496,46 | 1752,18     |
| 12       | 4775,23 | 1860,81     | 25  | 4473,98 | 1743,42     |

TABELA 4. Geração e economia projetadas para os 25 anos do sistema (Autoria própria).

## 4. RESULTADOS E DISCUSSÕES

Os resultados do estudo de caso realizado na residência escolhida dizem respeito a economia fornecida pelo sistema de geração fotovoltaico proposto e do investimento inicial necessário para a realização do mesmo, além da análise econômica dos investimentos também. Para ser possível iniciar a análise, foi preciso quantificar os custos iniciais para a utilização do sistema fotovoltaico, sendo assim, a estimativa do investimento inicial foi realizada com base nos preços dos equipamentos necessários e da mão de obra necessária para a instalação de tais equipamentos.

O preço das placas solares da marca Canadian Solar modelo CS6P-260P foi tomado como preço médio dentre as variações encontradas no mercado nacional e internacional, assim sendo, encontrou-se o preço médio de R\$ 778,25, como o sistema proposto conta com 13 módulos fotovoltaicos, o custo total pelos módulos ficou contabilizado em R\$ 10.117,25. Já o inversor da marca Phb modelo PHB3000-SS de 3kW de potência possui preço médio na faixa de R\$ 6.690,00 e a mão de obra necessária para a instalação do sistema custa em média R\$ 6900,00, preço médio consultado com empresas privadas especializadas na região de Mossoró. Isto posto, tem-se que o investimento inicial total é de R\$ 23.707,25.

| Ano            | Entradas    | Saldo       | Ano | Entradas | Saldo    |
|----------------|-------------|-------------|-----|----------|----------|
|                | [RS]        | [R\$]       |     | [R\$]    | [R\$]    |
| 0              | $-23707.25$ | $-23707.25$ | 13  | 1851.51  | 1110.90  |
| 1              | 1966.29     | $-21740.96$ | 14  | 1842,25  | 2953.14  |
| $\mathfrak{D}$ | 1956.46     | $-19784.50$ | 15  | 1833.04  | 4786,18  |
| 3              | 1946.68     | -17837.82   | 16  | 1823.87  | 6610.05  |
| 4              | 1936.95     | $-15900.87$ | 17  | 1814.75  | 8424.81  |
| 5              | 1927.26     | $-13973.61$ | 18  | 1805.68  | 10230.49 |
| 6              | 1917.62     | $-12055.98$ | 19  | 1796.65  | 12027,14 |
| 7              | 1908,04     | $-10147,95$ | 20  | 1787,67  | 13814,81 |
| 8              | 1898,50     | $-8249,45$  | 21  | 1778,73  | 15593,53 |
| 9              | 1889,00     | $-6360,45$  | 22  | 1769,84  | 17363,37 |
| 10             | 1879,56     | $-4480,89$  | 23  | 1760,99  | 19124,36 |
| 11             | 1870,16     | $-2610,73$  | 24  | 1752,18  | 20876,54 |
| 12             | 1860,81     | $-749,92$   | 25  | 1743,42  | 22619,96 |

TABELA 5. Análise do *payback* simples (Autoria própria).

O critério de avaliação do período de *payback* simples está relacionado com a vida útil média dos módulos fotovoltaicos, ou seja, para que a utilização da energia solar fotovoltaica na região da cidade de Mossoró seja vantajosa do ponto de vista econômico, o período de *payback* simples deve ser inferior a essa vida útil, usualmente estimada em 25 anos. Como as receitas anuais não são constantes, não é possível apenas dividir o investimento inicial pelo valor economizado anualmente, dessa forma, foi necessário analisar o saldo do investimento para com o consumidor ano a ano, como mostrado na Tabela 5.

Percebe-se que o *payback* do investimento acontece entre o ano 12 e o13, então, para encontrar o valor exato do período de *payback* deve-se subtrair o ano do último saldo negativo do saldo do último ano negativo dividido pela entrada do seguinte. O período de *payback* encontrado foi de 12,405 anos, equivalente a 12 anos, 4 meses e 25 dias.

Para o cálculo do *payback* descontado, levando em consideração o dinheiro variando no tempo, faz-se necessário trazer para o valor presente todos os fluxos de caixa do investimento a uma taxa de juros chamada de custo de capital, para este estudo foi utilizado o Índice Nacional da Construção Civil (Sinapi), calculado pelo IBGE, que, para o ano de 2018 foi de 4,41% [15].

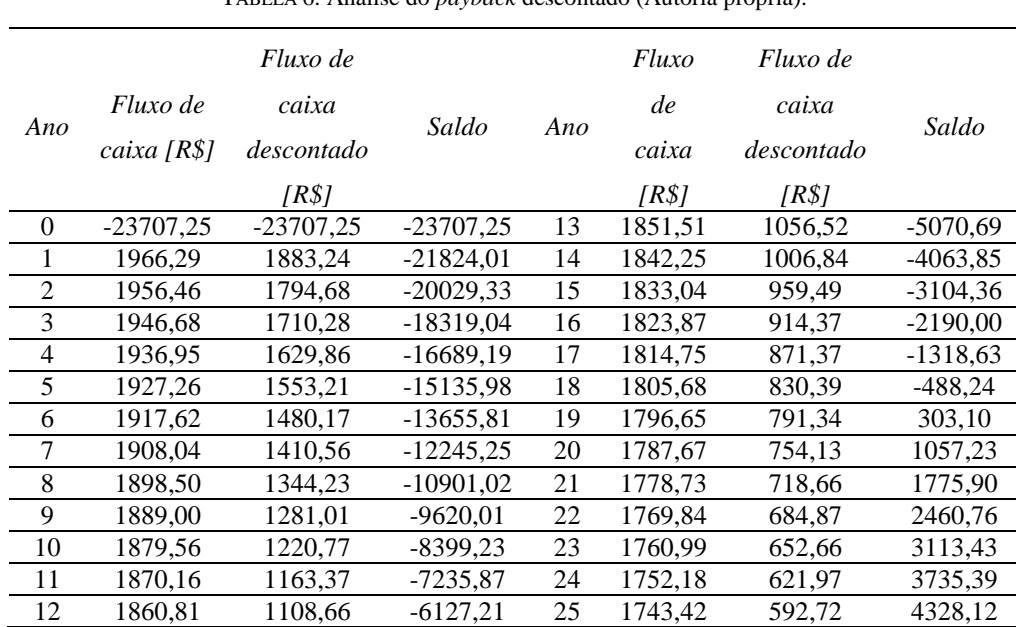

TABELA 6. Análise do *payback* descontado (Autoria própria).

O Analisando a Tabela 6, nota-se que o *payback* descontado acontece entre o ano 18 e o 19, mais precisamente em 18 anos, 7 meses e 12 dias.

A última análise a ser realizada é a do Custo da Energia Conservada (CEC), para um investimento ser considerado atrativo com base neste indicador, o valor obtido através do seu cálculo não deve superar o valor do kWh de energia elétrica gerada pelo sistema. A taxa de desconto utilizada para o cálculo do CEC foi a do Índice Nacional da Construção Civil (Sinapi), fixada em 4,41%, e o custo do kWh utilizado foi o de R\$ 0,38968, valor médio para o ano de 2018 de acordo com os dados da CCE [14].

| Ano            | AE.       | CEC       | Ano | АE        | <b>CEC</b> |
|----------------|-----------|-----------|-----|-----------|------------|
|                | [kWh/ano] | [R\$/kWh] |     | [kWh/ano] | [R\$/kWh]  |
| 0              |           |           | 13  | 4751,35   | 0.33338    |
| 1              | 5045,92   | 0,31392   | 14  | 4727,59   | 0,33506    |
| $\overline{2}$ | 5020,69   | 0,31550   | 15  | 4703,96   | 0.33674    |
| 3              | 4995,58   | 0,31708   | 16  | 4680,44   | 0,33843    |
| 4              | 4970.61   | 0,31868   | 17  | 4657,03   | 0.34013    |
| 5              | 4945.75   | 0.32028   | 18  | 4633.75   | 0.34184    |
| 6              | 4921.02   | 0.32189   | 19  | 4610.58   | 0.34356    |
| 7              | 4896,42   | 0,32351   | 20  | 4587,53   | 0.34529    |
| 8              | 4871.94   | 0.32513   | 21  | 4564.59   | 0,34702    |
| 9              | 4847,58   | 0,32676   | 22  | 4541.77   | 0,34877    |
| 10             | 4823,34   | 0.32841   | 23  | 4519.06   | 0.35052    |
| 11             | 4799,22   | 0,33006   | 24  | 4496,46   | 0,35228    |
| 12             | 4775.23   | 0.33172   | 25  | 4473.98   | 0.35405    |

TABELA 7. Análise do CEC (Autoria própria).

Através da Tabela 7 é possível notar que o valor calculado do CEC não ultrapassa o valor de venda do kWh, R\$ 0,38968, em nenhum dos 25 primeiros anos de funcionamento do sistema. Mesmo sabendo que o valor do kWh é variável no tempo, é importante lembrar que os avanços tecnológicos na área de produção de energia elétrica levam a um cenário otimista onde a tendência é de os investimentos na autoprodução da mesma sejam cada vez mais atrativos.

## 5. CONCLUSÃO

A partir da análise dos resultados apresentados verifica-se que ainda é necessário cautela ao afirmar que investir em energia solar é totalmente viável, trata-se de uma tecnologia que ao passar dos anos vem tornandose cada vez mais acessível graças aos avanços tecnológicos e também graças a quebra de algumas barreiras regulamentárias, como a implementação do sistema de compensação de energia elétrica.

Mesmo com o estudo da análise da viabilidade econômico financeira considerando alguns parâmetros como ideais com o intuito de simplificação, o estudo ainda é bem representativo uma vez que além de considerar o valor do dinheiro ao longo do tempo, considera também o fator de degradação dos módulos fotovoltaicos, que perdem eficiência ao longo de sua vida útil. Após a realização do estudo é possível notar que a utilização de um sistema fotovoltaico é relativamente sensível as tarifas aplicadas ao setor energético brasileiro.

Este trabalho tratou de explanar acerca da tecnologia fotovoltaica sendo inserida no semiárido potiguar, além de ressaltar a importância do investimento em tecnologias para facilitar e impulsionar a geração de energia elétrica através de fontes limpas e renováveis. A viabilidade técnica da utilização de sistemas fotovoltaicos conectados à rede foi claramente atestada durante a execução do trabalho, além do Rio Grande do Norte ser uma região geográfica privilegiada com altos índices de irradiação solar, é possível notar a rápida expansão do setor fotovoltaico na região.

Os resultados apresentados levam a conclusão de que a utilização de energia solar em uma residência que apresenta perfil de consumo mediano é viável do ponto de vista econômico, uma vez que os dois indicadores de payback utilizados, payback simples e o descontado, apresentaram prazo de retorno do investimento inicial inferiores a vida útil média do sistema fotovoltaico, ademais, também foi possível notar através das projeções de caixa para os 25 anos de utilização do sistema que, além de retornar o investimento, ao final dos 25 anos o consumidor terá obtido lucro de aproximadamente 20% do valor investido inicialmente, considerando o caso do payback descontado, que atenta ao fato do dinheiro variando no tempo. Em relação ao Custo da Energia Conservada (CEC), a análise dos resultados demonstra que a medida é viável economicamente, uma vez que o CEC não ultrapassou o atual valor do kWh em nenhum dos anos de simulação do sistema fotovoltaico, além

disso, a ascensão atual do mercado fotovoltaico leva a possíveis cenários futuros onde os preços dos equipamentos e da mão de obra se tornem mais baratos, uma vez que mais empresas se instalam no Brasil, e o investimento em tecnologia fotovoltaica se torne cada vez mais atrativo economicamente. Por fim, este trabalho leva a uma melhor compreensão acerca da utilização de energia solar e a posterior análise econômica possibilita compreender melhor os custos de um sistema fotovoltaico e o seu tempo de retorno, revelando que, mesmo em uma região considerada ideal para o uso de tal tecnologia, um estudo prévio de sua viabilidade econômica se faz imprescindível para a tomada de decisão no momento de investir nessa tecnologia.

## **REFERÊNCIAS**

- [1] EMPRESA DE PESQUISA ENERGÉTICA (Brasil). Ministério de Minas e Energia. Balanço Energético Nacional 2018: Relatório Final. Rio de Janeiro: Epe, 2018. 292 p. BRAZILIAN ENERGY BALANCE. Disponível em: <http://www.epe.gov.br/sites-pt/publicacoes-dadosabertos/publicacoes/PublicacoesArquivos/publicacao-303/topico-419/BEN2018\_\_Int.pdf>. Acesso em: 21 jan. 2019.
- [2] INTERNATIONAL ENERGY AGENCY (França). Distributed Generation in Liberalised Electricity Markets. Paris, 2002. 124 p. Disponível em: <http://library.umac.mo/ebooks/b13623175.pdf>. Acesso em: 19 jan. 2019.
- [3] RÜTHER, Ricardo. Edifícios Solares Fotovoltaicos: O Potencial da Geração Solar Fotovoltaica Integrada a Edificações Urbanas e Interligada à Rede Elétrica Pública no Brasil. Florianópolis: Ufsc/labsolar, 2004. 114 p.
- [4] II SIMPÓSIO DE ESTUDOS E PESQUISAS EM CIÊNCIAS AMBIENTAIS NA AMAZÔNIA, 2013, Belém. Geração Distribuída: Vantagens e Desvantagens. Belém: Uepa, 2013. 11 p.
- [5] SANTOS, Fernando Antônio; SANTOS, Fernando Miguel. Geração Distribuída versus Centralizada, Viseu, n. 35, 15p, Nov. 2008. Disponível em: <http://hdl.handle.net/10400.19/350>. Acesso em: 22 Dezembro 2018.
- [6] CEPEL CENTRO DE PESQUISAS DE ENERGIA ELÉTRICA; CRESESB CENTRO DE REFERÊNCIA PARA ENERGIA SOLAR E EÓLICA SÉRGIO BRITO, Manual de Engenharia para Sistemas Fotovoltaicos. Rio de Janeiro, RJ, 2014.
- [7] AGÊNCIA NACIONAL DE ENERGIA ELÉTRICA. Resolução Normativa Nº 687/2015. 25p.
- [8] PEREIRA, E. B. et al., Atlas Brasileiro de Energia Solar. 2.ed. São José dos Campos, 2017. 80 p.
- [9] ALMEIDA, Renata Ribeiro Guedes de et al. Proposição de uma metodologia para análise de viabilidade econômica de uma usina fotovoltaica. Revista Principia, João Pessoa, v. 34, p.84-92, maio 2017.
- [10] GITMAN, Lawrence J.. Princípios da administração financeira. 12. ed. São Paulo: Pearson Education do Brasil, 2010. 775 p.
- [11] MARTINAITIS, V; A ROGOžA,; BIKMANIEN≐, I. Criterion to evaluate the "twofold benefit" of the renovation of buildings and their elements. Energy And Buildings, [s.l.], v. 36, n. 1, p.3-8, jan. 2004. Disponível em. <http://dx.doi.org/10.1016/s0378-7788(03)00054-9>. Acesso em: 24 Dezembro 2018.
- [12] EPE, Empresa de Pesquisa Energética. Anuário Estatístico de Energia Elétrica 2018: Ano base 2017. Rio de Janeiro. 2018. 248 p. Disponível em: <http://www.epe.gov.br/pt/publicacoes-dadosabertos/publicacoes/anuario-estatistico-de-energia-eletrica>. Acesso em: 08 Fevereiro. 2019.
- [13] IKUTA JÚNIOR, Emerson Shinji; GOYA, Fernando Takeo. Estudo da Viabilidade tecnico-economica de Sistemas fotovoltaicos interligados à rede elétrica em diferentes cenários de geração. 95 f. TCC (Graduação) - Curso de Engenharia Industrial Elétrica Com Ênfase em Eletrotécnica, Universidade Tecnológica Federal do Paraná., Curitiba, 2014.
- [14] CCEE, Câmara de Comercialização de Energia Elétrica. Preços. 2018. Disponível em: <https://www.ccee.org.br/portal/faces/oquefazemos\_menu\_lateral/precos?\_afrLoop=417094191139762 &\_adf.ctrl-state=5f3htv3qh\_1#!%40%40%3F\_afrLoop%3D417094191139762%26\_adf.ctrlstate%3D5f3htv3qh\_5>. Acesso em: 11 Fevereiro 2018.
- [15] INSTITUTO BRASILEIRO DE GEOGRAFIA E ESTATÍSTICA IBGE. Indicadores IBGE: Sistema Nacional de Pesquisa de Custo e Índices da Construção Civil. 2019. Disponível em: <ftp://ftp.ibge.gov.br/Precos\_Custos\_e\_Indices\_da\_Construcao\_Civil/Fasciculo\_Indicadores\_IBGE/sina pi\_201812caderno.pdf>. Acesso em: 9 Fevereiro 2019.

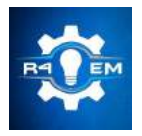

 Universidade Federal Rural do Semi-árido Revista Eletrônica de Engenharia Elétrica e Engenharia Mecânica ISSN 2763-5325

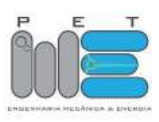

Artigo

## Análise da região de entrada em um tubo utilizando método de volumes finitos

Matheus Rodrigues de Souza [1], Jakson Gomes de Oliveira Junior [2] e Prince A. N. de Carvalho [3]

[1] Universidade Federal Rural do Semi-árido; matheuss $3011$ @gmail.com

[2] Universidade Federal Rural do Semi-árido; jakson117@live.com

[3] Universidade Federal Rural do Semi-árido; prince.carvalho@ufersa.edu.br

Recebido: 25/06/2019; Aceito: 26/07/2019; Publicado: 07/10/2019.

.

Resumo: Em um escoamento, o comprimento de entrada estima a distância em que o fluido adquiri um perfil de escoamento definido. Este artigo tem como o objetivo analisar o comprimento da região de entrada de um cilindro circular reto usando o método da fluidodinâmica computacional (CFD), e posteriormente comparar o resultado encontrado na simulação com o teórico. Na teoria, o tipo de escoamento é classificado através do número de Reynolds, e com base nessa classificação, o comprimento de entrada é calculado por meio de formulas. Enquanto na simulação usada nesse trabalho, a malha é criada com base do volume de controle e utilizando o método de volumes finitos. Após isso, são realizadas algumas simulações do escoamento preestabelecido, e um estudo de malha é feito com o objetivo de obter os melhores resultados possíveis. Por fim, uma discussão acerca do comparativo dos resultados do comprimento de entrada entre a fluidodinâmica computacional e a teoria são realizadas com o intuito de encontrar possíveis diferenças de resultados e seus motivos.

Palavras-chave: comprimento da região de entrada; método de volumes finitos; fluidodinâmica computacional

## 1. INTRODUÇÃO

 $\mathbf{N}$ a indústria, o resfriamento e aquecimento de sistemas de distribuições de fluidos são feitos em dutos ou<br>tubos através do escoamento de líquido ou gás. De acordo com [1], o regime de escoamento pode ser tubos através do escoamento de líquido ou gás. De acordo com [1], o regime de escoamento pode ser classificado, a partir do número de Reynolds, em laminar, que é caracterizado por linhas de corrente suave e movimento altamente ordenado; turbulento, que é caracterizado por flutuações de velocidade e pelo movimento altamente desordenado; e de transição, que ocorrem algumas flutuações intermitentes do fluido em um escoamento laminar, mas não é capaz de ser caracterizado como turbulento.

Em um perfil de escoamento de um tubo circular com velocidade uniforme, a região próxima à parede da tubulação sofre com a atuação do atrito, fazendo com que as partículas do fluído fiquem com a velocidade menor. Essa região é chamada de camada limite. Na parte central do tubo acontece o inverso, a velocidade é maior para manter a vazão mássica constante, essa parte é chamada de região de escoamento central. A espessura da camada limite aumenta ao longo do comprimento do tubo até que as regiões se juntem, de onde o escoamento passa a ser completamente desenvolvido. A distância da entrada do tudo até a parte em que o escoamento está completamente desenvolvido é chamada de comprimento de entrada [2].

Com o avanço da fluidodinâmica computacional, é possível simular numericamente, por meio de softwares, diversas condições de escoamento, e com os resultados conseguir várias análises. Um dos parâmetros que podem ser obtidos é o comprimento de entrada do escoamento. Comparar os resultados do comprimento de entrada encontrados teoricamente e através da simulação, caracteriza o objetivo desse artigo..
#### 2. FUNDAMENTAÇÃO TEÓRICA

#### 2.1. Números de Reynolds para escoamentos em tubos

De acordo com [2], o número de Reynolds para escoamentos em tubo é definido pelos parâmetros, velocidade do escoamento (v), diâmetro interno da tubulação (d), densidade do fluído ( $\rho$ ) e viscosidade dinâmica do fluído  $(\mu)$ , como mostra a Eq. 1.

$$
Re = \frac{v \, d \, \rho}{\mu} \tag{1}
$$

A partir do cálculo do número de Reynolds, é possível saber o tipo do regime de escoamento que passará pela tubulação no presente trabalho. Se o resultado for menor que 2300, o regime é laminar; entre 2300 e 4000, o regime é transitório; e maior que 4000, o regime é classificado como turbulento [1]. Através dessa classificação, irá ser decidida qual a equação que vai ser utilizada para estimar o comprimento de entrada teórico.

#### 2.2. Regiões do escoamento

Em um escoamento de um tubo circular reto, a camada limite é a região em que os efeitos viscosos do fluído provoca forças cisalhantes; essa condição faz com que aconteça uma redução significativa da velocidade na região em que o fluído passa próximo ou em contato com a parede da tubulação. Para compensar a diminuição de velocidade da camada limite, a região central do escoamento não sofre ação dos efeitos viscosos, fazendo com que a velocidade na parte central do escoamento tenha um crescimento. Essa parte é chamada de região de escoamento irrotacional. [1]

O momento em que a velocidade do escoamento na parte da camada limite e da parte central do tubo não consegue mais variar, o fluído passa a ter um perfil de velocidade constante e o escoamento passa a ser completamente desenvolvido. A distância da região que inicia a partir da entrada do escoamento até o momento em que ele torna completamente desenvolvido é chamada de comprimento da região de entrada. Essas regiões podem ser vistas na Figura 1.

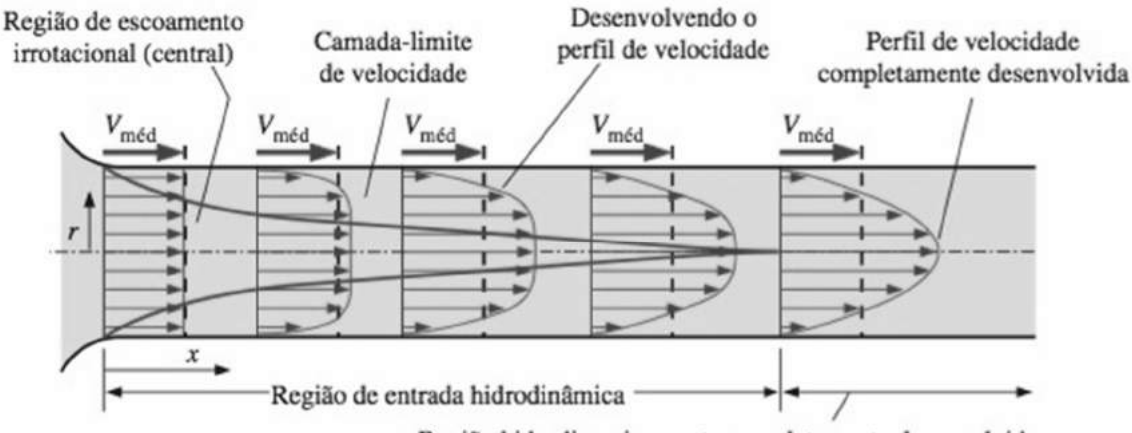

Região hidrodinamicamente completamente desenvolvida

FIGURA 1. Desenvolvimento da camada limite da velocidade em um tubo (Adaptado de [1]).

#### 2.3. Comprimento de entrada teórico

Como o número de Reynolds do escoamento que foi usado na simulação foi maior que 4000 (Re= 2,84x 104), o escoamento foi classificado como turbulento. Segundo [1], o comprimento de entrada em regime turbulento é mais curto do que em regime laminar, pelo fato de que em um perfil turbulento, a região de entrada tem uma dependência menor do número de Reynolds. Em um escoamento com um regime turbulento, em que a tubulação tem o comprimento maior que 10 diâmetros, os efeitos da região de entrada são insignificantes.

A partir disso, foi observado que o comprimento do tubo utilizado na simulação é maior que 10 diâmetros (D), então o comprimento de entrada (Lh) é aproximado pela Equação 2.

$$
Lh^{\approx}10D\tag{2}
$$

#### 3. METODOLOGIA

#### 3.1. Fluidodinâmica Computacional

A fluidodinâmica computacional é usada para tratar escoamentos de fluídos, transferências de calor, etc, por meio do uso do computador, estimando, na maioria das vezes, uma maior precisão do que o cálculo teórico, pois adiciona mais variáveis a este. Nesse projeto, é importante levar em consideração parâmetros como: o tamanho máximo do elemento de malha, vazão mássica, rugosidade da parede do tubo, diâmetro do tubo, densidade do fluído, viscosidade cinemática do fluído e viscosidade cinemática, para apresentar um resultado preciso.

Nesse artigo, foi utilizado o software ANSYS FLUENT 15 para modelagem do volume de controle no formato de um cilindro circular reto. A partir disso são criadas malhas com diferentes tamanhos máximos de elemento com a finalidade de encontrar a malha que irá apresentar o melhor resultado da simulação.

Para a simulação foi modelado um cilindro circular reto com de 2,54x10-2 m de diâmetro e 0,5 m de comprimento, mostrado na Figura 2. Esta seção é obrigatória. Deve ser dividida em subseções. Deve conter uma descrição precisa dos resultados, a interpretação dos resultados, bem como as conclusões que podem ser obtidas a partir destes resultados.

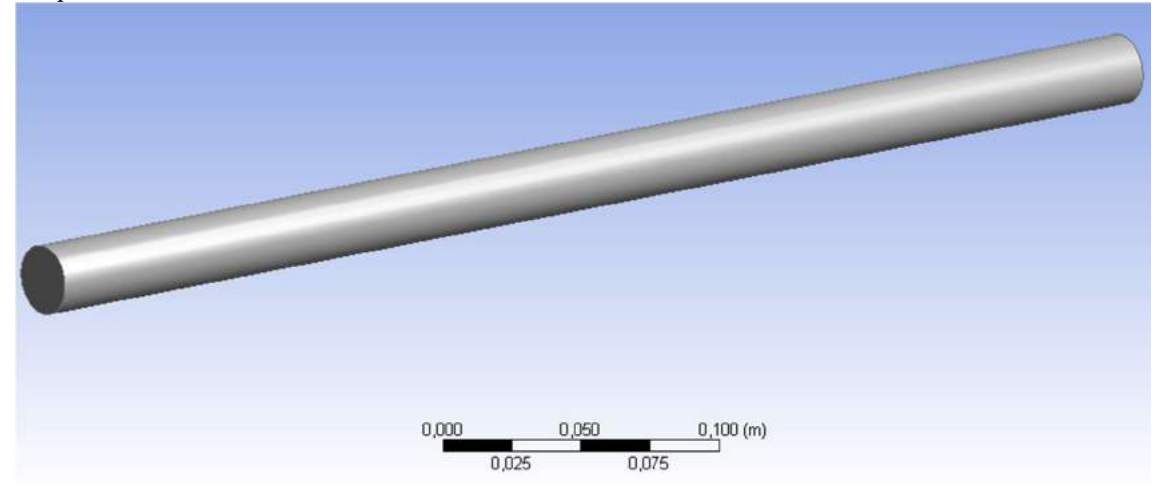

FIGURA 1. Geometria do volume de controle (Autoria própria).

#### 3.2. Método de volumes finitos

As equações foram governantes foram discretizadas seguindo o método de volumes finitos. Essa técnica consiste em dividir um domínio em pequenos volumes de controles (Figura 3), em que as variáveis ficam nos nós, e a junção desses dois elementos, formam as malhas. Essas variáveis são resolvidas através de métodos numéricos. Esse método revolucionou a solução de problemas, pois consegue resolver casos complexos encontrados na mecânica dos fluídos [3] [4].

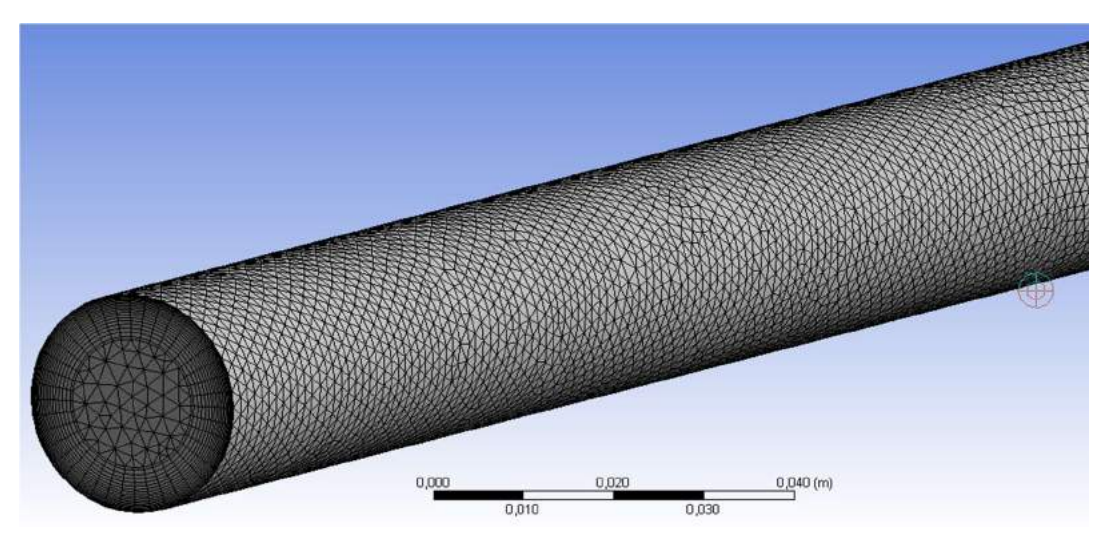

FIGURA 2. Método de volumes finitos aplicado no volume de controle (Autoria própria).

### 3.3. Modelo de turbulência κ-ε

Para a resolução de fluxos viscosos, é necessário saber algumas características, como o tipo do regime de escoamento e a geometria do problema a ser simulado, por meio dessa analise deverá ser escolhido o tipo de modelo a ser usado. O modelo de turbulência k-epsilon possui duas equações, é recomendado pelo [5] devido possuir bons resultados para as simulações nas quais envolve subcamadas viscosas. Além disso, possui uma boa precisão para prever fluxos, os efeitos da camada limite no escoamento e escoamentos desenvolvidos. Para um melhor resultado da simulação é necessário considerar os efeitos viscosos da camada limite, por isso esse modelo foi selecionado [6].

## 3.4. Método de solução SIMPLE

O SIMPLE é um método de acoplamento pressão-velocidade, ele foi escolhido por ser um algoritmo padrão do método de solução recomendado pelo [5]. É utilizado para resolver equações de Navier-Stokes (que descrevem os movimentos viscosos do fluido), tem rápida convergência nos modelos de regime de escoamento laminar e turbulento apresentando bons resultados para fluxos de geometria simples [7].

#### 3.5. Parâmetros usados na simulação

Na simulação foi considerado que água a 25 °C é o fluído a ser escoado com vazão mássica de 0,5051 kg/s, e que a parede do tubo circular é feita de alumínio com rugosidade equivalente de 4x10-6 m. O escoamento tem velocidade (v) de 1 m/s, diâmetro (d) do volume de controle de 2,54x10-2 m, densidade e viscosidade dinâmica da água a 25 °C ρ= 997 kg/m<sup>3</sup> e μ= 8,91x10-4 kg/(m.s), respectivamente, com esses dados, o número de Reynolds foi calculado usando a Equação 1, Re= 2,84x104. O modelo de turbulência k-epsilon standard e o método de solução SIMPLE, foram escolhidos por recomendação de [5], devido ao fato do escoamento no volume de controle ter um perfil turbulento.

Para o teste de convergência de malha, foi usada uma malha hibrida e escolhido como parâmetro principal, o tamanho máximo de elemento da malha. Como a camada limite influência diretamente no comprimento de entrada, foi colocada uma condição padrão de inflation (Figura 4) com 20 camadas e com a taxa de crescimento (growth rate) de 1,1 aplicada na borda da circunferência da entrada e saída do volume de controle para todos os testes. Essa condição faz com que seja usado volumes hexaédricos nas paredes do tubo, melhorando a influência da camada limite no resultado, e mantendo volumes tetraédricos na região central do escoamento que são menos precisos computacionalmente. Para o cálculo do tamanho da primeira camada (first layer height) do inflation, foi usado um y+ =30, recomendado pelo [5] para ser utilizado no modelo de k-epsilon standard. Com esses dados, a espessura da primeira camada aplicada na borda foi calculada por meio de [8], encontrando o resultado de 4,3x10-4 m.

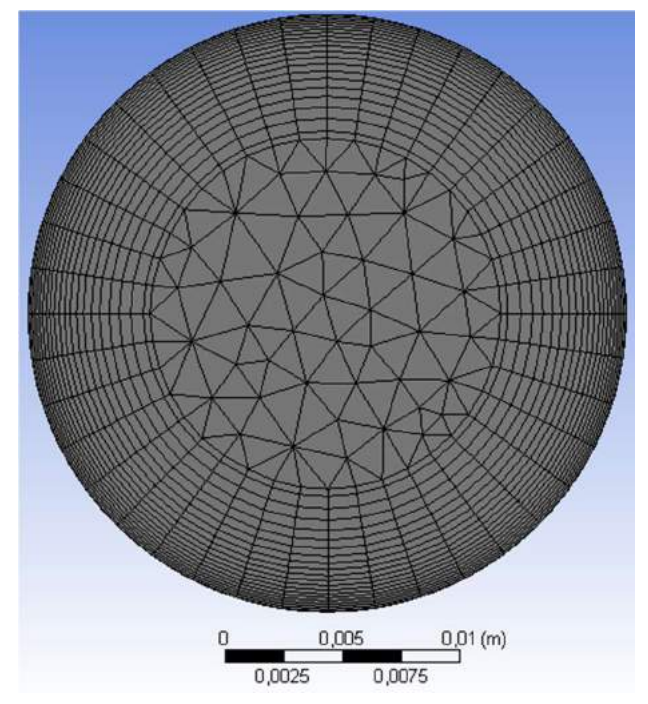

FIGURA 4. Condição de inflation colocada na borda da circunferência (Autoria própria).

#### 3.6. Parâmetro de refinamento de malha

Para o estudo de malha a ser utilizada na simulação, é utilizado o parâmetro de refinamento de malha (Rm), que mostra a proporção dela com o menor tamanho máximo de elemento em relação às demais. Esse parâmetro é calculado pela Equação 3.

$$
Rm = \frac{hi}{h1}
$$
 (3)

Onde h1 é o menor valor de hi, e o valor de hi é calculado pela Equação 4, sendo que Vol é o volume da geometria analisada, N é o número de nós da malha analisada.

$$
\text{hi} = \frac{3}{\sqrt{\frac{Vol}{N}}} \tag{4}
$$

# 4. RESULTADOS E DISCUSSÕES

## 4.1. Dados obtidos através da simulação

Ao variar, diminuindo o tamanho máximo de elemento da malha, foram encontrados os seguintes números de nós para cada malha mostrados na tabela 1:

TABELA 1. Tamanho máximo de elemento de malha em função do número de nós (Autoria própria).

| Tamanho máximo de elemento (m) | Número de nós |
|--------------------------------|---------------|
| $2,50 \times 10^{-3}$          | 165601        |
| $2,25 \times 10^{-3}$          | 203810        |
| $2,00 \times 10^{-3}$          | 258737        |
| $1,75 \times 10^{-3}$          | 336432        |
| $1,50 \times 10^{-3}$          | 459972        |

Para cada malha, foi calculado o parâmetro de refinamento de malha (Equação 3) e foram encontrados os seguintes resultados dado na Tabela 2:

| Tamanho máximo de elemento (m) | $h_i/h_1$ |
|--------------------------------|-----------|
| $2,50 \times 10^{-3}$          | 1,40568   |
| $2,25 \times 10^{-3}$          | 1,31170   |
| $2,00 \times 10^{-3}$          | 1,21140   |
| $1,75 \times 10^{-3}$          | 1,10988   |
| $1,50 \times 10^{-3}$          | 1,0000    |

TABELA 2. Tamanho máximo de elemento de malha em função do parâmetro  $h_i/h_i$  (Autoria própria).

Para selecionar qual o tamanho máximo de elemento de malha a ser utilizado, optou-se por usar como parâmetro a força que o fluído exerce na parede do tubo de forma paralela ao sentido do escoamento. Ao simular cada malha, variando o tamanho máximo de elemento, foram encontrados os seguintes resultados de força indicados na Tabela 3:

| Tamanho máximo de elemento (m) | Força na parede do tubo (N) |
|--------------------------------|-----------------------------|
| $2,50 \times 10^{-3}$          | 0,172932                    |
| $2,25 \times 10^{-3}$          | 0,176680                    |
| $2,00 \times 10^{-3}$          | 0,179793                    |
| $1,75 \times 10^{-3}$          | 0,247663                    |
| $1,50 \times 10^{-3}$          | 0,180109                    |

TABELA 3. Tamanho máximo de elemento em função da força na parede do tubo (Autoria própria).

### 4.2. Resultado do teste de convergência de malha

Com os valores obtidos da força na parede e do parâmetro de refinamento de malha, foi criado um gráfico (Figura 5), com o objetivo de saber qual o melhor tamanho máximo de elemento de malha a ser usado para a obtenção do comprimento de entrada do tubo circular.

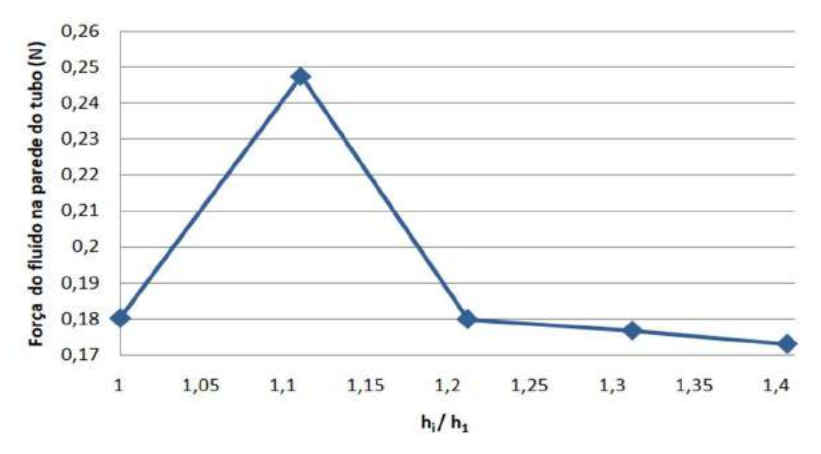

FIGURA 5. Gráfico da força na parede do tubo em função do parâmetro hi / h1 (Autoria própria).

Ao analisar a Figura 5, percebe-se que o valor do parâmetro hi / h1 igual a aproximadamente 1,21 (tamanho máximo de elemento igual a 2,00 x 10-3m) tem um valor de força aproximado do menor valor de hi / h1 (tamanho máximo de elemento igual a 1,50 x 10-3m), correspondente à aproximadamente 0,18N. Como esses dois tamanhos de malha têm um valor aproximado de força, foi optado utilizar na simulação a malha com tamanho máximo de elemento igual a 2,00 x 10-3m, pelo motivo de que isso resultará em uma economia de tempo e energia na simulação, trazendo quase o mesmo resultado da malha mais refinada.

A Figura 6 está representando o contorno de velocidade do escoamento no decorrer do tubo em um plano central ao duto.

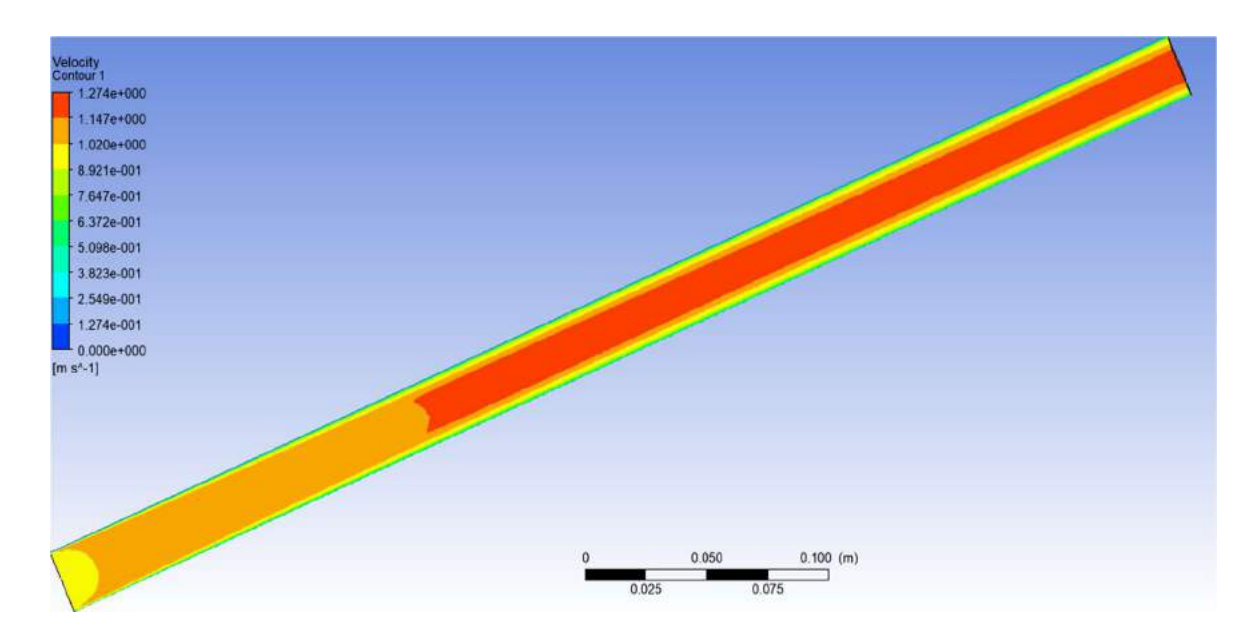

FIGURA 3. Perfil de velocidade do escoamento no tubo (Autoria própria).

Na estimativa do comprimento de entrada, foi analisado por meio do gráfico do y+ na parede do tubo em função do comprimento da tubulação (Figura 7). O y+ depende diretamente da velocidade. A partir disso foi concluído que no momento em que o y+ varia pouco, apresentando um perfil quase constante, o escoamento passa a ser completamente desenvolvido. No gráfico, esse momento ocorreu aproximadamente entre 0,125m e 0,2m do comprimento total da entrada do escoamento na tubulação.

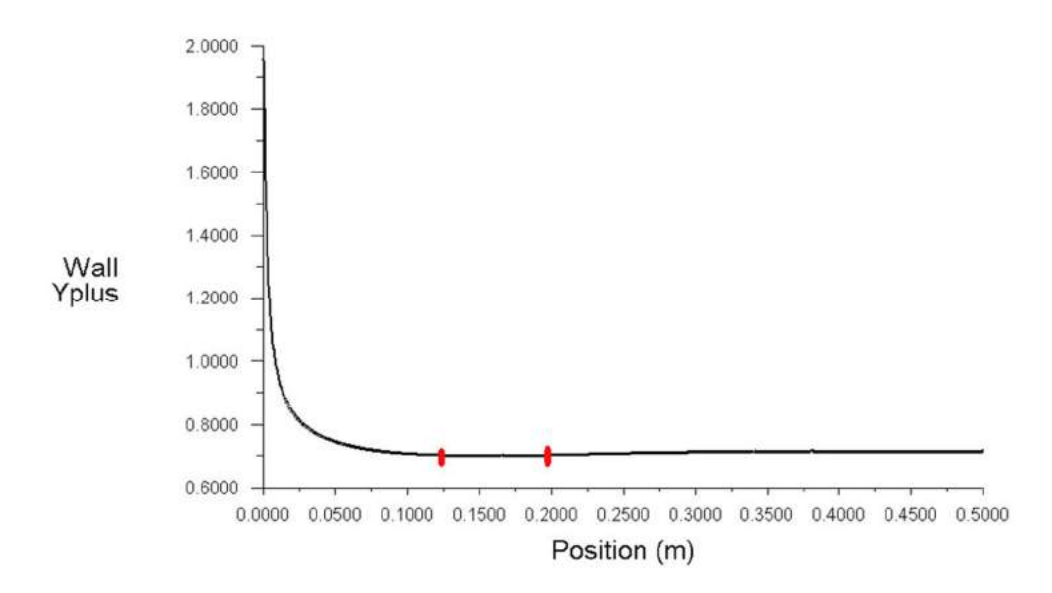

FIGURA 4. Gráfico de y+ na parede do tubo em função do comprimento da tubulação (Autoria própria).

Para um resultado mais preciso do tamanho do comprimento de entrada, foi adicionado um plano circular paralelo à entrada/saída do tubo. Após isso, o plano circular, foi movido usando o eixo do comprimento do tubo até a região onde o escoamento começa a ser completamente desenvolvido (Figura 8), resultando assim em um comprimento de entrada igual a 0,1595m. O plano adicionado para a estimativa do comprimento de entrada é mostrado na Figura 9.

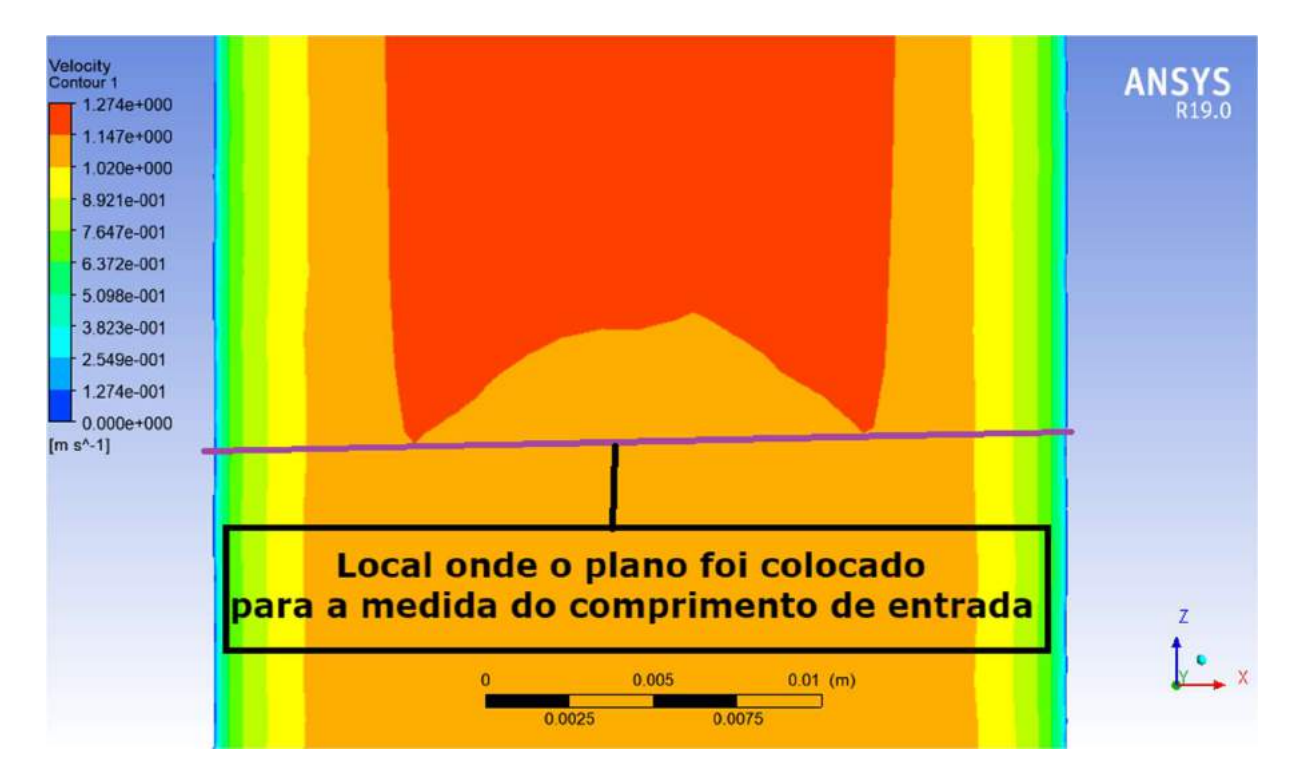

FIGURA 5. Indicação onde o plano paralelo foi colocado (Autoria própria).

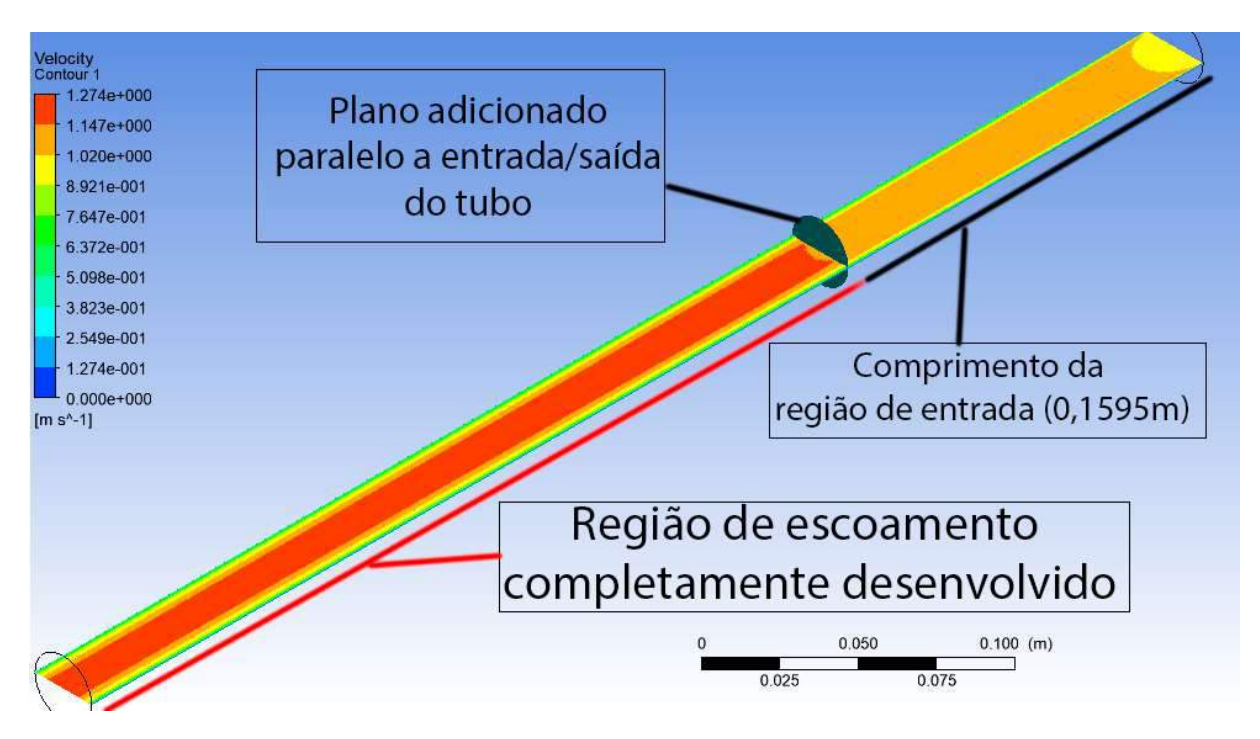

FIGURA 6. Plano usado para obter o comprimento de entrada e o escoamento completamente desenvolvido (Autoria própria).

# 4.4. Resultado do comprimento de entrada teórico

O comprimento de entrada teórico para tubos com o regime de escoamento turbulento é de aproximadamente 10 diâmetros do tubo (Equação 2). Como o modelo usado na simulação possui diâmetro igual a 2,54x10-2 m, foi concluído que o comprimento de entrada teórico será de aproximadamente a 0,254m.

#### 5. CONCLUSÃO

Nesse artigo, foi estimado o comprimento da região de entrada de um tubo, utilizando uma fórmula teórica e através de uma simulação do escoamento no ANSYS FLUENT 15. Na simulação foram considerados diversos parâmetros, que não aparecem no cálculo teórico, para obter um resultado mais preciso. Além disso, foi feito um teste de convergência de malha, com o intuito de obter a malha mais eficiente para a estimativa do comprimento da região de entrada do tubo.

Ao comparar o resultado do comprimento da região de entrada da simulação e o teórico foi encontrada uma diferença considerável nos resultados. Isso ocorreu porque no cálculo teórico é simplificado, servindo de maneira razoável para tubos mais longos, enquanto apresenta dificuldade para resultados em tubo menores, como o desse artigo, pois ele desconsidera os efeitos de cisalhamento na parede do tubo, e consequentemente a força de atrito. Na simulação foi considerado um número maior de variáveis, como a rugosidade na parede da tubulação e a vazão mássica, além da utilização de uma malha híbrida, que aumentou a precisão dos efeitos viscosos da camada limite e do cálculo das forças que agem na parede, obtendo um resultando de comprimento de entrada que está dentro do que foi proposto pelo modelo teórico.

# REFERÊNCIAS

[1] ÇENGEL, Yunus A.; CIMBALA, John M.. Mecânica dos fluidos: Fundamentos e aplicações. Porto Alegre: Mcgraw-hill, 2007, p 279-282.

[2] FOX, Robert W; MCDONALD, Alan T.; PRITCHARD, Philip J.. Introdução a mecânica dos fluidos. 7. ed. Rio de Janeiro: Ltc, 2011, p 36, 289.

[3] OSSES, Juan. O MÉTODO DE VOLUMES FINITOS. 2016. Disponível em:

<https://www.esss.co/blog/o-metodo-de-volumes-finitos/>. Acesso em: 12 mar. 2019.

[4] Finite volume. Disponível em: <https://www.cfd-online.com/Wiki/Finite\_volume>. Acesso em: 10 ago. 2019.

[5] ANSYS. ANSYS Fluent User's Guide. [s. L]: Ansys, 2013, p. 698, 700, 1415, 1416.

[6] K-EPSILON. Disponível em:

<https://www.simscale.com/docs/content/simulation/model/turbulenceModel/kEpsilon.html>. Acesso em 05 jun. 2019.

[7] MODULE 5: SOLUTION OF NAVIER-STOKES EQUATIONS FOR INCOMPRESSIBLE FLOW USING SIMPLE AND MAC ALGORITHMS. Disponível em: <https://nptel.ac.in/courses/112104030/27>. Acesso em 05 jun. 2019.

[8] Dimensionless wall distance (yplus). Disponível em:

 $\langle$ https://www.cfdonline.com/Wiki/Dimensionless wall distance (y plus)>. Acesso em 10 ago. 2019.

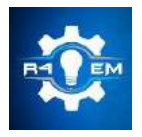

Universidade Federal Rural do Semi-árido Revista Eletrônica de Engenharia Elétrica e Engenharia Mecânica ISSN 2763-5325

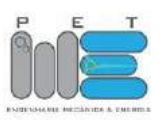

*Artigo*

# **Metodologia de didatização de medições elétricas em sistemas de injeção eletrônica automotiva**

**Paulo Ricardo Lima Almeida [1] , Daniel Carlos de Carvalho Crisóstomo [2]**

[1] Universidade Federal Rural do Semi-árido; pauloricardo021@gmail.com [2] Universidade Federal Rural do Semi-árido; daniel.crisostomo@unp.br

*Recebido:* 21/06/2019; *Aceito:* 12/08/2019; *Publicado:* 07/10/2019.

*Resumo:* A frota de veículos automotores trafegando nas estradas brasileiras vem crescendo continuamente. Junto deles, a necessidade de manutenção constante e conhecimentos básicos sobre parâmetros e diagnósticos de possíveis falhas que o sistema eletrônico do carro possa vir a apresentar tornam-se primordiais para evitar diversos tipos de transtornos na hora da realização da manutenção. Este trabalho objetiva informar aos proprietários de veículos automotores a respeito da realização de possíveis diagnósticos em diversos componentes do sistema de injeção eletrônica bem como o funcionamento do motor a combustão interna que os equipam, de forma clara e sequenciada para melhor compreensão da metodologia aplicada, para que os mesmos não sejam pegos de surpresa com orçamentos de serviço elevados ou até mesmo enganados com substituição de peças de forma desnecessária na hora que levarem seus veículos a oficina. Para isso utilizouse o multímetro digital, de fácil aquisição e baixo custo, onde foram feitas medições simples, porém de alta precisão. Foram obtidos resultados claros e precisos sendo possível assim identificar se tais componentes estavam ou não dentro dos parâmetros de funcionamento, de acordo com os valores exigidos para aquele veículo.

*Palavras-chave:* injeção eletrônica; multímetro; motor; diagnósticos.

# 1. INTRODUÇÃO

Os automóveis estão presentes no Brasil desde o início do século XX onde eram extremamente caros,  $A$ <sup>Os</sup> automóveis estão presentes no Brasil desde o início do século XX onde eram extremamente caros,<br> **A**símbolos de luxo e ostentação. Somente em 1970 com a criação de carros de menor motorização, 1000 cilindradas, a classe média conseguira entrar nesse patamar social e por volta de 1990 com o aumento da renda do brasileiro e a estabilização monetária que a popularização dos automóveis tornava realidade. Desde então, devido a facilidades financeiras para a aquisição bem como a defasada mobilidade urbana brasileira e também a cultura do status social, o aumento da frota de veículos tem aumentado diariamente [1].

Tendo em vista a crescente frota de veículos automotores no Brasil e a grande dificuldade de seus proprietários em compreender seu funcionamento básico relativo ao sistema de injeção eletrônica que os equipam, faz-se necessário a disseminação do conhecimento relativo a noções básicas de funcionamento e atuação de seus componentes bem como testes básicos, porém de alta confiabilidade, de modo que todos possam compreender e realizar diagnósticos precisos em seus próprios automóveis..

# 2. MOTORES CICLO OTTO

# *2.1. História*

.

Em meados do século XVII o homem iniciava a tentativa para construir um mecanismo para fornecer força de maneira automática para complementar e até mesmo substituir a força animal e que pudesse levá-lo a maiores distâncias e velocidades. Na década de 60 do século seguinte surge a ideia de construir uma máquina que utilizasse benzeno como combustível mas foi apenas em 1866 o alemão Nikolaus August Otto tornou concretizou essa ideia. Otto era inventor e engenheiro quando criou o primeiro motor a combustão interna de 4

*R4EM, v.1, n.1, p. 73-86, 2019*

tempos, sendo eles admissão, compressão, explosão e exaustão, que recebera seu nome em sua homenagem. Em relação as tecnologias existentes na época, a invenção de Otto demonstrou inúmeras vantagens como baixo peso em relação ao motor a vapor utilizado até então, já que havia a necessidade de grandes reservatórios de água, além de carvão ou lenha para ser queimado para aquecer a água [2].

#### *2.2. Funcionamento*

O motor de combustão interna consiste de componentes mecânicos e elétricos com a finalidade de produzir trabalho rotativo através de ciclos termodinâmicos, em outras palavras, pela força da expansão resultante da queima da mistura ar combustível no interior da câmara de combustão [3].

Como partes principais tem-se:

• Árvore de manivelas (virabrequim): dispositivo mecânico responsável por transformar o movimento linear das bielas em movimento rotativo através manivelas, estas dispostas em um ângulo de 180° nos motores quatro cilindros [3];

• Bielas: componente construído em aço liga que transmite o movimento dos pistões à árvore de manivelas [3];

• Pistões: fabricados em liga de alumínio e de forma cilíndrica tem como função receber a força da expansão dos gases da explosão na câmara de combustão. Estes possuem anéis metálicos chamados anéis de segmento que servem para promover a vedação entre o pistão e o bloco o motor [3];

• Cabeçote: fabricando em liga de alumínio leve, é parafusado em cima do bloco do motor selando a câmara de combustão. No mesmo está contido as válvulas de admissão e escape, comandos de válvulas e velas de ignição [3];

• Válvulas: hastes que possuem extremidades achatadas em forma de disco que se assentam perfeitamente na face inferior do cabeçote. Elas promovem através de movimentos lineares a abertura e fechamento deixando a mistura de ar e combustível entrar, no caso da admissão, ou os resíduos da combustão saírem, no caso do escape [3];

• Comando de válvulas: ligado à árvore de manivelas por uma correia, ele é responsável por abrir e fechar as válvulas no tempo certo promovendo o excelente funcionamento do motor [3];

• Velas de ignição: elemento do sistema responsável por causar a centelha na câmara de combustão [3].

Para que o motor funcione de forma correta existem alguns parâmetros que devem ser observados como por exemplo a sincronia: a parte superior do motor deve estar sincronizada com a parte inferior para que não haja mal funcionamento ou até mesmo a quebra de componentes. Temos também o chamado ponto de ignição do motor: é o momento certo da centelha da vela dentro da câmara de combustão. Esse ponto de ignição nos carros atuais é feito eletronicamente mas nos carros mais antigos é feito de forma manual [3].

## 3. SISTEMA DE INJEÇÃO ELETRÔNICA

# *3.1. Estrutura Geral*

Inventada em 1912 pela Robert Bosch a injeção eletrônica somente apareceu no Brasil em 1989 nos veículos Gol da Volkswagen, porém, hoje cobre todos os carros produzidos. O sistema é composto basicamente por sensores, atuadores e a ECU (Eletronic Central Unit) responsável por gerenciar todo o funcionamento do carro. Os sensores são responsáveis por enviar a ECU informações em tempo real do que estar acontecendo com o motor antes, durante e após seu funcionamento. Já os atuadores, como o próprio nome já diz, irão atuar de forma mecânica as funções enviadas pela ECU [4].

#### *3.2. ECU*

Principal componente da injeção eletrônica, a ECU, como mostra a Figura 1.1, é quem comanda todos os parâmetros eletrônicos monitorando e controlando o funcionamento do sistema. Para isso, ele trabalha em conjuntos com uma série de sensores e atuadores que receberão e atuarão, respectivamente, em diversas partes do motor para que haja o perfeito funcionamento do sistema. O tempo de injeção, a variação do ângulo de avanço de

ignição e acionamento do eletro ventilador do sistema de arrefecimento são exemplos de funções da mesma. A ECU possui uma memória interna onde registra e grava erros nos parâmetros de funcionamento quando eles ocorrem e indicam ao motorista que existe tal anomalia existe no sistema, e que precisam ser verificadas, através da lâmpada de anomalia do sistema de injeção, mostrada na Figura 1.2 [5].

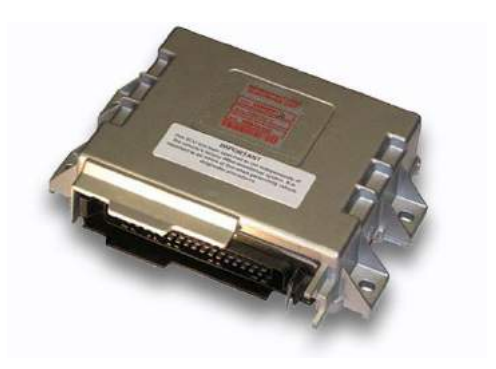

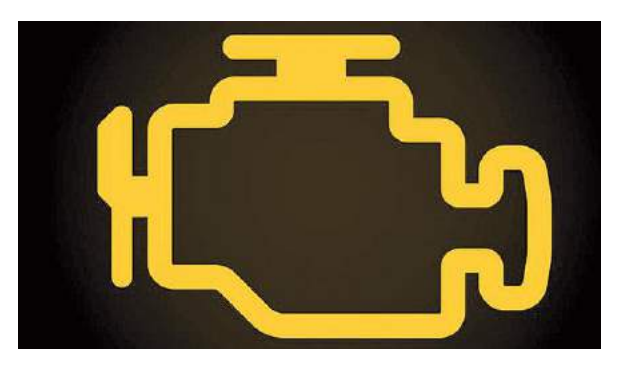

FIGURA 1.1. ECU (Autokey.ie, 2018). FIGURA 1.2. Luz de Anomalia do Sistema de Injeção (Oficinabrasil.com, 2018).

# *3.3. Atuadores*

## 3.3.1. Atuador de Marcha Lenta

Através desse atuador também conhecido como motor de passo, mostrado na Figura 2, a ECU faz o controle da rotação do motor quando o mesmo encontra-se em marcha lenta, ele está fixado no corpo de borboleta, e permite uma variação na passagem de ar enquanto a borboleta se encontra fechada, momento esse quando o pedal do acelerador não é acionado, controlando a rotação programada pela ECU [5].

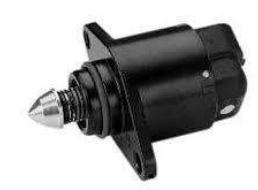

FIGURA 2. Atuador de Marcha Lenta (Canaldapeça.com, 2018).

## 3.3.2. Válvula de Purga do Canister

A válvula de purga do canister mostrada na Figura 3 é o atuador do sistema que permite o aproveitamento dos gases presentes no tanque de combustível que iriam evaporar para a atmosfera piorando a situação do meio ambiente. Trata-se de um solenoide que interliga o filtro de carvão ativo do canister, ao coletor de admissão logo após ao corpo de borboleta do motor fazendo assim com que os gases sejam sugados e queimados pelo motor [5]. Sua localização varia de veículo para veículo.

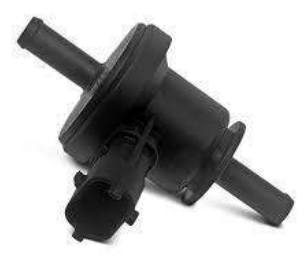

FIGURA 3. Válvula de Purga do Canister (Autos.culturamix.com, 2018).

3.3.3. Eletro Injetor

*R4EM, v.1, n.1, p. 73-86, 2019*

Os eletros injetores conhecidos como "bicos injetores" são componentes de alta tecnologia comandados eletronicamente pelo módulo de injeção através de pulsos elétricos, fazendo com que ele abra e feche em frações de segundos pulverizando a quantidade certa de combustível dentro dos dutos do coletor de admissão. Estão localizados no coletor de admissão e são de fácil reconhecimento por serem todos semelhantes ao da Figura 4. Nos carros mais atuais esse componente atua diretamente na câmara de combustão, conhecido como sistema de injeção direta, onde há um maior aproveitamento do combustível [5].

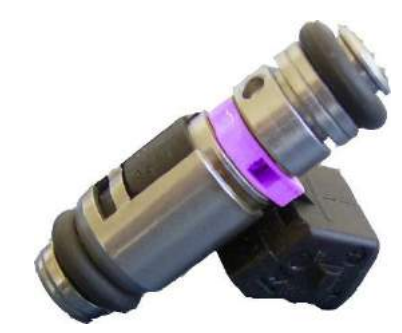

FIGURA 4. Eletro Injetor (Autoservico.blogspot.com, 2018).

### 3.3.4. Eletro Ventilador

Também conhecido como ventilador do radiador, mostrado na Figura 5, é responsável por forçar a troca de calor entre o radiador, onde contém o liquido de arrefecimento responsável por controlar a temperatura do motor, e o ambiente puxando o ar por dentro das aletas de alumínio do radiador. Trabalha em conjunto com o sensor de temperatura do motor que informará a ECU a temperatura do motor em tempo real. É facilmente encontrado na frente do veículo [5].

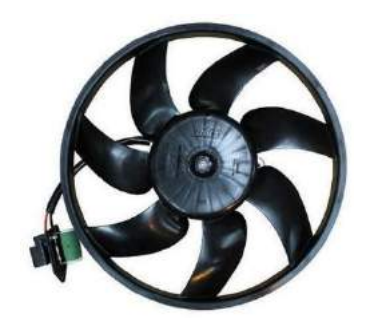

FIGURA 5. Eletro Ventilador (Canaldapeça.com, 2018).

# 3.3.5. Bobina de Ignição

A bobina de ignição é o componente que transforma a baixa tensão de 12V da bateria do veículo em uma alta tensão que pode chegar a 30000V através do enrolamento primário, que recebe os 12V do sistema, e secundário, que envia a alta tensão para as velas, e manda através de cabos para a vela de ignição que iniciará a combustão por meio da centelha. São de fácil localização pois ficam próximas as velas e possuem características físicas comuns. Os sistemas antigos (ignição convencional) utilizam uma bobina e um distribuidor para distribuir a faísca a todos os cilindros. Nos sistemas intermediários é utilizada uma bobina eletrônica, como mostra a Figura 6.1, ligada diretamente a dois ou a quatro cilindros e nos veículos mais modernos aplica-se uma bobina por cilindro, conhecidas popularmente por bobinas "caneta", para melhor rendimento, conforme Figura 6.2 [5].

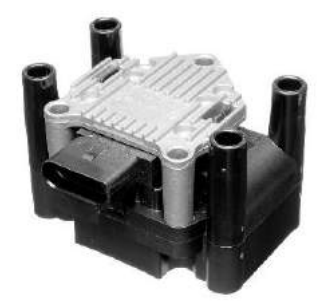

FIGURA 6.1. Bobina de quatro saídas (Canaldapeça.com, 2018).

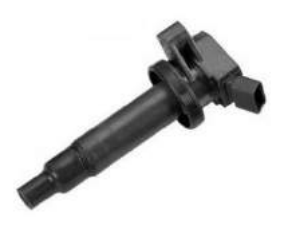

FIGURA 6.2. Bobina tipo "caneta" (jahuautopecas.com, 2018).

## 3.3.6. Velas de Ignição

A vela é um componente fabricado com um eletrodo central revestido de cerâmica isolante como mostra a Figura 7. É responsável por receber a alta corrente da bobina e transforma-la em centelha dentro da câmara de combustão fazendo com que ocorra a expansão dos gases promovendo o funcionamento do motor. São encontradas rosqueadas no cabeçote do motor sendo necessária uma ferramenta especifica para a sua remoção. Por ser necessária sua presença para que haja a combustão dentro da câmara de combustão o motor demanda uma vela para cada cilindro [6].

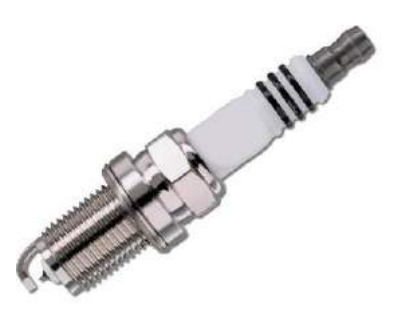

FIGURA 7. Vela de Ignição (Bermano.com, 2018).

#### 3.3.7. Bomba de Combustível

A bomba de combustível mostrada na Figura 8 tem como função básica mandar o combustível pela linha principal do tanque até os bicos injetores sob alta pressão controlada. Como a demanda de combustível varia de acordo com a carga exigida pelo motor, o excesso de combustível retorna ao tanque pela linha de retorno. Ela fica localizada dentro do tanque de combustível geralmente em conjunto com o sensor de nível. Seu local de acesso é abaixo do banco inferior traseiro [5].

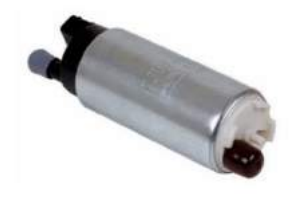

FIGURA 8. Bomba de Combustível (Autos.culturamix.com, 2018).

# *3.4. Sensores*

# 3.4.1. Sensor de Nível

Localizado dentro do tanque de combustível do veículo o sensor de nível, mostrado na Figura 9, tem como função informar a ECU a quantidade de combustível presente no tanque bem como indicar ao motorista através do ponteiro no painel do veículo. No caso dos veículos bicombustíveis a ECU ao perceber que o nível no tanque subiu iniciará o monitoramento do sensor de oxigênio para que seja feito o reconhecimento da nova mistura de combustível [5].

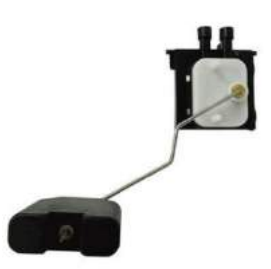

FIGURA 9. Sensor de Nível (Canaldapeçaweb.com, 2018).

### 3.4.2. Sensor de Oxigênio

É um dos componentes mais importantes do sistema criado com o intuito de informar o sistema a respeito da estequiometria da combustão dentro do motor, gerando menos resíduos de CO2, uma vez que a sociedade encontra-se em constante busca por soluções que poluam cada vez menos o meio ambiente [7]. O sensor de oxigênio, indicado na Figura 10, fica rosqueado no coletor de escape e é responsável por detectar a quantidade de oxigênio presente nos gases eliminados pelo motor. Uma vez que a proporção de oxigênio na atmosfera é de 21%, o sensor trabalha continuamente comparando e informando a ECU essa porcentagem através de variações de tensão, sendo a proporção maior que 21% indicando que a mistura de ar combustível está pobre, ou seja, o tempo de injeção dos bicos precisam aumentar para que haja essa compensação, e se a proporção for menor que 21% indicando que a mistura está rica, ou seja, tem excesso de combustível e esse excesso está sendo eliminado juntamente com os gases [5]. Este componente só entra em pleno funcionamento quando atinge 300ºC e para que isso ele conta com uma resistência interna para acelerar o processo de aquecimento.

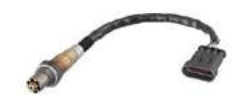

FIGURA 10. Sensor de Oxigênio (Canaldapeça.com, 2018).

#### 3.4.3. Sensor de Detonação

O sensor de detonação, ilustrado na Figura 11, tem por função detectar as vibrações do bloco do motor originadas das explosões provenientes da câmara de combustão. Fica estrategicamente localizando no bloco de *R4EM, v.1, n.1, p. 73-86, 2019*

modo a captar a vibração de todos os cilindros. Atua informando a ECU quando ocorre cada explosão para que seja feita a correção do avanço do ângulo de ignição [8].

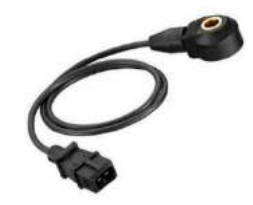

FIGURA 11. Sensor de Detonação (Autos.culturamix.com, 2018).

3.4.4. Sensor de Rotação e Sensor de Fase

O sensor de rotação, mostrado na Figura 12, trabalha em conjunto com uma peça chamada roda fônica que se localiza na parte inferior do motor, mas especificamente presa ao virabrequim [9]. Essa roda fônica contem 58 dentes igualmente espaçadas com uma falha que corresponde a dois dentes. Essa falha indica a posição angular do motor. O sensor de rotação é do tipo indutivo, ou seja, cada dente ao passar pelo sensor gera uma pequena corrente e a ECU trabalha exatamente com a ausência dessa corrente ao passar pela falha da roda fônica. Ao passar pela falha a ECU sabe exatamente qual a posição angular do motor para que faça a injeção de combustível de forma correta [5]. O sensor de fase trabalha de forma idêntica ao sensor de rotação necessitando também da roda fônica, diferenciando apenas na sua localização, o comando de válvulas.

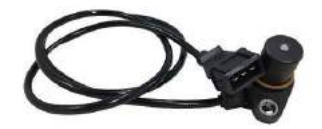

FIGURA 12. Sensor de rotação (Portalauto.com, 2018).

#### 3.4.5. Sensor de Temperatura do Motor

Geralmente localizado no cabeçote do motor por ser a parte mais quente, o sensor de temperatura, ilustrado na Figura 13, tem como função informar a ECU a temperatura de trabalho do motor em tempo real. É um sensor do tipo resistivo, ou seja, ele varia sua resistência de acordo com a variação da temperatura do motor. Nas ocasiões de motor frio, geralmente pela manhã, a ECU aumenta o tempo de injeção afim de enriquecer a mistura para que o motor atinja mais rapidamente a temperatura ideal de trabalho [10].

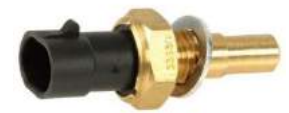

FIGURA 13. Sensor de Temperatura (Carrosinfoco.com, 2018).

# 4. MATERIAIS E MÉTODOS

Para o experimento prático e verificações dos parâmetros básicos de funcionamento, foi utilizado o multímetro da marca XT referência DT830B. De baixo custo e precisão de leitura de duas casas decimais, o multímetro, ilustrado na Figura 14, pode ser adquirido facilmente em lojas de eletrônicos e é feito para medições de grandezas elétricas como por exemplo resistências e tensão em corrente contínua e alternada. Composto geralmente por um botão seletor giratório, um mostrador que pode ser digital ou analógico e dois terminais de prova, um vermelho e um preto. As pontas de prova servem para interligar o equipamento com o componente a ser aferido. Na escala de corrente contínua existem as variações que aumentam ou diminuem a precisão da leitura contudo não deve ser selecionada uma escala menor do que a leitura que se espera obter correndo o risco de danificar o equipamento. Por exemplo, se é conhecido que o valor da tensão da bateria do veículo é de 12,6V com o motor desligado deve ser feita a leitura na escala de 20V para que a precisão do resultado seja alta porém se usada a escala de 200V obtém-se o mesmo valor entretanto com a precisão mais baixa. O mesmo se aplica as escalas da função ohmímetro, sempre deve-se utilizar no equipamento o valor mais próximo acima do esperado na medição. Para os experimentos foi feito o uso do mesmo em funções e escalas diferentes.

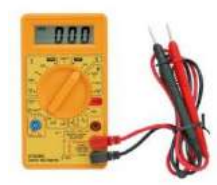

FIGURA 14. Multímetro Digital (Cemcables.com, 2018).

O veículo analisado foi o Corsa Sedan 1.4 Flex ano 2010 da General Motors (GM), e os parâmetros utilizados como referência foram para tal veículo obtidos no manual de manutenção do mesmo disponível na internet. Contudo a metodologia para obtenção dos dados é similar para os demais tipos de veículos, como também para outras montadoras, pois a base de funcionamento é a mesma, sendo necessária apenas a pesquisa dos novos parâmetros de referência que podem ser obtidos também na internet. Alguns componentes foram removidos do veículo para melhor visualização, mas podem ser realizados os testes com os mesmos no local.

## 5. RESULTADOS E DISCUSSÕES

Conhecendo o funcionamento geral do motor ciclo Otto, bem como a atuação e localização de cada componente básico da injeção eletrônica, este tópico abordará quais sintomas o veículo pode apresentar quando esses componentes entram em modo de falha e quais são os possíveis diagnósticos a serem realizados com o uso do multímetro, uma vez que a problemática do trabalho envolve diagnósticos precisos feitos por pessoas com baixo ou nenhum conhecimento na área e com equipamento de baixo custo e fácil acesso.

• Motor de Passo de Marcha Lenta: A falha neste componente causa oscilação na rotação do veículo em marcha lenta também indicada pela luz de anomalia do sistema de injeção. Este componente apresenta no geral quatro terminais. O teste, como mostra a Figura 15, foi feito com o componente na bancada e com o multímetro na função ohmímetro foi verificada uma resistência na faixa de 50 e 65Ω entre os pares de terminais das extremidades indicando funcionamento normal. Qualquer valor fora esse padrão indica falha no componente [11].

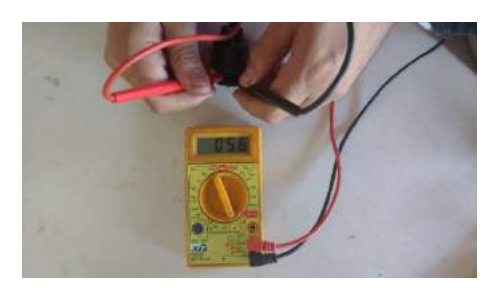

FIGURA 15. Teste Motor de Passo (Autoria Própria, 2018).

• Válvula de Purga do Canister: Defeitos neste componente não apresentam sintomas perceptíveis ao motorista, porém acenderá a luz de anomalia do sistema de injeção [5]. O teste deste componente foi feito com um multímetro na função ohmímetro na escala de 200Ω, como ilustra a Figura 16, verificando a resistência entre os únicos dois terminais da válvula, não sendo necessária sua remoção. O resultado foi de aproximadamente 25Ω que indica funcionamento normal. A ausência de resistência indicará uma possível falha no componente [11].

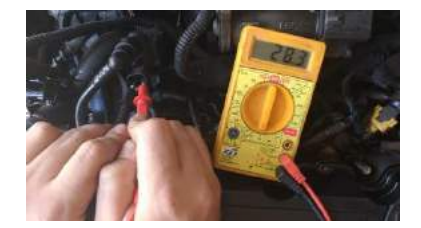

FIGURA 16. Teste da Válvula do Canister (Autoria Própria, 2018).

• Eletro Injetor: Quando apresenta falha na maioria das vezes o problema ocorre por obstrução da passagem do combustível por algum resíduo sólido que o filtro de combustível não reteve, porém foi possível verificar sua resistência para saber se o mesmo encontra-se queimado. Foi notado que existia resistência entre os únicos dois terminais do injetor, como mostra a Figura 17, verificado com multímetro na função ohmímetro na escala de 200Ω. A ausência de resistência indicaria injetor danificado [11]. Para o teste de resistência não se faz necessária a remoção do componente.

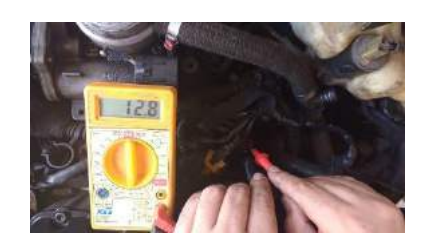

FIGURA 17. Teste do Injetor (Autoria Própria, 2018).

• Eletro Ventilador: Quando entra em modo de falha o motor superaquece e ele não é acionado. Este componente por conter vários modelos com quantidades de terminais que variam não foi possível um diagnóstico preciso com o multímetro.

• Bobina de Ignição: Com a falha deste componente o motor fica oscilando na marcha lenta, sem força, alto consumo de combustível ou em alguns casos o motor não entra em funcionamento. Para o teste do enrolamento primário foi realizada a leitura entre os pares de terminais das extremidades e para o secundário foi conectado as pontas de prova nas conexões dos cabos de vela. Fazendo o teste, com o componente apenas desconectado, usando um multímetro na função ohmímetro na escala 200Ω, a leitura da resistência no primário ficou abaixo de 5Ω, como mostra a Figura 18.1, que indica início de fadiga do componente e no secundário, usando a escala de 20k ficou entre 4 e 6kΩ, como mostra a Figura 18.2, considerado dentro do padrão de funcionamento [11].

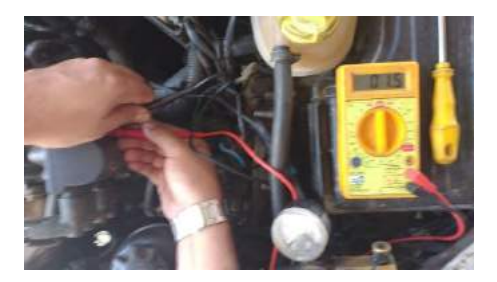

FIGURA 18.1. Teste do Primário (Autoria Própria, 2018)

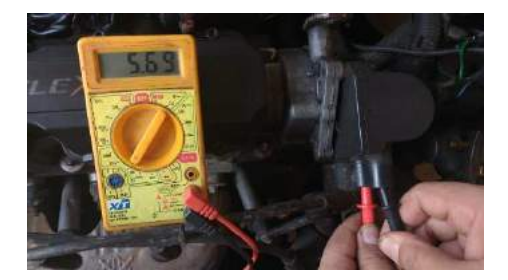

FIGURA 18.2. Teste do Secundário (Autoria Própria, 2018)

• Velas de Ignição: Para a realização do teste foi preciso remover o componente do veículo. Para isso foi utilizada uma chave do tipo soquete 21mm longo para a remoção e o multímetro na função ohmímetro na escala de 20k para o teste. Obteve-se uma leitura entre 3 e 7,5kΩ, parâmetro para esse modelo, para todas as velas, medidas estas feitas entre parte superior da vela e o eletrodo central na parte inferior, como mostra a Figura 19. Também se faz necessária a inspeção visual do componente notando que não apresentou rachaduras no revestimento cerâmico nem acumulo de resíduos da

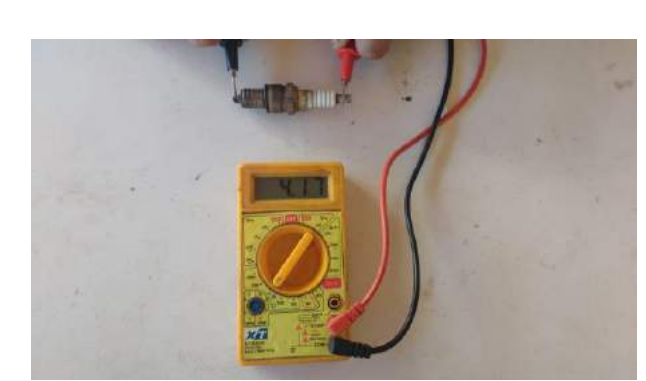

combustão ao redor do eletrodo central, o que indicaria sinal de fadiga ou aplicação incorreta do componente [11].

FIGURA 19. Teste da Vela (Autoria Própria, 2018).

• Bomba de Combustível: O teste de vazão da bomba só pode ser feito com o equipamento específico porém foi testada a resistência elétrica da bomba. Para o teste foi utilizado o multímetro na função de continuidade e verificou-se que não há continuidade entre os terminais da bomba, como mostra a Figura 20, indicando que o mesmo encontra-se queimado. Caso apresente continuidade a bomba estaria funcionando porém como dito deve-se verificar a pressão com o equipamento específico [11]. Este componente danificado apresenta falta de potência principalmente em altas rotações ou, no caso de queima, o não funcionamento do motor.

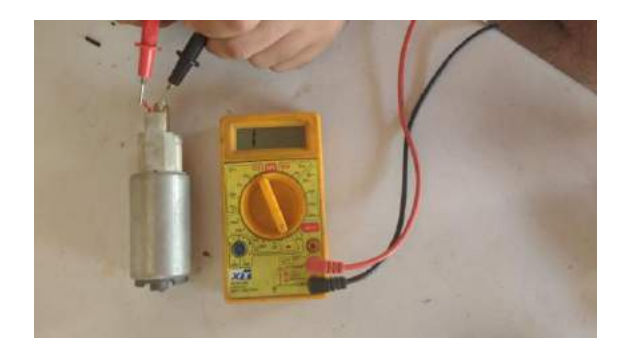

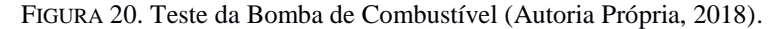

• Sensor de nível: A falha neste componente apresentará uma leitura errada do nível de combustível presente no tanque do veículo porém não interfere diretamente no funcionamento do motor. No caso dos veículos equipados com computador de bordo haverá leituras erradas referente a Km/l presente no tanque [5]. Para o teste foi necessária a remoção do componente de dentro do tanque e feita a leitura da resistência do sensor utilizando o multímetro na função ohmímetro na escala de 2000k. A leitura foi de aproximadamente 40 $\Omega$  com o sensor levantado, simulando tanque cheio, como ilustra a Figura 20.1, e aproximadamente 250 $\Omega$  com o sensor totalmente abaixado, ilustrado na Figura 21.2, simulando tanque vazio, estando dentro dos padrões e indicando perfeito funcionamento. Valores distantes do padrão de 40 e 250Ω indicam falha no componente. Este sensor conta com apenas dois terminais [11].

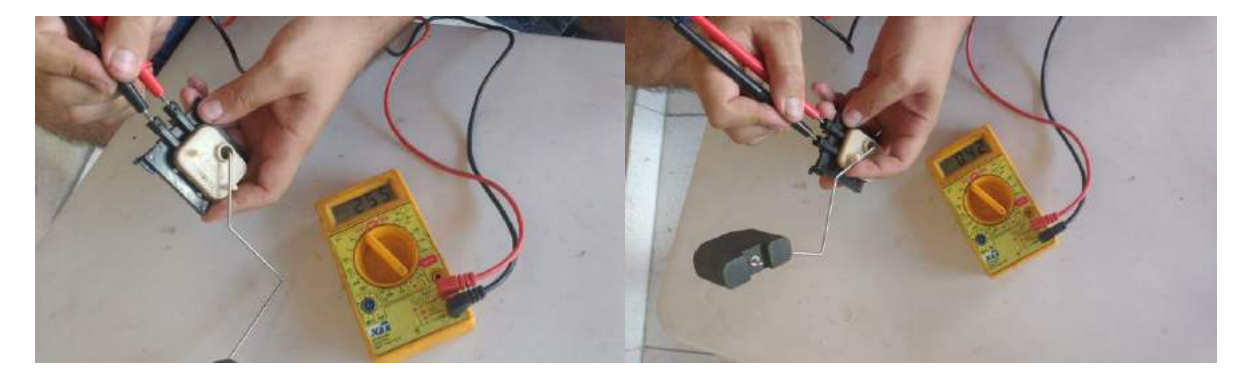

FIGURA 21.1. Teste no Nível Mínimo (Autoria Própria, 2018).

FIGURA 21.2. Teste no Nível Máximo (Autoria Própria, 2018).

**•** Sensor de Oxigênio: Principal característica do veículo quando este componente apresenta falha é o alto consumo de combustível associado ao odor característico exalado pelo escapamento. O mesmo possui um conector com 4 terminais onde os dois brancos são da resistência de aquecimento, o cinza para aterramento e o preto que envia o sinal para a ECU. Usando um multímetro na função ohmímetro na escala de 200Ω, foi verificado que existe resistência, como mostra a Figura 22, indicando que a função aquecimento funciona corretamente. Para a medida da variação de tensão é necessário está com o motor em funcionamento e conectar as pontas de prova do multímetro, na função Corrente Contínua (CC) e escala de 20V, nos terminais dos fios cinza e preto. A variação de tensão que deverá ser visualizada no multímetro deve ser entre 0,03 e 0,95V oscilando constantemente. Valores fora desse padrão ou com pouca oscilação indicam que o sensor não está mais funcionando de forma eficiente, deixando sempre a mistura pobre ou rica [11].

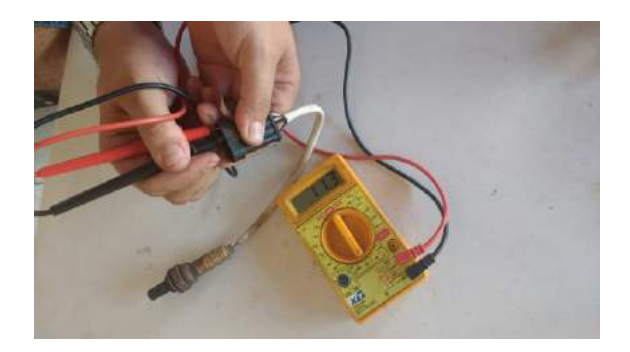

FIGURA 22. Teste da Resistência de Aquecimento (Autoria Própria, 2018).

• Sensor de Detonação: A falha deste componente faz com que a ECU limite o giro do motor a aproximadamente 3000rpm. Para o teste é preciso a retirada do componente e utilizado o multímetro na função Corrente Contínua (CC) na escala de 20V. Com cada ponta de prova do multímetro em cada um dos terminais do sensor, que deve ser fixado firmemente com a mão na bancada, aplica-se pequenas batidas na mesa próximo ao sensor. Deve-se notar a variação da corrente indicando que o componente está em perfeito funcionamento. Caso não seja detectada variação na corrente o sensor está defeituoso [11].

• Sensor de Rotação: Quando este componente falha o principal sintoma é o não funcionamento do motor associada à luz de anomalia do sistema no painel. Para a realização do teste não é preciso a remoção do componente basta identificar a extremidade do chicote. Por se tratar de um sensor do tipo indutivo, foi utilizado o multímetro na função corrente alternada (CA) na escala de 200V. Desconectando o chicote e conectando as pontas de prova do multímetro nos terminais central e da direita foi dada a partida no motor e foi notada a geração de picos de tensão de 0,4V, como mostra a Figura 23, indicando o correto funcionamento do sensor. Caso isso não ocorresse seria necessário

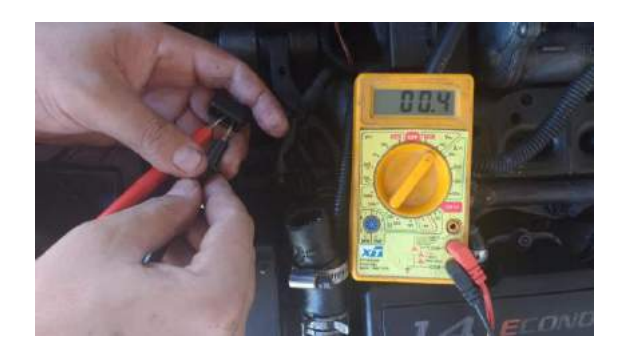

refazer o teste analisando com as pontas de prova no terminal central e esquerdo. A não geração de sinal em ambos os testes indicaria falha no componente [11].

FIGURA 23. Teste do Sensor de Rotação (Autoria Própria, 2018).

• Sensor de Temperatura: A falha deste componente está associada leitura incorreta da temperatura no painel do veículo bem como o eletro ventilador sempre ligado e o não funcionamento do ar condicionado, nos veículos mais recentes. Para o teste foi utilizado o multímetro na função ohmímetro na escala de 20k. O teste foi realizado com o componente na bancada para melhor visualização porém pode ser realizando com o mesmo no local. Com as pontas de prova conectadas a cada terminal do sensor foi obtido o valor de 1,99kΩ, como mostra a Figura 24, que indica funcionamento inicial regular. Com o componente instalado e o motor iniciando o funcionamento com a temperatura fria foi possível acompanhar o decréscimo dessa resistência para o valor de aproximadamente 140Ω com o acionamento do eletro ventilador, que também indica funcionamento regular. Para sensores mais antigos com apenas um terminal repete-se o teste com uma ponta de prova no terminal do sensor e outra na lataria do veículo. A não presença de resistência indica falha no componente [11].

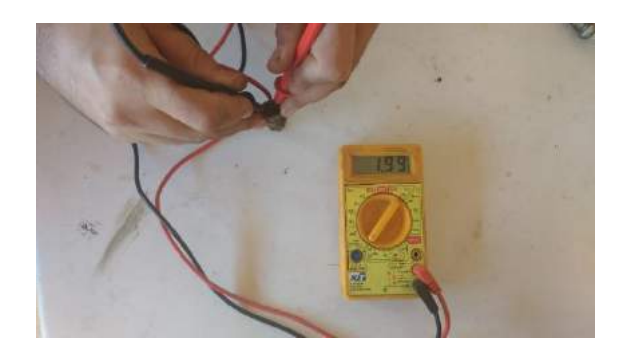

FIGURA 24. Teste do Sensor de Temperatura (Autoria Própria, 2018).

A ECU por se tratar de um componente eletrônico não pode ser testado com o multímetro entretanto raramente ele entra em modo de falha pois é fabricado com componentes de alta durabilidade. Existem outros testes básicos que podem ser realizados com o multímetro como por exemplo a verificação do nível de tensão da bateria e o diagnóstico do funcionamento básico do alternador, componente responsável por recarregar a bateria e manter o sistema alimentado durante o funcionamento do motor. O teste de tensão da bateria consiste em, com o motor desligado, conectar o multímetro na função Corrente Continua (CC) e na escala de 20V nos polos da bateria, empregando a ponta de prova vermelha no polo positivo e a ponta de prova preta no polo negativo da bateria. A leitura não deve ser inferior a 11,8V, que indicaria bateria descarregada ou fadigada. Para o teste básico do alternador deve-se realizar o mesmo procedimento porém com o motor em funcionamento. Se a leitura for inferior a 13,5V indica que o alternador está com problema ou o sistema está sobrecarregado. Uma leitura excelente deve ser em torno de 14,4V.

#### 6. CONCLUSÃO

Realizadas as medições nos componentes considerados neste trabalho, foi percebido o quão simples é a metodologia para realização destas. De certa forma, isso converge com o objetivo de incentivar aos proprietários dos automóveis, mesmo sem uma especialização na área, a realização do diagnóstico simplificado e eficiente no seu próprio carro, cabendo a este documento o papel de orientá-los e sanar suas dúvidas. Percebeu-se também o amplo uso do multímetro, equipamento de tão fácil acesso e baixo custo, geralmente associado à atividades específicas do contexto de instalações elétricas industriais e residenciais, que realiza medições reais com alto grau de fidelidade na proposta deste trabalho. Foi notado ainda, que apesar do amplo leque de opções que o multímetro oferece nem todos os componentes podem ser testados com o mesmo, havendo a necessidade de uma análise especializada. Contudo a grande maioria dos componentes básicos oferecem suporte para o uso desta ferramenta. Abaixo, na Tabela 1, temos todos os parâmetros e resultados obtidos nos testes de cada componente bem como a conclusão de funcionamento dos mesmos.

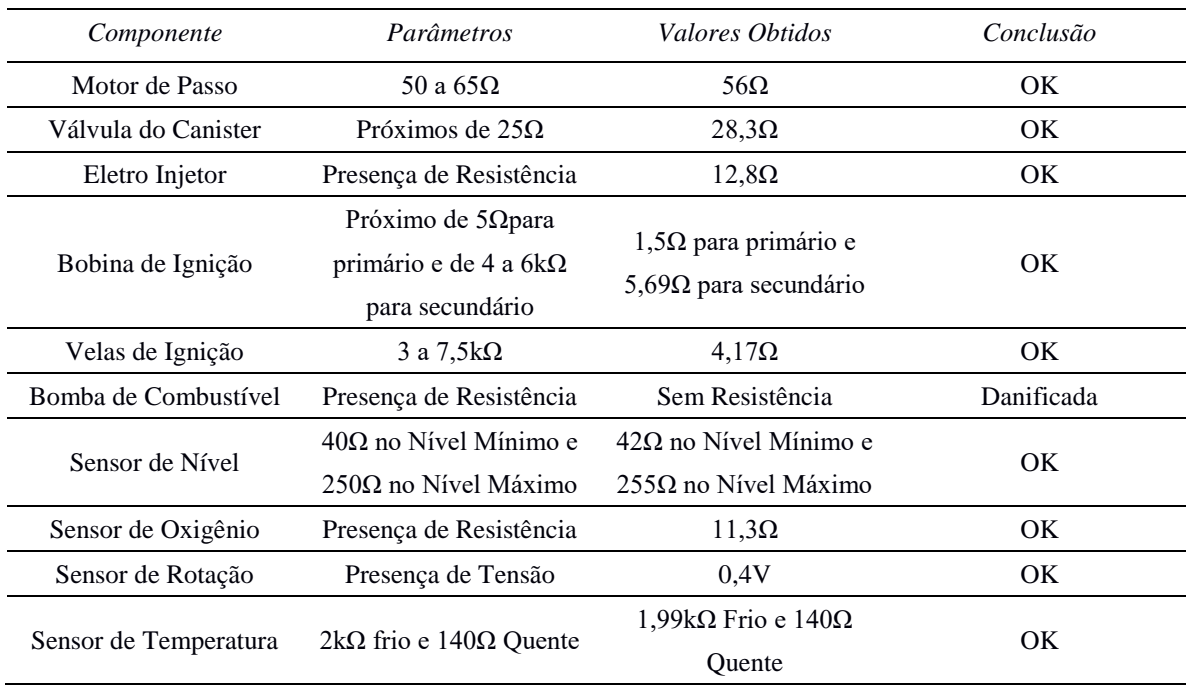

## TABELA 1. Parâmetros e Valores (Autoria Própria).

## REFERÊNCIAS

[1] ROCHA NETO, Osvaldo Assis. Mobilidade urbana e cultural do automóvel na singularidade da metrópole modernista brasileira. 2012.

[2] A HISTÓRIA dos Motores a Combustão Interna. 2017. Disponível em: <https://autocarup.com.br/historiamotor-a-combustao/>. Acesso em: 10 ago. 2018.

[3] OLIVEIRA, Carlos Alexandre de; ROSA, Andrea da. Motores de Combustão Interna: Álcool e Gasolina. Santa Maria: Senai-RS, 2003.

[4] COMO surgiu a injeção eletrônica? 2015. Disponível em: <http://revista.socarrao.com.br/no-

socarrao/historia-socarrao-antigo/como-surgiu-a-injecao-eletronica/>. Acesso em: 21 ago. 2018.

[5] LOURENÇO, Igo Bittencourt; SILVA FILHO, João Batista da; F. JUNIOR, Jose Carlos

Gonçalves. Sistema de Alimentação Flexível. 2009. 63 f. Monografia (Especialização) - Curso de Tecnologia em Manutenção Industrial, Instituto Federal de Educação, Ciência e Tecnologia Fluminense, Campos dos Goytacazes, 2009.

[6] VELAS de Ignição: (quando trocar). (quando trocar). 2014. Disponível em:

<http://www.bermano.com.br/blog/tag/como-limpar-as-velas-de-ignicao/>. Acesso em: 21 ago. 2018.

[7] CRUZ, César Roberto**.** Desempenho de Sondas Lambda no Monitoramento de Motores do Ciclo Otto Alimentados Por Etanol e GNV. 2015. 109 f. Dissertação (Mestrado) - Curso de Pós Graduação em Engenharia Mecânica, Unesp, Bauru, 2015.

[8] O QUE é Sensor de Detonação. 2013. Disponível em: <http://autos.culturamix.com/mecanica/o-que-e-

sensor-de-detonacao>. Acesso em: 21 ago. 2018.

[9] O QUE é e como funciona o Sensor de Rotação. 2018. Disponível em:

<https://portalauto.com.br/manutencao/sensor-de-rotacao/>. Acesso em: 21 ago. 2018.

[10] INJEÇÃO Eletrônica: Por Dentro do Sensor de Temperatura do Motor. Por Dentro do Sensor de

Temperatura do Motor. 2012. Disponível em: <http://www.carrosinfoco.com.br/carros/2012/07/injecao-

eletronica-por-dentro-do-sensor-de-temperatura-do-motor/>. Acesso em: 21 ago. 2018.

[11] SIMPLO AUTOMOTIVO. Version 2011/1. Caxias do Sul - RS: Rene Gobbi, 2011. 1 CD-ROM.

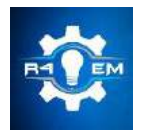

Universidade Federal Rural do Semi-árido Revista Eletrônica de Engenharia Elétrica e Engenharia Mecânica ISSN 2763-5325

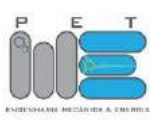

*Artigo*

# **Utilização de métodos numéricos na resolução de equações diferenciais que descrevem problemas de sistema massa-mola com amortecimento**

**Modesto Valci Moreira Lopes [1] , Matheus da Silva Menezes [2]**

[1] Universidade Federal Rural do Semi-árido; modsval@gmail.com

[2] Universidade Federal Rural do Semi-árido; matheus@UFERSA.edu.br

*Recebido:* 26/06/2019; *Aceito:* 21/08/ano; *Publicado:* 07/10/2019.

*Resumo:* Diversos problemas de engenharia podem ter seus comportamentos descritos por equações diferenciais, proporcionando então, uma análise mais teórica dos seus comportamentos e facilitando a compreensão dos mesmos. Diversos métodos analíticos são utilizados na resolução de equações diferenciais, no entanto, nem sempre é possível se obter uma solução analítica, o que nos leva então a utilizar outros modelos matemáticos para tal função, os métodos numéricos. O presente trabalho tem como objetivo avaliar a eficiência da utilização dos métodos numéricos de Euler, Heun e Runge – Kutta, na resolução de equações diferenciais que descrevem problemas de sistema massa-mola com amortecimento viscoso. Para a resolução dos testes, foram realizadas simulações numéricas a partir da implementação dos métodos no IDE SciLab 5.5.2, onde diversas curvas foram obtidas a ponto de propiciarem a avaliação de desempenho de cada método.

*Palavras-chave:* Sistema massa-mola; equações diferenciais; métodos numéricos; aplicações numéricas.

# 1. INTRODUÇÃO

egundo [1], muitos problemas fundamentais da mecânica, biologia, física, química, economia e nas Segundo [1], muitos problemas fundamentais da mecânica, biologia, física, química, economia e nas diversas áreas da engenharia são dados em termos de variações espaciais e/ou temporais, e definem mecanismos de variação. A abordagem de tais problemas é feita através de Equações Diferenciais, que envolvem uma função desconhecida e suas respectivas derivadas.

Uma importante aplicação na engenharia é o estudo e análise das vibrações. Em qualquer estrutura civil, mecanismos ou máquinas em geral esse fenômeno pode estar presente, ocasionando, quando ultrapassa os devidos limites, falhas e problemas muitas vezes irreversíveis e até mesmo fatais para quem está utilizando ou operando.

Diante da importância e complexidade na interpretação e resolução dos problemas que envolvem vibrações de sistemas massa-mola com amortecimento, torna-se necessário a utilização e resolução de equações diferenciais.

Para a resolução de equações diferenciais existem diversos métodos analíticos, porém, existem situações [4] em que não é possível obter uma solução analítica, sendo assim, torna-se necessária a utilização de métodos numéricos, modelos matemáticos que a partir de uma função própria se aproxima da solução de um problema. Entre esses métodos vale ressaltar o Método de Euler, o Método de Heun e o Método de Runge-Kutta.

Esse trabalho tem como objetivo analisar a eficiência da utilização dos métodos numéricos de Euler, Heun e Rugen-Kutta na resolução de equações diferenciais que descrevem problemas de sistema massa-mola com amortecimento, em relação às soluções analíticas obtidas na literatura.

# 4. FUNDAMENTAÇÃO TEÓRICA

# *2.1 Equações Diferenciais*

Para uma melhor compreensão dos estudos desenvolvidos neste trabalho, será apresentado um breve resumo da teoria fundamental relacionada às equações diferenciais. As demonstrações dos teoremas mais gerais fogem

do escopo desse trabalho e, portanto, não serão expostas no texto. Para darmos início ao estudo, é necessário que se entenda o que é uma equação diferencial. Entre outros autores, [3] vem mostrar que:

Definição 2.1: Uma equação que contém as derivadas (ou diferenças) de uma ou mais variáveis dependentes em relação a uma ou mais variáveis independentes é chamada de equação diferencial (ED).

As equações diferenciais podem ser classificadas por tipo, ordem e linearidade. Quanto ao tipo podem ser ordinária ou parcial, na qual a equação que apresenta derivadas com relação a uma única variável independente é chamada de equação diferencial ordinária (EDO), no entanto, se a equação apresentar derivadas com relação a duas ou mais variáveis independentes é denominada de equação diferencial parcial (EDP). A classificação por ordem corresponde à derivada de maior ordem na equação. Quanto à linearidade, dada a EDO de n-ésima ordem por:

$$
a_n(x)\frac{d^n y}{dx^n} + a_{n-1}(x)\frac{d^{n-1} y}{dx^{n-1}} + a_{n-2}(x)\frac{d^{n-2} y}{dx^{n-2}} + \ldots + a_1(x)\frac{dy}{dx} + a_0(x) = g(x)
$$
\n(1)

A equação representada acima é considerada linear se *y* e todas as suas derivadas são do primeiro grau e se os seus respectivos coeficientes  $a_0... a_n$  dependem de funções cuja variável é independente ou são constantes. Vale ressaltar também dois casos em que a Equação 01 pode ser apresentada, onde ela é dita homogênea se *g(x) = 0*, ou heterogênea se *g(x)* ≠ *0*. Nesse trabalho, as equações que serão estudadas devido às suas aplicações se resumem a equações diferenciais do tipo ordinária (EDO), lineares, homogêneas e de segunda ordem.

#### *2.1.1 Equação Linear de Primeira Ordem e de Segunda Ordem*

Uma equação linear de primeira ordem corresponde a uma equação cuja a ordem de sua maior derivada é igual a um, ou seja, a partir da Equação 01, ela será de primeira ordem quando *n = 1*, descrevendo-se na forma:

$$
a_1(x)\frac{dy}{dx} + a_0(x)y=g(x)
$$
 (2)

onde o coeficiente  $a_1(x) \neq 0$ .

Uma equação diferencial de segunda ordem é toda equação cuja a ordem de sua maior derivada é igual a dois, em outras palavras, tendo como base a Equação 01, ela será de segunda ordem se *n* = 2 de forma que:

$$
a_2(x)\frac{d^2y}{dx^2} + a_1(x)\frac{dy}{dx} + a_0(x)y = g(x)
$$
\n(3)

onde o coeficiente  $a_2(x) \neq 0$ .

#### *2.1.2 Problema de Valor Inicial (PVI)*

Para se encontrar uma solução particular de uma EDO, ou seja, determinar uma função  $y(x)$  que satisfaça as determinadas condições de contorno que são impostas sobre ela e suas derivadas dada uma condição inicial  $x_0$ , é utilizado um problema denominado de problema de valor inicial (PVI). O problema de valor inicial para uma equação de *n*-ésima ordem está sujeita às seguintes condições iniciais:

$$
y(x_0) = y_0, \quad y'(x_0) = y_0', \dots, \ y^{(n-1)}(x_0) = y_0^{(n-1)}
$$
\n
$$
(4)
$$

onde  $x_0, y_0, y_0', ..., y^{(n-1)}$  são conhecidos. No entanto, um PVI só terá solução única se a mesma seguir as condições do seguinte teorema:

Teorema 2.4: *Sejam*  $a_2(x)$ ,  $a_1(x)$ ,  $a_0(x)$  *e*  $g(x)$  *contínuas no intervalo I e seja*  $a_2(x) \neq 0$  *para todo x nesse intervalo. Se* x *=* <sup>0</sup> *for um ponto qualquer desse intervalo, então existe uma única solução* y(x) *do problema de valor inicial nesse intervalo.*

Logo, para um problema de valor inicial de uma EDO de segunda ordem, temos que as condições iniciais são:

$$
y(x_0) = y_0, \ y'(x_0) = y_0'
$$
\n(5)

sendo  $x_0$ ,  $y_0$  e  $y_0'$  dados conhecidos.

#### *2.2 Vibração Livre com Amortecimento Viscoso*

A vibração livre [2] é compreendida como a vibração que um sistema exerce como resultado de uma perturbação inicial (condições iniciais não nulas), que pode ser um impulso retirando-o da posição de equilíbrio ou um impacto que imprime uma velocidade inicial não nula. O sistema massa-mola, objeto de estudo do trabalho, é basicamente composto por um corpo que está preso em uma mola e que oscila livremente em meio viscoso após uma perturbação inicial por meio da distensão da mola (massa desprezível). Na Figura 1 é representado o sistema descrito. No balanço de forças, temos que o peso da massa do corpo (para baixo) gera uma deformação na mola na qual a mesma reage aplicando uma força elástica (para cima), havendo um equilíbrio de forças e chegando à posição de equilíbrio do sistema. No entanto, ao tratarmos o sistema perante a utilização de um fluido como amortecimento, haverá a presença de mais um componente de força que participará do equilíbrio. A posição do corpo que está oscilando perante uma perturbação inicial em um meio viscoso em um certo instante de tempo pode ser obtida a partir da utilização de equações diferenciais.

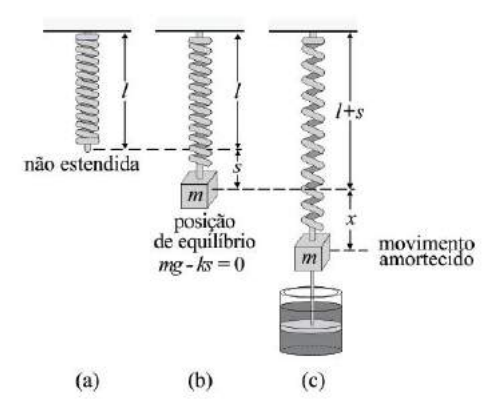

FIGURA 1. Sistema massa-mola em diferentes estados. (a) mola não estendida, (b) posição de equilíbrio e (c) movimento amortecido. [6]

A equação que descreve a vibração livre com amortecimento viscoso é dado por:

$$
m\frac{d^2x}{dt^2} + c\frac{dx}{dt} + kx = 0
$$
\n(6)

onde m é a massa do corpo, desprezando-se a massa da mola, c a constante de amortecimento, k a constante da mola e x a deformação da mola na perturbação. A sua equação auxiliar é expressa por:

$$
ms^2+cs+k=0,\t(7)
$$

cuja raízes são:

$$
s_{1,2} = \frac{-c}{2m} \pm \sqrt{\left(\frac{c}{2m}\right)^2 - \frac{k}{m}},\tag{8}
$$

contudo, antes de encontrarmos as soluções, é interessante aprofundar um pouco o estudo e reescrever as raízes em função da constante de amortecimento crítico e o fator de amortecimento.

De acordo com [2], o amortecimento crítico  $c_c$  é definido como o valor que a constante de amortecimento apresenta para que o valor do radicando da Equação 08 torne-se zero:

$$
\left(\frac{c_c}{2m}\right)^2 - \frac{k}{m} = 0\tag{9}
$$

$$
c_c=2m\omega_n,
$$

onde  $\omega_n = \sqrt{\frac{k}{m}}$  $\frac{1}{m}$ , é a frequência natural de vibração do sistema.

O fator de amortecimento  $\zeta$  é definido pela razão entre a constante de amortecimento  $c$  e o amortecimento crítico  $c_c$  da seguinte forma:

$$
\zeta = \frac{c}{c_c}.\tag{10}
$$

Podemos reescrever as raízes como:

$$
s_{1,2} = (-\zeta \pm \sqrt{\zeta^2 - 1}) \omega_n, \tag{11}
$$

assumindo 0≤ ζ≤ ∞, o radicando na expressão das raízes pode ser positivo, negativo ou zero, o que nos leva ao estudo de três casos possíveis para o comportamento do fenômeno: sistema superamortecido ( $\zeta > 1$ ), que descreve um movimento aperiódico no qual para o tempo tendendo ao infinito ( $t \to \infty$ ), a posição do corpo retornará para zero; sistema criticamente amortecido ( $\zeta = 1$ ), consiste no princípio básico de funcionamento de um amortecedor, uma vez que neste caso, a função tende a zero em um intervalo de tempo muito menor e o seu movimento é aperiódico; sistema subamortecido ( $\zeta$  < 1), onde o movimento desse sistema é oscilatório, no entanto, sua amplitude diminui exponencialmente com o tempo levando-o à posição zero.

#### *2.3 Polinômios de Taylor*

Antes de introduzir os métodos numéricos à serem trabalhados, é importante conceituar o Polinômio de Taylor, pois o mesmo tem aplicação importante na resolução numérica de equações diferenciais.

O teorema de Taylor [1] afirma que *qualquer função suave pode ser aproximada por um polinômio*, visto que os polinômios apresentam derivadas e integrais elementares. Em outras palavras, o teorema de Taylor consiste em representar funções em séries de potência em  $a$  para uma análise numérica, onde:

$$
f(x)=f(a)+f(a)+\frac{f'(a)}{1!}(x-a)+\frac{f''(a)}{2!}(x-a)^2+\ldots+\frac{f^{(n)}(a)}{n!}(x-a)^n
$$
\n(12)

Quando a Equação 12 é limitada em um termo finito, tem-se um Polinômio de Taylor, onde o resto da série é truncado e chamado de *erro de truncamento local* ( $ETL<sub>I</sub>$ ). Logo, o polinômio de Taylor ( $T(x)$ ) de ordem *i* é dado por:

$$
T_i(x) = \sum_{n=0}^{i} \frac{f^{(n)}(a)}{n!} \cdot (x-a)^n
$$
 (13)

Substituindo a Equação 13 na Equação 12, temos:

$$
f(x) = T_i(x) + ETL_i
$$
\n(14)

$$
ETLi=O(hi+1)
$$
\n(15)

com i=  $0, 1, \ldots, (n-1)$  e  $h$  o tamanho do passo.

#### *2.4 Método de Euler*

Segundo [5], o método de Euler, desenvolvido por Leonhard Euler, consiste em um método numérico capaz de encontrar de forma simplificada uma aproximação para a solução de uma equação diferencial de primeira ordem a partir de um problema de valor inicial dado em um intervalo [*a,b*]. Esse método também é chamado de método da reta tangente, pois sua abordagem é feita a partir da equação da reta tangente (Figura 2). Dada uma EDO do tipo da Equação 02 com seu respectivo PVI, o método retornará não a aproximação para a solução y(x), mas sim aproximações por pontos, chamados de pontos de malha, que devem estar igualmente distribuídos no devido intervalo. Segundo [1], a primeira derivada da função  $y=f(x)$ , em  $x_0$ , fornece uma estimativa direta da inclinação em  $x_0$ . Portanto, para determinar a projeção aproximada de um ponto seguinte  $x_1$  em y, é feita uma estimativa através desta inclinação, que é definida pela função L(x) (Figura 2).

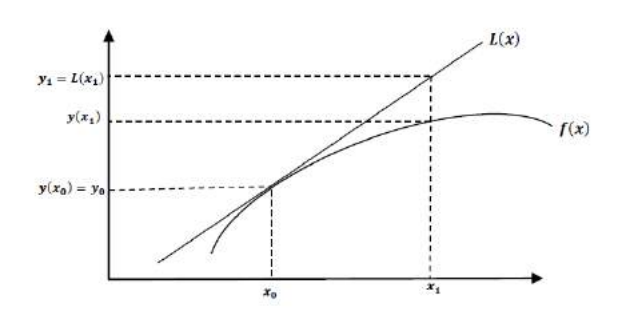

FIGURA 2. Gráfico das funções  $L(x)$  e f(x), onde  $L(x)$  é a reta tangente a f(x) no ponto  $(x_0, y_0)$ .[9]

Para se obter uma aproximação  $y_i$  para um valor desconhecido  $y(x_i)$ , é utilizada a equação da reta tangente L(x) na qual é representada, de forma genérica, pela Equação 16 considerando  $h=\frac{b-a}{n}$  chamado de tamanho de passo e n um número inteiro positivo qualquer. Logo a funçao de iteração do método de Euler é dada por:

$$
y_{i+1} = y_i + h f(x_i, y_i) \tag{16}
$$

## *2.5 Método de Heun*

Segundo [1], ao considerar, no método de Euler, que a derivada no início do intervalo pode ser usada em todo o intervalo, poderá haver um considerável erro numérico. Portanto, o método de Heun, também chamado de Euler melhorado, apresenta uma estratégia para se encontrar a solução numérica com melhor precisão. Uma das estratégias, é determinar duas derivadas, uma no ponto inicial e outra no ponto final, onde a nova inclinação será dada pela média das duas derivadas. Logo, tomando a Equação 16, e adaptando para a estratégia descrita temos:

$$
y_{i+1} = y_i + h \frac{f(x_i, y_i) + f(x_{i+1}, y_{i+1})}{2}
$$
 (17)

A Figura 3 ilustra graficamente o funcionamento do método de Heun.

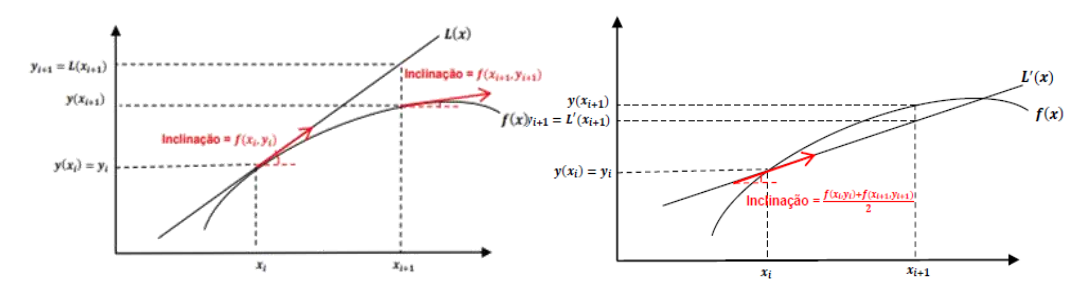

Figura 3. Demonstração gráfica do método de Heun.[9]

#### *2.6 Método de Runge-Kutta*

Desenvolvido por Carl David Runge e M. Wilhelm Kutta, o método é um dos mais eficientes e populares para a solução de problemas de valor inicial. Segundo [5], "*os métodos de Runge-Kutta (RK) alcançam a acurácia de uma abordagem por série de Taylor sem exigir cálculos de derivadas de ordem superior"*, justificando então sua acurácia. Os métodos têm como base os polinômios de Taylor e são classificados quanto à ordem, onde a mesma é definida pelo  $n$  na função. O método Runge-Kutta de n-ésima ordem é dado por:

$$
y_{i+1} = y_i + h \cdot \left(\sum_{i=1}^n a_i k_i\right) \tag{18}
$$

no qual a<sub>i</sub> e k<sub>i</sub> são respectivamente constantes e funções relacionadas ao problema em questão.

O método RK de 1<sup>ª</sup> ordem representa o método de Euler, na qual a série de Taylor é expandida até  $n = 1$ e o resto da sequência é truncado, bem como o método RK de 2ª ordem representa o método de Heun, na qual a série de Taylor é expandida até  $n = 2$  e o resto da sequência é truncado. Tendo em vista que quanto maior a ordem menor será o erro por truncamento [1], o método mais utilizado por possuir maior precisão bem como ter uma simples implementação, é o método de RK de quarta ordem, que é dado por:

$$
y_{i+1} = y_i + \frac{h}{6}(k_1 + 2k_2 + 2k_3 + k_4)
$$
 (19)

com i=0,  $1, \ldots,$  (n-1), e:

$$
k_1 = f(x_i, y_i) \tag{20}
$$

$$
k_2 = f(x_i + \frac{h}{2}, y_i + \frac{h}{2}k_1)
$$
\n(21)

$$
k_3 = f(x_1 + \frac{h}{2}, y_1 + \frac{h}{2}k_2)
$$
 (22)

$$
k_4 = f(x_1 + h, y_1 + hk_3) \tag{23}
$$

As equações mostradas acima correspondem a uma solução particular uma vez que existem outros métodos de Runge-Kutta de quarta ordem geradas a partir da variação dos coeficientes do método.

### 3. METODOLOGIA

De modo a verificar a eficiência dos métodos de Euler, Heun e Runge-Kutta na resolução de problemas de valor inicial de equações diferenciais que descrevem problemas de sistema massa-mola com três casos diferentes de amortecimento, foi realizada a simulação numérica dos métodos numéricos no IDE SciLab versão 5.5.2, utilizando um intervalo de [0,2] na posição, e posteriormente os resultados foram comparados com a função solução, encontrada em [6] de forma analítica, de cada problema. Nos testes, foi realizada a análise da influência do passo  $h$  na aproximação da solução e, como critérios de análise da eficiência dos métodos foram utilizados o erro absoluto (Equação 24) e o erro relativo (Equação 25) bem como a análise gráfica.

$$
E_{\text{absolute}} = |y_{i+1} - y_i| \times 100\%
$$
\n(24)

$$
E_{\text{relative}} = \frac{|y_{i+1} - y_i|}{y_{i+1}} \times 100\%
$$
 (25)

#### *3.1 Problemas Teóricos*

Os problemas que serão solucionados [6] abordam os três tipos (casos) de vibração amortecida que foram vistos nesse trabalho.

Problema 1: Sistema superamortecido. A equação diferencial e seu respectivo PVI são dados por:

$$
1,2x'' + 100x' + 180x = 0
$$
\n<sup>(26)</sup>

$$
\begin{cases} x(0)=0,15 \text{ m} \\ x'(0)=0 \text{ m/s} \end{cases} \tag{27}
$$

Problema 2: Sistema criticamente amortecido. A equação diferencial e seu respectivo PVI são dados por:

$$
1,2x'' + 29,4x' + 180x = 0
$$
\n<sup>(28)</sup>

$$
\begin{cases} x(0)=0.15 \text{ m} \\ x'(0)=0 \text{ m/s} \end{cases} \tag{29}
$$

Problema 3: Sistema subamortecido. A equação diferencial e seu respectivo PVI são dados por:

$$
1,2x'' + 3x' + 180x = 0 \tag{30}
$$

$$
\begin{cases} x(0)=0,15 \text{ m} \\ x'(0)=0 \text{ m/s} \end{cases} \tag{31}
$$

Tendo em vista que os problemas acimas são representados por equações diferenciais de segunda ordem, e os respectivos métodos numéricos utilizados apenas se aplicam a equações de primeira ordem, é necessário então que haja a redução da mesma para sua posterior execução.

#### *3.2 Redução de ordem*

Para reduzir a ordem da EDO, foi utilizado uma técnica que, tendo inicialmente uma equação diferencial de segunda ordem homogênea e seus respectivo PVI, temos:

$$
y'' + a_1 y' + a_0 y = 0 \tag{32}
$$

$$
\begin{cases}\ny(x_0)=y_0\\
y'(x_0)=y_1\n\end{cases}
$$
\n(33)

com  $a_1$  e  $a_0$  constantes quaisquer, podemos fazer a mudança de variável (redução de ordem):

$$
z = y' e \, z' = y'' \tag{34}
$$

e reescrever a equação e seu respectivo PVI como:

$$
z^{+}a_{1}z^{+}a_{0}y=0
$$
\n
$$
(35)
$$

$$
\begin{cases} y(x_0)=y_0 \\ z(x_0)=y_1 \end{cases} \tag{36}
$$

logo, chegamos a duas equações diferenciais de primeira ordem com seus respectivos PVI [7]. Uma vez que a redução é realizada, as equações se tornam propícias à utilização dos métodos numéricos, no entanto, os algoritmos dos mesmos devem passar por uma manipulação de forma a resolverem os problemas retornando valores em forma de vetor duplo  $\binom{y}{z}$ z ).

#### 4. RESULTADOS E DISCUSSÃO

# *4.1. Problema 1*

Reduzindo a ordem da equação segundo a seção 3.2, temos:

$$
1,2z' + 100z + 180x = 0
$$
\n<sup>(37)</sup>

$$
\begin{cases} x(0)=0,15 \text{ m} \\ z(0)=0 \text{ m/s} \end{cases} \tag{38}
$$

De acordo com [6], a solução analítica do respectivo problema é dada por:

$$
x(t)=0,1535e^{-1,8406t}-0,0034e^{-81,4931t}
$$
\n(39)

Os resultados obtidos a partir da execução do método nos algoritmos estão representados na Tabela 1 e na Figura 4.

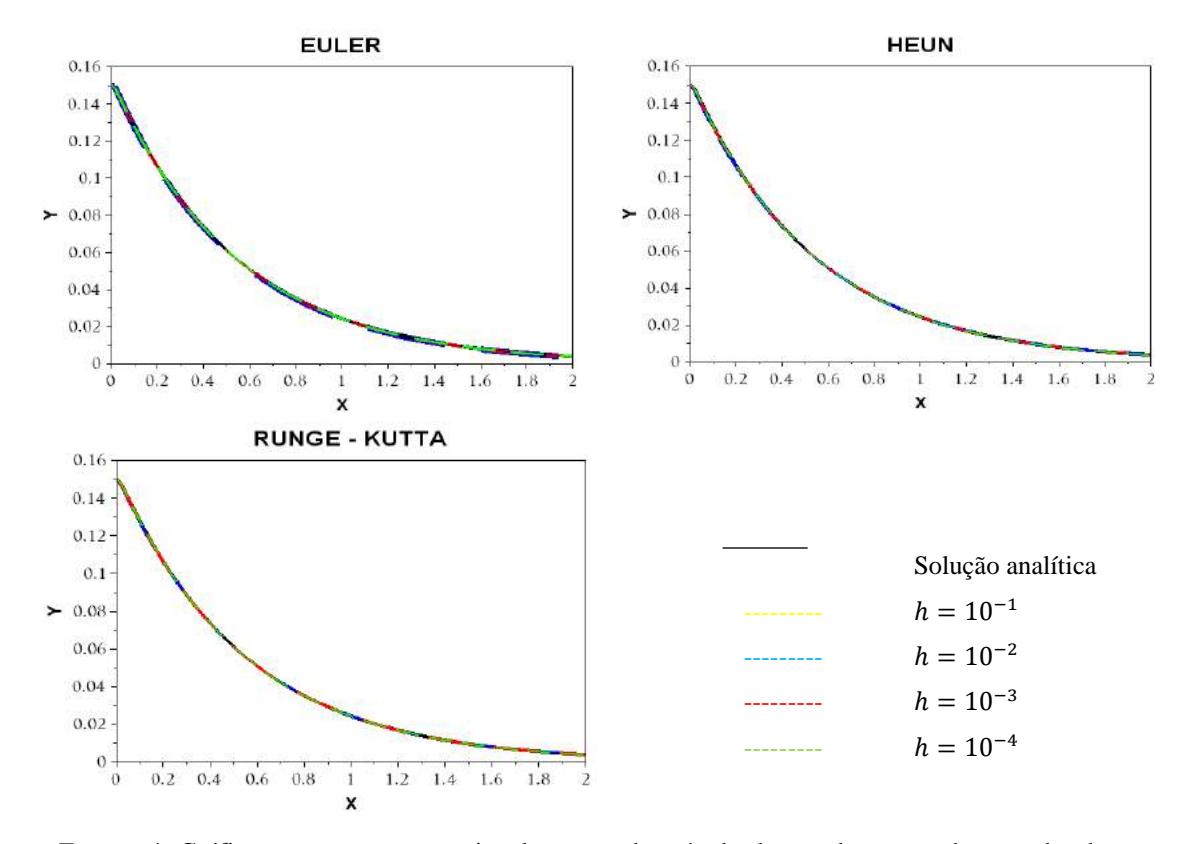

FIGURA 4. Gráficos com as curvas estimadas em cada método de acordo com cada tamanho de passo. (Autoria própria)

| Erro absoluto médio |                         |                         |                         |
|---------------------|-------------------------|-------------------------|-------------------------|
| h                   | Euler                   | Heun                    | Runge-Kutta             |
| 0.1                 | ñ estima                | ñ estima                | ñ estima                |
| 0,01                | $3,5390 \times 10^{-4}$ | $3,5390 \times 10^{-4}$ | $2,9988 \times 10^{-4}$ |
| 0,001               | $4,3396\times 10^{-5}$  | $3,3915 \times 10^{-5}$ | $3,4628 \times 10^{-5}$ |
| 0,0001              | $1,3490 \times 10^{-5}$ | $8,8650\times 10^{-6}$  | $8,8542 \times 10^{-6}$ |
|                     | Erro relativo médio (%) |                         |                         |
| h                   | Euler                   | Heun                    | Runge-Kutta             |
| 0,1                 | ñ converge              | ñ converge              | ñ converge              |
| 0,01                | 1,7267                  | 0,8931                  | 1,523                   |
| 0,001               | 0,1972                  | 0,1603                  | 0,1667                  |
| 0,0001              | 0,0452                  | 0,0134                  | 0,0134                  |
|                     |                         |                         |                         |

TABELA 1. Erro absoluto e Erro relativo médio dos resultados dos testes de cada método para cada valor de ℎ.

Segundo os gráficos e a tabela acima, os métodos numéricos foram eficientes na estimativa da função solução, uma vez que as curvas dos mesmos se aproximaram de forma satisfatória da curva da solução analítica. Vale salientar também, os pequenos valores dos erros absolutos médios e dos erros relativos médios, que reforça a ideia da eficiência dos métodos. Foi possível verificar que quanto menor o tamanho do passo h, melhor é a estimativa da solução em todos os métodos.

## *4.2. Problema 2*

Reduzindo a ordem da equação segundo a seção 3.2, temos:

$$
1,2z^{2} + 29,4z + 180x = 0
$$
\n<sup>(40)</sup>

$$
\begin{cases} x(0)=0,15 \text{ m} \\ z(0)=0 \text{ m/s} \end{cases} \tag{41}
$$

De acordo com [6], a solução analítica do respectivo problema é dada pela Equação 42. Os resultados obtidos a partir da execução dos métodos estão representadas na Tabela 2 e na Figura 5.

$$
x(t)=0,15e^{-12,2474t}-0,0034.t.e^{-12,2474t}
$$
\n
$$
(42)
$$

 $(42)$ 

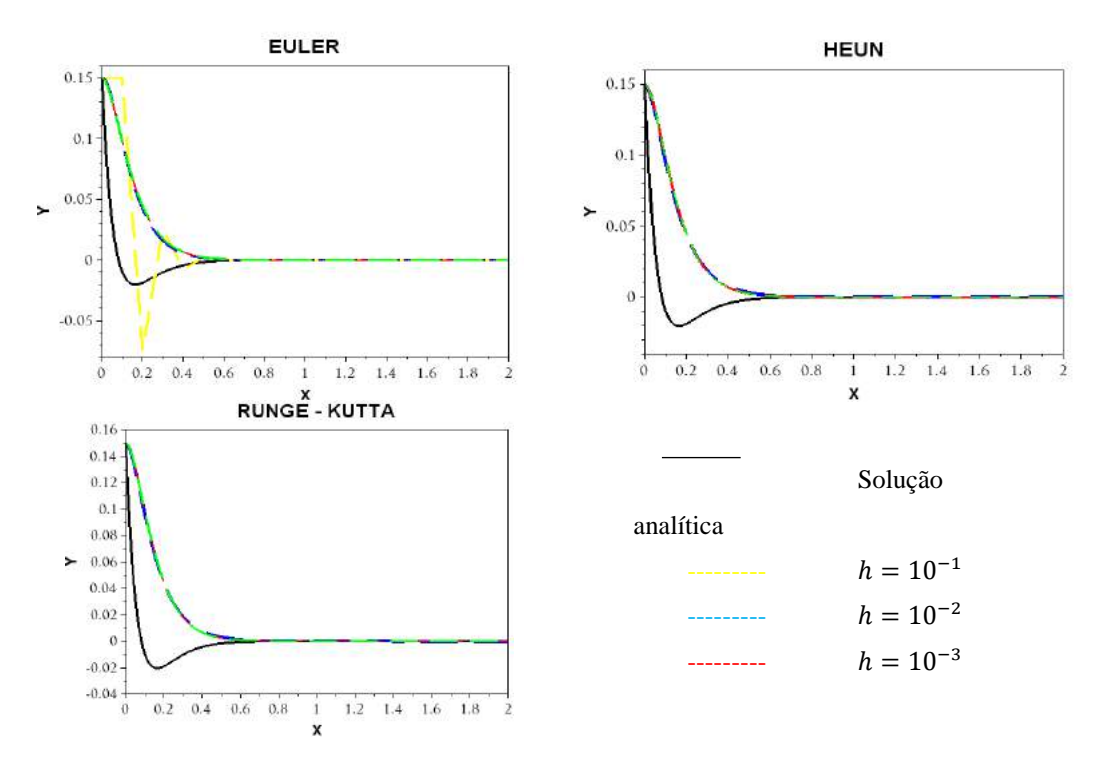

FIGURA 5: Gráficos com as curvas estimadas em cada método de acordo com cada tamanho de passo. (Autoria Própria)

| Erro absoluto médio     |                         |                         |                         |
|-------------------------|-------------------------|-------------------------|-------------------------|
| h                       | Euler                   | Heun                    | Runge-Kutta             |
| 0,1                     | $1,2417\times 10^{-2}$  | ñ estima                | ñ estima                |
| 0,01                    | $1,1801 \times 10^{-2}$ | $1,2180 \times 10^{-2}$ | $1,2217\times 10^{-2}$  |
| 0,001                   | $1,2206\times 10^{-2}$  | $1,2249\times 10^{-2}$  | $1,2250\times 10^{-2}$  |
| 0,0001                  | $1,2246 \times 10^{-2}$ | $1,2250\times 10^{-2}$  | $1,2250 \times 10^{-2}$ |
| Erro relativo médio (%) |                         |                         |                         |
| h                       | Euler                   | Heun                    | Runge-Kutta             |
| 0,1                     | 192,4739                | ñ estima                | ñ estima                |
| 0,01                    | 249,0492                | 1244,5104               | 1295,5445               |
| 0,001                   | 310,8966                | 362,0443                | 362,106                 |
| 0,0001                  | 351,7262                | 356,4363                | 356,4367                |

TABELA 2. Erro absoluto e Erro relativo médio dos resultados dos testes de cada método para cada valor de h.

Podemos ver, segundo os gráficos e a tabela acima, que os métodos numéricos não foram eficientes na estimativa da função solução no momento em que houve o amortecimento, uma vez que as curvas dos mesmos não se aproximaram de forma satisfatória da curva da solução analítica. No entanto, o método conseguiu acompanhar a curva logo depois da perturbação, o que proporcionou uma melhora nos erros relativos médios. Foi possível verificar também, que no método de Euler quanto maior o tamanho do passo h melhor a estimativa da solução, ao contrário do que ocorre no método de Heun e Runge-Kutta.

## *4.3. Problema 3*

Reduzindo a ordem da equação segundo a seção 3.2, temos:

$$
1,2z^{2} + 3z + 180x = 0 \tag{43}
$$

$$
\begin{cases} x(0)=0,15 \text{ m} \\ z(0)=0 \text{ m/s} \end{cases} \tag{44}
$$

De acordo com [6], a solução analítica do respectivo problema é dada por:

$$
x(t)=0,1508e^{-1,2504t}.\text{sen}(12,1834t+1,4685)
$$
\n
$$
(45)
$$

Os resultados obtidos a partir da execução do método nos algoritmos estão representados na Tabela 3 e na Figura 6.

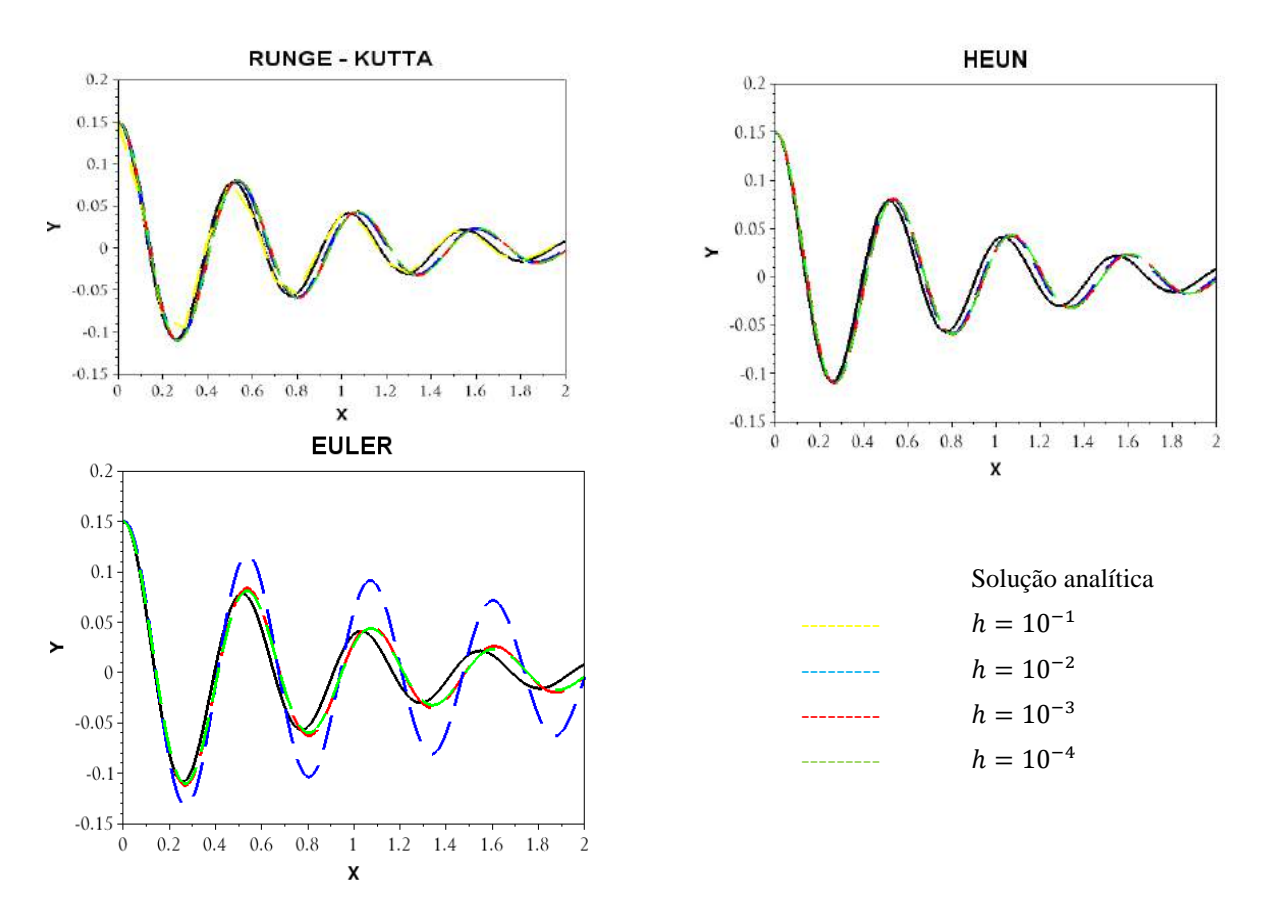

FIGURA 6. Gráficos com as curvas estimadas em cada método de acordo com cada tamanho de passo. (Autoria Própria)

| Erro absoluto médio        |                         |                         |                         |
|----------------------------|-------------------------|-------------------------|-------------------------|
| h                          | Euler                   | Heun                    | Runge-Kutta             |
| 0,1                        | ñ estima                | 0,3459                  | $2,2563 \times 10^{-3}$ |
| 0,01                       | $3,0266 \times 10^{-2}$ | $8,6940 \times 10^{-3}$ | $9,3054 \times 10^{-3}$ |
| 0,001                      | $1,1500 \times 10^{-2}$ | $1,0758 \times 10^{-2}$ | $1,0764 \times 10^{-2}$ |
| 0,0001                     | $1,0972 \times 10^{-2}$ | $1,0911 \times 10^{-2}$ | $1,0911 \times 10^{-2}$ |
| Erro relativo médio $(\%)$ |                         |                         |                         |
| h                          | Euler                   | Heun                    | Runge-Kutta             |
| 0.1                        | ñ estima                | 2936,7462               | 21,8877                 |
| 0,01                       | 416,5053                | 138,6138                | 147,9508                |
| 0,001                      | 279,9656                | 259,1298                | 259,2719                |
| 0,0001                     | 503,7248                | 500,2132                | 500,216                 |
|                            |                         |                         |                         |

TABELA 3. Erro absoluto e Erro relativo médio dos resultados dos testes de cada método para cada valor de h

De acordo com resultados, podemos notar que os métodos, no início da execução, conseguem acompanhar a curva da solução analítica. No entanto, ao passo que o processo é executado, os métodos passam a encontrar dificuldades na estimativa da curva tendo em vista o defasamento exposto. Essa dificuldade pode ser explicada pela curva da solução analítica se tratar de uma função senóide na qual seu caráter oscilatório dificulta a estimativa da curva pelos métodos [8]. De acordo com os resultados, não há um padrão na interferência do tamanho do passo ℎ nas estimativas da solução, salvo no método de Runge-Kutta que quanto maior o tamanho do passo melhor era a estimativa.

#### 5. CONCLUSÃO

A partir do estudo e da análise da eficiência dos métodos numéricos iterativos na resolução de equações diferenciais que descrevem problemas de sistema massa-mola com três tipos de amortecimentos diferentes, pudemos concluir que os métodos se mostraram, no geral, eficientes na estimativa da solução no sistema superamortecido (Problema 1), destacando-se o método de Heun, e no sistema subamortecido (Problema 3), destacando-se o Método de Runge - Kutta. Já no sistema criticamente amortecido (Problema 2) os métodos não foram aceitáveis na aproximação da curva. Vale ressaltar que a utilização da manipulação de redução da EDO vista na seção 4.2, possivelmente contribuiu para o acúmulo de erro, dificultando a estimativa das curvas pelos métodos. É importante salientar também que o fato da redução do tamanho de passo não ter ocasionado o aumento da precisão e consequentemente diminuído o erro na maioria dos casos, além de o método de Runge-Kutta não se sair melhor que os outros como deveria ocorreu, provavelmente, pelo fato de que os métodos estão sendo aplicados no espaço tridimensional (x,y,z), porém analisados em um espaço bidimensional por redução de ordem.

O respectivo trabalho é fruto de um projeto de pesquisa realizado nos últimos dois anos e com ele foi possível compreender melhor o comportamento dos métodos em diferentes situações, bem como pôde também explicitar limitações das aplicações dos mesmos e possíveis formas de suprir essas limitações. Com os devidos conhecimentos adquiridos no desenvolvimento desse trabalho bem como os resultados e conclusões obtidos dos testes, torna-se propício a continuação dos estudos nessa linha de pesquisa de modo a se trabalhar com outros métodos numéricos (diferenças finitas por exemplo) bem como o estudo e testes de outras formas de aproximação.

# REFERÊNCIAS

[1] CHAPRA, Steven C.. Métodos Numéricos Para Engenharia. 5. ed. Porto Alegre: Mc Graw Hill, 2008. 832  $p<sub>0</sub>$ 

[2] RAO, Singiresu S.. Vibrações Mecânicas. 4. ed. São Paulo: Pearson, 2008. 424p. Tradução de: Arlete Simille.

[3] ZILL, Dennis G.. Equações diferenciais com aplicações em modelagem. 10. ed. São Paulo: Cengage Learning, 2016. 437p. Tradução de: Márcio Koji Umezawa.

[4] BARROSO, Leônidas Conceição et al. Cálculo Numérico: (com Aplicações). 2. ed. São Paulo: Harbra, 1987. 384 p.

[5] BURDEN, R. L., FAIRES, D. Análise Numérica. 6.ed. São Paulo: Cengage Learning, 2010.

[6] FREITAS, Igor R. B. de; MENEZES, Matheus da Silva. ANÁLISE DIFERENCIAL DA VIBRAÇÃO LIVRE COM AMORTECIMENTO VISCOSO DE UM SISTEMA MASSA-MOLA PARA DIFERENTES FLUIDOS. 2018. 11 f. TCC (Graduação) - Curso de Ciência e Tecnologia, Universidade Federal Rural do Semi-Árido, Mosoró, 2018.

[7] VALLE, Marcos Eduardo. Métodos Numéricos para Sistemas de Equações Diferenciais e Equações de Ordem Superior: Campinas: Visual, 2015. 21 slides, color. Disponível em: <https://www.ime.unicamp.br/~valle/Teaching/2015/MS211/Aula14.pdf>. Acesso em: 26 ago. 2018.

[8] MAZURECHEN, Willington. Implementação computacional de métodos numéricos na resolução de E.D.O´S. 2016. 61 f. TCC (Graduação) - Curso de Licenciatura em Matemática, Universidade Estadual do Pará, União da Vitória, 2016.

[9] MEDONÇA, Pedro Thiago Vilela de. Comparativo entre os métodos numéricos de Euler, Heun e Runge-Kutta na resolução de problemas de valor inicial de primeira ordem. 2016. 56 f. TCC (Graduação) - Curso de Ciência e Tecnologia, Universidade Federal Rural do Semi-Árido, Angicos, 2016.

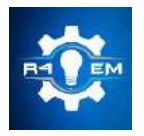

Universidade Federal Rural do Semi-árido Revista Eletrônica de Engenharia Elétrica e Engenharia Mecânica ISSN 2763-5325

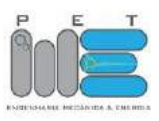

*Artigo*

# **Aperfeiçoamento de algoritmos de sincronização de registros oscilográficos baseados em de tensão e corrente pré-falta**

**Jackson Nogueira Feitosa [1] , Melinda Cesianara Silva da Cruz [2]**

[1] Universidade Federal Rural do Semi-árido; jacksonfeitosa16@gmail.com [2] Universidade Federal Rural do Semi-árido; melinda@ufersa.edu.br

*Recebido:* 10/07/2019; *Aceito:* 12/07/2019; *Publicado:* 07/10/2019.

*Resumo:* Algoritmos de sincronização de registros oscilográficos são ferramentas importantes para a operação de sistemas de potência, sendo capazes de determinar o ângulo de correção necessário para alimentar, por exemplo, softwares de localização de faltas em linhas de transmissão e distribuição de energia. Existem na literatura vários métodos que fazem a sincronização de registros, sendo que os métodos mais vantajosos são aqueles que independem das características elétricas da linha como resistência, indutância e capacitância, as quais podem conter erros. Este trabalho propõe realizar uma análise e sugerir melhorias na implementação de duas metodologias de sincronização de registros oscilográficos existentes na literatura, ambas baseadas em fasores de tensão e corrente pré-falta, e independentes dos parâmetros elétricos da linha. Nos testes efetuados foram utilizados fasores de tensão e corrente obtidos a partir de simulações realizadas nos softwares ATPDraw e ANAREDE.

*Palavras-chave:* Sincronização de registros oscilográficos; localização de faltas; linhas de transmissão; parâmetros elétricos.

## 1. INTRODUÇÃO

ão encontrados na literatura diversos estudos sobre a localização de faltas em linhas de transmissão  $\mathbf{D}_{(LT)}$ . Diferentes técnicas e análises são utilizadas para determinar o ponto de falta, cada uma delas com suas vantagens e desvantagens. Porém, essas técnicas, em sua maioria, necessitam de mecanismos capazes de sincronizar dados de tensão e corrente dos dois terminais da linha [1]. s

Relata-se em [2], que diversos estudiosos admitem empregar em suas análises, dados de tensão e corrente sincronizados, previamente, por PMUs (Phasor Measurement Units). PMUs são equipamentos que medem grandezas fasoriais utilizando o sistema de GPS (Global Positioning System) necessitando de um grande sistema de comunicação, o qual possui custos elevados. Inclusive, perdas no sinal de GPS podem acarretar em uma má sincronização de registros dos dados. Dessa forma, a sincronização de dados realizada via software ainda é um instrumento importante para auxiliar na extração correta de fasores necessários para determinar o local de uma falta em uma linha de transmissão.

Grande parte dos algoritmos que realizam a sincronização de registros de falta levam em consideração as componentes transitórias da linha de transmissão, destacando-se os fundamentados pelo uso da Transformada Walvelet [3] e algoritmos que comparam, em um sinal amostrado, valores instantâneos de dois ciclos consecutivos [4]. Encontram-se na literatura ainda técnicas que utilizam fasores de tensão e corrente pré-falta, dependentes dos parâmetros elétricos da linha [5], e não dependentes desses parâmetros [1-2]. Vale salientar que os parâmetros elétricos das linhas de transmissão podem conter erros ou podem estar indisponíveis
computacionalmente, sendo relevante o uso de ferramentas que independam desses dados, uma vez que isso significa a exclusão de uma possível fonte de erros.

Este artigo apresenta uma modificação nas metodologias apresentadas em [1] e [2] para a determinação do ângulo de sincronização de registros, visto que o primeiro algoritmo apresentou falhas em algumas situações de operação do sistema e o segundo apresenta um número excedente de condições e equações para a determinação do ângulo correto de sincronização. Portanto, o novo algoritmo que vêm a ser proposto neste trabalho, resultante do aperfeiçoamento dos métodos descritos em [1] e [2], continua identificando os ângulos de sincronização em qualquer quadrante, e apresentando o benefício de operar corretamente em qualquer condição de operação do sistema elétrico com um menor número de condições a serem atendidas.

O procedimento sugerido bem como as duas metodologias analisadas, independe de parâmetros elétricos e características transitórias da linha de transmissão, pois o mesmo necessita apenas dos fasores de tensão e corrente pré-falta. Inclusive, a metodologia por depender destes dados pode ser aplicada em casos de difícil sincronização, onde existam parâmetros de linha desconhecidos ou inexatos, e registros com características transitórias atípicas [1]. Neste estudo foi realizada uma análise de desempenho da metodologia proposta com base em dados simulados no software ATPDraw (Alternative Transient Program) e no software ANAREDE (Análise de Redes Elétricas).

#### 2. ALGORITMOS DE SINCRONIZAÇÃO DE REGISTROS DE FALTA ANALISADOS

A seguir será apresentado o equacionamento que constitui o algoritmo de sincronização de registros oscilográficos descrito em [1]. Para isso, considerar a Figura 1, que mostra o circuito equivalente de sequência positiva de uma linha de transmissão no instante pré-falta.

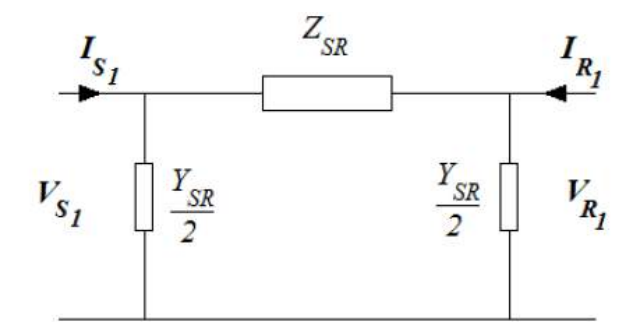

FIGURA 1. Circuito equivalente de sequência positiva de uma LT no instante pré-falta. [1]

Na Figura 1, os termos ZSR e YSR representam, respectivamente, a impedância série e admitância *shunt* de sequência positiva da LT. Os termos  $V_{S_1}$ ,  $I_{S_1}$ ,  $V_{R_1}$ ,  $I_{R_1}$ , representam, nesta ordem, os fasores de tensão e corrente pré-falta nos terminais S e R, como também o índice 1 diz respeito à sequência positiva da linha de transmissão.

Da análise da Figura 1, obtém-se a Equação (1).

$$
I_{S_1} + I_{R_1} e^{j\delta} = \frac{Y_{SR}}{2} (V_{S_1} + V_{R_1} e^{j\delta})
$$
\n(1)

Sendo  $\delta$  o ângulo sincronização entre os dois terminais descritos.

A Equação 1 é complexa e pode ser desmembrada em duas equações reais, conforme mostrado nas Equações 2 e 3.

$$
I_{S_1} \cos(\theta_{I_{S_1}}) + I_{R_1} \cos(\theta_{I_{R_1}}) = \frac{-b_{shunt}}{2} (V_{S_1} \sin(\theta_{V_{S_1}}) + V_{R_1} \sin(\theta_{V_{R_1}} + \delta))
$$
 (2)

$$
I_{S_1}sen(\theta_{I_{S_1}}) + I_{R_1}sen(\theta_{I_{R_1}}) = \frac{-b_{shunt}}{2} (V_{S_1} cos(\theta_{V_{S_1}}) + V_{R_1} cos(\theta_{V_{R_1}} + \delta))
$$
(3)

Adotando:

$$
a=I_{S_1} \cos\left(\theta_{I_{S_1}}\right) \tag{4}
$$

$$
b=I_{S_1}sen(\theta_{I_{S_1}}) \tag{5}
$$

$$
c = V_{S_1}sen(\theta_{V_{S_1}}) \tag{6}
$$

$$
d=V_{S_1} \cos(\theta_{V_{S_1}}) \tag{7}
$$

As Equações 2 e 3 podem ser reescritas conforme as Equações 8 e 9.

$$
a+I_{R_1} \cos(\theta_{I_{R_1}}+\delta) = \frac{-b_{\text{shunt}}}{2} (c+V_{R_1} \sin(\theta_{V_{R_1}}+\delta))
$$
\n(8)

$$
b+I_{R_1}\cos(\theta_{I_{R_1}}+\delta) = \frac{-b_{shunt}}{2}(d+V_{R_1}\cos(\theta_{V_{R_1}}+\delta))
$$
\n(9)

Agregando as Equações 8 e 9, obtém-se a Equação 10, que por sua vez gera a Equação 11 que depende somente de uma incógnita  $\delta$ .

$$
\frac{a^+ I_{R_1} \cos(\theta_{1R_1} + \delta) = \frac{b_{shunt}}{2} (c^+ V_{R_1} \sin(\theta_{V_{R_1}} + \delta))}{b^+ I_{R_1} \cos(\theta_{1R_1} + \delta) = \frac{b_{shunt}}{2} (d^+ V_{R_1} \cos(\theta_{V_{R_1}} + \delta))}
$$
\n(10)

$$
A = (x_1 + x_2 + x_3 + x_4) \cos(\delta) - (-y_1 + y_2 - y_3 + y_4) \sin(\delta)
$$
\n(11)

Na Equação 11:

$$
A = ad + bc + V_{R_1}I_{R_1}cos(\theta_{V_{R_1}} - \theta_{I_{R_1}})
$$
\n(12)

$$
x_1 = -aV_{R_1} \cos\left(\theta_{V_{R_1}}\right) ; y_1 = aV_{R_1} \sin\left(\theta_{V_{R_1}}\right)
$$
 (13)

$$
x_2 = bV_{R_1} \text{ sen}\left(\theta_{V_{R_1}}\right) ; y_2 = bV_{R_1} \text{cos}\left(\theta_{V_{R_1}}\right) \tag{14}
$$

$$
x_3 = -dI_{R_1} \cos\left(\theta_{I_{R_1}}\right) ; y_3 = dI_{R_1} \sin\left(\theta_{I_{R_1}}\right) \tag{15}
$$

$$
x_4 = -cI_{R_1} \operatorname{sen}\left(\theta_{I_{R_1}}\right) ; y_3 = cI_{R_1} \cos\left(\theta_{I_{R_1}}\right) \tag{16}
$$

Fazendo  $x=x_1+x_2+x_3+x_4$  e  $y=-y_1+y_2-y_3+y_4$  obtém-se a Equação 17.

$$
A = x \cos(\delta) - y \sin(\delta) \tag{17}
$$

A partir da Equação 17 é possível representar a relação ente  $A$ ,  $x$  e  $y$  por meio do triângulo retângulo, mostrado na Figura 2.

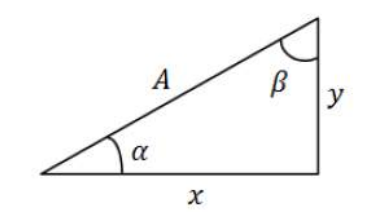

FIGURA 2. Relação geométrica ente A, y e x. [1]

A partir da análise conjunta da Equação 17 e da Figura 2, tem-se que:

$$
\frac{A}{\sqrt{(x^2+y^2)}} = \text{sen}(\beta)\cos(\delta) - \text{sen}(\delta)\cos(\beta)
$$
\n(18)

Dessa forma,

$$
\frac{A}{\sqrt{(x^2 + y^2)}} = \text{sen}(\beta - \delta)
$$
 (19)

A partir da Equação 19, pode-se determinar o ângulo de sincronização  $\delta$ , conforme a Equação 20.

$$
\delta = \operatorname{sen}^{-1} \left( \frac{x}{\sqrt{(x^2 + y^2)}} \right) - \operatorname{sen}^{-1} \left( \frac{A}{\sqrt{(x^2 + y^2)}} \right) \tag{20}
$$

Considerando,

$$
\beta = \text{sen}^{-1} \left( \frac{x}{\sqrt{(x^2 + y^2)}} \right) \tag{21}
$$

$$
\Phi = \text{sen}^{-1} \left( \frac{A}{\sqrt{(x^2 + y^2)}} \right) \tag{22}
$$

Assim,

$$
\delta = \beta - \Phi \tag{23}
$$

Em [1] para determinar o valor do ângulo  $\delta$  no quadrante correto foi realizada uma análise sobre o sinal de y, o que resultou no algoritmo a seguir.

*Algoritmo: se (y<0)* δ=180°-β-Φ *senão* δ=β-Φ *fim*

Para alguns casos de operação do sistema elétrico o algoritmo proposto em [1] expressou um ângulo de sincronização incorreto. Assim, [2] propôs uma nova metodologia, onde para se determinar o ângulo correto de sincronização é necessário considerar o módulo dos fasores de corrente em ambos os terminais, como mostrado a seguir.

```
Algoritmo:
se (x>0 e y>0)
   se \, I_{R_1} < \, I_{S_1}δ=β<sub>1</sub>-Φ
     fim
   se \, I_{R_1} > I_{S_1}δ=β<sub>1</sub>-180°+Φ
```
*R4EM, v.1, n.1, p. 100-111, 2019*

```
fim
fim
se (x>0 e y<0)
   se \, I_{R_1} < \, I_{S_1}δ=180°-β<sub>1</sub>-Φ
     fim
   se \, I_{R_1} > I_{S_1}\delta = \Phi - \beta_1fim
fim
se (x<0 e y>0)
   se \, I_{R_1} < \, I_{S_1}δ=-β<sub>1</sub>-Φ
     fim
   se \, I_{R_1} > I_{S_1}δ=-β<sub>1</sub>-180°+Φ
     fim
fim
se (x<0 e y<0)
   se \, I_{R_1} < \, I_{S_1}δ=180°-Φ+β<sub>1</sub>
     fim
   se \, I_{R_1} > I_{S_1}δ = Φ + β<sub>1</sub>fim
```

```
fim
```
Vale salientar que  $\beta_1$  no algoritmo acima é definido conforme a Equação 24.

$$
\beta_1 = \text{sen}^{-1} \left( \frac{|x|}{\sqrt{(x^2 + y^2)}} \right) \tag{24}
$$

O algoritmo apresentado em [2] mostrou-se eficiente casos típicos de operação do sistema elétrico, determinando o ângulo de sincronização correto. Porém, ele possui um número elevado de equações e condições impostas para o sinal de *x* que não existiam na metodologia descrita em [1].

Testes realizados no algoritmo proposto em [1] levaram ao novo algoritmo de sincronização proposto neste trabalho, que será apresentado na próxima seção. O algoritmo proposto é capaz de determinar o valor correto do ângulo de sincronização, para qualquer condição de operação do sistema, sem necessitar do conhecimento do sinal da variável *x.* Basicamente, conseguiu-se eliminar as limitações do algoritmo descrito em [1] apenas admitindo as condições do módulo de corrente descritas em [2].

Ressalta-se que em todas as metodologias de sincronização citadas neste trabalho, utiliza-se a Transformada Discreta de Fourier para a obtenção dos fasores de tensão e corrente pré-falta.

Uma análise no algoritmo proposto em [1] foi efetuada para a dedução das equações e condições a serem utilizadas neste trabalho. Realizadas as simulações no ATPDraw e no ANAREDE, para determinadas situações de operação do sistema elétrico, foi analisado os valores absolutos das correntes  $I_{R_1}$  e  $I_{S_1}$ , como também os sinais dos parâmetros x e y, e os ângulos β e Φ. Para isso foram escolhidos ângulos de sincronização de 120° a -120°. As Tabelas 1, 2 e 3 apresentam estes parâmetros para simulação de uma LT de 230 kV considerando as situações de 0,95 pu, 1pu e 1,05 pu no terminal V<sub>R</sub>. As Tabelas 4 e 5 expressam os mesmos parâmetros para umaa LT real de 230 kV e 500 kV, simulada no ANAREDE.

|                               |              |              |                            | Tensão 0,95 pu |              |              |                                       |
|-------------------------------|--------------|--------------|----------------------------|----------------|--------------|--------------|---------------------------------------|
| Ângulo de                     |              |              |                            | Parâmetros     |              |              | Ângulo de                             |
| sincronização<br>real (graus) | β<br>(graus) | Φ<br>(graus) | $\boldsymbol{\mathcal{X}}$ | $\mathcal{Y}$  | $I_{R_1}(A)$ | $I_{S_1}(A)$ | sincronização<br>calculado<br>(graus) |
| 120                           | 66,2545      | 6,5293       |                            | $+$            | 296,5176     | 285,0606     | $-72,79$                              |
| 90                            | 83,7455      | 6,5293       |                            |                | 296,5176     | 285,0606     | 257,21                                |
| 60                            | 53,7455      | 6,5293       |                            |                | 296,5176     | 285,0606     | 227,21                                |
| 30                            | 23,7475      | 6,5293       |                            |                | 296,5176     | 285,0606     | 197,21                                |
| $\Omega$                      | 6,2545       | 6,5293       | $^{+}$                     |                | 296,5176     | 285,0606     | 167,21                                |
| $-30$                         | 36,2545      | 6,5293       | $^{+}$                     |                | 296,5176     | 285,0606     | 137,21                                |
| $-60$                         | 66,2545      | 6,5293       | $^{+}$                     |                | 296,5176     | 285,0606     | 107,21                                |
| $-90$                         | 83,7455      | 6,5293       | $^{+}$                     | $^{+}$         | 296,5176     | 285,0606     | 77,21                                 |
| $-120$                        | 53,7455      | 6,5293       | $\hspace{0.1mm} +$         | $^{+}$         | 296,5176     | 285,0606     | 47,21                                 |

TABELA 1. Parâmetros e valores analisados para  $V_R$  igual a 0,95 pu. (Autoria própria)

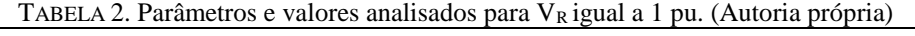

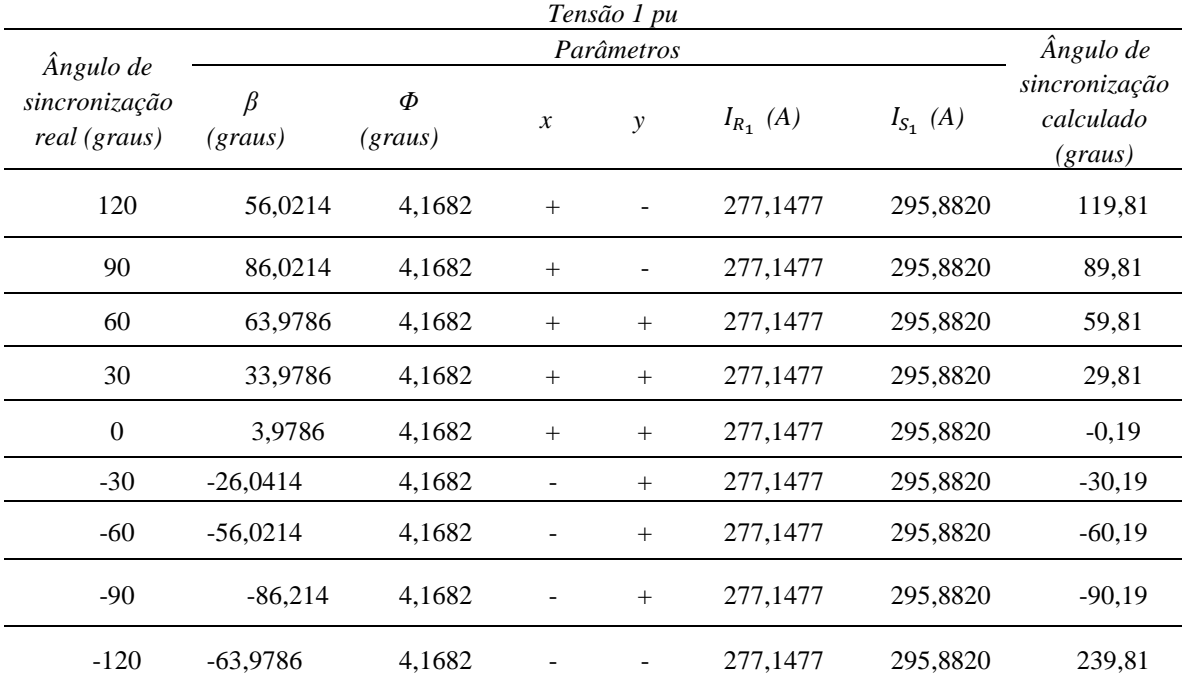

| Tensão 1,05 pu                             |                 |                |               |               |               |               |                                       |
|--------------------------------------------|-----------------|----------------|---------------|---------------|---------------|---------------|---------------------------------------|
|                                            |                 |                |               | Parâmetros    |               |               | Ângulo de                             |
| Ângulo de<br>sincronização<br>real (graus) | $\beta$ (graus) | $\Phi$ (graus) | $\mathcal{X}$ | $\mathcal{Y}$ | $I_{R_1} (A)$ | $I_{S_1} (A)$ | sincronização<br>calculado<br>(graus) |
| 120                                        | 58,3499         | 1,7228         | $+$           | -             | 279,8393      | 327,5798      | 119,95                                |
| 90                                         | 88,3499         | 1,7228         | $+$           |               | 279,8393      | 327,5798      | 89,95                                 |
| 60                                         | 61,6501         | 1,7228         | $+$           | $^{+}$        | 279,8393      | 327,5798      | 59,95                                 |
| 30                                         | 31,6501         | 1,7228         | $+$           | $^{+}$        | 279,8393      | 327,5798      | 29,95                                 |
| $\overline{0}$                             | 1,6501          | 1,7228         | $+$           | $^{+}$        | 279,8393      | 327,5798      | 0,045                                 |
| $-30$                                      | $-28,3499$      | 1,7228         |               | $^{+}$        | 279,8393      | 327,5798      | $-30,05$                              |
| $-60$                                      | $-58,3499$      | 1,7228         |               | $^{+}$        | 279,8393      | 327,5798      | $-60,05$                              |
| $-90$                                      | $-88,3499$      | 1,7228         |               | $^{+}$        | 279,8393      | 327,5798      | $-90,05$                              |
| $-120$                                     | $-61,6501$      | 1,7228         |               |               | 279,8393      | 327,5798      | 239,95                                |

TABELA 3. Parâmetros e valores analisados para  $V_R$  igual a 1,05 pu. (Autoria própria)

Assim percebeu-se que os casos onde o código proposto em [1] funciona quando os valores de  $I_{S_1}$  foram maiores que os de  $I_{R_1}$ , porém isso não ocorre em casos contrários. A partir da análise dos dados, é possível concluir que isso ocorreu devido o sinal do ângulo β, para cada ângulo de sincronização, se inverter quando o valor de  $I_{S_1}$  é menor que os de  $I_{R_1}$ . Dessa forma, é necessário analisar, além do sinal de y, também a grandeza dos valores absolutos de corrente pré-falta em ambos os terminais, como relatado em [2].

Diante disso, para a determinação do novo código foram preservadas as equações utilizadas pela metodologia proposta em [1], com o acréscimo de duas equações contendo as condições dos valores absolutos de corrente pré-falta em ambos os terminais.

Realizou-se esta mesma análise para as LTs de 230 e 500 kV, simuladas no *software* ANAREDE, onde notou-se que o padrão visto nos casos anteriores, se repete. Observa-se isso nas Tabelas 4 e 5.

|                               |                    |                   | Tensão 230kV  |     |                   |                   |                                       |
|-------------------------------|--------------------|-------------------|---------------|-----|-------------------|-------------------|---------------------------------------|
| Ângulo de                     | Parâmetros         |                   |               |     |                   |                   | Ângulo de                             |
| sincronização<br>real (graus) | $\beta$<br>(graus) | $\Phi$<br>(graus) | $\mathcal{X}$ | y   | $I_{R_1}$<br>(pu) | $I_{S_1}$<br>(pu) | sincronização<br>calculado<br>(graus) |
| 120                           | 59,9198            | $-0,0494$         | $+$           |     | 0,2500            | 0,2700            | 120,04                                |
| 90                            | 89,9198            | $-0,0494$         | $^{+}$        |     | 0,2500            | 0,2700            | 90,04                                 |
| 60                            | 60,0802            | $-0,0494$         | $^{+}$        | $+$ | 0,2500            | 0,2700            | 60,04                                 |
| 30                            | 30,0802            | $-0,0494$         | $+$           | $+$ | 0,2500            | 0,2700            | 30,04                                 |
| $\Omega$                      | 0,0802             | $-0,0494$         | $+$           | $+$ | 0,2500            | 0,2700            | 0,04                                  |
| $-30$                         | $-29,9198$         | $-0,0494$         | ۰             | $+$ | 0,2500            | 0,2700            | $-29,96$                              |
| $-60$                         | $-59,9198$         | $-0,0494$         |               | $+$ | 0,2500            | 0,2700            | $-59,96$                              |
| $-90$                         | $-89,9198$         | $-0,0494$         |               | $+$ | 0,2500            | 0,2700            | $-89,96$                              |
| $-120$                        | $-60,0802$         | $-0,0494$         |               |     | 0,2500            | 0,2700            | 240,04                                |

TABELA 4. Parâmetros e valores analisados para LT real de 230 kV. (Autoria própria)

|                               |              |                   | Tensão 500kV               |        |                   |                   |                                       |
|-------------------------------|--------------|-------------------|----------------------------|--------|-------------------|-------------------|---------------------------------------|
| Ângulo de                     |              |                   | Parâmetros                 |        |                   |                   | Ângulo de                             |
| sincronização<br>real (graus) | ß<br>(graus) | $\Phi$<br>(graus) | $\boldsymbol{\mathcal{X}}$ | у      | $I_{R_1}$<br>(pu) | $I_{S_1}$<br>(pu) | sincronização<br>calculado<br>(graus) |
| 120                           | $-60,1998$   | 0,0357            |                            | $^{+}$ | 1,8000            | 1,3000            | $-60,24$                              |
| 90                            | $-89,8002$   | 0,0357            | $\qquad \qquad$            | -      | 1,8000            | 1,3000            | 269,76                                |
| 60                            | $-59,8002$   | 0,0357            |                            |        | 1,8000            | 1,3000            | 239,76                                |
| 30                            | $-29,8002$   | 0,0357            | $\qquad \qquad$            | -      | 1,8000            | 1,3000            | 209,76                                |
| $\Omega$                      | 0,1998       | 0,0357            | $^{+}$                     |        | 1,8000            | 1,3000            | 179,76                                |
| $-30$                         | 30,1998      | 0,0357            | $^{+}$                     |        | 1,8000            | 1,3000            | 149,76                                |
| $-60$                         | 60,1998      | 0,0357            | $^{+}$                     |        | 1,8000            | 1,3000            | 119,76                                |
| $-90$                         | 89,8002      | 0.0357            | $^{+}$                     | $+$    | 1,8000            | 1,3000            | 89,76                                 |
| $-120$                        | 59,8002      | 0,0357            | $^{+}$                     | $+$    | 1,8000            | 1,3000            | 59,76                                 |
|                               |              |                   |                            |        |                   |                   |                                       |

TABELA 5. Parâmetros e valores analisados para LT real de 500 kV. (Autoria própria)

A partir da análise destes parâmetros, nestas situações de operação do sistema elétrico, elaborou-se o algoritmo proposto neste trabalho, mostrado abaixo.

```
Algoritmo proposto:
se ( y>0)
   se \, I_{R_1} < \, I_{S_1}\delta = \beta - \phifim
   se \, I_{R_1} > I_{S_1}\delta = -180^\circ + \beta + \Phifim
fim
se ( y<0)
   se \, I_{R_1} < \, I_{S_1}\delta = (180^\circ - \beta) - \Phifim
   se \, I_{R_1} > I_{S_1}\delta = -\beta + \Phifim
fim
```
#### 4. SISTEMA ANALISADO

Para a análise de desempenho do algoritmo proposto, foram realizadas simulações no *software* ATPDraw, para sistemas elétricos fictícios e no *software* ANAREDE para sistemas reais.

A Figura 3 ilustra o sistema elétrico modelado no ATPDraw para os níveis de tensão de 230 e 500 kV. A linha de transmissão 2 (LT2), possui 180 km de comprimento para a tensão de 230 kV e 250 km para 500 kV, sendo em seus terminais onde são coletados os fasores de tensão e corrente. As linhas de transmissão 1 e 3 (LT1 e LT3) tem 20 km de comprimento nos dois níveis de tensão. Estas simulações foram realizadas considerando linhas de transmissão transpostas, utilizando a modelagem de parâmetros distribuídos. Os parâmetros de sequência positiva e zero das linhas são mostrados nas Tabelas 6 e 7.

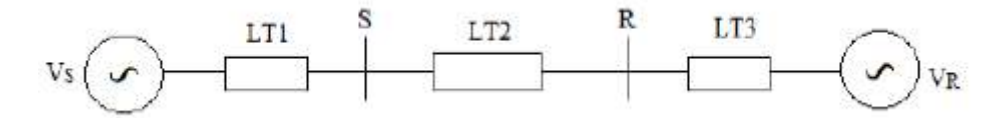

FIGURA 3. Representação unifilar da LT. [2]

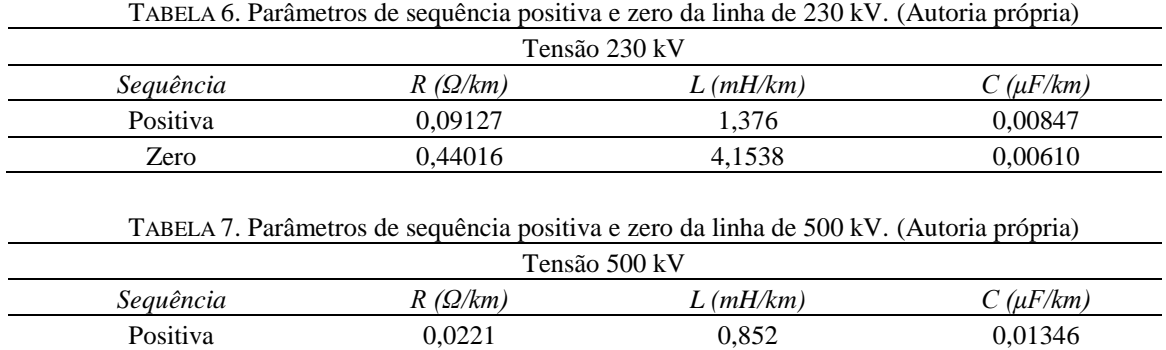

Para cada nível de tensão simulado no ATPDraw, foram testadas três situações de operação do sistema elétrico como pode ser visto na Tabela 8. Foi considerado em todos os casos a fase de Vs igual a 0° e V<sub>R</sub> igual a -10°. Em todas as simulações foram utilizadas uma taxa de 256 amostras por ciclo.

Zero 0,3777 3,7767 0,00858

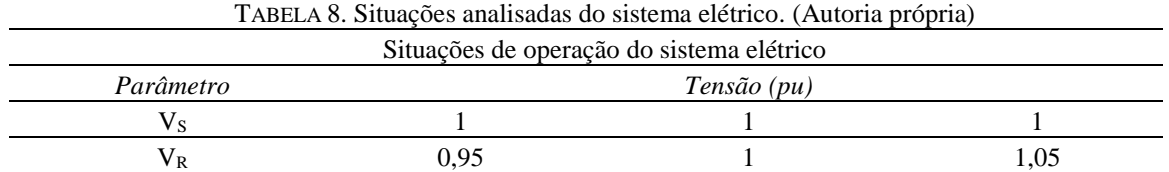

No *software* ANAREDE simulou-se sistemas elétricos reais para 230 e 500 kV. Para 230 kV foi simulada a linha de transmissão Natal II (5241) – Natal III (5245) com 11,55 km de comprimento. Já para o nível de tensão de 500 kV foi simulada a linha de Transmissão Luiz Gonzaga (5050) – Milagres (5408) com 231,2 km de comprimento. Na Tabela 9 são mostrados os parâmetros de sequência positiva para as linhas de transmissão de 230 e 500 kV.

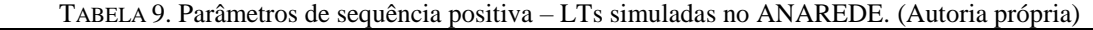

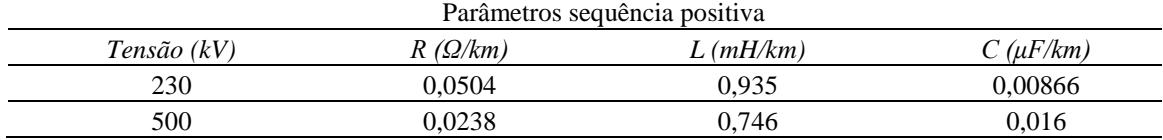

#### 5. RESULTADOS

Com base nas simulações realizadas nos *softwares* ATPDraw e ANAREDE, este tópico expõe os resultados avaliativos do algoritmo de sincronização proposto. Entretanto, os valores de tensão oriundos desses *softwares* são sincronizados automaticamente por eles, sendo necessário à realização de uma dessincronização artificial.

Para uma melhor avaliação do algoritmo de sincronização apontado, foram inseridos erros de sincronização nos fasores de tensão e corrente nos terminais R, iguais aos utilizados em [2] para uma melhor comparação dos dados.

Na Tabela 10 são expostos os ângulos de sincronização calculados pela metodologia relatada neste artigo, como também pelos algoritmos demonstrados em [1] e [2]. Isto para as linhas de transmissão de 230 e 500 kV simuladas no ATPDraw, para a condição de tensão de 0,95 pu no terminal R.

|                            |                                           |           | $\mathbf{R}$ $\mathbf{V}$ ( <i>Thurbing propria)</i> |          |                              |           |  |  |  |
|----------------------------|-------------------------------------------|-----------|------------------------------------------------------|----------|------------------------------|-----------|--|--|--|
|                            | Ângulo de sincronização calculado (graus) |           |                                                      |          |                              |           |  |  |  |
| Ângulo de<br>sincronização | Algoritmo proposto                        |           | Algoritmo proposto em<br>[1]                         |          | Algoritmo proposto em<br>[2] |           |  |  |  |
| real (graus)               | 230 kV                                    | 500 kV    | 230 kV                                               | 500 kV   | 230 kV                       | 500 kV    |  |  |  |
| 120                        | $-239,72$                                 | $-239,85$ | $-72,79$                                             | $-62,77$ | $-239,73$                    | $-239,85$ |  |  |  |
| 90                         | 90,27                                     | 90,15     | 257,21                                               | 267,23   | 90,27                        | 90,15     |  |  |  |
| 60                         | 60,27                                     | 60,15     | 227,21                                               | 237,23   | 60,27                        | 60,15     |  |  |  |
| 30                         | 30,27                                     | 30,15     | 197,21                                               | 207,23   | 30,27                        | 30,15     |  |  |  |
| 0                          | 0,27                                      | 0,15      | 167,21                                               | 177,23   | 0,27                         | 0,15      |  |  |  |
| $-30$                      | $-29,73$                                  | $-29,85$  | 137,21                                               | 147,23   | $-29,73$                     | $-29,85$  |  |  |  |
| $-60$                      | $-59,73$                                  | $-59.85$  | 107,21                                               | 117,23   | $-60,73$                     | $-59,85$  |  |  |  |
| $-90$                      | $-89,73$                                  | $-89,85$  | 77,21                                                | 87,23    | $-89,73$                     | $-89,85$  |  |  |  |
| $-120$                     | $-119,73$                                 | $-119,85$ | 47,21                                                | 57,23    | $-119,73$                    | $-119,85$ |  |  |  |

TABELA 10. Ângulos calculados para situação de operação de 0,95 pu do sistema, para LTs de 230 e 500 kV (Autoria própria)

Nota-se que o algoritmo mostrado em [1] apresentou valores incorretos para ambos os níveis de tensão. Para o algoritmo deste estudo, foram encontrados valores corretos de ângulos de sincronização, estes bem parecidos com os encontrados pela metodologia realizada em [2].

Os ângulos de sincronização calculados não são exatos devido às margens de erro decorrentes das aproximações numéricas realizadas pelo algoritmo. Contudo, esta margem de erro é bem pequena, sendo que para o algoritmo proposto ela é de 0,27° para a tensão de 230 kV e de 0,15° para a tensão de 500 kV.

Ainda utilizando os dados das simulações realizadas no ATPDraw, as Tabelas 11 e 12 trazem os ângulos de sincronização calculados para os níveis de 1 pu e 1,05 pu no terminal R.

|                                            | $(2.200220)$ propries<br>Ângulo de sincronização calculado (graus) |          |                                |          |                              |          |  |  |  |
|--------------------------------------------|--------------------------------------------------------------------|----------|--------------------------------|----------|------------------------------|----------|--|--|--|
| Ângulo de<br>sincronização<br>real (graus) | Algoritmo proposto                                                 |          | Algoritmo proposto em<br>$[1]$ |          | Algoritmo proposto em<br>[2] |          |  |  |  |
|                                            | 230 kV                                                             | 500 kV   | 230 kV                         | 500 kV   | 230 kV                       | 500 kV   |  |  |  |
| 120                                        | 119,81                                                             | 119,50   | 119,81                         | 119,50   | 119,81                       | 119,50   |  |  |  |
| 90                                         | 89,81                                                              | 89,50    | 89,81                          | 89,50    | 89,81                        | 89,50    |  |  |  |
| 60                                         | 59,81                                                              | 59,50    | 59,81                          | 60,50    | 59,81                        | 60,50    |  |  |  |
| 30                                         | 29,81                                                              | 29,50    | 29,81                          | 29,50    | 29,81                        | 29,50    |  |  |  |
| $\boldsymbol{0}$                           | $-0,19$                                                            | $-0,50$  | $-0,19$                        | 0,50     | $-0,19$                      | 0,50     |  |  |  |
| $-30$                                      | $-30,19$                                                           | $-30,50$ | $-30,19$                       | $-30,50$ | $-30,19$                     | $-30,50$ |  |  |  |
| $-60$                                      | $-60,19$                                                           | $-60,50$ | $-60,19$                       | $-60,50$ | $-60,19$                     | $-60,50$ |  |  |  |
| $-90$                                      | $-90,19$                                                           | $-90,50$ | $-90,19$                       | $-90,50$ | $-90,19$                     | $-90,50$ |  |  |  |
| $-120$                                     | 239,81                                                             | 239,50   | 239,81                         | 239,50   | 239,81                       | 239,50   |  |  |  |

TABELA 11. Ângulos calculados para situação de operação de 1 pu do sistema, para LTs de 230 e 500 kV (Autoria própria)

|                                            |                                           |          | ку (Autoria propria)         |          |                              |          |  |  |  |
|--------------------------------------------|-------------------------------------------|----------|------------------------------|----------|------------------------------|----------|--|--|--|
|                                            | Ângulo de sincronização calculado (graus) |          |                              |          |                              |          |  |  |  |
| Ângulo de<br>sincronização<br>real (graus) | Algoritmo proposto                        |          | Algoritmo proposto em<br>[1] |          | Algoritmo proposto em<br>[2] |          |  |  |  |
|                                            | 230 kV                                    | 500 kV   | 230 kV                       | 500 kV   | 230 kV                       | 500 kV   |  |  |  |
| 120                                        | 119,93                                    | 119,90   | 119,95                       | 119,90   | 119,95                       | 119,90   |  |  |  |
| 90                                         | 89,93                                     | 89,90    | 89,95                        | 89,90    | 89,95                        | 89,90    |  |  |  |
| 60                                         | 59,93                                     | 59,90    | 59,95                        | 59,90    | 59,95                        | 59,90    |  |  |  |
| 30                                         | 29,93                                     | 29,90    | 29,95                        | 29,90    | 29,95                        | 29,90    |  |  |  |
| $\overline{0}$                             | $-0,07$                                   | $-0,10$  | 0,045                        | 0,10     | 0,045                        | 0,10     |  |  |  |
| $-30$                                      | $-30,07$                                  | $-30,10$ | $-30,05$                     | $-30,10$ | $-30,05$                     | $-30,10$ |  |  |  |
| $-60$                                      | $-60,07$                                  | $-60,10$ | $-60,05$                     | $-60,10$ | $-60,05$                     | $-60,10$ |  |  |  |
| $-90$                                      | $-90,07$                                  | $-90,10$ | $-90,05$                     | $-90,10$ | $-90,05$                     | $-90,10$ |  |  |  |
| $-120$                                     | 239,93                                    | 239,90   | 239,95                       | 239,90   | 239,95                       | 239,90   |  |  |  |

TABELA 12. Ângulos calculados para situação de operação de 1,05 pu do sistema, para LTs de 230 e 500 kV (Autoria própria)

Para estas condições, o algoritmo proposto neste trabalho, como também os colocados em [1] e em [2] apresentaram valores de ângulos de sincronização aproximados. Para a condição de 1 pu, foram encontrados erros absolutos de 0,19° para a tensão de 230 kV e de 0,5° para 500 kV. Já o erro absoluto encontrado para a condição de 1,05 pu foi de 0,07° para a tensão de 230 kV e de 0,1° para a tensão de 500 kV.

Na Tabela 13 podem-se observar os valores dos ângulos de sincronização calculados pelo algoritmo desenvolvido nesse estudo, e também em [1] e [2], para os casos de sistemas reais simulados no ANAREDE com linhas de transmissão de 230 e 500 kV.

|                                            |                                           | $($ Autoria propria $($ |          |                    |                                |           |  |  |  |
|--------------------------------------------|-------------------------------------------|-------------------------|----------|--------------------|--------------------------------|-----------|--|--|--|
|                                            | Angulo de sincronização calculado (graus) |                         |          |                    |                                |           |  |  |  |
| Ângulo de<br>sincronização<br>real (graus) | Algoritmo proposto                        |                         | em [1]   | Algoritmo proposto | Algoritmo proposto<br>em $[2]$ |           |  |  |  |
|                                            | 230 kV                                    | 500 kV                  | 230 kV   | 500 kV             | 230 kV                         | 500 kV    |  |  |  |
| 120                                        | 120,13                                    | 119,84                  | 120,04   | $-60,24$           | 120,04                         | $-240,17$ |  |  |  |
| 90                                         | 90,13                                     | 89,85                   | 90,04    | 269,76             | 90,04                          | 89,83     |  |  |  |
| 60                                         | 60,13                                     | 59,85                   | 60,04    | 239,76             | 60,04                          | 59,83     |  |  |  |
| 30                                         | 30,13                                     | 29,85                   | 30,04    | 209,76             | 30,04                          | 29,83     |  |  |  |
| $\mathbf{0}$                               | 0,13                                      | $-0.16$                 | 0,04     | 179,76             | 0,04                           | 0,17      |  |  |  |
| $-30$                                      | $-29,87$                                  | $-30,16$                | $-29,96$ | 149,76             | $-29,96$                       | $-30,17$  |  |  |  |
| $-60$                                      | $-59,87$                                  | $-60,16$                | $-59,96$ | 119,76             | $-59,96$                       | $-60,17$  |  |  |  |
| $-90$                                      | $-89,87$                                  | 269,84                  | $-89,96$ | 89,76              | $-89,96$                       | $-90,17$  |  |  |  |
| $-120$                                     | 240,13                                    | 239,84                  | 240.04   | 59,76              | 240.04                         | $-120,17$ |  |  |  |

TABELA 13. Ângulos calculados para sistemas reais simulados no ANAREDE, para LTs de 230 e 500 kV (Autoria própria)

É notório que para a tensão de 230 kV, todos os algoritmos sugeridos apresentaram ângulos de sincronização corretos, cada um com sua margem de erro respectiva. Todavia, para tensão de 500 kV, o código proposto em [1] apresentou valores imprecisos, enquanto que o código aprimorado neste trabalho e o desenvolvido por [2] obtiveram valores de ângulos de sincronização mais precisos. A metodologia proposta nesse artigo apontou erro absoluto de apenas 0,13° para a tensão de 230 kV e de 0,16° para tensão de 500 kV.

A partir do estudo realizado neste trabalho foi possível obter um novo equacionamento para a sincronização de registros, sendo uma versão aperfeiçoada das metodologias propostas em [1] e [2]. Ou seja, conseguiu-se eliminar as limitações do algoritmo proposto em [1], fundamentando-se no uso das condições das correntes terminais, proposta em [2]. Com isso, obteve-se uma eficiente ferramenta de sincronização que funciona com um número reduzido de equações, para qualquer situação do sistema elétrico. Além disso, preserva a característica de ser independente dos parâmetros elétricos da linha, sendo dependente unicamente dos fasores de tensão e corrente pré-falta.

## **REFERÊNCIAS**

[1] CRUZ, Melinda Cesianara Silva da; OLIVEIRA, José Tavares de; MEDEIROS JUNIOR, Manoel Firmino de. Sincronização de Registros Oscilográficos em Linhas de Transmissão com Parâmetros Elétricos Desconhecidos. In: SIMPÓSIO BRASILEIRO DE SISTEMAS ELÉTRICOS, 6., 2016, Natal. Anais... . Natal: Simpósio Brasileiro de Sistemas Elétricos, 2016. p. 1 – 4.

[2] MONTEIRO, Roana D. S. et al. Um novo algoritmo para sincronização de Registros Oscilográficos em Linhas de Transmissão com Parâmetros Elétricos Desconhecidos. XXII Congresso Brasileiro de Automática, João Pessoa, 2018. p. 1 – 7.

[3] CRUZ, M. C. S. da, Almeida, M. A. D., Oliveira, J. T., Cândido, C. K. S. S., Leitão, J. J. A. L., Medeiros Jr, M. F. (2010). Localização de Faltas em Linhas de Transmissão de Múltiplos Terminais a Partir de Registros Oscilográficos Sincronizados Via Transformada Wavelet. In: IEEE/PES Transmission & Distribution Conference and Exposition Latin America.

[4] COURY, Denis Vinicius; OLESKOVICZ, Mário; GIOVANINI, Renan. Proteção Digital de Sistemas Elétricos de Potência: dos relés eletromecânicos aos microprocessados inteligentes. São Carlos-sp: Eesc-usp, 2007. 378 p.

[5] CRUZ, Melinda Cesianara Souza et al. Metodologia para Sincronização de Registros de Falta baseada em Equações de Circuito Equivalente de Linhas de Transmissão. Ieee/ias International Conference On Industry Applications, Fortaleza, v. 10, n. 10, p.120-126, fev. 2012

[6] Y. Liao e N. Kang, "Fault-Location Algorithms Without utilizing Line Parameters Based on the Distributed Parameter Line Model", IEEE Trans. Power Deliv., vol. 24, no. 2, p. 579-584, 2009.

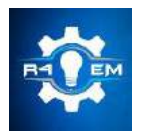

Universidade Federal Rural do Semi-árido Revista Eletrônica de Engenharia Elétrica e Engenharia Mecânica ISSN 2763-5325

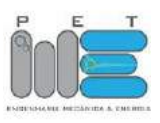

*Artigo*

# **Proporcionalidade aplicada em circuitos elétricos de corrente contínua: uma experimentação com os alunos do 3º ano "a" da Escola Estadual Professor Abel Freire Coelho**

# **Lucas Emanuel de Oliveira Maia [1]**

[1] Instituto Federal de Educação, Ciência e Tecnologia do Rio Grande do Norte; lucas.manibu@hotmail.com

*Recebido:* 12/06/2019; *Aceito:* 21/08/2019; *Publicado:* 07/10/2019.

*Resumo:* O presente trabalho apresenta um estudo investigativo sobre proporcionalidade aplicada à circuitos elétricos de corrente contínua, explorando conhecimentos, métodos e abordando seu contexto. O estudo realizado foi de natureza investigativa seguida de uma prática pedagógica buscando mostrar e refletir a partir de uma prática em sala de aula, na Escola Estadual Professor Abel Freire Coelho, na série do 3º ano "A", com o objetivo de analisar o comportamento de circuitos elétricos resistivos com arranjo em série, em paralelo e misto; Investigar a relação de proporcionalidade existente nos circuitos elétricos com seus elementos: corrente elétrica, tensão e resistência através de uma prática pedagógica, pois proporciona maior familiaridade com o tema em foco e permite o aperfeiçoamento das ideias e intuições sobre o objeto de pesquisa. Avaliar como os alunos entenderam a experimentação, tanto no que se refere a prática, quanto à aprendizagem do conteúdo. O ensino da proporcionalidade é iniciado no 7º ano do ensino fundamental, sendo dedicados um ou dois meses a esse estudo e os demais conceitos, relacionados ao ensino de proporcionalidade, apresentados de uma só vez, num só momento, os seguintes tópicos: definição de razão, definição de proporção como igualdade de razões, propriedades das proporções, grandezas diretamente proporcionais, grandezas inversamente proporcionais, regra de três simples, regra de três composta e juro simples; uma abordagem que não faz a exploração intuitiva da proporcionalidade como função.

*Palavras-chave*: Proporcionalidade; Corrente elétrica; Tensão; Resistência elétrica; Corrente contínua.

# 1. INTRODUÇÃO

presente trabalho consiste em mostrar a proporcionalidade existente entre circuitos elétricos na corrente O contínua, explorando conhecimentos teóricos e práticos, métodos e abordando seu contexto, relacionando o uso da matemática nas atribuições da física, sugerindo o estudo dos circuitos elétricos em corrente contínua, com o intuito de verificar na prática a existência da interligação entre matemática e física como uma opção de prática pedagógica lúdica para ensino de matemática no ensino médio e superior.

Nesta perspectiva, propomos buscar compreender a seguinte problemática que norteia este trabalho:

• Qual a relação existente entre proporcionalidade e corrente elétrica, tensão e resistência elétrica em circuitos elétricos de corrente contínua?

Partindo da ideia de que a Matemática não deve ser tratada como uma ciência que busca desenvolver isoladamente o raciocínio e as habilidades cognitivas do educando, faz-se também necessário levar a correlação com o ensino e aprendizagem da matemática com a física. A física, por sua vez, é uma ciência que visa em seus estudos buscar entender e explicar a ocorrência dos mais variados fenômenos naturais que ocorrem diariamente, todavia a mesma, assim como as outras ciências, não trabalha sozinha [1]. Neste contexto, o estudo realizado foi de natureza investigativa quanto aos seus objetivos e uma prática pedagógica buscando mostrar e refletir a partir de uma prática em sala de aula, na Escola Estadual Professor Abel Freire Coelho, na série do 3º ano "A", com o objetivo de analisar o comportamento de circuitos elétricos resistivos

A turma 3º ano "A" é composta por 27 alunos, sendo 11 meninos e 16 meninas, uma turma que apresenta um quadro bastante diversificado. Na escola temos alunos pertencentes a várias classes sociais, assim distribuídos: B1, B2, C1, C2, D, e E, predominando na sua grande maioria a classe C. Residem em bairros adjacentes da escola, zona rural e cidades circunvizinhas. Estão na faixa etária dos 14 aos 18 anos. Como todos os adolescentes e jovens são inquietos, articuladores, contestadores e gostam de desafios. O conteúdo de proporcionalidade tem como base referencial o livro Temas e problemas de Lima et al. (2010). Além disso, temos o autor OLIVEIRA (2009, p. 57) I. no seu trabalho que aborda a Proporcionalidade: estratégias utilizadas na Resolução de Problemas por alunos do Ensino Fundamental no Quebec e já o conteúdo de física tendo como base o autor SAMPAIO (2005) em seu livro Universo da física, 3: Ondulatória, eletromagnetismo, física moderna.

## 2. ABORDAGEM ACERCA DA PROPORCIONALIDADE EM CIRCUITOS ELÉTRICOS DE CORRENTE CONTÍNUA

A ligação da proporcionalidade matemática com as nossas vidas é tão marcante, que muitas das situações que vivenciamos é uma verdadeira aplicação prática, no qual tal prática é fundamental para a formação do raciocínio lógico e assim para uma melhor compreensão do mundo, da matemática e das demais ciências correlacionadas. Na literatura há diversas caracterizações para o raciocínio proporcional. [6]

Quando falamos sobre proporcionalidade e sua razão, também podemos falar de raciocínio proporcional que está diretamente ligado a questão de análise e isso quando se levado a proporcionalidade se resume em comparar grandezas, analisar as relações existentes e a variação nestes presentes. A proporcionalidade em foco, nos faz perceber que a maior dificuldade para sua compreensão dentro de sala de aula está na multiplicação de tais situações que envolvam as constantes proporcionais e a interpretação da mesma. [3] O ensino da proporcionalidade é de fundamental importância, onde deve ser visto como um conteúdo essencial para toda formação do discente, com isso, deve-se relacionar o conteúdo com a realidade dos alunos e com as diversas ciências existentes. É necessário ser feita uma análise política pedagógica sobre o material didático a serem utilizados pelos alunos e professores, sendo assim podendo ser adaptado de acordo com a proposta que é elaborada e apresentada bela BNCC – Base Nacional Comum Curricular. [2]

Quando olhamos a figura abaixo podemos perceber que a transformação proporcional (figura) está diretamente relacionada a seus valores. Estas proporções podem ser chamadas de variáveis e são subdivididas em variável vertical e variável horizontal.

| Variavel A | Variável B |
|------------|------------|
|            |            |
|            |            |

FIGURA 1. Variável vertical e horizontal. (POST; BEHR; LESH, 1995).

Fazendo-se uma análise da variável vertical, podemos perceber que a mesma está centrada no discernimento de um operador escalar, com isso, percebemos a importância dessa análise que nos permite passar uma vaiável de uma linha para outra em uma mesma categoria de medidas. Já na análise da variável na horizontal, notamos que o foco essencial está pautado na percepção da função, que chamamos de operador função que por sua vez nos permite passar de uma categoria a outra. A proporcionalidade como função é uma relação binária que pode ocorrer numa dupla de funções reais de mesmo domínio. Uma função é proporcional em relação a outra função quando existem várias constantes reais, que são chamados de constantes de proporcionalidade, ou seja, que são iguais em cada razão entre as valorações.

Em uma análise sistemática das concepções de Ponte et al. (2009), podemos observar que existem três condições favoráveis quanto ao seu raciocínio para sua melhor compreensão: (I) capacidade para diferenciar situações de natureza proporcional de situações que não são; (II) entendimento da natureza multiplicativa das relações proporcionais; (III) capacidade para resolver diversas situações, revelando flexibilidade mental para realizar diferentes abordagens sem ser prejudicado pelos dados numéricos, pelo contexto, pelas representações (tabular, algébrica, gráfica,...). A proporcionalidade e sua lógica racional implica em algo mais aprofundado, sendo assim vista de uma forma mais ampla e completa. [7]

Um circuito elétrico é composto por uma fonte de energia elétrica e por elementos (resistores, indutores, capacitores, diodos, linhas de transmissão, fontes de tensão, fontes de corrente e interruptores) que irão utilizar esta energia elétrica, a interligação entre a fonte de energia e o elemento será feito através de condutores elétricos. O diagrama elétrico é a representação gráfica do circuito elétrico. A figura abaixo mostra o diagrama de um circuito com uma fonte e uma resistência.

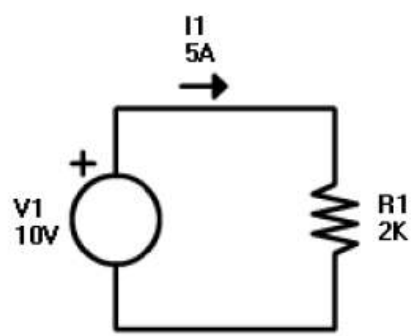

FIGURA 2. Diagrama de um circuito com uma fonte e uma resistência. (Sampaio 2005).

No circuito acima, a fonte de tensão elétrica é representada por um círculo, cuja sua função é fornecer energia elétrica suficiente para o funcionamento de todo o circuito e deve ter a apresentação de símbolo de polo positivo elétrico, assim facilitando a indicação do sentido da corrente. E o sentido da corrente se desloca do polo positivo para o polo negativo, sendo que a resistência elétrica é representada simbolicamente através da moda antiga.

A aplicação de uma diferença de potencial (tensão) entre os polos de um fio condutor implica em um campo elétrico. E neste condutor, o qual estabelece, no fio, uma corrente elétrica. O sentido (convencional) da corrente elétrica é o mesmo do vetor campo elétrico. Em relação ao sentido do campo elétrico aplicado permanece sempre o mesmo, os portadores de carga se deslocam (mesmo com baixa velocidade), em média, em um só sentido.

Neste caso, a corrente elétrica é contínua. Este tipo de corrente é fornecido pelos geradores químicos, por exemplo, baterias e pilhas. Em um gerador mecânico-eletromagnético, o sentido do vetor de um campo elétrico entre os seus polos oscila eventualmente, fazendo com que os corpos eletrizados em seus condutores alimentados com este gerador quase não se movam, mas variem em torno de posições fixas, em um movimento de vaivém, em qualquer ponto do fio condutor.

Diante disso, o gerador elétrico gera uma tensão alternada que, agindo sobre um condutor elétrico que estabelece a ocorrência de uma corrente elétrica alternada. As correntes elétricas que ocorrem quando ligamos um dispositivo à rede elétrica em nossas casas ou indústrias são, normalmente, alternadas.

A prática pedagógica do professor é importante no processo ensino aprendizagem, pois o modo como se expõe os conteúdos, não deve ser visto como algo que irá ser somente adquirido para preencher um espaço vazio. Utilizar uma prática pedagógica, onde o professor valorize os conceitos matemáticos, possibilitando que o aluno construa significados e elabore seus próprios conceitos, ou seja, a sua elaboração conceitual, em relação aos conteúdos, pode ser uma solução possível para ensino matemático. Atualmente pode-se perceber que os alunos estão mecanizados a somente praticar regras sem saber o significado dos conteúdos. Porém, é importante ressaltar que os conceitos devem ser trabalhados desde as séries iniciais, onde o aluno pode estar construindo os conceitos básicos, que serão fundamentais em sua vida escolar.

Admitindo a importância de fundamentar o ensino da matemática e da física em um processo de formação de conceitos, é sendo necessário uma metodologia que permita o professor alcançar seus objetivos, trabalhando com o abstrato, possibilitando uma mediação com o concreto e resultando assim em significações que posteriormente, serão mais abrangentes. Buscando, compreender tais fatos acima citados, partimos de uma pesquisa, desenvolvida numa abordagem quantitativa e qualitativa.

## 2. MATERIAIS E MÉTODOS

Para a realização da aula prática foram implementados circuitos elétricos compostos por mais de um resistor nas configurações série, paralelo e misto. Onde foram observados os efeitos da associação e a proporcionalidade existente nos circuitos elétricos para a tensão e a corrente observada nesses elementos. Para isso, é necessário o conhecimento do cálculo de corrente elétrica, tensão e resistência equivalente.

Os objetivos da aula prática foi analisar o comportamento de circuitos elétricos resistivos com arranjo em série, em paralelo e mistos; investigar a relação de proporcionalidade existente nos circuitos elétricos com seus elementos: corrente elétrica, tensão e resistência.

Nesta aula foram utilizados três multímetros, resistores elétricos, fonte de alimentação e um circuito elétrico de corrente contínua composta por mais de um resistor nas configurações série, paralelo e misto. Sendo observados os efeitos da associação e a proporcionalidade existente nos circuitos elétricos para a tensão e a corrente observada nesses elementos, como segue figura abaixo.

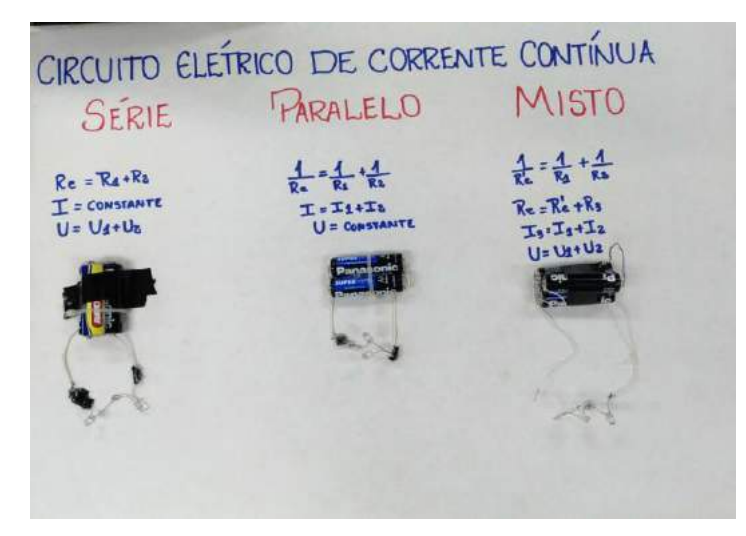

FIGURA 3. Circuito elétrico de corrente contínua. (Elaborado pelo autor).

Iniciei a prática pedagógica apresentando-me falando da minha formação e experiências acadêmicas, do meu primeiro contato com circuitos elétricos e da minha motivação em ter escolhido o tema de estudo: Proporcionalidade Aplicada em Circuitos Elétricos de Corrente Contínua. Posteriormente introduzi o tema do artigo falando da ideia de que a Matemática não deve ser tratada como uma ciência que busca desenvolver isoladamente o raciocínio e as habilidades cognitivas do educando, fazendo-se também necessário levar a correlação com o ensino-aprendizagem da matemática com a física, assim como as outras ciências existentes. Falei da proporcionalidade que é um assunto estudado no 7º ano do ensino fundamental e da sua importância para o desenvolvimento do projeto de pesquisa. Fiz uma breve apresentação do conteúdo através de slides, falando sobre os circuitos elétricos, assim como seus respectivos elementos, tais como: resistores, indutores, capacitores, diodos, linhas de transmissão, fontes de tensão, fontes de corrente e interruptores. Definiu-se corrente elétrica, tensão elétrica e resistência elétrica e suas respectivas fórmulas matemáticas e físicas, sempre mostrando a proporcionalidade em cada conceito e suas aplicações.

Os alunos eram indagados diretamente antes de cada conceito abordado, como exemplo: O que é Corrente elétrica? O que é Tensão Elétrica? E Resistência Elétrica? O que acontece com corrente, a tensão e resistência nos circuitos em série, paralelo e misto? Um dos alunos respondeu: "No circuito em série a corrente é mesma e a tensão dividi"; A apresentação foi elaborada de uma forma eficaz, fazendo com que os alunos pudessem expressar seu entendimento e responder da maneira como aprendeu o assunto no decorrer do ano letivo. Depois explanei sobre associações de resistores em série, paralelo e misto, explicando como funciona os efeitos das associações e a proporcionalidade existente nos circuitos elétricos (a tensão, resistência e a corrente observada nesses elementos).

Antes de iniciar a prática com o circuito elétrico expliquei o que é um Multímetro e as suas diversas funções. Na prática os alunos foram orientados a começar analisando o circuito em série, onde utilizavam os multímetros para mensurar os valores de tensão, resistência e a da corrente elétrica. Nesse contexto, os alunos confirmaram que a corrente elétrica do circuito em série é a mesma que passa por todo o circuito e que é diretamente proporcional a tensão e inversamente proporcional a resistência, e que a tensão se divide proporcionalmente em cada resistor. No circuito em paralelo os alunos falaram que a corrente elétrica que passa por todo o circuito se divide em cada nó e que é inversamente proporcional a resistência e que a tensão é mesma em cada resistor. Já no circuito misto, eles perceberam que se faz presente o comportamento dos circuitos em série e em paralelo.

#### 3. RESULTADOS E DISCUSSÃO

No final da aula, foi aplicada uma avaliação da aprendizagem, composta por três questões tendo como finalidade de analisar o comportamento de circuitos elétricos resistivos com arranjo em série, em paralelo e misto, observando a relação de proporcionalidade existente nos circuitos elétricos com seus elementos, passando assim a ser um instrumento que auxiliará o educador a atingir seus objetivos propostos em sua prática educativa. A avaliação sob essa ótica deve ser tomada na perspectiva diagnóstica, servindo como mecanismo para detectar as dificuldades e possibilidades de desenvolvimento do educando. Abaixo estará descrito o quantitativo de acertos e erros de cada questão respondida tendo em vista o conteúdo aplicado em aula expositiva e como também na prática demonstrativa.

A questão A trabalha a associação de resistores em série, onde a corrente elétrica permanece constante em todo o circuito, mas a tensão divide em cada resistor. A questão visava o cálculo da corrente elétrica e a tensão de cada resistor, observando a proporcionalidade existente.

QUESTÃO A - A diferença de potencial entre os extremos de uma associação em série de dois resistores de resistências 10Ω e 100 Ω é 220V. Calcule a corrente elétrica e a tensão que passa pelos resistores 10Ω e  $100 Ω?$ 

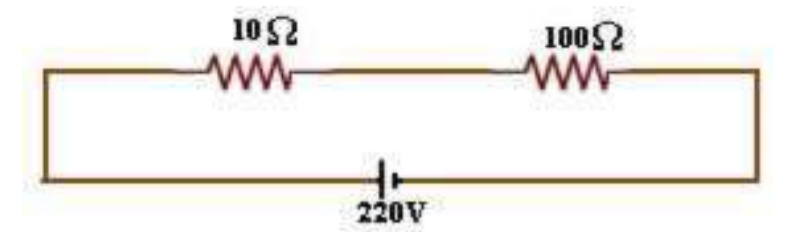

FIGURA 4. Associação série. (Elaborado pelo autor).

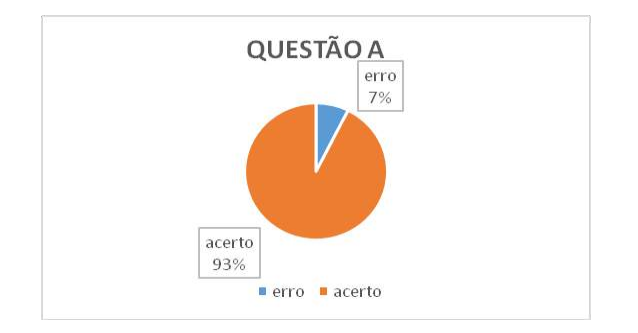

GRÁFICO 1. Questão A. (Elaborado pelo autor).

A questão B trabalha a associação de resistores em paralelo, onde a corrente elétrica divide em todo o circuito, mas a tensão é a mesma. A questão visava o cálculo da tensão, resistência equivalente e corrente elétrica em cada resistor, observando a proporcionalidade existente.

QUESTÃO B - No circuito esquematizado abaixo, determine tensão e a resistência equivalente entre os extremos A e B, a corrente elétrica em cada resistor.

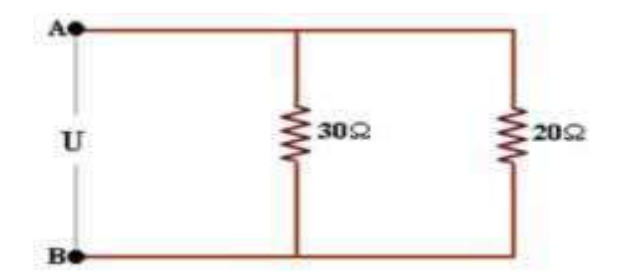

FIGURA 5. Associação paralelo. (Elaborado pelo autor).

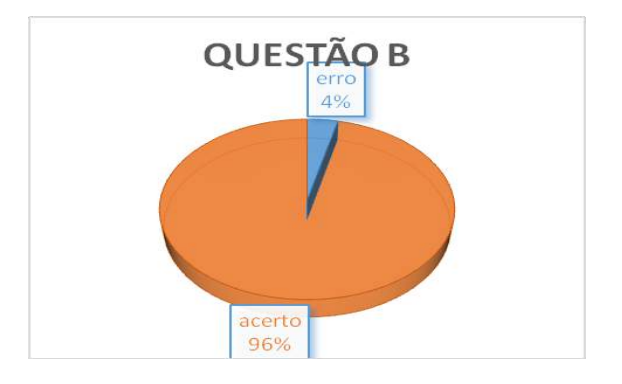

GRÁFICO 2. Questão B. (Elaborado pelo autor).

Já a questão C trabalha a associação de resistores mista, onde faz-se necessário ter o conhecimento prévio das associações anteriores acima citada. A questão visava o cálculo da resistência equivalente, observando a proporcionalidade existente.

QUESTÃO C - Qual é a resistência equivalente da associação a seguir:

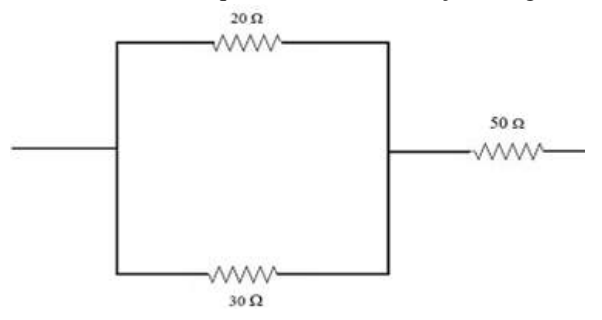

FIGURA 6. Associação mista. (Elaborado pelo autor).

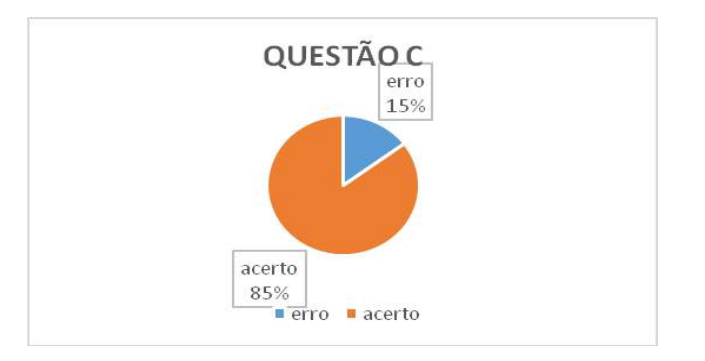

GRÁFICO 3. Questão C. (Elaborado pelo autor).

A discussão dos resultados consiste em confrontar os dados obtidos com a literatura a fim de demonstrar sua coerência ou comparar e contrastar com trabalhos anteriores. A discussão também consiste em versar sobre as implicações de cada conjunto de dados, bem como enfatizar achados importantes.

#### 4. CONCLUSÕES

Diante do exposto, concluiu-se que o tema abordado neste trabalho de conclusão de curso mostrou-se uma boa alternativa a ser utilizada pelo professor para apresentar os conceitos físicos e matemáticos através de uma prática pedagógica aplicada em turma de 3º ano de ensino médio. Foi possível mostrar a importância de conceitos como corrente elétrica, tensão e resistência elétrica através de uma abordagem matemática. O modelo utilizado simula satisfatoriamente os dados obtidos para os dispositivos. Com a análise dos aspectos práticos e teóricos utilizados nos circuitos elétricos, obtiveram-se informações relacionadas efeitos em função da corrente elétrica, tensão e resistência elétrica.

Utilizando uma prática pedagógica de simples realização, mostrou-se que o uso de experimentos é importante no processo de ensino-aprendizagem nas aulas de Física. Os conceitos utilizados na prática foram relacionados com aplicações matemáticas de acordo com estudo de caso desenvolvido no IFRN. Através deste trabalho científico, mostrou-se a importância de inserir os alunos de Ensino Médio no processo de evoluções da matemática através da apropriação de conhecimentos científicos da física para uma formação de cidadão crítico e capaz de entender seu papel no contexto científico-tecnológico e na sociedade.

Diante dos resultados aqui expostos, é importante destacarmos que o conceito de proporcionalidade está relacionado a muitos outros conceitos físico-matemáticos como porcentagem, número racional, função, corrente elétrica, tensão e resistência elétrica, requerendo a mobilização de outros conceitos, em especial, conceito de função para a sua apropriação, bem como, a interação entre os objetos de estudos.

Contudo, espera-se que o presente trabalho de conclusão de curso venha contribuir para o ensino e aprendizagem da física e matemática, além de servir de subsídios para pesquisas futuras, com o intuito de melhorar as aulas de física e matemática no ensino brasileiro.

## REFERÊNCIAS

[1] BRASIL. Ministério da Educação e do Desporto. Parâmetros Curriculares Nacionais Matemática 5ª a 8ª série. Brasília: SEF, 1998.

[2] BRASIL, Secretaria de Educação Média e Tecnológica. PCN+ Ensino Médio: Orientações Educacionais complementares aos Parâmetros Curriculares Nacionais. Linguagens, códigos e suas tecnologias. Brasília: Ministério da Educação/Secretaria de Educação Média e Tecnológica, 2002.

[3] IMENES, L. M. P. Proporcionalidade um tratamento funcional. 2008. Disponível em: <http://www.educared.org/educa/index.cfm?pg=textoapoio.ds\_home&id\_comunidade=179#1023>. Acesso em: 6 dez. 2018.

[4] LIMA, Elon Lages. Temas e problemas. Rio de Janeiro: SBM, 2010.

[5] OLIVEIRA, Izabella. Proporcionalidade: estratégias utilizadas na Resolução de Problrmas por aluno do Ensino Fundamental no Quebec. Bolema, Rio Claro, ano 22, n. 34, p. 57-80, 2009. Acesso em: 6 dez. 2018.

[6] POST, R. T.; BEHR, J. M.; LESH, R. A proporcionalidade e o desenvolvimento de noções pré-álgebra. In: COXFORD, A. F.; SHULTE, A. P. As ideias da Álgebra. São Paulo: Atual, 1995.

[7] SAMPAIO, Jose Luiz. Universo da física 3: Ondulatória, eletromagnetismo, física moderna. 2. ed. São Paulo: Atual, 2005.

[8] PONTE, J. P. et al. O desenvolvimento do conceito de proporcionalidade directa pela exploração de regularidades. 2010. Disponível em:

<http://www.apm.pt/files/\_Materiais\_Proporcionalidade\_\_(IMLNA)\_4cfc0dcb29b46.pdf. > Acesso em: 10 jan. 2018.

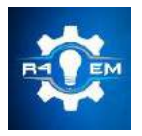

Universidade Federal Rural do Semi-árido Revista Eletrônica de Engenharia Elétrica e Engenharia Mecânica ISSN 2763-5325

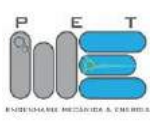

*Artigo*

# **Prototipagem e construção de um acoplador para óculos com comunicação bluetooth para fins de automação industrial e transmissão de dados**

**Leonardo Marques de Freitas [1] e Idalmir de Souza Queiroz Júnior [2]**

[1] Universidade Federal Rural do Semi-árido; leonardo.xoop@gmail.com [2] Universidade Federal Rural do Semi-árido; idalmir@ufersa.edu.br

*Recebido:* 10/07/2019; *Aceito:* 05/08/2019; *Publicado:* 07/10/2019.

*Resumo*: Este artigo aborda a prototipagem e construção de um dispositivo que pode ser utilizado em óculos de proteção, com a finalidade de facilitar a comunicação em uma construção civil, além de ligar e desligar máquinas elétricas, mostrando qualquer tipo de informação relevante, como por exemplo, os EPI's necessários, cuidados na instalação e riscos na operação. A construção foi aliada a plataforma de prototipagem eletrônica Arduino, que através do módulo Bluetooth, garante a interação com o usuário através de um dispositivo móvel. O trabalho aborda um dispositivo que é direcionado para a área de segurança do trabalho e automação, dois fatores que atualmente no Nordeste não possuem avanços tão significativos quanto nas outras regiões, isto, se analisado os dados estatísticos disponíveis em relação aos choques elétricos. Portanto, o dispositivo foi desenvolvido para minimizar os acidentes e facilitar as operações dentro de um sistema industrial, por conseguinte, o mesmo em seu estado final apresentou boas características visuais e uma rápida interação com o usuário por meio da comunicação via Bluetooth. Mesmo com o projeto em funcionamento, ainda existe um amplo espaço para expansão, visto que, este não possui aspectos de um dispositivo móvel, dos quais uma delas é não possuir baterias internamente ligadas.

*Palavras-chave:* Segurança do trabalho; Gestão de Obras; Plataforma Arduino; Óculos de proteção; Bluetooth

# 1. INTRODUÇÃO

\_\_\_\_\_\_\_\_\_\_\_\_\_\_\_\_\_\_\_\_\_\_\_\_\_\_\_\_\_\_\_\_\_\_\_\_\_\_\_\_\_\_\_\_\_\_\_\_\_\_\_\_\_\_\_\_\_\_\_\_\_\_\_\_\_\_\_\_\_\_\_\_\_

lguns dos principais problemas em uma construção civil e em instalações elétricas foram ocasionados pela Alguns dos principais problemas em uma construção civil e em instalações elétricas foram ocasionados pela<br>Adificuldade da comunicação, falta de conhecimentos para saber solucionar e evitar futuros problemas ocasionados pelas mais variadas condições de uma construção, além do risco referido ao contato direto com os equipamentos. De acordo com Corrêa de Brum [1], a pesquisa enfatizou os principais problemas em uma gestão de obras abordada no Rio Grande do Sul em 2015, um dos principais fatores que causaram atrasos nas obras foram a falta de comunicação entre as equipes de trabalho, além dos problemas rotineiros que proporcionam maiores custos e atrasos. O anuário estatístico brasileiro dos acidentes de origem elétrica da Abracopel de 2017 [2], apresentou que o número de acidentes elétricos fatais envolvendo eletricistas, técnico eletricista, pedreiros e ajudantes são alarmantes. Portanto, as pesquisas inovadoras envolvendo formas de acelerar as obras e diminuir os potenciais riscos vistos no anuário, estão cada vez mais sendo requisitadas pelas empresas. Na visão da empresa, acidentes fatais podem representar menores porcentagens de trabalhadores dispostos a se integrarem à equipe por falta de segurança no trabalho, além da questão dos custos com as indenizações. Desta maneira, uma maior segurança no campo do trabalho promovido pela inovação tecnológica pode acarretar um destaque maior no mercado, possibilitando o crescimento da empresa.

O anuário estatístico da Abracopel [2] mostrou que ocorreram 851 acidentes elétricos em 2017 no Brasil, dos quais 627 foram acidentes fatais, e destes, 46% foram na região Nordeste que carece muito de informação e tecnologia. Mesmo não sendo a região mais populosa, a região Nordeste corresponde a quase 50% de todos os acidentes fatais deste ano, este problema engloba várias vertentes, contudo, algumas delas podem ser reduzidas através da informação e tecnologia no trabalho, já que, um dos enfoques é reduzir os riscos relativos a falta de informação no manuseio de máquinas elétricas.

Identificando a carência da tecnologia no campo do trabalho, o presente estudo se propõe a desenvolver um protótipo que pode ser acoplado nos óculos de proteção, conhecidos como EPI (Equipamento de Proteção Individual), para realizar a comunicação Bluetooth com o aparelho celular. A conexão possibilitará possíveis transmissões de informações em mensagens de texto, além de ligar e desligar as máquinas elétricas, no qual cada um dos recursos do protótipo são colocados com objetivos distintos. A transmissão das informações é destinada a comunicação entre as equipes nas obras, sabe-se que, em grandes construtoras, as equipes dependem umas das outras para realizar serviços distintos, e nem sempre os aparelhos celulares podem serem utilizados rotineiramente, por motivo de distrações ou até mesmo, redução de produtividade dos operários e técnicos.

O objetivo do trabalho é projetar em um óculos de proteção informações essenciais no formato de texto para os técnicos e ou responsáveis da equipe poderem se comunicar entre si, proporcionando maiores produções sem grandes interrupções. Como também, o recurso de ligar e desligar máquinas elétricas tem como finalidade a automação e ampliação do preparo dos funcionários da empresa. Assim, o protótipo contribuirá, possibilitando que o funcionário possa ligar ou desligar as máquinas elétricas à distância, além de, receber as informações essenciais sobre como proceder em situações adversas no ligar da máquina. Este funcionamento contribuirá com a gestão do funcionamento, pois algumas empresas contam apenas com um funcionário para o ligamento de diversas máquinas, porém, cada máquina possui seus cuidados específicos, afinal, foram produzidas por fabricantes distintos. Portanto, ao ligamento de cada máquina o funcionário fica obrigado a reler os cuidados fundamentais de cada antes da mesma ser ligada, deste modo, utilizando o equipamento proposto, ele poderá acessar as informações detalhadamente antes o ligamento da máquina. Os principais objetivos pretendidos na elaboração deste trabalho é a criação de um protótipo operacional e um aplicativo de celular que consiga integrar todos os recursos necessários a este protótipo.

#### 2. REFERENCIAL TEÓRICO

#### 2.1 *Plataforma Arduino*

De acordo com o site oficial do Arduino [3], o mesmo é uma plataforma eletrônica de código aberto baseada em hardware e software fáceis de usar. A Figura 1 mostra a plataforma Arduino Uno, que é bastante conhecida por ser o cérebro de diversos projetos eletrônicos, pois, conta com uma interface entre o computador para que possa ser programada, tornando o trabalho de construir dispositivos eletrônicos mais fácil. O Arduino é constituído de entradas e saídas, digitais e analógicas, das quais tem a função de captar e enviar informações. Ao contrário do que muitos pensam, o Arduino em si é somente um microcontrolador (um chip), que conta com diversos componentes eletrônicos lógicos que garantem a funcionalidade de suas entradas digitais. Além disto, existe uma diferença do Arduino para com outros dispositivos, é que, a mesma consegue captar um sinal analógico e transformá-lo em um sinal digital e vice-versa. Um sinal digital tem o funcionamento de acordo com os princípios booleanos, ou seja possuem dois estados, o verdadeiro ou o falso, e pode ser também associado ao modelo binário 1 e 0, assim, ou o Arduino envia o sinal ou não envia, ele não consegue analisar um sinal que está no seu meio termo [4]. Um exemplo bem claro é a temperatura, os termistores são resistores que variam com a temperatura no qual ele se encontra [5]; este dispositivo é um dos mais comumente utilizados no Arduino; portanto, caso o Arduino possuísse apenas portas digitais, a temperatura que o mesmo iria receber seria sempre, a mínima ou a máxima, ou seja, caso a temperatura ambiente fosse de 30 graus, o Arduino iria receber um sinal verdadeiro e iria retornar para o programador o máximo valor possível, sendo assim, muito distante do real. Com as portas analógicas o Arduino pode receber e interpretar sinais de tensão variando entre 0 e 5 V, e assim ao transformar para digital retorna valores condizentes com a realidade. A plataforma Arduino em si é toda a placa de circuito com os componentes, no qual tem a finalidade de facilitar a alimentação, a interface com o computador e o acesso as portas, além de dispor de alguns dispositivos de proteção que garante que o chip não seja danificado. Por ser uma plataforma open-source, o mesmo pode ser modificado de acordo com a necessidade dos projetos. Portanto, por este projeto ter a necessidade de ser o mais compacto o possível, foi necessário utilizar Arduino Nano (Figura 2), ao invés de utilizar o Arduino Uno que foi exemplificado na Figura 1. O Arduino Nano conta com quase todos recursos que o Arduino Uno, a diferença em maior

particularidade é relativo a facilidade de conexão dos fios, pois, o Arduino Uno possui uma fácil inserção dos componentes, sem a necessidade de soldagem. Em contrapartida, o Arduino Nano é muito mais compacto que o Uno, sendo possível de integrar ao protótipo desenvolvido.

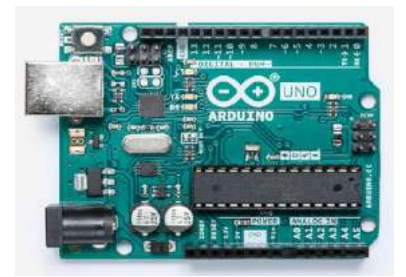

FIGURA 1. Plataforma Arduino Uno R3. (Arduino.cc)

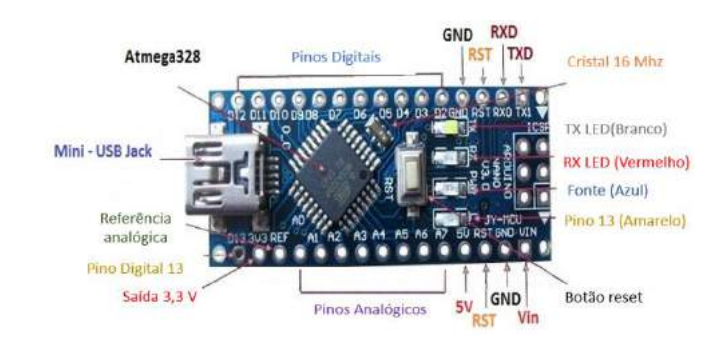

FIGURA 2. Plataforma Arduino Nano. (Adaptada - THE ENGINEERING PROJECTS)

# *2.2 Módulo bluetooth hc-06 (comunicação)*

A necessidade de comunicação do Arduino com um smartphone poderia ter sido feita através de comunicação por Wi-Fi, por rádio frequência, por Bluetooth, dentre outros, contudo, para este projeto a forma de comunicação escolhida foi através da tecnologia Bluetooth, principalmente pela sua facilidade de conexão, custo e rápida troca de informações, reduzindo o máximo de erros possíveis que poderiam prejudicar o andamento de uma obra. A principal deficiência desta tecnologia é o fato de não conseguir alcançar uma área muito extensa. De acordo com Siqueira [7], Bluetooth é um padrão de comunicação sem fio de curto alcance, baixo custo e baixo consumo de energia que utiliza tecnologia de rádio e possibilita uma conexão com uma distância máxima de 100 metros, variando alguma das suas características de acordo com o dispositivo. Em relação ao dispositivo HC-06 disposto na Figura 3, o seu datasheet disponível pela companhia Guangzhou HC Information Technology [8] mostra que o dispositivo é um transceptor sem fio, que possui sensibilidade (taxa de erro de bit) até -80 dBm e um intervalo de alteração de saída entre -4 e +6 dBm. Para este projeto as características fundamentais na confecção podem ser elencadas conforme a Figura 3.

- Possui Módulo EDR e o intervalo de mudança de profundidade de modulação: 2 Mbps 3 Mbps;
- Possui uma antena embutida de 2,4 GHz;
- Tem FLASH externo de 8 Mb;
- Trabalha em baixa tensão (3,1 V ~ 4,2 V) e corrente de emparelhamento de (30 ~ 40 mA);
- Corrente de comunicação de 8 mA;
- Protocolo USB compatível com 2.0;
- Transceptor digital sem fio de 2,4 GHz;
- Dimensões (27 mm x 13 mm x 2 mm);
- Qualquer interferência de onda de 2.4 MHz, tem a capacidade de emitir 3 dBm;

#### *R4EM* 2019, *1º ed.* 122

• Temperatura de trabalho de -25 ℃ até 75 ℃.

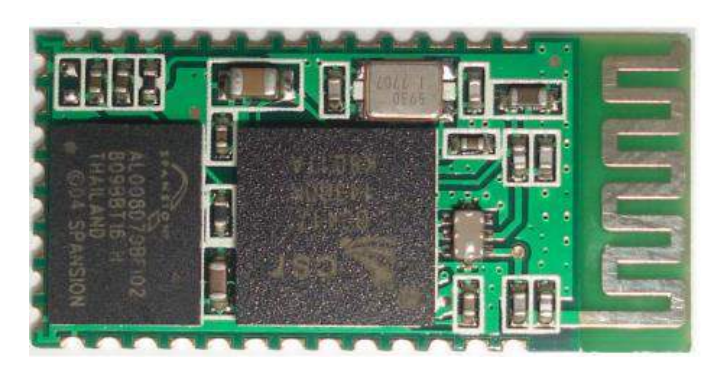

FIGURA 3. Módulo Bluetooth HC-06 (Guangzhou HC Information Technology)

## *2.3 Display OLED Adafruit*

Um dos dispositivos mais importantes é um módulo display (Figura 4), que tem o objetivo de garantir a interação do operador com o aparelho eletrônico para mostrar em mensagem de texto se os recursos estão sendo realizados ou não. O fabricante escolhido foi a empresa Adafruit, por ser uma das empresas que mais se destacam na produção de módulos display nas mais variadas formas, no qual caracteriza este módulo como [9] monitores pequenos com cerca de uma polegada na diagonal, são muito legíveis por razão do alto contraste feito de pixels OLED (Diodo emissor de luz orgânico) brancos e individuais de 128 x 64, no qual cada um pode ser ligado ou desligado utilizando um chip controlador, além de possuir baixa potência e alta nitidez. O microcontrolador necessário para enviar mensagens de texto e gráficos deve ter mais de 1k de memória RAM (Memória de acesso aleatório) por razão do monitor estar em buffer (memoria temporária), tal microcontrolador para este protótipo será o próprio ATmega328 (presente no Arduino uno e nano) e tem a capacidade de se comunicar com este dispositivo. A necessidade da tecnologia OLED surgiu pela necessidade de obter um equipamento mais compacto possível, além da necessidade de explorar a alta nitidez descrita pelo fabricante.

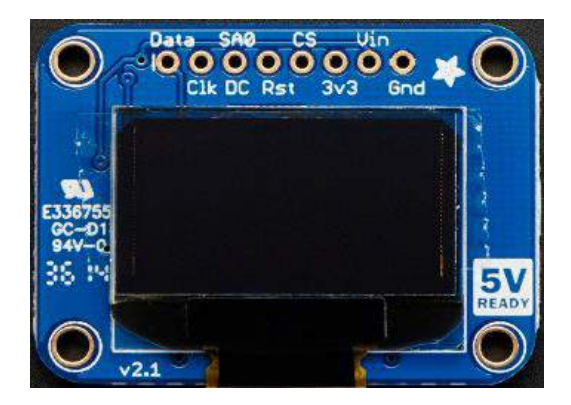

FIGURA 4. Display OLED Adafruit. (ADAFRUIT)

## *2.4 Módulo relé 5v*

Os módulos relés de contato são dispositivos que acionam cargas através de microcontroladores Arduino/PIC/8051 [10]. Tal acionamento ocorre através de um sinal lógico de 5 V e possui saídas com opções Normalmente Aberto (NO) e Normalmente Fechado (NC). O módulo pode acionar cargas de até 5500 Watts sendo corrente contínua ou alternada com total segurança para o microcontrolador, no qual é protegido por opto acopladores que conseguem proteger o dispositivo contra surtos de até 5000 V. O módulo relé será responsável pelo acionamento das máquinas elétricas através de um sinal de 5 V fornecido pelo Arduino para cada máquina separada. As principais características do módulo relé (Figura 5) podem ser descritas por:

• Saídas com opção Normalmente Aberto (NO) e Normalmente Fechado (NC);

- Saída de 5500 W por contato;
- Duas formas de alimentação: através do Arduino ou com fonte de alimentação externa.

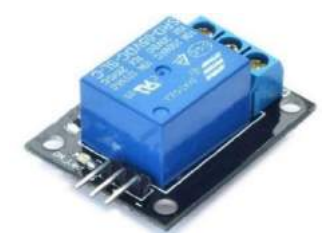

FIGURA 5. Módulo Relé. (Flipeflop)

## *2.5 TP4056 módulo de carregamento*

O módulo TP4056 consiste em um módulo de carregamento de baterias de lítio (Figura 6), com a finalidade de fornecer energia para os equipamentos e facilitar o carregamento da bateria acoplada. As características principais deste dispositivo elencadas pelo fabricante EK.T. [11] são:

- Corrente de 1ª ajustável;
- Precisão de carregamento de 1,5 %;
- Tensão de entrada de 4,5 V até 5,5 V;
- Tensão máxima de carregamento 4,2 V;
- LED indicativo de carregamento e de carregamento máximo;
- Dimensões (2,6 cm x 1,9 cm x 1,0 cm).

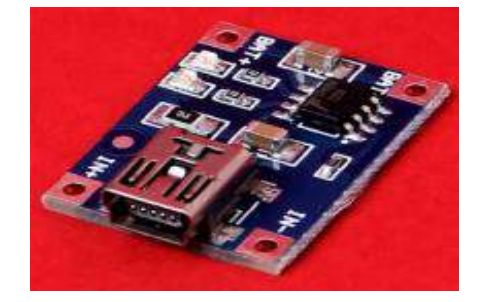

FIGURA 6. TP4056 Módulo de carregamento. (Datasheet EK.T)

Sendo assim, os componentes utilizados neste trabalho podem ser descritos por Arduino Nano, módulo Bluetooth HC-06, display OLED 0.92" monochrome, módulo Relé, TP4056, smartphone, placa espelhada, lente, bateria de Lipo 3.7 V 800 mAh e uma peça de acrílico.

## 3. METODOLOGIA DO MODELO PROJETADO

## *3.1 Apresentação geral*

O modelo consiste na implementação de duas funções, que consistem em uma comunicação entre acopladores (Serial) e o controle de máquinas elétricas. A Figura 7 mostra a primeira função que consiste numa comunicação entre os acopladores, no qual, qualquer acoplador pode enviar informações para qualquer outro acoplador. A Figura 8 consiste no controle de qualquer máquina em uma determinada indústria, utilizando outro Arduino e relés.

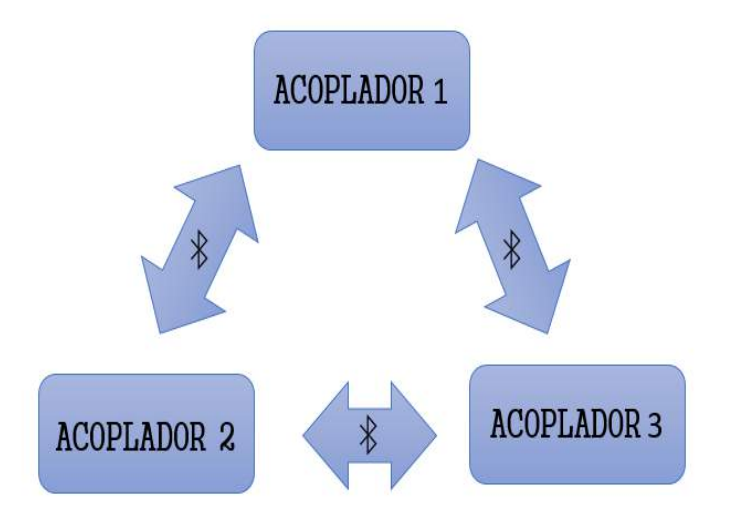

FIGURA 7. Comunicação entre acopladores (Serial). (Autoria própria)

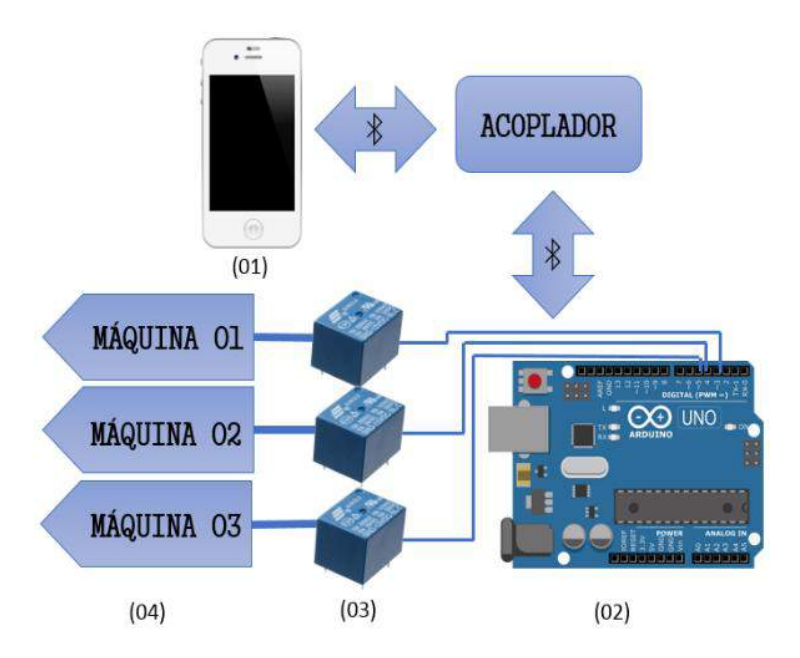

FIGURA 8. Controle de máquinas elétricas. (01, 02, 03 - [12]; Autoria própria)

# *3.2 Aplicativo s&f buildings*

O aplicativo S&F BUILDINGS (Smart and Fast Buildings) tem a função de facilitar a interação do operador para com o acoplador modelo. No aplicativo, encontra-se todas as funções disponíveis pelo equipamento, elaboradas e organizadas de forma mais simples o possível. Na Figura 9, tem-se o símbolo do aplicativo e a sua interface inicial, no qual o botão de comunicação serial e de controle de máquinas devem ser pressionados para serem empregados da forma desejada. O aplicativo foi realizado utilizando uma interface online disponível pelo MIT (Massachusetts Institute of Technology) conhecido como AppInventor [13], no qual tem o objetivo de facilitar a programação direcionada para dispositivos Android e IOS através de codificação em blocos.

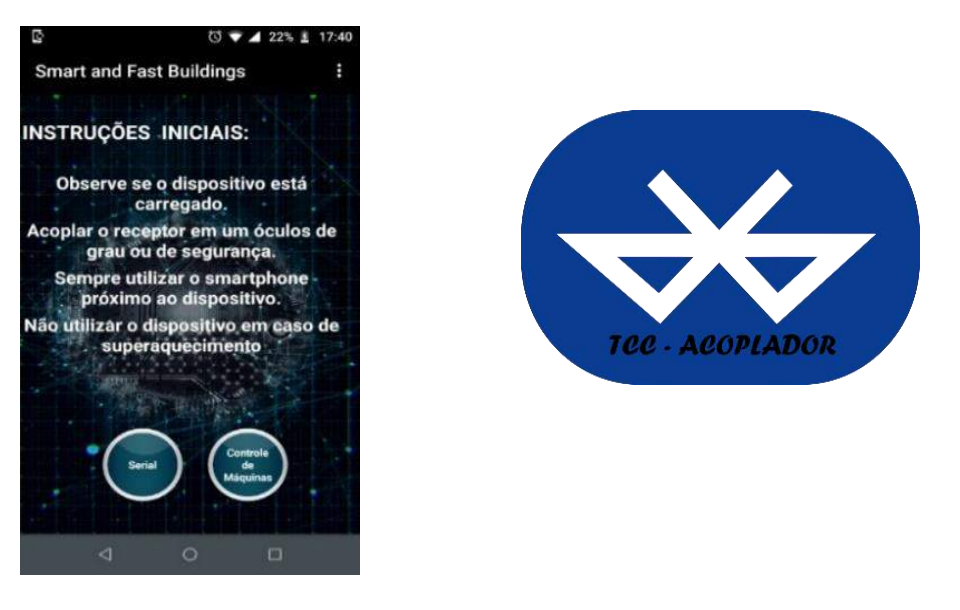

FIGURA 9. Interface inicial do aplicativo e símbolo. (Interface inicial - Autoria própria; Símbolo do aplicativo – Adaptada - PIXABAY)

#### *3.2.1 Controle de máquinas*

Nesta seção do aplicativo se torna possível controlar máquinas elétricas remotamente através de um celular e com as informações essenciais e necessárias para operar da máquina. As mensagens irão aparecer no visor dos óculos, como por exemplo: os EPI's necessários, cuidados na instalação, danos causados a desobediência das regras, e dentre outras. Na Figura 10 (a), é possível perceber como está organizado a seção do aplicativo, no qual o botão em azul se refere a uma máquina desligada, e ao ser acionada uma máquina um botão em vermelho indicará que a máquina se encontra em operação.

### *3.2.2 Comunicação serial*

Nesta seção do aplicativo é possível enviar informações para o visor dos óculos, qualquer informação digitada na aba de comunicação será impressa no visor dos óculos assim que for acionado o botão Enviar, que se encontra logo acima da caixa de texto (Figura 10 b).

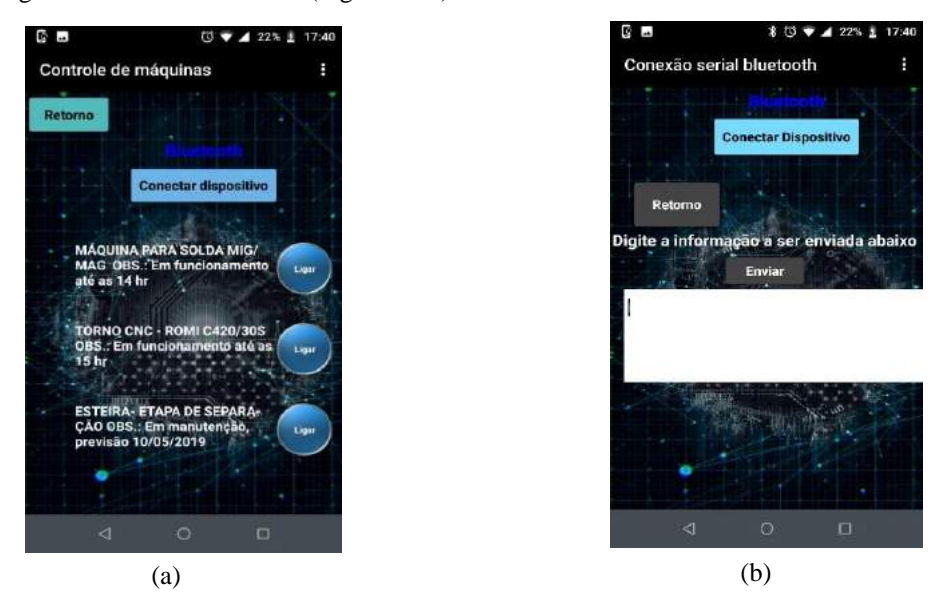

FIGURA 10. (a) Controle de máquinas e (b) Conexão serial. (Autoria própria)

#### 4. DESENVOLVIMENTO DO PROTÓTIPO

A prototipagem foi realizada de modo a atender os requisitos deste projeto. A Figura 11, mostra o esquema desenvolvido, que se utiliza de um módulo HC-06, representado na Figura 11 como 02, que tem a finalidade de conectar o dispositivo com o Smartphone, no intuito de receber as informações do mesmo e enviar tais informações ao Arduino. É fundamental perceber que o módulo Bluetooth precisa de dois resistores no pino RXD, que tem a função de divisor de tensão (a tensão de alimentação 5 V do Arduino será dividida entre os dois resistores), com o intuito de proteger o módulo, pois seu canal RXD de comunicação só pode receber uma tensão máxima de 3,3 V. O componente mostrado na Figura 11 como 04, é a plataforma Arduino Nano, que possui um microprocessador programável através de sua porta micro USB embutida na placa, ele que controlará os dados fornecidos pelo programador. Além deste, o dispositivo representado por 03 é o módulo display, que é responsável pela imagem no visor da tela.

As máquinas elétricas, representadas por M1, M2 e M3 neste trabalho serão ligadas através dos módulos relés (05). Tais módulos, possuem dois estados, conhecidos como NO (normalmente aberto) e NC (normalmente fechado). Caso o Arduino não forneça um sinal de tensão, o módulo ficará na posição NC, caso o contrário, ficará em NO, ou seja, quando o Arduino receber alguma informação do módulo Bluetooth, ele poderá, dependendo dos dados recebidos, enviar um sinal de tensão para o módulo relé, que acionará o mesmo para a posição NO, no qual terá uma máquina ligada em uma fonte de tensão alternada, que no caso da Figura 11 está representada como (01).

Analisando a Figura 11 e 12 é possível perceber que não existe módulo de carga, nem baterias que deixariam o projeto de acoplador portátil. Pois, a intenção foi deixar o projeto pronto para a utilização em indústria ou de forma residencial com a colocação de um módulo TP4056 e baterias, onde este módulo funcionaria de forma simples no conectar do dispositivo ao Arduino, além de possibilitar o carregamento das baterias. Destacamos, que estes procedimentos não foram realizados pois o enfoque deste projeto não seria deixar o acoplador pronto para uso, portátil e versátil, mas, como dispositivo que possa realizar todas as funções abordadas neste trabalho desenvolvido.

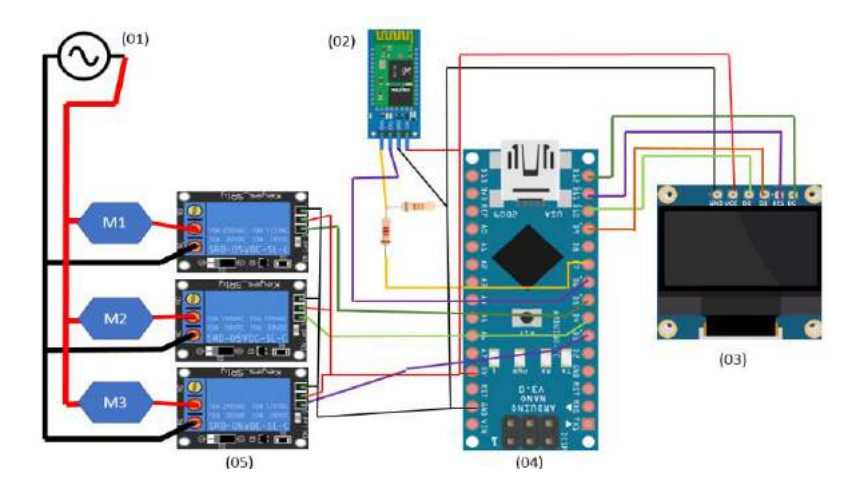

FIGURA 11. Esquema eletrônico realizado (01 – [14]; 04 – [15]; Resistores – [16], [20]; Autoria própria)

A Figura 12, representa o controle utilizando dois módulos Bluetooth (03), que fazem conexão entre si, e o Arduino Uno (02), quando este receber o sinal desejado do acoplador que ligará uma máquina determinada pelo projetista. Esta figura representa a forma que deveria ter sido projetado o acoplador, porém, por motivos de falta de materiais, o protótipo realizado teve que ser totalmente embutido em um único microcontrolador.

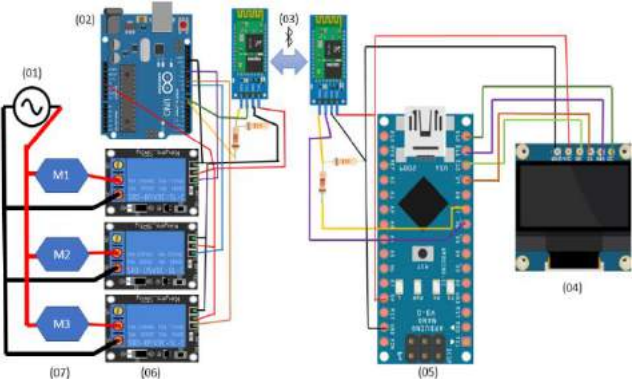

FIGURA 12. Esquema eletrônico ideal (01 – [14]; 02 – [12]; 05 – [15]; Resistores – [16], [20]; Autoria própria)

Após realizado o projeto eletrônico do acoplador foi feito um protótipo utilizando plástico comercial, mais especificamente foi reaproveitada a carcaça de uma fonte para notebook e assim, foi projetado o acoplador na forma que fosse possível a integração de todos estes componentes dentro do mesmo. Através do software Inventor da Autodesk, foi projetado o primeiro protótipo para este trabalho, que pode ser visto na Figura 13. A imagem será impressa no visor (01), através do módulo display (02) e da lente, que será responsável pela ampliação da imagem a ser projetada no visor dos óculos. O Arduino Nano (04) e o módulo Bluetooth (03) serão encaixados no dispositivo de forma que mais fácil a passagem da fiação no momento da montagem.

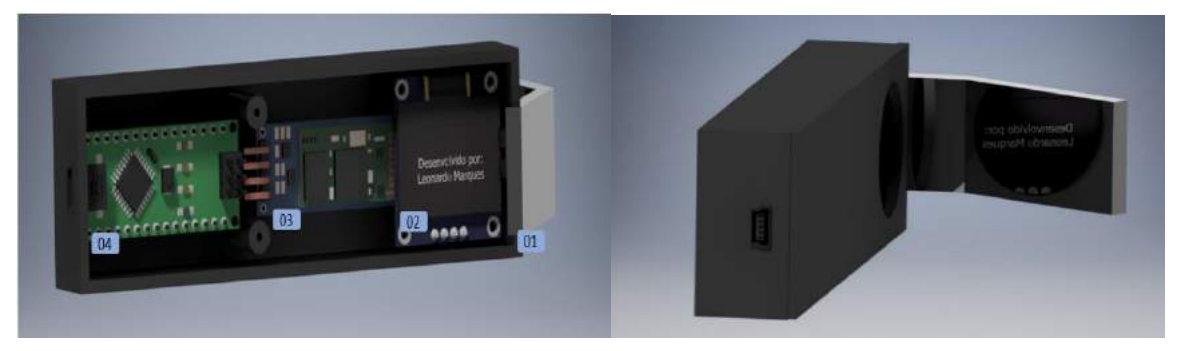

FIGURA 13. Primeiro protótipo do acoplador.  $(02 - [18]; 03 - [19]; 04 - [20];$  Autoria própria)

Após a prototipagem, a construção se tornou mais simples já que as dimensões já foram previamente testadas para garantir que os dispositivos se encaixarão no acoplador. A construção do primeiro protótipo é representada pela Figura 14 que obedeceu a todas as especificações necessárias e imprimiu a mensagem no visor, porém, foi constatado que a imagem estava invertida, pois, é o reflexo da imagem disponibilizada pelo display OLED. Como forma de ajustar a imagem foi utilizado um simples espelho que tem a função de inverter a imagem em primeira instância e, após isto, a imagem será invertida novamente pois o reflexo da imagem invertida representará a imagem real.

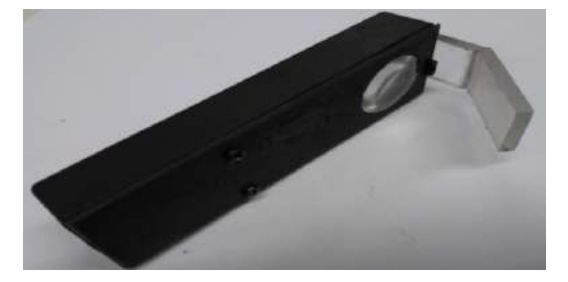

FIGURA 14. Primeiro protótipo do acoplador construído. (Autoria própria)

Contudo, este ajuste não pode ser realizado no protótipo disponibilizado na Figura 14, já que, não há espaço suficiente para a inclusão de um espelho no acoplador. Portanto, foi projetado um novo protótipo que possui o mesmo circuito descrito na Figura 11, porém, é um pouco maior que o anterior, pois, deve primeiramente refletir a imagem em um espelho. O protótipo destacado na Figura 15 também foi realizado no software Inventor e possui tal qual o protótipo anterior, o módulo display, o Arduino Nano e o módulo Bluetooth, possui no seu projeto um espelho (05) e um prisma (06). O prisma utilizado foi do tipo retangular ou do ângulo direito (Figura 17) que tem a função da lente e a parte onde será projetada a imagem, pois, reflete as informações em noventa graus, além disto, tem a função de melhorar a imagem refletida, já que os raios externos não influenciarão na imagem tanto quanto no primeiro protótipo. O protótipo destacado na Figura 15 teve como base o projeto realizado por Alain Mauer [21], que criou um protótipo acoplador para óculos voltado para uma conexão direta com multímetros em testes de força nos quadros de distribuição.

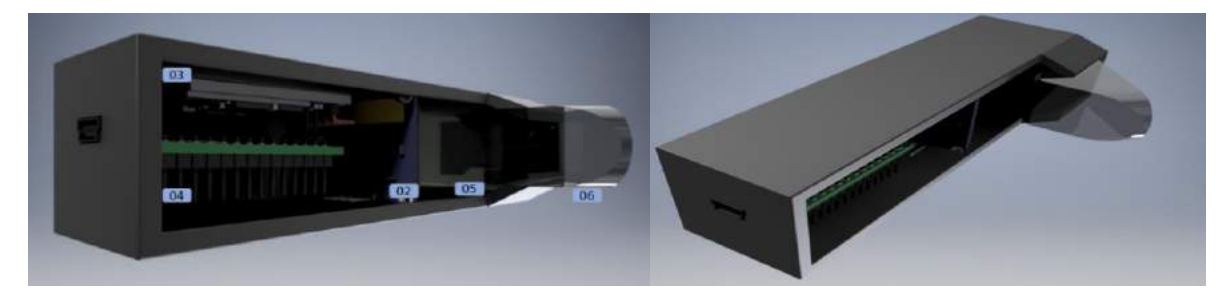

FIGURA 15. Protótipo do acoplador em seu estado final. (02 – [18]; 03 – [19]; 04 – [20]; Autoria própria)

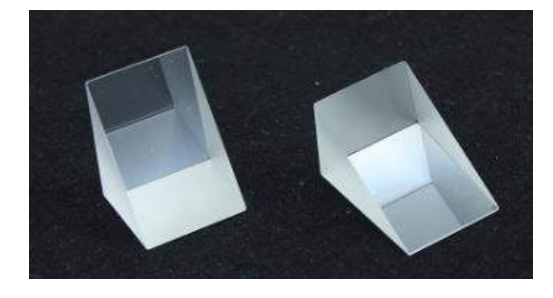

FIGURA 16. Prisma 90 graus de ângulo direito. (ALIBABA)

O processo de construção do protótipo atualizado teve como material, um plástico convencional (tal qual o material da primeira construção). Além disto, foi necessário o corte de uma peça de espelho com dimensões de 27 mm x 21 mm efetuado através de um cortador de vidro, que garantiu a precisão no corte. O espelho foi posicionado próximo aos 45 graus, de forma a refletir a imagem disponibilizada pelo display para a parte superior (externamente ao acoplador), e em seguida posicionado o prisma de forma a superfície maior em oposição ao sujeito que estará visualizando o prisma, como na Figura 15. O resultado final foi o disposto na Figura 17, que consiste em um acoplador para óculos funcional, com algumas falhas mecânicas por consequência de reutilizar um plástico que teve que se adequar ao projeto proposto.

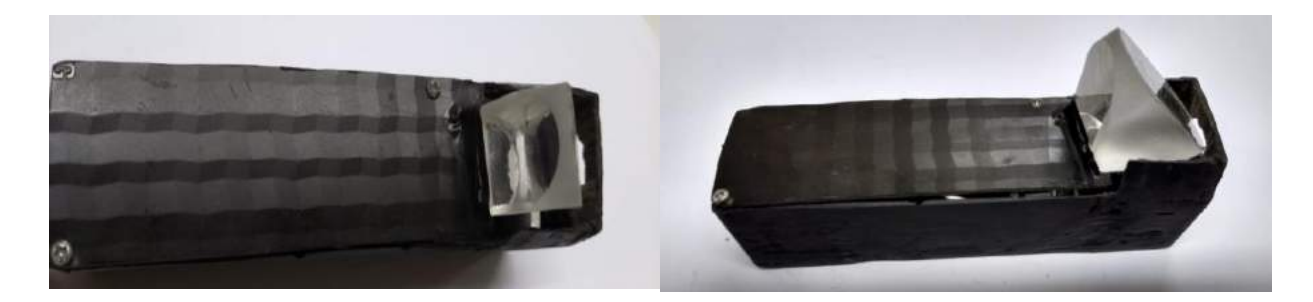

FIGURA 17. Protótipo final do acoplador construído. (Autoria própria)

# *4.1 Aplicação do modelo proposto*

O projeto foi testado nas suas duas funcionalidades, relacionado ao controle de máquinas e a comunicação serial. Em cada uma, foi analisado o desempenho do protótipo, quanto a sua velocidade de resposta, facilidade de leitura dos dados projetados e em uso.

Para a função de controle das máquinas foi feito um suporte utilizando luminárias simples, lâmpadas de uso doméstico. As lâmpadas representam as máquinas elétricas dispostas no aplicativo que ao serem ligadas representam que a máquina elétrica referente foi ligada, e para a função desligar, quando a ação for contrária, sem luz. A aplicação pode ser analisada na Figura 18 e 19, no qual, está montada referente ao circuito da Figura 11. Não foi possível tirar a foto da informação por completo, pois a impressão na tela referentes poderá ser visualizada a olho humano, junto ao protótipo. A Tabela 1 mostra os resultados gerais da aplicação deste projeto.

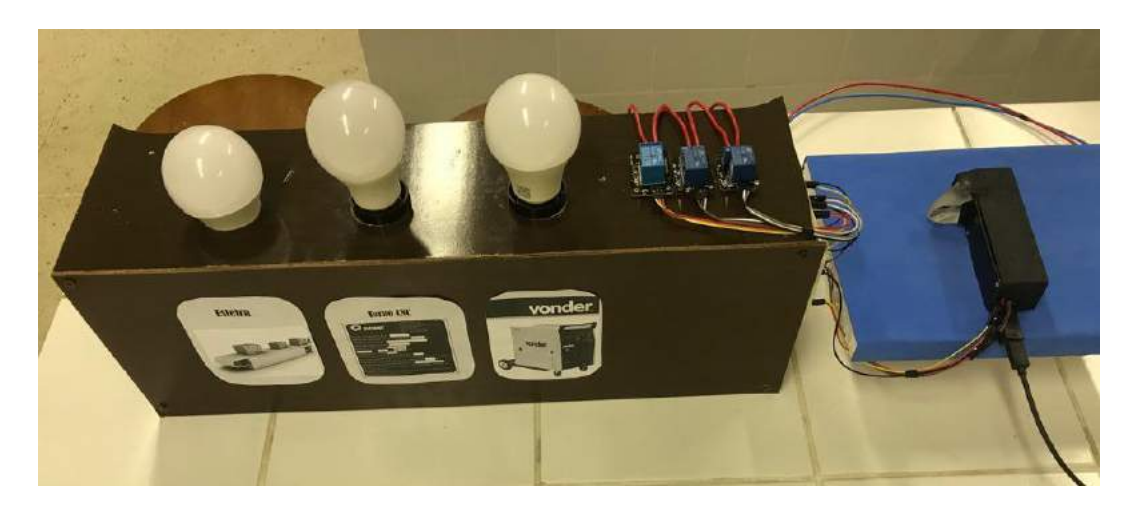

FIGURA 18. Suporte completo para teste de controle de máquinas com acoplador. (Autoria própria)

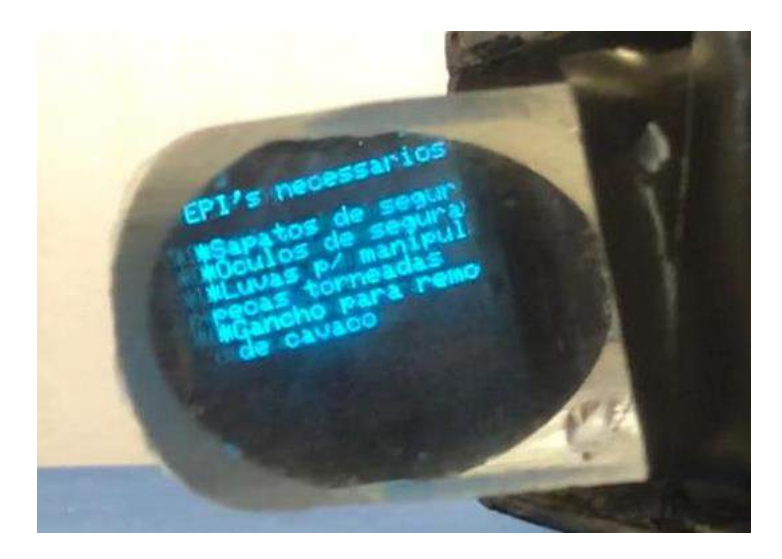

FIGURA 19. Acoplador mostrando as informações das máquinas elétricas. (Autoria própria)

A função comunicação serial (Figura 20) foi testada e analisada quanto as informações que não foram possíveis de serem impressas no protótipo. O resultado desta função se encontra na Tabela 1, quanto aos seus pontos positivos e negativos.

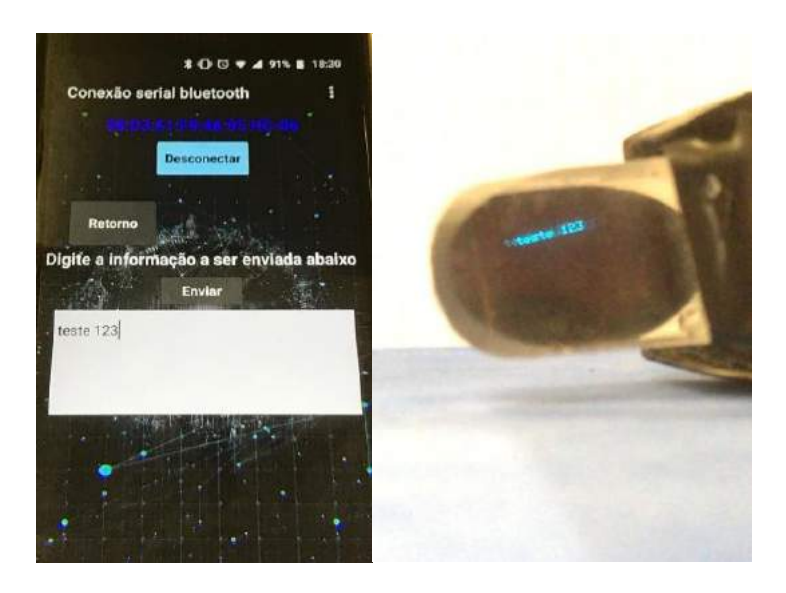

FIGURA 20. Teste de comunicação serial (Autoria própria).

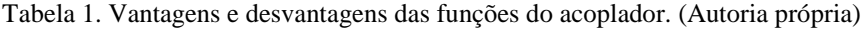

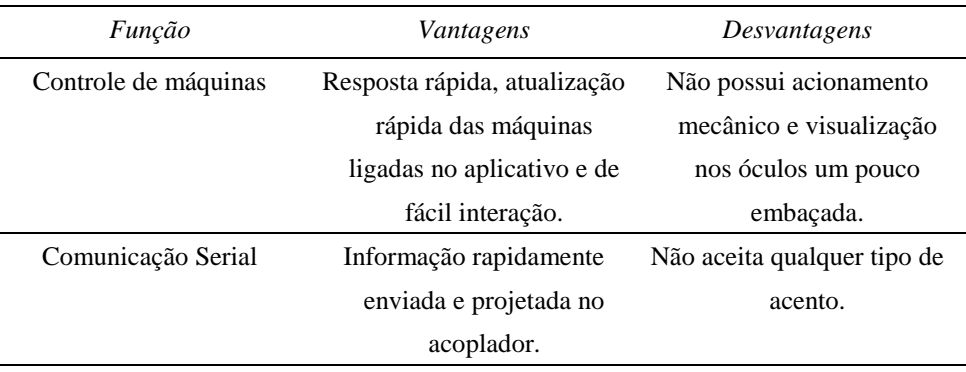

# 5. CONCLUSÃO

A posição preocupante do Estado do Rio Grande do Norte nos índices disponibilizados pela Abracopel mostra o quanto é importante o desenvolvimento de projetos que ajudem a diminuir os riscos rotineiros dos funcionários das empresas de construção civil e em instalações elétricas. Portanto, este projeto apresenta um dispositivo e um aplicativo para atender a esta demanda. O protótipo possui uma ampla potencialidade para ampliação e melhoria, além de ser um produto com custos reduzidos, se for levado em conta todos os outros equipamentos de proteção que são necessários para uso do funcionário, e ainda se levarmos em conta os Smart Glasses, o custo será ainda mais reduzido, visto que, mesmo que estes não possuam as mesmas finalidades foram analisados neste trabalho por também possuírem potencial para serem utilizados neste escopo do acoplador de óculos descrito neste trabalho de conclusão de curso.

A plataforma Arduino foi uma das principais ferramentas utilizadas por ser de fácil manipulação e ainda, por possuir diversas plataformas que podem ser destinadas para cada tipo de projeto. O Arduino Nano foi o mais indicado por ser um dispositivo compacto e versátil. Além deste, os softwares Inventor da Autodesk e o App Inventor do MIT, proporcionaram um maior detalhamento no projeto. O software da Autodesk diminuiu os erros na construção o software da MIT proporcionou uma maior interação do operador com o dispositivo. Mesmo com alguns pontos negativos, como o fato de não aceitar a acentuação, proporcionando um desconforto visual, outro ponto, é não ser tão compacto o quanto deveria. O dispositivo mostrou ter bastante velocidade de interação com o usuário, além de possuir ferramentas que podem serem aprimoradas e integradas em um sistema real de automação industrial.

Como apresentado, o protótipo construído não está pronto para ser utilizado em uma situação real. Para que isto seja possível, continuaremos o estudo analisando o dispositivo no seu estado final (protótipo), primeiramente se tornam necessários a inclusão de baterias e do módulo de carregamento, além disto, para os projetos futuros se torna essencial a criação de uma placa de circuito impresso internamente ao dispositivo, diminuindo o espaço da passagem dos fios, como também o peso do dispositivo, bem como, a utilização de uma plataforma mais compacta ainda, como é o caso de Arduino pro mini, ou semelhante, que podem serem soldados em uma placa de circuito impresso, ou também pode ser analisado utilizando somente os componentes essenciais de um Arduino uno, pois a plataforma possui diversos componentes que não são aplicados. É importante destacar também a compactação com a utilização do módulo display menor, como o de 0,66 polegadas, já disponível no mercado.

Mesmo com todos os detalhes, o estudo referente a este dispositivo se mostrou bastante proveitoso, visto que, foi abordado neste projeto alguns softwares, estudo óptico, construção mecânica, desenvolvimento eletrônico e programação, além da criação de um aplicativo totalmente operacional. Portanto, foram estudadas e apresentadas diversas vertentes que proporcionaram uma interdisciplinaridade, área atualmente discutida como base para a construção de qualquer tipo de inovação tecnológica, pois, envolver conhecimentos em diversas áreas para uma aplicação prática decorrente de um problema ordinário, é uma ferramenta propulsora para o desenvolvimento de qualquer solução, principalmente se tratando da engenharia.

REFERÊNCIAS

[1] DE BRUM, THAMILA CORRÊA. Avaliação crítica dos principais problemas de gestão de obras no Rio Grande do Sul: 2015. Universidade Federal de Santa Maria. Rio Grande do Sul.

[2] ABRACOPEL. Anuário Estatístico Abracopel de Acidentes de Origem Elétrica 2018. Disponível em: <http://a7d4083.contato.site/confirmado-anuario2018/>. Acesso em: 2 novembro 2018.

[3] HOME PAGE, ARDUINO. What is Arduino? Disponível em: <https://www.arduino.cc>. Acesso em 26 janeiro 2019.

[4] FIGUEIREDO, NEVES VINÍCIUS. Curso de introdução ao Arduino: 2015. Universidade Federal Fluminense. Disponível em: <http://www.peteletrica.uff.br/wp-content/uploads/2015/09/Curso-de-Introdu%C3%A7%C3%A3o-ao-Arduino.pdf>. Acesso em 26 janeiro 2019.

[5] TERMISTOR. Aplicação à disciplina: EE 317 – Controle e Automação Industrial. Disponível em: <http://lusosat.org/hardware/termistor.pdf>. Acesso em 26 janeiro 2019.

[6] THE ENGINEERING PROJECTS. Introduction to Arduino Nano. A complete step by step tutorial on the Introduction to Arduino Nano. Disponível em: <https://www.theengineeringprojects.com/2018/06/introduction-to-arduino-nano.html>. Acesso em 2 março 2019.

[7] SIQUEIRA, S THIAGO. Bluetooth – Características, protocolos e funcionamento: 2006. Instituto de Computação. Universidade Estadual de Campinas.

[8] GUANGZHOU HC INFORMATION TECHNOLOGY CO.,LTD. Product Datasheet, Model: HC-06. Disponível em: <https://www.olimex.com/Products/Components/RF/BLUETOOTH-SERIAL-HC-06/resources/hc06.pdf>. Acesso em 26 janeiro 2019.

[9] ADAFRUIT. Monochrome 0.96" 128 x 64 OLED graphic display – Product ID: 326. Disponível em: <https://www.adafruit.com/product/326>. Acesso em: 26 janeiro 2019.

[10] MANUAL TÉCNICO. Módulo de Relê 4 canais:2011. Serial Link Comunicações & Serviços.

[11] EK.T. Mini usb 1ª lithium battery charging board charger model: tp4056. Disponível em: <http://www.ekt2.com/pdf/27\_CC\_BATTERY\_CHARGER\_USB\_KIT.pdf>. Acesso em 26 janeiro 2019.

[12] PIXABAY. Disponível em: < https://pixabay.com/pt/>. Acesso em 2 março 2019.

[13] APPINVENTOR. Massachusetts Institute of Technology. 2012 – 2019. Disponível em: <http://appinventor.mit.edu/explore/>. Acesso em 3 janeiro 2018.

[14] PUBLICDOMAINVECTORS. Imagem vetorial de símbolo de fonte de corrente alternada. Disponível em: <https://publicdomainvectors.org/pt/vetorial-gratis/Imagem-vetorial-de-s%C3%ADmbolo-de-fonte-de-

corrente-alternada/22536.html>. Acesso em 2 março 2019.

[15] JONNY FIVE. Arduino Nano. Disponível em: <http://johnny-five.io/platform-support/>. Acesso em 2 março 2019.

[16] IDEA LINK. Pack of 10 Resistors 330 ohm 1/4W 5%. Disponível em:< https://idealink.net/330-ohmresistor-pack>. Acesso em 2 março 2019.

[17] PNG IMAGE. RESISTOR PNG 3. Disponível em:< https://pngimage.net/resistor-png-3/>. Acesso em 2 março 2019.

[18] OLENDER, MAX. LI YUAN ELECTRONICS OLED module. GRAB CAD. Disponível em: <https://grabcad.com/library/lm096i-128064-0-96-inch-128x64-oled-module-2>. Acesso em 18 fevereiro 2019.

[19] GALINDO, BENJAMIN. HC-06 bluetooth module. GRAB CA. Disponível em: <https://grabcad.com/library/hc-06-bluetooth-module-1>. Acesso em 18 de fevereiro 2019.

[20] ANG, EON. Arduino nano with and without the ICSP pins. GRAB CAD. Disponível em: <https://grabcad.com/library/arduino-nano-9>. Acesso em 18 de fevereiro 2019.

[21] Mauer, Alain. Arduino Glasses a HMD for Multimeter. Hackaday.io, 2016. Diponível em: <https://hackaday.io/project/12211-arduino-glasses-a-hmd-for-multimeter>. Acesso em: 2 novembro 2018.

[22] ALIBABA. 90 grau multi ângulo direito óptica retangular óculos de prisma equilátero. Disponível em: <https://portuguese.alibaba.com/product-detail/90-degree-multi-optical-right-angle-rectangular-equilateral-

prism-glasses-60727964527.html?spm=a2700.md\_pt\_PT.maylikeexp.9.274d1f947QF6hh>. Acesso em 2 março 2019. Autor 1, A.B. Título do Trabalho. Grau do Trabalho (dissertação, tese etc), Universidade, Localização da Universidade, Data de Finalização.

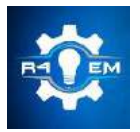

Universidade Federal Rural do Semi-árido Revista Eletrônica de Engenharia Elétrica e Engenharia Mecânica ISSN 2763-5325

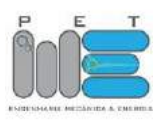

*Artigo*

# **Projeto de uma impressora 3d de baixo custo utilizando o Arduino mega 2560**

**Maria Valéria L. da C. Almeida [1], Taciano Amaral Sorrentino [2], Antônio Gomes Nunes [3]**

[1] Universidade Federal Rural do Semi-árido; leralimeira@gmail.com

[2] Universidade Federal Rural do Semi-árido; taciano@ufersa.edu.br

[3] Universidade Federal Rural do Semi-árido; nunesag@ufersa.edu.br

*Recebido:* 12/07/2019; *Aceito:* 22/07/2019; *Publicado:* 07/10/2019.

*Resumo:* A ideia da construção de uma impressora 3D surgiu dos integrantes do projeto de pesquisa Codificações Orientadas ao Desenvolvimento Eletrônico (CODE) da Universidade Federal Rural do Semi-Árido, quando sentiu a necessidade de inclusão de uma tecnologia útil e inovadora no ambiente acadêmico. Assim, com o auxílio do grupo em trabalhos laboratoriais e pesquisas bibliográficas tornou-se possível a construção da impressora, o único empecilho considerado seria o custo, pois o projeto não era financiado, necessitando utilizar métodos para reduzir os gastos ao máximo. Entretanto, uma série de complicações não consideradas inicialmente surgiram durante a preparação e execução do projeto, principalmente pelos recursos limitados, atrasos na entrega dos componentes e eventuais obstáculos ao decorrer da construção. Esses fatores, fizeram com que a impressora não estivesse funcional no tempo estipulado, porém, conseguiu-se chegar em um estágio de avanço considerável, alguns testes de calibração foram feitos e bem-sucedidos, porém alguns problemas surgiram e atualmente ela está em fase de estudo dos componentes para identificar aqueles que estão danificados e os motivos que ocasionaram esses danos. Apesar do projeto não ter sido finalizado, diversos conhecimentos foram necessários para resolver os impasses que foram surgindo, e para utilização do mínimo de recursos possíveis sem alterar a eficiência da mesma.

*Palavras-chave:* Prototipagem Rápida. Impressora 3D. Inovação. Construção. Arduino.

# 1. INTRODUÇÃO

impressora tridimensional (3D) é um dispositivo de prototipagem rápida utilizado para imprimir ou criar A impressora tridimensional (3D) é um dispositivo de prototipagem rápida utilizado para imprimir ou criar<br>
objetos em três dimensões. O seu funcionamento se dá através da partição do objeto em fatias e deposição camada por camada [1]. Devido a sua praticidade e sua gama de aplicações, a impressora 3D vem se tornando um dispositivo que auxilia no âmbito acadêmico e que cada vez mais é desejada por estudantes e entusiastas em tecnologia. Contudo, apesar de ser uma tecnologia bastante futurística, a impressora 3D não é uma invenção recente, ela foi criada por volta de 1984 por um norte-americano chamado Chuck Hull. No início, a impressora utilizava a técnica de estereolitografia [2], porém, a mais utilizada atualmente é a FMD (Modelagem por Fusão e Deposição) devido ao seu preço inferior e maior facilidade de uso em relação às demais. Apesar de terem se passado mais de 30 anos da descoberta dessa tecnologia ainda hoje o seu valor de mercado não é acessível à maior parte da população.

Diversas técnicas de impressão tridimensional e modelos de impressoras foram criadas ao longo desses anos, elas variam em preços e poder de impressão. Podem ser encontrados no mercado desde modelos mais simples, como os fabricados pela Metamáquina que custam por volta de três mil reais, até modelos mais robustos e poderosos como a Multi Jet Fusion da HP® que possui velocidade de impressão dez vezes maior que outros modelos da HP® e é capaz produzir até três objetos de uma só vez, contudo, seu valor de mercado chega a mais de oitocentos mil reais [3].

Os maiores empecilhos na aquisição de uma impressora tridimensional, é o seu alto custo e a falta de conhecimento adequado para a utilização da mesma. Visando baratear tal dispositivo, o projeto de pesquisa CODE (Codificações Orientadas ao Desenvolvimento Eletrônico), da Universidade Federal do Rural do Semi-Árido, resolveu utilizar conhecimentos técnicos em engenharia aliados à necessidade da inserção de novas tecnologias na Universidade, para construir uma impressora 3D do tipo Stella. Utilizando a programação da plataforma Arduino®, objetivando a incrementação da impressora 3D na Universidade. Auxiliando na didática dos docentes ao ministrar as disciplinas por meio da prototipagem de objetos concretos que ajudam na visualização do conteúdo transmitido.

O Arduino® é uma plataforma de código aberto, isto é, que pode ser usada e modificada por qualquer usuário, no qual é possível interagir softwares com hardwares, programando e criando circuitos eletrônicos de acordo com a disponibilidade de componentes e o projeto a se construir [4]. O tipo de Arduino® mais utilizado é o UNO, ele possui 14 pinos de entrada e saída. Além desse existe diversos outros tipos de Arduino®, que são utilizados de acordo com a necessidade do projetista. Desta forma, a presente pesquisa objetiva o projeto e a construção de uma impressora 3D utilizando materiais alternativos com a utilização do Arduino® Mega 2560, que tem uma memória maior e uma maior quantidade de pinos que o UNO, e a integração dessa tecnologia na Universidade. Além disso, trabalhos laboratoriais foram realizados para a montagem e testes da impressora. O projeto será subdivido em quatro etapas para melhor entendimento da construção: montagem mecânica, eletrônica, extrusora e configuração dos softwares. Também foi abordada as dificuldades encontradas durante a montagem, funcionamento e estágio atual da impressora, já que sua conclusão não foi possível no tempo pré-determinado.

## 2. IMPRESSÃO TRIDIMENSIONAL

A impressão 3D baseia-se em criar protótipos de produtos de forma rápida e eficiente através de uma impressora de prototipagem rápida. Ela tem uma grande vantagem por ser precisa na criação de objetos e dispensar a utilização de ferramentas [5]. Essa tecnologia está sendo cada vez mais utilizada principalmente por empresas e indústrias, e vem ganhando destaque no mercado. É notório o avanço nos estudos das técnicas de impressão tridimensional que tornam essa tecnologia cada vez mais inovadora e próxima à realidade de estudantes do ensino público [6].

## *2.1. Histórico*

Por volta de 1984, foi descoberta por Chuck Hull nos Estados Unidos, uma tecnologia capaz de criar objetos em três dimensões com um alto nível de praticidade. Apesar de ter sido descoberta em 1984, a primeira impressora só foi comercializada 3 anos depois, ou seja, em 1987 pela empresa 3D Systems®, em que era utilizada a técnica de estereolitografia, que consiste no uso de luz ultravioleta para curar polímeros fotossensíveis [7]. O polímero líquido fica dentro de uma cuba contendo uma plataforma perfurada logo abaixo do nível do líquido, assim, o laser atinge a fina camada de fluido nos pontos a serem solidificados, formando a primeira camada e a repetição deste processo forma o objeto. No mesmo ano em que a SLA-250 foi lançada, a empresa Scott Scrump lançou a técnica chamada de Modelagem por Fusão e Deposição (FDM), sendo a técnica mais utilizada atualmente. Ela consiste na fusão de um filamento e a deposição camada por camada até formar o objeto. Os materiais utilizados na deposição podem ser dos mais diversos: plástico, chocolate, concreto, metal, entre outros; porém, os mais comuns são plásticos como ABS (Acrilonitrila Butadieno Estireno) e PLA (Plástico de Poliácido Láctico) [1]. Atualmente existe uma infinidade de técnicas e modelos de impressoras que tentam suprir as necessidades do mercado consumidor.

#### *2.2. Aplicações da impressão tridimensional*

A impressora 3D possui uma gama de aplicações, pode ser utilizada desde uso doméstico até empresas de grande porte. Das diversas áreas de aplicação podemos destacar o auxílio didático de professores em sala de aula, a construção civil e a medicina. No âmbito acadêmico, apesar de ser um acessório bem útil, faltam incentivos e literaturas que tratem sobre essa aplicação. Foi comprovado que no uso da impressora 3D, ocorreram situações estimuladoras ao aprendizado durante as construções e que ela pode colaborar com o desenvolvimento da didática para o Ensino de Ciências [8].

Na construção civil, a impressão 3D é utilizada através de 3 principais tecnologias. A primeira é a Contour Crafting, que utiliza a fabricação aditiva formando estruturas de materiais cerâmicos e à base de cimento. A segunda é a Concrete Printing, que utiliza um sistema baseado em extrusão tradicional e imprime partes a base de cimento. A terceira é a D-Shape, que consiste na deposição de pó endurecido através da aplicação local de um material ligante [9]. Já na medicina, a impressora 3D vem auxiliando em vários campos, na elaboração de novas abordagens terapêuticas, e na dinamização de procedimentos cirúrgicos, o que garante um melhor prognóstico e qualidade de vida para os pacientes. Hoje é possível construir órgãos, tecidos, próteses, entre outras utilizações, porém a maior limitação é o custo que é bastante elevado [10].

### *2.3. Impressora 3d Stella*

A Stella é uma impressora 3D brasileira compacta e com melhor preço do mercado custando R\$1.920,00, em dezembro de 2018, não tendo nenhuma concorrente na mesma faixa de preço. Apesar de ser compacta, ela possui uma boa área de impressão, já que sua base se move em um eixo (Y) e a cabeça de impressão em dois eixos (X e Z) como mostra a Figura 1 [11].

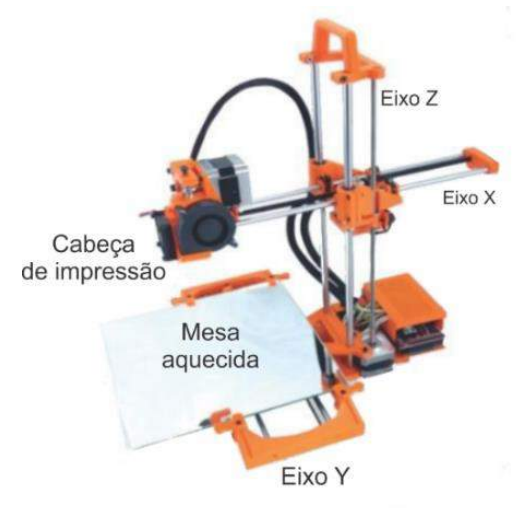

FIGURA 1. Impressora 3D Stella. [12]

### 3. ARDUINO®

O Arduino® é uma plataforma de microcontrolador de código aberto, fácil uso e baixo custo, que possui um plugue de conexão USB que permite a ligação com um computador. Devido a sua facilidade de uso e natureza aberta, ela serviu de incentivo para auxiliar nos estudos que envolvem a eletrônica [4]. O Arduino® possui linguagem de programação própria bastante semelhante a linguagem C++, sendo visto como uma vantagem para a maioria do seu público alvo que já possui o conhecimento nessa linguagem de programação.

## *3.1. Arduino® Mega*

O Arduino® Mega mostrado na Figura 2, é destaque entre as placas Arduino®, apesar de não ser o mais usado no mundo, ele possui uma alta performance devido aos seus conectores extras colocados em um dos lados da placa. Ele usa o processador ATmega1280 que é fixo na placa, não sendo possível a substituição, as suas demais especificações estão descritas na Tabela 1. Normalmente, esse Arduino® Mega é utilizado em projetos mais complexos e que exigem um maior número de componentes integrados a ele, além disso conta com uma maior quantidade de memória do que o UNO [4].

| <i>Microcontrolador</i> | ATmega1280 |
|-------------------------|------------|
| Portas Digitais         | 54         |
| Portas PWM              | 15         |
| Portas Analógicas       | 16         |
| Memória                 | 256K       |
| Clock                   | 16 Mhz     |
|                         |            |
| Tensão de Operação      | 5V         |
| Corrente Máxima         | 40 mA      |
| Alimentação             | 7 – 12 Vdc |

TABELA 1. Especificações Arduino® Mega. (Autoria própria)

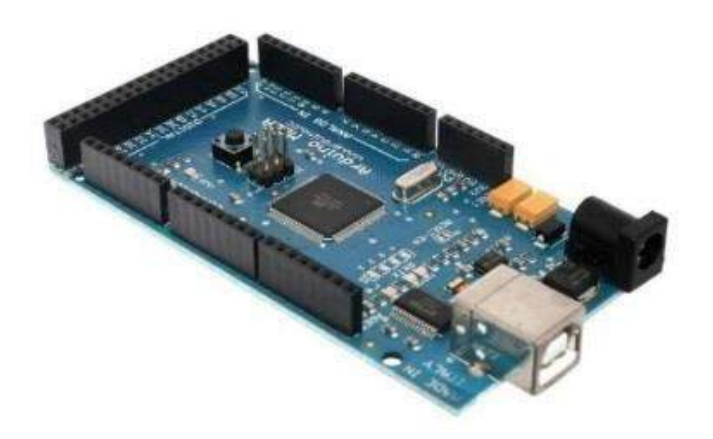

FIGURA 2. Arduino® Mega. [13]

*3.2. Shields*

As Shields são placas acessórias compatíveis com o Arduino®, encaixadas diretamente em cima da placa, que dispensam o uso do ferro de solda [4]. Elas são muito úteis principalmente para projetos mais elaborados, pois não deixam o Arduino® sobrecarregado de fios e componentes ligados diretamente a ele.

### 4. REDUÇÃO DE CUSTO EM TECNOLOGIAS

Os custos dos equipamentos muitas vezes são uma das principais barreiras para a implementá-los nas universidades ou em qualquer setor, público ou privado. Contudo, segundo Castro e colaboradores [14], os custos são essenciais para o desenvolvimento de qualquer mecanismo.

Atualmente, o uso das novas tecnologias vem se intensificando cada vez mais nas escolas e nas universidades. A introdução de novas tecnologias nas salas de aula possibilita ao aluno ver o futuro e tornam as aulas mais atraentes [16].

*4.1. Custos das tecnologias*

*R4EM, v.1, n.1, p. 133-145, 2019*
Os custos são gastos essenciais para a produção de um produto, pois os fatores produtivos dependem desses custos. A tecnologia é uma ferramenta indispensável para os diversos segmentos sociais, pois é com ela que se consegue desenvolver melhor algumas atividades diárias [14].

A implementação das novas tecnologias nas organizações como empresas e nas universidades muitas vezes é um empecilho para o aprimoramento do processo produtivo ou para o desenvolvimento acadêmico. Como pode ser observado no caso da impressora 3D, que ainda não é implementada nas instituições principalmente devido ao seu alto custo. Contudo, parcerias entre as empresas e as universidades são feitas para a redução dos custos.

## *4.2. Ferramenta pedagógica*

A ferramenta pedagógica tem um significado amplo, pois o profissional pode utilizar qualquer método, desde que facilite a compreensão do aluno e que sirva de melhoria para o processo educacional. O computador tem sido utilizado tanto para ensinar quanto para a prática individual. Contudo, a impressora 3D também funcionaria da mesma forma, pois tanto ajudaria na soma de conhecimentos dentro de sala, para auxílio na visualização da teoria repassada, quanto para a utilização individual [17].

# 5. MATERIAIS, MÉTODOS E CUSTOS

Para a construção da impressora inicialmente foram necessárias pesquisas bibliográficas para embasar a ideia inicial, a partir da leitura de livros e artigo foi que pôde ser feita a lista de materiais necessários mostrada na Tabela 2. Após a avaliação dos preços através de pesquisas em diversos sites de venda na internet, ficou constatado que a melhor opção seria o AliExpress® Online Shopping, uma loja virtual internacional, desta forma, sujeito a taxação, atraso na entrega e até mesmo defeito no produto. Esses diversos fatores causaram um atraso já no início da construção.

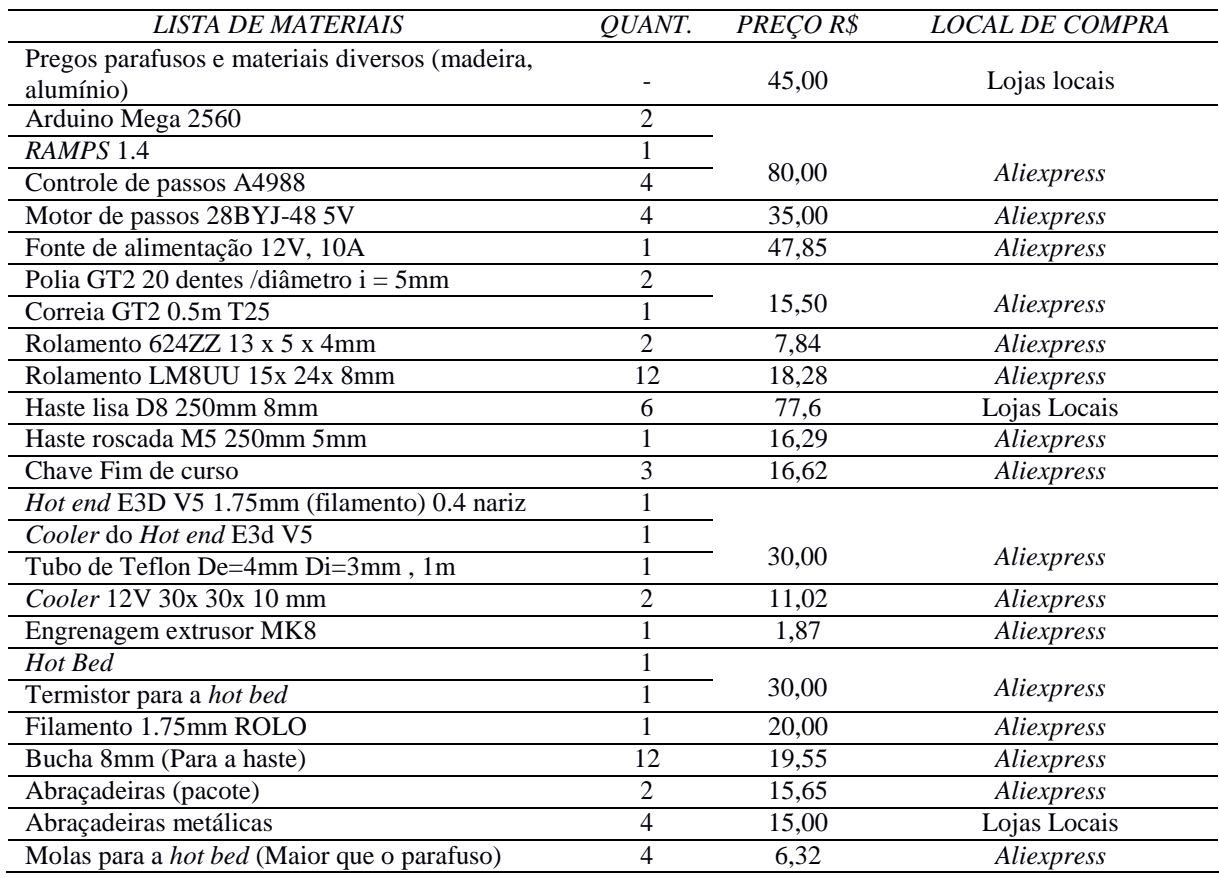

#### TABELA 2. Orçamento da construção da impressora 3D, agosto de 2018. (Autoria própria)

*R4EM* 2019, *1º ed.* 138

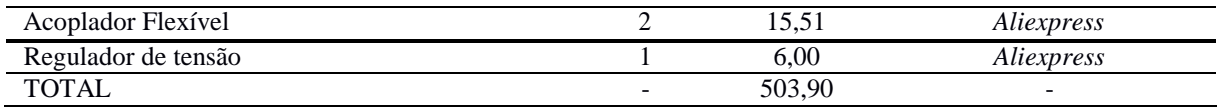

Com o intuito de adquirir conhecimento a respeito de um problema e buscar respostas ao qual se quer experimentar, tal pesquisa pode ser caracterizada como descritiva ou experimental, de acordo com Ada Magali Brasileiro [18]. As pesquisas foram feitas em etapas, estudando separadamente e analisando os fatores diversos que influenciam de forma direta no custo da tecnologia. Também foram feitos testes e experimentos com o Arduino® analisando a melhor e mais didática forma de utilizá-lo em substituição dos circuitos de alto custos empregados nas impressoras 3D comerciais.

## *5.1. Construção da impressora 3d*

Pensando em facilitar o trabalho braçal e redução de custos foi escolhida a impressora do tipo Stella, por ser mais compacta e não ter tantas peças estruturais. O projeto foi dividido em 4 etapas, visando diminuir a complexidade: a mecânica (montagem da base, suportes e movimentos), a eletrônica (toda parte de conexões de fios e ligação dos componentes com o Arduino®), a extrusora (responsável por guiar em direção a ponta aquecida) e a parte de softwares (programas computacionais e os códigos).

# 5.1.1. Mecânica

Diversas peças formam a estrutura da impressora 3D, a Figura 3 mostra todas essas peças que foram utilizadas para a parte mecânica e estrutural. As partes de sustentação e movimento são os apoios e suportes de madeira (A), que estão com suas dimensões representadas no Apêndice 1; hastes de aço inox (B) e componentes responsáveis pelo movimento da hot end (C) (encarregado pela fusão do filamento para a impressão) que se movimenta nos eixos X e Z, e da hot bed (D) (aquece de acordo com a programação para a fixação do filamento na superfície, além disso, deixa o material na temperatura adequada para a modelagem das peças) que se movimenta no eixo Y. Para que ocorra esse movimento dos eixos são utilizadas correias (E), buchas (F) (por onde as hastes deslizam), polias dentadas (G) e o acoplador flexível (H), responsável pelo movimento do eixo Z, ele conecta a haste roscada (I) com o motor de passo e não se rompe quando é tensionado. É de suma importância a utilização das peças estruturais de madeira na impressora 3D por ser de fácil moldagem e ter uma resistência boa. Foi necessário fazer ajustes nos apoios das hastes para melhor colocação das braçadeiras metálicas que tensionam as correias.

O rolamento (J) é outro material de extrema importância, pois ele facilita a propagação de tensão de um sentido para o outro, sem prejudicar no movimento. Também temos as abraçadeiras plásticas e metálicas (K) plásticas e metálicas que fixam as buchas e as correias respectivamente, parafusos e porcas que conectam os componentes nos seus devidos lugares. Os posicionamentos dos componentes na impressora 3D foram escolhidos de forma a facilitar ao máximo a movimentação dos eixos e torná-la a mais eficiente possível. Para que ocorra os movimentos de todos os eixos e da extrusora, é necessária a inserção de um componente indispensável que são os motores. Os motores normalmente utilizados para esse fim são os do tipo Nema 17, porém, eles não possuem um preço baixo e a escolha deste tipo de motor aumentaria consideravelmente o preço do projeto. Então, pensando nisso, foi feita uma adaptação do motor de passo 28BYJ-48 5V (L) passando de unipolar para bipolar para que ele possa realizar as operações de um motor convencional. Os movimentos dos eixos X e Y se dão através da rotação das polias dentadas conectadas aos motores de passos, que movem a correia fazendo as buchas deslizarem nas hastes. Já o movimento do eixo Z acontece pela rotação do acoplador flexível através do motor de passo, rotacionando a haste roscada que está conectada no eixo X por uma porca, e a medida que a haste rotaciona uma altura é incrementada.

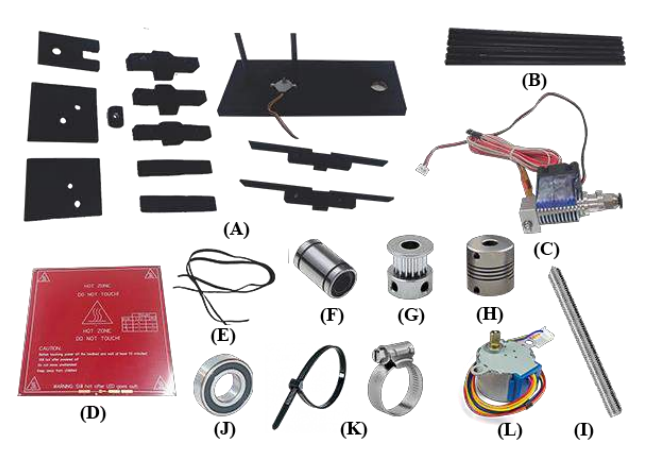

FIGURA 3. Partes Mecânicas da impressora 3D. (A, B, D, E, G, H, I - Autoria Própria; F – [19]; J – [20]; K – [21])

## 5.1.2. Extrusora

A extrusora, mostrada na Figura 4, é responsável por ejetar o filamento em direção ao hot end. Ela é formada por um motor de passo conectado a uma engrenagem, que com o auxílio de um rolamento, empurram o filamento pelo tubo teflon até que chegue à parte de aquecimento, onde será fundido e depositado sobre a hot bed. O esquema da Figura 4 esclarece melhor o funcionamento da extrusora.

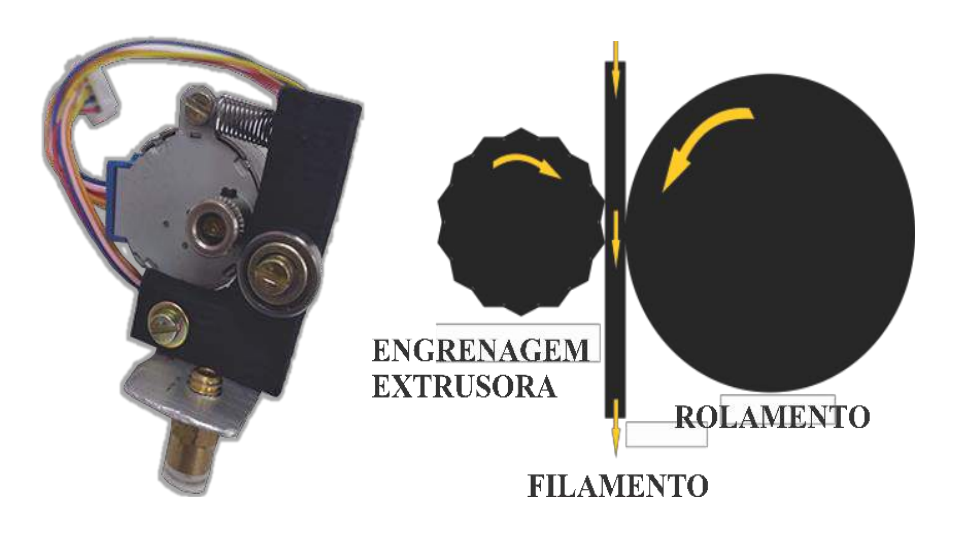

FIGURA 4. Extrusora e esquema de funcionamento. (Autoria Própria)

# 5.1.3. Eletrônica

A eletrônica engloba todo controle e circuitos montados para que haja o funcionamento da impressora, o Arduino® Mega 2560 é o controlador que recebe os códigos e repassa para os demais componentes que formam o circuito. Na Figura 5, é mostrado o esquema de montagem do circuito eletrônico sobre a RAMPS 1.4, que é uma shield onde os componentes eletrônicos necessários para a impressora serão conectados. Como o Arduino® sozinho não consegue alimentar a impressora, então foi adicionado uma fonte de 12V e 10A. O movimento nos eixos é realizado por motores de passos controlados através de um dispositivo chamado controle de passos A4988 que conta com dispositivo de dissipação de calor para que o Arduino não exceda a sua temperatura máxima de funcionamento. Tem-se também os chamados fim de curso que são responsáveis por delimitar a área de impressão, ele mostra até onde a hot end pode percorrer na haste, além disso, os fins de curso servem como um sistema de proteção, pois se houver algum erro de distanciamento no software, quando a hot end chegar no limite ocorrerá o desligamento dos motores. Para melhor controle de temperatura um cooler é acoplado na hot end. Além de tudo isso, um componente de grande importância é o termistor, principalmente por estar se tratando de controle de temperatura na hot end e na hot bed, os dados enviados pelo termistor podem ser lidos pelo Arduino® e apresentados ao usuário para ajudá-lo a chegar na temperatura certa de operação.

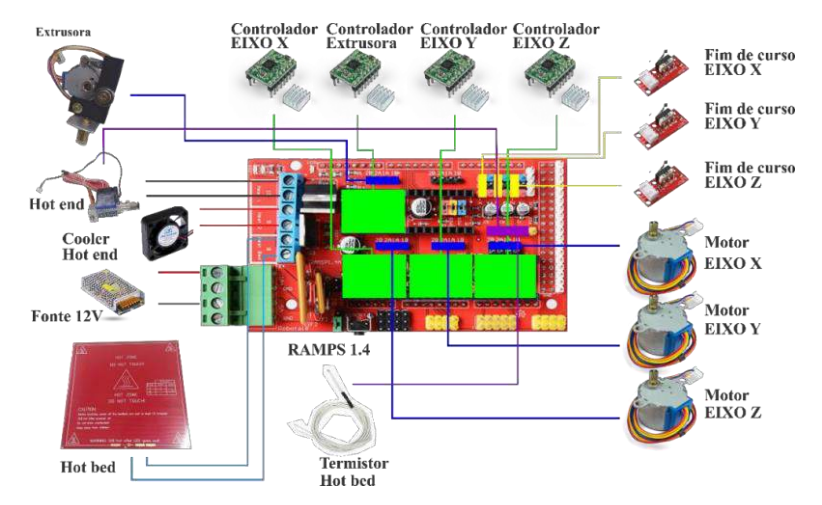

FIGURA 5. Circuito montado na RAMPS 1.4 (Autoria Própria).

# 5.1.4. Softwares de impressão 3d

Essa etapa é composta basicamente por três softwares: o Firmware Marlin [22], o software de modelagem e o fatiador. Juntos, eles formam os comandos lógicos do que será impresso.

O Marlin é um programa que dita como o Arduino® irá realizar as operações de funcionamento dos componentes eletrônicos da impressora 3D, foi criado em linguagem C++ e é de código aberto. Para que ele funcione na impressora construída é necessário alterar suas configurações de acordo com as características do projeto, sensores presentes, tipo de placa utilizada, principalmente para que ele faça uma calibração correta das distâncias percorridas. Incialmente, deve-se abrir o código Marlin no software da plataforma Arduino® e especificar as características da impressora no arquivo Configuration.h. Nele, definiu-se inicialmente qual sensor de temperatura foi utilizado, já que no código possuem diversos tipos de sensores. Em seguida, o tipo de fim de curso escolhido, se ele será utilizado nos mínimos ou máximos e identificando seus limites. Além disso, o firmware conta com uma proteção para a extrusora para que ela não funcione com a hot end fria. Todas as alterações feitas no código estão no Apêndice 2.

Após toda configuração do Marlin, é necessário fazer a calibração da impressora enviando um comando de distância através do software Pronterface para que ele saiba o quanto de filamento (no motor de passos do extrusor) está saindo ou o quanto há de deslocamento (nos motores de passos dos eixos X, Y e Z), em seguida com as medições manuais em um paquímetro, é calculada a escala da quantidade de filamento necessária e a distância percorrida em cada direção. Além da calibração esse software auxilia a verificar as temperaturas e dimensionamento do objeto na hot bed.

Outra etapa de impressão muito importante é o software de modelagem, nele é possível criar as peças no formato .STL. Existem vários softwares de modelagem atualmente, alguns deles pagos, outros gratuitos e alguns com licença para estudantes e professores. Eles variam desde os mais simples de utilizar, aqueles com poucas ferramentas e que só criam peças geométricas, até softwares poderosos capazes de modelar peças orgânicas. A escolha do software de modelagem fica a cargo do projetista, e no projeto atual foi preferível a utilização do AutoCad® por ser de maior familiaridade da equipe e possuir a licença estudantil, porém poderia ser substituído pelo Tinkercad® que é um software online e totalmente gratuito.

Depois de todas estas etapas, nada seria concretizado se não houvesse um software capaz de transformar o objeto modelado em um formato que a impressora entenda. Neste projeto foi utilizado o software específico de uma impressora 3D profissional e de acesso livre, o Slic3r®. Nele é inserido o arquivo em formato .STL, que será interpretado e encaminhado para o Arduino, fazendo com que os motores trabalhem juntos e sincronizados, depositando o filamento fundido em seu determinado local. Pode-se dizer que ele é responsável por preparar o objeto para a impressão. O slic3r® divide o objeto modelado em camadas transformando em um arquivo do tipo .GCODE que é o interpretado pela impressora 3D, além disso, ele também estima o tempo de impressão e apresenta a temperatura da hot bed e da hot end. Na Figura 6 as fases de impressão foram resumidas em um fluxograma, onde mostra cada etapa explicada no decorrer do texto.

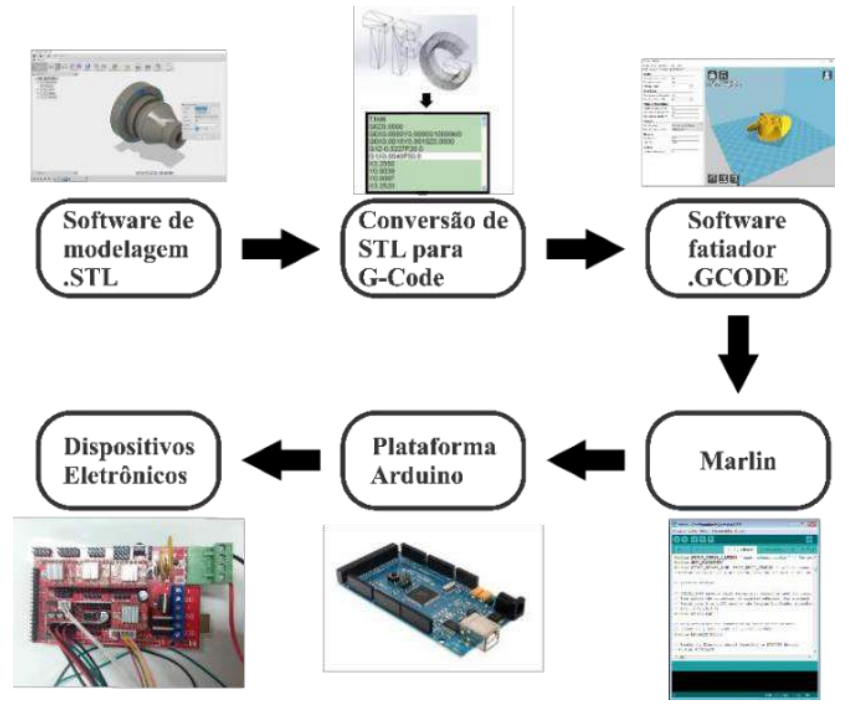

FIGURA 6. Processo de impressão 3D. (Autoria própria)

## 6. RESULTADOS E DISCUSSÕES

A impressora 3D não pôde ser concluída no tempo pré-determinado, devido a fatores externos que atrasaram a montagem e problemas que surgiram no decorrer da construção. Tais problemas trouxeram custos externos ao orçamento inicial, porém, ela continua sendo de baixo custo pois ainda assim seu valor fica bem abaixo das suas semelhantes no mercado. Serão abordados alguns dos principais problemas encontrados durante a montagem e testes, e as medidas adotadas para solucionar os mesmos.

# *6.1 Dificuldades mecânicas*

Durante a construção da impressora 3D uma das maiores dificuldades encontradas foi justamente serrar as peças de madeira para que ficassem com as medidas exatas, principalmente porque não se tinha acesso a equipamentos de corte precisos, então todas as peças estruturais de madeira foram feitas manualmente com serras. Isso gerou uma série de erros nos encaixes, como foi o caso, das hastes dos eixos que são acopladas diretamente na madeira, como o furo não ficou milimetricamente perfeito, algumas peças ficaram com folgas e não conseguiam segurar as hastes, nessas situações era necessário que a peça fosse refeita. Além disso, sempre que fosse detectado um erro que fosse prejudicar a resistência mecânica da peça, ela era produzida novamente.

## *6.2 Testes de calibração*

Após a finalização da montagem mecânica, eletrônica e as configurações do código, foi realizado o primeiro teste na impressora construída, o teste de calibração dos eixos e do filamento. Ele consiste no cálculo da precisão da resposta dos hardwares aos comandos do software. O procedimento realizado foi utilizando o software Pronterface, onde foi inserido a temperatura da hot end e da hot bed e a área de impressão. A impressora respondeu corretamente ao teste, os três eixos se movimentaram e a extrusora expeliu o filamento sem dificuldades. Porém, quando estava sendo finalizado o teste, começou-se a perceber que o Arduino esquentava muito e com pouco tempo depois ele parou de funcionar.

# *6.3 Regulador de tensão*

Ao realizar os testes de calibração, foi observado que o Arduino® esquentava muito. Logo, foram iniciados os estudos para detectar o motivo dessa elevação de temperatura e após uma série de medições de corrente e tensões para verificar se estavam dentro dos limites do Arduino®, percebeu-se que que a tensão de alimentação do mesmo era de 13,6 V, ao passo que os limites recomendados eram de 7 a 12 V, ou seja 11,33% a mais. Com isso foi necessária a adaptação de um regulador de tensão no circuito capaz de ajustar a tensão até que a mesma ficasse dentro dos limites do Arduino®. O dispositivo regulador escolhido foi o LM2596S 2 V - 37 V 3 A, mostrado na Figura 7, nele é possível ajustar a tensão de saída através de um potenciômetro que ve acoplado no dispositivo.

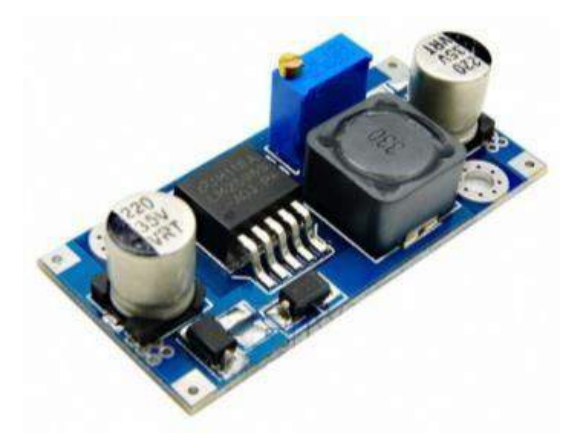

FIGURA 7. Regulador de tensão. [23]

Para a adaptação do regulador de tensão ao circuito, foram colocados quatro fios, um em cada extremidade de entrada e saída, com a finalidade de ligá-lo a RAMPS do Arduino®. Nas entradas In+ e In- foram colocadas aproximadamente 12 V, então, o potenciômetro foi ajustado para que a tensão na saída fosse de 8 V. Embora seja indicada que a diferença de tensão entre a entrada e saída do regulador de tensão seja de 1,5 V, foi inserido uma diferença de 4 V e não ocorreu nenhuma elevação de temperatura dos componentes nos 20 minutos analisados. Além disso, foi colocado um dissipador de calor sobre o transformador do regulador para protegê-lo caso houvesse uma elevação na temperatura. O resultado esperado foi obtido com sucesso e na Figura 8 pode ser vista a tensão de 7,9 V medida na saída do regulador de tensão.

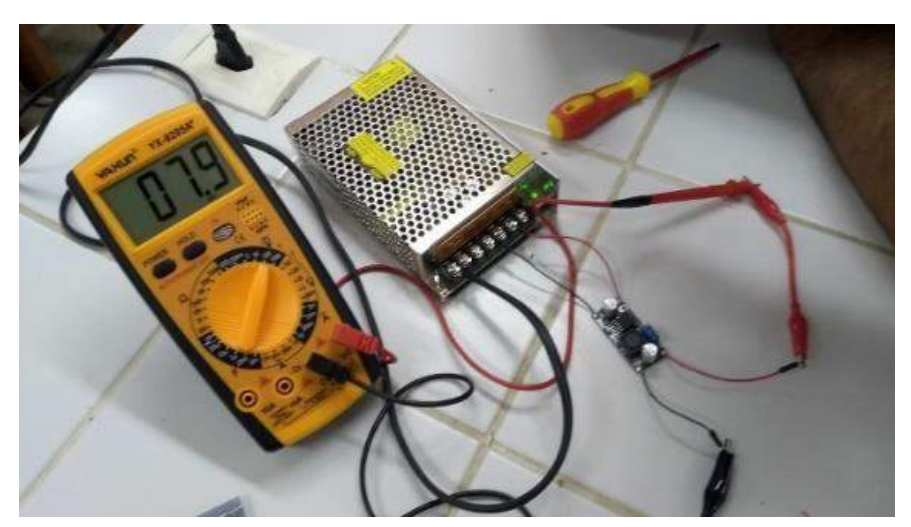

FIGURA 8. Voltagem na saída do regulador de tensão. (Autoria própria)

# *6.4 Estágio atual da impressora 3d*

Atualmente a impressora 3D encontra-se com a parte mecânica, extrusora e softwares finalizada e a eletrônica apenas esperando a aquisição da nova plataforma Arduino® para ser acoplado ao sistema, já que a anterior apresentou o defeito no regulador de tensão e queimou. No estágio atual o custo totalizou em R\$ 503,90, já considerando o regulador de tensão e a plataforma nova que foi necessário adquirir. Então, será dado continuação aos testes e futuras impressões. Além disso, estudos estão sendo feitos para possíveis melhorias nos motores e nas estruturas, já que o projeto de pesquisa arrecadou alguns fundos financeiros. Isso irá encarecer um pouco o projeto, porém, os gastos a mais serão compensados com o aprimoramento. O estado atual em que a impressora 3D se encontra é mostrado na Figura 9.

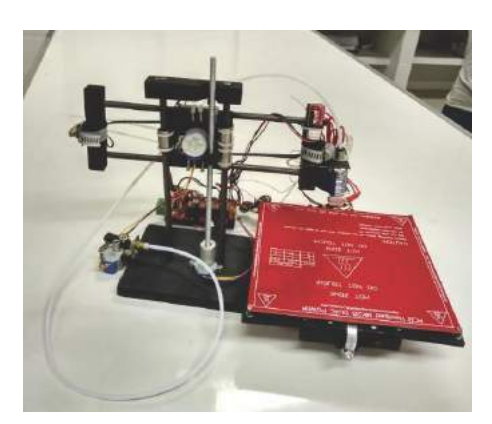

FIGURA 9. Estágio atual da impressora 3D. (Autoria própria)

# 7. CONCLUSÕES

De acordo com os resultados obtidos pode ser visto que tal projeto requer muito conhecimento e precisão na construção, já que a impressora 3D é um instrumento altamente preciso. Devido o Arduino® ser importado, o tempo de entrega no Brasil é longo, logo, o projeto terá continuidade com o recebimento da plataforma. Além disso, nos testes de calibração percebeu-se que os motores de passos adaptados requeriam um esforço muito grande da parte do Arduino®, devido a isso foi pensado como plano futuro a troca dos motores de passos por motores Nema 17 que são próprios para esse fim.

Também são previstas algumas melhorias nas estruturas por consequência da substituição dos motores. Portanto, apesar deste projeto não ter sido finalizado devido ao curto espaço de tempo para construção e problemas que foram aparecendo no decorrer da execução, conseguiu-se trazer resultados satisfatórios, tanto com relação ao aprendizado da equipe quanto a reposta positiva a um dos principais testes de funcionamento, o teste de calibração.

### REFERÊNCIAS

[1] TAKAGAKI, Luiz Koiti. Tecnologia de impressão 3D. Revista Inovação Tecnológica, São Paulo, v.2, n.2. p.2840. jul./dez.2012. Disponível em: [<http://doczz.com.br/doc/26444/capitulo-3.-tecnologia-de](http://doczz.com.br/doc/26444/capitulo-3.-tecnologia-de-)impress%C3%A3o-3d-luiz-koiti-takagaki>. Acesso em 12 jul. 2017.

[2] FIRMINO, Jórdean et al. MAQUINA DE PROTOTIPAGEM RÁPIDA: IMPRESSORA 3D. 2013 Disponível em: [<http://sistemaolimpo.org/midias/uploads/2d3ac988c78b4d99f1c40d9f03991a7c.pdf>](http://sistemaolimpo.org/midias/uploads/2d3ac988c78b4d99f1c40d9f03991a7c.pdf). Acesso em: 28 ago. 2018.

[3] SOUZA, Elson. Impressora 3D: confira a evolução do dispositivo desde a sua concepção . 2014. Disponível.em:<https:/[/www.techtudo.com.br/noticias/noticia/2014/11/impressora-3d-confira-evolucao-do](http://www.techtudo.com.br/noticias/noticia/2014/11/impressora-3d-confira-evolucao-do-dispositivo-) [-dispositivo-](http://www.techtudo.com.br/noticias/noticia/2014/11/impressora-3d-confira-evolucao-do-dispositivo-) desde-sua-concepcao.html>. Acesso em: 30 nov. 2018.

[4] MONK, Simon. Programação com Arduino: Começando com Sketches. [S.l.]: Bookman, 2013. 5 p. [5] FERREIRA, Géssica da Cruz; KRÜGER, Thaisa Regina; SANTOS, Christiane Bischof dos. UTILIZAÇÃO DA IMPRESSÃO 3D NA MANUFATURA PARA A OTIMIZAÇÃO DE PROCESSOS: UM ESTUDO DE CASO EM INDÚSTRIAS AUTOMOBILÍSTICAS.2016. Disponível em:

<file:///C:/Users/PESSOAL/Downloads/148-503-1-SM.pdf>. Acesso em: 28 ago. 2018.

[6] TELES, Vanessa; MORAIS, William A. Impressão 3D . 2016. Disponível em: <http://www.[cronosquality.com/artigos/ar007.pdf>](http://www.cronosquality.com/artigos/ar007.pdf). Acesso em: 03 jan. 2019.

[7] HORVATH, Joan. Mastering 3D printing: Modeling, Printing, and Prototyping with RepRap-style 3D. Passadena: Apress, 2014.

[8] AGUIAR, L. C. D. Um processo para utilizar a tecnologia de impressão 3D na construção de instrumentos didáticos para o ensino de ciências. Dissertação (Mestrado em Educação para a Ciência) – Faculdade de Ciências, UNESP, Bauru, 2016.

[9] WOLFES, R. 3D Printing of Concrete Structures. Graduation Thesis, Eindhoven University of Technology, 2015.

[10] MATOZINHOS, Isabela Penido et al. IMPRESSÃO 3D: INOVAÇÕES NO CAMPO DA MEDICINA. Revista Interdisciplinar Ciências Médicas, Belo Horizonte, v. 1, n. 1, p.143-162, jan. 2017. Disponível em:

<file:///C:/Users/PESSOAL/Documents/Ufersa/6%C2%BA%20Semestre/TCC/14-40-2-PB.pdf>. Acesso em: 07 jan. 2019.

[11] MÜLLER, Leonardo. Conheça a Stella, a primeira impressora 3D compacta feita no Brasil . 2016. Disponível em:

<https:/[/www.tecmundo.com.br/impressora-3d/111397-conheca-stella-primeira-impressora-3d](http://www.tecmundo.com.br/impressora-3d/111397-conheca-stella-primeira-impressora-3d-)compacta-feita-brasil.htm>. Acesso em: 08 jan. 2019.

[12] IMPRESSORA 3D Stella. Disponível em: <https://boaimpressao3d.com.br/shop/impressora3d/impressora- 3d-stella/>. Acesso em: 08 jan. 2019. [13] ARDUINO Mega Intro. Disponível em: <https://www.instructables.com/id/Arduino-Mega-Intro/>.

Acesso em: 07 jan. 2019.

[14] CASTRO, Clarizza Ap. Oliveira et al. A GESTÃO ESTRATÉGICA DE CUSTOS COMO DIFERENCIAL COMPETITIVO PARA MICRO E PEQUENAS EMPRESAS. 2015. Disponível em:  $\leq$ http://www.unifia.edu.br/revista\_eletronica/revistas/gestao\_foco/artigos/ano2015/gest\_estrategica\_custos.pdf> . Acesso em: 01 ago. 2018.

[15] FUCK, Marcos Paulo; VILHA, Anapatrícia Morales. Inovação Tecnológica: da definição à ação. Contemporânea: Revista de artes e humanidades, Santo André, p.1-21, out. 2011. Disponível em: [<http://www.revistacontemporaneos.com.br/n9/dossie/inovacao-tecnologica.pdf>](http://www.revistacontemporaneos.com.br/n9/dossie/inovacao-tecnologica.pdf). Acesso em: 01 set. 2018.

[16] GOMES, José Ferreira (2014). A tecnologia na sala de aula. Novas tecnologias e educação... Porto: Biblioteca Digital da Faculdade de Letras da Universidade do Porto. Pp. 17-44. Disponível em: [<http://ler.letras.up.pt/uploads/ficheiros/13290.pdf>](http://ler.letras.up.pt/uploads/ficheiros/13290.pdf). Acesso em: 28 ago. 2018.

[17] PEREIRA, Rosmary Wagner. WEBQUEST - Ferramenta Pedagógica para o Professor. 2008. 52 f. Dissertação (Mestrado) - Curso de Direito, Universidade Tecnológica Federal do Paraná, Paraná, 2009. Cap. 1. Disponível em: [<http://www.diaadiaeducacao.pr.gov.br/portals/pde/arquivos/1670-8.pdf>](http://www.diaadiaeducacao.pr.gov.br/portals/pde/arquivos/1670-8.pdf). Acesso em: 03 set. 2018.

[18] BRASILEIRO, Ada Magali Matias. Manual de produção de textos acadêmicos e científicos. São Paulo: Atlas, 2013.

[19] BUCHA do Rolamento de Esferas para 8mm. [S. l.], 201-.Disponível [20] em:https://pt.aliexpress.com/item/WALFRONT-10-p-s-lote-LM8UU-LM12UU-Linear-Motion-B ucha-do- Rolamento-de-Esferas-para-8mm/32835418710.html. Acesso em: 2 jan. 2019.

[21] ROLAMENTOS Rígidos de Esferas Em Uma Carreira. [S. l.], 201-. Disponível em: https://[www.1linha.com.br/rolamentos-rigidos-de-esferas-em-uma-carreira-prod-237.html](http://www.1linha.com.br/rolamentos-rigidos-de-esferas-em-uma-carreira-prod-237.html) [.](http://www.1linha.com.br/rolamentos-rigidos-de-esferas-em-uma-carreira-prod-237.html) Acesso em: 3 jan. 2019.

[22] ABRAÇADEIRAS METÁLICAS. [S. l.], 201-.Disponível

[23] em:

https://[www.todolarmorumbi.com.br/ferragens/abracadeiras-metalicas.html?limit=5&mod](http://www.todolarmorumbi.com.br/ferragens/abracadeiras-metalicas.html?limit=5&mode=list&p=3) [e=list&p=3.](http://www.todolarmorumbi.com.br/ferragens/abracadeiras-metalicas.html?limit=5&mode=list&p=3) Acesso em:  $3$  jan. 2019.

[24] MARLIN. Download. [S. l.], 201-. Disponível em: [http://marlinfw.org/meta/download/.](http://marlinfw.org/meta/download/)  Acesso em: 21 nov. 2018.

[25] AMAZON. RioRand 5 Pack Boost Converter Module XL6009 DC 3.0-30 V to DC 5-35 V Output

Voltage Adjustable Step up Circuit Board 4A. [S. l.], 201-. Disponível em: https://[www.amazon.com/RioRand-LM2596-](http://www.amazon.com/RioRand-LM2596-) Converter-1-23V-30V-5Pcs-LM2596/dp/B008BHB4L8. Acesso em: 11 fev. 2019.

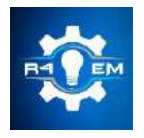

Universidade Federal Rural do Semi-árido Revista Eletrônica de Engenharia Elétrica e Engenharia Mecânica ISSN 2763-5325

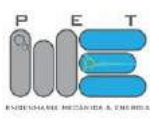

*Artigo*

# **Desenvolvimento de um sistema supervisório para telemetria de uma bomba de fluidos utilizando java, arduino e express-pcb**

**José Rosenildo Bezerra da Silva1 [1] , Leonardo Augusto Casillo [2]**

[1] Universidade Federal Rural do Semi-árido; j.rosenildo@bol.com.br [2] Universidade Federal Rural do Semi-árido; casillo@ufersa.edu.br

*Recebido: 25/06/2019; Aceito: 08/08/2019; Publicado: 07/10/2019.*

*Resumo:* Com os avanços tecnológicos, grande parte dos sistemas fabris que foram mecanizados para atender à crescente demanda por bens e serviços está se tornando obsoleta. Para garantir a alta produtividade e maximizar os lucros, é necessário automatizar a manufatura aplicando sistemas computacionais. O trabalho proposto busca construir um sistema supervisório composto de hardware e software capaz de colher informações sobre três variáveis físicas de uma bomba de fluidos (pressão, temperatura e vazão) e apresentalas através de uma interface gráfica ao usuário em tempo real, utilizando o Arduino, o Java e o ExpressPCB, que são ferramentas gratuitas de desenvolvimento. Efetuou-se então uma pesquisa experimental de natureza aplicada, onde foram desenvolvidos um esquema elétrico e um layout de circuito, necessários na construção de um protótipo de placa eletrônica baseada no Arduino UNO, utilizando a ferramenta DAC ExpressPCB, e um aplicativo para Windows com uma interface gráfica amigável para exibição dos dados coletados utilizando a linguagem de programação Java no ambiente de desenvolvimento integrado Netbeans. Como resultado, após a realização dos testes de funcionamento, identificou-se a interação entre todos os elementos do sistema e a efetiva amostragem dos dados colhidos, evidenciando que é sim viável o desenvolvimento de sistemas supervisórios para telemetria de equipamentos industriais como a bomba de fluidos utilizando ferramentas de licença livre.

*Palavras-chave:* Sistemas Supervisórios, Arduino, Java, ExpressPCB, Licença Livre

# 1. INTRODUÇÃO

homem busca sempre simplificar e garantir a segurança na execução de tarefas do seu cotidiano. É sabido que desde o paleolítico produziam-se ferramentas para facilitar a sobrevivência e que posteriormente a modernização desses utensílios possibilitou a manufatura de objetos e prestação de serviços. A partir da revolução industrial na Europa no século XVIII, essas manufaturas foram gradativamente sendo mecanizadas pelo mundo, fazendo surgir as grandes e complexas estruturas fabris, iniciando a produção e comercialização em massa. Essas estruturas eram ambientes insalubres que exigiam uma grande quantidade de mão-de-obra, geravam muito desperdício de matéria prima, além de facilitar a ocorrência de falhas operacionais e acidentes de trabalho. O

Nesse entremeio, a eletrônica e suas aplicações evoluíam timidamente, porém no século XIX, a manipulação de materiais semicondutores possibilitou a criação de dispositivos que aceleraram esse processo.

Em dezembro de 1947 os físicos William Shockley, John Bardeen e Walter Brattain apresentaram ao mundo o primeiro transfer resistor (transistor), demonstrando seu uso na amplificação de sinais nos laboratórios da empresa Bell Telephone [1]. A partir de então, circuitos eletrônicos passaram a ser desenvolvidos inicialmente para monitorar os equipamentos e posteriormente para controlar as suas funcionalidades em parte ou no todo criando o que conhecemos hoje por automação e controle industrial. Ficou visível a diminuição de erros e acidentes, além do aumento na produtividade, garantindo uma sensível redução nos custos de produção, o que gera melhorias na eficiência das estruturas fabris.

No estado do Rio Grande do Norte, dentre as atividades industriais mais fortes destaca-se a exploração de petróleo que faz uso de um grande maquinário eletromecânico. Nessa atividade existem processos produtivos complexos, que oferecem riscos ao meio ambiente e à saúde dos trabalhadores, que precisam ser monitorados constantemente e até operados remotamente para evitar falhas, perdas na produção ou acidentes. Para a extração do petróleo é necessário perfurar poços e efetuar manutenções periódicas nos mesmos, utilizando equipamentos denominados de sondas. As sondas são equipamentos eletromecânicos compostos por sistemas como sustentação de cargas, movimentação de cargas, geração de energia, rotação, circulação de fluidos, dentre outros que são automatizados e podem ser operados manualmente ou remotamente, a depender da complexidade da operação.

A utilização de sistemas supervisórios é vantajosa, pois possibilita o acompanhamento contínuo, a análise de desempenho e a identificação de falhas. Considerando que uma solução proprietária para qualquer sistema supervisório pode-se apresentar de forma onerosa, utilizando uma equipe multidisciplinar capacitada, vislumbra-se aqui a possibilidade da construção de um sistema, mantendo o foco na funcionalidade, aplicando ferramentas de código aberto e licença livre, com as quais entramos em contato durante o curso de graduação. Nesse sentido, a atenção se voltará para o sistema de circulação, que tem como principal componente a bomba de fluidos, geralmente é de operação manual e requer apenas monitoramento de parâmetros como vazão, pressão e temperatura. Portanto o objetivo será construir um sistema supervisório aplicável à telemetria da bomba de fluidos utilizando o Arduino, a linguagem de programação Java e o ExpressPCB como ferramentas de desenvolvimento.

## 2. REFERENCIAL TEÓRICO

## *2.1. Automação*

Antes de expor aplicações específicas da automação é preciso apresentar seus conceitos básicos e um breve histórico. Automatizar significa dotar um equipamento ou processo produtivo de meios que permitam-lhe realizar determinadas tarefas sem a intervenção humana. De forma simplificada, automação é a substituição do trabalho humano ou animal por máquinas [2]. Ações humanas para reduzir ou eliminar esforços braçais na execução de tarefas tem origem na pré-história com a roda, os moinhos de vento, etc. Porém foi na revolução industrial que a automação ganhou força, passando a ser utilizada como importante ferramenta para as mais diversas atividades humanas. O Brasil, onde a atividade primária movimentava a economia quase que na sua totalidade, apenas na segunda metade do século XX viu a industrialização prosperar de maneira concreta.

Os investimentos e esforços contínuos desencadearam o surgimento e integração de novas tecnologias, dando origem à chamada era da informação. A mecanização e automatização tornaram-se ações obrigatórias na atividade industrial, pois possibilitaram reduções nas jornadas de trabalho, aumento na produtividade, maior segurança e um menor desperdício de matéria prima. Essa corrida pela modernização das plantas industriais fez com que diferentes empresas construíssem diversas formas distintas de comunicação e troca de dados entre equipamentos, gerando incompatibilidades, sendo necessária a criação de associações técnicas para padronizar as soluções. Para manter e conquistar novos mercados é necessário desenvolver soluções compatíveis com os padrões existentes no mercado industrial [3].

O advento dos computadores, além de alavancar o processo de automatização da indústria, por oferecer inúmeras possibilidades devido à grande capacidade de processar e armazenar informações viabilizou o uso da automação em outros setores da sociedade como no campo, no comercio, nas residências, etc. O importante é salientar que, sem o computador, não seria possível o nível de automação em que se vive atualmente [4].

#### *2.2 Sistemas Supervisórios*

O presente estudo tem como foco a automatização dos processos industriais, que a depender da atividade, por questões de comodidade ou segurança, necessitam de monitoramento à distância, requerendo a aplicação de sistemas supervisórios. Tais supervisórios denominados de SCADA (*Supervisory Control and Data Aquisition*) consistem em um conjunto de elementos físicos (*Hardware*) e lógicos (*Software*) com a finalidade de monitorar as instalações. As informações coletadas são manipuladas e apresentadas aos usuários para auxiliálos nas tomadas de decisão. Os primeiros sistemas SCADA, basicamente telemétricos, permitiam informar periodicamente o estado corrente do processo industrial [5].

As tecnologias computacionais e da informação, aplicadas aos supervisórios, permitem o monitoramento de processos em ambientes complexos, geograficamente dispersos, além de possibilitar o tratamento lógico e matemático de inúmeras variáveis ambientais simultaneamente. Com a telemetria, é possível supervisionar toda uma instalação fabril de qualquer lugar do planeta.

A parte física que compõe os supervisórios está dividida em sensores e atuadores, os módulos de aquisição de dados, uma estação central de processamento dos dados (CPD), e uma rede de comunicação. Os sensores são elementos que convertem os parâmetros das variáveis físicas em sinais elétricos analógicos ou digitais, e os enviam aos módulos de aquisição. Os atuadores são elementos utilizados para controlar o funcionamento dos equipamentos monitorados. Esses dispositivos são instalados junto aos equipamentos que compõem o processo industrial. Os módulos de aquisição de dados por sua vez, recebem e processam os sinais oriundos dos sensores, enviando-lhes ao sistema computacional central. Esses dispositivos se dividem em Controladores Lógicos Programáveis (CLP's) e Unidades Terminais Remotas (UTR's). A diferença entre esses dois tipos de módulos é que o primeiro apresenta flexibilidade na linguagem de programação e controle das entradas e saídas, enquanto que o segundo possui uma arquitetura mais distribuída entre a central de processamento e suas entradas e saídas, possibilitando uma maior precisão nas medições [5]. Os meios físicos de comunicação entre todos os dispositivos compõe a rede de comunicação, que deve seguir os padrões estabelecidos pelas agências regulamentadoras. A parte lógica do supervisório compreende o software desenvolvido para os sistemas operacionais e o firmware desenvolvido para os hardwares de aquisição de dados. Ela possibilita a comunicação entre os dispositivos, a coletar, o processamento e armazenamento os dados, além de apresenta-los ao usuário através de uma interface gráfica amigável.

Com a competitividade do mercado em todos os seguimentos, faz-se necessária a redução de custos e o aumento na produtividade, criando a demanda pela aplicação da automação nos processos. Existe uma grande evolução nas tecnologias computacionais para desenvolvimento de sistemas SCADA, que aumentam a confiabilidade, flexibilidade e conectividade das soluções, reduzindo o tempo de configuração e adaptação do sistema às necessidades de cada instalação [5].

Os sistemas supervisórios são geralmente soluções proprietárias desenvolvidas por empresas especializadas, o que eleva o seu custo e dificulta sua utilização em larga escala. Porém atualmente existem diversas ferramentas de desenvolvimento de código aberto como Arduino, Java e ExpressPCB, que vem sendo aprimoradas e despontam como alternativas para massificação de soluções em automação.

## *2.3 Aquisição e Tratamento de Dados*

Para compreender melhor o funcionamento de um sistema supervisório é necessário detalhar o caminho existente entre a informação apresentada ao usuário e a variável física que está sendo analisada. De forma generalista, começaremos definindo a aquisição de dados como o processo pelo qual a intensidade ou estado da variável física é convertido em sinais elétricos pelos sensores, levados aos módulos de aquisição de dados através de cabos elétricos simples ou de redes de comunicação industrial, onde são convertidos para a linguagem de máquinas e posteriormente transmitidos para o sistema computacional. O tratamento de dados é o processo no qual o sistema computacional manipula essas informações digitais, aplicando-lhes tratamentos lógicos, estatísticos, matemáticos, dentre outros, podendo armazená-los em uma base de dados e apresentá-los ao usuário através de uma interface gráfica [6].

Os tipos de sensores industriais mais utilizados são de posição, magnéticos, capacitivos, indutivos, óptico, ultrassônico, de pressão, de temperatura e de encoder. É considerado um tipo de transdutor e aplicados em larga escala nos mais diversos equipamentos que utilizamos no cotidiano, fornecendo como saída sinais elétricos que podem ser discretos ou analógicos. Os sinais discretos são pulsos elétricos (LIGADO/DESLIGADO) que tem origem em uma mudança de estado no sensor, a depender da presença ou ausência de um objeto alvo. Os sinais analógicos são contínuos, podendo representar uma variação de tensão ou corrente dentro de uma determinada faixa (RANGE), que será proporcional à variável física analisada. Descreveremos a seguir de forma superficial, o principio de funcionamento de alguns sensores.

Os sensores de posição possuem contatos elétricos internos que podem ser normalmente abertos ou fechados, e um elemento de manobra que atuará em contato direto com o objeto alvo e provocará uma mudança de estado nos contatos internos, fornecendo um sinal discreto. Os sensores magnéticos possuem características similares aos de posição, porém seu mecanismo de comutação interno é composto por um material ferromagnético que será atuado através de um campo magnético externo preso ao objeto alvo, dispensando o contato direto. Os sensores indutivos são dotados de um circuito eletrônico que produz um campo magnético de alta frequência, detectando a presença de materiais ferromagnéticos a uma determinada distância, dispensando o contato direto com o objeto alvo. Os sensores capacitivos são constituídos por um circuito eletrônico que produz um campo elétrico, e que a exemplo dos sensores indutivos, também detectará a proximidade de um objeto alvo, porém não se limitando a materiais ferromagnéticos, podendo ser aplicado para qualquer tipo de material.

Os sensores Ópticos também fornecem um sinal de saída discreto, funcionam através da emissão e recepção da luz infravermelha, que poderá ser interrompida ou refletida pelo objeto alvo. Os sensores ultrassônicos funcionam através da emissão, recepção e análise de ondas sonoras, que são refletidas ou interrompidas na presença do objeto alvo e podem fornecer sinais elétricos discretos ou analógicos. Com relação aos sensores de pressão e temperatura, ambos convertem a grandeza analisada em um sinal elétrico analógico. Por fim, os encoders são dispositivos dotados de circuitos eletrônicos que possibilitam a medição de velocidade de rotação ou posição de um objeto com alta precisão. Apesar de muitas literaturas não o considerarem como sensor, o encoder pode ser considerado um sensor de posicionamento que envolve deslocamento angular mecânico, reflexão óptica e conversão em sinais elétricos [3].

Os sensores possuem especificações técnicas de operação como tensão, temperatura, faixa de medição, grau de proteção, que dependem dos materiais e da engenharia utilizados no seu processo de fabricação. Como existe uma grande variedade de modelos no mercado, para escolha do sensor correto, garantindo funcionalidade e durabilidade, é preciso levar em consideração tanto a grandeza medida, quanto as características do local de instalação como espaço físico disponível, tensões de alimentação presentes, presença de partículas dispersas, umidade, temperatura, etc.

# *2.4 Arduino*

No ano de 2005 na Itália, os pesquisadores David Cuartielles, David Mellis, Gianluca Martino, Massino Banzi e Tom Igoe desenvolviam um projeto com o simples intuito de construir um hardware que possibilitasse a prototipagem de circuitos eletrônicos com um custo menor do que as ferramentas já disponíveis no mercado. Devido ao caráter flexível do hardware livre e a facilidade na utilização, logo essa plataforma tornou-se popular, vendendo milhares de exemplares pelo mundo. O Arduino apresenta-se sob forma de placas construídas com microcontroladores da família AVR (*Advanced Virtual RISC*) comercializadas pela Atmel Corporation, que fornecem uma série de entradas e saídas para conexão com outros dispositivos como sensores, atuadores, placas de expansão, etc. Tanto o hardware quanto o software são de fonte aberta, permitindo que indivíduos utilizem a ferramenta para qualquer propósito. A Figura 10 apresenta o Arduino MEGA 2560, uma das placas mais difundidas no mercado [7].

Podem-se usar as placas do Arduino para se montar equipamentos independentes, equipamentos que interajam com outros, como por exemplo, com computadores, ou ainda usá-las como base para desenvolver outros circuitos personalizados de acordo com a necessidade de aplicações específicas como em módulos de aquisição de dados para sistemas SCADA. Ao usar a plataforma como base, foca-se no microcontrolador Atmel, dessa forma parte dos esquemas elétricos das placas do Arduino são conservadas, e outros dispositivos são incrementados de acordo com a necessidade. Salienta-se que, apesar de a programação do microcontrolador poder ser realizada usando qualquer tipo de gravador de EPROM (*Erasable Programmable Read-Only Memory*), essa é uma tarefa atribuída e realizada com eficiência pelas placas do Arduino.

## *2.5 Java*

A linguagem de programação Java originou-se nos anos de 1990 em um projeto da Sun Microsystems que procurava viabilizar o desenvolvimento de aplicações para dispositivos eletrônicos de uso popular. É uma linguagem orientada a objetos, com sintaxe baseada em C++ e possui um vasto conjunto de bibliotecas de classes com recursos matemáticos, de rede, de segurança, entre outros. Os aplicativos desenvolvidos em Java são compilados em um código (*Bytecode*) que será lido e executado por uma máquina virtual, por isso a linguagem é dita como interpretada. Para se executar um aplicativo Java, obrigatoriamente deve-se possuir uma máquina virtual Java instalada em seu sistema operacional [8].

O Java atualmente pertence à empresa americana de tecnologia da informação Oracle Corporation, especializada no desenvolvimento e comercialização de software e hardware. Apesar de existir os kits de desenvolvimento (*JDKs premium*) pagos, a maior parte do Java está sob licença de software livre GPL (*General Public License*) e as funcionalidades da versão de fonte aberta continuam sendo aprimoradas, possibilitando aos desenvolvedores implementar soluções que fazem frente a outras linguagens muito populares na construção de softwares comerciais como o Visual Basic (VBA) [9].

Existem diversos IDEs para Java dos quais podemos destacar o NetBeans e o Eclipse por serem de fonte aberta e possibilitarem o desenvolvimento de aplicações desktop, web, mobile, etc. Existem também IDEs voltadas ao desenvolvimento de aplicações mobile como Android Studio e IntelliJ Idea com enfoque para aplicativos Android que também são muito utilizados. Fica então a critério do desenvolvedor a escolha do IDE que lhe proporcione uma maior familiaridade, produtividade ou mesmo um melhor custo benefício.

#### *2.6 ExpressPCB*

O ExpressPCB é uma ferramenta DAC composto de dois softwares para desenvolvimento de circuitos eletrônicos e elaboração de placas de circuito impresso. É uma plataforma gratuita para quem precisa desenvolver circuitos eletrônicos com precisão e profissionalismo. Não possui uma aparência amigável se comparado com outras ferramentas proprietárias de mesma finalidade, porém a disposição dos elementos e a introdução de um guia completo demostra seu caráter didático, possibilitando que iniciantes consigam elaborar seus projetos sem muitas dificuldades.

A plataforma conta com uma comunidade on-line onde hobbystas, técnicos e engenheiros compartilham seus projetos, bibliotecas e experiências. Assim o ExpressPCB é o DAC gratuito mais utilizado para essa finalidade, pois reúne a qualidade presente nos softwares proprietários e a facilidade de utilização presente nas ferramentas pensadas para iniciantes [10].

#### 3. MATERIAIS E MÉTODOS

A pesquisa realizada foi experimental, de natureza aplicada com objetivo explicativo e realizou-se no Laboratório de Automação, Arquitetura de Computadores e Sistemas Embarcados – LAACOSTE durante o período letivo de 2016.2 com duração de 14 (quatorze) semanas. Teve como objeto de estudo, protótipos de Hardware e Software desenvolvidos utilizando ferramentas gratuitas. O hardware foi desenvolvido usando o conjunto de ferramentas CAD do ExpressPCB, uma placa UNO da plataforma Arduino, uma placa de expansão para comunicação ethernet e alguns componentes eletrônicos.

Para a construção do hardware, inicialmente fez-se o levantamento de requisitos, de forma a permitir a escolha de sensores, do microcontrolador para o sistema embarcado, e demais dispositivos eletrônicos de forma otimizada. Nesse momento a plataforma Arduino junto com o módulo de expansão ethernet se mostra ideal por possibilitar os diversos testes em bancada de forma ágil, e quando integrada ao ExpressPCB, permite ajustes rápidos tanto no esquema elétrico quanto no layout da placa de circuito impresso. O software foi desenvolvido usando a linguagem de programação JAVA na IDE Netbeans e a comunicação entre software e hardware darse-á através de uma intranet usando o conjunto de protocolos TCP/IP.

A simulação de alterações nas variáveis analisadas, a visualização no software e o registro fotográfico serviram como instrumentos de coleta de dados, assim como a interação entre os elementos do sistema serviu como método de análise de desempenho e viabilidade, pois demonstrou o seu funcionamento de forma satisfatória. A Figura 1 mostra o fluxograma que descreve de maneira simplificada o funcionamento do sistema supervisório.

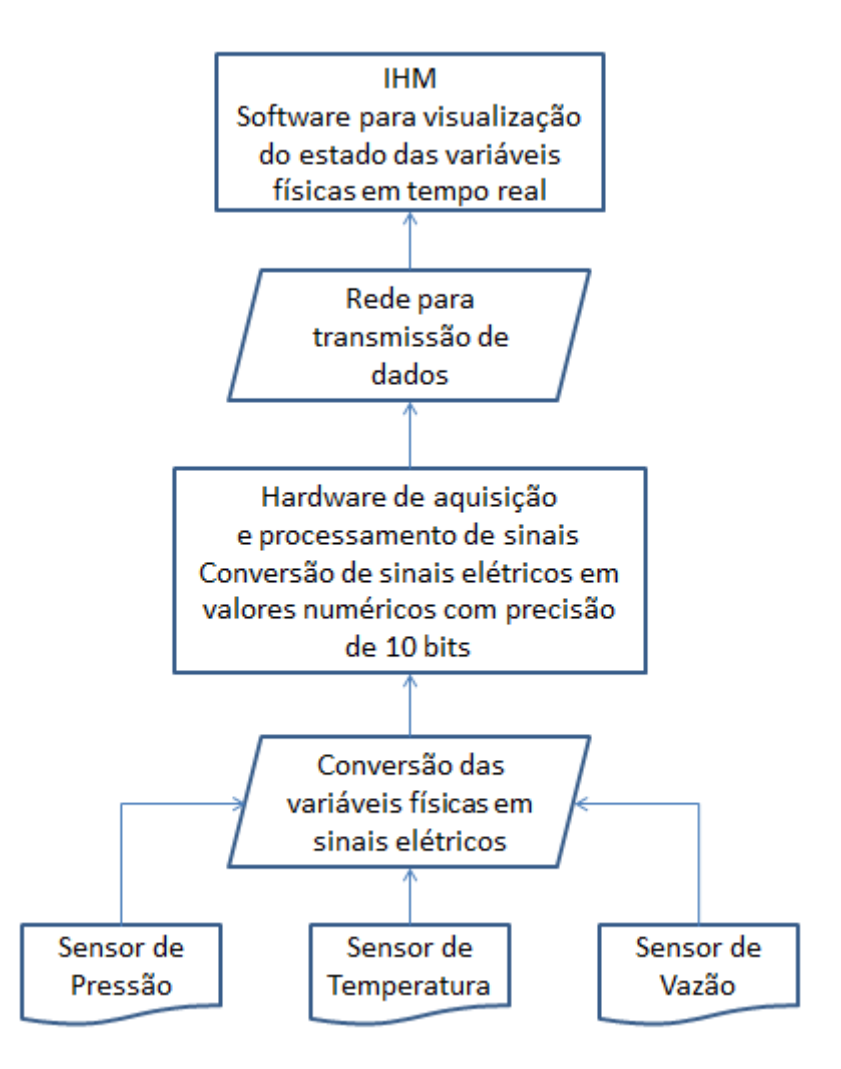

FIGURA 1. Fluxograma do funcionamento do sistema. (Autoria própria)

# 4. RESULTADOS E DISCUSSÃO

Ao se propor a construção de um sistema, com o intuito de criar um produto que será comercializado, deve-se levar em consideração todas as etapas de um projeto, desde o levantamento de requisitos até a documentação e normatização para que se alcancem níveis de qualidade e durabilidade exigidos pelo mercado. Essa análise detalhada e estruturada do projeto demanda uma quantidade maior de tempo, que será recuperado devido a maior eficiência, confiabilidade e um menor número de correções nos produtos finais. No entanto, para o protótipo em questão onde o tempo está reduzido a algumas poucas semanas, visa-se alcançar as funcionalidades de um sistema supervisório, ficando sua otimização para trabalhos futuros.

### *4.1 Construção do Hardware*

Como parte do levantamento de requisitos do hardware, inicialmente fez-se a determinação das variáveis físicas críticas no funcionamento da bomba de fluidos. A bomba de fluidos é composta por uma parte mecânica que transforma a energia rotativa de um motor em um movimento alternativo que será aplicado aos pistões, e por uma parte hidráulica que transfere o movimento alternativo dos pistões para o fluido, gerando pressão e vazão. O equipamento posto em funcionamento cria uma pressão no sistema e coloca o fluido em movimento, o que faz surgir temperaturas elevadas em diversos pontos. Identificamos assim três variáveis físicas fundamentais - pressão, vazão e temperatura - que precisam ser monitoradas para garantir a eficiência do equipamento e preservar sua vida útil, além de proporcionar a segurança dos operadores e transeuntes.

Para monitorar a pressão, a vazão do fluido, e a temperatura no ponto mais crítico do equipamento, é preciso determinar os sensores a serem utilizados. A pressão e a temperatura são variáveis contínuas, o que requer sensores analógicos. No mercado existem diversos sensores analógicos dos mais variados fabricantes, que fornecem sinais elétricos de corrente (0 a 20mA ou 4 a 20mA) e de tensão (0 a 10V). Os dispositivos mais

utilizados, e que portanto serão escolhidos para essa finalidade, são os sensores com saída de corrente 4 a 20mA. Já a vazão, tanto pode ser determinada utilizando um sensor analógico, aplicando-o diretamente a um local por onde circule o fluido, quanto utilizando um sensor de proximidade, aplicando-o junto a um dos pistões e fazendo uma relação matemática entre a frequência do movimento dos pistões e a quantidade de fluido deslocado por estes. Como o monitoramento está levando em consideração apenas uma bomba de fluidos, os sensores discretos são mais utilizados para esse fim, pois garantem uma medição bem aproximada da vazão, com um grau de complexidade relativamente baixo e um custo inferior aos sensores analógicos de vazão.

Ao se determinar que serão monitoradas três variáveis físicas utilizando apenas três sensores, sabe-se que a quantidade de entradas de sinais necessárias no hardware de aquisição será pequena, portanto pode-se utilizar uma das placas do Arduino mais básicas como base para o protótipo. Escolhe-se a placa UNO, que é uma das mais utilizadas, em principio por existir em abundância no mercado a um baixo custo, posteriormente por ser dotada de um microcontrolador com seis entradas analógicas e quatorze entradas digitais, das quais seis podem ser utilizadas para modulação por largura de pulso, o que atenderia à necessidade inicial e ainda possibilitaria o incremento de diversas outras funcionalidades ao protótipo.

Como as entradas analógicas do Arduino trabalham com uma faixa de tensão de 0 a 5V e os sensores analógicos escolhidos fornecem um sinal de corrente de 4 a 20mA, faz-se necessário o incremento de um circuito que possibilite a conversão de sinal. Dentre as possibilidades, existe um amplificador operacional de canal único (mono) desenvolvido pela empresa americana Texas Instruments, o RCV420. Além de efetuar a conversão, ele fornece segurança ao microcontrolador, pois possui proteções que limitam as tensões e correntes na sua saída. O ônus de utilizar esse componente é que ele, diferente do circuito do Arduino, requer uma fonte de alimentação simétrica, ou seja, com uma tensão positiva +V e outra tensão negativa –V, além da referencia comum de terra GND. Porém esse tipo de fonte é muito comum e de fácil confecção, utilizando componentes de baixo custo.

Como as entradas digitais do Arduino possuem uma tensão limite de 5V, e os sensores de proximidade disponíveis no mercado operam com tensões na faixa de 10V a 36V, faz-se necessário o incremento de um circuito que possibilite a atenuação desse sinal. Apesar de um circuito como a associação de resistores ser a solução mais simples e menos onerosa, para garantir a integridade do microcontrolador em caso de falhas, optase pela utilização de um acoplador óptico, que apresenta uma maior eficiência.

A placa Arduino UNO suporta alguns protocolos de comunicação como a interface Serial TTL (Transistor-Transistor Lógica), a comunicação SPI (*Serial Peripheral Interface*) e as comunicações por barramento One-Wire e I2C. Como os protocolos Serial, One-Wire e I2C exigem uma maior quantidade de dispositivos para serem integrados aos computadores modernos, além de possuir algumas limitações como volume de informações e distância entre dispositivos na instalação fabril, acabam perdendo espaço para a comunicação SPI, já que existem diversas placas de expansão no mercado para comunicação via cabo ou WiFi que usam o protocolo SPI, dentre as quais se destacam o Arduino WiFi, o módulo WiFi ESP8266, o Arduino Ethernet W5100 e o módulo ethernet ENC28J60. Como a maior parte das redes de chão de fábrica para sistemas supervisórios são cabeadas, opta-se pela comunicação SPI usando o módulo ethernet ENC28J60, apresentado na Figura 2, para o protótipo de hardware.

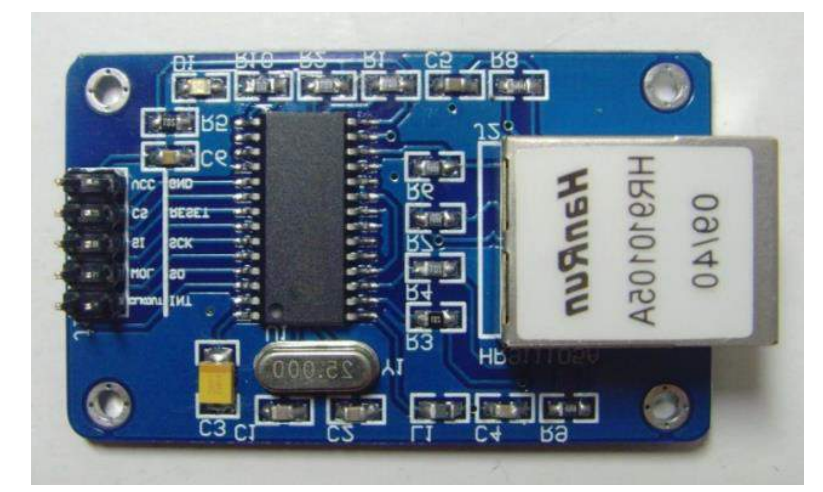

FIGURA 2. Foto da placa de expansão do módulo ethernet ENC28J60. (Autoria própria)

Após a determinação das variáveis físicas de interesse na bomba de fluidos, dos tipos de sensores e componentes adicionais para integra-los ao microcontrolador, da placa de expansão para comunicação e da análise do esquema elétrico da placa base do Arduino, pode-se iniciar o processo de desenvolvimento do esquema do circuito eletrônico que condensará todos esses elementos. De forma a simplificar sua alimentação, o circuito terá uma entrada para fonte simétrica (+12V, -12V e GND) e serão empregados circuitos integrados reguladores de tensão para controlar os níveis necessários para cada conjunto com alimentação semelhante. O esquema do circuito eletrônico completo está na Figura 3.

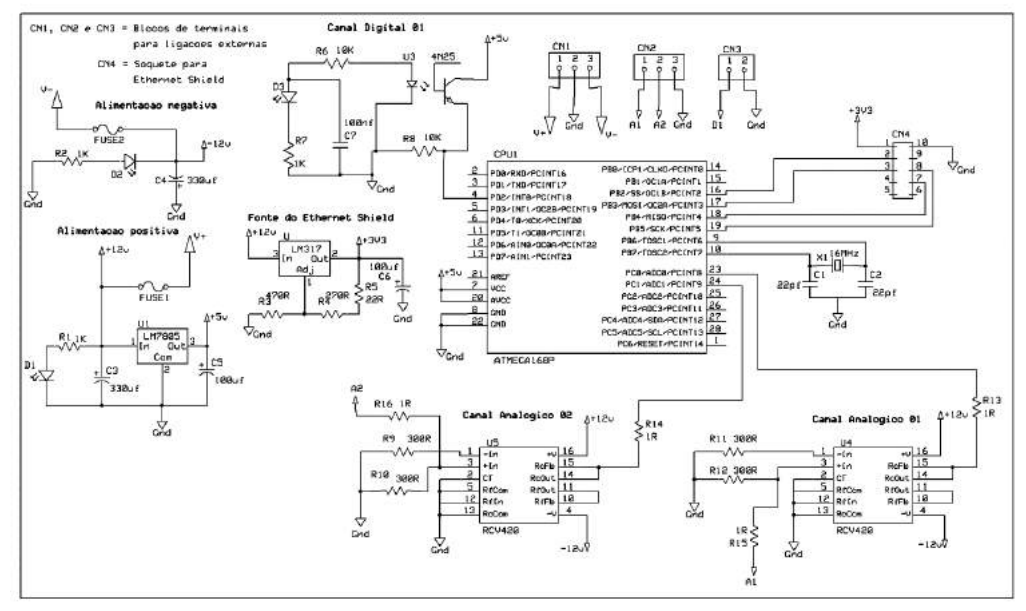

FIGURA 3. Esquema do circuito eletrônico. (Autoria própria)

Com o esquema finalizado, é possível iniciar o processo de desenvolvimento do layout da placa de circuito impresso usando o ExpressPCB. É preciso fazer algumas ressalvas quanto ao aspecto construtivo da placa eletrônica, já que produtos desenvolvidos para o mercado precisam obedecer a diversas normas técnicas regulamentadoras, e também devem-se considerar variáveis como os efeitos magnéticos e de interferências por sinais elétricos dinâmicos e estáticos. No entanto, foram levadas em consideração apenas as características dos componentes e dispositivos utilizados para se determinar níveis de tensão e corrente elétrica, disposição dos elementos e espessura das trilhas e ilhas na placa eletrônica. A Figura 4 apresenta o layout da placa do protótipo no ExpressPCB.

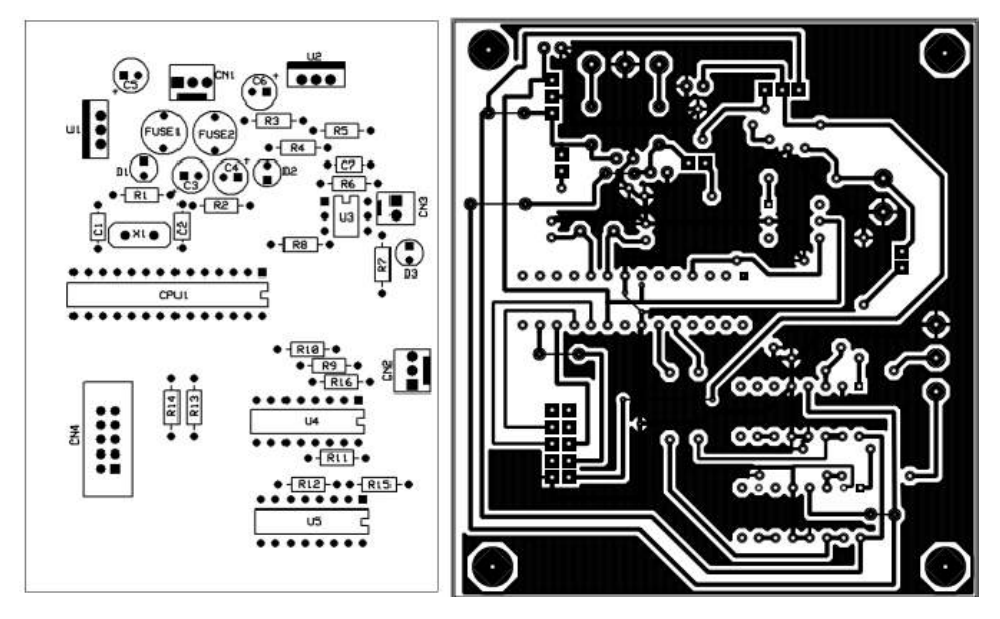

FIGURA 4. Layout da placa do circuito. (Autoria própria)

## *R4EM* 2019, *1º ed.* 154

Após a confecção da placa, serão executadas a furação e montagem dos componentes eletrônicos para finalizar o processo de produção do protótipo. Por fim, dá-se o processo de desenvolvimento do programa do hardware (*firmware*), que para o protótipo em questão, utilizou-se o IDE do Arduino e a placa UNO, já que optou-se por não implementar uma interface de programação no protótipo do hardware. O protótipo finalizado e o código do firmware são apresentados nas Figuras 5 e 6.

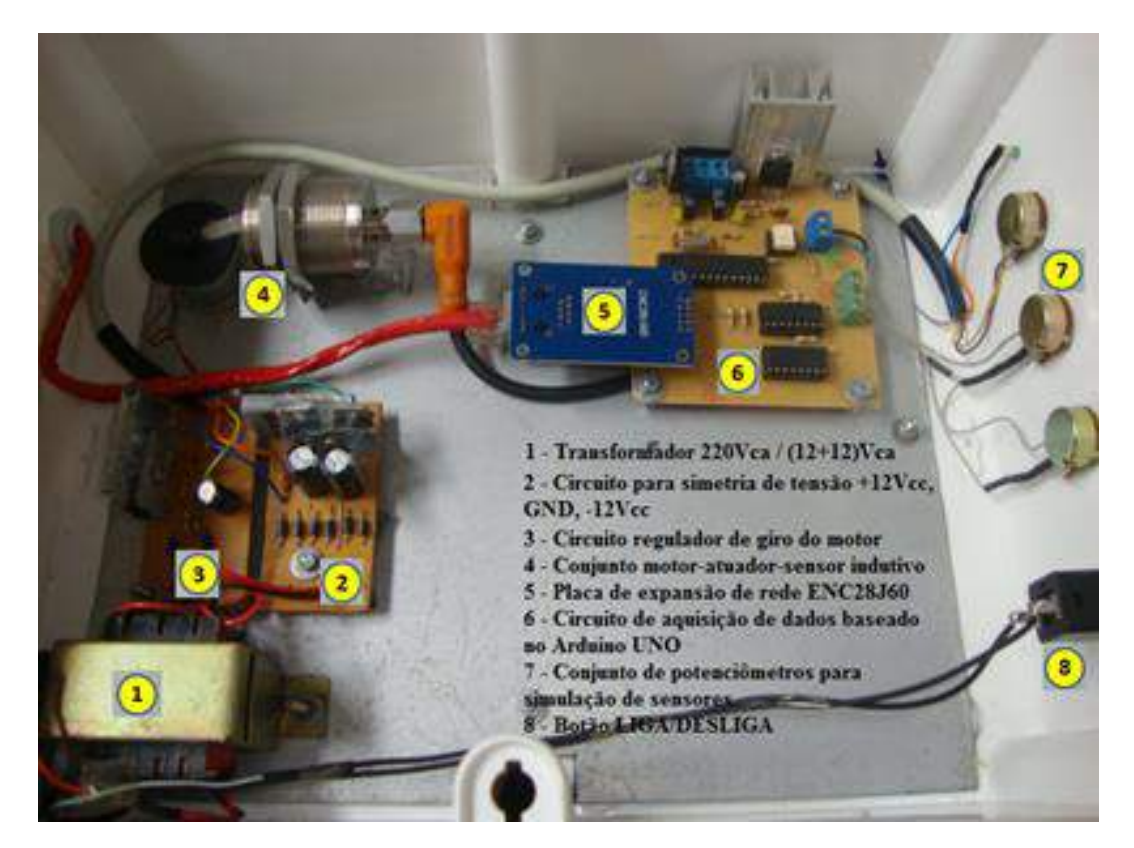

FIGURA 5. Protótipo do *Hardware*. (Autoria própria)

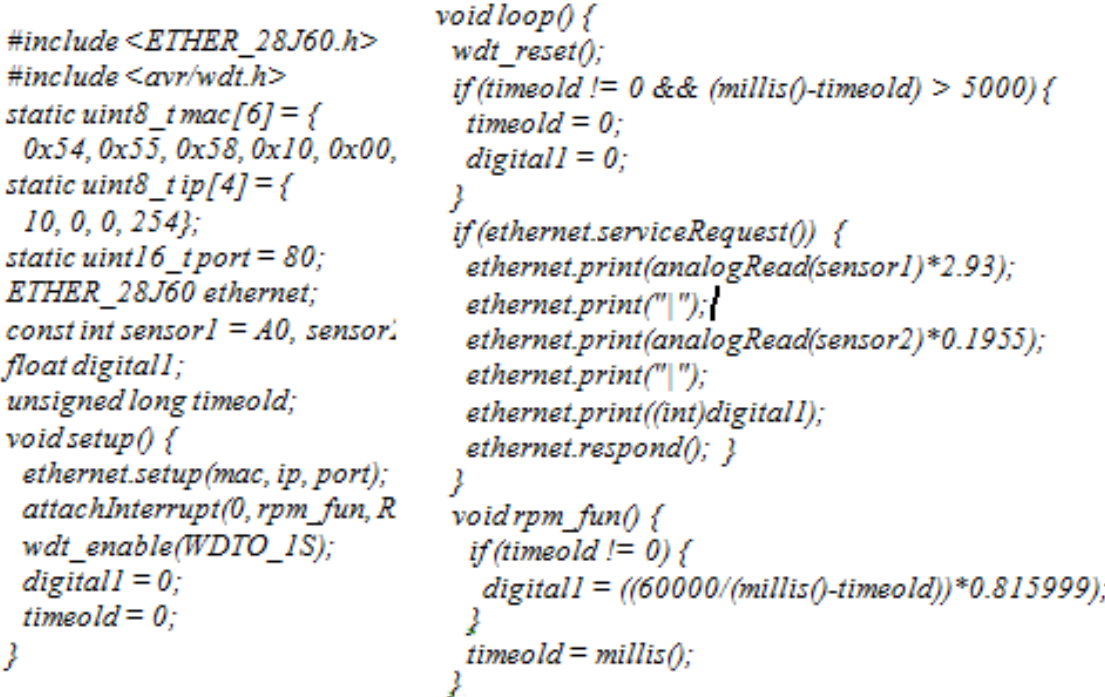

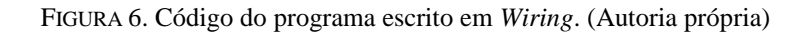

Quanto ao funcionamento do hardware, foram executadas medições de corrente elétrica nos canais analógicos e verificou-se uma relação linear com os valores mapeados e apresentador pelo conversor AD, como também observou-se uma relação direta entre a variação na velocidade de rotação do motor e os valores apresentados pelo hardware após a realização de uma requisição ao mesmo conectando-o a uma intranet e usando o browser de um computador. Isso demonstra o bom funcionamento tanto da leitura dos sensores quanto da resposta às requisições externas.

## *4.2 Construção do Software*

Dentro dos requisitos do software existem algumas funcionalidades necessárias para considera-lo parte de um sistema supervisório, como por exemplo: a capacidade de interagir com os dispositivos de hardware no campo, como também a capacidade de coletar, tratar e apresentar as informações sobre as variáveis monitoradas de forma clara e precisa em tempo real. Grande parte dos sistemas supervisórios encontrados no mercado são soluções proprietárias desenvolvidas em VBA, utilizam os padrões de comunicação baseados no protocolo industrial COM (*Component Object Model*) desenvolvido pela Microsoft Corporation, visando dessa forma facilitar a utilização desses softwares nos sistemas operacionais Windows, por serem os mais populares.

A linguagem de programação Java possui um conjunto diverso de bibliotecas que torna possível a implementação dessas funcionalidades. Dentre os IDE's mais utilizados, o Netbeans destaca-se por facilitar a construção da interface gráfica, pois disponibiliza em um arranjo didático, vários elementos pré-definidos e prontos para utilização como campos de texto, botões, painéis, barras de menus, etc. Isso facilita o aspecto construtivo da interface e agiliza essa etapa do projeto, principalmente quando o projetista não é um programador de ofício.

A maioria dos softwares supervisórios disponíveis no mercado apresentam interfaces gráficas com visão de processo, usando animações para facilitar a compreensão por parte dos operadores. Esse tipo de funcionalidade exige a utilização de ferramentas gráficas mais sofisticadas que transcendem o propósito deste trabalho, ficando então determinado que a apresentação numérica da intensidade das variáveis é suficiente para fornecer de forma clara a informação sobre o estado das mesmas. Cria-se então uma classe JFrame e adicionamse todos os demais elementos gráficos necessários para dar forma à interface. Afim de aproximar a aparência da interface gráfica com os dispositivos digitais de medição utilizados, adiciona-se uma imagem de fundo.

A função de coleta de dados do hardware é implementada criando-se um método que use um Socket Java pode ser visto na Figura 7, onde define-se a identificação do dispositivo de hardware na rede através do seu IP (*Internet Protocol*) e envia-se uma requisição ao mesmo, que quando respondida será interpretada e apresentada. Também foi adicionada uma rotina que verifica a eficiência na comunicação entre o software e o hardware, para em casos de falhas, retornar mensagens de erro que facilitem a identificação de problemas.

```
private void teste3() throws IOException {
Socket s = new Socket();
String host = "10.0.0.254":
PrintWriter s out = null;
BufferedReader s_in = null;String v1[1:
try {
    s.connect(new InetSocketAddress(host, 80)):
    //System.out.println("Conectado!");
    jLabel8.setForeground(new java.awt.Color(41, 150, 42));
    iLabel8.setText("On-Line: Registrando");
    jPanel1.setBackground(new java.awt.Color(215, 215, 215));
    //writer for socket
    s out = new PrintWriter(s.getOutputStream(), true);
    //reader for socket
    s_in = new BufferedReader(new InputStreamReader(s.getInputStream()));
} //Host not found
catch (UnknownHostException e) {
    System.err.println("Sem resposta de : " + host);
```
FIGURA 7. Trecho do código da aplicação usando a classe Scheduler. (Autoria própria)

Após implementar todo o código do aplicativo, o arquivo .JAR foi gerado e executado, sendo possível visualizar os valores das variáveis na interface gráfica como mostra a Figura 8, demonstrando a efetiva comunicação entre o software e o hardware. Os valores apresentavam a atualização cíclica determinada no código, exatamente em resposta às variações nos potenciômetros. É visível também uma pequena variação nos valores apresentados nas variáveis dos canais analógicos, em um percentual que pode ser significativo a depender dos critérios de avaliação das medições, como por exemplo, a precisão e a estabilidade. Como essas variações limitam-se aos canais analógicos, medições realizadas relacionam o valor da corrente de entrada de um dos amplificadores operacionais, o valor da tensão de saída do mesmo e o valor apresentado na interface gráfica. A Figura 9 apresenta uma série de amostras realizadas com intervalos de um segundo durante o período de um minuto, e a partir dele é possível identificar os circuitos integrados RCV420 como geradores do erro. As causas não foram identificadas, podendo advir da amplificação de ruídos, de interferências eletromagnéticas, etc.

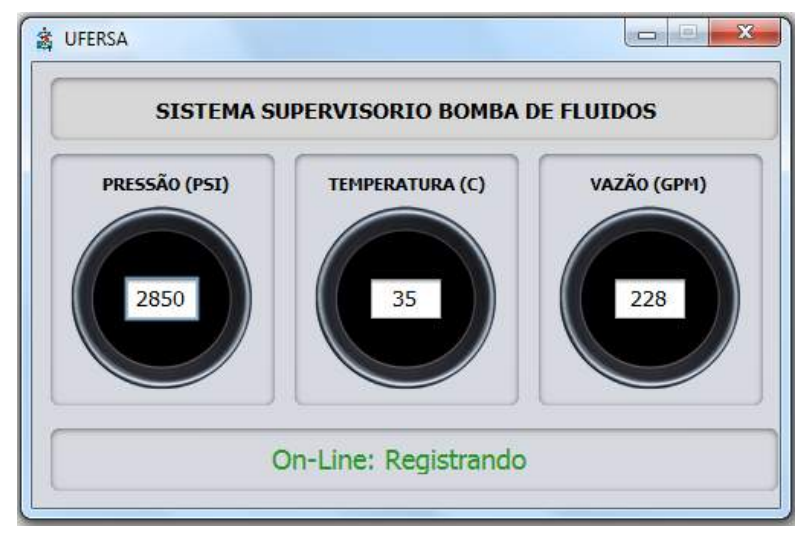

FIGURA 8. Interface gráfica da aplicação em funcionamento. (Autoria própria)

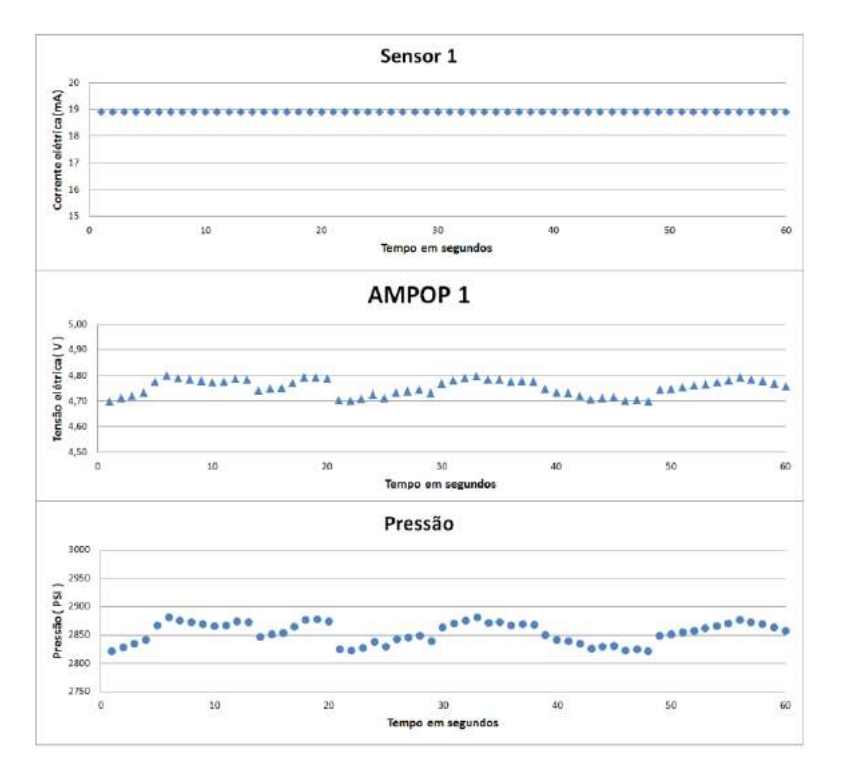

FIGURA 9. Relação entre corrente de saída do sensor, tensão de saída do conversor e valor da variável apresentado na interface gráfica. (Autoria própria)

Nesse capítulo, foram apresentadas todas as etapas do processo de construção do protótipo do sistema, com a determinação das variáveis a serem analisadas, a escolha de cada componente do circuito, a construção da placa eletrônica, a construção da aplicação em Java, bem como os testes que demostraram o funcionamento efetivo do sistema. A seguir, se faram as considerações a respeito dos resultados do projeto.

## 5. CONCLUSÕES

O trabalho proposto evidenciou, após a realização dos testes e a verificação da efetiva funcionalidade do sistema, que é sim possível desenvolver um supervisório para telemetria de equipamentos como a bomba de fluidos utilizando ferramentas com licença livre, que são facilmente encontradas disponíveis para baixar em páginas da internet, juntamente com manuais e tutoriais que simplificam seu uso. O ExpressPCB mostrou-se eficiente tanto na elaboração do circuito eletrônico, quanto na construção do layout da placa, disponibilizando uma boa quantidade de componentes em sua biblioteca e também possibilitando a construção de novos componentes de forma descomplicada. O circuito baseado na placa UNO do Arduino, mesmo com a ausência de uma blindagem eletrostática, apresentou uma coleta de dados e uma resposta às requisições externas confiáveis, que são as características principais de um módulo de aquisição de dados adequado para aplicações em automação industrial.

O Java e sua vasta biblioteca de classes, não apenas tornou o processo de construção do software supervisório possível, mas também forneceu recursos para implementação de funcionalidades como a comunicação via rede com uma intranet ou internet, facilitando a utilização de uma tecnologia de comunicação já presente na maioria das plantas industriais, e também os recursos visuais que simplificam o processo construtivo para o programador e auxiliam na leitura e codificação das informações por parte dos usuários. A interação entre hardware e software deu-se de maneira bem sucedida, com uma coleta e apresentação cíclica dos dados, sem lentidão ou travamentos. Dessa forma, pode-se afirmar que o sistema supervisório construído é eficaz para a amostragem em tempo real das variáveis monitoradas.

Com relação às pequenas oscilações nos valores das variáveis dos canais analógicos apresentados na interface, os testes mostraram que se trata de variações no sinal elétrico fruto da conversão ocorrida no amplificador operacional RCV420, indicando a necessidade de aprimoramentos no circuito eletrônico, como o incremento de filtros e uma blindagem eletrostática. Já no tocante à interface gráfica, é sabido que o Java possui recursos para a melhoria funcional e estética da mesma, exigindo apenas um nível maior de conhecimento por parte do programador. Esses tipos de melhorias tanto de software quanto de hardware configuram uma otimização do sistema supervisório que pode ser alvo de estudo em trabalhos futuros.

Por fim, nota-se que a evolução da microeletrônica possibilita o desenvolvimento de sistemas de aquisição e tratamento de dados mais robustos, softwares com interfaces gráficas amigáveis que facilitam o controle do usuário sobre o processo, tudo isso atrelado a um custo de desenvolvimento menor a cada dia, incentivando as pesquisas e assegurando vantagens competitivas no mercado para empresas que enxergam os benefícios das novas tecnologias.

## REFERÊNCIAS

- [1] BOYLESTAD, N. Dispositivos Eletrônicos e Teoria de Circuitos. 8. ed. São Paulo: Prentice Hall, 2004.
- [2] RIBEIRO, M. A. Fundamentos de Automação. 1. ed. Salvador: Tek T. & C. Ltda, 2003.
- [3] CAPELLI, A. Automação industrial: controle do movimento e processos contínuos. 2. ed. São Paulo: Érica, 2012.
- [4] SILVEIRA, P. R. DA; SANTOS, W. E. DOS. Automação e Controle Discreto. 9. ed. São Paulo: Érica, 2013.
- [5] SILVA, A. P. G.; SALVADOR, M. O que são sistemas supervisórios? Disponível em: <http://www.wectrus.com.br/artigos/sist\_superv.pdf>. Acesso em: 15 nov. 2016.
- [6] CASILLO, D. S. S. Automação e Controle: Sistemas Supervisórios. Disponível em:<http://www2.ufersa.edu.br/portal/view/uploads/setores/166/arquivos/Automacao%20e%20Controle %202010\_2/Automa%C3%A7%C3%A3o%20e%20Controle%20-%20Supervis%C3%B3rio.pdf>. Acesso em: 21 mar. 2017.
- [7] Arduino Home. Disponível em: <https://www.arduino.cc/>. Acesso em: 6 fev. 2017.
- [8] DEITEL, P.; DEITEL, H. M. Java Como Programar. 8. ed. São Paulo: Pearson, 2010.
- [9] HORSTMANN, C. S.; CORNELL, G. CORE JAVA Fundamentos. 8. ed. São Paulo: Pearson, v.1, 2009.
- [10] ExpressPCB Home. Disponível em: <https://www.expresspcb.com/>. Acesso em: 20 fev. 2017.

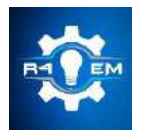

Universidade Federal Rural do Semi-árido Revista Eletrônica de Engenharia Elétrica e Engenharia Mecânica ISSN 2763-5325

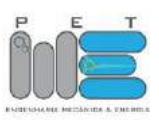

*Artigo*

# **Desenvolvimento de um sistema embarcado para aquisição de dados em um veículo aéreo não tripulado**

**Wilknis Deyvis Silva Oliveira [1], Rosângela Paulo de Sousa [2], Amália Celina Santos Lacerda [3] , Marcelo Roberto Bastos Guerra Vale [4]**

[1] Universidade Federal Rural do Semi-árido; wilknisolivera@gmail.com

[2] Universidade Federal Rural do Semi-árido;

[3] Universidade Federal Rural do Semi-árido; amalia.celina05@gmail.com

[4] Universidade Federal Rural do Semi-árido; marceloguerra@ufersa.edu.br

*Recebido: 26/06/2019; Aceito: 21/08/2019; Publicado: 07/10/2019.*

*Resumo:* O seguinte trabalho apresenta um sistema embarcado desenvolvido com a finalidade de realizar a aquisição de dados de um VANT (Veículo Aéreo Não Tripulado), como exigido no edital da 20° competição SAE (Sociedade de Engenheiros da Mobilidade) Brasil AeroDesign para a classe Advanced. O mesmo utilizou microcontroladores da ATMEL, ATMEGA238 E ATMEGA2560, bem como suas placas de prototipagem, um RTC (Real Time Clock) DS1307, o sensor de Efeito Hall KY-024, sensor ultrassônico HC-SR04, um medidor de pressão GY-68, o módulo MPX7002DP com Tubo de Pitot, o GPS (Global Positioning System) GY-NEO6MV2 e um acelerômetro e giroscópio GY-521. As informações obtidas foram registradas em um cartão de memória através de um adaptador para posterior análise de dados. O resultado do projeto mostrou ser capaz de realizar as tarefas de aquisição de dados de forma satisfatória, apresentando resultados consistentes para um posterior tratamento de dados e futura atualização do sistema, embora o tempo de aquisição de dados tenha se dado em uma frequência de apenas 1Hz. Ainda, foram realizados ensaios individuais para obtenção de dados da rotação do motor, distância por sensor ultrassônico, altitude barométrica, velocidade anemométrica e percurso por GPS.

*Palavras-chave:* VANTs; embarcado; AeroDesign; microcontroladores

# 1. INTRODUÇÃO

facilidade de locomoção e a miniaturização dos equipamentos fornecem ao mercado de VANTs um amplo espaço de finalidades. Em suma, todas as aplicações dessas aeronaves podem ser divididas em quatro grupos: ambiental, segurança, comunicação e monitoramento [1]. Seu destaque está sempre aliado à obtenção de imagens de forma remota, podendo ser utilizadas em inspeção de linhas de transmissão, agricultura de precisão, tubulação de gás e tráfego urbano. Ainda, tais imagens já demostraram seu grande potencial para utilização em desastres naturais [2], controle de queimadas, controle de desmatamento e combate ao tráfego de drogas, contrabando e entrada de armas ilegais pela fronteira [3]. A

Dessa forma, para execução de um percurso seguro e eficiente, são necessários instrumentos de voo que auxiliem o piloto na observação de condições operacionais da aeronave e identificação de possíveis problemas que venham a surgir, contribuindo na tomada de decisões. Tais instrumentos podem ser definidos para condições operacionais de voo e da aeronave, ou para o comportamento da mesma, podendo fornecer informações providas pelo motor, como temperatura e rotação, nível do combustível, bússola, indicador de atitude e altitude, velocidade e GPS [4].

Considerando a importância do desenvolvimento dessas tecnologias, a SAE Brasil AeroDesign realiza anualmente uma competição onde um dos principais objetivos, é o aprendizado na área aeronáutica [5]. Esta, se dá por meio do desenvolvimento de um VANT rádio controlado, em todo seu ciclo de produção, desde a parte de projeto, passando pela construção e seus devidos testes. Assim, a competição é dividida nas categorias Micro, Regular e Advanced. Cada uma apresenta requisitos e objetivos específicos, fornecendo um determinado

desafio de engenharia na produção da aeronave. Essas características exigidas mudam e se renovam de acordo com o avanço da edição, sendo especificadas por meio de um edital que integra um sistema de pontuação.

A 20ª edição da competição, em sua classe Advanced, apresenta três meios de pontuação voltados para aquisição de dados: Requisitos de Sistemas Embarcados; Missão de Reconhecimento; e Pontuação por Aquisição de Dados. Assim, o presente trabalho tomou como objetivo a implementação do primeiro e segundo sistema de pontuação.

O item Requisitos de Sistemas Embarcados, exige a implementação de um relógio, contado em segundos, medido em relação ao horário de Brasília, e o valor da rotação do motor em RPM (rotações por minutos). Já o item Pontuação por Aquisição de Dados, especifica os seguintes requisitos: parâmetro binário, sendo 1 para voo e 0 para solo; altitude barométrica; velocidade por sistema anemométrico; posição tridimensional por GPS; proa magnética; deflexão do profundor, aileron e leme; taxa de rolamento e arfagem; fator de carga; e atitude e inclinação lateral. Estes dados devem ser armazenados em um cartão SD em formas de colunas, identificados pelo seu respectivo parâmetro e unidade, como especificados nas seções 8.4 e 8.11.5 do edital.

Para a cumprimento de cada ponto discorrido, foram utilizados dispositivos e sensores fornecidos pela equipe PegAzuls AeroDesign da UFERSA (Universidade Federal Rural do Semiárido). Assim, ao final destas tarefas, os dados obtidos deverão passar por breve análise e verificações de cada acuracidade e efetividade, além de serem dadas as devidas conclusões para o prosseguimento de suas aplicações, aperfeiçoamentos ou suas devidas substituições.

# 2. REFERENCIAL TEÓRICO

O presente projeto aborda uma série de dispositivos, instrumentos e sensores que contribuem para o bom funcionamento e efetividade do sistema embarcado presente no VANT. Assim, esta seção abordará diferentes teorias e fundamentações de diversos trabalhos referentes a ferramentas empregadas em sistemas embarcados similares. A seguir, será discorrido a respeito das características básicas dos VANTs e suas principais variações. Também, a presente seção abordará diferentes tipos de microcontroladores e sua utilização na medição das grandezas necessárias ao trabalho proposto.

# *2.1. VANTs*

Os VANTs compreendem certa variedade de modelos e aplicações que podem ser melhor assimiladas pela definição da ABA (Associação Brasileira de Aeromodelismo), onde VANT é "um veículo capaz de voar na atmosfera, fora do efeito de solo, que foi projetado ou modificado para não receber um piloto humano e que é operado por controle remoto ou autônomo" [6].

Estas aeronaves podem ser classificadas nos seguintes termos de altitude e alcance: de mão, com 600m de altitude e alcance de 2km; curto alcance, com 1500m de altitude e alcance de 10km; OTAN, com 3000m de altitude e alcance de 50km; dentre outras. Ainda, mais uma classificação para os VANTs difere-os em asa fixa ou rotativa. Os de asa rotativa podem possuir um motor de propulsão, como um helicóptero convencional, ou ainda, mais de um motor, sendo classificados como multirotor [7].

Para o presente projeto, as aeronaves construídas na competição da SAE Brasil AeroDesign são classificadas como de mão e são do tipo asa fixa, em um modelo mais próximo a estrutura de um avião convencional. Assim, é importante conhecer as principais partes deste tipo de VANT, visando uma melhor compreensão da problemática aqui abordada.

Um avião pode ser definido como uma aeronave que possui uma asa fixa mais pesada que o ar, sendo movido por propulsão mecânica. Estes devem conter, não obrigatoriamente, fuselagem, asas, trem de pouso, empenagem e conjunto moto-propulsor, composto por motor e hélice [8], como pode ser observado na Figura 1.

Ainda, como identificado na Figura 1, um avião possui superfícies móveis que tornam possíveis a realização de manobras em torno de seu eixo. Estas superfícies podem ser ailerons para movimento de rolamento, profundor para movimento de arfagem, e o leme para movimento de guinada [8]. Estes movimentos serão melhor abordados na seção 2.2.5. Por fim, com o objetivo de observar grandezas fundamentais para o cumprimento dos requisitos necessários para este projeto, serão utilizados microcontroladores que irão monitorar uma série de sensores acoplados a um VANT.

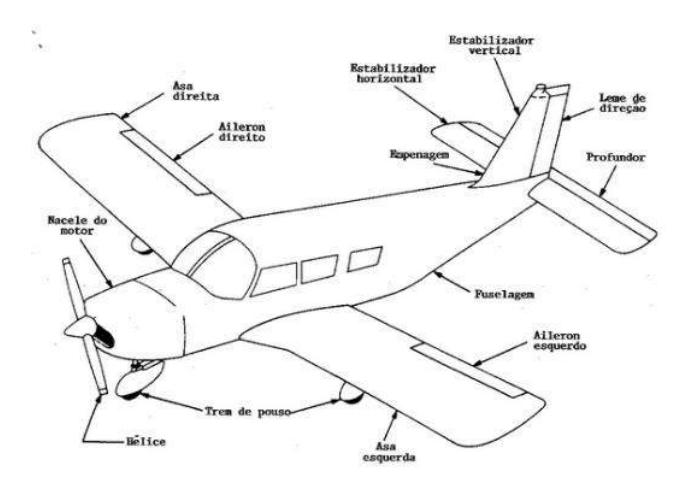

FIGURA 1. Parte de um avião. [9]

# *2.2. Microcontroladores*

Um microcontrolador pode ser considerado um pequeno computador embutido em um chip, tendo as principais funções presente nos primeiros computadores domésticos: um processador, até 2kB de memória RAM (*Random Access Memory*), memória EPROM (*Erasable Programmable Read Only Memory*) e pinos de entradas e saídas, analógicas ou digitais [8]. Este dispositivo pode ser considerado o "cérebro" de um sistema embarcado, que comandará todas as operações de entradas e saídas, incluindo as operações lógicas e a efetiva comunicação entre os sensores e atuadores embarcados. Ao se desenvolver um projeto, é importante escolher o microcontrolador que melhor se adeque as necessidades exigidas, considerando seus recursos oferecidos, número de portas analógicas e digitais, e a relação custo-benefício.

Taglietti et al. em [10], com um projeto baseado no reuso de IPs (blocos de Propriedade Intelectual), utiliza-se de um microcontrolador RISC (*Reduced Instruction Set Computer*) com arquitetura Havard, o PIC (*Pragrammable Interface Controller*) 16F84 da Microship. Já em um sistema de aquisição de dados para um aeromodelo, Sanders e Coradini em [11], optaram por utilizar placas Arduino em comparação aos microcontroladores da Microship, devido a praticidade, facilidade e a relação custo-benefício. A placa Arduino® UNO, escolhida para o sistema embarcado citado, possui um microcontrolador ATMEGA328 com 28 pinos. Destes pinos, 14 portas são digitais, das quais 6 podem ser saídas PWM (*Pulse Width Modulation*), com saídas de 5V e fornecimento de até 40mA, e 6 portas são analógicas, apresentando um número de entradas/saídas suficientes para o presente trabalho. Ainda, Matos em [12], em um tutorial para sistema de aquisição de dados remoto, orienta a utilização do Arduino® UNO como unidade controladora, destacando sua memória Flash de 32kB, sua memória EEPROM de 1kB e uma velocidade de clock de 16MHz, sendo suficiente para os primeiros testes do projeto atual e a verificação do comportamento da placa em conjunto com os demais sensores.

Reforçando a utilização das placas da Atmel, Mescoloti et al. em [13], empregam o Arduino® UNO para realizar um controle de voo autônomo de um VANT, lendo dados de sensores como GPS e acelerômetro, enviando os mesmos por telemetria para uma estação de controle. O mesmo ainda indica a utilização do Arduino MEGA2560 para um sistema mais robusto, com capacidade para 54 pinos digitais, 16 portas analógicas e 256 KB de memória Flash, sendo este um número de portas mais que suficiente para a necessidade atual.

Para determinar a aplicação de um microcontrolador para a presente didática, foram analisadas as informações aqui abordadas, embasando a escolha. Assim, decidiu-se utilizar as placas Arduino em comparação aos microcontroladores da Microchip, como já orientado por Sanders e Coradini em [11].

Para desenvolvimento do presente projeto, foi utilizado a placa Arduino® Mega2560. Esta escolha se deu devido à baixa configuração de hardware oferecido pelo Arduino® UNO em relação ao presente projeto, com o programa ocupando 93% da memória dinâmica e 100% de espaço para sketch, resultando em um consequente comprometimento na execução dos códigos desenvolvidos. Assim, com a utilização do microcontrolador da Atmel ATMEGA2560, a memória dinâmica ocupou apenas 22% de seu espaço e o sketch preenche 10% do espaço para armazenamento de programas, sendo suficiente para o bom funcionamento do sistema.

Assim, o microcontrolador escolhido irá coordenar uma série de sensores com o objetivo de captar as grandezas necessárias para o cumprimento da proposta de trabalho. Por consequente, nas seguintes subseções será discorrido a respeito do emprego de sensores de efeito Hall para determinar a rotação de motores, da aplicação de sensores ultrassônicos para curta distância e da utilização de sensores de pressão atmosférica para determinar a altitude barométrica. Ainda, será verificado o emprego do Tubo de Pitot para definição da velocidade anemométrica de uma aeronave, aplicações de GPS, utilização dos Ângulos de Euler em conjunto com giroscópios, e a determinação dos ângulos de servomotores para verificação do ângulo das superfícies móveis de VANTs.

# *2.2.1. Rotação do motor*

Utilizando microcontroladores com vista a medição da rotação do motor em RPM, é possível receber um pulso de onda quadrada, identificado a cada volta da hélice do VANT. A diferença de tempo obtida entre cada leitura pode ser medida pelo próprio microcontrolador e assim calculado o valor final em RPM. Para leitura desses pulsos, Rana, Sahabuddin e Mondol em [14], utilizam a propriedade dos fototransistores. Quando uma luz IR (Radiação Infravermelha) incide sobre um fototransistor, este retorna o valor lógico *high*, detectando o pulso, voltando para o valor *low*, quando fora de contato com a luz. Porém, a frequência da luz ambiente interfere significativamente nos resultados obtidos. Assim, uma forma de medição alternativa a esta aplica o Efeito Hall.

O sensor de efeito hall é largamente utilizado devido ao seu tamanho reduzido, altas frequências de leituras e longa vida útil. Tal efeito se dá pela passagem de corrente elétrica (I) através de uma placa dielétrica, que na presença de um campo magnético (B) produz uma tensão de efeito hall (Vhall). Em outras palavras, os elétrons passam de um lado da placa para o outro quando aplicada uma diferença de potencial [15]. Este efeito pode ser melhor visualizado através da Figura 2.

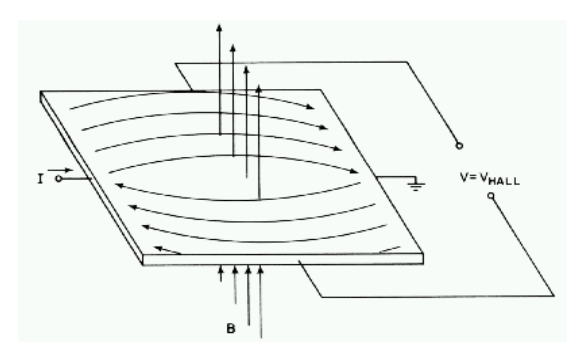

FIGURA 2. Efeito Hall. [16]

Alguns notáveis projetos já utilizaram sensores de efeito hall para desenvolvimento de tacômetros. Tisaj em [15], aplicou o sensor da Freetronics AH180 que apresenta um *clock* de 125µs. Este mostrou resultados satisfatórios na leitura da frequência de rotação. Jia et al. em [17], também utilizam sensores de efeito hall para a mesma aplicação, mas desta vez em conjunto com detectores magnéticos e um circuito de filtro RC (Resistor-Capacitor), apresentando resultados mais precisos. Ainda, Sanders e Coradini em [11], integraram o sensor A3144 a roda de um aeromodelo para medir a velocidade da aeronave em solo, mostrando uma diferente aplicação para esta tecnologia.

Assim, considerando a eficácia dos trabalhos que utilizam sensores de efeito Hall aqui abordados, para este projeto, foi utilizado o módulo KY-024. Este consegue realizar leituras consumindo uma corrente de 4mA com alimentação de 5V, sendo suficiente para sua integração a placa Arduino® MEGA2560. Ainda, o mesmo possui um sensor linear de efeito Hall SS49E embutido para a aplicação da teoria discorrida.

## 2.2.2. Sensores ultrassônicos

Além de conhecer a rotação do motor, identificando possíveis falha durante o percurso, saber o devido momento em que a aeronave levanta voo é essencial para realizar uma análise correta dos dados obtidos ou transmitidos. Esta função pode ser bem estabelecida pela detecção de proximidade por sensores ópticos, bastante utilizados na indústria. Porém, objetivando uma melhor análise do momento de voo, os sensores ultrassônicos se demonstraram mais interessante para o presente caso, devido a capacidade de definição da distância.

Em um estudo para aquisição do erro máximo obtido pelo sensor ultrassônico HC – SR04, Nakatani, Guimarães e Neto em [18], chegaram a um valor máximo de -9,35mm para uma distância de 80mm, apresentando resultados mais que suficientes, já que o presente trabalho não necessita de uma precisão milimétrica. Sanders e Coradini em [11], também aplicaram a utilização deste sensor para definir o momento da decolagem de um aeromodelo, fixando o mesmo a baixo da fuselagem. O dispositivo em questão, é composto por um transmissor ultrassônico, um receptor e um circuito de controle, fornecendo uma medição na faixa de 0,02m à 4m. Seu princípio de funcionamento se dá pelo envio de 8 ciclos de pulsos em uma frequência de 40kHz, com ângulo de 15°, pelo pino trigger, ao receber uma tensão de 5V por um período de 5µs. Assim, o tempo entre o envio do sinal e o seu recebimento pelo pino *echo* é multiplicado pela velocidade do som e dividido por 2 (tempo de ida e volta), obtendo a distância em centímetros [19]. Dessa forma, o dispositivo HC-SR04 foi escolhido para identificar quando o avião ultrapassa 1,5m em relação ao solo, margem de cumprimento dentro da faixa de medição oferecida pelo dispositivo.

#### 2.2.3. Sistema anemométrico

Verificado o início do voo através do sensor ultrassônico, os dados referentes a velocidade do VANT podem ser melhor analisados. Assim, para aquisição destes dados, um sistema de velocidade anemométrico deve obter a leitura da velocidade aerodinâmica, correlacionando a pressão do tubo de Pitot ( $P_t$ ) e a pressão atmosférica no local da leitura, adquirida pela tomada estática  $(P_e)$  (ver Figura 3).

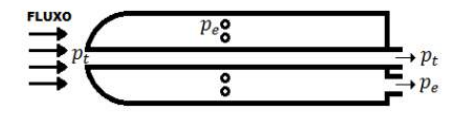

FIGURA 3. Tubo de Pitot.. [19]

Este cálculo de velocidade se dá pelo princípio de escoamento de fluidos de Bernoulli, evidenciado na Equação 1, onde relaciona a velocidade aerodinâmica (V), pressão estática ( $P_{\text{estática}}$ ), pressão dinâmica  $(P_{dinámica})$  e densidade do fluido  $(\gamma)$ . Para a prática desta teoria, é necessário a utilização de um sensor de pressão diferencial que irá medir a diferença de pressão entre as duas tomadas, calculando a velocidade aerodinâmica da aeronave [20].

$$
V = \sqrt{2^*(P_{\text{e}}\text{estática-}P_{\text{d}}\text{inâmica})\gamma}
$$
 (1)

Em um estudo para sensoriamento em aeromodelos, Sousa e Margi em [20], fazem uso do sensor modelo 850S da VectusImportatum, desenvolvendo um ensaio para determinação da curva entre pressão de entrada e saída. Os resultados evidenciaram uma medição máxima de 100Pa, relativa a uma velocidade de 13m/s, o que apresenta ser insuficiente, já que serão necessárias leituras à um máximo de 22m/s. Já Silva em [21], optou pela escolha de um tubo de Pitot para aeromodelo, o qual possui quatro entradas laterais para pressão estática e uma em sua ponta para pressão de estagnação. Para determinar a diferença de pressão entre as tomadas, o mesmo acrescentou o sensor MPX7002DP da Freescale, que possui uma faixa de -2kPa a 2kPa e uma sensibilidade de 1V/kPa. Porém, é afirmado que o sensor apresenta um erro de até 6,5%, correspondente a um valor de 250Pa. Porém, esta faixa de leitura já compreende o necessário para o presente projeto.

Além de também incorporar o sensor MPX7002DP, Sanders e Coradini em [11], adiciona o sensor DHT11, para determinação da umidade relativa do ar, e o BMP180, que além de obter a pressão atmosférica de forma mais precisa, consegue informar a temperatura e a altitude barométrica, também pelo princípio de Bernoulli. Assim, com este conjunto de sensores é possível determinar a variação da pressão com relação a

altitude e a variação da densidade do ar com maior precisão. Ainda, Serbezov, Dimitrov e Rangelov em [22], apresentam o sensor para medição de pressão e temperatura BMP-183, e o tubo de Pitot HD350, conectado via serial USB a um computador. Porém, este último torna sua aplicação para o presente projeto inviável, devido a necessidade de conexão USB.

Assim como aplicado por Sanders e Coradini em [11], foi empregado um tubo de Pitot para aeromodelo no presente trabalho, em conjunto com um módulo MPX7002DP para cálculo da velocidade aerodinâmica, e um módulo BMP180 para obtenção de dados relativo a altitude barométrica.

## 2.2.4. Localização GPS

Além de obter as informações anteriormente comentadas, é necessário conhecer o percurso realizado pelo VANT, correlacionando os demais dados a posição da aeronave. Assim, a posição geográfica do VANT pode ser obtida através de um GPS (*Global Positioning System*). Largamente comercializado com aplicações em diversas áreas tecnológicas, o protocolo GPS encontra-se em uma ampla gama de aparelhos eletrônicos com inúmeras finalidades. Este pode ser encontrado em computadores, celulares, veículos automotivos, aeronaves e dentre outras. Tal recurso é capaz de receber informações da NMEA (*National Marine Electronics Association*), por meio de 24 satélites geoestacionários, sendo necessário até 3 satélites para obter a localização e mais um para determinação da distância em relação ao nível do mar [23].

Em uma aplicação para controle de um quadricóptero, Silva e Morais em [2], apresentam o GPS EM-406A da GlobalSat, com um consumo de apenas 25mA, uma precisão de 0,1m/s, 5m para posição e sincronização de 1µs. Enquanto Pebrianti et al. em [24], também em aplicações para quadricópteros, se faz de um sensor GY-NEO6MV2 da linha Ublox NEO-6M, com precisão de 2,5m para localização e reposta de satélite em 1 segundo [25].

Assim, para determinar a posição cartográfica, medida em metros e contada a partir do início do voo, utilizou-se o GPS GY-NEO6MV2, devido a sua melhor precisão de posição se comparado ao EM-406A. Por fim, o GPS retorna valores de latitude e longitude, assim, se faz necessário a conversão para o sistema de coordenadas UTM (*Universal Tranversa de Mercator*), o qual irá fornecer dados em metros, definidos cartograficamente para diferentes regiões do globo.

#### 2.2.5. Ângulos de Euler e o Fator de Carga

Apenas a verificação da posição geográfica da aeronave não é suficiente para definir a movimentação da mesma ao longo de um percurso. Menores manobras, não são detectáveis por GPS e podem ser verificadas através de sensores de medição inercial, como giroscópios. Ao se utilizar de um giroscópio, é necessário a definição de um sistema para orientação de objetos no espaço, sendo escolhido para o presente projeto, os Ângulos de Euler. Estes, como melhor observado na Figura 4, são compostos pelos ângulos de rolamento, com inclinação em torno do eixo X, de arfagem, com inclinação em torno do eixo Y, e de guinada, com inclinação em torno do eixo Z [21].

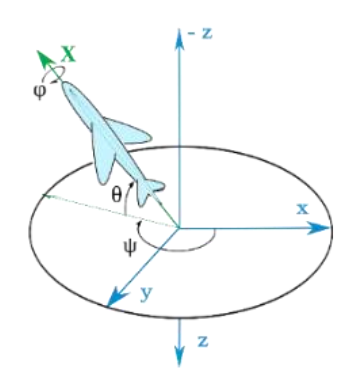

FIGURA 4. Ângulos de Euler. [26]

Tal sistema de orientação possui uma falha durante uma manobra de *Gimbal Lock*, a qual se dá quando o ângulo de arfagem chega aos 90°, fazendo os movimentos de rolamento e guinada transitarem no mesmo eixo

[21]. Porém, essa falha é desprezível para a aplicação em questão, pois os VANTs desenvolvidos para a Competição SAE Brasil AeroDesign são aeronaves de cargas, não chegando a desenvolver manobras bruscas.

Dessa forma, para obtenção destes ângulos, se faz necessário a utilização dos giroscópios, os quais possuem a capacidade de mensurar a velocidade angular de um objeto. Estes tornam possível estimar o ângulo desejado, através de uma multiplicação entre esta velocidade angular, em um determinado eixo, e o tempo que essa velocidade exerceu, informado pelo próprio microcontrolador. Porém, esse processo induz ao erro *drift*, que está associado a fabricação do componente e a velocidade da leitura dos dados [21].

Adicionado para a determinação de tais ângulos, Silva e Morais em [2], utilizam um módulo IMU (*Inertial Measurement Unit*) que integra acelerômetro, giroscópio e magnetômetro, resultando em nove graus de liberdade. Porém o mesmo não informa a referência do sensor e fabricante. Já Silva em [21], após uma análise de mercado, escolhe o módulo GY-87, o qual possui um módulo MPU6050 com processador interno, acelerômetro e giroscópio. Ainda, os acelerômetros inclusos nos módulos citados, são capazes de obter dados para fator de carga, no eixo Z, como exigido no edital da competição.

Para a presente problemática, as taxas de rolamento e arfagem, os ângulos de atitude e inclinação lateral, a proa magnética, bem como o fator de carga, foram requisitados pelo sensor, acelerômetro e giroscópio, GY-521, através do módulo MPU6050, em uma alternativa ao GY-87 utilizado por Silva em [21]. Como o endereço referente ao MPU6050, 0x68, é o mesmo endereço do RTC DS 1307, utilizado no presente projeto, é necessário ligar o pino AD0 do GY-521 a uma tensão de 3.3V, alterando o endereço para 0x69.

Visando definir os ângulos de proa magnética, atitude e inclinação lateral, foram obtidas as devidas taxas de velocidade angular para seus respectivos ângulos. Essas taxas são multiplicadas pelo tempo, contado pelo próprio microcontrolador, resultando em um ângulo que será somado ao anterior. Dessa forma, o atraso de processamento impostos pelos demais dispositivos do sistema embarcado, induz o erro *drift*. Para minimizar esse erro, foi necessário a utilização de um microcontrolador dedicado ao sensor GY-68, o ATMEGA238, incluído na placa Arduino® UNO. A comunicação deste último com o Arduino® MEGA2560 se faz pela comunicação serial I2C (*Inter-Integrated Circuit*), em um protocolo mestre/escravo.

#### 2.2.6. Servomotores

Os movimentos anteriormente descritos pelos ângulos de Euler, são provocados pelo acionamento de superfícies móveis presentes nos VANTs. Assim, comumente utilizados em aeromodelos, os servomotores são atuadores que tem como função o acionamento dessas superfícies. Estes possuem um potenciômetro acoplado ao seu eixo de rotação que é acionado por um conjunto de engrenagens de redução. Tais dispositivos possuem um circuito para entrada e saída de 3 fios: um fio vermelho para uma tensão de 5V, um fio preto para o GND (G*round*) e um fio amarelo, ou branco, para um sinal PWM, que faz o controle de posicionamento do eixo através do potenciômetro [22].

O sinal PWM possui dois parâmetros que os definem, a frequência e a razão do ciclo. Esta frequência varia de acordo com o modelo do servomotor, porém a largura do pulso é quem irá definir a posição do eixo. Segundo Filardi em [27], testes com o modelo Futaba S3003 apresentam um ângulo de -90° para uma largura de pulso de 0,1ms e um ângulo de 90° para um valor de 2,3ms. Dessa forma, este processo foi aplicado no presente trabalho para três atuadores, referentes ao profundor, aileron e leme.

#### 3. METODOLOGIA

Os testes para o circuito desenvolvido se deram apenas de forma estática, devido a indisponibilidade de tempo para execução de aquisições em uma aeronave. Assim, é apresentado uma metodologia onde será estabelecido um teste com o sistema completo de forma estática, enquanto aqueles sensores que necessitam de uma devida variação de dados de forma dinâmica, terão ensaios individuais para comprovar a devida efetividade da obtenção de dados.

#### *3.1 Sistema completo para teste estático*

O sistema embarcado desenvolvido, compreende um circuito que contempla todos os sensores e dispositivos escolhidos ao longo da fundamentação teórica, como pode ser observado na Figura 5. Os dados obtidos por cada sensor foram armazenados em um cartão SD (*Secure Digital card*) através do módulo Card Adapter. Ainda, objetivando uma melhor manipulação do sistema, foi adicionado mais dois componentes ao circuito: um botão e um *led*. O primeiro terá a função de arrancar a inicialização dos sensores e, *R4EM, v.1, n.1, p. 158-172, 2019*

consequentemente, a efetiva aquisição dos dados. Já o segundo, irá piscar a uma frequência de 1s durante a aquisição de dados, ou ainda, caso ocorra um erro na comunicação com os sensores, irá piscar a um intervalo de 50ms.

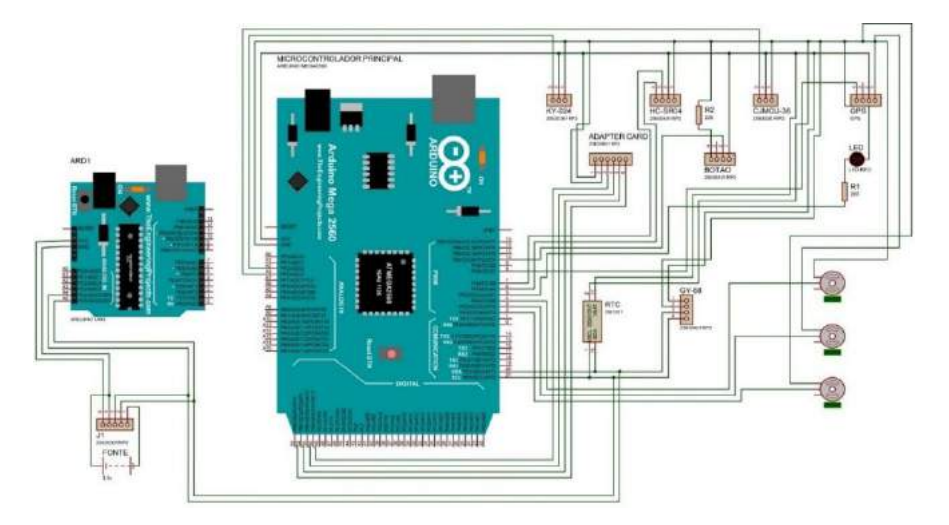

FIGURA 5. Circuito completo. (Autoria própria)

Observa-se que os sensores KY-024, de efeito Hall para rotação do motor, e o sensor CJMCU-36 com módulo MPX7002DP para cálculo da velocidade aerodinâmica, estão conectados a saídas analógicas. O protocolo I2C foi empregado, utilizando as conexões SDA (*Serial Data*) e SCL (*Serial Clock*) nos sensores DS1307 para cálculo de tempo, GY-68 para obtenção da altitude, GY-521 para ângulos de Euler e fator de carga, e no Arduino® UNO, para controle do sensor acelerômetro e giroscópio GY-521. Já o protocolo UART (*Universal Synchronous-Asynchronous Receiver*) foi utilizado pelo módulo Card Adapter. Por fim, os demais sensores estão conectados a portas digitais.

O código desenvolvido pode ser observado através do fluxograma apresentado na Figura 6. O programa, inicia-se em duas frentes, um fluxo para o Arduino® UNO, que controlará o sensor GY-521 (ver Figura 7 (b)) e outro para o Arduino® MEGA2560 (ver Figura 7 (a)) que comandará os demais sensores e dispositivos presentes no circuito, e receberá os dados do Arduino® UNO.

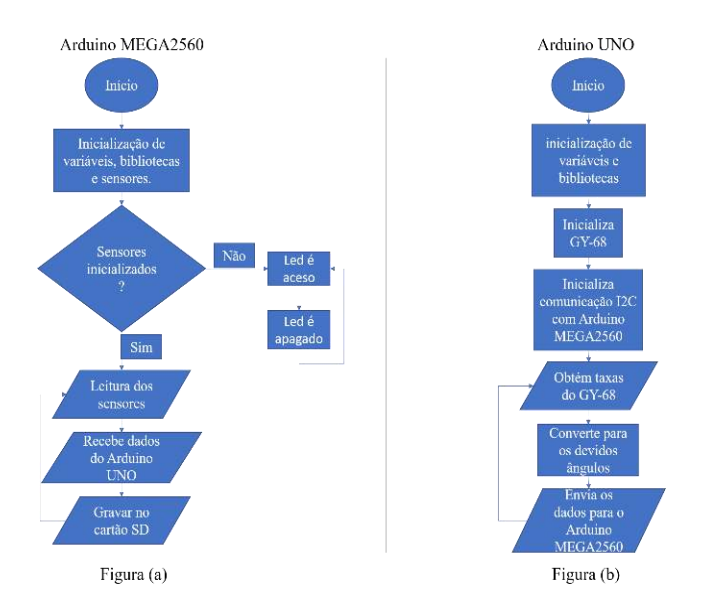

FIGURA 6. Fluxograma do código para o sistema embarcado. (Autoria própria)

O programa executa ações para cada dispositivo de maneira semelhante. Obtém os dados, realiza um tratamento das informações, armazena no cartão SD e por fim, volta para o início do *loop* ao final de todas as

aquisições. Verifica-se também um loop induzido caso algum sensor não seja inicializado, fazendo o *led* piscar, dando a abertura para a correção de alguma possível inconformidade no circuito. Ainda, analisando o fluxograma, constata-se a transmissão dos dados do Arduino® UNO para o Arduino® MEGA2560 ao final do loop do microcontrolador escravo.

## *3.2 Ensaios individuais*

Ao todo, os ensaios individuais compreenderam cinco testes. O primeiro utilizou o sensor de efeito Hall KY-024 para medição das rotações do motor em RPM. Para isso, foi empregado um motor Turnigy D2826-10 1400kv Brushless, onde foi fixado dois ímãs de neodímio ao espaçamento da hélice para contato do campo magnético com o sensor de efeito Hall. Assim, os dados foram obtidos para amostras aleatórias entre uma faixa de 1440RPM a 4560RPM, os quais foram comparados com valores fornecidos pelo tacômetro digital comercial Turnigy Micro Tacho.

O segundo ensaio foi realizado com o sensor ultrassônico HC-SR04, o qual tem a finalidade de definir o momento de início e final de voo. Para tanto, foi comparado os dados fornecidos pelo sensor com valores reais obtidos através de uma trena, variando as amostras em uma faixa de 0,05m a 2,5m, respeitando o ângulo de 15° com relação a uma superfície plana.

O terceiro ensaio empregou o sensor de pressão GY-68 para obtenção da altitude barométrica em metros. De forma semelhante ao ensaio anterior, foi utilizada uma trena para realizar comparativos com os dados obtidos do dispositivo em questão, variando uma faixa de 0,5m a 5m.

O quarto ensaio analisou os dados do módulo MPX7002DP com um tubo de Pitot para aeromodelo, visando a obtenção da velocidade aerodinâmica. Devido a indisponibilidade de um túnel de vento para realização deste ensaio, foi utilizado um carro para obtenção da velocidade real pelo velocímetro. Enquanto o sistema anemométrico permanecia fora do veículo para contato com o escoamento do fluido, os dados foram obtidos em uma faixa de amostragem de 5,55m/s (20 km/h) a 22,22m/s (80 km/h).

Por fim, o último ensaio empregou o sensor GY-NEO6MV2 para obtenção do percurso realizado. Para este teste, um percurso aleatório foi traçado obtendo dados de forma continuada, onde as coordenadas requisitadas devem traçar um mapa com eixos em metros em um gráfico de dispersão.

## 4. RESULTADOS E DISCUSSÕES

Os dados aqui apresentados foram divididos entre resultados para teste estático, com sistema embarcado completo, e resultados para os testes dos sensores individuais. Quando um dado do sistema completo não for suficiente para discorrimento de seus valores, os resultados para testes individuas assim o fará, exceto pelos dados provenientes do sensor GY-521 e obtenção dos ângulos dos servomotores, que não apresentam metodologia para teste individual.

# *4.1 Teste estático*

O sistema para aquisição de dados produzido pode ser observado na Figura 7 e parte de seus dados resultantes do teste estático, extraídos do cartão SD em formato txt, podem ser verificados na Figura 8. Analisando uma parcela dos dados provenientes do arquivo txt, verifica-se na primeira coluna, com o parâmetro Tempo (unidade em segundos), obtidos pelo RTC DS1307, uma frequência de aquisição de dados de 1 segundo (1Hz) muito a baixo da frequência de 100Hz desejada. O parâmetro RPM\_1 (unidade em RPM) não apresentou resultados, pois não foram obtidos dados quanto a rotação do motor para este ensaio, sendo discorrido sobre o mesmo na seção 4.2.

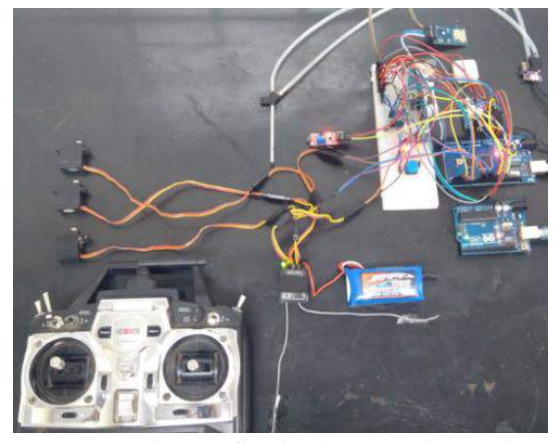

FIGURA 7. Sistema finalizado. (Autoria própria)

| Tempo RPM 1 MOW |      |       | HP         |         | <b>VCAS</b> | <b>XGPS</b>    | <b>YGPS</b> | ZGPS | MagHead | <b>ELEV</b> | ATL. | <b>RLID</b> | p     | $\mathbf Q$ | NZ              | THETA | PHI    |              |
|-----------------|------|-------|------------|---------|-------------|----------------|-------------|------|---------|-------------|------|-------------|-------|-------------|-----------------|-------|--------|--------------|
| seg             | rpm  |       | bit        | ft      | m/s         | $\blacksquare$ | 面           | m    | deg     | deg         | deg  | deg         | deg/s |             | $de$ g/s<br>一、漢 | dest  | deg    |              |
| 75460.8         |      | 0.88  | $\circ$    | $-8.71$ | 0.00.       | 0.00           | 0.90        | 0.00 | 135,88  | 187.84      |      | 88.80       | 98.88 | 1.23        | 8.37            | 0.12  | 266.88 | 45.88        |
| 75461.0         |      | 0.88  | $\theta$   | $-8.27$ | 2.66        | 0.00           | 0.00        | 0.00 | 136.00  | 102.48      |      | 86.88       | 98.88 | 1.99        | $-8.72$         | 0.12  | 266,00 | 46.00        |
| 75462.8         | 8.88 |       | ٠ø         | $-0.64$ | 2.81        | 0.00           | 8.88        | 8.88 | 137.88  | 184.16      |      | 86.88       | 98.88 | 2.41        | $-1.32$         | B.12  | 266.00 | 47.88        |
| 75463.0         |      | 0.00  | ಾ          | 0.18    | 2.81        | 0.00           | 0.00        | 0.00 | 110,00  | 103.68      |      | 87.36       | 99.12 | 2.66        | $-0.64$         | 0.12  | 274.00 | 28.80        |
| 75464.e         |      | 0.00  | 10€        | $-8.22$ | 2.89        | 0.00           | 0.00        | 0.80 | 87.88   | 108.24      |      | 89.28       | 99.12 | 2.52        | $-8.63$         | 0.11  | 276.00 | 278.00       |
| 75465.0         | 0.00 |       | ు          | $-8,57$ | 3.02        | 0.00           | 0.00        | 0.00 | 125.00  | 106.56      |      | 89.04       | 97.44 | 2.25        | $-1.14$         | 0.12  | 272.00 | 35.00        |
| 75466.0         |      | 0.00. | - 8        | $-8.85$ | 2.29        | 0.80           | 0.00        | 0.00 | 155.80  | 187.84      |      | 88.80       | 98.64 | 2.55        | 8.33            | 0.12  | 241.00 | 76.00        |
| 75467.0         |      | 0.00  | - 0        | 0.13    | 0.93        | 0.88           | 0.00        | 0,00 | 171.00  | 106.80      |      | 89.28       | 99.12 | 1.33        | $-1.34$         | 0.11  | 239.00 | 31.00        |
| 75468.8         |      | 0.80. | - 9        | $-8,44$ | 1.56        | 0.00           | 0.00        | 0.08 | 179.88  | 187.84      |      | 88.80       | 98.64 | 0.91        | 8.36            | 0.12  | 240.00 | <b>BB.00</b> |
| 75468.9         |      | 0.80  | $\ddot{ }$ | $-8.88$ | 1.36        | 0.00           | 0.00        | 8.88 | 171.88  | 184.48      |      | 86.88       | 98.88 | 1.65        | $-1.32$         | 0.11  | 241.00 | 81.00        |
| 75469.0         | 0.00 |       | - 19       | $-0.55$ | 1.39        | 0.00           | 0.00        | 0.00 | 122.88  | 184.16      |      | 86.88       | 98.88 | 1.91        | $-0.62$         | 0.12  | 256.00 | 32.00        |
| 75470.0         | 0.88 |       | - 8        | $-8.51$ | 1.22        | 0.00           | 0.00        | 0.00 | 133.88  | 184.16      |      | B6.88       | 98.88 | 2.44        | $-0.83$         | 0.12  | 257.00 | 43.00        |
| 75471.0         |      | 0.00  | ∴e         | 0.17    | 3.13        | 0.00           | 0.00.       | 0.00 | 161.00  | 102.72      |      | 86.88       | 98.64 | 1.21        | 0.34            | 0.12  | 246.00 | 71.00        |
| 75472.8         |      | 0.00  | ିଡ         | $-8.22$ | 3.06        | 0.00           | 0.00        | 0.00 | 145.00  | 102.48      |      | 86.88       | 98.64 | 2.24        | $-8.98$         | 0.11  | 242.00 | 55.00        |
| 75473.0         |      | 0.00  | - 9        | 0.15    | 3.20        | 0.00           | 0.00        | 0.00 | 148.00  | 194.16      |      | 86.88       | 97.20 | 2.23        | $-1.34$         | 0.12  | 219.98 | 58.00        |
| 75474.0         |      | 0.00  | - 9        | $-8.86$ | 3.16        | 0.00           | 0.00        | 0.00 | 151.88  | 183.92      |      | 87.36       | 99.12 | 2.54        | $-0.78$         | 0.12  | 178.00 | 61.00        |
| 75475.e         |      | 0.00  | $\cdot$    | 8.98    | 3.23        | 0.00           | 8.80        | 8.88 | 152.88  | 198.24      |      | 87.60       | 99.12 | 1.53        | $-8.90$         | 0.12  | 185.90 | 52.80        |
| 75476.0         |      | 0.00  | 三番         | 0.16    | 3.21        | 0.00.          | 0.00        | 0.00 | 154.88  | 103.92      |      | B7.36       | 99.12 | 2.53        | 0.50            | 0.12  | 187.00 | 64.00        |
| 75477.0         |      | 0.88  | $-8$       | $-0.47$ | 1.54        | 0.00           | 0.90        | 0.00 | 149.00  | 102.48      |      | 87.12       | 97.44 | 2.75        | $-0.50$         | 0.11  | 245.00 | 59.00        |
| 75477.9         |      | 0.00  | $\theta$   | $-8.61$ | 1.51        | 0.00           | 8.00        | 0.88 | 157.00  | 102.48      |      | 88.80       | 97.68 | 1.24        | $-0.18$         | 0.11  | 277.00 | 67.00        |
| 75478.0         | 0.00 |       | $\theta$   | $-0.55$ | 1.61        | 0.00           | 0.00        | 0.00 | 157.00  | 106.56      |      | 89.28       | 99.36 | 1.11        | $-0.65$         | 0.11  | 0.88   | 67.00        |
| 75479.B         |      | 0.00  | - 금        | $-0.90$ | 1.52        | 8.00           | 0.00        | 0.00 | 158.00  | 106.80      |      | 89.28       | 99.12 | 1.42        | $-0.82$         | 0.12  | 0.00   | 68.00        |
| 75480.0         |      | 0.00  | - 0        | 8.64    | 1.50        | 0.80           | 0.00        | 0.00 | 159.00  | 194.15      |      | 86.88       | 97.44 | 0.91        | e.27            | 0.12  | 0.88   | 69.00        |
| 75481.0         |      | 0.00  | $\theta$   | $-0.54$ | 2.86        | 0.00           | 0.00        | 0.00 | 160.00  | 103.92      |      | 37.36       | 98,88 | 1.47        | 8.14            | 0.12  | 25.00  | 70.00        |
| 75482.0         |      | 0.86  | - 8        | $-8.26$ | 3.45        | $-0.06$        | 0.80        | 0.00 | 150.80  | 102.48      |      | 88.55       | 99.36 | 2.86        | $-0.53$         | 0.11  | 255.00 | 78.00        |

FIGURA 8. Dados do teste estático. (Autoria própria)

Verifica-se nos dados do parâmetro HP (unidade em ft), informados pelo sensor GY-68, uma variação de altitude barométrica com valores negativos, evidenciando uma falha. Isso não pode ocorrer, já que a altura 0.00ft inicia-se em solo. O parâmetro VCAS (unidade em m/s), obtido pelo sistema anemométrico, apresenta uma variação na velocidade, apontando mais uma falha, pois para o teste estático devia ser obtido velocidade nula.

Os parâmetros XGPS, YGPS e ZGPS (unidades em metros), referentes ao módulo GPS GY-NEO6MV2, apresenta resultados coerentes para o teste estático. Quanto aos demais dados, verifica-se uma efetiva comunicação com os sensores e atuadores, embora a acuracidade dos dados não possa ser determinada.

#### *4.2 Testes individuais*

O ensaio com o sensor KY-024 para obtenção dos valores de rotação do motor em RPM, evidenciou um aumento crescente na diferença entre os valores do sensor e os valores reais obtidos pelo tacômetro comercial, como pode ser observado na Figura 9.

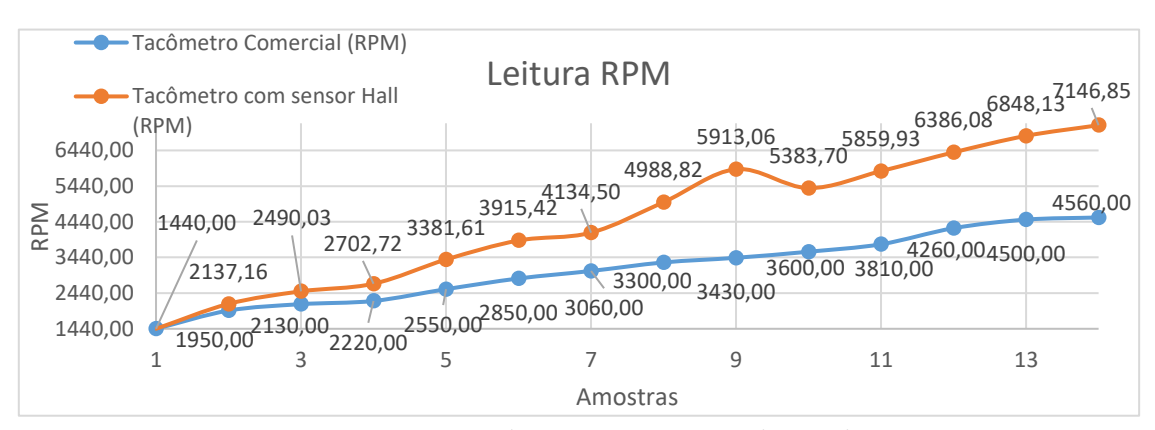

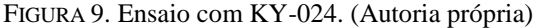

Porém, esta diferença de resultados entre os tacômetros pode ser ajustada pela Equação 2, com uma precisão em cerca de 98%, onde  $(y)$  é a aproximação para um valor mais próximo ao lido pelo tacômetro, e  $(x)$  é o valor lido pelo sensor de efeito Hall.

$$
y = 9.0593 \times x^{0.6968} \tag{2}
$$

Ainda, é importante atentar que para cada amostra identificada pelo tacômetro comercial, foram obtidas um mínimo de 70 amostras pelo sensor de efeito Hall. Isso foi necessário para se obter o desvio padrão entre os dados coletados e uma consequente média, obtendo um valor mais conciso para comparação com o tacômetro comercial, já mostrado na Figura 9. Os dados obtidos para cada amostra apresentaram um desvio padrão máximo de 820,93 RPM entre os dados coletados pelo sensor de efeito Hall, quando a rotação identificada pelo tacômetro comercial chega a 4560 RPM (ver Figura 10). Ainda, a linha de tendência, com uma expressão polinomial, evidencia uma aproximação ao comportamento da variação do desvio padrão, em relação aos dados obtidos com o aumento da velocidade de rotação do motor.

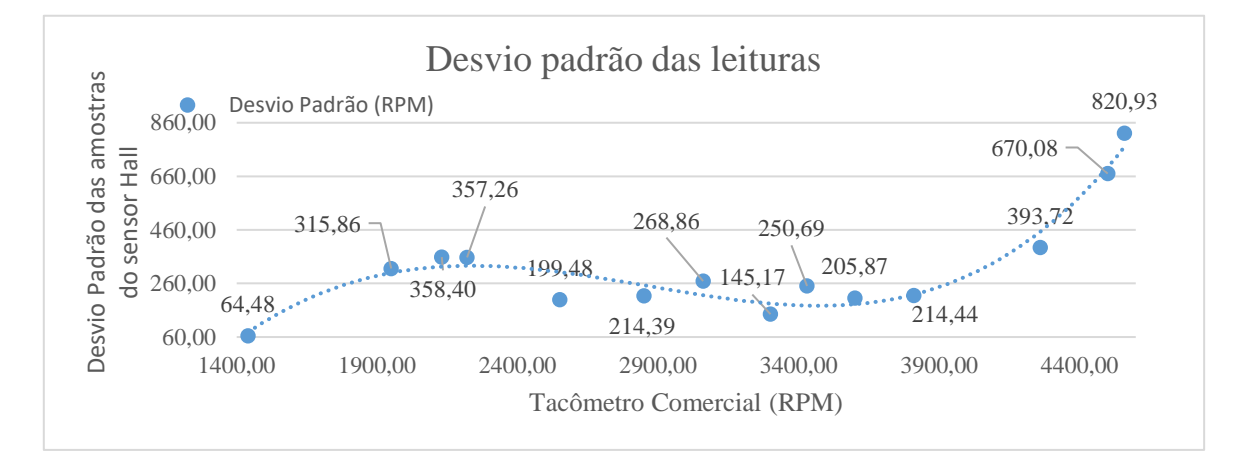

FIGURA 10. Desvio Padrão para KY-024. (Autoria própria)

Já o sensor HC-SR04, dedicado a determinação do início e final de voo, apresentou dados mais concisos, como pode ser observado através da Figura 11, a qual evidencia resultados sempre dentro do esperado. Considerando que a metodologia empregada para obtenção dos dados não considera uma exatidão milimétrica, a variação de valores apresentada no gráfico pode ser ignorada.

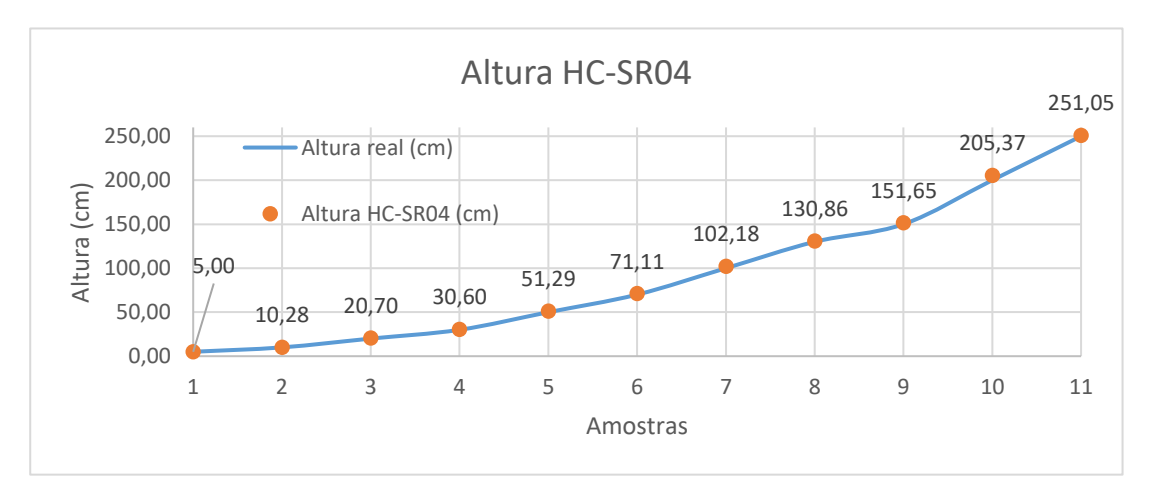

FIGURA 11. Ensaio com HC-SR04. (Autoria própria)

Testes com o sensor GY-68 para a determinação da altitude barométrica, geraram o gráfico apresentado na Figura 12. Para estes dados, a variação máxima observada é de apenas 1,5m, em uma altura real de 4,5m.

Esta diferença pode ser considerada irrisória para uma faixa de altitude em até 600m, máximo para uma aeronave classificada como *de mão*.

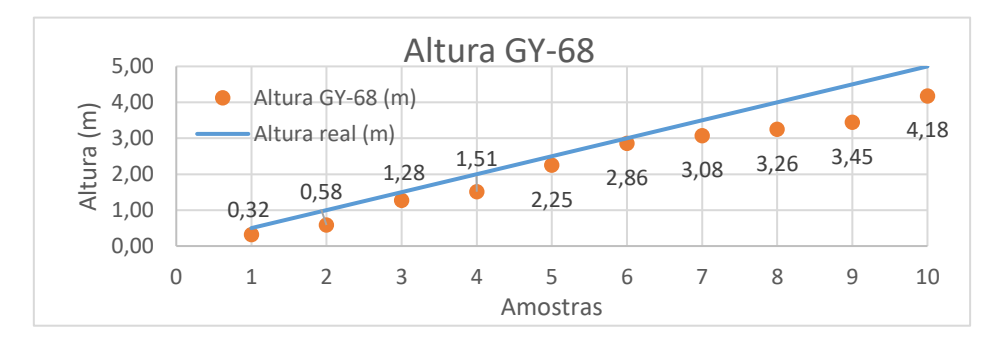

FIGURA 12. Ensaio com GY-68. (Autoria própria)

Ainda, é possível filtrar os resultados apresentados na Figura 12 para uma altitude mais próxima do valor real, através da Equação 3, com uma precisão próxima a 97%. Esta equação relaciona o valor obtido pelo sensor  $(x)$  a um valor aproximado ao real  $(y)$ .

$$
y = 1,1508 \times x + 0,1291 \tag{3}
$$

Após adquirir os dados através do ensaio do módulo MPX7002DP com o tubo de Pitot para a determinação da velocidade aerodinâmica, foi montada a Figura 13, evidenciando os dados consideráveis para a aplicação do devido dispositivo. Nesta, é possível verificar uma diferença máxima de 1,27m/s entre a velocidade real, lida no velocímetro e a velocidade obtida pelo tubo de Pitot, para uma leitura ideal de 22,22m/s. Ainda, é possível afirmar que a metodologia utilizada não fornece uma precisão necessária para considerar valores a baixo de 2m/s. Porém, é importante ressaltar que o desvio padrão médio para as amostras de dados percorrem um valor de 0,71m/s, ainda que este seja um número considerável para aplicação em VANTs.

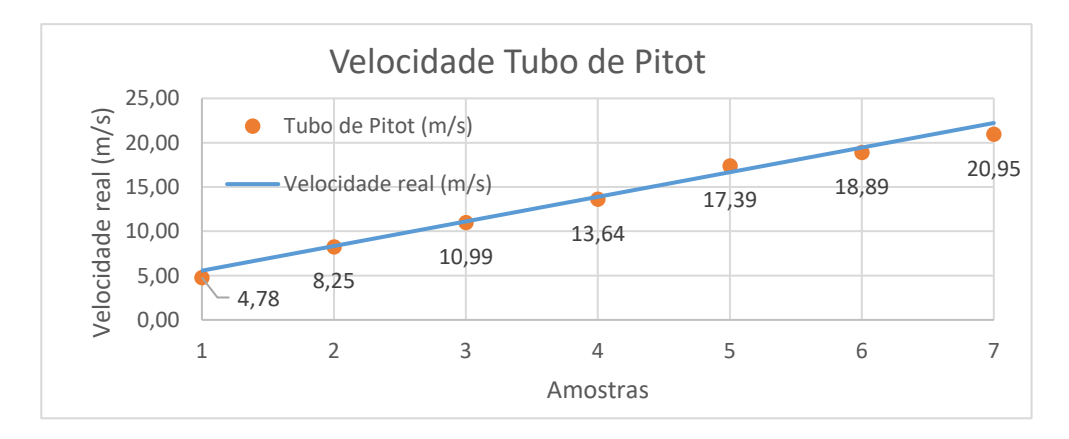

FIGURA 13. Ensaio com MPX7002DP. (Autoria própria)

O último ensaio obteve as coordenadas cartográficas de um trajeto percorrido com o auxílio do GPS GY-NEO6MV2, convertendo dados de latitude e longitude para um sistema cartográfico em metros, como exibido na Figura 14. É importante salientar que os dados para altitude não foram inclusos, já que o trajeto foi realizado em solo, sendo insignificante a variação no eixo z.

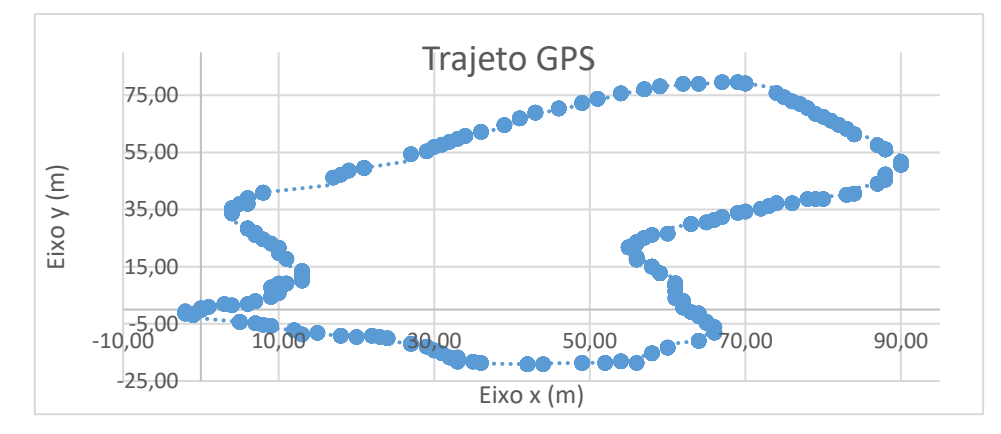

FIGURA 14. Trajeto por GPS. (Autoria própria)

Por fim, a título informativo, o percurso para aquisição das coordenadas por GPS foi realizado de forma aleatória dentro do campus Leste da UFERSA/Mossoró.

#### 5. CONCLUSÃO

É importante salientar que o presente estudo não tem como objetivo a obtenção de dados precisos dos sensores aqui utilizados e sim a devida integração dos mesmos a um sistema de aquisição de dados para futuro aprimoramento. Assim, é possível concluir que o sistema embarcado desenvolvido atendeu aos requisitos para obtenção de dados, como consta nas seções 8.4 e 8.11.5 do edital, embora o mesmo não seja capaz de obter dados a uma frequência de 100Hz, tendo seus melhores resultados uma frequência de aquisição de 1Hz. Assim, se faz necessário um mapeamento de utilização de tempo por cada dispositivo para definir quais podem ser otimizados, visando a redução do tempo total de aquisição.

Os dados obtidos para rotação do motor em RPM pelo ensaio do sensor de efeito Hall KY-024, apresentam uma enorme diferença de dados entre o tacômetro comercial utilizado e o desenvolvido. Embora estes possam ser melhores ajustados por uma equação como comentado anteriormente, é necessário definir o problema que resulta o aumento exponencial dos valores de RPM por parte do sensor de efeito Hall. Ainda, pode-se destacar o alto desvio padrão apresentado de acordo com o aumento da velocidade de rotação da hélice, podendo prever através da curva presente na Figura 9, resultados inutilizáveis em valores acima de 7500 RPM.

Já os sensores HC-SR04 e GY-68, se mostraram confiáveis para a suas devidas aplicações, considerando valores de ângulo de curva e desvio padrão aceitáveis. Da mesma forma, os dados obtidos para o ensaio dedicado a medição de velocidade por tubo de Pitot, apresentaram resultados confiáveis e lineares, com um desvio padrão baixo e resultados sempre próximos ao esperado.

Quantos aos dados disponibilizados pelo GPS, não foi possível determinar a exatidão das informações adquiridas, embora a tarefa de aquisição de dados do sensor e formação de um trajeto, tenham sido realizadas.

A utilização do microcontrolador ATMEGA238, dedicado ao módulo GY-521, cumpriu com sua finalidade, obtendo as informações do sensor de forma continuada, e minimizando o erro Drift associado, apesar de não ter sido possível determinar a quantidade de erro ainda existente, devido à ausência de uma metodologia com essa finalidade neste trabalho.

Embora a aquisição da posição do eixo do servomotor tenha obtido os resultados em ângulos, estes dados não correspondem ao exato grau de liberdade da superfície móvel, sendo necessário uma equação que correlacione a posição do eixo dos atuadores ao exato posicionamento do profundor, aileron e leme da aeronave.

Para futuros trabalhos, é necessário aprimorar o projeto para uma aquisição de dados para frequências acima de 100Hz, realizar ensaios dedicados a acuracidade do sensor acelerômetro e giroscópio GY-521 e ensaios para determinação da acuracidade dos ângulos dos servomotores, bem como sua correlação com os ângulos das superfícies móveis de um VANT. Ainda, pode-se implantar um sistema de telemetria para envio remoto de dados e imagens, bem como o desenvolvimento de uma interface gráfica para exibição dessas transmissões.

REFERÊNCIAS

- [1] PASTOR, E.; LOPEZ, J.; ROYO, P. UAV Payload and Mission Control Hardware/Software Architecture. IEEE A&E Systems Magazine, Catalonia, n. 7, p. 3-8, 2007.
- [2] SILVA, K.L. da; MORAIS, A.S. de. Hardware para controle avançado de veículo aéreo não tripulado do tipo quadricópetro. Horizonte Científico, Uberlândia, v. 8, n. 1, 2014.
- [3] FURTADO, V.H. et al., Aspectos de segurança na integração de veículos aéreos não tripulados (VANT) no espaço aéreo brasileiro. Sitraer, Rio de Janeiro, v. 7, n. 494, p. 506-517, 2008.
- [4] RIBEIRO, Rômulo Eugênio. STT Um Sistema para Telemetria e Telecomando de Aeronaves do Projeto ARARA. 2000. Dissertação (Mestrado em Ciências de Computação e Matemática Computacional) – Instituto de Ciências Matemáticas e de Computação – ICMC, Universidade de São Paulo, São Paulo.
- [5] 20a COMPETIÇÃO SAE BRASIL AERODESIGN, 2018, São Paulo. 139 p.
- [6] JORGE, A. de C.; INAMASU, R.Y. Uso de veículos aéreos não tripulados (VANT) em Agricultura de Precisão. Embrapa Instrumentação, São Paulo, p. 109-134, 2014.
- [7] RODRIGUES, Luiz Eduardo Miranda José. Fundamentos da engenharia aeronáutica com aplicações ao projeto SAE-AeroDesign: aerodinâmico e desempenho. São Paulo: edição do autor, 2014.
- [8] MONK, Simon. Programação com Arduino: começando com Sketches. 12. ed. Porto Alegre: Bookman, 2013.
- [9] PENGERTIAN Pesawat. [S. l.], 2011. Disponível em: <http://afrizaltheaviation.blogspot.com/2011/03/pengertian-pesawat.html>. Acesso em: 03 fev. 2019.
- [10] TAGLIETTI, L. et al. Modelagem do microcontrolador PIC 16F84 para projeto baseado no reuso de IPs. ResearchGate. 2019. Disponível em: https://www.researchgate.net/publication/267830769\_MODELAGEM\_DO\_MICROCONTROLADOR\_ PIC\_16F84\_PARA\_PROJETO\_BASEADO\_NO\_REUSO\_DE\_IPS>. Acesso em: 04 fev. 2019.
- [11] SANDERS, L.C.; CORADINI, W.F.Z. Sistema de aquisição de dados para um aeromodelo. The Journal of Engineering and Exact Sciences – JCEC. Viçosa, v. 3, n. 5, p. 733-735, 2017.
- [12] MATOS, S.N. Tutorial para criar um sistema de aquisição de dados remoto, alimentado por células fotovoltaicas. Ouro Preto, 2015. Disponível em: < http://professor.ufop.br/sites/default/files/adrielle/files/tutorial\_para\_sistema\_telemetrico\_sustentavel.pdf >. Acesso em: 03 fev. 2019.
- [13] MESCOLOTI, A. et al. Desenvolvimento de um VANT autônomo utilizando hardware e materiais de baixo custo. Colloquium Exactarum. São Paulo, v. 10, n. 1, p. 41-50, 2018.
- [14] RANA, M.M.; SAHABUDDIN, M.; MONDOL, S. Design and implemantation of a digital tachometer. International Journal os Scientific Engineering and Technology. Bagladesh, v. 5, n. 1, p. 85-87, 2016.
- [15] TISAJ, David. Design and Construction os a Tachometer. Tese School of Engineering and Information Technology, Murdoch University, Perth, 2014.
- [16] CURRENT Sensors. [S. l.], 6 nov. 2014. Disponível em: <https://muxindia.wordpress.com/2014/11/06/current-sensors/>. Acesso em: 02 fev. 2019.
- [17] JIA, R. et al. A real-time differential anti strong interference tachometer based on Arduino. International Conference on Applied Mechanics, Electronics and Mechatronics Engineering. Guangzhou, 2016.
- [18] NAKATANI, A.M.; GUIMARÃES, A.V.; NETO, V.M. Medição com sensor ultrassônico HC-SR04. International Congress on Mechanical Metrology. Gramado, v. 3. n. 10, 2014.
- [19] ELECFREAKS. Datasheet: Ultrasonic Ranging Module HC-SR04.
- [20] SOUSA, R.R. de S.; MARGI, C.B. Sensoriamento sem fio em aeromodelos radiocontrolados. Simpósio Brasileiro de Telecomunicações. São Paulo, v. 31, 2013.
- [21] SILVA, Túlio Dapper e. Instrumentação de um veículo aéreo não tripulado para análise de sua performance. Monografia (Engenharia de Controle e Automação) – Escola de Engenharia, Universidade Federal do Rio Grande do Sul, Rio Grande do Sul, 2017.
- [22] SERBEZOV, V.; DIMITROV S.; RANGELOV, K. Mobile test stand for evaluation of electric power plants for unmanned aircraft. MATEC Webof Conferences. Bulgaria, v. 10, n. 133, 2017.
- [23] LAUB, Joseph et al. Telemetry systems for the Union College Aero Design Team. 2015. Disponível em: <https://cpb-us-w2.wpmucdn.com/muse.union.edu/dist/b/323/files/2015/03/Joseph-Laub-ECE-499- Report.pdf>. Acesso em: 01 fev. 2019.
- [24] PEBRIANTI, Dwi et al. Leader-Follower of quadrotor micro aerial vehicle. Journal of Telecommunication, Electronic and Computer Engineering. v. 10, n. 1, p. 67-73, 2018.
- [25] U-BLOX. Datasheet: NEO-6 u-blox 6 GPS Modules.
- [26] DAĞ, Fatih Mehmet; TAMER, Özgür. Conceptual Design of Low Altitude Unmanned Small Hybrid Airship. International Research Journal of Electronics & Computer Engineering, [S. l.], 2018.
- [27] FILARDI, V.L. Desenvolvimento de um sistema para navegação e telemetria de aeronaves não-tripuladas. Dissertação (Mestrado em Mecatrônica) – Departamento de Engenharia Mecânica e Departamento de Ciência da Computação, Universidade Federal da Bahia, 2006.
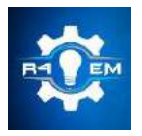

Universidade Federal Rural do Semi-árido Revista Eletrônica de Engenharia Elétrica e Engenharia Mecânica ISSN 2763-5325

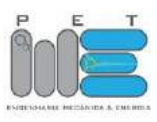

*Artigo*

# **Proposta de telhado para futuras residências da região de mossoró-rn visando o melhor aproveitamento e instalação dos painéis solares**

**José Klaudyo Gurgel Nóbrega de Queiroz [1], Francisco Magno Monteiro Sobrinho [2]**

[1] Universidade Federal Rural do Semi-árido; klaudyo100@hotmail.com.

[2] Universidade Federal Rural do Semi-árido; magno.monteiro@ufersa.edu.br

*Recebido: 25/06/2019; Aceito: 20/07/2019; Publicado: 07/10/2019.*

*Resumo:* O presente trabalho tem como objetivo identificar, analisar e propor a arquitetura de um telhado para futuras residências situadas na cidade de Mossoró no Rio Grande do Norte, visando um melhor aproveitamento da energia elétrica oriunda dos futuros painéis solares que venham a ser instalados sobre esse telhado no estado do Rio Grande do Norte, com isso foi analisado a irradiação, as telhas e tipo o de arquitetura do telhado que mais se adequaria ao estudo. Para isso, Foram realizados simulações e estudos bibliográficos de modo a promover a coleta de dados referentes as variantes do projeto, como irradiação global e inclinada, tipos de telha, posição do sol e tipo de telhado. Verificou-se a relação entre os fatores que interferem na eficiência e na instalação dos módulos, para com base nesses dados desenvolver a proposta que melhor concilia os fatores de instalação e eficiência.

*Palavras-chave:* Painéis solares; irradiação; telhado; angulação.

# 1. INTRODUÇÃO

evido a um crescente cenário de crise energética mundial, o assunto vem sendo amplamente debatido, ao mesmo tempo que a sua solução vem sendo um grande desafio para as nações. Pode-se identificar alguns fatores relacionados a esse problema, como a crescente demanda por energia, crise no petróleo, fontes energéticas poluentes e a potencial escassez dos recursos, que fazem com que esse cenário venha ficando cada vez mais critico e com incertezas [1]. D

Diante desse cenário, que vem se difundindo ao longo dos anos, iniciou-se uma busca por fontes alternativas e não poluentes de energia, e que possam vir a ser instaladas em áreas isoladas [1].

Nesse cenário mundial de crise energética o Brasil também se enquadra, visto que os níveis de água das barragens estão cada dia mais baixos, reduzindo a produção de energia elétrica por usinas hidroelétricas, as quais segundo [2] representam 63,81% da energia gerada no Brasil. Com isso, o Brasil vem cada vez mais investindo em energias elétricas advindas de fontes renováveis e uma das principais é a geração de energia fotovoltaica que, segundo [3] o Brasil apresenta um grande potencial para sua geração, visto que possui um grande nível de irradiação solar, até maior que muitos países nos quais essa energia é amplamente incentivada, porém mesmo assim segundo [2], as centrais geradoras de energia solar fotovoltaica só representam 1,19% da potência em operação, bem abaixo da energia eólica. A intensificação de projetos para aumentar a oferta de energias renováveis no Brasil veio, segundo [3], devido ao acordo firmado na Conferência das Nações Unidas sobre as Mudanças Climáticas de 2015 (COP 21), assinado no ano de 2015, no qual o Brasil se comprometeu a reduzir a emissão de gases do efeito estufa, em 37% até 2025 e em 43% até 2030, em relação aos níveis de 2005. De acordo com [4], o Brasil possui muitos incentivos para a geração de energia fotovoltaica, seja de grande ou pequeno porte, como o Programa Luz para Todos que, entre outros objetivos, tem o de instalar painéis fotovoltaicos em regiões que não tem acesso à energia elétrica, descontos na Tarifa de Uso dos Sistemas de Transmissão (TUST) e na Tarifa de Uso dos Sistemas de Distribuição (TUSD), Sistema de Compensação de Energia Elétrica para a Microgeração e Minigeração Distribuídas, como também o financiamento em condições diferenciadas, entre outros incentivos.

Com a crescente do cenário de geração de energia fotovoltaica e os incentivos governamentais, muitas pessoas físicas e microempresários veem aderindo a Microgeração e a Minigeração geração de energia distribuída e, por terem pouco espaço para instalação dos módulos, eles acabam por instalar os mesmos nos telhados onde a energia gerada será utilizada. Tendo em vista esse contexto, o presente trabalho tem o objetivo de identificar, analisar e propor uma arquitetura de telhado para futuras casas construídas na Cidade de Mossoró no estado do Rio Grande do Norte, com a finalidade de serem instalados painéis fotovoltaicos que venham a atingir a maior geração de energia elétrica possível, sem a necessidade de ajustes finos na base que os suportam. O artigo utiliza o método de pesquisa experimental, no qual selecionado o objeto de estudo e define as variáveis que podem influencia-lo. Desta forma, no presente projeto serão analisados através de softwares os níveis de irradiação solar no plano inclinado da região, como também o ciclo solar para identificar qual o melhor posicionamento e orientação do telhado, assim como as regiões adjacentes, com a finalidade de evitar problemas com o sombreamento.

## 2. CONCEITOS RELACIONADOS À INSTALAÇÃO E GERAÇÃO DE ENERGIA FOTOVOLTAICA.

## *2.1. Radiação solar*

Segundo [5], a energia que o sol emite em um segundo é maior que toda a energia já consumida pelo homem em toda sua existência na Terra, com isso e baseado em [6], é possível considerar a radiação solar como a principal agente para processos térmicos, dinâmicos e químicos na Terra. Logo percebe-se que a energia advinda do sol pode ser utilizada em diversas áreas e como fonte de energia renovável devido ao seu alto nível de irradiância e a translação da Terra (que possibilita um ciclo de radiação).

Logo, a geração da energia depende da radiação solar que, de acordo com [6], é a quantidade de energia emitida em um dado comprimento de onda passar por uma área tomada perpendicularmente a direção, com isso deve-se também entender que a irradiância é basicamente a densidade de fluxo de radiação que está sobre uma determinada superfície.

A irradiação solar no topo da atmosfera, também chamada de constante solar, que tem o valor de aproximadamente 136 Wm-2 , pode variar ao longo do ano devido a efeitos advindos da translação, o comprimento da onda da radiação e de fenômenos que possam ocorrer no sol [6]. Porém, essa irradiação que chega ao topo da atmosfera terrestre, não é a mesma que chega ao solo, conhecido como o efeito de transmitância atmosférica, pois quando as ondas atravessam a atmosfera uma parte delas é espelhada e a outra parte é absorvida, sendo as nuvens, gases e partículas presentes na atmosfera responsáveis por refletirem cerca de 30% dependendo da região e do período do ano que se é observado [6].

Então, pode-se dizer que a irradiação que chega no solo pode ser dividida em duas, que de acordo com o entendimento de [7], é a direta e a difusa, onde a direta é a que não sofreu absorção ou espalhamento ao atravessar a atmosfera, e a difusa é a advinda dos processos de espelhamento. Onde [7] considera que essas irradiações possuem subdivisões:

Irradiância direta normal (Gn): é a irradiação direta do sol perpendicular à superfície; Irradiância difusa horizontal (Gdif): é a irradiação advinda do espelhamento dos rios solares por meio da atmosfera; Irradiância direta horizontal (Gdir): é a irradiação que incide sobre uma superfície horizontal; Irradiância global horizontal (G): é dada pela soma da Gdif com a Gdir; Irradiância no plano inclinado (Gi ): é a irradiação sobre uma dada área que esteja com a inclinação igual a da latitude da região.

Com base na Figura 1 uma das principais irradiâncias a serem analisadas é a direta horizontal.

Com base na Figura 2, é de fácil percepção que o Nordeste tem um gigantesco potencial para a geração de energia solar, visto que um dos principais pontos a se analisar o nível de irradiação do local, onde não só o Nordeste com mais precisamente a mesorregião do oeste potiguar apresenta um dos maiores índices de radiação global horizontal.

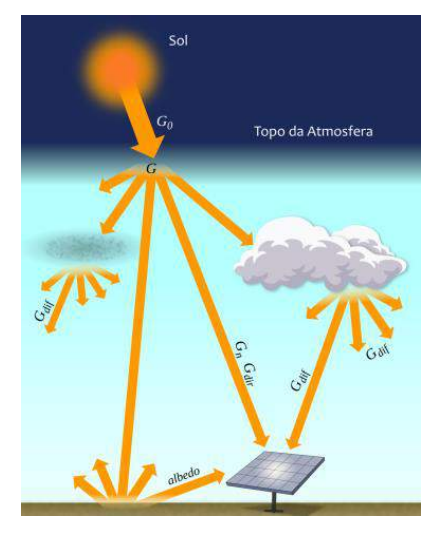

FIGURA 1. Componentes da irradiação solar. [7]

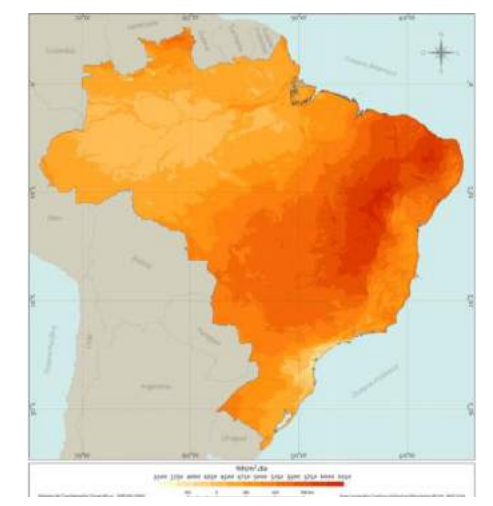

FIGURA 2. Média anual da radiação diária global horizontal. [7]

Devido a absorção de raios solares pelas partículas advindas da poluição, em regiões com alto nível de poluição, a radiação solar diária pode diminuir em 5%, mas já para áreas mais afastadas do centro industrial, a radiação diária tem um ganho de 5% [7].

#### *2.2 Geometria solar*

A Terra apresenta dois principais movimentos, a rotação onde gira em torno do seu próprio eixo, e a translação que se resume na movimentação em torno do Sol [8]. Essas duas movimentações possuem suma importância no nível de irradiação que a Terra irá receber em determinadas épocas do ano e regiões.

O processo completo de rotação dura 24 horas e ocorre no sentido anti-horário fazendo com que o Sol venha a aparecer no Leste, tenha seu ponto máximo ao meio-dia e se oculte no oeste. É essa movimentação que determina a sucessão do dia e da noite, pois durante a rotação metade da Terra recebe raios solares, assim sendo considerado dia, e a outra metade não recebe, sendo considerado noite [8].

A translação é um processo no qual a Terra percorre uma trajetória elíptica com o Sol em seu centro que dura 365 dias e 6 horas, fazendo com que a cada 4 anos se tenha o chamado ano bissexto com 366 dias, com o objetivo de corrigir a diferença de horas restantes da movimentação. Segundo [7], o processo de translação ocorre devido a inclinação de 23,45° que o eixo da Terra tem em relação ao plano orbital do sol. Devido a essa inclinação o ângulo que é formado pela inclinação do plano equatorial da Terra e a linha de orientação da Terra em relação ao Sol chega a variar 47°. De acordo com [8] se essa inclinação não existisse os dias e as noites teriam a mesma duração em todos os lugares da Terra, mas isso acontece, pois, a Terra não fica na mesma posição em relação ao Sol durante o ano.

Segundo [9], a duração dos dias e das noites depende da estação do ano, como no hemisfério sul, que no dia 21 de dezembro ocorre o solstício de verão que é quando o dia tem sua maior duração, pois o Sol está em sua posição mais ao norte em relação a Terra. Enquanto no hemisfério norte é o contrário. Baseado em [8], entre esse período nos dias 21 de março e 23 de setembro, ocorrem os equinócios que é quando a noite e o dia possuem o mesmo tempo, esse evento ocorre nos dois hemisférios ao mesmo tempo, pois nessas datas a reta entre o centro da Terra e o centro do Sol cortam o globo terrestre em um ponto paralelo de latitude 0°, fazendo com que os raios advindos do sol tenham direção perpendicular em relação a linha do Equador.

Considerando as convenções da declinação solar e da latitude, sendo positivas ao Norte e negativas ao Sul, e fazendo a diferença entre a latitude e a declinação, pode-se determinar a trajetória do Sol em um determinado dia e em uma região específica [10]. De modo geral, a declinação solar pode ser dada pela equação (1):

$$
\sin(\delta) = \pm \sin(23,45)\cos\left[\left(\frac{360}{365,25}\right)(n+10)\right] \tag{1}
$$

Onde *n* representa o dia em que se quer saber a declinação solar.

#### 2.2.1 Inclinação dos painéis fotovoltaicos

Segundo [1], para encontrar a inclinação ideal de um painel fotovoltaico, deve-se levar em consideração a latitude do local e o tipo de sistema que será utilizado. Pois quando se trata de um painel de sistema isolado, é indicado utilizar uma angulação maior, para garantir maior captação de raios solares, nos períodos próximos ao solstício de inverno. Mas já para sistemas conectados à rede elétrica, inclinações menores proporcionam uma maior captação nos períodos próximos ao solstício de verão, o que gera mais energia, em período mais curtos, fazendo com que o proprietário venha a ter ganhos econômicos devido ao sistema de créditos das empresas responsáveis.

Como o Brasil está em uma posição privilegiada, e próximo a linha do Equador, e no hemisfério sul é mais indicado que os painéis fotovoltaicos sejam instalados com um grau de inclinação (com relação ao plano horizontal da superfície) menor que a latitude do local onde serão instalados os painéis fotovoltaicos.

Também de acordo com [5], outro ponto importante é que o valor mínimo de inclinação seja 10°, pois uma inclinação inferior a essa, atrapalha a limpeza natural dos módulos, podendo até causar acúmulo de água e sujeira, fazendo com que seja necessária uma maior quantidade de manutenção.

#### 2.2.1.1. *Softwares* para determinação da inclinação de painéis fotovoltaicos

Um dos *softwares* que pode ser usado é o SunData®, que é um sistema criado pelo Centro de Referência para Energia Solar e Eólica Sérgio de Salvo Brito (CRESESB), que serve de apoio para o dimensionamento de sistemas fotovoltaicos, visto que o programa destina-se a calcular a irradiação solar diária média mensal em qualquer região do Brasil quando informada a latitude e longitude.

O *software* utiliza o banco de dados do Atlas Brasileiro de Energia Solar - 2ª Edição, que foi produzido durante 1999-2015 com imagens de satélite, e contém informações de mais de 72 mil pontos em toda a extensão territorial brasileira.

Outro programa que também pode ser utilizado para a determinação de inclinação de um painel fotovoltaico é o *RADIASOL2*, que foi desenvolvido Universidade Federal do Rio Grande do Sul (UFRGS) no projeto SOLARCARD, que tem como objetivo simular o comportamento real dos componentes do sistema fotovoltaico a partir de parâmetros específicos.

O *RADIASOL2* é baseado em cálculos trigonométricos e modelos de distribuição espacial e temporal, que foram desenvolvidos por integrantes do projeto SOLARCARD ou por autores da literatura ligados a irradiação solar. O *software* realiza os cálculos com base em rotinas que indicam o efeito da inclinação na área que irá receber a irradiação como também nas componentes diretas e difusas da radiação solar. Além disso, é válido ressaltar que os dados gerados pelo RADIASOL2 são apresentado em forma de tabela ou de gráfico.

#### 2.2.2 Orientação do painel fotovoltaico

A orientação dos painéis fotovoltaicos deve se basear no ponto azimutal, formando um ângulo de superfície igual a zero. Seu ponto de base para o azimute é o Equador, com isso os painéis localizados no hemisfério sul devem ser orientados para o Norte, enquanto que os localizados no hemisfério norte devem seguir a orientação para o Sul [5]. Como também devem ser evitados ângulos superiores a 30°, para o leste ou para o oeste, visto que a cada 15° de desvio do norte geográfico se tem uma hora de diferença para a capitação máxima,

que se for para o Leste haverá um adiantamento e para o Oeste um atraso. Com isso e baseado em [11] apud [12], para se aproveitar melhor a irradiação solar, os painéis devem ser orientados em dois eixos, porem dessa forma o sistema fica mais caro e com mais custos de manutenção. O que é representado na Figura 3.

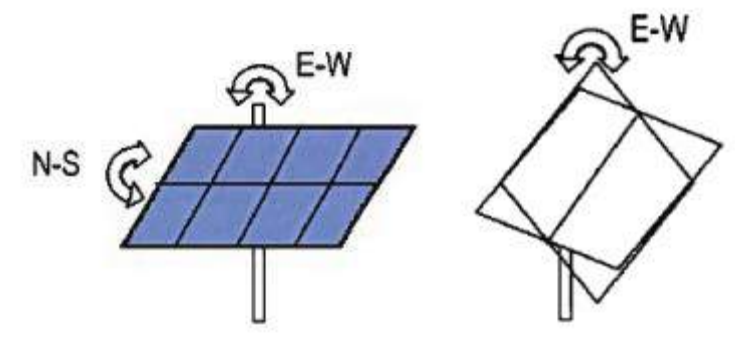

FIGURA 3. Orientação dos painéis em dois eixos e um eixo (respectivamente). [12]

Normalmente para painéis fixos utiliza-se a latitude mais 15° quando no inverno e a latitude menos 15° quando no verão, esses ângulos servem com indicação para a maximização da radiação solar que incide sobre os painéis nas estações do ano. Normalmente os painéis são instalados com base na inclinação de verão, visto que a estação do ano que mais tem exposição ao sol e uma fraca ocorrência de nuvens [12].

#### *2.3 Sombreamento dos painéis fotovoltaicos*

Com base no programa Alemão dos "1000 telhados", foi observado que quase metade dos sistemas possuem um sombreamento parcial, devido a circunstâncias específicas, como a sua localização. Com isso, foi observado também que essas sombras provocam uma redução da produção de energia anual de 5 a 10%. Os sombreamentos são classificados em três tipos; temporários, como consequência da localização do sistema; e produzido pelo edifício [13].

O sombreamento temporário, é a presença de neve, folhas e/ou dejetos de pássaros, como também outros tipos de sujidade. Os agentes causadores desse tipo de sombreamento podem acabar manchando a superfície geradora, formando assim sombras de maior permanência. Por isso, sistemas instalados em áreas florestais e com indústrias ao redor devem observar bem esse tipo de sombreamento. Os piores causadores desse sombreamento são as folhas, a poluição do ar e os dejetos dos pássaros, pois causam um impacto mais forte e mais duradouro, mesmo que em uma localização normal e com painéis na declividade correta. A perda devido a esses tipos de agentes varia de 2 a 5%, que uma perda é normalmente aceita. Porém se houver grande acumulação de resíduos os painéis devem ser limpos com água e utensílios leves de limpeza, a fim de evitar qualquer risco nas placas fotovoltaicas [13].

Já o sombreamento consequente da localização, é todo o sombreamento produzido pelas áreas próximas ao edifício. Como os prédios vizinhos e as árvores, que tendem a sombrear os painéis fotovoltaicos e/ou levar ao escurecimento do horizonte. Também é exemplo desse tipo de sombreamento cabos próximos aos módulos, que tendem a projetar sombras que se movem constantemente [13].

A última é o sombreamento produzido pelo edifício, ou seja, são as sombras causadas pela arquitetura da edificação. Essas sombras são constantes, por isso devem ser consideradas de uma forma mais particular. Os seus principais exemplos são as chaminés, antenas, para-raios, ressaltos da estrutura, entre outros. Com isso, ao fazer o projeto para a instalação dos módulos deve-se deslocar os painéis ou o objeto causador da sombra [13].

#### 2.3.1 Análise do sombreamento

Para a análise de sombreamento é necessário o contorno da sombra do meio circundante para um ponto do sistema, que normalmente é o central, e ele pode ser obtido por mapas de trajetória solar, por analisador de sombras (*softwares*), e pelo plano do local e através do mapa de trajetória solar.[13]

Quando é utilizado um plano do local e um mapa de trajetória solar, deve-se calcular a distância e as dimensões projetadas pelos objetos, com o fim de calcular o ângulo do azimute e de elevação. O ângulo de elevação deve ser obtido para todos os obstáculos que rodeiam o sistema solar, com isso é necessário conhecer a altura e a distância dos objetos a partir do local de observação. Os ângulos de elevação e de azimutes do objeto

também podem ser determinados com a utilização de câmeras apropriadas. Normalmente quando se quer uma maior precisão se utiliza os *softwares*, que em sua maioria calculam as perdas de irradiação e com base nelas, calculam as perdas de energia. É comum os *softwares* utilizarem, somente um ponto, que normalmente já é o suficiente, porém, há alguns mais eficientes como o PV- Cad. e o PV- SYST, que levam em consideração a geometria do gerador e o modo em que estão ligados.[13]

# 2.3.2 Efeito do sombreamento

Segundo [14], normalmente os painéis fotovoltaicos são formados por um determinado número de células associadas em série. Por causa, disso as células que forem sombreadas podem funcionar como carga para as demais células ocasionando uma grande dissipação de potência sobre elas, que por fim, causa o fenômeno conhecido com hotspot (pontos quentes), que é um aquecimento exagerado nas células que causam danos permanentes as células. Completando com um exemplo de [5], se uma folha cair e acabar encobrindo uma célula, a mesma será inversamente polarizada e passará a agir como uma carga, com isso irá converter a eletricidade em calor, e isso acaba gerando um hotspot, pois a maior corrente que essa célula poderia receber é a de curto-circuito.

De acordo com [14], para se evitar os hot-spots são utilizados os diodos de bypass, que são conectados em antiparalelo com as células. Esse diodo funciona da seguinte forma: quando a célula não possui problema de identidade em relação as demais e não for sombreada, o diodo fica reversamente polarizado, fazendo com que não passe corrente elétrica por ele, porém quando a célula estiver sombreada, o diodo ficará diretamente polarizado, fazendo com que por ele circule corrente. Nesse caso a célula sombreada não irá produzir energia elétrica, como também não vai produzir carga para as outras células.

Com base em [14], também deve-se ter atenção com as correntes reversas advindas de outros painéis, que também podem ser evitadas com a utilização de diodos, mas nesse caso o diodo de bloqueio, que são conectadas em série com os painéis. Essas correntes são causadas pela diferença de tensão entre os painéis, por causa dos sombreamentos, onde a placa fotovoltaica com menor tensão acaba por se tornar uma carga para os demais painéis, com isso a corrente gerada pelas outras placas fotovoltaicas fluirá pelo painel de menor tensão, causando um aquecimento nesse de menor tensão, e consequentemente, uma diminuição na potência do sistema.

#### *2.4 Telhados*

Segundo [15], quanto ao aspecto civil da edificação, de grande importância a escolha do tipo de telhado a ser utilizado na obra, visto que ele pode influenciar muito o projeto estrutural e desempenho futuro da instalação fotovoltaica. Também com base em [15], para a instalação de módulos de geração fotovoltaica, deve-se vistoriar os telhados/coberturas das edificações onde serão instalados os mesmos. Indica-se que essa vistoria seja feita por no mínimo dois profissionais visto a necessidade de escalar para acessar o telhado, onde é verificado se realmente a estrutura suportará ao projeto executivo. Para isso, são observado, em caso de telhados cerâmicos sustentados por madeiras, as condições dos caibros, e no caso de estruturas metálicas, examina-se os sinais de deterioração, assim como observa-se a capacidade estrutural do telhado, e avalia-se se os pontos de fixação estão em condições apropriadas. Também deve-se ter cuidado na instalação e limpeza dos painéis em telhados com telhas cerâmicas com o fim de evitar o trincamento delas. Como se trata de um projeto que ficará por mais de 20 anos, essas verificações devem ser bem-feitas, com o intuito de evitar ter que retirar os painéis para fazer um conserto no telhado.

Uma parte fundamental para a melhor eficiência de um módulo fotovoltaico é a sua inclinação, com isso é de grande importância ter conhecimento da inclinação do telhado, que é dada pela seguinte formula:

$$
h = v \times i \tag{2}
$$

Onde h corresponde a componente horizontal do telhado, v a vertical e i a inclinação dada em porcentagem  $(%).$ 

Vários tipos de telha são comercializados no Brasil, com a cerâmica que é subdividida em cinco tipos: a de concreto, a esmaltada, de fibrocimento, a galvanizada e a gravilhada. Porém, as mais utilizadas em Mossoró são as de fibrocimento e a cerâmica.

Segundo [16] a telha cerâmica deve possuir uma inclinação entre 32% e 40%, porém se as telhas forem fixadas com arames, através da orelha da aramar a estrutura de apoio do telhado, como é ilustrado na Figura 4, pode-se utilizar uma declividade maior. Além de, que quando se for fazer uma averiguação da situação do telhado não se deve pisar diretamente nas telhas, com isso é indicado a utilização de tábuas para a divisão dos esforços.

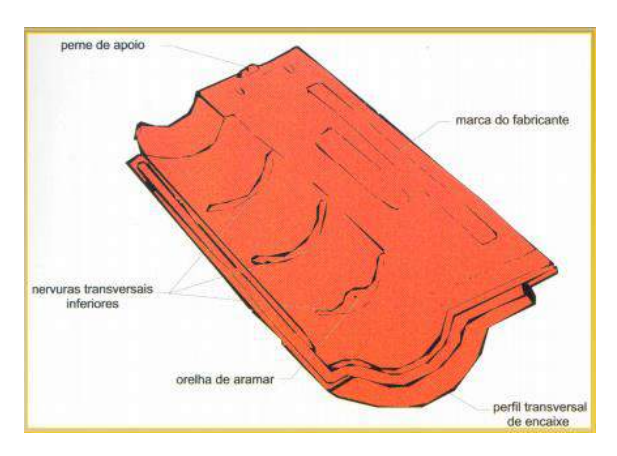

FIGURA 4. Detalhes da telha. [17]

Já a telha de fibrocimento, de acordo com [18], tem várias divisões e a do tipo tropical pode ter inclinação de 10° a 30° e a ondulação de 6mm e 8mm tem a inclinação mínima de 5°, porem são recomendados 15°. Também é indicado não pisar diretamente na telha, para evitar acidentes, trincas e vazamentos, que também podem ser causados por uma excessiva força na fixação dos painéis.

# 3. METODOLOGIA

O artigo está inserido na área de pesquisa de Engenharia Civil. Quanto a sua finalidade, é uma pesquisa do tipo aplicada, pois de acordo com [19] esse tipo de pesquisa é voltado para a aquisição de conhecimentos a serem aplicados em uma situação específica. Quanto a abordagem é uma pesquisa quantitativa, de acordo com [20], esse tipo de pesquisa tem como principal característica expressar por medidas numéricas fatos, informações, dados e opiniões, que posteriormente serão analisados. Quanto aos métodos, é uma pesquisa experimental em razão de que [19] diz que esse tipo de pesquisa consiste basicamente em escolher um objeto de estudo, verificar as variáveis que pode influenciá-lo de definir formas de controle e observação dessas variáveis.

#### *3.1. Determinação do objeto de estudo*

O objeto central de estudo é a arquitetura de um telhado para futuras casas na cidade de Mossoró, que venha a possibilitar uma melhor eficiência e instalação de painéis fotovoltaicos. Com isso, deve-se unir em uma só arquitetura, um telhado que possa receber a maior quantidade de irradiação solar em plano inclinado, porém dentro das normas preestabelecidas para as estruturas e evitando sombreamentos.

#### *3.2. Analise da Irradiação*

Com auxilio do software RADIASOL2, foi gerado uma simulação dos níveis de irradiação solar para a localização da cidade de Mossoró que possui a latitude de 05° 11' 15'' ao sul de acordo com [21]. Com a finalidade de se obter os dados de irradiação global, direta e inclinada com relação a angulação de 4° e azimute de 0° em relação ao Norte.

|     | ,      | ັ      | $\overline{\phantom{a}}$ |
|-----|--------|--------|--------------------------|
| Mês | Global | Direta | <i>Inclinada</i>         |
|     | 5,37   | 2,73   | 5,27                     |
|     | 5,35   | 2,78   | 5,3                      |
|     | 5,07   | 2.5    | 5,1                      |
|     | 4.8    | 2,36   | 4,89                     |

TABELA 1. Irradiação Média (kWh/m<sup>2</sup>/dia) com a angulação de 4°.[22].

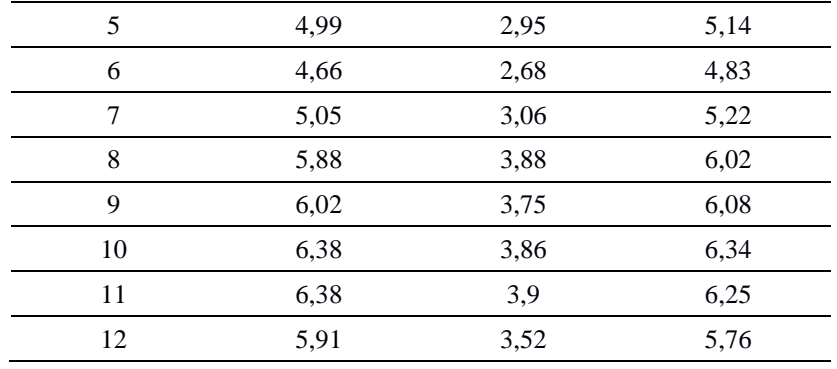

Após a primeira simulação foi feita uma segunda, porém com a inclinação de 10°, visto que é a inclinação indicada pelo programa. Nessa segunda simulação foram mantidas todas as informações da primeira, como localização e azimute em relação ao Norte.

| Mês            | Global | Direta | Inclinada |
|----------------|--------|--------|-----------|
| 1              | 5,38   | 2,56   | 5,08      |
| $\overline{c}$ | 5,35   | 2,5    | 5,21      |
| 3              | 5,07   | 2,44   | 5,1       |
| 4              | 4,8    | 2,52   | 4,99      |
| 5              | 4,99   | 2,96   | 5,33      |
| 6              | 4,66   | 2,77   | 5,06      |
| 7              | 5,05   | 3,38   | 5,45      |
| 8              | 5,88   | 4,01   | 6,19      |
| 9              | 6,02   | 3,72   | 6,13      |
| 10             | 6,38   | 3,79   | 6,25      |
| 11             | 6,38   | 3,7    | 6,02      |
| 12             | 5,91   | 3,13   | 5,5       |

TABELA 2. Irradiação Média (kWh/m<sup>2</sup>/dia) com a angulação de 10°. [22].

Comparando as duas tabelas é perceptível que quando angulado em 4° os painéis terão um total de 66,20 (kWh/m<sup>2</sup>/dia) e quando angulado em 10° tem um total de 66,31 (kWh/m<sup>2</sup>/dia). Porém deve-se observar que quando inclinado em 4°, os painéis possuem uma grande eficiência nos meses de verão, que são os mais importante para geração de energia visto que são os meses nos quais os dias possuem mais tempo de radiação solar.

# *3.3 Analise da telha*

No mercado encontra-se vários tipos de telhas, mas o presente artigo vai analisar as cerâmicas, as de concreto e as de fibrocimento, por serem as mais fácil aquisição na cidade de Mossoró.

O telhado cerâmico é o mais comum em edificações não só na mesorregião Potiguar, como em todo o Brasil, devido a facilidade de ser encontrado no mercado e sua ampla variedade no qual serão avaliados cinco tipos, que são os mais comuns.

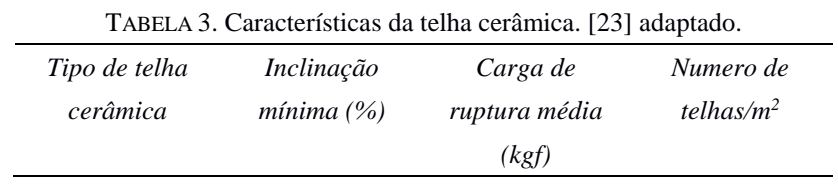

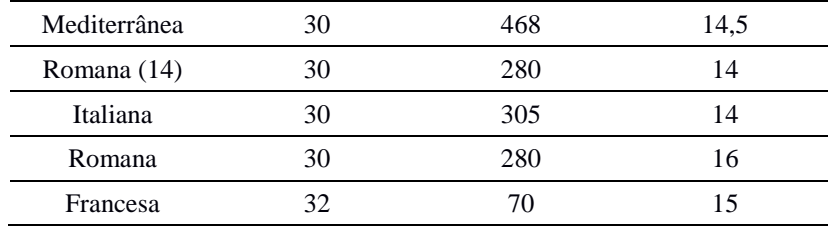

O telhado de concreto ainda é pouquíssimo utilizado no Brasil, só sendo empregado em obras de alto custo, e segundo [21], tem como principais características, o fácil manuseio, resistência a intempéries e baixo índice de absorção da água.

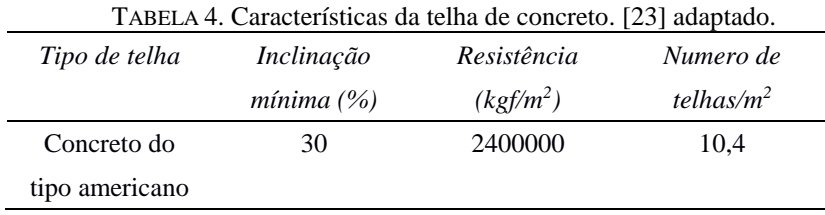

O telhado de fibrocimento é muito encontrado em construções mais populares, devido ao seu baixo custo, e outras vantagens é sua rápida e seu menor custo de instalação por ser um material mais leve.

| Tipo de telha          | Inclinação mínima $(\%)$ | Resistência (kgf/m2) |  |
|------------------------|--------------------------|----------------------|--|
| Telhado ondulado (6mm) | 330                      |                      |  |
| Telhado ondulado (8mm) |                          | 425                  |  |
| Tropical (5mm)         |                          | 250                  |  |

TABELA 5. Características da telha de fibrocimento. [18] adaptado.

#### *3.4 Estrutura do telhado quanto ao numero de águas*

O número de águas refere-se basicamente a quantidade de orientações que o telhado tem, bem com para quantos lados irá escoar a água devinda da chuva, seja o telhado de uma água é um telhado com uma única declividade e orientação, onde sua maior utilidade é em coberturas de garagens e varandas, e é aquele que apresenta o menor custo de instalação. Já o telhado de duas águas ele normalmente possui duas declividades iguais, mas opostas, fazendo com que a água da chuva caia em duas direções. O telhado de três águas é muito utilizado em edificações triangulares por ser um telhado que divide a água em três orientações. Assim por diante, podendo ter telhados com inúmeras águas dependendo do projeto e da necessidade.

## 4. RESULTADO

Como a área analisada está localizada em uma região muito privilegiada geograficamente devido a sua posição em relação a linha do Equador sabe-se que terá uma grande irradiação solar até mesmo com diferentes orientações. Porém como está no hemisfério sul e baseado na Tabela 1 percebe-se que a melhor inclinação gira em torno de 4°, mas a inclinação mínima para um painel fotovoltaico é de 10°, pois, segundo a norma, uma angulação inferior a essa impede a autolimpeza dos painéis, que seria basicamente ao chover limpar as placas ou os objetos deslizarem mais facilmente, porém se a angulação for inferior a determinada angulação a água pode ficar retida na parte inferior dos módulos como também outros agentes de sujidade assim, podendo até causar manchas nos painéis, o que reduz consideravelmente sua geração. Com isso, sabe-se que a angulação mínima é de 10° e, por estar no hemisfério sul, a inclinação para maior irradiação tende a estar abaixo da latitude e o mais perto aceitável pela norma é 10°, e a irradiação para essa angulação pode ser observada na tabela 2. Outro ponto é o azimute em relação ao sol, mas com indicado por estar, próximo a linha do Equador, o azimute mais indicado é 0 ou próximo de zero, o que foi comprovado em simulações feitas no *software RADIASOL*.

Visto que a melhor angulação possível é de 10°, as telhas mais indicas são as de fibrocimento, uma vez que são as únicas que podem ser utilizadas nessa inclinação sem grandes problemas. A do tipo ondulado de 6 e 8 milímetros, podem ser utilizados em ate 5° e a do topo tropical pode ser utilizada em ate 10°. E entre essas 3, a mais indicada é a ondulada de 8 mm visto que é a que possui uma maior resistência, algo que é muito importante devido a longa duração dos módulos e que durante sua instalação o telhado estará sob pressão. Como também esse telhado facilita a instalação das bases que sustentam os painéis, tem um baixo custo e uma rápida instalação. Sabendo que o telhado é do tipo de fibrocimento, haverá um grande ganho econômico se o telhado possuir uma única água pois não serão usadas ripas diminuindo o gasto com as mesmas, além de uma mais rápida montagem e uma maior área para a instalação de painéis fotovoltaicos.

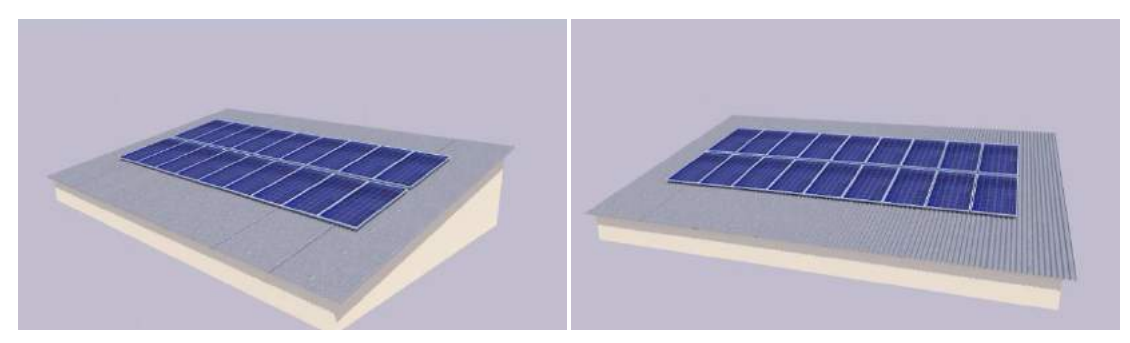

FIGURA 5. Proposta de telhado. (Autoria própria)

Com isso o telhado para a melhor eficiência e instalação dos painéis fotovoltaicos, é o de uma água, com telha de fibrocimento, do tipo ondulada de 8mm e com angulação de 10°. Para fins de melhor estética pode-se utilizar o telhado de forma embutido porém tendo cuidado com o possível sombreamento assim localizando os painéis de forma mais central possível.

## 5. CONCLUSÃO

O presente trabalho se propôs a apresentar uma arquitetura para telhados que venham a ser construídos na cidade de Mossoró no estado do Rio Grande do Norte, no que diz respeito a uma maior eficiência de painéis fotovoltaicos e sua mais fácil instalação, com isso foram analisados vários fatores, que influenciam diretamente no rendimento dos painéis fotovoltaicos, e seu grau de importância visto que um fator esta relacionado com o outro, assim tendo que encontrar um equilíbrio entre ambos.

Depreendeu-se que, a cidade de Mossoró por esta muito bem localizada geograficamente, mesmo com diferentes orientações não tem uma grande perda de geração. Entretanto foi constatado através de simulações com o *software RADIASOL2* a melhor angulação e azimute dentro das normas para a instalação de painéis fotovoltaicos na região analisada. No que diz respeito a estrutura, foi encontrada uma que pudesse facilitar a instalação e manutenção dos painéis, além de possuir uma boa área para uma colocação maior de painéis.

Vê-se a importância deste trabalho de forma a disseminar o melhor formato para a construção de telhados que visão a instalação de pineis fotovoltaicos, bem como os fatores que influenciam a eficiência de um painel fotovoltaico, além de apresentar uma forma mais barata para a construção de um telhado seguindo as normas já vigentes.

Devido ao trabalho não apresentar o estudo que relaciona a eficiência do painel fotovoltaico com a temperatura do mesmo, fator que pode gerar uma maior quantidade de energia produzida, assim sendo sugerido um estudo com essa finalidade. Uma das indicações de programas para a esse estudo é o *Energyplus* e *Desing Builder*, os quais são programas nos quais se pode fazer uma avaliação termo energética mais detalhada.

#### **REFERÊNCIAS**

- [1] CABRAL, I; VIEIRA, R. VIABILIDADE ECONÔMICA X VIABILIDADE AMBIENTAL DO USO DE ENERGIA FOTOVOLTAICA NO CASO BRASILEIRO: UMA ABORDAGEM NO PERÍODO RECENTE. em: Congresso Brasileiro de Gestão Ambiental, 3°, 2012, Goiânia, Góis. p.1.
- [2] BANCO DE INFORMAÇÕES DE GERAÇÃO. Capacidade de Geração do Brasil. Disponível em: < http://www2.aneel.gov.br/aplicacoes/capacidadebrasil/capacidadebrasil.cfm>. Acesso em: 8 de fevereiro de 2019.
- [3] NASCIMENTO, Rodrigo Limp. ENERGIA SOLAR NO BRASIL: SITUAÇÃO E PERSPECTIVAS. Câmara dos Deputados, Consultoria Legislativa, [S.L], p. 4, mar. 2018. Disponível em: <http://bd.camara.leg.br/bd/handle/bdcamara/32259>. Acesso em: 18 out. 2018.
- [4] SILVA, R. M. Energia Solar no Brasil: dos incentivos aos desafios. Brasília: Núcleo de Estudos e Pesquisas/CONLEG/Senado, Fevereiro/2015 (Texto para Discussão nº 166). Disponível em: www.senado.leg.br/estudos. Acesso em 3 de fevereiro de 2019.
- [5] SOUZA, Ronilson di. Os sistemas de energia solar fotovoltaica: Livro digital de introdução aos sistemas solares. Elaborado para dar suporte a clientes da empresa BlueSol. Disponível em: <http://programaintegradoronline.com.br/wp-content/uploads/2016/03/Livro-Digital-de-Introdu%C3%A7%C3%A3o-aos-Sistemas-Solares-novo.pdf>. Acesso em: 09 fev. 2019.
- [6] MARTINS, F. A.; PEREIRA, E. B.; ECHER, M. P. S. Levantamento dos recursos de energia solar no Brasil com o emprego de satélite geoestacionário – o Projeto Swera. Revista Brasileira de Ensino de Física, v. 26, n. 2, p. 145 - 159, 2004. Disponível em: <http://www.scielo.br/pdf/rbef/v26n2/a10v26n2>. Acesso em: 04 de janeiro de 2018.
- [7] RÜTHER, Ricardo et al. Atlas Brasileiro de Energia Solar 2ª. São José dos Campos: INPE, 2017. Disponível em:<

http://ftp.cptec.inpe.br/labren/publ/livros/Atlas\_Brasileiro\_Energia\_Solar\_2a\_Edicao.pdf.>.

- [8] ALVES, Sergio. A Geometria do Globo Terrestre. em: II Bienal da Sociedade Brasileira de Matemática, 2004, Salvador. Processamento... OBMEP: 19/02/2009. p 1-81.
- [9] KALOGIROU, Soteris. Solar energy engineering: processes and systems. United States: Elsevier, 2009.
- [10] Centro de Pesquisas de Energia Elétrica. Centro de Referência para Energia Solar e Eólica Sérgio de Salvo Brito. Grupo de Trabalho de energia Solar. Manual de Engenharia Para Sistemas Fotovoltaicos. Rio de Janeiro: CRESESB, MARÇO DE 2014. Disponível em:< http://www.cresesb.cepel.br/index.php?section=publicacoes &task=livro&cid=481>. Acessado em: 06 de janeiro de 2019.
- [11] Camus, Cristina e Eusébio, Eduardo, "Energia Solar" , Março de 2006.
- [12] RICARDO. J. C. L. EFEITO DO SOMBREAMENTO NOS PAINÉIS FOTOVOLTAICOS: 2013. 111p. Dissertação (Mestrado) - Engenharia de Sistemas de Potência e Automação, instituto superior de engenharia de Lisboa, Lisboa.
- [13] ALTERNE (Europa). energia fotovoltaica, manual sobre tecnologias, projeto e instalação. 1. ed, Janeiro de 2004.
- [14] RAMPINELLI, G. A.; KRENZINGER, A.. EFEITO DO SOMBREAMENTO EM CÉLULAS DE UMA ASSOCIAÇÃO DE MÓDULOS FOTOVOLTAICOS CONECTADOS À REDE. Avances en Energías Renovables y Medio Ambiente, Argentina, v. 10, p. 4, jan. 2006.
- [15] RONCOLATTO, R. A. et al. PROJETO TELHADOS SOLARES METODOLOGIA PARA ELABORAÇÃO DE PROJETOS, MONTAGEM E INSPEÇÃO DE INSTALAÇÕES FOTOVOLTAICAS. Em: Congresso Brasileiro de Energia, 7°, 2018, Gramado.
- [16] ASSOCIAÇÃO BRASILEIRA DE NORMAS TÉCNICAS. NBR 8039. Rio de Janeiro, 1983. 5p.
- [17] UALG.PT. Materiais de construção. Disponível em: <http://w3.ualg.pt/~ealmeida/materiais%20de%20 constru%c3%a7%c3%a3o/np%20494.pdf>. Acesso em: 15 mar. 2019.
- [18] ETERNIT a marca da coruja. CATÁLOGO TÉCNICO FIBROCIMENTO. Disponível em:  $\lt$ https://www.eternit.com.br/downloads/catalogos/CATALOGO-ETERNIT-FIBROCIMENTO-CRFS-WEB.pdf>.
- [19] GIL, Antonio Carlos. Como elaborar projetos de pesquisa. 5 ed. SÃO CAETANO DO SUL: ATLAS, 2010. 26-43 p.
- [20] BRASILEIRO, Ada. Manual de produção de textos acadêmicos e científicos. São Paulo: Atlas 2013.
- [21] GEOGRAFOS. Mossoró, rio grande do norte-rn.. Disponível em: <https://www.geografos.com.br/cidades-rio-grande-norte/mossoro.php>. Acesso em: 08 fev. 2019.
- [22] RADIASOL2: SOLARCARD. 2. UFRGS, Porto Alegre, RS, 2010. Acesso em: 13 fev. 2019.
- [23] COUTINHO, A. L. M. telhados de edificações habitacionais: 2018. 128p. Dissertação (Graduação) centro de tecnologia, Universidade Federal de Santa Maria.

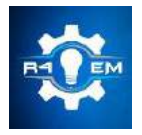

Universidade Federal Rural do Semi-árido Revista Eletrônica de Engenharia Elétrica e Engenharia Mecânica ISSN 2763-5325

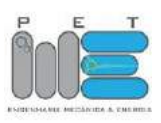

*Artigo*

# **Sistema para monitoramento de potência aparente alternativo conectado à internet**

**Maycon Jean de Moura [1] e Francisco Magno Monteiro Sobrinho [2]**

[1] Universidade Federal Rural do Semi-árido; mayconjeanm@gmail.com [2] Universidade Federal Rural do Semi-árido; magno.monteiro@ufersa.edu.br

*Recebido:* 17/06/2019; *Aceito:* 13/07/2019; *Publicado:* 07/10/2019.

*Resumo:* Com as crises hídricas vividas nos últimos anos e o consequente aumento nas tarifas de consumo de energia elétrica brasileira, impacta a crescente busca por eficiência energética. O presente trabalho tem como objetivo desenvolver um dispositivo de baixo custo para monitorar a potência aparente de residências monofásicas de baixa tensão possibilitando o acompanhamento dos valores medidos em tempo real remotamente pela internet e da visualização com a resolução de segundos para que seja possível tomar conhecimento, indiretamente, do consumo diário, algo quase impossível atualmente já que a concessionária fornece os dados mensalmente e é dispendioso coletar os dados manualmente. Foi alcançado o objetivo proposto, verificando o reduzido custo do projeto, a robustez do servidor e do software usado para processar e exibir os dados

*Palavras-chave:* NodeMCU; Monitoramento remoto; Medidor de potência aparente

# 1. INTRODUÇÃO

 $E_{\text{de energia e em 5% no consume on a 10%}}$  a sua participação no consumo residencial final de energia e em 5% no consumo energético total do setor comercial [1]. Um crescimento constante mesmo de energia e em 5% no consumo energético total do setor comercial [1]. Um crescimento constante mesmo com variações negativas do PIB no período. Além disso, as crises hídricas, que afetam a principal fonte usada na geração de energia elétrica brasileira, aumenta o valor pago pelo consumo, tornando interessante o seu uso eficiente da mesma até mesmo para pequenos consumidores. Dado esta crescente busca por eficiência, o setor pode gerar negócios de US\$ 260 bilhões e mais de 1,2 milhão de empregos direta e indiretamente, o que mostra a preocupação da sociedade com o tema [2]. Com isso em mente, existe alguma forma de aumentar a eficiência energética de uma residência a um baixo custo?

Uma das formas de aumentar a eficiência energética seria evitar desperdícios e, para isso, é necessário conhecer bem o consumo a todo momento para que gastos desnecessários sejam evitados e se crie consciência sobre o uso da energia elétrica. Além disso, com a criação de novas tarifas como a tarifa branca, que criar tarifas diferentes para períodos do dia e dias diferentes [3], torna-se imprescindível a visualização do consumo em uma resolução maior. A concessionária fornece, através de sua fatura, o valor consumido nos últimos 12 meses, o que não é suficiente para identificar problemas pontuais e nem grandes problemas forma rápida, já que o reflexo será visto apenas na fatura do mês posterior. Com isso, o consumidor que em sua maioria considera o preço da energia muito caro ou caro não consegue visualizar formas de reduzir o consumo [4].

Então, para solucionar esse problema, foi proposto um sistema no qual será ligado à entrada de energia elétrica para monitorar a potência aparente consumida e enviar esses dados para a nuvem, para que os mesmos sejam exibidos em gráficos de fácil visualização para que o usuário possa identificar possíveis perdas e problemas no circuito em um tempo menor do que seria possível com os dados da concessionária, podendo haver o aumento do aproveitamento de energia elétrica em questão. Tal ideia pode ser encaixada em uma das definições possível de para o Smart-meter [5], um dispositivo que vai além do medidor convencional, já que seria possível observar o consumo em tempo real e de qualquer lugar.

O presente trabalho tem como objetivo desenvolver um dispositivo de baixo custo para o monitoramento da potência aparente consumida em uma residência monofásica de 220V com uma resolução de apenas poucos segundos, maior que a fornecida pela concessionária. Também será criado um aplicativo para exibir os dados medidos de fácil visualização e interpretação por meio de gráficos para resumir a grande quantidade de dados obtidos com a medição.

# 3. MATERIAIS E MÉTODOS

O projeto foi dividido em dois módulos, como é possível observar na Figura 2, para facilitar o entendimento e separar partes fundamentais do mesmo. Ele consiste em um medidor de corrente e uma forma de enviar os dados para o servidor e processá-los. Não é possível obter a potência apenas com os dados enviados e para isso, assumiuse que a tensão na rede seria 220V. Essa consideração foi feita pois a placa usada tem apenas uma entrada com ADC, que será usada para medir a corrente eficaz do circuito. Com essa consideração é possível usar apenas a placa NodeMCU para a prototipagem, reduzindo custos e simplificando o modelo, mas sem perder a qualidade da informação.

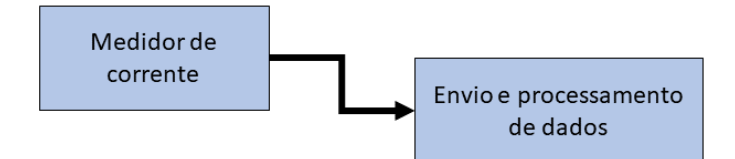

FIGURA 2. Esquema proposto para o trabalho. (Autoria própria)

#### *3.1.Medidor de corrente*

Para a medição da corrente foi utilizado o SCT-013, um transformador de corrente que suporta até 100A com saída máxima de 50mA. Como é possível observar, a tensão induzida será alternada, já que a forma da corrente é senoidal. Com isso é necessário realizar adaptações para que o ADC, que tem tensão máxima de 3,3V e mínima de 0V, consiga medir com a melhor resolução possível sem ultrapassar os parâmetros máximos do mesmo. Para isso, além do transformador de corrente é necessário um circuito para aquisição dos dados do sensor de corrente, como pode ser visto na Figura 3.

Como a saída do SCT-013 é uma corrente que depende da corrente de entrada é preciso utilizar um resistor shunt para que possa ser medido uma tensão correspondente a corrente na saída do transformador que corresponde, respectivamente a uma corrente no condutor medido.

Assim, como o seno tem uma simetria ímpar é preciso elevar a tensão para que o sinal se torne contínuo. Assim, para obter a maior resolução possível foi escolhido elevar a mesma para metade da tensão máxima para que a distância entre o centro do sinal seja máxima. Foi usado dois resistores iguais como divisor de tensão conectados em 3,3V para obter a componente DC do sinal. Já o resistor shunt foi projetado para que a corrente de pico máxima, somada com a componente DC, não ultrapasse a tensão máxima suportada pelo ADC. Assim, é possível obter o valor de 23,33Ω como o máximo para manter a corrente máxima de 100A. Já o valor utilizado foi menor do que o calculado, proporcionando uma menor resolução, mas garantindo que mesmo na corrente máxima. a entrada ADC não receberá uma tensão maior que a tensão máxima. Como o resistor utilizado foi de 22Ω, a corrente máxima eficaz medida pelo ESP será de 106A, podendo assim usar toda a capacidade do sensor. O circuito final pode ser visto na Figura 4 onde A0 é o pino analógico do *NodeMCU*.

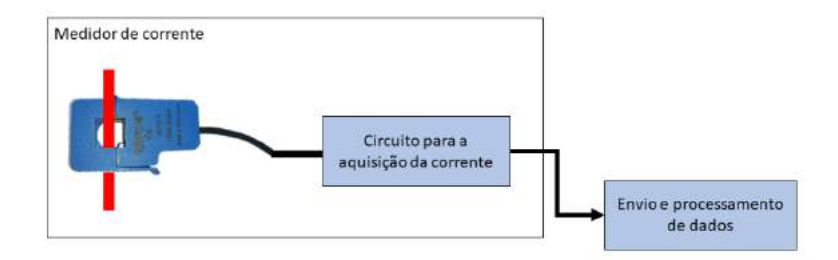

FIGURA 3. Esquema resumido do módulo medidor de corrente. (Autoria própria)

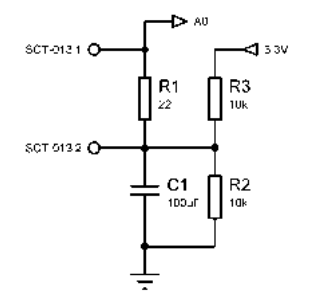

FIGURA 4. Circuito para a aquisição da corrente. (Autoria própria)

Para o cálculo da corrente eficaz foi utilizado a biblioteca *Emonlib*, que é aberta e para Arduino, de um projeto de monitor de energia de código aberto. Assim é possível abstrair o cálculo computacional realizado pela biblioteca reduzindo a complexidade do projeto.

#### *3.2.Envio e processamento de dados*

Já para o meio do envio dos dados, foi escolhido o Wifi, utilizando a principal vantagem do ESP que é já contar com um módulo Wifi integrado. E para armazenar os dados foi escolhido o Realtime database do Firebase, que por sua simplicidade e atualizações em tempo real se encaixou perfeitamente nos requisitos do projeto, sendo mais eficientes que banco de dados relacionais tradicionais nesse tipo de situação [19]. Os dados escolhidos para serem enviados foram: data, corrente. Com eles é possível calcular a potência aparente, plotar gráficos em relação ao tempo em qualquer intervalo de tempo disponível e identificar cada momento do dia no gráfico de potência aparente instantânea. A Figura 5 mostra um resumo do processo de envio e processamento de dados.

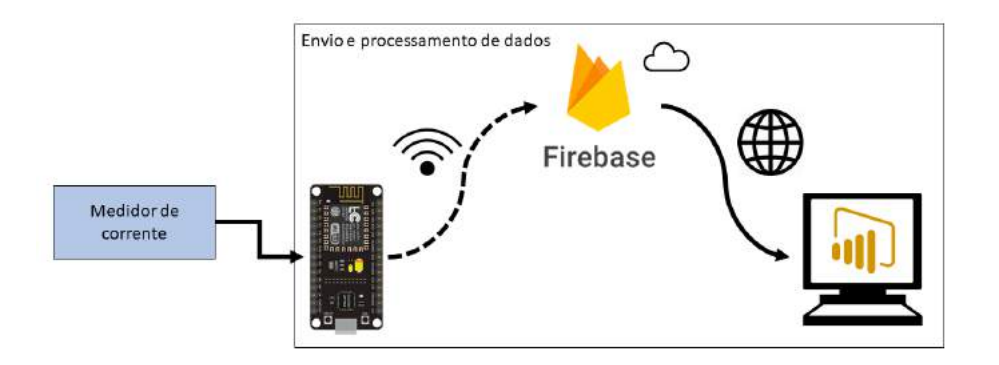

FIGURA 5. Esquema resumido do processo de envio e processamento de dados. (Autoria própria)

Como a data da medição é enviada, é possível ter um atraso no envio sem que o dado perca seu valor, já que não depende da hora que entra no servidor. A data é obtida em Unix Timestamp de um servidor ntp, que significa *Network Time Protocol* ou Protocolo de Tempo para Redes e permite a sincronização de dispositivos eletrônicos em uma rede [20], sendo utilizado um servidor brasileiro para reduzir a latência. Com isso é possível enviar toda a informação de data e hora em apenas um inteiro de fácil interpretação para o computador.

O dispositivo foi configurado para medir a corrente eficaz no circuito em intervalor e 10s para que fosse possível executar todo o programa nele presente e para que o servidor não ficasse sobrecarregado de informações já que em apenas um dia seriam enviadas mais de 8000 requisições com objetos contendo os dados mencionados.

Como o Firebase dispõe de uma api RESTful para acessar os dados armazenados, foi escolhido o Power BI como visualizador. Assim, para o envio seria feito uma requisição http do tipo POST onde é passado como parâmetro o objeto Json contendo a data e o valor da corrente medida pelo circuito. Já para a leitura, feita pelo Power BI, é realizada uma requisição GET que retorna todos os elementos salvos no banco em Json, essa resposta é reordenada em tabelas e seus dados, valor da corrente e da data, convertidos em valores de fácil leitura para humanos. Assim, é possível usar os dados tratados no Power BI para criação de representações que sintetizem as informações enviadas pelo ESP para o servidor de forma clara e simples. Podendo assim ser usada para a conscientização e redução do consumo por parte dos usuários.

#### *3.3.Aquisição de dados*

Para testar o protótipo, o mesmo foi ligado a um quadro geral de distribuição, como mostra a Figura 6, durante o período de 28 de outubro a 22 de dezembro. O teste se propunha observar a resposta do servidor e dos dispositivos ao uso contínuo durante o período do mesmo. Assim, os dados enviados para o servidor foram a corrente medida e a data da medição em Unix Timestamp. Além disso, foi também colhido o uso do servidor durante o período para que fosse possível entender o impacto do constante envio de dados para o mesmo. Para a alimentação e para reduzir a quantidade de componentes que podiam ocasionar erro, foi utilizado uma fonte comercial com saída MicroUSB para alimentar o NodeMCU durante o teste.

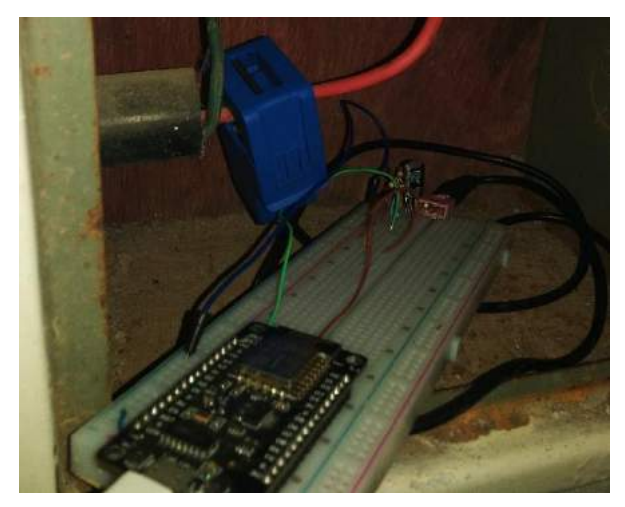

FIGURA 6. Protótipo montado no quadro de distribuição. (Autoria própria)

#### 4. RESULTADOS E DISCUSSÕES

#### *4.1.Custo total do circuito*

A Tabela 1 resume os valores unitários de cada componente e o total gasto na confecção do protótipo do circuito projetado. Foi priorizado componentes de baixo custo e de acesso local para a fácil construção do dispositivo.

| Ouantidade | Componente              | Custo Unitário |
|------------|-------------------------|----------------|
|            | NodeMCU                 | R\$49,90       |
|            | $SCT-013$               | R\$ 59,90      |
| 3          | Resistores de 1/4W      | R\$ 0,25       |
|            | Conector P <sub>2</sub> | R\$ 2,00       |
|            | Capacitor cerâmico      | R\$ 0,40       |
|            | Total                   | R\$ 112,95     |

TABELA 1. Custo de componentes utilizados na construção do protótipo. (Autoria própria)

O custo final do protótipo poderia ser reduzido consideravelmente se os componentes fossem adquiridos em sites de compras internacionais. Mas mesmo com os componentes comprados, o valor do protótipo é uma fração da alternativa internacional e representa menos do que quatro meses de mensalidade do Ecomonitor. Os valores mostrados na Tabela 1 são de componentes acabados e próprios para a prototipagem, o custo real de um dispositivo com as mesmas características seria menor já que não seriam necessárias todas as interfaces por eles oferecidas, podendo, assim, usar dispositivos mais baratos como o próprio ESP8266 no lugar do NodeMCU, com a devida adaptação, mas sem perder qualidade no produto final.

#### *4.2.Processamento de dados*

Para processar e analisar os dados provenientes do medidor, foi criado uma página no Power BI, para resumir os dados medidos. Foi usado dados medidos entre outubro e dezembro para a validação da página. A Figura 7, 8 e 9 mostra alguns gráficos gerados com os dados medidos durante o teste do módulo medidor de corrente e do envio e processamento de dados, o que corresponde a um total de 475 mil objetos com data e valor da corrente. Com os referidos dados é possível criar várias visualizações, inclusive por períodos menores ou com resoluções diferentes e períodos posteriormente determinados, como a Figura 9, que apresenta um agrupamento de intervalos de horas para representar a manhã, tarde, noite e madrugada.

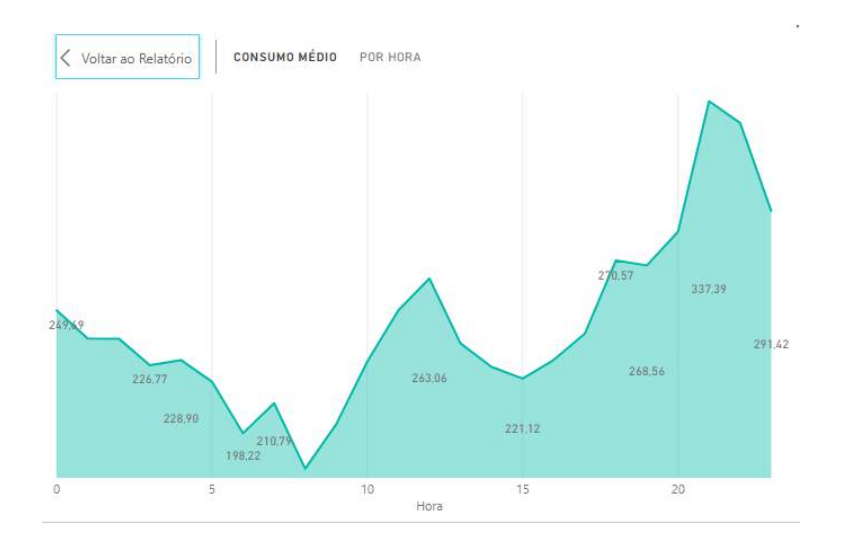

FIGURA 7. Gráfico de linha da potência aparente média do período por hora. (Autoria própria)

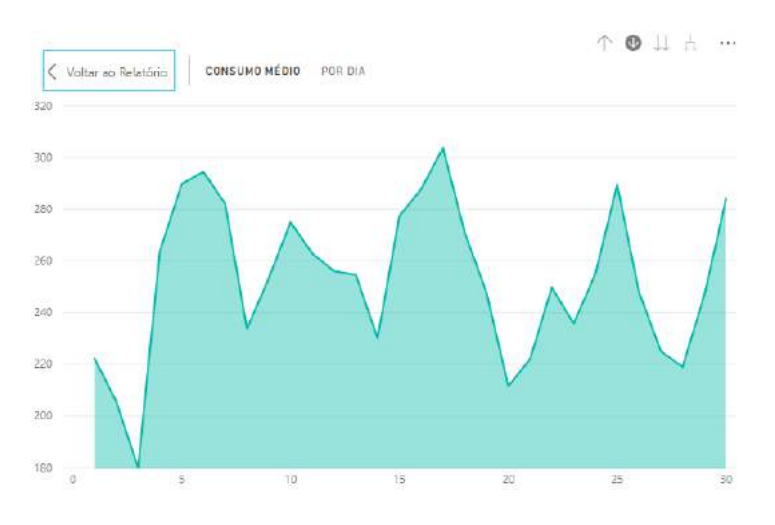

FIGURA 8. Gráfico de linha da potência média de novembro por dia. (Autoria própria)

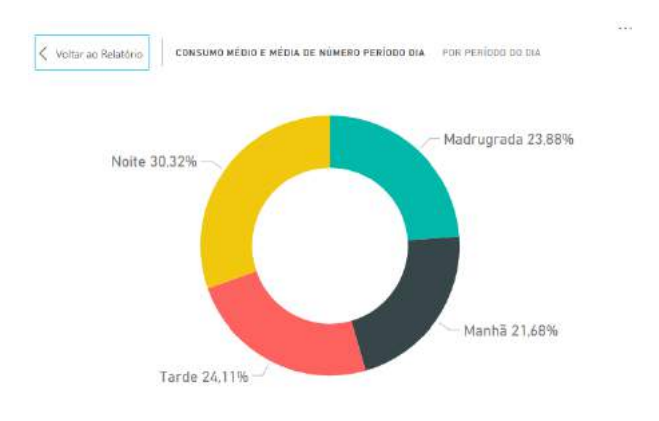

FIGURA 9. Contribuição da potência aparente em cada momento do dia. (Autoria própria)

Além disso, é possível perceber pela Figura 10 que mesmo com o volume gigantesco de dados enviados, o armazenamento do banco de dados quase não foi utilizado, devido a forma que o dado foi passado. Mas houve um grande volume de downloads para os dados apresentados, isso se deve ao fato do Power BI, ao buscar novamente os dados para atualizar seus gráficos, baixa todos os dados novamente, provocando um alto tráfego de downloads proporcional a quantidade requisições e de dados disponíveis.

| Armazenamento ? | Downloads ②              | Carregar 2 |
|-----------------|--------------------------|------------|
| 27,7 MB atuals  | 83,4 MB Total de 30 días | 16% pico   |

FIGURA 10. Valores medidos no banco de dados. (Autoria própria)

#### 5. CONCLUSÃO

O presente trabalho se propôs a projetar e construir um medidor de potência aparente com um baixo custo para uma residência de baixa tensão. Obtendo êxito em seus objetivos propostos, os dados apresentados refletem, em parte, o consumo do local já que o valor medido foi a potência aparente. O circuito proposto tem um custo muito baixo, tendo o seu custo de material próximo ao valor de quatro mensalidades pagas pelo aluguel de equipamentos similares disponíveis no mercado nacional ou de uma fração da alternativa internacional. O Power BI é uma ótima ferramenta para analisar os dados, mas não foi possível utilizar a função de tempo real,

já que a atualização automática nos dados só está disponível na versão paga do software. O que resolveria o problema do grande volume de download no banco, mesmo que esse problema possa ser ignorado em pequenas escalas. Mesmo assim, o programa apresentou um comportamento excelente trabalhando com quase meio milhão de entradas.

Como sugestão para futuros trabalhos fica o estudo de formas para medir a potência ativa de forma barata para, assim, medir o consumo real da residência monofásica.

REFERÊNCIAS

- [1] EPE Empresa de Pesquisa Energética. Balanço Energético Nacional 2018 Ano base 2017. Rio de Janeiro, 2018. Disponível em: <http://www.epe.gov.br/pt> Acesso em 7 de novembro de 2018.
- [2] ASSOCIAÇÃO BRASILEIRA DAS EMPRESAS DE SERVIÇOS DE CONSERVAÇÃO DE ENERGIA (São Paulo). Abesco - Eficiência Energética | Associação Brasileira das Empresas de Serviços de Conservação de Energia, com foco em Eficiência Energética. 2018. Disponível em:  $\langle$ http://www.abesco.com.br/>. Acesso em: 5 nov. 2018.Autor 1, A.; Autor 2, B. *Título do Livro*, 3rd ed.; Editora: Editora Local, País, Ano; p. 00–00.
- [3] ASSESSORIA DE IMPRENSA. Agência Nacional de Energia Elétrica. Tarifa branca é nova opção para quem tem consumo acima de 250 KWh. Disponível em: <http://www.aneel.gov.br/sala-de-imprensaexibicao-2/-/asset\_publisher/zXQREz8EVlZ6/content/tarifa-branca-e-nova-opcao-para-quem-temconsumo-acima-de-250-kwh/656877?inheritRedirect=false>. Acesso em: 11 fev. 2019
- [4] IBOPE INTELIGÊNCIA. Pesquisa de Opinião Pública: Energia Elétrica. Abril de 2018. Disponível em: <http://www.queroenergialivre.com.br/wp-content/uploads/2018/08/Ibope-Abraceel-2018.pdf> Acesso em: 8 de novembro de 2018.
- [5] KOPONEN, Pekka et al. Definition of Smart Metering and Applications and Identification of Benefits. 1.1 Finland: European Smart Metering Alliance Authors, 2008.
- [6] CESÁRIO JÚNIOR, José Maria. UM MEDIDOR DE ENERGIA ELÉTRICA INTEGRADO EM REDES DE COMUNICAÇÕES Dissertação. 2014. 95 f. Dissertação (Mestrado) - Curso de Mestrado em Tecnologia, Universidade Estadual de Campinas, Limeira, 2014.
- [7] OPENENERGYMONITOR. EmonPi. Disponível em: <https://openenergymonitor.com/emonpi-3/>. Acesso em: 11 fev. 2019.
- [8] ECOMONITOR (Rio Grande do Sul). Ecomonitor: Monitoramento do consumo de energia e água, a qualquer momento, em qualquer lugar!. Disponível em: <http://ecomonitor.com.br>. Acesso em: 12 fev. 2019.
- [9] SYSTEMS, Espressif. ESP8266EX: Datasheet. 6. ed. Espressif Systems. 2018.
- [10] ALIEXPRESS. ESP8266 serial WIFI model ESP-12E Authenticity Guaranteed Upgraded version.
- [11] SQUIX78. ESP8266 module comparison: ESP-01, ESP-05, ESP-12, ESP-201, Test Board and NodeMCU. Disponível em: <https://blog.squix.org/2015/03/esp8266-module-comparison-esp-01-esp-05.html>. Acesso em: 28 jan. 2019.
- [12] FEZARI, Mohamed. NodeMCU V3 For Fast IoT Application Development. Outubro, 2018.
- [13] KOON, W. "Current Sensing for Energy Metering". Analog Devices. Disponível em http://www.analog.com/static/importedfiles/recommended\_reading/688920132Current\_sensing\_for\_meteringNew.pdf. Último acesso em 11/12/2013.
- [14] REDDY, M Sai Prathap. Implementing smart home using firebase. v. 6, n. 10, p. 193–199, 2016.
- [15] FIREBASE. Firebase Realtime Database. Disponível em: <https://firebase.google.com/docs/database/?hl=pt-br>. Acesso em: 10 fev. 2019.
- [16] JSON.ORG. Introducing JSON. Disponível em: <https://www.json.org>. Acesso em: 09 fev. 2019.
- [17] LI, Yishan; MANOHARAN, Sathiamoorthy. A performance comparison of SQL and NoSQL databases. 2013 Ieee Pacific Rim Conference On Communications, Computers And Signal Processing (pacrim), [s.l.], p.14-19, ago. 2013.
- [18] COLABORADORES. O que é Power BI? Disponível em: <https://docs.microsoft.com/pt-br/powerbi/power-bi-overview>. Acesso em: 09 fev. 2019.
- [19] VEEN, Jan Sipke Van Der; WAAIJ, Bram Van Der; MEIJER, Robert J. Sensor Data Storage Performance : SQL or NoSQL , Physical or Virtual. 2012 IEEE Fifth International Conference on Cloud Computing, p. 431–438, 2012.

[20] NTP.BR. O NTP. Disponível em: <https://ntp.br/ntp.php>. Acesso em: 09 fev. 2019.

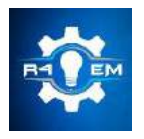

Universidade Federal Rural do Semi-árido Revista Eletrônica de Engenharia Elétrica e Engenharia Mecânica ISSN 2763-5325

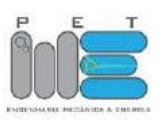

*Artigo*

# **Análise térmica do processo de soldagem TIG em um duto em operação através do método numérico de volumes finitos**

**Theo Martins de A. Paiva [1] , Jakson Gomes de O. Júnior [2] e Francisco Edson N. Fraga [3]**

[1] Universidade Federal Rural do Semi-árido; theo\_martins\_alencar@hotmail.com

[2] Universidade Federal Rural do Semi-árido; jakson117@live.com

[3] Universidade Federal Rural do Semi-árido; nfraga@ufersa.edu.br

*Recebido:* 25/06/2019; *Aceito:* 25/08/2019; *Publicado:* 07/10/2019.

*Resumo:* Este trabalho tem como objetivo a realização da modelagem e simulações do processo de soldagem TIG de um duto em operação, através do método numérico de volumes finitos, para a determinação dos ciclos térmicos e campos transientes de temperaturas ao qual o material está sujeito. Para tanto, foi utilizado o software Ansys Fluent 19.0®, onde foi simulado o processo de soldagem TIG autógeno em um duto de aço AISI 1020, com água escoando em seu interior. O estudo do comportamento do material durante a soldagem em operação é de fundamental importância para a determinação de parâmetros de soldagens que possam ser aplicados no processo a fim de garantir a segurança da operação. Após a simulação do processo de soldagem em operação, foi possível determinar os ciclos térmicos a que está sujeito o duto, seus campos transientes de temperatura e o comportamento do fluido em seu interior, que chega a mudar de fase quando a fonte de calor está sobre a região, com tais dados, foi possível mensurar o resfriamento forçado a que a parede do duto está sujeita, parâmetros da solda, como a zona afetada pelo calor, a zona fundida e a penetração.

*Palavras-chave:* Soldagem em operação; soldagem TIG; simulação numérica computacional; volumes finitos

# 1. INTRODUÇÃO

processo de soldagem de duto em operação, ou soldagem em carga, consiste em realizar reparos nas paredes de uma tubulação que apresente algum defeito, como a redução da espessura da parede devido a corrosão, sem que seja necessário interromper o funcionamento do sistema ao qual o duto pertence [1]. Este tipo de intervenção de manutenção apresenta não só vantagens técnicas como fazer um reparo mais pontual e assim evitando a troca de uma porção de tubulação, mas também vantagens econômicas, pois evita a interrupção da operação para a realização do reparo, não gerando perdas devido a paralização do processo. O

Porém, a realização de tal procedimento pode apresentar alguns riscos, pois uma má avaliação da extensão do defeito a que se propõe a reparar pode fazer com que a realização da soldagem acarrete em acidentes, pois durante o processo da solda a parede da tubulação pode romper, causando o vazamento do fluido e o comprometimento do sistema como um todo, além do risco ao operador. A avaliação dos defeitos nas paredes de dutos deve obedecer determinadas normas para que seja conhecida a extensão do dano à tubulação, como exposto em [1], e se possa realizar o reparo de soldagem de dutos em operação com segurança.

Segundo relatório técnico da Petrobrás, citado por [1], existem três principais riscos que devem ser considerados para a realização da soldagem em carga, são eles:

- Risco de trincas devido a absorção de hidrogênio durante o processo de solda;
- Risco de o arco elétrico da solda penetrar o material;
- Risco de decomposição instável do produto devido à alta temperatura que a solda pode gerar no interior do duto.

A realização de estudos a fim de analisar a ocorrência desses três riscos parte, geralmente, de uma análise térmica do processo de soldagem, afim de determinar os ciclos térmicos que o material irá sofrer e os campos transientes de temperatura, para a partir disso, determinar como será o comportamento do material que está sendo soldado durante o procedimento [2].

A análise térmica de um processo de soldagem pode ser feita através de métodos analíticos, que simplificam o processo ao desconsiderar as variações das propriedades físicas do material que dependem da temperatura, ou por meio de métodos numéricos, que mesmo apresentando simplificações, podem simular a variação de fatores termofísicos do material e a ocorrência de fenômenos como a convecção e a radiação, que influenciam na quantidade de calor transferida para a peça durante a soldagem.

A soldagem é um fenômeno altamente transiente [3], onde as variáveis termofísicas, como a condutividade e o calor específico, variam devido a temperatura e a quantidade de calor transferido para a peça, logo, simulações numéricas que levem essas mudanças em consideração são cada vez mais utilizadas para a análise térmica do processo de soldagem [4].

Com base no que foi exposto, o presente trabalho tem como objetivo a análise dos ciclos térmicos e campos transientes de temperatura de um duto em operação que sofre o processo de soldagem em carga. Para tanto, será feita uma análise numérica utilizando o Método de Volumes Finitos (MVF) levando em consideração a variação de parâmetros termofísicos do material soldado. A simulação da soldagem de duto em operação será realizada em uma tubulação com uma polegada de diâmetro e 3,2 mm de espessura de parede, com água escoando em seu interior. O processo será simulado no software ANSYS Fluent 19.0®. Para a representação da distribuição de energia da solda na simulação, foi escolhida a fonte de calor analítica volumétrica hemisférica (Gaussiana).

#### 2. FUNDAMENTAÇÃO TEÓRICA

#### *2.1 Soldagem em operação*

Algumas das vantagens que o processo de soldagem em operação, ou soldagem em carga, apresenta, além da vantagem de não reduzir a produtividade durante a realização do reparo, são a economia de material, pois não será necessário trocar toda uma seção de dutos, e evitar que parte do fluido presente na tubulação escoe para o meio ambiente, o que geralmente ocorre na substituição de dutos [4].

Além da função em manutenção de dutos, a soldagem de tubulações em operação também é fundamental para o procedimento de trepanação (*hot tapping*), que consiste na instalação de conexões extras em uma linha principal de tubulações. O processo de soldagem em operação é cada vez mais necessário no território nacional, que conta com mais de 15.000 km de dutos terrestres, devido ao fato de que a instalação de grande parte dessas plantas de dutos terem sido feitas há mais de trinta anos, e a realização de reparos é cada vez maior [4].

A realização desse tipo de operação necessita da análise de alguns riscos inerentes ao processo para garantir a segurança, os principais, segundo relatório técnico da Petrobrás, citado por [1], são os riscos de trincas por hidrogênio, risco de perfuração do duto e o risco do superaquecimento do fluido que escoa.

Devido a esses riscos, a soldagem TIG se apresenta como a melhor opção para a realização desse procedimento, pois segundo [3, 6], possui um arco mais estável, o que permite um maior controle do aporte térmico e contribui para a prevenção da perfuração e do superaquecimento do fluido, além disso, possui o menor teor de hidrogênio difusível no metal de solda dentre os processos de soldagem mais utilizados na indústria [6], conforme mostra a Figura 1, o que previne a formação de trincas por hidrogênio no material.

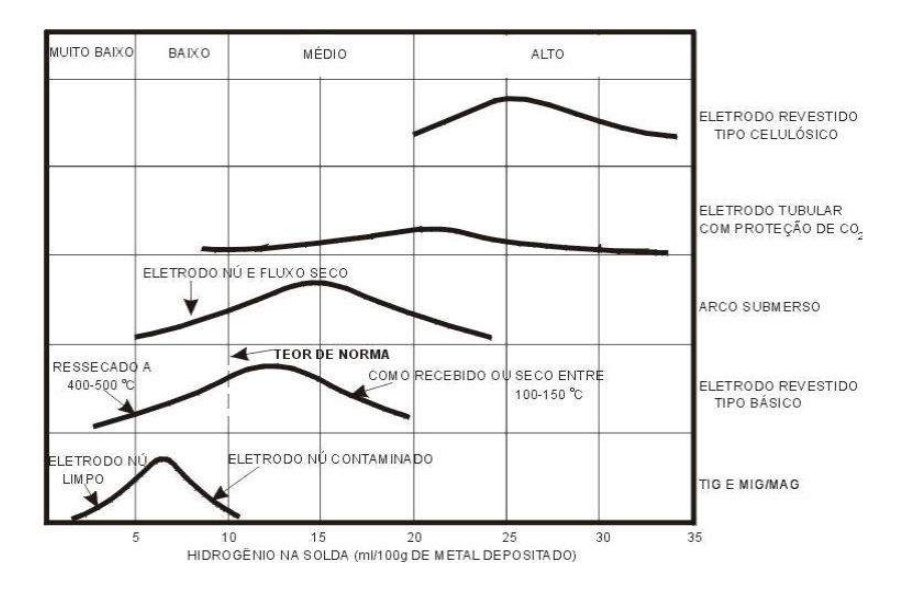

FIGURA 1. Teores típicos de hidrogênio difusível no metal de solda, em diversos processos. [4]

#### *2.2 Análise térmica*

Durante o processo de soldagem a arco, o calor é transferido da fonte elétrica da tocha para o material, essa energia térmica em trânsito é distribuída pelo material através de um fenômeno conhecido como condução. Porém, o calor não é somente transferido para a peça, ele também é perdido para o meio através da convecção e radiação [7].

O campo de temperaturas durante o processo de soldagem é governado pela equação de condução de calor, representada na Equação 1[7]:

$$
\rho(T)c(T)\frac{\partial T}{\partial t}(X,Y,Z,t) = \nabla \vec{q}(X,Y,Z,t) + Q(X,Y,Z,t)
$$
\n(1)

onde, " $\rho$ " é a densidade do material (kg/m3), "c" o calor específico (J/kg.K), "t" é o tempo (s), "T" é a temperatura (K), "X, Y e Z" são as coordenadas do sistema de referência, " $\nabla \vec{q}$ " indica o gradiente do vetor fluxo de calor e "Q" é a taxa de geração de calor por unidade de volume (W/m3).

Através da lei de Fourier, Equação 2, o vetor fluxo de calor da Equação 1, pode ser escrito da seguinte forma:

$$
\vec{q} = -k(T)\nabla T \tag{2}
$$

onde "k" é a condutividade térmica (W/m.K) e "∇" é o gradiente térmico (K/m1) , reescrevendo a Equação 1 substituindo esse termo, é obtida a Equação 3:

$$
\rho(T)c(T)\frac{\partial T}{\partial t} = \frac{\partial}{\partial x}\left(k_X \frac{\partial T}{\partial x}\right)\frac{\partial}{\partial y}\left(k_Y \frac{\partial T}{\partial y}\right)\frac{\partial}{\partial z}\left(k_Z \frac{\partial T}{\partial z}\right) + Q\tag{3}
$$

 em que "kX, kY e kZ" são os coeficientes de condutividade térmica nas direções X, Y e Z, respectivamente.

As perdas de calor devido a convecção e a radiação podem ser definidas pelas Equações 4 e 5, respectivamente.

$$
q_{conv} = h(T_s - T_\infty) \tag{4}
$$

$$
q_{rad} = \varepsilon \sigma (T_s^4 - T_{viz}^4) \tag{5}
$$

Para a Equação 4, "q<sub>conv</sub>" é a quantidade de calor transferida para o meio através da convecção, o coeficiente de convecção é representado pelo "h" (W/m2.K), "T<sub>s</sub>" e "T<sub>∞</sub>" são as temperaturas da superfície e do fluido na vizinhança (K), respectivamente. Já para a Equação 5, " $q_{rad}$ " representa a perca de calor para o meio devido a radiação, " $\varepsilon$ " representa a emissividade, variando entre 1 e 0, a constante de Stefan-Boltzmann representada

por " $\sigma$ " possui um valor de 5,67x10<sup>-8</sup> (W.m<sup>2</sup>.K<sup>-4</sup>), "TS" e "Tviz" são as temperaturas da superfície e da vizinhança (K), respectivamente.

#### *2.3 Fontes analíticas de calor*

As fontes analíticas de calor são funções matemáticas que representam aproximações para a distribuição de temperatura em uma peça submetida a soldagem [8]. Para a obtenção de simulações confiáveis das condições térmicas que o processo de solda impõe sobre uma peça, a escolha de um modelo de fonte analítica de calor apropriada é de fundamental importância [7].

As fontes de calor se dividem em fontes pontuais, superficiais e volumétricas. Para processos de soldagem com penetrações mais altas no material e com grande quantidade de energia térmica transferida, as fontes de calor volumétricas são mais precisas, pois as fontes pontuais não adaptam muito bem um processo de soldagem com cordão de solda e as superficiais não representam bem a penetração da poça de fusão [6].

#### *2.3.1 Fonte de calor volumétrica – Hemisférica (Gaussiana)*

A fonte de calor analítica volumétrica hemisférica representa a distribuição de energia sobre a forma de uma curva gaussiana e a distribuição do calor na peça com o formato de um hemisfério de diâmetro DH [6], conforme mostra a Figura 2. Essa fonte analítica de calor é descrita através da Equação 6.

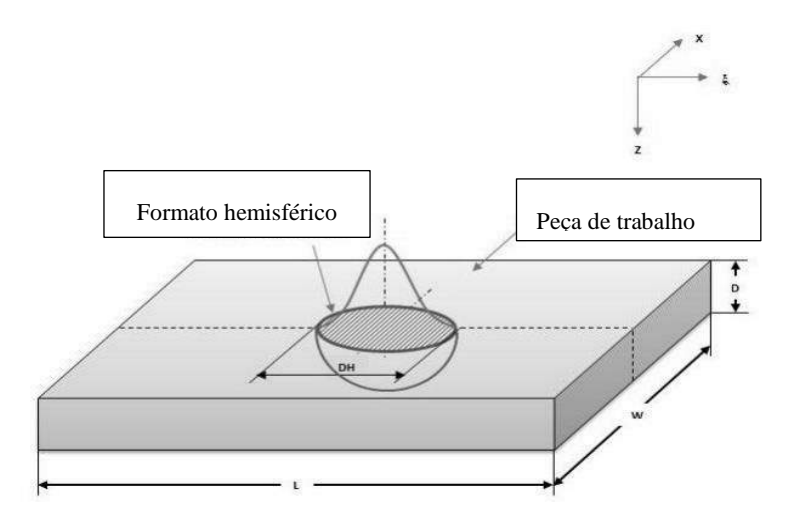

FIGURA 2. Distribuição de energia da fonte hemisférica. (Adaptado de 8)

$$
q(x,y,\xi) = \frac{6\sqrt{3}Q}{c^3\pi\sqrt{\pi}} e^{-3x^2/c^2} e^{-3y^2/c^2} e^{-3\xi^2/c^2}
$$
 (6)

Onde, "Q" representa a taxa de entrada de energia (W), o termo "c" é o raio característico da distribuição do fluxo de calor (m), "v" é a velocidade de soldagem usada no processo (m/s), "t" indica o tempo (s) e " $\xi$ " é a coordenada Z da fonte de calor ao longo do tempo tal que  $\xi = z + (v.t)$ .

A taxa de entrada de energia Q, para um processo de soldagem, é definida através da Equação 7.

$$
Q = \eta IV \tag{7}
$$

Em que " $\eta$ " é a eficiência do processo de soldagem, em porcentagem, I é a corrente utilizada no processo de soldagem (A) e V é a tensão utilizada (V).

#### *2.5 Fluidodinâmica computacional (CFD)*

Na simulação do processo de soldagem de duto em operação, o efeito que o fluido irá exercer sobre os ciclos térmicos que o material da tubulação irá sofrer é de extrema relevância, pois causará um resfriamento acelerado do material soldado. Logo, o comportamento desse fluido deve ser levado em consideração na simulação do processo.

As condições de escoamento do fluido são de extrema importância para determinar a retirada de calor da peça que ele ocasiona, pois, a mistura turbulenta do fluido ocasiona grandes gradientes de temperatura e transferência de calor, pois influencia na camada-limite térmica, que é compreendida como a região adjacente às paredes do duto e sofre, com mais intensidade, os efeitos dessa interface [9]. A simulação do regime turbulento do escoamento nas simulações em CFD é feita através da determinação de um modelo de turbulência.

## *2.5.1 O modelo de turbulência* κ-ε

Desenvolvido por Brian Edward Launder e Dudley Brian Spalding em 1972, o  $\kappa - \varepsilon$  é um modelo de turbulência, de duas equações, bastante utilizado para aplicações de engenharia e possui precisão considerável para a maioria das aplicações industriais [10]. Por ser um modelo de duas equações, ainda promove uma economia de recursos computacionais, pois diminui a quantidade de operações que a máquina realizará, reduzindo assim o tempo de simulação.

#### 3. MATERIAIS E MÉTODOS

A simulação do processo de soldagem em operação foi realizada no software ANSYS Fluent 19.0®. Para a sua realização, primeiramente foram definidas as dimensões do modelo, para logo após a geração da malha e a modelagem da fonte de calor. Ainda foi necessária a definição das propriedades termofísicas do material e as condições de contorno da simulação. Todo esse processo está demonstrado na sequência lógica apresentada na Figura 3, após o término das simulações os resultados foram obtidos através do plugin CFD post processor do ANSYS®:

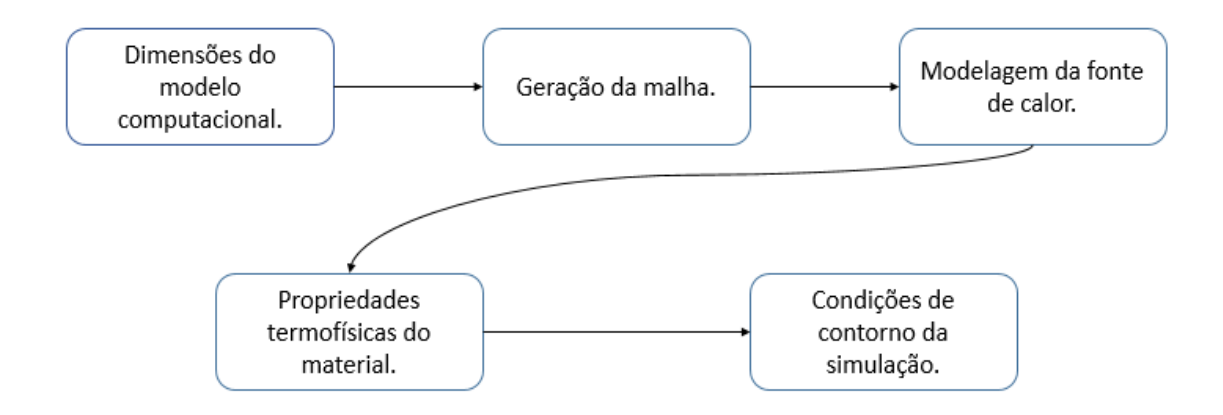

FIGURA 3. Fluxograma da simulação. (Autoria própria)

#### *3.1 Dimensões do modelo computacional*

Para a simulação, o modelo utilizado nesse trabalho foi um duto de 1" de diâmetro (25,4mm), 3,2mm de espessura de parede e um comprimento de 200mm, a criação da peça foi feita através dos softwares SolidWorks 2015 e Design Modeler. O modelo consiste em três corpos, um constituído por um segmento de arco no qual será inserida a fonte de calor, o segundo com o restante do duto e um terceiro corpo que representa o fluido no interior da tubulação. O duto utilizado na simulação é mostrado na Figura 4.

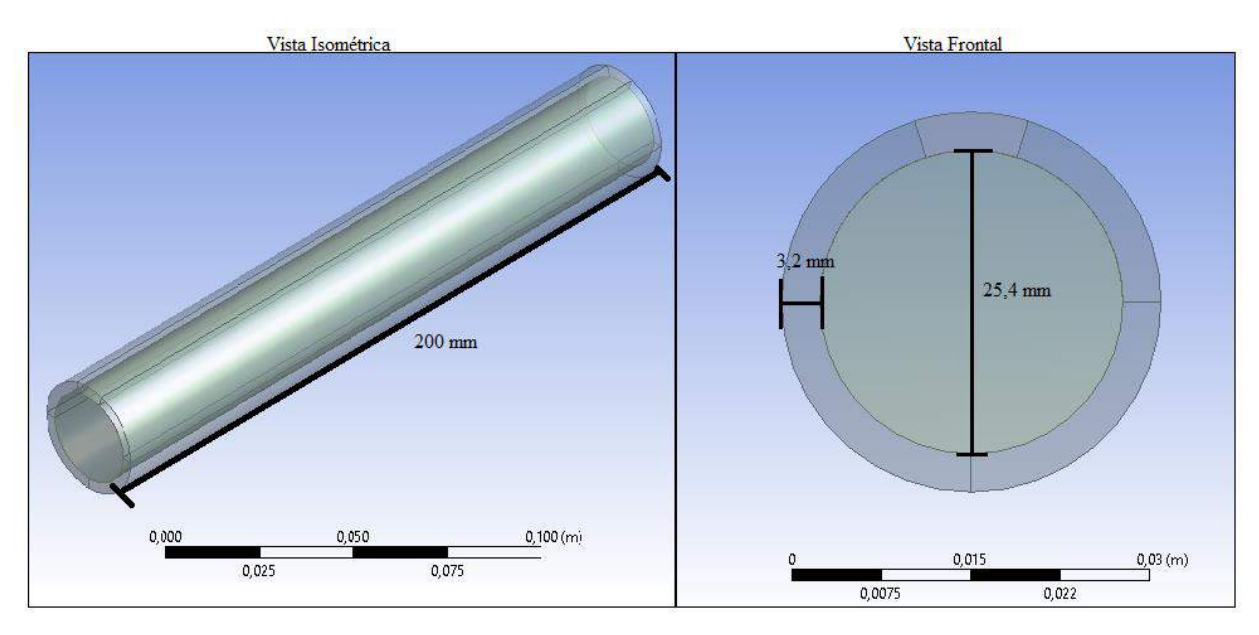

FIGURA 4. Modelo computacional utilizado. (Autoria própria)

## *3.2 Geração da malha*

A geração da malha para a simulação foi dividida em duas etapas, a primeira consiste na criação de parte da malha na tubulação, e a segunda no fluido. Por simularem efeitos diferentes, a malha no duto a condução do calor e a no fluido o escoamento e a transferência de calor convectiva, as duas partes da malha foram geradas utilizando métricas diferentes, porém ambas são não estruturadas, devido a facilidade de construção em comparação com uma estruturada. Na geração das duas regiões da malha, foi realizado o refino nas regiões de maior interesse, como a região adjacente à parede do tubo onde ocorrem os efeitos viscosos mais intensos e a região onde a fonte de calor atua diretamente e consequentemente há uma maior troca de energia. A malha utilizada na simulação é apresentada na Figura 5.

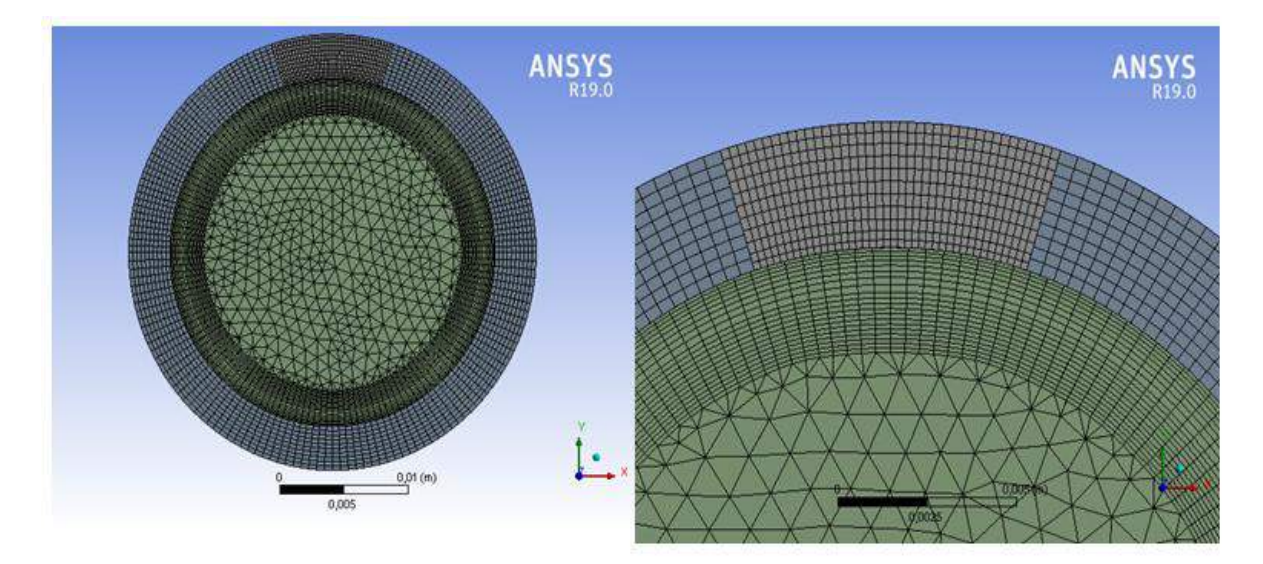

FIGURA 5. Malha utilizada na simulação. (Autoria própria)

# *3.2.1 Geração da malha para o duto*

Para o duto foi utilizada uma malha formada, predominantemente, por elementos com geometria hexaédrica, o que permite uma economia computacional, pois requer um número menor de elementos quando comparado com o uso de geometria tetraédrica. Um maior refino da malha foi feito nas zonas próximas à zona fundida, devido ao maior aporte térmico nessa região e a alguns pontos de interesse se encontrarem nelas.

#### *R4EM* 2019, *1º ed.* 198

Para garantir a convergência da malha, foi utilizado o parâmetro hi, apresentado por [11], que pode ser calculado através da Equação 8.

$$
h_i = \sqrt[3]{\frac{\text{vol}}{N}} \tag{8}
$$

onde vol representa o volume do domínio, N o número de nós em cada malha analisada. Foram geradas cinco malhas, seus valores de número de nós e relação  $h_i/h_1$ , onde  $h_1$  é o menor valor de  $h_i$ , estão apresentados na Tabela 1:

| Número de nós | $h_i/h_i$ |
|---------------|-----------|
| 519774        | 1,425468  |
| 593813        | 1,363575  |
| 862288        | 1,204144  |
| 1110827       | 1,106658  |
| 1505522       |           |

TABELA 1. Parâmetro  $h_i/h_1$  em função do número de nós. (Autoria própria)

O método para garantia de convergência da malha através do parâmetro hi consiste na criação de malhas cada vez mais refinadas e a realização da simulação do processo com cada malha e a partir dessas simulações escolher a mesma variável e comparar os valores destas com o fator  $h_i/h_1$  e observar a partir de qual malha não há mais variação no valor da variável, ou seja, o ponto no qual refinar ainda mais a malha não irá causar mudança nos valores da simulação.

A análise da convergência da malha para a tubulação foi realizada através da comparação entre o parâmetro  $h_i/h_1$  e os valores da temperatura máxima do duto. Essa relação é apresentada na Figura 6.

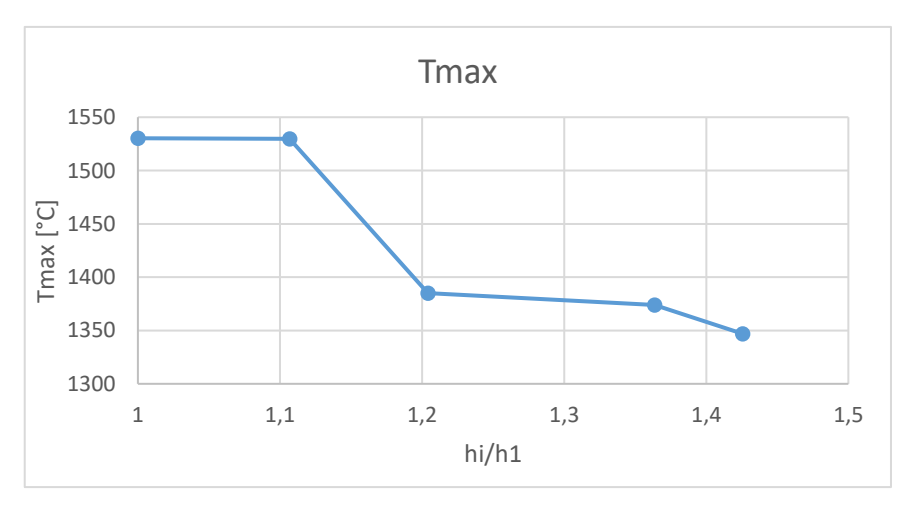

FIGURA 6. Relação de  $h_i/h_1$  e temperatura máxima no duto. (Autoria própria)

É possível visualizar o início de uma convergência dos resultados com o refinamento da malha, porém devido a limitações da máquina na qual será realizada a simulação, a malha cujo parâmetro  $h_i/h_1 = 1$  foi escolhida.

#### *3.2.2 Geração da malha para o fluido*

Para a geração da malha do fluido na simulação, foi buscado fazer o ajuste para que o seu parâmetro y+ se aproximasse do valor máximo, y+ = 1, para ser utilizado no modelo de turbulência  $\kappa - \varepsilon$ , com isso, o valor da espessura para primeira camada do fluido adjacente às paredes do duto foi obtido como sendo 5,5127 x 10-4 m. Uma condição de *inflation* foi aplicada na superfície do fluido na direção normal ao escoamento, de forma

a criar uma camada com a espessura definida entre a parede do tubo e o fluido, foi definido um número de divisões com um *growth* rate (taxa de crescimento) de 1,1.

A análise de convergência da malha para o fluido foi feita da mesma maneira que para o duto, porém os valores comparados com o parâmetro  $h_i/h_1$  foram os de temperatura média do fluido na saída do duto. A Figura 7 representa essa relação.

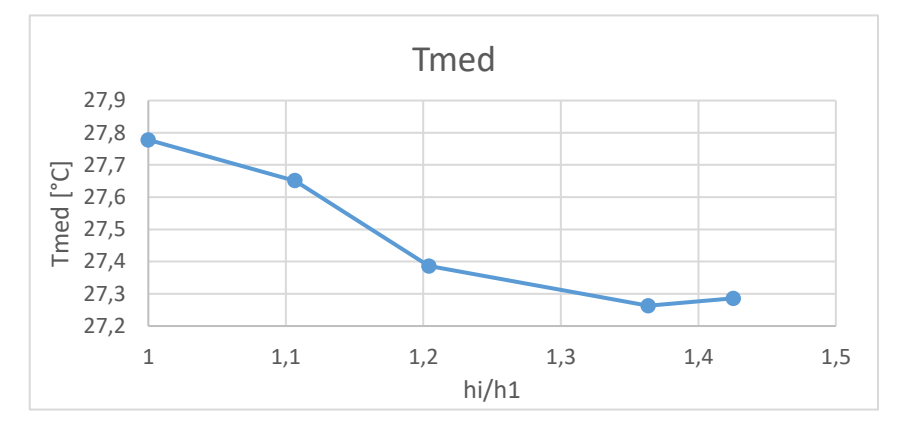

FIGURA 7. Relação de  $h_i/h_1$  e temperatura média do fluido na saída. (Autoria própria)

Não é possível notar uma tendência de convergência da malha, porém como as variações da temperatura com o refinamento da malha apresentam diminuição e para o duto a malha cujo parâmetro  $h_i/h_1$  é igual a 1 já mostrou um início de convergência, essa malha foi adotada também como aceitável para o fluido.

#### *3.3 Modelagem da fonte de calor para o problema*

A fonte de calor escolhida para a simulação foi a fonte volumétrica hemisférica (Gaussiana), cuja função que a descreve foi apresentada na Equação 6. Para o seu ajuste, é preciso definir o raio característico da distribuição de calor, representado pelo termo "c", na Equação 6.

Para a determinação desse parâmetro, foi utilizado o método experimental que [6] utiliza, que consiste na realização de soldagens preliminares na parede do duto sem o fluido para analisar algumas características do processo. Os dados utilizados foram retirados de [14], que faz esse tipo de ensaio para dutos de aço AISI 1020 de 3,2mm de espessura de parede, porém utiliza a soldagem com eletrodo revestido. Como o processo de solda ocorre em um material de baixa espessura, a ZAC (Zona Afetada pelo Calor) possui duas medias, a ZAC superior e a inferior, como mostra a Figura 8. O parâmetro "c" foi determinado como sendo aproximadamente 4 mm que corresponde à metade do comprimento da ZAC superior para um processo de soldagem com uma condição de energia similar à utilizada na simulação, processo EANA05 apresentado em [14].

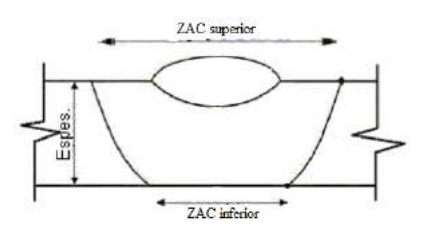

FIGURA 8. Representação da ZAC do processo de soldagem em material fino. (Adaptado de 6)

As condições de soldagem utilizadas na simulação estão apresentadas na Tabela 2.

| TABELA 2. Parametros de soldagem utilizados na simulação. (Autoria propria) |                    |                        |                 |
|-----------------------------------------------------------------------------|--------------------|------------------------|-----------------|
| Eficiência do processo                                                      | Tensão do arco (V) | Corrente utilizada (A) | Velocidade de   |
|                                                                             |                    |                        | soldagem (mm/s) |
| 0.75                                                                        |                    | 155                    |                 |

TABELA 2. Parâmetros de soldagem utilizados na simulação. (Autoria própria)

A fonte analítica de calor volumétrica hemisférica foi inserida na simulação através de uma User Defined Fucntion (UDF), que consiste em um código em linguagem de programação C, que utiliza funções macro próprias do software e que após ser criado é inserido no solver do ANSYS Fluent®.

## *3.4 Propriedades termofísicas do material*

O material utilizado no duto foi o aço AISI 1020, um aço de baixo teor de carbono. Para a determinação das propriedades termofísicas do material que variam em função da temperatura, foi utilizado um recurso próprio do ANSYS Fluent, que permite que as características do material que é simulado sejam definidas através de funções polinomiais cuja variável independente pode ser a temperatura, esse recurso, polynomial fit, é acessado na própria aba de definição do material.

As funções polinomiais que definem as propriedades de calor específico e condutividade térmica, foram definidas através de uma interpolação polinomial feita através do software Matlab, com base nos dados apresentados na Tabela 3, para o calor específico (C) foi gerado um polinômio de quarta ordem, e para a condutividade térmica (K), um de sétima ordem.

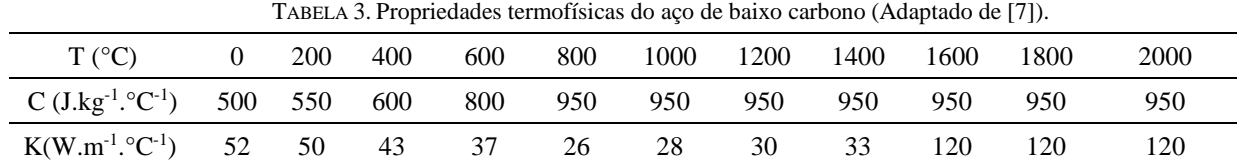

### *3.5 Condições de contorno da simulação*

Para simular o fluido que escoa dentro da tubulação, foi utilizada a água, pois a realização do experimento prático da simulação apresentada neste trabalho é objetivada em projeto futuro. Na simulação utilizou-se o próprio material padrão presente no ANSYS para a água, Water-liquid, cujas propriedades estão presentes na Tabela 4.

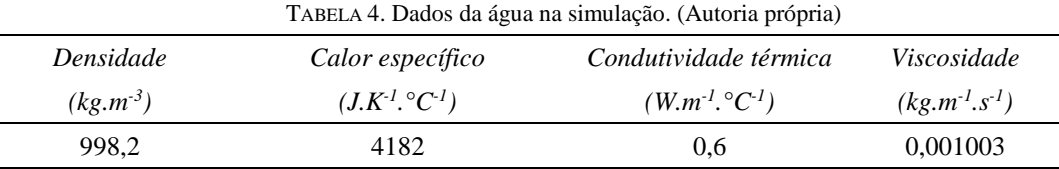

O escoamento do fluido foi definido a partir da vazão mássica que entra na tubulação, foi definida uma vazão mássica de 0,5(kg.s-1) na direção normal à direção do escoamento, foi considerada uma saída sem diferença de pressão. O modelo de turbulência escolhido para a simulação foi o  $\kappa - \varepsilon$ , que por ser um modelo de apenas duas equações, gera uma economia de recursos computacionais..

### 4. RESULTADOS E DISCUSSÕES

Os resultados gráficos da simulação juntamente com todos os dados a respeito dos campos transientes de temperatura, ciclo térmico e análise de zonas de fusão e termicamente afetadas foram obtidos através do plugin CFD-post processor do próprio software ANSYS®.

#### *4.1 Campos transientes de temperatura*

A formação dos campos transientes de temperatura na parede superior do tubo pode ser vista com relação ao tempo do processo de soldagem na Figura 9. Nela está representado o procedimento em cinco diferentes estágios, em três deles a fonte analítica de calor ainda está iniciando a entrada no material e nas duas últimas, toda a fonte já se encontra sobre o material.

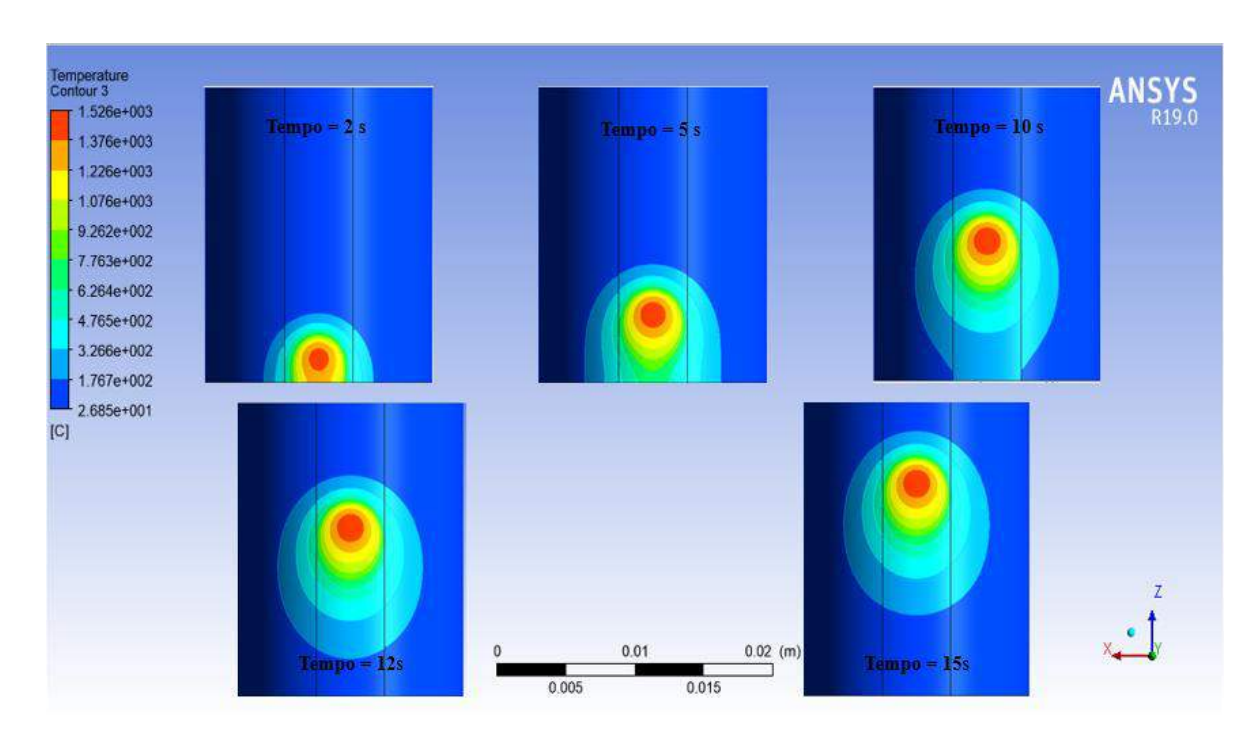

FIGURA 1. Formação dos campos transientes de temperatura com relação ao tempo. (Autoria própria)

Na Figura 9 é possível notar a formação das isotermas em formato hemisférico, característica da fonte de calor utilizada. As partes compreendidas pela isoterma vermelha, representam as áreas fundidas, pois sua temperatura supera a de fusão do material, 1500°C [7]. Um fato a ser notado sobre este resultado é o resfriamento forçado da parte do material onde a fonte de calor já passou, logo após a sua passagem a temperatura da peça já volta a faixa dos 26°C, esse efeito é visível na comparação da imagem entre 10 e 15 s.

Como o ajuste da fonte de calor analítica volumétrica hemisférica foi feito através de dados obtidos de um processo de soldagem diferente com níveis de energia similares, os valores obtidos para a caracterização dos campos transientes de temperatura podem apresentar erros. Outra fonte de erros é a aproximação feita para os comportamentos das variáveis termofísicas do material e a consideração de densidade constante.

## *4.2 Análise da Zona Fundida (ZF) e Zona Afetada pelo Calor (ZAC)*

O estudo das zonas fundida e afetada pelo calor, foi feito através da análise dos contornos de temperatura em um plano XY, localizado a uma distância de 10mm da origem no momento em que o centro da fonte de calor está sobre esta posição, ou seja, no tempo (5s) onde o local possui uma maior quantidade de energia térmica sobre ele. A Figura 8, traz a representação desse plano, os termos "a" e "b" representam a penetração e largura da zona fundida, respectivamente.

Para a medição das zonas afetadas pelo calor, superior e inferior, foi considerada toda a região com uma temperatura superior à de austenitização do material, que é de aproximadamente 800°C [7]. Na Figura 10, a zona afetada pelo calor superior é indicada pela representação "ZAC-sup" e a inferior está indicada por "ZACinf".

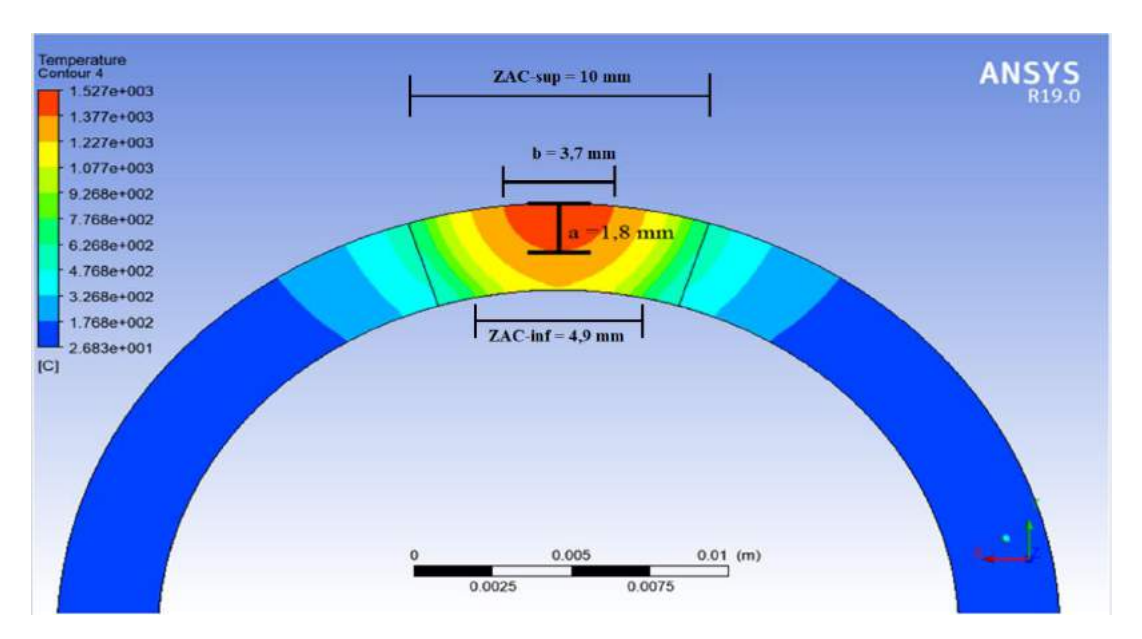

FIGURA 10. Zonas de fusão e afetada pelo calor (Autoria própria)

De acordo com a Figura 10, não houve a perfuração da parede do tubo durante o processo de soldagem, uma vez que o material só fundiu até uma profundidade de 1,8mm, o que mostra que para os parâmetros de soldagem escolhidos, é possível, segundo a simulação, a realização da soldagem em operação no duto. Durante a realização das simulações, os parâmetros de soldagem foram sendo mudados para garantir a ocorrência da soldagem no tubo, e esta só ocorreu com o uso de uma corrente relativamente alta para o processo de soldagem TIG, 155 A. Quando a simulação foi realizada sem a água no interior do tubo com valores mais baixos de corrente era possível obter a fusão de parte do material.

Devido ao número de contornos escolhidos na imagem para uma melhor visualização, parte do gradiente de temperaturas ficou omitido, pois após a isoterma vermelha, que apresenta uma temperatura quase constante, cada contorno possui uma grande variação de temperatura na direção negativa de y.

Da mesma forma como na determinação dos campos transientes de temperatura, as fontes de erros para os dados obtidos podem estar no ajuste da fonte de calor e nas propriedades do material. Como os valores do comprimento da ZAC utilizado na fonte hemisférica é referente a um estudo preliminar onde não há fluido escoando no interior do duto, não se faz lógica a comparação de tal dado experimental com o obtido através da simulação.

#### *4.3 Efeito do processo de soldagem no fluido*

A Figura 11 mostra o efeito do processo de soldagem no fluido que escoa dentro da tubulação no mesmo tempo (5s) em localizações diferentes. A troca de calor entre o duto e o fluido mostra o resfriamento forçado que a tubulação sofre devido ao efeito do escoamento em seu interior.

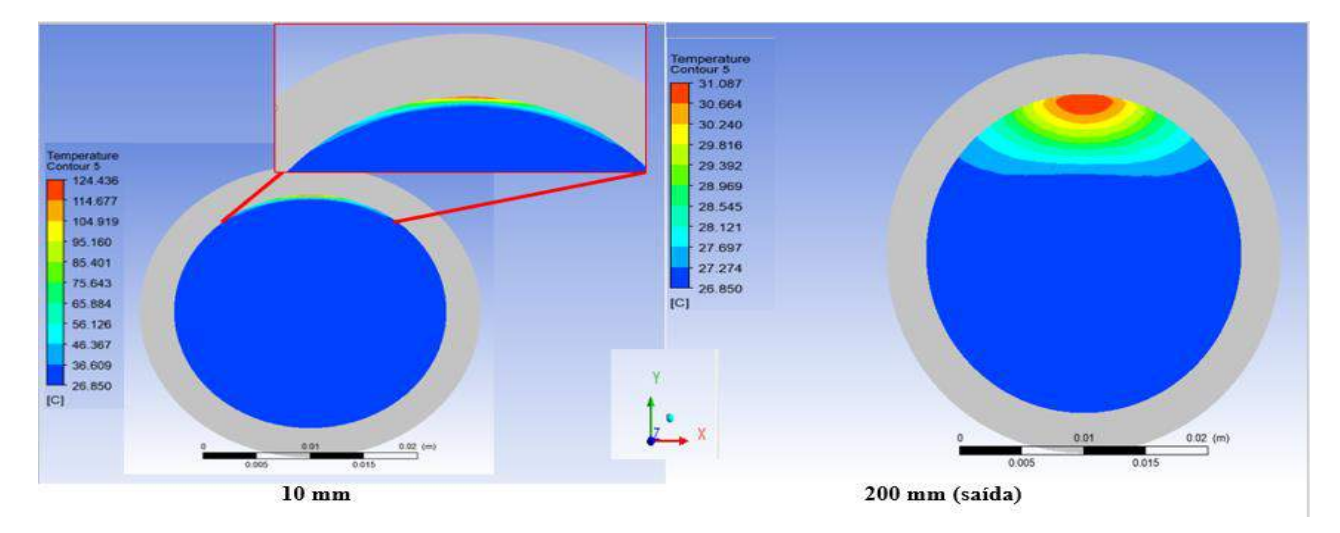

FIGURA 11. Efeitos do processo de soldagem no fluido (Autoria própria).

O comportamento do fluido dentro da tubulação evidencia a severidade das trocas de calor que ocorrem nesse processo, uma vez que a água varia, em poucos segundos, de temperaturas acima da de fusão até a temperatura ambiente. A partir da Figura 11, também é possível notar que a depender da velocidade do fluido escoando dentro do tubo a troca de calor com o material soldado será mais influenciada, uma vez que o tempo de contato de parte do fluido com a região onde a fonte de calor se encontra será maior.

Uma possível fonte de erro quanto aos dados obtidos para o fluido é a mudança de fase da água, pois a temperatura máxima alcançada no escoamento ultrapassa a de evaporação. Outra simplificação adotada no trabalho que pode gerar falta de precisão da simulação é a consideração que as propriedades termofísicas da água são constantes.

## *4.4 Ciclo térmico no material*

O ciclo térmico ao qual o material está sujeito foi determinado no ponto de interesse para a determinação da existência de perfuração na parede do duto. O ponto analisado foi localizado na face interna da tubulação na parte superior a uma distância de 10mm da origem, para garantir que a fonte de calor já estava totalmente desenvolvida no material. A Figura 12 indica a variação da temperatura deste ponto em função do tempo.

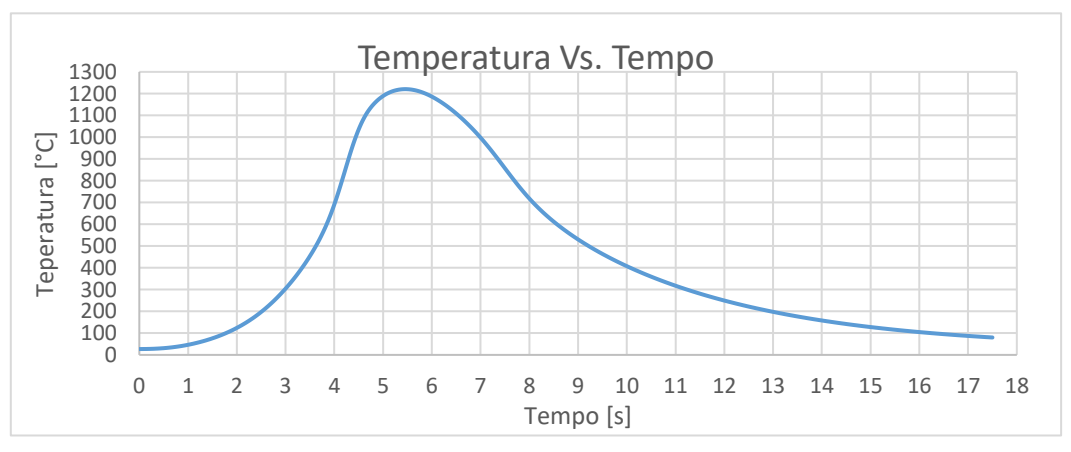

FIGURA 12. Ciclo térmico para um ponto da tubulação. (Autoria própria)

A partir da Figura 12 é possível perceber, de maneira mais quantitativa, a que ciclo térmico o material está sujeito, no ponto analisado a temperatura, em 5s, sai de 1200ºC para 400ºC. Mudanças de temperaturas tão bruscas como esta submetem o material à uma alta tensão residual, além de uma grande mudança em sua microestrutura uma vez que ele sai do campo austenítico muito rapidamente.

#### *R4EM* 2019, *1º ed.* 204

A análise do resfriamento a que o tubo está sujeito permite a constatação que a realização desse processo em ligas de aço com maior teor de carbono pode gerar algumas dificuldades adicionais, pois por terem mais carbono em sua constituição, quando passar pelo rápido resfriamento formará uma maior quantidade de martensita em comparação com o aço AISI 1020, o que pode fragilizar ainda mais o material.

#### 5. CONCLUSÃO

O estudo dos efeitos do processo de soldagem em operação para um duto de aço baixo carbono com água escoando em seu interior, obteve êxito em sua determinação através da simulação computacional, porém, devido ao tempo de desenvolvimento deste trabalho, não foi possível a realização de ensaios experimentais que pudessem validar a simulação e verificar a sua precisão. A falta de trabalhos acessíveis na área de soldagem em operação que tragam em seu conteúdo os dados para uma análise térmica do processo como realizado na simulação também impossibilitou a comparação dos resultados obtidos numericamente com os experimentais.

Com base na pesquisa que levou a realização deste artigo, os trabalhos que abordam a simulação de soldagem, geralmente, trazem simulações de processos de soldagem em chapas, sem levar em consideração o efeito de algum fluido escoando sobre a peça. A contribuição deste artigo está justamente em simular um processo onde a soldagem acontece em um elemento com fluido escoando em seu interior, isto é, a soldagem em carga, um processo altamente utilizado na indústria.

As simplificações do modelo, como já discutido nos resultados e discussões, podem ter ocasionado incertezas. O ajuste da fonte analítica de calor ter sido feito utilizando dados de um processo com algumas diferenças do proposto pode ter causado erros que poderiam ter sido evitados apenas com a realização de uma macrografia sobre um duto que passou pelo processe de soldagem nas condições propostas para a simulação, porém a falta de recursos e tempo de desenvolvimento acabou por limitar o trabalho6. Agradecimentos

#### REFERÊNCIAS

[1] OLIVEIRA, J. F. M; Análise e reparo em dutos corroídos. Um estudo de caso para reparo por dupla calha. 2016. 128p. Monografia (Especialização em Engenharia de Dutos) - Pontifícia Universidade Católica do Rio de Janeiro, Rio de Janeiro, 2016.

[2] ARAÚJO, D. B. Estudo de distorções em soldagem com uso de técnica numérica e de otimização. 2012. 212p. Tese (Doutorado em Engenharia Mecânica) - Universidade Federal de Uberlândia, Uberlândia 2012.

[3] MELO, R. L. F; Obtenção numérica e experimental do campo de temperatura na soldagem TIG do aço AISI 304*.* 2016. 85p. Projeto de conclusão de curso (Graduação em Engenharia Mecânica) - Universidade Federal Rural do Semi-Árido, Mossoró, 2016.

[4] BEZERRA, A. C. Simulação numérica da soldagem com aplicação à caracterização do comportamento dinâmico de estruturas soldadas. 2006. 232p. Tese (Doutorado em Engenharia Mecânica) - Universidade Federal de Uberlândia, Uberlândia, 2006.

[5] MARQUES, P. V. et al. Soldagem fundamentos e tecnologias. 3 ed. Belo horizonte: editora UFMG, 2011. [6] MASCARENHAS, L. A. B. Estudo da aplicação do processo TIG alimentado para soldagem em operação.

2005. 106p. Dissertação (Mestrado em Engenharia Mecânica) - Universidade Federal de santa Catarina, Florianópolis, 2005.

[7] SOUZA, C. F. M. Análise numérica e experimental de tensões residuais em juntas soldadas de aço de baixo carbono. 2016. 130p. Dissertação (Mestrado em Engenharia de Materiais e de Processos Químicos e Metalúrgicos) – Pontifícia Universidade Católica do Rio de Janeiro, Rio de Janeiro, 2016.

[8] PARRE, M. D. Heat and fluid flow modeling in twin-wire welding. 2011. 65p. Dissertação (Mestrado em Engenharia Mecânica) - Indian Institute of Technology Hyderabad, Índia, 2011.

[9] INCROPERA, F. P. et al. Fundamentos de transferência de calor e massa. 6 ed. Rio de Janeiro: LTC,2018. [10] ANSYS. ANSYS Fluent theory guide. [s. L]: Ansys, 2016.

[11] FERRO, Luís Morão Cabral. Estudo experimental numérico e experimental do escoamento numa turbina hidráulica axial. 2009. 297 f. Tese (Doutorado) - Curso de Engenharia Mecânica, Universidade Técnica de Lisboa, Lisboa, 2009.

[12] PÉREZ, G. E. G. Estabelecimento de critérios para evitar a perfuração na soldagem de tubulações em operação de pequena espessura. 2005. 102p. Dissertação (Mestrado em Engenharia Mecânica) – Universidade Federal de Santa Catarina, Florianópolis, 2005.

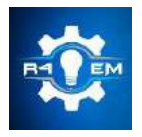

Universidade Federal Rural do Semi-árido Revista Eletrônica de Engenharia Elétrica e Engenharia Mecânica ISSN 2763-5325

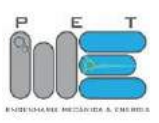

*Artigo*

# **Análise comparativa entre um fogão solar do tipo parabólico e fogão solar do tipo caixa**

**Luiz José de Bessa Neto[1] , Francisco José Sombra Jr[2] , Fabiana Karla de O. M. Varella Guerra[3] , Antônio Eduardo de O. Carvalho[4] e Elaine Priscila Fontes Da Silva[5]**

[1] Universidade Federal Rural do Semi-árido; luizjbessa@outlook.com

[3] Universidade Federal Rural do Semi-árido; fkv@ufersa.edu.br

[4] Universidade Federal Rural do Semi-árido; eduardocarvalho371@gmail.com

[5] Universidade Federal Rural do Semi-árido; priscilarsrn@hotmail.com

*Recebido:* 08/06/2019; *Aceito:* 13/08/2019; *Publicado:* 07/10/2019.

*Resumo:* Na busca do desenvolvimento de projetos voltados à utilização de energia limpa e renovável, a energia solar vem ganhando destaque nos últimos anos. Essa configura-se como uma fonte de energia abundante e inesgotável, uma vez que é proveniente de fenômenos naturais e possibilita a captação e conversão em outras formas de energia. Estudos relatam a importância e viabilidade da utilização de muitos equipamentos, dentre estes, o fogão solar para cocção de vários alimentos. O presente trabalho apresenta o desenvolvimento de dois protótipos de fogões solares, um do tipo parabólico e outro do tipo caixa, e tem como objetivo realizar uma análise comparativa do desempenho no processo de cocção de duas porções de arroz, considerando-se as observações concernentes aos valores de temperatura, a irradiância e o tempo de cozimento entre os modelos estudados. Com o desenvolvimento do vigente trabalho, verificou-se que o fogão solar do tipo caixa apresentou melhor resultado do que o fogão solar tipo parabólico, nas condições à que foram submetidos.

*Palavras-chave:* Energia solar; Eficiência térmica; Fogão solar; Cocção de alimentos

### 1. INTRODUÇÃO

aproveitamento da energia gerada pelo sol é inesgotável na escala terrestre de tempo, tanto como fonte de calor quanto de luz, e é considerada uma das alternativas energéticas mais promissoras no mundo. E quando se fala em energia, deve-se lembrar de que o sol é responsável pela origem de praticamente todas as outras fontes de energia. Em outras palavras, as fontes de energia são, em última instância, derivadas da energia do Sol. Não obstante, com o crescente aumento da população mundial e, consequentemente, do consumo de energia elétrica no mundo, cada vez mais se torna importante o uso de fontes de energias alternativas, visto que com o passar do tempo haverá cada vez mais dificuldade em se obter os recursos necessários para a geração de energia por meio das fontes energéticas convencionais esgotáveis, como, por exemplo, os combustíveis fósseis. O

O presente modelo de crescimento econômico gerou enormes desequilíbrios, pois se por um lado nunca houve tanta riqueza e fartura no mundo, por outro lado a miséria, a degradação ambiental e a poluição aumentam diariamente. Diante desta constatação, surgiu a ideia do desenvolvimento sustentável, buscando conciliar o desenvolvimento econômico com a preservação ambiental, não só para essa geração como também para a futura. Esse desenvolvimento promove o chamado ecocapitalismo com a ampliação de tecnologias limpas, redução de lixo, reciclagem com coleta seletiva, reutilização de águas, enfim, o desenvolvimento da humanidade em harmonia com a natureza [1].

Nas últimas décadas, têm se tornado indispensável estudos que visem o melhor aproveitamento das fontes alternativas de energia, diminuindo, dessa forma, a dependência do petróleo como fonte principal e reduzindo os impactos ambientais. Nesse sentido, esforços significativos estão sendo direcionados para o aproveitamento

<sup>[2]</sup> Universidade Federal Rural do Semi-árido; fjsombrajunior@yahoo.com.br

de outras fontes de energia como, por exemplo, a energia solar, que leva em consideração além da eficiência energética, o apelo ambiental a qual o mundo está inserido [2].

A energia solar é uma fonte abundante e disponível a todos, que pode ser aproveitada de diversas maneiras como geração de eletricidade; desidratação de alimentos; aquecimento, desinfecção e destilação de água e cocção. Este último tem como aspecto primordial a viabilização de energia limpa e renovável para a sociedade, combatendo os danos ecológicos causados pela utilização em larga escala de lenha para o cozimento de alimentos, tendo utilização em países tropicais com altos índices de radiação solar, possuindo financiamento de ONGs por todo o mundo com objetivo de atingir a população de baixa renda [3].

Uma das aplicações mais práticas e econômicas da energia solar é o uso de fogões solares para cocção de alimentos, sendo atualmente bem utilizada em países como índia, China e Peru, entre outros. Nos dois primeiros, o número de fogões solares em operação supera a casa das 100.000 unidades [4]. No Brasil, o principal emprego dos fogões solares é na zona rural das regiões áridas e semiáridas onde a extração de lenha para obtenção de energia térmica assume valores significativos, causando o desmatamento da caatinga [1].

Ante o exposto, o presente trabalho tem como objetivo realizar uma análise comparativa do desempenho no processo de cocção dos alimentos de dois protótipos de fogões solares, sendo um do tipo parabólico e outro do tipo caixa, considerando-se as observações concernentes aos valores de temperatura, à irradiância e ao tempo de cozimento dos modelos estudados.

#### 2. FOGÃO

Os fogões solares surgem como resposta ao uso dos fogões convencionais que utilizam gás ou lenha na cocção de alimentos, já que em termos globais a queima da lenha utilizada para essa finalidade atinge cerca de 2,5 bilhões de pessoas, dos quais 23 milhões são brasileiros, segundo dados de [5]. De acordo com [6], esses fornos solares encontram ampla aplicação em todo o planeta, essencialmente na Ásia e África, com destaque para a Índia e China, visto que são os países que mais tem investido em programas sociais que viabilizam a construção de fogões solares à baixo custo. Nesse viés, segundo [7], essa tecnologia visa utilizar a energia proveniente do sol, através dos raios solares em forma de calor para cozinhar ou pasteurizar os alimentos. Na literatura perduram três tipos de fogões solares: fogão solar do tipo painel, fogão solar do tipo parabólico e fogão solar do tipo caixa. Destarte, o vigente trabalho concentra-se na comparação de dois protótipos de fogões solares, um do tipo parabólico e outro do tipo caixa. É oportuno ressaltar que este último é confeccionado a partir de materiais de baixo custo, tais como: papelão, chapa metálica, vidro, cola e um material refletor (papel alumínio). A estrutura consiste basicamente em duas caixas sobrepostas uma dentro da outra, isoladas entre si e fechada com vidro, como denota a Figura 1.

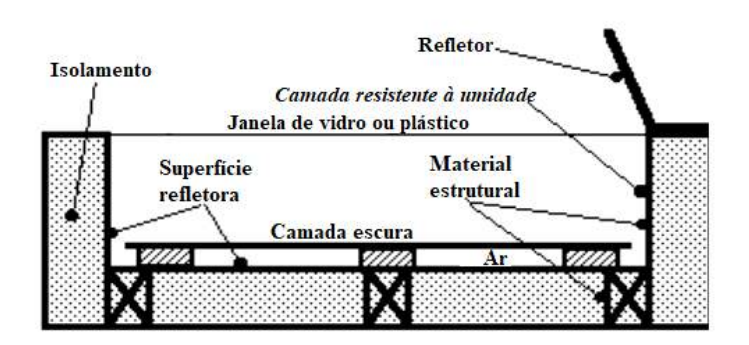

FIGURA 1. Esquema de perfil de um fogão solar do tipo caixa. Adaptado de [8]

A caixa interna, conta com uma placa metálica escura no fundo e suas laterais com algum material reflexivo, há também o uso opcional de um refletor externo [8]. O uso do material refletor possibilita a passagem de raios solares, facilitando à concentração de calor no interior da estrutura e, por conseguinte, a cocção dos alimentos, tendo em vista que para uma maior absorção de calor, recomenda-se pintar o fundo do fogão na cor preta ou revesti-la com uma chapa de metal. Aliado a isso, além da facilidade no processo de montagem, sua utilização consiste basicamente em posicionar a panela no interior do fogão, pelo qual a radiação incide e possibilita o processo de cozimento do alimento.

Conforme [7], pode-se destacar as seguintes vantagens em relação a utilização de fogões solares do tipo caixa: o cozimento solar não envolve nenhuma despesa periódica no combustível já que a energia solar é totalmente gratuita. Nesse caso, percebe-se uma boa relação custo-benefício, dada pela economia do combustível convencional (lenha ou GLP). Estima-se que por meio do uso regular desse modelo, pode-se economizar cerca de 3 a 4 cilindros de GLP por ano; reduz-se o tempo, haja vista que não necessita estar presente para o acompanhamento do cozimento; não há riscos de queimar a comida; proporciona-se alimentos mais nutritivos devido ao seu cozimento ser de forma mais lenta; durabilidade e simplicidade no manuseio, além de não poluir o meio ambiente, visto que não ocorre a liberação de gases de efeito estufa no processo de cocção dos alimentos.

Acrescenta-se também o fato de que o fogão solar pode alvejar excelentes resultados concernentes a eficiência térmica, já que segundo [9] a eficiência térmica de fogões solares do tipo caixa encontra-se normalmente entre 30 e 50%. Não obstante, a estimativa de [10] salientou que a eficiência térmica desse modelo se aproxima de 20%. Contudo, segundo [11] a eficiência do protótipo pode chegar a 30%, se porventura os fogões solares conterem refletores multipasso. No entanto, segundo [12] diversos fatores, incluindo o acesso a materiais de baixo custo, disponibilidade de combustíveis tradicionais para cozinhar, clima, preferências culinárias, localização geográfica, razões culturais e capacidade técnica, afetam drasticamente a aproximação das pessoas a utilização da tecnologia de cozimento solar.

Por outro lado, segundo [4] o fogão solar do tipo parabólico possui um dispositivo óptico (refletor) entre a fonte de radiação e a superfície absorvedora. Nesse viés, a área da superfície absorvedora é menor do que a área do dispositivo de captação da energia solar, de modo a aumentar a intensidade energética. Assim, o fogão solar parabólico é composto por um refletor, geralmente espelhos ou adesivos de papel alumínio distribuídos em uma superfície de forma côncava com alto grau de polimento e uma estrutura de metal para comportar a face refletora.

De acordo com [1], suas principais características são: a temperatura no foco pode chegar a 350°C ou mais, dependendo do tamanho da parabólica refletora; tempo de aquecimento rápido, se comparado com os outros modelos de fogões solares; necessita de luz solar direta; faz-se essencial um mecanismo de acompanhamento da trajetória do sol com reorientação, usualmente a cada 30 minutos; apresenta um esfriamento repentino do alimento se houver desvio de foco ou nebulosidade acentuada; alguns são instáveis à ventos; risco de fogo ou queimaduras; danos aos usuários devido aos raios refletidos e ao fato de ficar exposto ao sol. Para fogões concentradores primeiramente tem-se o processo de reflexão dos raios solares e sua concentração em um ponto focal no fundo da panela. A energia radiante concentrada no material será em parte refletida e o restante absorvida em forma de calor, sendo transmitido para a panela pelo processo de transferência de calor, como evidencia a Figura 2.

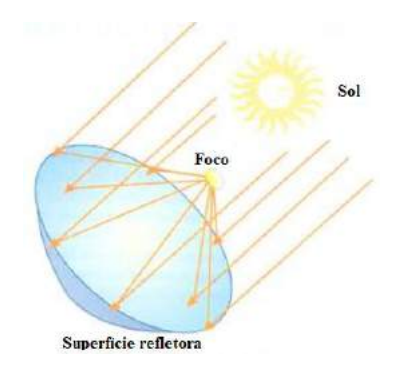

FIGURA 2. Princípio de funcionamento do fogão solar do tipo parabólico. Adaptado de [13]

De acordo com [14], em 1960 um estudo da ONU foi publicado para avaliar as reais possibilidades de implantação e desenvolvimento das cozinhas solares nos países subdesenvolvidos e em desenvolvimento. A conclusão dessa publicação foi que as cozinhas eram viáveis e que era preciso apenas uma mudança nos hábitos para uma adaptação à sua utilização em grande escala. Sabe-se que a tecnologia dos fornos solares condiria não somente em países dos continentes Asiáticos e Africanos, mas sim em todo o globo. Por exemplo, no Brasil, segundo [6] no sertão nordestino assolado pela seca, o sertanejo sofre com a fome e a sede devido à inclemência do sol sobre suas terras áridas. O uso de fogões solares na caatinga se torna uma opção para amenizar essa situação possibilitando ao sertanejo uma melhor condição de vida

*R4EM, v.1, n.1, p. 205-212, 2019*

#### 3. MATERIAIS E MÉTODOS

No intuito de demonstrar a tecnologia de cocção de alimentos através da conversão direta da energia luminosa dos raios solares em energia térmica, realizou-se a montagem de dois protótipos de fogões solares, um do tipo caixa e outro do tipo parabólico. Nesse viés, objetivando tornar os fogões viáveis economicamente, utilizou-se materiais de baixo custo e ou reaproveitados para a confecção dos mesmos, como por exemplo, uma caixa de papel ofício do tipo A4, retalhos de madeira e uma antena parabólica de internet que havia sido descartada.

Ademais, almejando obter uma maior confiabilidade e eficiência no processo de cocção dos alimentos, usou-se alguns equipamentos de medições, tais como um termômetro infravermelho e um piranômetro digital. Os termômetros infravermelhos são sensores capazes de aferir a temperatura de corpos ou superfícies através da energia radiante emitida por eles, assim a medição da temperatura é feita de modo que o sensor não precisa tocar a superfície. Por outro lado, o piranômetro mede a irradiância global (direta somada à difusa) em W/m².

Nesse contexto, para o dimensionamento do sistema térmico dos fogões solares limitou-se o diâmetro das panelas em 18 centímetros, visto que para o fogão solar parabólico quanto menor for a base da panela, maior será a incidência solar que chega à superfície refletora. Desta forma, a escolha do recipiente adequado é fundamental, uma vez que o mesmo irá influenciar significativamente no desempenho do sistema. Por conseguinte, verificou-se as dimensões da antena parabólica e calculou-se a máxima potência térmica fornecida, que é diretamente proporcional a área útil do concentrador. Por outro lado, para o fogão solar tipo caixa determinou-se a potência fornecida fundamentado nas dimensões de uma caixa de papel ofício do tipo A4. Para intensificar o isolamento térmico do sistema, colocou-se isopor em toda área de contato com a caixa interna e, seguidamente, recobriu-se com papel alumínio, otimizando, dessa forma, a superfície de reflexão e a eficiência térmica do fogão.

Para a fabricação do fogão solar tipo caixa utilizou-se uma caixa de papel ofício do tipo A4; uma bobina de papel alumínio; uma folha de isopor com espessura de 40 mm; uma chapa metálica com geometria retangular reaproveitada e uma tampa de vidro reutilizada de outro fogão solar construído no âmbito da universidade. Nesse sentido, o custo médio do protótipo ficou em torno de R\$ 24,00. Já para a confecção do fogão solar parabólico foram reutilizados retalhos de madeira de uma construção civil; uma antena de internet em desuso; alguns pregos e parafusos; duas fitas metálicas empregadas na manutenção de ar-condicionado, bem como um tubo e uma barra de ferro utilizados para a confecção do suporte da panela, que foram reaproveitados de uma sucata. Por questões estéticas, os protótipos foram pintados com uma lata de tinta spray, mitigando, dessa maneira, a ação dos intemperes da natura. O custo médio do fogão solar parabólico foi aproximadamente R\$ 20,00. É oportuno ressaltar, que os custos mencionados anteriormente referem-se somente aos dos materiais, visto que não foi terceirizado nenhuma etapa da confecção dos fogões, sendo tudo realizado pelos autores do projeto.

Nos testes de temperatura do foco do fogão solar parabólico, as medições foram realizadas exatamente no ponto onde a reflexão dos raios solares era mais intensa, pelo qual configurou-se manualmente para o centro da base da panela. Em contrapartida, no fogão solar do tipo caixa as medições concernentes à temperatura foram executadas no interior da caixa, onde localiza-se o recipiente. Dessa maneira, espera-se que em um dia ensolarado o desempenho teórico do fogão solar do tipo parabólico seja superior ao fogão solar do tipo caixa, haja vista que o mesmo apresenta uma maior potência útil, o que catalisa o processo de cocção do alimento.

Nesse sentido, fez-se uma análise comparativa do desempenho entre os protótipos no processo de cocção de duas porções de arroz com aproximadamente 80 gramas cada uma, levando em consideração as observações concernentes aos valores de temperatura, a irradiância e ao tempo de cozimento. Dessa maneira, as verificações foram realizadas no âmbito da UFERSA, nas proximidades do Laboratório de Engenharia I das 10:35hs às 14:05hs, variando as medições em intervalos de 15 minutos. As Figuras 3 e 4 evidenciam os dois protótipos em pleno funcionamento.
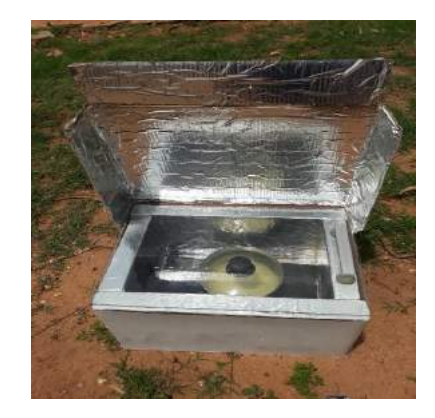

FIGURA 3. Fogão solar do tipo caixa. (Autoria própria)

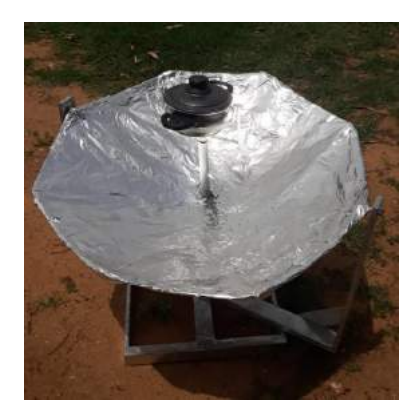

FIGURA 1. Fogão solar do tipo parabólico. (Autoria própria)

# 4. RESULTADOS E DISCUSSÕES

Fundamentado nas observações referentes aos valores de temperatura e ao tempo de cozimento entre os modelos de fogões solares estudados, foi possível confeccionar os gráficos de eficiência relativos ao processo de cozimento das porções de arroz tanto no fogão solar do tipo parabólico quanto no fogão solar do tipo caixa. Ademais, fez-se um estudo do clima, medindo-se a irradiância a cada 15 minutos. No período de ensaio, observou-se uma nebulosidade acentuada, ou seja, o sol estava parcialmente coberto pelas nuvens, comprometendo, dessa forma, o desempenho dos protótipos. A Figura 5 representa o gráfico do clima no período das observações, das 10:35hs às 14:05hs.

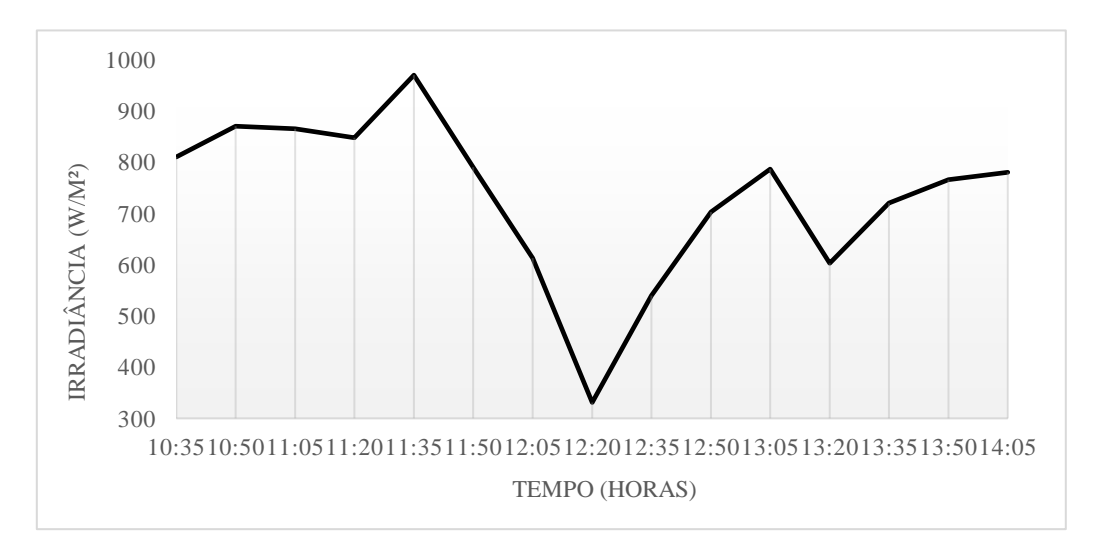

FIGURA 5- Comportamento da irradiação no período de cocção do arroz nos fogões solares. (Autoria própria)

Em relação à eficiência do protótipo do fogão solar do tipo parabólico, observou-se que, em um dia nebuloso, este modelo se mostrou menos eficiente quando comparado aos demais tipos de fogões solares. Nesse sentido, sua eficiência é diretamente proporcional a irradiância solar, ou seja, pode ser afetada consideravelmente pela instabilidade do clima.

Em contrapartida, percebeu-se nitidamente uma melhor eficiência do fogão solar do tipo caixa, uma vez que, seu formato de caixa auxilia na formação de uma atmosfera ao redor do alimento que provocará o efeito estufa, funcionando como um forno comum e acelerando o processo de cocção. Nesse contexto, o fogão solar tipo caixa tem melhor desempenho em um dia nebuloso. As Figuras 6 e 7 ilustram, respectivamente, os valores de temperatura na região focal do fogão solar parabólico, ou seja, onde localiza-se a panela, bem como a eficiência térmica do fogão solar do tipo caixa em função do tempo de cocção do alimento.

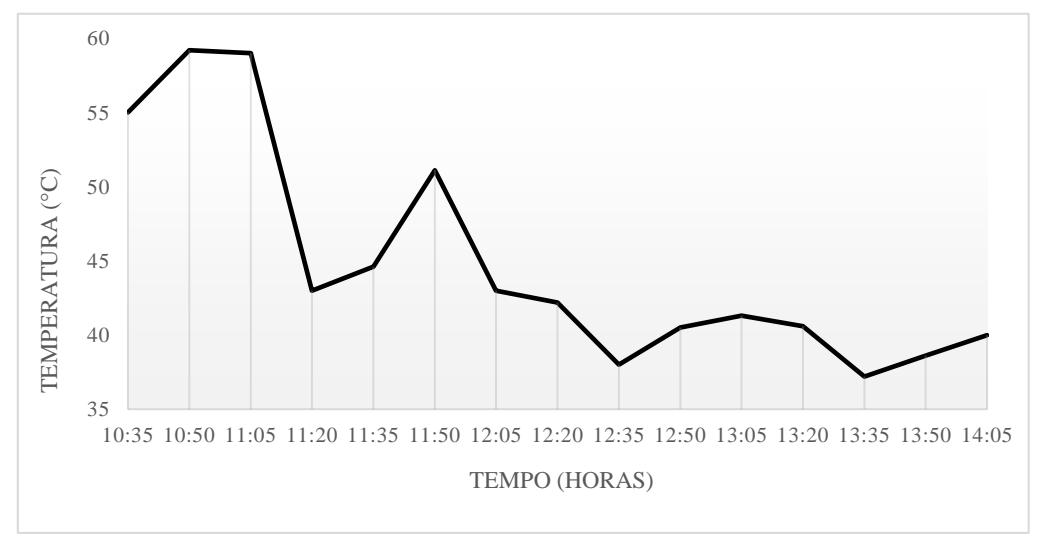

FIGURA 6. Eficiência térmica do fogão solar do tipo parabólico. (Autoria própria)

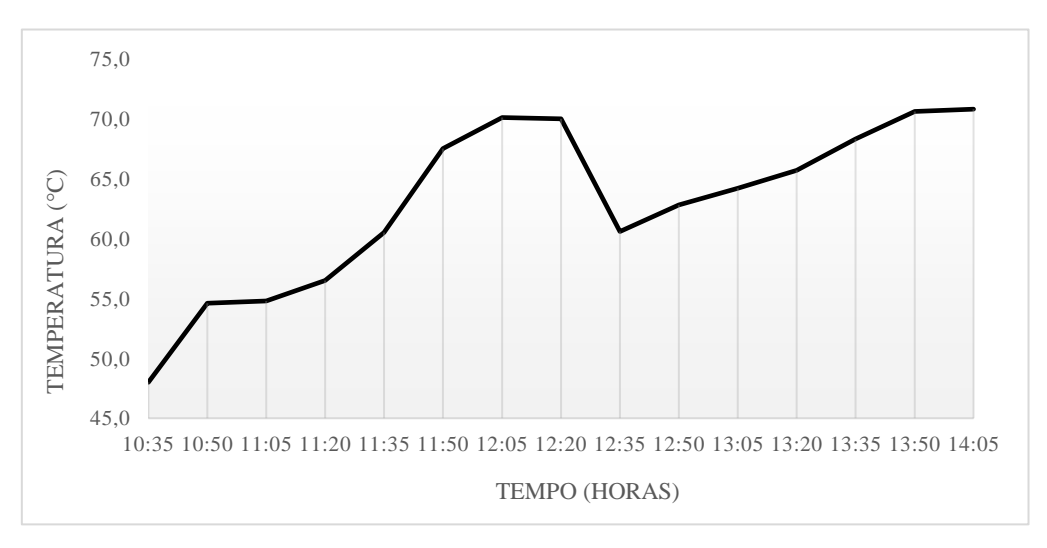

FIGURA 7. Eficiência térmica do fogão solar do tipo caixa. (Autoria própria)

É possível notar, nas Figuras 6 e 7, que a nebulosidade afeta significativamente o desempenho dos fogões solares, especialmente a eficiência térmica do fogão solar do tipo parabólico. Assim, em um dia pouco ensolarado, como foi o caso deste estudo, o fogão solar do tipo caixa apresenta um melhor desempenho no processo de cozedura dos alimentos. A Figura 8 denota uma análise comparativa da eficiência térmica entre os dois protótipos.

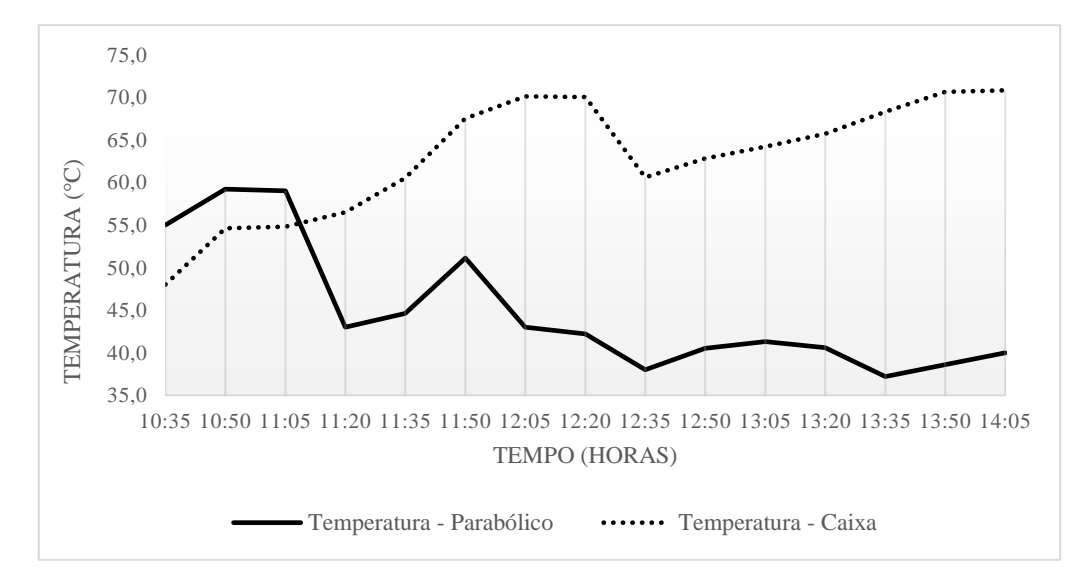

FIGURA 8. Análise comparativa da eficiência térmica entre o fogão solar do tipo parabólico e o fogão solar do tipo caixa. (Autoria própria)

É imprescindível salientar que, em virtude dos efeitos oriundos da nebulosidade, as porções de arroz não foram totalmente cozidas. No entanto, a porção de arroz do fogão solar do tipo caixa foi a que mais se aproximou do ponto ideal de cozimento, uma vez que a temperatura se manteve mais estável nesse modelo. A Figura 9 evidencia a porção de arroz praticamente cozida no fogão solar do tipo caixa.

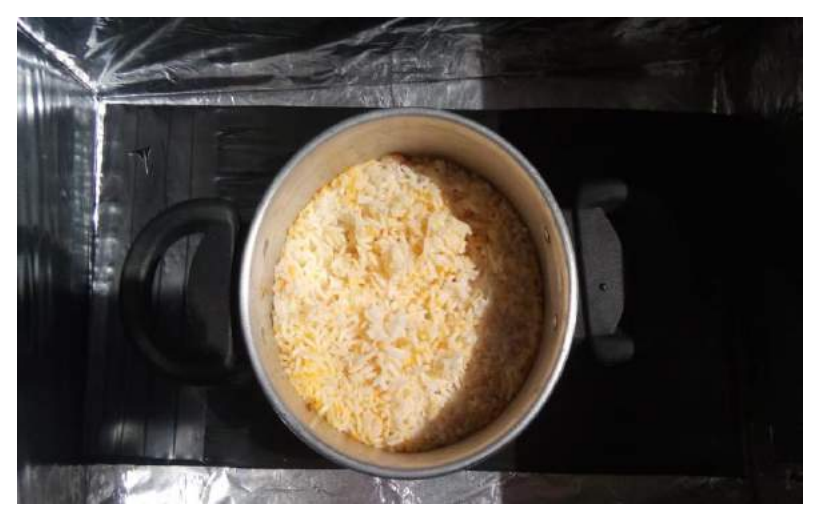

FIGURA 9. Cocção da porção de arroz no fogão solar do tipo caixa. (Autoria própria)

#### 4. CONCLUSÃO

No presente estudo, em níveis de comparação, os fogões solares do tipo caixa e do tipo parabólico foram expostos às mesmas condições climatológicas, ambos sendo testados no mesmo intervalo de tempo. Dessa forma, verificou-se ao final do processo que o fogão solar do tipo caixa se sobressaiu em relação ao parabólico, apresentando uma temperatura máxima de 72,5 ºC. Esse fato pode ser justificado pela escassez da irradiação no dia da realização do experimento, pelo qual em alguns momentos o tempo permanecia totalmente nublado, dificultando a performance do fogão do tipo parabólico, ou seja, fazendo com que o mesmo não alcançasse temperaturas suficientes para a cocção do alimento, se estabilizando em torno de 42 ºC.

Em termos de viabilidade econômica, os fogões solares mostraram-se bem acessíveis, haja vista que a confecção dos mesmos pode ser feita boa parte utilizando materiais recicláveis de baixo custo, como foi o caso do presente estudo, o que contribui significativamente para a disseminação da tecnologia do cozimento solar. Como já havia sido mencionado na seção 3 deste trabalho, o fogão solar do tipo caixa e o fogão solar do tipo

parabólico teve um custo aproximado de R\$ 24 e R\$ 20, respectivamente, com o material que não pôde ser reaproveitado, mas sim adquirido no mercado nacional.

Nesse sentido, configura-se como uma excelente opção a utilização de fogões e fornos solares em algumas regiões do semiárido nordestino, visto que são áreas privilegiadas no que se refere ao recurso solar, e vale destacar também a simplicidade de confecção dos protótipos desenvolvidos utilizando material reaproveitável que seriam descartados. Aliado a isso, faz-se imprescindível a adoção de políticas públicas de incentivo por parte do governo relacionadas à confecção, ao manuseio e a utilização dessa tecnologia, destacando a sua importância tanto para a sociedade quanto para a preservação do meio ambiente.

# REFERÊNCIAS

- [1] RAMOS FILHO, R. E. B. Análise de desempenho de um fogão solar construído a partir de sucatas de antena de TV. 2011. 96 f. Dissertação (Mestrado em Engenharia Mecânica) - Universidade Federal do Rio Grande do Norte, Natal, 2011.
- [2] VARELLA, F. K. de O. M. Estimativa do Índice de Nacionalização dos Sistemas Fotovoltaicos no Brasil. 2009. 148 f. Tese (Doutorado em Planejamento de Sistemas Energéticos). Comissão de Pós-graduação em Engenharia Mecânica - Universidade Estadual de Campinas, São Paulo, 2009.
- [3] SOUZA, L. G. M. Viabilidades térmica, econômica e de materiais da utilização de tubos de PVC como elementos absorvedores em coletores de um sistema de aquecimento de água por energia solar. Tese (Doutorado em Ciência e Engenharia de Materiais). Programa de Doutorado em Ciência e Engenharia de Materiais - Universidade Federal do Rio Grande do Norte, Natal, 2002.
- [4] SANTOS, C. V.; FERRARETTO, T. R. G. Fogão solar: ferramenta viável para cozimento de alimentos a partir de materiais de baixo custo. Extensio: Revista Eletrônica de Extensão, Universidade Federal de Santa Catarina, Florianópolis, v.12. n. 21. P. 97-104, 2016.
- [5] WORLD ENERGY OUTLOOK. International Energy Agency, 2006. Disponível em: <https://www.iea.org/weo/ >. Acesso em: 09 mar. 2019.
- [6] SOUZA, R. F. Viabilidade de uso de um fogão solar para cocção de alimentos com parábola refletora fabricada em compósito que utiliza fibras de Carnaúba e resina Ortoftálica. 2014. 78 f. Dissertação (Mestrado em Tecnologia de Materiais; Projetos Mecânicos; Termociências) - Universidade Federal do Rio Grande do Norte, Natal, 2014.
- [7] AADIWAL, R.; HASSANI, M.; KUMAR, P. An Overview Study of Solar Cookers, International Research Journal of Engineering and Technology - IRJET, v.4, p.3-5. 2017.

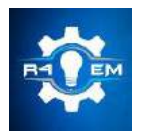

Universidade Federal Rural do Semi-árido Revista Eletrônica de Engenharia Elétrica e Engenharia Mecânica ISSN 2763-5325

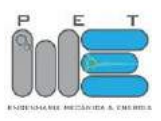

*Artigo*

# **Análise das propriedades estruturais e elásticas do composto Al2TiO<sup>5</sup> utilizando cálculos de primeiros princípios**

**Arthur Domingos Mesquita de Morais [1] , Subenia Karine de Medeiros [2]**

[1] Universidade Federal Rural do Semi-árido; arthurdomingos28@gmail.com [2] Universidade Federal Rural do Semi-árido; subenia@ufersa.edu.br *Recebido: 14/06/2019; Aceito: 22/09/2019; Publicado: 07/10/2019.*

*Resumo:* A engenharia mecânica vem se desenvolvendo nas mais diversas áreas sobretudo no âmbito da ciência dos materiais e nos processos de produção. Um dos processos mais utilizados pela indústria é o processo de fundição, que faz uso de um molde para fabricar as peças que serão usadas nas mais diversas áreas, sendo o Titanato de Alumínio um material muito propenso para constituir tal molde. No presente trabalho serão calculados os parâmetros de rede, as constantes elásticas e parâmetros vibracionais do Titanato de Alumínio (Al2TiO5) utilizando os cálculos de primeiros princípios. Para isso será utilizado o software Cambridge Sequencial Total Energy Package (CASTEP), que calcula tais propriedades a partir da função de onda, utilizando a Teoria do Funcional da Densidade (DFT) com as aproximações de densidade local (LDA) e do gradiente generalizado (GGA). Estudos preliminares constataram que quando utilizada a aproximação LDA com energia de 500 eV os parâmetros estruturais não diferem mais que 1,5% dos valores experimentais. Os resultados para as constantes elásticas, coeficientes matriciais e módulo de Bulk mostraram que o material é mecanicamente estável, o que justifica seu uso na indústria.

*Palavras-chave:* titanato de alumínio (Al2TiO5). primeiros princípios. constantes elásticas. parâmetros de rede. teoria do funcional da densidade.

# 1. INTRODUÇÃO

engenharia mecânica tem uma ampla área de atuação, uma das principais é a dos processos de produção, A engenharia mecânica tem uma ampla área de atuação, uma das principais é a dos processos de produção,<br>A que visam a obtenção de peças para as mais diversas áreas da indústria, como: a automotiva, naval, aeronáutica entre outras. Um dos processos mais usados é a fundição, onde o metal fundido e então lingotado na cavidade de um molde e após ser resfriado e solidificado, o molde é quebrado e a peça toma a forma desse molde. Tal processo é amplamente usado devido a sua rapidez, simplicidade e por poder gerar peças com formas complexas e com uma boa qualidade superficial e tolerância. Para que a peça tenha as melhores características possíveis, o molde não pode apresentar trincas, reagir com o metal ou deformar, fazendo das cerâmicas o material ideal para constituir esses moldes.

Os materiais cerâmicos podem ser formados de elementos metálicos e não metálicos, possuem ligações de caráter misto, ou seja, ligações iônicas-covalentes, tendo predominância as ligações iônicas. Por causa dessa predominância, as cerâmicas apresentam alto ponto de fusão e ebulição, baixa resistência mecânica, são duras e possuem uma baixa condução elétrica e térmica. Tais características fazem das cerâmicas um material indispensável, tanto para o cotidiano das pessoas, pelo uso de canecas de porcelana, panelas de barro, tijolos entre outros, quanto para a indústria como a produção de pastilhas de freios, utilizadas no isolamento térmico de automóveis e outras tantas aplicações. Assim, o desenvolvimento do estudo dessa área se torna essencial.

O Titanato de Alumínio (Al2TiO5) é um componente empregado na indústria, principalmente na forma de placas cerâmica, principalmente devido a sua baixa condutividade térmica. O alumínio e o titânio, principais componentes desse cristal, são usados em inúmeras aplicações, principalmente por causa das suas propriedades de resistência à corrosão, à fratura e pela sua capacidade de suportar grandes variações de temperaturas sem

que haja deformação ou mudanças em suas propriedades, sejam essas propriedades macroscópicas ou microscópicas, e também, por ter uma baixa reatividade com os metais, portanto esse material vem se tornado uma excelente alternativa para a indústria, sobretudo como uma forma de desenvolver os processos de fabricação, tornando processos, como a fundição, mais eficientes, uma vez que o material não irá deformar quando é aquecido devido a sua baixa condutividade e não afetará as propriedades do metal lingotado, uma vez que possui uma baixa reatividade.

Com o avanço da ciência computacional e com os estudos mais aprofundados na física quântica, principalmente no que diz respeito ao estudo da estrutura dos compostos, houve um avanço na área da ciência dos materiais, onde propriedades que eram impossíveis de serem obtidas computacionalmente, ou cujo custo e dificuldade de serem simuladas era muito alto, passaram a ser estimadas com uma maior facilitada e com uma relativa redução do custo computacional.

Com a finalidade de se analisar as características de um cristal, os cálculos de primeiros princípios, ou cálculos ab-intio, vêm sendo amplamente usados, sobretudo quando se deseja estimar as propriedades microscópicas dos materiais. A mecânica quântica vale-se de tais princípios para definir o estado físico de um sistema por meio das funções de onda, que incorporam todas as informações que podem ser extraídas de tais compostos. Assim, por meio da definição desses princípios, através da mecânica quântica, e com o auxílio computacional para a realização dos cálculos, é possível determinar todos os atributos de um átomo, molécula ou sólido e em seguida comparar com os resultados obtidos empiricamente ou experimentalmente. De acordo com Morgon e Custodio (1994), a grande utilidade da metodologia do funcional da densidade está no ganho de velocidade e memória computacional, o que torna o processo de investigação mais otimizado [1].

Entretendo, os cálculos envolvendo primeiros princípios são extremamente complexos, pois a metodologia usada pela física e a química computacional vale-se da Teoria do Funcional da Densidade (DFT) que possibilita uma maior velocidade na realização dos cálculos e um menor gasto computacional. Tal teoria tem a sua fundamentação na densidade eletrônica que, como foi demonstrado por Hohenberg & Kohn (1964), possui toda a informação contida em uma função de onda de inúmeros elétrons [2].

Nessa perspectiva, o presente trabalho tem como objetivo analisar as propriedades estruturais e elásticas do Titanato de Alumínio visando definir as suas propriedades, tanto estruturais quanto elásticas, e assim estimando o seu melhor uso para a engenharia, principalmente na parte de processos de fabricação, no que diz respeito aos processos a quente. Assim, podendo entregar materiais com uma boa qualidade, baratear o processo e fornecer produtos mais baratos para os consumidores.

#### 2.DESENVOLVIMENTO

### *2.1 Equação de Schroedinger e a Função de Onda*

A mecânica quântica teve seu início com os trabalhos sobre a equação de Schroedinger (1926) e a determinação da função de onda quântica que caracteriza um determinado sistema, tornando-se uma importante ferramenta para a caracterização das propriedades dos átomos, moléculas e sólidos [2], possibilitando um grande desenvolvimento na área da ciência dos materiais. De acordo com Schroedinger, em decorrência do caráter dual da matéria (onda-partícula), mesmo que uma partícula se mova em uma trajetória definida ela estará distribuída em todo o espaço como uma onda, assim, uma onda na mecânica quântica equivaleria ao conceito de trajetória na mecânica clássica e seria representada por uma função de onda, ψ. [3]

Em geral, as funções de onda são definidas por variáveis continuas e descontinuas e há uma função de onda para todo o sistema e não para uma determinada partícula. Como exemplo didático, a propagação de uma onda progressiva pode ser representada graficamente como mostrada na Figura 1:

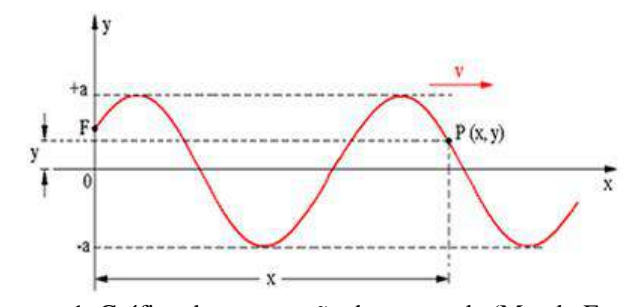

FIGURA 1. Gráfico da propagação de uma onda (Mundo Escola)

Assim, valendo-se do gráfico anterior a equação de onda pode ser escrita da seguinte forma:

$$
\psi = A \operatorname{sen} \left( 2\pi \frac{x}{\lambda} + \varphi \right) \tag{1}
$$

onde; A é a amplitude da onda,  $x$  é a distância percorrida pela onda em um dado intervalo de tempo,  $\lambda$ é o comprimento de onda e  $\varphi$  é a fase da onda.

Tal função, quando há um potencial externo sendo aplicado, pode ser escrita para um sistema de N elétrons como sendo:

$$
\psi = (x_1; x_2; \dots; x_n, t). \tag{2}
$$

A função de onda possui inúmeras interpretações físicas. A comumente usada é que ela é uma função de coordenas da posição com dependência em relação ao tempo, assim, para cada posição do elétron, em um dado momento, haverá uma função que define todo o sistema. Observadas essas afirmações e considerando que a resolução da equação de Schroedinger independente do tempo permite determinar a estrutura do estado fundamental de um sistema de muitos elétrons, teremos:

$$
\widehat{H}\psi = E\psi
$$
 (3)

O hamiltoniano  $\hat{H}$  do sistema representa as energias atuantes, e apresenta a seguinte forma:

$$
\widehat{H} = \widehat{T}_n + \widehat{T}_e + \widehat{V}_{ne} + \widehat{V}_{ee} + \widehat{V}_{nn}
$$
\n(4)

Onde:  $\hat{T}_n$  é a energia cinética dos núcleos,  $\hat{T}_e$  é a energia cinética dos elétrons,  $\hat{V}_{ne}$  é a energia de atração núcleo-elétron,  $\nabla_{ee}$  é a energia de repulsão elétron-elétron,  $\nabla_{nn}$  é a energia de repulsão núcleo-núcleo.

A solução exata da equação (3) requer uma complexidade extremamente elevada, o que acarreta em um custo computacional muito alto para a realização desse tipo de cálculo. O desenvolvimento da capacidade computacional, juntamente com as propostas de vários métodos de aproximação, tornou possível a investigação teórica de várias propriedades dos materiais, apresentando bons resultados, quando comparados aos resultados encontrados na literatura.

A aproximação de Born-Oppenheimer é um exemplo disso, considerando que a massa do núcleo é muito superior a massa dos elétrons, e sendo a velocidade dos elétrons superior em muitas vezes a do núcleo, o hamiltoniano descrito na equação (4) pode ser escrito como:

$$
\widehat{H}_e = \widehat{T}_e + \widehat{V}_{ne} + \widehat{V}_{ee},\tag{5}
$$

uma vez que  $\hat{T}_n = 0$ , e  $\hat{V}_{nn} =$  constante. Os elétrons são responsáveis pela energia cinética do sistema e estão submetidos a um potencial devido a interação elétron-elétron e um potencial externo devido aos núcleos. Assim, para se calcular as propriedades do sistema, faz-se necessário estimar o valor de cada parcela da equação (5). A energia cinética e a energia potencial de relação entre os elétrons são facilmente calculadas, mas os esforços são dirigidos para determinar o valor do potencial externo.

#### *2.2. Teoria do Funcional da Densidade*

Para contornar esses problemas e tornar o cálculo dessas propriedades possível foi desenvolvida por Hohenberg & Kohn (1964) a Teoria do Funcional da Densidade – DFT, que trata o problema não mais como uma função de onda, mas sim como uma densidade eletrônica, possibilitando a resolução para os problemas dos sistemas de múltiplos elétrons,

A idealização da DFT corresponde a uma simplificação, onde tem-se a troca da função de onda Ψ, como grandeza fundamental do sistema, pela densidade eletrônica. Diante disso, como estabelecido por Hohenberg e W. Kohn, a energia do sistema de N elétrons pode ser escrita como um funcional dessa densidade eletrônica. Essa densidade é interpretada como sendo a probabilidade de encontrar um elétron cujo estado físico, em um certo instante, é descrito pela função de onda Ψ(r̄) [4].

#### *2.2.1. A Percepção de Funcional*

Função pode ser definida como uma associação de um domínio a um contradomínio. Logo, um funcional consiste em nada mais nada menos que uma regra no qual se faz uma associação de uma função com um número real [1]. Um exemplo clássico que nos ajuda a compreender melhor esse conceito seria um funcional que representa a área abaixo de uma determinada curva  $f(x)$  da seguinte forma:

$$
A[f(x)] = \int_{h}^{a} f(x) dx
$$
 (6)

# *2.2.2. Teoremas da DFT*

Hohenberg & Kohn demonstraram que a densidade eletrônica no estado fundamental possui todas as informações que pode ser extraída da função de onda de um sistema de muitos elétrons [2], utilizando um funcional para a determinação dessa densidade. A densidade está relacionada com a carga do elétron, assim quanto maior for a carga, mais fácil suas propriedades serão determinadas, essa densidade é escrita como:

$$
\rho(r)=|\Psi(r)|^2,\tag{7}
$$

sendo ρ(r) a densidade eletrônica e Ψ(r) a função de onda.

Os cálculos das características dos materiais são facilitados, pois a função de onda necessita de 3Ne variáveis para a sua descrição, já a densidade eletrônica é uma função real que pode ser definida por apenas 3 varáveis sendo essas mais fáceis de serem calculadas.

A DFT é definida segundo dois teoremas principais que, em suma, revelam que dispondo da densidade eletrônica no estado fundamental do sistema é possível se chegar a um valor muito próximo da energia nesse estado.

# *2.2.2.1. Teorema I*

Para um sistema de N variáveis a interação ente os elétrons, repulsão coulombiana, é semelhante para todos os átomos [4]. Assim, o que causará a diferença na equação do hamiltoniano de cada átomo será o potencial externo w(r), potencial atrativo do núcleo com o elétron, associado a cada sistema e que será responsável pela sua caracterização.

Assim, para cada caso, w(r) determinará um único hamiltoniano. Por fim, o Teorema I define que cada potencial externo associado a um átomo corresponderá univocamente a uma única densidade eletrônica [4], o inverso também é válido, assim:

$$
A: w(r) \to \rho(r), \tag{8}
$$

ou:

$$
A^{-1}:\rho(r)\to w(r). \tag{9}
$$

Logo, com a determinação da densidade eletrônica, é possível determinar o valor para o potencial externo, sendo esse um funcional da densidade. Com a determinação do potencial externo é possível determinar o hamiltoniano ao qual esse potencial este associado, logo esse também é um funcional da densidade. Por fim, com a determinação do hamiltoniano é possível obter a função de onda que descreve qualquer grandeza do hamiltoniano, assim as propriedades de cada material. O seguinte esquema pode ser seguido:

$$
\rho(r) \to w(r) \to \widehat{H} \Psi \to \Psi(r). \tag{10}
$$

*2.2.2.2. Teorema II*

Para ter resultados teóricos mais próximos dos experimentais é necessário determinar o estado fundamental, estado de menor energia do sistema. Assim, como uma forma de se chegar ao estado fundamental, o Teorema II define que a energia do estado fundamental é definida pelo valor mínimo do potencial externo, pois este vai gerar um hamiltoniano com os menores valores esperados quando calculado com relação a uma função de onda no estado fundamental [4].

Para a determinação da energia do estado fundamental é usado um funcional universal Eρ(r) em relação à densidade eletrônica. Para isso, o princípio variacional é utilizado como ferramenta para se chegar ao funcional capaz de minimizar essa energia, e a melhor função que minimiza esse funcional será a própria densidade de probabilidade.

Portanto, o Teorema II garante que a energia será mínima quando a densidade usada for aquela associada ao estado fundamental, e para se chegar a função que minimiza o funcional há a necessidade de um "chute" inicial que será variado até que seja capaz de atingir a energia no seu estado mínimo.

# *2.2.3. Equações de Kohn-Sham*

Inicialmente foram propostos modelos para a aproximação do funcional  $E(\rho)$ . Uma das primeiras foi a aproximação de Thomas-Fermi [3], definindo um modelo de gás homogêneo sem repulsão colombiana, considerando que não havia interação entre os elétrons, e a densidade constante para qualquer ponto. Porém, essa aproximação acabava por gerar erros, pois não previa a camada do átomo onde o elétron se encontrava e a densidade de carga para um elétron seria infinita, entre outras. Assim, tal aproximação mesmo sendo facilmente implementada acabava por gerar muitos inconvenientes.

Para contornar esses problemas W.Khon e L.Sham estipularam a seguinte equação:

$$
F[\rho] = \frac{1}{2} \int \rho(\mathbf{r}) v(\mathbf{r} - \mathbf{r}') \rho(\mathbf{r}') d^3 \mathbf{r} d^3 \mathbf{r}' + T_o[\rho] + E_{xc}[\rho]
$$
\n(11)

onde  $T_o[\rho]$  representa o funcional da energia cinética e  $E_{xc}[\rho]$  o funcional da energia de troca e correlação.

Para se chegar ao resultado do potencial de troca e correlação a equação de Schroedinger é reescrita para um sistema fictício de partículas não interagentes, mas que possuem a mesma densidade eletrônica contida no sistema real que possui elétrons interagentes. Em seguida foi estipulado um potencial efetivo que leva em conta a repulsão entre os elétrons e a blindagem que esses elétrons fazem com o núcleo atômico.

Com isso, o sistema de partículas não interagentes, irá obedecer a equação de Kohn e Sham muito semelhante a equação de Schroedinger para um sistema de um único corpo. Logo os termos que envolvem N corpos estariam agregados a um potencial de troca e correlação, definido como:

$$
w_{\rm efe}(r) = V_H(r) + w(r) + v_{\rm xc}(r) \tag{12}
$$

sendo  $V_H(r)$  a energia potencial, w(r) o potencial externo e  $v_{xc}(r)$  potencial de troca e correlação.

A vantagem dessa abordagem está no fato desse cálculo se assemelhar aos usados para os cálculos eletrônicos que visam obter uma função de onda de 3N variáveis. Já a desvantagem está na limitação a sistemas finitos, com no máximo algumas dezenas de interações [4].

Por fim, foram determinados métodos, por meio de aproximações, para a obtenção do termo do potencial de troca e correlação  $v_{xc}(r)$ .

#### *2.2.3.1. Aproximação Densidade Local (LDA)*

A aproximação mais simples para  $v_{xc}$ , é baseada em um gás homogêneo de elétrons interagentes, mas somente com esses elétrons o sistema se torna instável, então são adicionadas cargas positivas inertes, que acabam por anular as cargas negativas, assim esse modelo há a presença da repulsão colombiana entre os elétrons que tem a mesma densidade eletrônica  $\rho(\vec{r})$  no ponto  $\vec{r}$ . De forma mais compreensível, se admite que a densidade eletrônica varia lentamente no espaço onde o gás de elétrons é considerado uniforme em um pequeno elemento de volume  $d^3\vec{r}$  [5]. O termo de troca e correlação é calculado segundo a equação:

$$
E_{xc}[\rho(r)] = \int \rho(r)\epsilon_{xc}[\rho(r)]d^3r.
$$
 (13)

Na prática, esse funcional tem a tendência de produzir comprimentos de ligação e volumes da célula unitária menores que os valores experimentais encontrados na literatura (SILVA, 2015) [6].

Porém, na natureza não existem materiais que sejam completamente homogêneos, todos apresentam algum tipo de falha. Assim, o método LDA gerava erros, pois não leva em consideração essas imperfeições, surgindo a necessidade de uma aproximação que satisfizesse esse problema.

#### *2.2.3.2. Aproximação do Gradiente Generalizado (GGA)*

O método de aproximação GGA leva em consideração, além da densidade eletrônica ρ(r) no ponto r, o vetor gradiente da densidade eletrônica naquele ponto, ou seja, o a aproximação GGA leva em consideração aspectos não locais. Sendo definida pela seguinte expressão:

$$
E_{xc}[\rho(r)] = \int \epsilon_{xc}[\rho(r), \nabla \rho(r)] dr \qquad (14)
$$

Se tratando da prática, no geral o funcional GGA produz propriedades estruturais sempre maiores do que os dados experimentais aplicados no software [6].

Quando comparado ao método LDA, o GGA é capaz de descrever melhor os parâmetros de rede e as propriedades magnéticas entre os metais, mas, em contrapartida, não oferece uma melhoria nas propriedades geométricas das moléculas.

Ambos os métodos de aproximação têm como objetivo obter resultados para as propriedades dos materiais cada vez mais próximos da realidade, para isso cada método vale-se de estratégias diferentes para resolução do potencial de troca e correlação.

#### *2.3. Pseudopotencial*

Um átomo pode ser visto como formado por duas partes: a primeira, formada pelo núcleo e os elétrons próximo a ele, devido a um forte potencial atrativo entre eles, esses elétrons têm pouco ou nenhuma participação nas ligações químicas, a segunda parte é formada pelos elétrons de valência que estão mais afastados do núcleo, sendo pouco influenciados pelo potencial atrativo do núcleo, possibilitando que esses tenham grande participação nas ligações químicas, determinado a maioria das propriedades sejam químicas ou físicas dos materiais.

Como uma estratégia para se reduzir o custo computacional, o potencial real é substituído por um pseudopotencial. Os elétrons próximos ao núcleo são eliminados e os elétrons na camada de valência são descritos como uma pseudofunção de onda [2]. O pseudopotencial de Troullier & Martins (1991) é um dos modelos mais usualmente empregados. É considerado como sendo um pseudopotencial suave, pois a energia total do sistema e suas propriedades físicas apresentam uma convergência rápida com o aumento das funções de base (Fagan, 2003) [2].

Um dos pseudopotenciais mais usados para o cálculo das propriedades eletrônicas dos materiais é o ultrasoft, introduzidos por Vanderbilt (1990), os pseudopotenciais ultrasoft permitem que os cálculos sejam realizados com a menor energia de corte possível para o conjunto de bases de ondas planas [7].

#### *2.3.1. Bases de ondas planas*

Base de ondas planas são ondas que possuem uma frequência constante e a mesma frente de onda e essa é plana infinita. Para melhorar o entendimento, a equação de onda plana harmônica que se propaga no sentido positivo do eixo horizontal x pode ser escrita da seguinte forma:

$$
A(x,t) = A_0 \cos(kx - wt + \varphi).
$$
 (15)

onde  $A(x,t)$  é a magnitude da perturbação,  $A_0$  é a amplitude de onda, k é o número de onda representado por 2π⁄λ, é o deslocamento num dado intervalo de tempo, w é a frequência angular, φ é o ângulo da fase de onda.

# *2.4. Propriedades Elásticas*

Quando há a aplicação de uma tensão (força/área) em um sólido esse irá sofrer uma deformação, que nada mais é do que uma variação da posição do material no espaço na direção de aplicação da força. Se a tensão for menor que o limite de elasticidade do material, ou seja, dentro do regime elástico, definido no gráfico tensão x deformação (σ x ε) como exposto na figura 2, quando a tensão for cessada o sólido retornará a sua forma original.

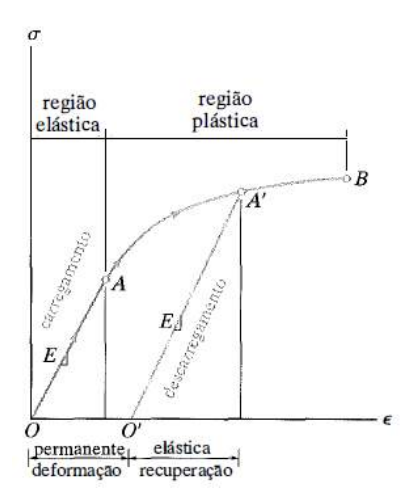

FIGURA 2. Gráfico tensão x deformação mostrando a região de regime elástico (R. C. Hibbler, ed.7[8])

A expressão da lei de Hooke generalizada que relaciona as tensões e deformações causadas em um material no limite elástico também é utilizada nos cálculos, onde o termo Cij corresponde as constantes elásticas do sólido. A representação do tensor de tensões e da lei de Hooke simplificada é dada respectivamente da seguinte forma:

$$
\sigma_{ij} = \begin{vmatrix} \sigma_{11} & \sigma_{12} & \sigma_{13} \\ \sigma_{21} & \sigma_{22} & \sigma_{23} \\ \sigma_{31} & \sigma_{32} & \sigma_{33} \end{vmatrix}
$$
 (16)

$$
\varepsilon_{ij} = \sum_{i,l} C_{ij} \sigma_{ij} \tag{17}
$$

As propriedades elásticas de um composto dependem da simetria do mesmo. Quanto mais simetrias o cristal apresentar, menor a quantidade de constantes elásticas que deverão ser determinadas. A aplicabilidade prática do conhecimento das constantes elásticas está em sabermos se o material se comporta de maneira estável ou não, quando submetido a ações externas. Para melhor entendimento dos parâmetros mecânicos se faz necessário os cálculos dos módulos de Young (E) e Bulk (B) que estão associados respectivamente, a rigidez e a compressibilidade do cristal.

#### 3. METODOLOGIA

A metodologia aplicada para a obtenção dos resultados fez uso de simulações feitas no Laboratório de Simulações do Centro de Ciências Exatas e Naturais (CCEN) localizado no campus leste da UFERSA – Mossoró. As análises foram sustentadas por cálculos de primeiros princípios mediante o formalismo da Teoria do Funcional da Densidade (DFT) com o auxílio de um software para a realização dos cálculos. Os potenciais de troca e correlação foram calculados por intermédio dos funcionais de aproximação LDA e GGA.

O software utilizado foi o CASTEP que apresenta um código de modelagem de materiais completo, com base em uma descrição da mecânica quântica de primeiros princípios de elétrons e núcleos. Ele usa os métodos robustos de um conjunto de bases de ondas planas e pseudopotenciais [9]. A análise fez uso do pseudopotencial ultrasoft para substituição dos elétrons do caroço do sistema. Finalmente as energias de corte aplicadas para garantir uma boa convergência foram de 340 eV, 380 eV e 500 eV.

Os cálculos de DFT foram feitos utilizando os parâmetros de Cerpeley-Alder-Perdew-Zunger (CA-PZ)[10,11] para o funcional de troca e correlação LDA, e Perdew-Burker-Enzerhof (PBE) [11], para o funcional GGA. Uma amostragem Monkhorst-Pack 2x4x1 foi empregada para calcular as integrais na rede recíproca, considerado mais que suficiente para garantir a convergência da estrutura.

Primeiramente foi realizado o esboço da geometria do cristal Al<sub>2</sub>TiO<sub>5</sub> de sistema cristalino ortorrômbico, grupo espacial Cmcm, os parâmetros de rede utilizados foram *a* = 9,360 Å, *b* = 3,560Å, e *c* = 9,680Å [4] e com os seguintes ângulos fornecidos pelo CASTEP  $\alpha = 90^{\circ}$ ,  $\beta = 90^{\circ}$  e  $\gamma = 138,352^{\circ}$ , as posições atômicas usadas, segundo os trabalhos experimentais de Morosin e Lynch, foram: para o Al (x = 0,135; y = 0; z = 0,560), Ti (x  $= 0.186$ ; y = 0; z = 0,250), O1 (x = 0,756; y = 0; z = 0,250), O2 (x = 0,042; y = 0; z = 0,118), O3 (x = 0,314; y = 0; z = 0,072) [13]. No entanto, estudos já realizados sobre a estrutura cristalina do Al2TiO5 mostram que não há um consenso sobre tais parâmetros, isso devido principalmente a ocupação dos sítios metálicos do cristal [14].

Em seguida deu-se início a otimização da estrutura do composto onde os recursos computacionais remodelam as posições dos átomos como uma forma de descobrir a configuração de mais baixa energia, ou seja, o estado fundamental. Para a otimização da geometria, foram utilizados os seguintes parâmetros de convergência ao longo das sucessivas etapas de autoconsistência: variação na energia total menor do que 1× 10−5 eV/atom, força máxima por átomo abaixo de 0.03 eV/Å, pressão menor que 0.05 GPa e deslocamento atômico máximo abaixo de 0,001 Å. O minimizador Broyden-Fletcher-Goldfarb-Shanno foi aplicado para a otimização da célula unitária [14].

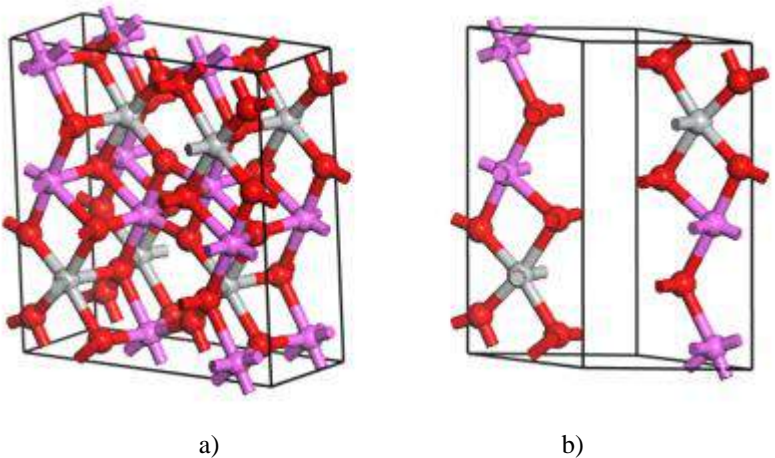

FIGURA 3. a) Célula Convencional e b) Célula Primitiva (Autoria Própria)

Subsequentemente, foram realizados os cálculos das constantes elásticas que, para o cristal de classe ortorrômbico e mmm, apresentam os seguintes coeficientes matriciais:  $C_{11}$ ;  $C_{22}$ ;  $C_{33}$ ;  $C_{44}$ ;  $C_{55}$ ;  $C_{66}$ ;  $C_{12}$ ;  $C_{13}$ ;  $C_{23}$ . Foi utilizado o pseudopotencial ultrasoft, nas aproximações LDA e GGA, com energia de corte de 340 eV, 380 eV e 500 eV.

#### 4.RESULTADOS E DISCUSSÕES

A Tabela 1 apresenta os resultados obtidos neste trabalho para os parâmetros de rede do  $Al<sub>2</sub>TiO<sub>5</sub>$ , bem como os respectivos valores experimentais [12]. No que diz respeito a esses resultados, as constantes de rede encontradas com os dois métodos de cálculo nos dão resultados semelhantes.

|              | а     | ∆ <u>a(</u> %) | b     | $\Delta b(\%)$ | с     | $\Delta c(\%)$ | V       | $\Delta V$ (%) |
|--------------|-------|----------------|-------|----------------|-------|----------------|---------|----------------|
| Experimental | 9,360 | $ -$           | 3,560 | $ -$           | 9,680 | $ -$           | 322,553 | - -            |
| 340eV        |       |                |       |                |       |                |         |                |
| LDA          | 9,245 | $-1,232$       | 3,549 | $-0.322$       | 9,575 | $-1,085$       | 314,107 | $-2,619$       |
| GGA          | 9,472 | 1,195          | 3,611 | 1,437          | 9,827 | 1,514          | 336,112 | 4,203          |
| 380eV        |       |                |       |                |       |                |         |                |
| LDA          | 9,229 | $-1.397$       | 3,545 | $-0,412$       | 9,552 | $-1.321$       | 312,553 | $-3,101$       |
| GGA          | 9,458 | 1,049          | 3,609 | 1,384          | 9,804 | 1,286          | 334,698 | 3,765          |
| 500eV        |       |                |       |                |       |                |         |                |
| LDA          | 9,221 | $-1,488$       | 3.543 | $-0.476$       | 9,546 | $-1,379$       | 311,880 | $-3,310$       |
| GGA          | 9,451 | 0,973          | 3,608 | 1,347          | 9,794 | 1,178          | 333,967 | 3,538          |

TABELA 1. Parâmetros de rede a, b e c (todos em Å) e volume V (em Å3) da célula unitária do Al2TiO5.

Os nossos resultados com a aproximação LDA apresentaram uma maior diferença para o parâmetro a, de 1,488% menor que o valor experimental, utilizando a energia de corte de 500 eV. O resultado com LDA que mais se aproximou do experimental foi para o parâmetro b, de 0,322% menor que o valor experimental, utilizando a energia de corte de 340eV. A aproximação GGA forneceu resultados com maior divergência dos dados experimentais de 1,2% para o parâmetro a, 1,44% para o b, e 1,5% para o parâmetro c. Tais constantações reforçam o comportamento já conhecido para os resultados com esses funcionais, onde o LDA tem a característica de substimar os valores estruturais e o GGA sempre apresenta valores superestimados. Ainda sobre os resultados estruturais, a energia de corte que apresentou melhor resultado, quando comparamos o volume da célula calculada e os dados experimentais foi 340 eV para LDA e 500 eV para o GGA.

Os resultados obtidos para as constantes elásticas (Cij), módulo de *bulk* (B) e módulo de Young (E) são mostrados na Tabela 2. Devido a falta de estudos bem detalhados sobre a estrutura correta do Al2TiO5, não há estudos preliminares sobre tais varíaveis, impossibilitando a análise comparativa dos nossos resultados com valores experimentais ou teóricos já publicados na literatura.

|       | $_{\rm C_{11}}$ | $C_{22}$ | C <sub>33</sub> | $C_{44}$                           | $C_{55}$                           | $C_{66}$ | $C_{12}$     | $C_{13}$ | $C_{23}$                   | в             | Ε      |
|-------|-----------------|----------|-----------------|------------------------------------|------------------------------------|----------|--------------|----------|----------------------------|---------------|--------|
| 340ev |                 |          |                 |                                    |                                    |          |              |          |                            |               |        |
| LDA   |                 |          |                 | 362,95 353,19 355,59 147,80 128.02 |                                    | 85,97    | 139.90       |          | 96,16 171,70               | 208.45        | 288.63 |
| GGA   |                 |          |                 |                                    | 352,86 355,94 300,83 135,03 102.99 | 97,59    | 135,13       |          | 73,75 152,43 187,84 273,23 |               |        |
| 380ev |                 |          |                 |                                    |                                    |          |              |          |                            |               |        |
| LDA   |                 |          |                 | 352,36 373,09 338,31 146,84 122.88 |                                    | 74.29    | 147,38       |          | 97,72 166,01               | 206.58 278.18 |        |
| GGA   |                 |          |                 | 321,25 332,16 273,35 134,56 94.68  |                                    |          | 70,11 132,50 |          | 80,87 152,81               | 179,40 240,70 |        |
| 500ev |                 |          |                 |                                    |                                    |          |              |          |                            |               |        |
| LDA   |                 |          |                 | 351,11 367,40 338,52 146,45 119.06 |                                    | 75,97    | 145,66       | 96.93    | 168.51                     | 206,03 276,35 |        |
| GGA   |                 |          |                 | 322.64 328.75 276.72 134.08        | 99.14                              | 69,33    | 134,86       | 80,40    | 152,35                     | 180.22 241.99 |        |

TABELA 2. Constantes elásticas (todas em GPa) para o Al2TiO5.

Os dados apresentados na Tabela 2 mostram que a condição para afirmarmos que o cristal de Al2TiO<sub>5</sub> é mecanicamente estável foi satisfeita para os resultados com LDA e GGA, nas três energias [16]. A afirmativa para a estabilidade da estrutura foi feita baseada na relação:

$$
\frac{1}{3}(C_{12}+2C_{13}) < B < \frac{1}{3}(C_{11}+2C_{33}),\tag{18}
$$

O módulo de *bulk* apresentou valores em torno de 206 GPa com a aproximação LDA e 182 GPa com a aproximação GGA. Podemos observar ainda que, a medida que aumentamos a energia de corte, os valores para o módulo de *bulk* dimunuiram.

O módulo de Young (E) foi obtido através da aproximação de Reuss-Voigt [17]:

$$
E = \frac{9BG}{3B+G},\tag{19}
$$

onde B e G representetam, respectivamente, módulos de *bulk* e shear:

$$
B = \frac{1}{2} (B_V + B_R), e G = \frac{1}{2} (G_V + G_R)
$$
 (20)

Os valores de  $B_{V,G}$  e  $G_{V,G}$  são os módulos de *bulk* e *shear* estimados por Voigt e Reuss, obtidos diretamente das contantes elásticas fornecidas pelo programa.

Os resultados que apresentam valores para o módulo de Young mostram valores em torno de 281 GPa com a aproximação LDA e 252 GPa com a aproximação GGA.

#### 5. CONCLUSÃO

Por meio dos cálculos dos primeiros princípios do Al<sub>2</sub>TiO<sub>5</sub> foi possível estimar as propriedades do composto, bem como seu comportamento com cada funcional. Quando aplicado a aproximação LDA percebese que todos os valores das constantes de rede foram subestimados, enquanto os valores quando usada a aproximação GGA teve seus valores superestimados, o que condiz com os resultados obtidos na literatura. Os valores para o LDA não ultrapassam 1,5%, quando a energia de 500ev é aplicada, já os resultados para o GGA na energia de 340ev não ultrapassam 1,514%. Já a variação do volume não excede 4,2% quando aplicado a aproximação por gradiente generalizado.

Também foram estimadas as constantes elásticas do material que evidenciam a estabilidade mecânica do material, tal fato é alcançado por meio dos cálculos encontrados na literatura, possibilitando assim a utilização do material na indústria. Devida a falta de resultados experimentais para as constantes não foi possível comparar os valores dos coeficientes matriciais e o módulo de Bulk estimados pelo software com os que ocorrem na realidade.

Com o desenvolvimento da capacidade computacional e o desenvolvimento das teorias da física quântica, foi possível concluir que o Al<sub>2</sub>TiO<sub>5</sub> é mecanicamente estável e aceitável para as aplicações na indústria, que os cálculos feitos pelo CASTEP apresentam uma boa aproximação quando comparados aos valores obtidos empiricamente, e que o estudo do Titanato de Alumínio pode ser altamente ampliado, principalmente no que diz respeito as propriedades térmicas, devido a sua grande aplicabilidade.

REFERÊNCIAS

[1] MORGON, Nelson H.; CUSTODIO, Rogério. Teoria do Funcional de Densidade. Química Nova, Instituto de Química - Departamento de Físico-Química, 20 jul. 1994.

[2] SILVA, Cleomar Pereira. Computação de alto desempenho com placas gráficas para acelerar o processamento da Teoria do Funcional da Densidade. 2010. Dissertação (Mestrado em Engenharia Elétrica) - Pontifícia Universidade Católica do Rio de Janeiro, Departamento de Engenharia Elétrica da PUC-Rio, 2010.

[3] CAMPOS, Alex Fabiano C.. **Função de Onda e equação de Shrodinger.** Brais: Imagem, 2013. P&B..

[4] PEDROZA, A.C. Teoria do Funcional da Densidade Uma possível solução para o problema de muitos elétrons da mecânica quântica. Physicae Organum, Universidade de Brasília, 2016.

[5] ARAÚJO, Roniel de Lima. Propriedades estruturais, eletrônicas, ópticas e vibracionais do cristal ltreonina: Simulações computacionais no formalismo DFT. 2017. Dissertação (Mestrado em Física) - Universidade Federal do Rio Grande do Norte, Departamento de Física Teórica e Experimental, 2017.

[6] SILVA, Agmael Medonça. PROPRIEDADES ESTRUTURAIS, ELETRÔNICAS E VIBRACIONAIS DE CRISTAIS DO ÁCIDO ASPÁRTICO (ASP): SIMULAÇÕES COMPUTACIONAIS NO FORMALISMO DFT. 2015. Tese (Doutorado em Física da Matéria Condensada) - Universidade Federal do Ceará, Departamento de Física, 2015.

[7] JJ , Thomson Ave. Theory of Condensed Matter. Cambridge, 2019. Disponível em:

https://www.tcm.phy.cam.ac.uk/castep/documentation/WebHelp/content/modules/castep/thcastepultrapseudo. htm. Acesso em: 15 fev. 2019.

[8] HIBBLER, Russell Charles. Resistência dos Materiais. São Paulo: Pearson prentice hall, 2009.

[9] CASTEP. [*S. l.*], 22 mar. 2018. Disponível em: http://www.castep.org/CASTEP/CASTEP. Acesso em: 18 fev. 2019.

[10] CERPELEY, D. M.; Alder, B. J.; Ground state of the electron gas by a stochastic method, Physical Review Letter, 45, 566, (1980).

[11] PERDEW, J. P.; Zunger, A., Self-interaction correction to density-functional approximations for manyelectrons system, Physical Review B: Condensed Matter, 23, 5048-5079, (1981).

[12] PERDEW, J. P.; Burke, K.; Ernzerhof, M., Generalized gradient approximation made simple, Physical Review Letters, 77, 3865, (1996).

[13] HAMELIN, M.; Structure du composé TiO2.Al2O3: Comparaison avec la pseudo-brookite, Bulletin de la Societe Chimique de France, 1559, 1958.

[14] R. D., Skala; D., Li; I. M., Low. Diffraction, structure and phase stability studies on aluminium titanate. Journal of the European Ceramic Society , perth, 14 jul. 2008.

[15] PFROMMER, B. G.; Cote, M.; Louie, S. G.; Cohen, M. L., Relaxation of crystal with the quasi-Newton method, Journal of Computational Physics, 131, 233-240, (1997).

[16] LONG, Jianping; YANG, Lijun; WEI, Xuesong. Lattice, elastic properties and Debye temperatures of ATiO3 (A = Ba, Ca,Pb,Sr) from first-principles. Journal of Alloys and Compounds, College of Materials and Chemistry & Chemical Engineering, China, 2013.

[17] HILL, R. The Elastic Behaviour of a Crystalline Aggregate. Proceedings of the Physical Society, University of Bristol, 1952.

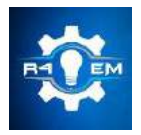

Universidade Federal Rural do Semi-árido Revista Eletrônica de Engenharia Elétrica e Engenharia Mecânica ISSN 2763-5325

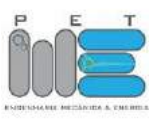

# *Artigo*

# **Eficiência energética em iluminação pública na ufersa.**

**Sanderson Aron Moura Gurgel Sinedino de Oliveira [1] , Fabiana Karla de Oliveira Martins Varella** 

**Guerra [2]**

[1] Universidade Federal Rural do Semi-árido; sandersonaron@gmail.com. [2] Universidade Federal Rural do Semi-árido; fkv@ufersa.edu.br

*Recebido:* 25/06/2019; *Aceito:* 12/07/2019; *Publicado:* 07/10/2019.

*Resumo:* De toda a energia elétrica produzida no Brasil, cerca de 4% é destinada à iluminação pública, o que a torna uma área bastante importante no setor elétrico nacional, sendo alvo de estudos de eficiência energética. Esse artigo apresenta a elaboração de um projeto de eficiência enérgética realizado com o objetivo de avaliar a atual condição e propor a substituição do sistema de iluminação pública da Universidade Federal Rural do Semi-Árido. A metodologia utilizada inicialmente foi baseada no levantamento de dados da situação da iluminação pública da Universidade como quantidade de pontos de iluminação, tipos de lâmpadas, potência e características luminosas para se fazer simulações computacionais utilizando DiaLux. Com isso, foi possível avaliar o sistema de iluminação pública e escolher, a partir de novas tecnologias, o uso de luminárias com lâmpadas tipo LED (Ligth Emitting Diode), avaliando aspectos como consumo de energia e viabilidade econômica. Como resultado, foi verificado que, além da diminuição do consumo de energia elétrica, pelo fato de o sistema em LED demandar menos potência, também é possível concluir que há um alívio do sistema em horário de ponta, diminuindo os custos dessa componente.

*Palavras-chave:* Iluminação pública; eficiência eergética; nível de iluminância, LED, viabilidade econômica.

# 1. INTRODUÇÃO

tualmente, com a possibilidade da escassez dos recursos naturais, procura-se garantir o desenvolvimento A tualmente, com a possibilidade da escassez dos recursos naturais, procura-se garantir o desenvolvimento<br>A social e tecnológico de forma eficiente e sustentável utilizando energia elétrica. Como exemplo, os sistemas de iluminação artificial representam um grande potencial de economia de energia. Cerca de 30% de toda a energia elétrica gerada no mundo atualmente é utilizada para a produção de iluminação artificial [1]. Com isso, surge a preocupação de se procurar alternativas para a redução do consumo de energia elétrica em sistemas de iluminação, já que podem impactar significativamente índices econômicos e ambientais.

De acordo com [2], foram consumidos cerca de 526 GWh de energia elétrica no Brasil no ano de 2017. Destes, cerca de 4% é atribuído à iluminação pública (IP) [3], ou seja, em 2017 foram consumidos cerca de 21 GWh provenientes da iluminação pública. Esse cenário tende a crescer com a expansão das cidades, ruas, vias e estradas.

Com isso, a iluminação pública, por mostrar ser uma área bastante importante no setor elétrico nacional, atualmente é alvo de estudos de eficiência energética, necessitando avaliar o potencial desse segmento. Logo, esse artigo tem como objetivo analisar a viabilidade econômica e a eficiência energética da substituição da iluminação pública no âmbito do Campus Leste da UFERSA, que atualmente utiliza lâmpadas de Vapor de Sódio a Alta Presão (VSAP) e Vapor Metálico (VM), por lâmpadas do tipo LED. Para realizar o objetivo principal serão realizadas algumas etapas, a saber, medição dos níveis de iluminação e uniformidade existentes nas vias principais do Campus Leste da UFERSA; definição dos níveis de luminosidade; escolha de luminárias LED; as simulações computacionais utilizando o Dialux; a verificação de eficiência energética; e a análise da viabilidade econômica (payback).

# 2. ILUMINAÇÃO PÚBLICA

De acordo com [4], iluminação pública é o serviço público que tem por objetivo prover de claridade os logradouros, de forma periódica, contínua ou eventual. Já a NBR 5101:2012 especifica que o objetivo da

iluminação pública é proporcionar visibilidade para a segurança do tráfego de veículos e pedestres, de forma rápida, precisa e confortável. Com isso, os projetos de IP devem atender aos requisitos específicos do usuário, provendo benefícios econômicos e sociais para os cidadãos, incluindo: redução de acidentes noturnos, melhoria das condições de vida, auxílio à proteção policial, facilidade do fluxo do tráfego, destaque a edifícios e obras públicas durante à noite, e eficiência energética [5].

Operando aproximadamente 12 horas por dia, a iluminação pública é de suma importância para o ser humano em relação a qualidade de vida, provendo boa visibilidade nas ruas, vias e estradas, viabilizando atividades culturais no período da noite, inibindo ações criminosas, reduzindo possíveis acidentes de trânsito e facilitando outras atividades que necessitem de uma boa iluminação.

# *2.1. Componentes da Iluminação Pública*

O sistema de iluminação pública atual é constituído de luminárias, lâmpadas, relés fotocélulas, reatores, braço de sustentação das luminárias, suportes e condutores. A seguir será detalhada a função e objetivo de cada equipamento.

# 2.1.1. Luminárias

Elas tem a função de abrigar a lâmpada para protegê-la das intempéries climáticas e vandalismo. Também refletem a luz da lâmpada no sentido do solo, de modo a proporcionar maior luminosidade no ambiente onde estiver instalada. Existem vários modelos e fatores que devem ser considerados na especificação e compra de luminárias para iluminação pública. Dentre eles os mais importantes são: corpo refletor, porta-lâmpada, fechamento, alojamento para equipamentos auxiliares e tomada para relé [6].

# 2.1.2. Lâmpadas

A lâmpada é a principal componente em um sistema de iluminação. Também é responsável pelo fluxo luminoso, consumo de energia e reprodução de cores do local iluminado. Segundo [6], existem dois princípios de funcionamento que podem ser utilizados pelas lâmpadas: o da incandescência e o da descarga elétrica. As lâmpadas que utilizam a incandescência são a incandescente e a halógena. Citando apenas as mais usadas na iluminação pública têm-se as lâmpadas de descarga. Existem ainda as lâmpadas mistas, que combinam as duas tecnologias, incandescência e descarga. Nesse artigo serão abordadas as lâmpadas de Vapor de Sódio de Alta Pressão (VSAP) e Vapor Metálico (VM), além da lâmpada tipo LED.

# 2.1.3. Relé Fotoelétrico

Esse equipamento é muito utilizado em automação residencial, industrial e também na IP. Ele faz com que qualquer equipamento entre em funcionamento quando a iluminância do ambiente estiver abaixo de um valor desejado e desligá-lo ao amanhecer ou quando a iluminância estiver acima de um valor previamente especificado. No caso da IP, as lâmpadas são acesas quando a iluminância ficar abaixo de 10 lux e desligadas ao amanhecer. O relé fotoelétrico possui em seu interior um sensor LDR que é capaz de variar uma pequena resistência de acordo com a quantidade de luz que é incidida sobre ele. Desta maneira, de acordo com essa resistência é possível fazer circular uma corrente por uma bobina que fará com que um contato possa abrir ou fechar, comutando assim o circuito que estará ligado a este relé [7].

# 2.1.4. Braços de sustentação das luminárias

Os braços são utilizados para dar suporte a luminária e também proporcionam uma melhor distribuição do fluxo luminoso da lâmpada. Sem a sua utilização, grande parte da luz emitida refletiria na estrutura de concreto dos postes e seria desperdiçada.

Para saber o comprimento ideal e a inclinação dos braços, devem-se seguir as normas da NBR 5101:2012, que foram feitas para otimizar a distribuição da luz. No caso deste trabalho serão utilizadas normas da COSERN, visto que estas são baseadas na NBR e trata-se da concessionária de energia local. A norma da COSERN que trata de iluminação pública é a Norma 0025:2016 - Projeto de Rede de Distribuição de Iluminação Pública [8].

#### *R4EM* 2019, *1º ed.* 225

A partir dessa norma, para vias com largura de até 7m deve-se utilizar um braço de sustentação com 1m de comprimento da base até o ponto da luminária. Para ruas até 9m de comprimento, utiliza-se um braço de sustentação de 1,6 m. Já para as vias até 14 m, recomenda-se a utilização de braço de sustentação de 2 m de comprimento.

#### 2.1.5. Tecnologia LED

O LED (Light Emitting Diode) é uma tecnologia que vem crescendo em larga escala nos últimos anos. Ela é considerada promissora na iluminação pública pela sua baixa potência, diversidade de utilização e combinação para formar painéis devido as suas dimensões reduzidas, possui vida útil maior que as lâmpadas convencionais e tem uma excelente saturação de cor, pois emite um comprimento de onda, gerando a luz em uma frequência determinada e específica.

A Eficiência Luminosa das lâmpadas de LED é maior se comparada com a fluorescente. Por exemplo, uma lâmpada fluorescente com potência de 20 W possui fluxo luminoso de 1200 lm, resultando em uma eficiência luminosa de 60 lm/W. Já as lâmpadas que utilizam LED que possuem potência de 6 W, possuem fluxo luminoso de 500 lm e eficiência luminosa de 83 lm/W [7].

Além dos benefícios mencionados, pode-se citar algumas desvantagens da iluminação do tipo LED, como por exemplo, trata-se de uma tecnologia relativamente nova no mercado, ainda possui um custo maior, se comparado com outras tecnologias; os LED's precisam de alguns elementos auxiliares como driver, dissipador, ótica, controle e software, que são componentes indispensáveis sem os quais o LED não funcionará; por último, o LED necessita de uma corrente contínua estável e constante impedindo alterações no comprimento de onda. A corrente alternada, que vem da rede normal, é convertida para corrente contínua pelo driver [7].

# 3. MATERIAIS E MÉTODOS

O projeto aqui proposto tem por finalidade inicial analisar a atual situação do sistema de iluminação pública do Campus Leste da UFERSA Mossoró-RN, fazendo um levantamento da quantidade de pontos de iluminação, do tipo de tecnologia empregada nas lâmpadas, como também potência e demais aspectos relacionados às características da IP.

#### *3.1. Situação Atual da Iluminação Pública da UFERSA*

Após a análise e estudo da planta baixa das instalações de baixa tensão das vias de acesso internas do Campus Leste da UFERSA, foi constatada a presença de 250 luminárias, sendo 166 pontos com uma única luminária e 21 pontos com uma luminária de 4 pétalas. A atualização da rede de IP foi feita em 2017 pelos engenheiros e técnicos do Superintendência de Infraestrutura da UFERSA (SIN) e a contagem dos pontos de iluminação foi realizada partir dessa planta para utilização nesse projeto. A Figuras 1 (a) e (b) ilustram os dois tipos de postes utilizados na iluminação pública da Universidade.

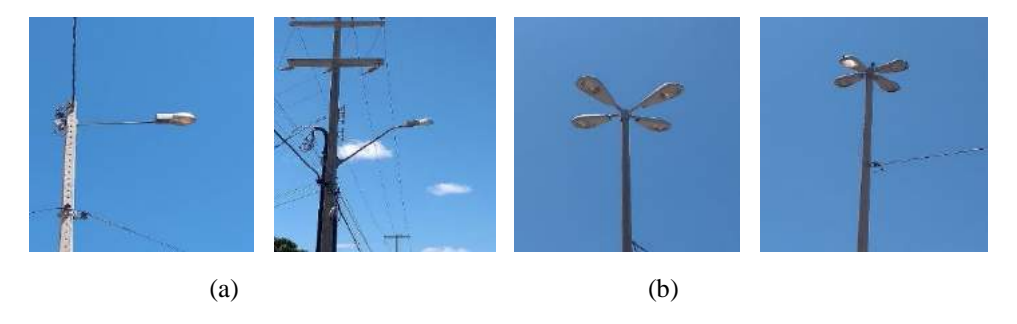

FIGURA 1. (a) Postes com uma luminária. (b) Postes com luminárias de quatro pétalas. (Autoria própriaEsta seção é obrigatória.

A partir das pesquisas realizadas nos setores responsáveis pela manutenção da IP, não foi possível determinar um quantitativo do tipo de lâmpada usado como também a potência de operação das mesmas. Os setores de manutenção não possuem um controle das ordens de serviço de substituição de lâmpadas. Sendo assim, como segunda opção, foi feita uma tentativa de prever os tipos de lâmpadas que estão sendo utilizadas atualmente comparando as lâmpadas existentes nos almoxarifados e as últimas compras realizadas pela Universidade. Porém, dessa forma, também não foi possível determinar esse quantitativo, pois os almoxarifados possuem mais lâmpadas estocadas do que as que foram compradas nas últimas licitações.

Sendo assim, para se fazer a comparação do sistema de IP atual com o proposto nesse projeto serão determinados dois cenários: o primeiro cenário com lâmpadas a vapor de sódio de alta pressão de 150W e o segundo cenário com lâmpadas a vapor metálico de 250W. Segundo os técnicos do Setor de Manutenção da Universidade, essas lâmpadas são as mais utilizadas atualmente na IP da UFERSA. As lâmpadas de Vapor de Sódio são da fabricante Avante, modelo tubular, 150W de potência, fluxo luminoso de 15763 lm, eficiência luminosa de 105 lm/W, temperatura de cor de 2000K, IRC maior que 25% e uma vida útil de 32000 hs. Já as lâmpadas de Vapor Metálico são da empresa Empalux, do tipo ovóide, 250W de potência, fluxo luminoso de 20000 lm, eficiência luminosa de 80 lm/W, temperatura de cor de 5000K, IRC maior que 70% e uma vida útil de 15000 hs [9] e [10].

Para a realização desse projeto, tornou-se necessário além da identificação dos tipos de luminárias, realizar a quantificação dos postes, observar o direcionamento, as distâncias entre eles, como também a altura do ponto de luz. Esse processo foi realizado através de amostragem em visita in loco. Como a malha de IP da Universidade é bastante extensa, não foi possível abranger todo o Campus, logo as medições foram feitas nas vias principais.

Os dados foram coletados ao longo das vias onde estão localizados os postes que em sua maioria são de 11 metros e as lâmpadas do tipo Vapor de Sódio e Vapor Metálico. Não foi possível determinar a altura de montagem da luminária. Por esse motivo, determinou-se que a altura dos pontos de luz é de 8 m, de acordo com a Norma 0025:2016 da COSERN que trata de Projeto de Rede de Distribuição de Iluminação Pública, e 20 m de altura os postes que contém quatro pétalas por serem utilizados em iluminação de grandes pátios e estacionamentos [8].

Também foi necessário mensurar as distâncias entre os postes, largura da via e das calçadas. Logo, foi verificado que não há um padrão de distribuição dos postes. Como a Universidade é antiga e, aos poucos vem se desenvolvendo, ainda há postes antigos e as novas formas de iluminação são alocadas de acordo com a demanda e ampliação da Universidade. Nesse caso, também será utilizada a Norma 0025:2016 da COSERN que determina uma distância máxima de 40m entre os postes. Porém, em algumas medições, foi constatado que a maioria dos postes estavam entre 35m e 40m de distância. Então, nas simulações computacionais foi considerada a pior situação que seria com 40m. As avenidas principais possuem largura de 5m e as vias de passeio 2m de comprimento.

#### *3.2. Classificação da via pública (NBR 5101:2012)*

Para determinar o nível de iluminância adequado para cada tipo de via a fim de garantir a funcionalidade do sistema tanto para veículos como para pedestres, é necessário seguir os critérios da NBR 5101:2012 (Iluminação Pública). O primeiro quesito a ser verificado é a classificação das vias públicas, conforme sua natureza. As vias da UFERSA foram classificadas como Vias Locais (A3) que, segundo a NBR 5101:2012, permitem acesso às edificações e a outras vias urbanas, com grande acesso e pequeno volume de tráfego, caracterizada por interseções em nível não semaforizadas, destinada apenas ao acesso local ou a áreas restritas, com velocidade máxima de 30 km/h [5].

O próximo ponto é a classificação das vias com relação às características de tráfego. De acordo com a Tabela 1 presente na NBR 5101:2012, classificaram-se como Leve (L) por apresentar volume de tráfego noturno de veículos por hora de 150 a 500, em ambos os sentidos, em pista única. Com relação ao tráfego de pedestres cruzando vias com tráfego motorizado, foi considerada uma classificação Média (M) pelo fato de haver grande movimentação de pessoas entre prédios e também que seja garantida uma maior segurança para a comunidade acadêmica. De posse dessas características, é possível determinar as classes de iluminação para as vias da universidade para tráfego de veículos e pedestres. Com relação aos veículos, foi determinada a classe V3 que propõe uma iluminância média de 15 lx e fator de uniformidade mínimo de 0,2. No caso dos pedestres, foi escolhida a classificação P2 que apresenta iluminância média de 10 lx e fator de uniformidade mínimo de 0,25.

As iluminâncias médias mínimas (Eméd.mín.), são valores obtidos pelo cálculo da média aritmética das leituras realizadas, em plano horizontal, sobre o nível do piso. Já o fator de uniformidade é medida pela relação entre a iluminância mínima e a média obtida na área iluminada. Uma boa uniformidade na iluminação é necessária a fim de evitar sombras acentuadas e assegurar o conforto e a segurança para a prática da atividade exercida na área [11].

## *3.3. Comparação e determinação do nível de iluminância projetado*

Para a verificação do nível de iluminamento atual e determinação do nível considerado ideal, foi utilizado o DiaLux, que atualmente é um dos softwares de simulação mais utilizados no mundo para diversas atividades. Com o DiaLux, é possível elaborar projetos luminotécnicos com precisão utilizando visualização 3D fotográfica realística do ambiente. Também é possível determinar o melhor nível de iluminância, a melhor luminária e a melhor distribuição da iluminação para se obter resultados de qualidade.

De acordo com [11], um projeto de IP deverá contemplar, além dos aspectos energéticos, que impactam diretamente nos custos de manutenção dos sistemas, os impactos que a iluminação pública causa no cotidiano das pessoas e no desenvolvimento local. Neste caso, respeitar os aspectos técnicos relacionados às configurações dos sistemas de iluminação pública; fomentar a busca por sistemas eficientes; utilizar de materiais e equipamentos de boa qualidade, reduzindo insatisfações por parte dos beneficiários com os serviços prestados; atender aos aspectos ambientais, evitando desperdícios de recursos; e ainda impactos negativos nas redes de distribuição de energia, no que tange a qualidade da energia.

# 3.3.1. Escolha da iluminação LED

Foram feitas pesquisas de luminárias LED levando em consideração preço, disponibilidade e fácil acesso no mercado brasileiro. Com isso, foi escolhida uma luminária fabricada pela SX Lightg, uma empresa brasileira, que utiliza LED da Philips na fabricação de seus equipamentos para iluminação pública. Na Tabela 1 é mostrada as características luminotécnicas dessa luminária.

|                     | LED.               |
|---------------------|--------------------|
| Fabricante          | <b>SX</b> Lighting |
| Modelo              | Linha Pública      |
| Potência            | 106W               |
| Fluxo Luminoso      | 18000<br>lm        |
| Eficiência Luminosa | $160 \text{ lm/W}$ |
| Temperatura de Cor  | $4000K - 5000K$    |
| IR $\cap$           | >70%               |

TABELA 1. Característica da luminária LED escolhida. (Adaptado de [12])

Com isso, o modelo escolhido SX-LPI106, mostrado na Tabela 3, possui Grau de Proteção IP 66, ou seja, é protegido contra penetração de poeira e água, possui vida útil de aproximadamente 100.000 horas e garantia de 5 anos pela fabricante. A Figura 2 ilustra o tipo de luminária escolhida.

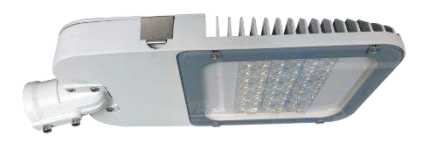

FIGURA 2. Luminária SX-LPI106. [12]

#### 4. RESULTADOS E DISCUSSÃO

#### *4.1 Simulações no DIALux*

De posse de todas as informações (mostradas na seção III) a respeito das luminárias e tipos de lâmpadas utilizadas na IP da UFERSA, é possível realizar inicialmente uma simulação da situação atual com relação ao nível de iluminância. Foi utilizado o modo iluminação de rua do Dialux que, para utiliza-lo, é necessário inserir as características do ambiente. Para todas as simulações foram consideradas as seguintes constantes características do local: 5m de largura da pista de rodagem, 2m de largura das calçadas, 2 faixas de rodagem, distribuição dos postes de modo unilateral superior, distância entre os postes de 40 m, altura do ponto de luz de 8m e comprimento do braço extensor de 1m.

Para obter os melhores resultados, foi utilizado o catálogo da Philips como plugin para o DiaLux. As primeiras simulações foram realizadas com as luminárias utilizando lâmpadas a VSAP e VM, que no caso, conforme supramencionado, são os tipos de lâmpadas mais utilizadas na IP da UFERSA. Foram utilizadas luminárias semelhantes as apresentadas nas estruturas de IP (Figura 3) e as características das lâmpadas como potência e fluxo luminoso foram alteradas no software de acordo com as especificações encontradas nos catálogos dos fabricantes.

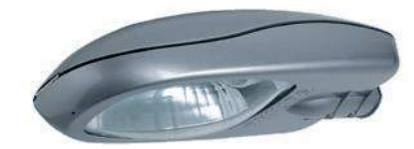

FIGURA 3. Luminária utilizada nas simulações com lâmpadas a VASP e VM. [13]

O DiaLux trabalha com a malha de medição de iluminância. Esse método é apresentado na NBR 5101:2012 e é utilizado para calcular valores de iluminância média, máxima e mínima, além de auxiliar a identificar como funciona a distribuição desse fator de um ponto de luz a outro. De posse das dimensões do local, é possível saber quantos pontos equidistantes são necessários para determinar o nível de iluminância naquela área. O DiaLux faz esse cálculo e o projetista precisa saber as dimensões de rua e calçada, por exemplo.

A malha de medição de iluminância é utilizada tanto nas duas calçadas quanto na pista de rodagem. As pistas de rodagem possuem 80m2 de um poste ao outro e a pista de rodagem, de 200m2.

A primeira simulação foi feita com luminárias contendo lâmpada a Vapor Metálico de 250W. A Figura 4, 5 e 6 apresentam as malhas de medição de iluminância e também as linhas isográficas com seus respectivos valores para as áreas de passeio 1 e 2 (calçadas) e pista de rodagem.

#### Passeio 1 (P4)

#### Potência luminosa horizontal [lx]

8.667 28.2 20.8 13.2 8.40 5.88 4.50  $3.81$ 3.81 4.50 5.88 8.40  $13.2$ 20.8  $28.2$ 8.000 32.4 23.2 14.5 9.19 6.38 4.83 4.05 4.05 4.83 6.38 9.19 14.5 23.2 32.4 7.333 35.6 25.1 15.9 9.91 6.86 5.15 4.28 4.28 5.15 6.86 9.91 15.9 25.1 35.6 1.429 4.286 7.143 10.000 12.857 15.714 18.571 21.429 24.286 27.143 30.000 32.857 35.714 38.571  $m$ 

isográficas para o Passeio 1. isográficas para o Passeio 2. [14]

#### Passeio 2 (P4)

## Potência luminosa horizontal [lx]

1.667 14.6 13.3 9.87 6.99 5.45 4.29 3.64 3.64 4.29 5.45 6.99 9.87 13.3  $14.6$  $10.8$ 1.000 11.8 10.8 8.05 6.05 4.82 3.92 3.38 3.38 3.92 4.82 6.05 8.05 118 0.333 964 8.73 6.77 5.18 4.20 3.51 3.13 3.13 3.51 4.20 5.18 6.77 8.73 9.64 1.429 4.286 7.143 10.000 12.857 15.714 18.571 21.429 24.286 27.143 30.000 32.857 35.714 38.571

FIGURA 4. Malha de medição de iluminância e [14] FIGURA 5. Malha de medição de iluminância e linhas linhas

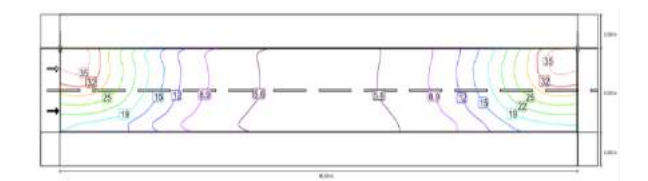

Pista de rodagem 1 (M4)

Potência luminosa horizontal [lx] 6.39 4.49 169 6.583 36.5 26.3 16.9 10.5 4.49 6.39 7.23 10.5 26.3  $36.5$ 5,750 35.7 27.0 17.9 10.9 7.42 5.47 4.51 4.51 5.47 7.42 10.9 17.9 27.0 35.7 4.917 32.7 26.2 17.4 10.8 5.51 4.51 4.51  $5.51$ 7.65 17.4  $32.7$ 7.55 10.8 26.2 5.45 448 4.48  $7.22$  $102$ 4.083 28.1 24.0 16.4 10.2  $722$ 5.45 16.4 24.0  $281$ 3,250 23.1 20.6 14.4 9.40 6.73 5.11  $4.32$  $4.32$  $5.11$ 6.73 9.40 14.4 20.6  $23.1$ 6.20  $4.73$ 2.417 18.5 16.7 12.1 8.17 4.01 4.01 4.73  $6.20$  $B.17$  $12.1$  $16.7$ 1.429 4.286 7.143 10.000 12.857 15.714 18.571 21.429 24.286 27.143 30.000 32.857 35.714 38.571

FIGURA 6. Malha de medição de iluminância e linhas isográficas para a Pista de rodagem. [14]

Com a análise dos dados mostrados nas Figuras 4, 5 e 6, podem-se determinar as características de iluminância do local, onde E é a luminância e U é o coeficiente de uniformidade de iluminância. A Tabela 2 mostra os valores calculados.

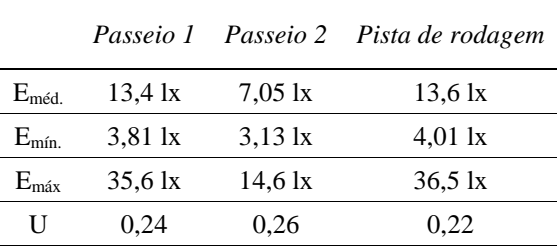

TABELA 2. Valores obtidos na simulação com o uso da lâmpada a VM pelo DIALux. (Adaptado de [14])

Analisando os resultados obtidos pelo DiaLux, percebe-se que os níveis de iluminância médio no Passeio 2 e Pista de Rodagem estão abaixo dos indicados pela norma NBR 5101:2012 que é de 15 lx para pistas de rodagem e 10 lx para calçadas nos casos em que os postes estão espaçados a 40 m de distância. Isso se deve ao baixo fluxo luminoso da lâmpada e luminária. O fato de a lâmpada de VM apresentar baixo fluxo luminoso e alta potência de funcionamento, faz com que não sejam mais recomendadas pelo programa PROCEL Reluz.

A segunda simulação foi feita com luminárias contendo lâmpada a Vapor de Sódio de Alta Pressão de 150W. As Figuras 7, 8 e 9 apresentam as malhas de medição de iluminância e também as linhas isográficas com seus respectivos valores para as áreas de passeio 1 e 2 e pista de rodagem.

Passain 1 (DA)

| Passelo I (P4) |                      |          |                                   |      |           |                                                                                                |      |      |      |      |      |      |      |  |  |  |  |  |  |  |  |
|----------------|----------------------|----------|-----------------------------------|------|-----------|------------------------------------------------------------------------------------------------|------|------|------|------|------|------|------|--|--|--|--|--|--|--|--|
|                |                      |          | Potência luminosa horizontal [lx] |      |           |                                                                                                |      |      |      |      |      |      |      |  |  |  |  |  |  |  |  |
|                |                      |          | 8.667 24.5 18.0 11.4 7.28 5.10    |      | 3.90      | 3.30                                                                                           | 3.30 | 3.90 | 5.10 | 7.28 | 11.4 | 18.0 | 24.5 |  |  |  |  |  |  |  |  |
|                | 8,000 28.1 20.1      | 126 7.96 |                                   | 5.53 | 4.19 3.51 |                                                                                                | 3.51 | 4.19 | 5.53 | 7.96 | 12.6 | 20.1 | 28.1 |  |  |  |  |  |  |  |  |
|                | 7,333 30.9 21.8 13.7 |          | 8.59 5.95 4.46 3.71               |      |           |                                                                                                | 3.71 | 4.46 | 5.95 | 8.59 | 13.7 | 21.8 | 30.9 |  |  |  |  |  |  |  |  |
| $\mathsf{m}$   |                      |          |                                   |      |           | 1.429 4.286 7.143 10.000 12.857 15.714 18.571 21.429 24.286 27.143 30.000 32.857 35.714 38.571 |      |      |      |      |      |      |      |  |  |  |  |  |  |  |  |

FIGURA 7. Malha de medição de iluminância e linhas isográficas para o Passeio 1. [14]

# Passeio 2 (P4)

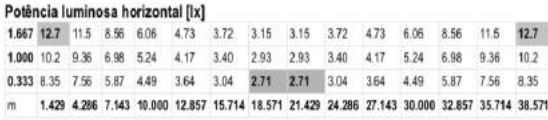

|                | TOWA TOWA WAS SAME AND                                     |  |
|----------------|------------------------------------------------------------|--|
| <b>Service</b> |                                                            |  |
|                | <b>REAL AND</b><br>$\frac{1}{\sqrt{2}}$<br>12 12 12<br>--- |  |

FIGURA 8. Malha de medição de iluminância e linhas isográficas para o Passeio 2. [14]

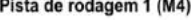

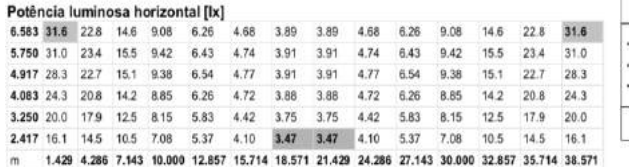

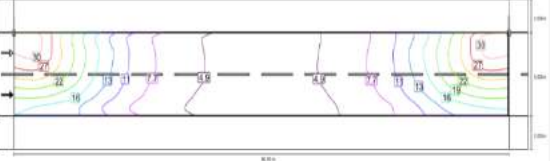

FIGURA 9. Malha de medição de iluminância e linhas isográficas para a Pista de rodagem. [14]

Com a análise dos dados das Figuras 7, 8 e 9 podem-se determinar as características de iluminância do local. A Tabela 3 mostra os valores calculados.

TABELA 3. Valores obtidos na simulação com o uso da lâmpada a VASP pelo DIALux. (Adaptado de [13])

|                   |                   |                     | Passeio 1 Passeio 2 Pista de rodagem |
|-------------------|-------------------|---------------------|--------------------------------------|
| $E_{\text{mech}}$ | $11.6 \text{ lx}$ | $6.11\,\mathrm{lx}$ | $11.8 \text{ x}$                     |
| $E_{\text{min}}$  | $3.30 \text{ lx}$ | $2,17$ lx           | $3.47 \text{ lx}$                    |
| $E_{\rm max}$     | 30.91x            | $12.7 \text{lx}$    | $31,6$ lx                            |
| U                 | 0,24              | 0,2                 | 0.23                                 |

Após análise dos valores apresentados pela simulação no DiaLux, na Tabela 4, percebe-se que os níveis de iluminância média em algumas áreas estão abaixo do limite determinado pela NBR 5101:2012 que é de 15 lx para pistas de rodagem e 10 lx para calçadas. Quando considerada uma distância de 40 m entre dois pontos de luz, os níveis na calçada oposta aos postes e na pista de rodagem apresentam valores insatisfatórios.

A última simulação foi feita com a luminária proposta, SX-LPI106 com tecnologia da Philips e potência de 106W. As Figuras 10, 11 e 12 apresentam a malhas de medição de iluminância e também as linhas isográficas com seus respectivos valores para as áreas de passeio 1 e 2 e pista de rodagem.

#### Passeio 1 (P4)

Pista de rodagem 1 (M4) Potência luminosa horizontal [lx]

5.750 44.1 36.7 28.2 17.7

4.917 44.9 38.9 30.9 20.3

4.083 43.6 39.2 32.5 22.3

3.250 41.1 38.3 33.4 23.6

2.417 37.8 37.2 33.5 24.7

15.3 8.38

6.583 39.6 32.6 24.6

Potência luminosa horizontal [lx] 2.65 2.65 3.34 5.25 15.7 21.6 8,667 25.4 21.6 15.7 9.35 5.25  $3.34$ 9.35 25.4 8,000 30.2 26.0 19.7 11.7 6.05 3.63 2.73 2.73 3.63 6.05  $117$ 19.7 26.0  $30.2$ 7.333 34.9 29.3 22.3 13.4 7.04 3.96 2.80 2.80 3.96 7.04 13.4 22.3 29.3 34.9 1.429 4.286 7.143 10.000 12.857 15.714 18.571 21.429 24.286 27.143 30.000 32.857 35.714 38.571 78 BY HE 17 20 24 DANKHUI **R3** 

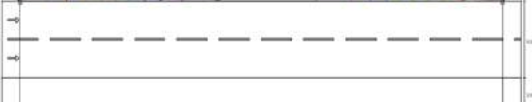

para o Passeio 1. [14] linhas isográficas para o Passeio 2. [14]

4.68

9.86 5.60

 $11.7$ 6.72  $4.41$  $441$ 6.72  $11.7$  $20.3$  $30a$ 38.9

13.3 7.87 5.27 5.27 7.87  $13.3$ 22.3 32.5 39.2 43.6

14.7 8.83

15.9 9.61 6.65 6.65 9,61  $15.9$ 24.7 33.5 37.2  $37.8$ 

 $3.19$   $3.19$   $4.68$ 

 $3.74$ 3.74 5.60 9.86  $17.7$ 28.2  $36.7$  $44.1$ 

6.03 6.03 8.83 8.38 15.3  $24.6$  $326$ 39.6

 $147$ 

23.6 33.4 38.3 Passeio 2 (P4)

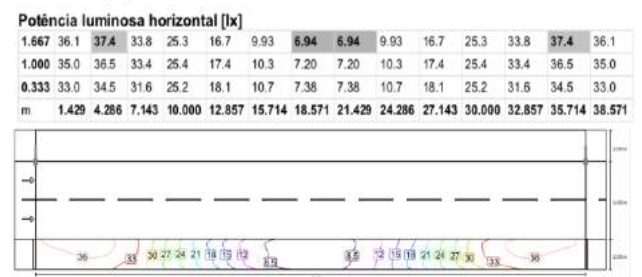

FIGURA 10. Malha de medição de iluminância e FIGURA 11. Malha de medição de iluminância e linhas isográficas

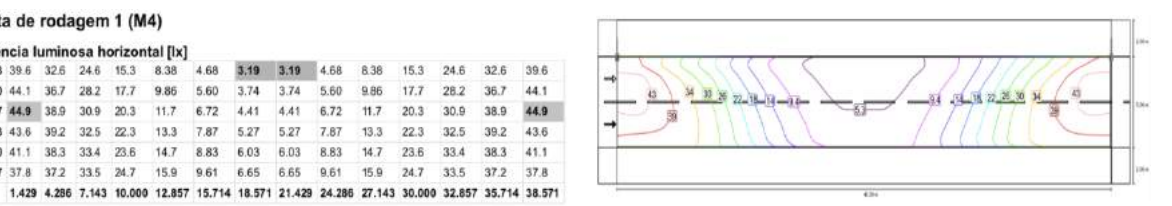

FIGURA 12. Malha de medição de iluminância e linhas isográficas para a Pista de rodagem. [14]

Com a análise dos dados das Figuras 10, 11 e 12 podem-se determinar as características de iluminância do local. A Tabela 4 mostra os valores calculados.

41.1

TABELA 4. Valores obtidos na simulação com o uso da luminária LED pelo DIALux. (Adaptado de [14])

|                     | Passeio 1         | Passeio 2 | Pista de  |
|---------------------|-------------------|-----------|-----------|
|                     |                   |           | rodagem   |
| $E_{\rm{me}\alpha}$ | 14,1 lx           | 23,4 lx   | 22,11x    |
| $E_{\text{min}}$    | $2,65 \text{ lx}$ | 6,94 lx   | $3,19$ lx |
| $E_{\rm max}$       | 34,9 lx           | 37,4 lx   | 44,9 lx   |
| H                   | 0.25              | 0.3       | 0.2       |

Com a proposta da substituição das lâmpadas utilizadas atualmente na IP da UFERSA pela tecnologia LED, percebe-se que em todas as áreas simuladas são cumpridos os mínimos exigidos de nível de iluminância média pela norma NBR 5101:2012 que é de 15 lx para pistas de rodagem e 10 lx para calçadas. A comparação é feita a partir dos dois cenários antes mencionados: um com todas as lâmpadas a VSAP e outro com lâmpadas de VM. Comparando os dois cenários anteriores com a simulação feita com o LED, os resultados são mais satisfatórios utilizando a lâmpadas do tipo LED, até nas situações mais extremas, quando a distância entre os pontos de iluminação forem de 40 m.

# *4.2. Estimativa de demanda e consumo de energia elétrica*

O projeto prevê a substituição das luminárias utilizadas na IP da Universidade por luminárias contendo LED. A coleta de dados foi realizada com base na potência nominal do fabricante dos conjuntos do sistema de iluminação pública utilizando lâmpadas VSAP e VM (considerando as perdas do reator) e do sistema com as luminárias LED escolhidas para esta análise. A Tabela 5 apresenta os dados de potência para os tipos de luminárias e, dessa forma, pode-se prever a redução percentual de demanda de potência ativa da luminária LED.

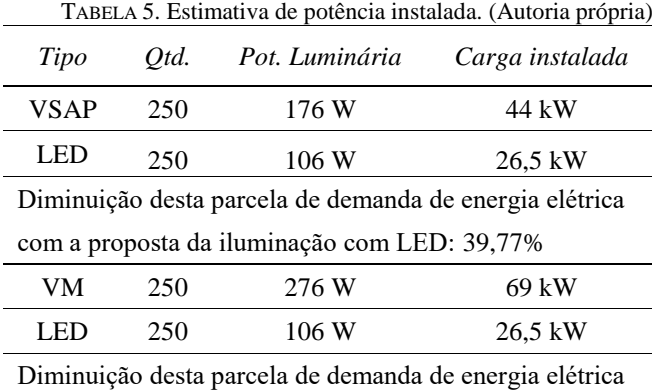

com a proposta da iluminação com LED: 61,6%

A demanda das luminárias tipo LED é aproximadamente 40% menor que a potência demandada pelas luminárias a VSAP e 62% menor que a potência demandada pelas luminárias a VM, ou seja, há uma considerável redução na demanda de energia elétrica sem que ocorra perda da qualidade da iluminação, aferida pelo nível de iluminância. Vale lembrar, que adicionalmente, obteve-se também uma melhoria significativa do índice de reprodução de cores pois as lâmpadas LED possuem IRC superior as demais.

Seguindo o mesmo raciocínio, pode-se estimar também o consumo de energia elétrica do sistema (consumo diário, mensal e anual). A Tabela 6 apresenta dados de potência, quantidade de conjuntos de iluminação, tempo estimado de uso e consumo de energia elétrica para os três tipos de luminárias, observando a estimativa de consumo para 4.380 h, correspondente a um ano de uso com a redução percentual de consumo de energia da luminária LED.

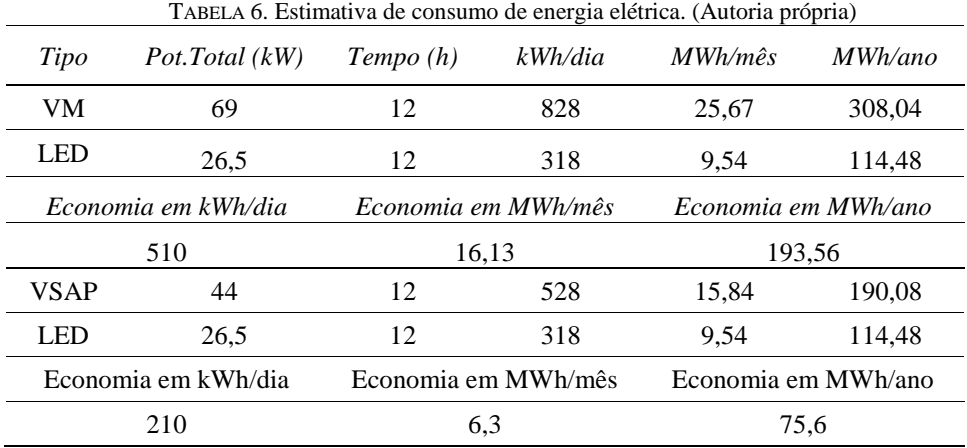

Os dados ilustrados na Tabela 6 mostram que como a potência demandada pelas luminárias LED é menor do que as luminárias de VSAP e VM, e considerados as 250 luminárias de IP da Universidade, obtêm-se uma economia de consumo de energia ativa em torno de 6,3 MWh por mês ou 75,6 MWh por ano quando considerando lâmpadas VSAP e 16,13 kWh por mês ou 193,56 MWh por ano quando considerando lâmpadas de VM.

Outro ponto considerado é o fator de potência dos sistemas analisados. No Brasil, a Agência Nacional de Energia Elétrica - ANEEL estabelece que o fator de potência nas unidades consumidoras deve ser superior a 0,92 capacitivo durante as 6 horas da madrugada e 0,92 indutivo durante as outras 18 horas do dia. Esse limite é determinado pelo Artigo no 95 da Resolução ANEEL nº 414 de 09 de setembro de 2010 [4]. Nesse sentido, a Tabela 7 mostra os valores obtidos de potência aparente, potência reativa e corrente elétrica, calculados a partir da potência ativa e o fator de potência constantes nos dados dos fabricantes. Não foi possível determinar o fator de potência da lâmpada a VM da Empalux pela falta de informação no catálogo.

|             |      | $P(kW)$ $Q(kVAr)$ $S(kVA)$ $I(A)$ |       |                   | <b>FP</b> |
|-------------|------|-----------------------------------|-------|-------------------|-----------|
| <b>VSAP</b> | 44   | 91.6                              | 98.98 | 450               | 0.44      |
| <b>LED</b>  | 26,5 | 5,38                              |       | 27,04 120,45 0,98 |           |

TABELA 7. Cálculo das potências e correntes elétricas. (Autoria própria)

A corrente elétrica solicitada do sistema é aproximadamente quatro vezes maior se comparada com o sistema com LED.

A exigência de medição do fator de potência pelas concessionárias é obrigatória para unidades consumidoras de alta tensão (supridas com mais de 1000V), que é caso da UFERSA. Por isso, é evidente o melhor desempenho energético e os resultados do novo padrão de iluminação proposto para a IP da UFERSA. Isso permite concluir que a tecnologia LED apresenta-se, de fato, como uma evolução para sistemas de iluminação pública. No caso de instituições públicas federais como a UFERSA, isso vem de encontro com a busca cada vez maior de aumentar a eficiência energética, beneficiando tanto a universidade quando aqueles que a frequentam.

#### *4.3. Estudo de viabilidade econômica e cálculo de custo do projeto proposto*

Dentre os vários aspectos a serem considerados em um estudo de viabilidade econômica, a determinação da vida útil do sistema é de extrema importância. De acordo com informações do fabricante, a lâmpada LED de 106 W do projeto proposto de IP da UFERSA, possui vida útil estimada de 100.000 horas, porém, para esse caso será considerada metade das horas pois algumas unidades podem apresentar defeito ao longo do tempo. Nos estudos aqui descritos, considera-se que as lâmpadas permanecerão ligadas 12 h por dia, que é aproximadamente o tempo que as luminárias permanecem acesas do pôr do sol ao nascer do dia. A partir da Equação 3, é possível estimar a vida útil em anos destas lâmpadas [11].

Vida útil em anos=
$$
\frac{\text{Vida átil da lâmpada (h)}}{\text{Tempo de utilização da lâmpada }(\frac{h}{\text{ano}})} = \frac{50.000}{12*365} \approx 12 \text{ anos.}
$$
 (3)

Para uma operação de 12 horas por dia, a lâmpada LED terá uma vida útil estimada de aproximadamente 12 anos. Uma vez determinadas a vida útil de cada tipo de lâmpada é possível realizar o levantamento de quanto será o impacto nos custos com consumo de energia elétrica no projeto proposto.

Para se ter uma previsão do investimento na substituição da iluminação atual pela projetada, foram determinadas 250 unidades da Luminária 106W Philips SX-LPI106 com preço unitário de R\$ 974,12 totalizando R\$ 243.530,00. Para reduzir o custo, serão reutilizados vários dos componentes como braços de sustentação das luminárias que são compatíveis com a proposta, posteamento, condutores e relés fotoelétricos. Também considerou-se 10% do valor das luminárias para pagamento de mão de obra, totalizando R\$ 24.353,00. Somando essas duas parcelas, tem-se um total de R\$ 267.883,00 de custos.

A partir do investimento relativo para o sistema, é calculado o valor unitário por lâmpada, que é a representação do custo calculado referente a cada luminária instalada de R\$ 1.071,53.

Como foi estimada a vida útil da lâmpada LED em aproximadamente 12 anos, o custo com consumo de energia ativa durante esse período, pode ser estimado através da aplicação da tarifa do kWh praticado pela concessionária local e constante na fatura de consumo de energia do cliente. Para isso, foram consideradas as Tabelas de Tarifas de Preços Finais de Energia Elétrica do Grupo A disponibilizadas pela COSERN, o qual a UFERSA faz parte, do período de julho de 2017 a julho 2018. Com posse desses dados, calculou-se a média dos valores cobrados nos últimos 12 meses de consumo ativo na ponta e fora da ponta. Logo, na Tabela 9 é possível prever os custos com energia elétrica nos próximos anos já considerando todas as alíquotas como ICMS, PIS e COFINS. Será considerada uma taxa no valor final em R\$/kWh de R\$ 0,53016419 de consumo ativo na ponta e R\$ 0,33554025 de consumo ativo fora da ponta com um acréscimo anual da inflação que foi estimada em 4% [13].

*R4EM, v.1, n.1, p. 223-234, 2019*

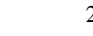

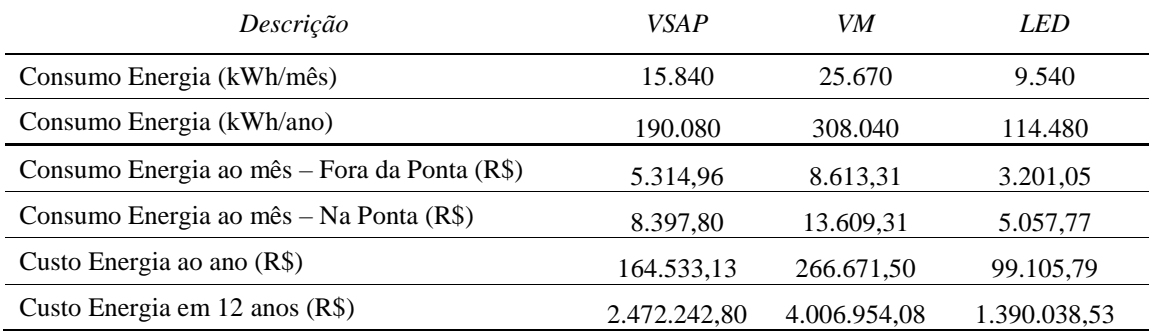

TABELA 8. Estimativa de custo do consumo de energia elétrica das luminárias com VASP, VM e LED. (Autoria própria)

Com as informações mostradas na Tabela 8 é possível fazer uma estimativa do payback, que é o período de retorno do investimento do projeto.

Comparando a utilização de lâmpadas a VSAP com a LED, há uma economia anual de aproximadamente R\$ 65.500,00 e R\$ 1.082.000,00 após 12 anos. Com relação a utilização de lâmpada a VM comparada com a LED, terá uma economia anual de aproximadamente R\$ 168.600,00 e R\$ 2.617.00 ao final de 12 anos.

De acordo com [23], para o cálculo simples do payback, é preciso colocar todos os custos relacionados ao investimento e devem ser incluídos custos com equipamentos, funcionários, despesas administrativas e operacionais relacionadas. Depois, por meio do demonstrativo de resultados, define-se o resultado médio mensal do fluxo de caixa, considerando um determinado período. Com isso, divide-se o investimento inicial por esse resultado e tem-se o payback do projeto, como mostrado na Equação 4.

$$
Payback (meses) = \frac{\text{investimento inicial}}{\text{resultado médio do fluxo de caixa}} \tag{4}
$$

Na situação em que a IP da UFERSA é composta apenas por lâmpadas a VM, o investimento inicial do projeto é R\$ 267.883,00 e o resultado médio mensal do fluxo de caixa é a diferença entre o Custo de Energia ao mês da VM comparada com a LED que é de R\$ 13.963,8. Logo, o payback para esse caso é de aproximadamente 19 meses, ou seja, 1 ano e 7 meses.

No caso da substituição das lâmpadas a VSAP pelas de LED, o resultado médio mensal do fluxo de caixa é de R\$ 5.453,94. Logo, o payback para esse caso é de 49 meses, ou 4 anos aproximadamente.

## 5. CONCLUSÕES

Os estudos realizados neste trabalho constataram que apenas a potência instalada não é necessária para determinar a qualidade de um serviço de IP, mas também fatores como Índice de Reprodução de Cores (IRC), eficiência luminosa, níveis de iluminância e fluxo luminoso. Quando esses aspectos são desconsiderados em um projeto luminotécnico, culminam em um mal aproveitamento da fonte de luz causando desconforto a quem está exposto aquele ambiente por apresentar falta de qualidade na reprodução de cores ou até mesmo baixa iluminância.

Os dados obtidos nos catálogos das luminárias que utilizam LED e as simulações feitas pelo DiaLux mostraram que essa tecnologia apresenta IRC maior que outras lâmpadas, maior vida útil, que resulta em um retorno de investimento mais rápido, redução na manutenção ou troca dessas luminárias, além dos benefícios ambientais. A tecnologia LED já é realidade na IP e cada vez mais cresce a quantidade de dispositivos no mercado, fazendo com que aumente a competitividade.

No tocante à eficiência energética desse estudo, com relação ao consumo de energia ativa e demanda de potência ativa, as luminárias LED apontaram um potencial em torno de 40% menor que a potência demandada pelas lâmpadas de VSAP e aproximadamente 62% menor que as lâmpadas a VM, ou seja, houve uma significativa redução da demanda energética. Como a potência demandada pelas luminárias LED é menor do que as lâmpadas de alta pressão, no trecho estudado obteve-se uma economia de consumo de energia ativa estimada em 6,3 MWh por mês, ou 75,6 MWh por ano, caso sejam comparadas com as lâmpadas a VSAP e 16,13 MWh por mês, ou 193,56 MWh por ano quando comparada com as de VM. Outro ponto interessante

observado é a diminuição de demanda de potência ativa em horário de ponta, pois a iluminação pública entra em funcionamento exatamente neste horário, o que traz benefícios econômicos nos custos dos insumos de energia elétrica da Universidade, e incorpora, de certa forma, maior alívio para o sistema elétrico.

Como foi mostrado, houve economia com o custo da energia elétrica e aumento da vida útil das luminárias, que é de 32.000 hs para as lâmpadas de VSAP e 15.000 hs para as de VM, o que implica diretamente no montante do recurso financeiro a ser investido. Para o pior caso, fazendo a substituição de todas as lâmpadas a VSAP pelas LED, estipulou-se um payback de aproximadamente 4 anos, devido a grande diferença de consumo ativo dessa tecnologia. Dessa forma, as luminárias para iluminação pública com tecnologia LED, mostraramse viáveis e com retorno financeiro favorável (retorno de investimento a partir do quarto ano da sua utilização) no contexto da viabilidade econômica e da eficiência energética, apresentando resultados favoráveis para um futuro projeto de iluminação pública implementado na UFERSA.

Como sugestão para futuros trabalhos, recomenda-se fazer uma avaliação do impacto na qualidade da energia elétrica com a substituição do sistema de iluminação pública e um estudo mais aprofundado e detalhado de viabilidade econômica e cálculo de relação custo benefício do projeto proposto.

#### REFERÊNCIAS

[1] MINISTÉRIO DE MINAS E ENERGIA - MME. "Plano Nacional de Eficiência Energética – Premissas Básicas." 2010. 156 f.

[2] EMPRESA DE PESQUISA ENERGÉTICA – EPE. "Balanço Energético Nacional 2018. Relatório Síntese (Ano base 2017)." Rio de Janeiro – RJ. 2018.

[3] ELETROBRAS/PROCEL. "Programa Nacional de Conservação de Energia Elétrica. Resultados do PROCEL." Rio de Janeiro, 2008

[4] AGÊNCIA NACIONAL DE ENERGIA ELÉTRICA – ANEEL. "Resolução Normativa Nº 414, de 9 de Setembro de 2010".

[5] ASSOCIAÇÃO BRASILEIRA DE NORMAS TÉCNICAS - ABNT. "Iluminação pública. NBR 5101." Rio de Janeiro, 2012, 35p MME –

[6] DAMBISKI, L. P. "Aplicação do Programa Nacional De Iluminação Pública Eficiente (Procel-Reluz)". Trabalho de conclusão de curso do curso de Engenharia Elétrica da Universidade Federal do Paraná, Curitiba, PR. Dez. 2017.

[7] MUNDO ELÉTRICA. "Relé Fotoelétrico. O que é e como instalar." Disponível em:  $\langle$ https://www.mundodaeletrica.com.br/rele-fotoeletrico-o-que-e-e-como-instalar/>. Acesso em 21 ago. 2018.

[8] COSERN. "Projeto de Rede de Distribuição de Iluminação Pública - NOR.DISTRIBU-ENGE-0025". Disponível em: < http://servicos.cosern.com.br/residencial-rural/Pages/Informa%C3%A7%C3%B5es/normase-padroes.aspx>. Acesso em 20 ago. 2018.

[9] EMPALUX. "Catálogo Anual". Disponível em: <http://www.empalux.com.br/catalogo\_empalux.pdf>. Acesso em: 18 ago. 2018.

[10] AVANT. "Catálogo Vapor de Sódio". Dosponível em: <http://avantlux.com.br/produtos/pdf/lampadavapor-de-sodio-tubular-avant.pdf>. Acesso em: 18 ago. 2018.

[11] ASCURRA, R. E. "Eficiência Elétrica em Iluminação Pública Utilizando Tecnologia LED: um Estudo de Caso." Trabalho de Conclusão de Curso apresentado ao Programa de Pós-Graduação em Engenharia de Edificações e Ambiental da Universidade Federal de Mato Grosso, Cuiabá – MT. Set. 2013.

[12] SX LIGHTING. "Catálogo Luminária Pública 106W – SX-LPI106". Disponível em: <http://sxlighting.com.br/wp-content/uploads/2018/04/106-W-4.pdf>. Acesso em: 17 ago. 2018.

[13] SAIA DO LUGAR. "Payback: O que é e como calcular o da sua empresa." Disponível em: < http://saiadolugar.com.br/payback/>. Acesso em: 29 ago. 2018.

[14] DIALUX - DIAL. "Relatórios de luminotécnica." Versão Evo 8. 2018.

[15] BANCO CENTRAL DO BRASIL. "Resolução Nº 4.671". 26 jun. 2018.

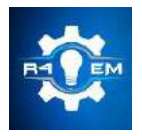

Universidade Federal Rural do Semi-árido Revista Eletrônica de Engenharia Elétrica e Engenharia Mecânica ISSN 2763-5325

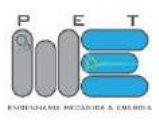

*Artigo*

# **Influência do tempo de recozimento sobre a recristralização e tenacidade ao impacto de um aço baixo carbono.**

**Dyana Alves de Oliveira [1], Francisco Edson Nogueira Fraga [2]** 

[1] Universidade Federal Rural do Semi-árido; dyanaalvesoliveira@gmail.com [2] Universidade Federal Rural do Semi-árido; nfraga@ufersa.edu.br *Recebido: 07/06/2019; Aceito: 09/08/2019; Publicado: 07/10/2019.*

*Resumo:* Nesse trabalho foi avaliada a influência do tempo de tratamento térmico sobre a microestrutura e propriedades mecânicas de uma barra chata encruada de aço baixo carbono. As amostras foram submetidas ao tratamento térmico de recozimento, a 900 °C, em períodos distintos, de uma hora, duas horas e três horas. As mudanças microestruturais foram analisadas através de microscopia óptica, as alterações na dureza e tenacidade do aço foram medidas através de ensaios mecânicos de dureza e Charpy respectivamente. Os resultados dos ensaios mecânicos mostram redução na dureza em função do aumento de tempo recozimento e também diminuição da tenacidade ao impacto. Essas alterações nas propriedades mecânicas mensuradas foram atribuídas, ambas, ao crescimento de grão em função do tempo de tratamento térmico de recozimento. Complementarmente, as seções fraturadas dos corpos de prova Charpy foram analisadas por microscopia eletrônica de varredura – MEV. Observou-se que a amostra encruada, que tem menor tamanho de grão em relação as outras, apresentou fratura frágil; enquanto as amostras que passaram por tratamento térmico apresentaram fratura dúctil-frágil.

*Palavras-chave:* Aço baixo carbono; tenacidade ao impacto; dureza; tamanho de grão; fratura frágil.

# 1. INTRODUÇÃO

urante décadas, vem-se utilizando da técnica de laminação – a frio ou a quente – para as mais diversas aplicações na indústria, uma delas é a confecção de barras chatas de aço. Nesse processo, ocorrerão algumas mudanças microestruturais, tais como a mudança das propriedades morfológicas do grão, bem como a mudança em sua orientação, agora adquirindo uma orientação preferencial, a fração volumétrica de área dos contornos de grão aumentará, assim como aumentarão os defeitos puntiformes e discordâncias por unidade de volume. Esses últimos servem como barreira para conter a propagação de deslizamentos de discordâncias ou outros defeitos. A laminação gera tensões internas devido as distorções promovidas na rede cristalina do material. Com isso, obtêm-se uma elevação nos valores de dureza, ocasionada pela interação entre os planos de deslizamento e os contornos de grão. Em contrapartida, o material perderá parte de sua ductilidade e capacidade de absorção de energia por impacto. Durante esse processo, devido o atrito entre a superfície da peça e os cilindros de laminação, parte da energia será dissipada na forma de calor [13,20-21]. D

O material encruado possuirá uma dureza mais elevada, que, para algumas aplicações na indústria não é desejável. Em decorrência disso, utilizam-se tratamentos térmicos para diminuir a dureza do material, como o recozimento. Esse tratamento diminuirá a energia de deformação armazenada, de modo que ocorrerá um rearranjo em sua microestrutura, bem como a eliminação dos defeitos cristalinos. Além disso, haverá uma melhoria na usinabilidade do material. Também ocorrerá a recristalização e ajustes no tamanho de grão, que, dependendo do tempo e temperatura a qual o material será submetido, poderá ocorrer o crescimento de grão, etc. [13,20].

O crescimento de grão promove um aumento na tenacidade do material, entretanto, ela é fortemente influenciada por fatores morfológicos dos grãos. Assim, quando o material for submetido a cargas externas,

poderá apresentar fraturas do tipo dúctil ou frágil. Na fratura frágil, a energia necessária para propagar a trinca é geralmente baixa. Já na fratura dúctil, ocorre uma apreciável deformação plástica antes e durante a propagação da trinca. Esse último tipo de fratura absorve grande parte da energia necessária para movimentar e multiplicar as discordâncias no material. Os concentradores de tensão fazem com que a tenacidade do componente seja reduzida, mesmo com mecanismo de fratura dúctil [10-11,16].

O presente artigo tem por objetivo analisar a influência do tempo de tratamento térmico de recozimento sobre a microestrutura, dureza e tenacidade. Bem como, observar qual o tipo de fratura que o material apresenta quando submetido ao tratamento térmico de recozimento pleno em períodos distintos. Para o tal, fez-se o uso de um aço baixo carbono laminado, hipoeutetóide, adquirido no mercado local e posteriormente submetido a tratamentos térmicos de recozimento.

#### *1.1. Aço Carbono*

Nos aços, o teor de carbono presente em sua estrutura cristalina limita-se até 2,11%p. A dissolução do carbono no ferro em temperatura ambiente é relativamente baixa, de modo que com o aumento da temperatura, mais carbono poderá ser dissolvido, pois a estrutura cristalina do ferro, em determinada temperatura, passa de CCC (ferro α – fase ferrita) para CFC (ferro γ – fase austenita). Os aços com teores de carbono até 0,77%p, são denominados hipoeutetóides [7].

Ao se adicionar átomos de soluto no aço, no caso o carbono, promove-se uma alteração nas propriedades mecânicas, como o aumento da resistência e da dureza. Essa adição de soluto também facilitará as transformações de fase quando o aço for submetido a tratamentos térmicos [10].

Os contornos de grão funcionam como barreiras para impedir o movimento das discordâncias ou outros defeitos cristalinos. "Os átomos de soluto têm mais influência na resistência de atrito para o movimento das discordâncias" [10]. Os átomos de soluto segregam-se em contornos de grão, falhas de empilhamento, discordâncias, etc. Quanto mais átomos de soluto forem adicionados, maior será a tensão de escoamento [10].

"Os limites entre os grãos num agregado policristalino constituem-se em regiões cristalinas perturbadas de somente alguns diâmetros atômicos de magnitude radial" [10]. Desse modo, cada grão possuirá uma direção cristalina diferente daqueles outros de baixo ângulo (ou subcontornos) [10,20] .

#### *1.2. Tratamento Térmico de Recozimento*

Os tratamentos térmicos têm por objetivo a realização de mudanças na microestrutura e nas propriedades mecânicas dos materiais. A maioria dos tratamentos para aços consiste em aquecer o produto até determinada temperatura para que ocorra a austinetização do produto por completo. O fator principal, que caracterizará cada tratamento, em sua maioria, será a taxa de resfriamento e em que meio o material será resfriado, pois através dessa taxa podemos determinar a fase que o material apresentará ao final do tratamento [7-8,20].

"O recozimento visa reduzir a dureza do aço, aumentar a usinabilidade, facilitar o trabalho a frio ou atingir a microestrutura ou as propriedades desejadas" [20]. Quanto maior a energia térmica absorvida pela amostra durante o recozimento, mais significativa será a redução da microdureza e da resistência do material. Isso ocorre porque quando se aumenta a temperatura do aço, suas moléculas ficarão excitadas dando início aos processos de recuperação e recristalização do material. Com o passar do tempo, a energia contida nos contornos de grão poderá atuar como potencial termodinâmico para que ocorra o crescimento dos grãos. Assim, o aumento do tempo de recozimento em conjunto com a elevação da temperatura, diminui o tempo de recristalização do aço e a fração de volume da amostra recristalizada [1,9,13,19-20]. Logo, os grãos de ferrita que antes estavam alongados, devido a laminação, tornam-se grãos equiaxiais durante a recristalização, bem como a fração dessa fase aumenta [14].

O tratamento térmico de recozimento pode se classificar em:

Recozimento pleno: o aço é aquecido 50 °C acima do limite superior da zona crítica. Para o caso dos aços hipoeutetóides, esse aquecimento ocorre acima da linha A\_3. O produto desse tratamento é um aço com microestrutura com ferrita e perlita. Quanto maior for a temperatura de austenitização, durante um determinado tempo, mais homogênea será a microestrutura, no caso perlítica. Para austenitização em temperaturas mais baixas, a microestrutura será mais heterogênea, a qual favorecerá a nucleação ou crescimento de carbonetos não dissolvidos em regiões com mais teor de carbono. De modo que em algumas regiões a fase cementita estará mais presente [7-8,20].

Recozimento subcrítico: seu principal objetivo é recuperar a ductilidade que foi perdida durante o processo mecânico de trabalho a frio. Esse tratamento promove a recuperação e recristalização da fase encruada. Em geral, sua faixa de aquecimento é abaixo da zona crítica, entre 600 e 680°C, seguida de resfriamento em ar [7- 8,20]. "O aumento de temperatura nestes tratamentos é suficiente para reduzir o limite de escoamento do material ou permitir a deformação por fluência, de modo que as tensões residuais são aliviadas através da deformação plástica" [20].

Esferoidização: seu principal objetivo é melhorar a usinabilidade dos aços através da formação de uma microestrutura globular. É feito através de aquecimento acima ou abaixo da zona crítica, e logo em seguida resfriamento. Podendo ocorrer aquecimento e resfriamento alternados [7-8,20].

Recozimento em caixa: consiste em aquecer o aço, geralmente entre 600 a 700 ºC, para que não ocorra a oxidação da superfície em decorrência do contato com o meio ao qual estaria sendo exposto. Utiliza-se grandes lotes de peça [7-8,20].

#### *1.3. Encruamento*

Ao se promover uma deformação plástica em um metal, ocorrerá uma variação em seu volume. Essa deformação pode ocorrer através de difusão, maclação mecânica, transformações de fase ou através da movimentação de discordâncias, sendo esta última a que mais contribui para que ocorra o aumento da energia interna do material. Em alguns policristais, essa deformação pode ocorrer em decorrência da movimentação dos contornos de grão por fluência [15].

Grande parte da energia introduzida através desse processo é dissipada em forma de calor, e a outra parte será armazenada no material em forma de defeitos cristalinos. Em um policristal, ocorrerão algumas mudanças tais como: uma alteração na orientação dos grãos, os quais tenderão a orientar-se em uma direção preferencial; haverá uma mudança nos formatos dos grãos, a quantidade de áreas de contorno de grão por unidade de volume, bem como a quantidade de defeitos puntiformes e discordâncias por unidade de volume aumentará [15].

"A densidade e distribuição de defeitos gerados na deformação plástica dependem de fatores tais como: estrutura cristalina do metal; temperatura, quantidade e velocidade de deformação; pureza do metal e sua energia de defeito por empilhamento" [15].

A área dos contornos de grão por unidade de volume aumentará, devido a deformação promovida ao material. Com isso, aumenta-se também a área de contato com os defeitos, como as discordâncias, cuja movimentação será restringida, aumentando a dureza. A morfologia dos grãos será alterada, de modo que os mesmos ficarão mais alongados [10,13,20].

#### *1.4. Recuperação, Recristalização, Nucleação e Crescimento de Grão*

Na recuperação ocorre uma restauração parcial das propriedades mecânicas do material, as quais foram modificadas durante algum processo de deformação. Com isso, ocorre a aniquilação dos interstícios e lacunas presentes no material, bem como a aniquilação e rearranjo de discordâncias com sinais opostos. Também ocorrerá uma migração de defeitos puntiformes e das discordâncias na direção dos contornos de grão, assim como haverá a formação de subgrãos. Ocorrerá uma diminuição da energia interna proveniente dos defeitos presentes no material [6,15].

A recristalização trata-se de um processo no qual haverá uma transformação de fase por meio da nucleação e crescimento de grão. Ocorre uma diminuição da energia armazenada, decorrente de um processo de deformação, bem como haverá um rearranjo e eliminação de defeitos cristalinos, e ocorrerão mudanças na microestrutura do material. "Acredita-se que os átomos de impurezas segregam-se preferencialmente para, e interagem com esses contornos de grão recristalizados, de forma a diminuir suas mobilidades (isto é, dos contornos de grão), isso resulta em uma diminuição na taxa de recristalização e aumenta a temperatura de recristalização" [6]. O aumento da temperatura de recozimento diminui o tempo de recristalização [6,15].

A nucleação é caracterizada por ser o início do processo de recristalização. Os núcleos formados são regiões isentas de defeitos, devido o rearranjo de discordâncias e outros defeitos. Assim, essa região possui uma baixa densidade de defeitos cristalinos. Os núcleos passam a existir no processo de deformação, o qual fará com que o material se apresente em seu estado encruado, com algumas regiões heterogêneas, as quais favorecerão a formação de bandas de transição e cisalhamento, locais propícios para a formação de pré-núcleos, regiões com altas diferenças de orientação [6,15].

O crescimento de grão ocorre após o término do processo de recristalização. De modo que, esse crescimento pode ocorrer de forma contínua, havendo um aumento contínuo do tamanho médio do grão, e de

forma descontínua, havendo um crescimento acentuado apenas em alguns grãos. O crescimento dos grãos irá promover uma diminuição da área dos contornos por unidade de volume, e os contornos migrarão no sentido oposto ao seu centro de curvatura na recristalização. A curvatura desses contornos promove uma diferença de potencial química, favorecendo o deslocamento dos átomos através dos contornos de grão. Logo, alguns grãos ficarão maiores que outros devido a migração desses átomos de um grão para outro [6,15].

Então, quanto maior o tempo que a amostra permanecer na temperatura escolhida para o tratamento térmico, maior será o tamanho do grão. Um tempo demasiadamente longo poderá promover oxidação ou descarbonetação no material. E, quanto menor a temperatura para promover a austenização, a austenita será mais heterogênea, favorecendo a nucleação de carbonetos em regiões onde se tem uma maior concentração de átomos de carbono, assim como pode promover o crescimento dos carbonetos dissolvidos presentes no material. Inicialmente esses carbonetos não serão distribuídos uniformemente, e ao decorrer do tratamento se alinharão na direção de laminação. Quanto maior o tamanho do grão, maiores serão as chances do grão apresentar uma maior quantidade de carbono em seu interior. Entretanto, se os grãos forem pequenos, os átomos de carbono, bem como os carbonetos, tenderão a segregarem-se nos contornos de grão [6-7,13,15,20].

# *1.5. Fratura*

"Fratura é a separação ou fragmentação de um corpo sólido em duas ou mais partes, sob a ação de uma tensão" [10]. A fratura é gerada através da formação de trincas, as quais serão propagadas ao longo do material. Existem dois principais tipos de fratura: dúctil e frágil [10].

A fratura dúctil é caracterizada por apresentar uma apreciável deformação antes de sua ruptura, quando o material for submetido a uma tensão. A deformação do material é iniciada por um empescoçamento. A princípio, ocorre formação de pequenas cavidades esféricas e microvazios, os quais aumentarão de tamanho até a formação de uma trinca que se propagará ao longo material até que ocorra a sua ruptura [6,10]. "A região interna central da superfície tem uma aparência irregular fibrosa" [6] característica de fraturas dúcteis.

A fratura frágil é caracterizada por ter uma rápida propagação de trinca sem nenhuma deformação macroscópica e nenhuma deformação microscópica apreciável. A propagação da trica é aproximadamente perpendicular à direção de aplicação de uma tensão. As trincas podem se propagar através dos grãos, denominando-se fratura transgranular, e podem se propagar ao longo dos contornos de grão, denominando-se fratura granular [6,10].

Todo material apresenta um comportamento característico quando é submetido a tensões, de forma que poderá apresentar uma zona elástica, onde toda a deformação promovida será revertida, ou não. Ao término da região elástica, o material começa a se deformar plasticamente, de modo que em uma determinada tensão aplicada ocorrerá o rompimento. Quando esse material possui defeitos ou trincas microscópicas, em sua superfície ou em seu interior, a tensão aplicada será amplificada ou concentrada nas regiões que possuem esses defeitos [6,10]. "A amplificação da tensão não está restrita a esses defeitos microscópicos; ela também pode ocorrer em descontinuidades internas macroscópicas (por exemplo, vazios ou inclusões), em arestas vivas, arranhões e entalhes" [6].

# 2. MATERIAIS E MÉTODOS

O material utilizado nesse trabalho foi uma barra chata laminada de aço carbono SAE 1020 com dimensões de 3" x 1/2", obtidas no comércio local. Dessa barra, obteve-se quatro amostras, das quais três foram recozidas a 900°C em períodos distintos, uma hora, duas horas e três horas. Em seguida, as amostras foram resfriadas em ar calmo. Foi utilizada a norma da ASTM E23-02 para a realização do ensaio Charpy.

Avaliou-se quatro condições: material encruado e à temperatura ambiente; material recozido durante uma hora e à temperatura ambiente; material recozido durante duas horas e à temperatura ambiente; material recozido durante três horas e à temperatura ambiente. Foram confeccionados cinco corpos de prova para cada condição, totalizando vinte corpos de prova.

Os ensaios de impacto foram realizados em uma máquina de ensaio Charpy do fabricante Time Group INC®. modelo JB-W300A, utilizando um martelo pendular de 300 J, com o corpo de prova em apoio simples.

Foram analisadas as imagens da fratura dos corpos de prova do ensaio de impacto, através do Microscópio Eletrônico de Varredura VEGA® 3LMU.

As amostras foram preparadas metalograficamente de maneira convencional. Foram lixadas e em seguida foram polidas com alumina. Realizou-se o ataque químico com nital à 2% por 10 segundos. As imagens de

microestrutura foram obtidas em um microscópio óptico e lentes ópticas do fabricante Olympus Corporation®, modelo GX51 e SC30 respectivamente.

A partir das imagens obtidas no microscópio óptico, foi determinado o tamanho de grão de acordo com a norma ASTM E112-13, em função dos tempos de tratamento térmico, bem como constatação do material em estudo. Para isso, foi utilizado o software AutoCAD® (licença para estudante). A imagem foi exportada em sua escala para o programa, e utilizou-se o comando "circle" para desenhar um círculo na imagem, em conformidade com as dimensões estipuladas em norma e de acordo com a escala da imagem. A contagem dos grãos foi feita manualmente.

Os ensaios de dureza foram realizados no durômetro Mitutoyo® HR-300. Foram realizadas quinze medições de dureza para cada amostra, de acordo com a norma ASTM E18-19.

#### 3. RESULTADOS E DISCUSSÃO

# *3.1. Microestruturas*

Foram obtidas imagens no microscópio óptico das quatro amostras, para se fazer a análise da microestrutura do material. A partir delas, observou-se as mudanças na morfologia dos grãos para relacionar com as mudanças nas propriedades mecânicas do material. Obteve-se o tamanho de grão de cada amostra, como pode ser observado na Tabela 1.

A microestrutura do aço apresentou mudanças quando foi submetido a um tratamento térmico de recozimento pleno. De modo que a microestrutura resultante desse processo é ferrita e perlita, pois o resfriamento promovido nesse tratamento é lento, favorecendo assim a sua formação.

Inicialmente, como observado na micrografia da Figura 1 a), o aço está em seu estado encruado, apresentando grãos alongados e menores devido seu processo de fabricação. Com a promoção do tratamento térmico, a microestrutura será recristalizada. De modo que com uma hora de tratamento, os grãos de ferrita aumentaram, tornando-se ligeiramente esferoidizados, Figura 1 b). Com duas e três horas de tratamento, os grãos de perlita começaram a aumentar de tamanho devido a migração dos átomos de carbono, e foi distribuída de forma mais homogênea ao longo do material, Figuras 1 c) e d). As amostras reagiram de modo semelhante à observada em outro estudo [12], no qual a microestrutura se apresentou homogênea em toda a região, com redução dos grãos de perlita, que se apresentaram parcialmente de forma esferoidizada, e um aumento dos grãos de ferrita.

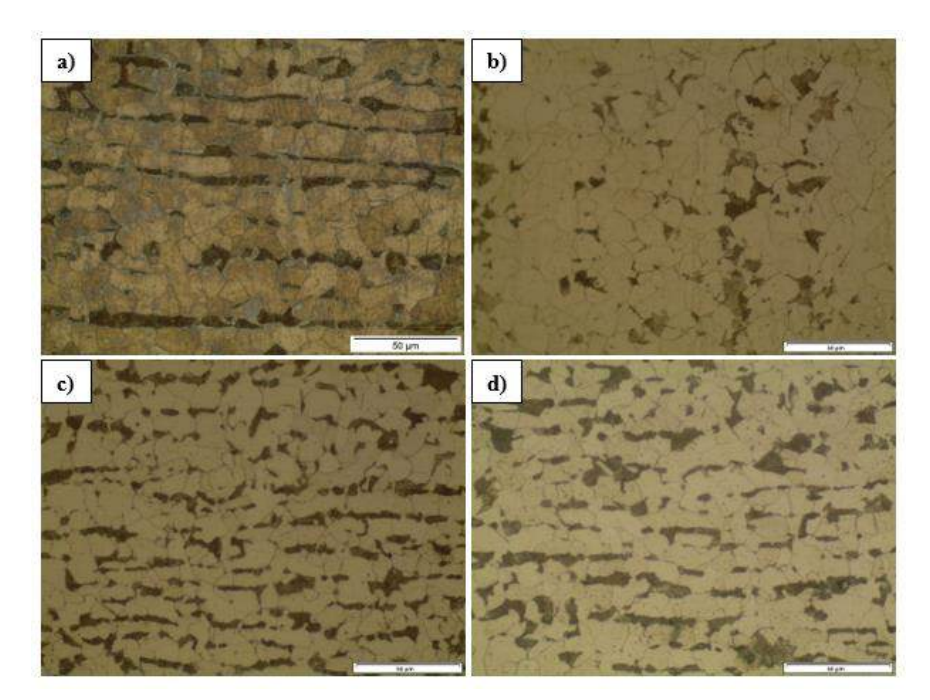

FIGURA 1. Fotomicrografias, com aumento de 500x, das amostras: a) encruada, b), c) e d) recozidas respectivamente por 1 hora, 2 horas e 3 horas. (Autoria própria)

## *3.2. Ensaios de Dureza*

A tabela a seguir mostram os valores obtidos nos ensaios mecânicos e na análise microestrutural das quatro amostras.

| Amostra     | Dureza (HRB)     | Energia de Impacto $(J)$ | Tamanho de Grão (µm) |
|-------------|------------------|--------------------------|----------------------|
| Encruada    | $76.17 \pm 1.41$ | $56 \pm 10.5$            | $12.78 \pm 0.91$     |
| Recozida 1h | $72,74 \pm 1,15$ | $105 \pm 4.4$            | $14,60 \pm 1,30$     |
| Recozida 2h | $72.26 \pm 0.31$ | $112 \pm 2.8$            | $15.25 \pm 1.13$     |
| Recozida 3h | $70.96 \pm 0.80$ | $200 \pm 7.9$            | $16,65 \pm 1,30$     |

TABELA 1. Valores das propriedades mecânicas e do tamanho de grão do aço SAE 1020 (Autoria própria)

De acordo com os dados apresentados na Tabela 1, os valores de dureza diminuem com o tempo de recozimento. De modo que, quando o aço está na condição de encruado, sua dureza possui um valor de 76,17 HRB, enquanto com uma hora de recozimento seu valor diminui para 72,74 HRB, com duas horas para 72,26 HRB e com três horas para 70,96 HRB. Isso ocorre porque durante o recozimento, ocorre a recristalização do material e posteriormente o crescimento de grãos. Esse crescimento de grãos, faz com que ocorra redução de dureza do material. Pois, o material apresentará uma menor área de contornos de grão por unidade de volume, diminuindo assim a área na qual as discordâncias serão retidas.

Observando a micrografia, Figura 1, podemos notar que com uma hora de recozimento se promoveu o crescimento dos grãos de ferrita, e nota-se uma heterogeneidade na distribuição dos grãos de perlita ao longo da peça. Isso ocorreu porque quando se promove a deformação no aço, tanto os carbonetos quanto as fases contendo carbono em sua composição são distribuídas de acordo com a direção de laminação. Com duas horas de recozimento ocorreu uma homogeneização na microestrutura, de forma que os grãos de perlita aumentaram seu tamanho, devido a migração dos átomos de carbono de um grão para o outro, e foram distribuídos de forma uniforme ao longo da peça. A perlita é uma fase bastante dúctil e apresenta índices de durezas bem inferiores a outras fases, como bainita, martensita e cementita. Com três horas ocorreu o crescimento dos grãos de perlita, o que faz com que a dureza diminua ainda mais.

As amostras reagiram de maneira semelhante à observada em outro estudo [18], onde a dureza do material diminuiu com o tratamento térmico de recozimento, devido um aumento no tamanho de grão de ferrita, a qual tem dureza inferior à perlita.

# *3.3. Ensaios de Impacto Charpy*

Observando a Tabela 1, podemos notar que o recozimento promoveu ao material um aumento da sua tenacidade ao impacto. Quanto maior o tempo de permanência do material a temperatura de 900°C, maior será o tamanho de grão do material. De forma que, o crescimento dos grãos, promoveram um aumento na ductilidade do material. Logo, o material necessitou absorver uma maior quantidade de energia (ao impacto) para fraturar. Consequentemente, maior foi a deformação promovida antes da ruptura, em decorrência do aumento da ductilidade. A energia de impacto absorvida pelo material foi dissipada, podendo ter se apresentado tanto em forma de calor quanto na forma de deformação plástica, esta última foi promovida ao material até a sua ruptura.

A Figura 2 apresenta os valores das médias e desvios padrões da tenacidade ao impacto, obtidas durante o ensaio Charpy, em função dos tempos de tratamento térmico de recozimento das amostras. A Figura 2 foi elaborada com o intuito de facilitar a visualização dos dados apresentados na Tabela 1.

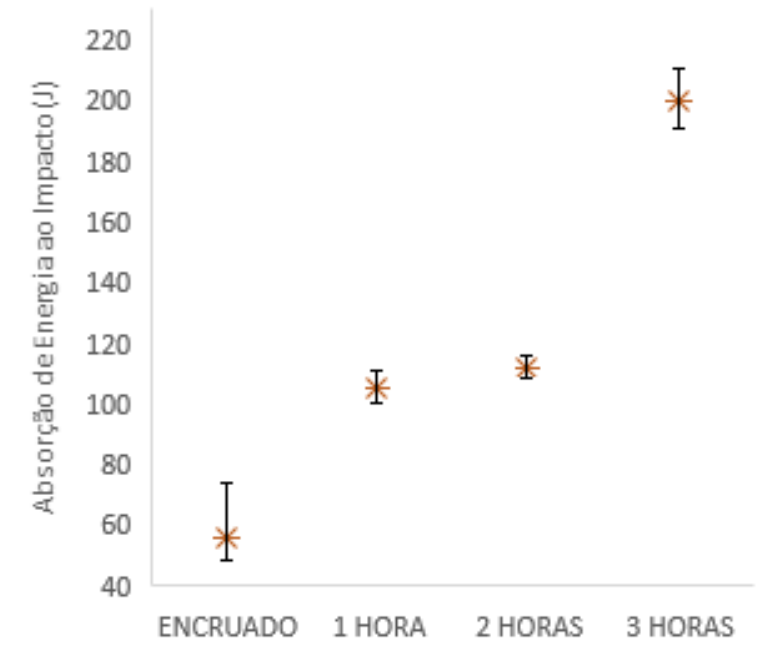

FIGURA 2. Gráfico das médias e desvios padrões da tenacidade ao impacto das amostras: encruada e recozidas durante uma hora, duas horas e três horas. (Autoria própria)

Como pode ser observado na Tabela 1, ocorreu a alteração do tamanho de grão em função do tempo de tratamento térmico, de 11,78 μm para 16,65 μm. Comparando os dados da Tabela 1 com a Figura 2, observouse que ocorreu um aumento significativo na absorção de energia ao impacto entre o material encruado e o material recozido durante uma hora. Em contrapartida, entre uma hora e duas horas não houve um aumento considerável na absorção de energia, assim como em seu tamanho de grão. Entre duas e três horas de recozimento, ocorreu um aumento na absorção de energia ao impacto. Provavelmente o grão recristalizou, e em seguida ocorreu o seu crescimento. Entretanto, essa alteração no tamanho de grão, em função do tempo de tratamento térmico, não foi suficiente para caracterizar um crescimento de grão acentuado a ponto de comprometer a tenacidade ao impacto

As amostras reagiram de maneira semelhante à observada em outro estudo [16] no qual realizou-se o mesmo ensaio com uma máquina de ensaio Charpy, modelo JB-W300 A, usando um martelo pendular de 300 (J), com o corpo de prova em apoio simples com as medidas segundo a norma ASTM E23-94a e mostrou que o material aumentou sua capacidade de absorção de energia ao impacto com o tratamento térmico de recozimento.

#### *3.4. Microscopia Eletrônica de Varredura*

Foram obtidas imagens no Microscópio Eletrônico de Varredura (MEV) das quatro amostras, para se fazer a análise da fratura do material, ocasionada no ensaio de impacto. A partir delas, é possível analisar com precisão o tipo de fratura do material, e por qual mecanismo a fratura se propagou.

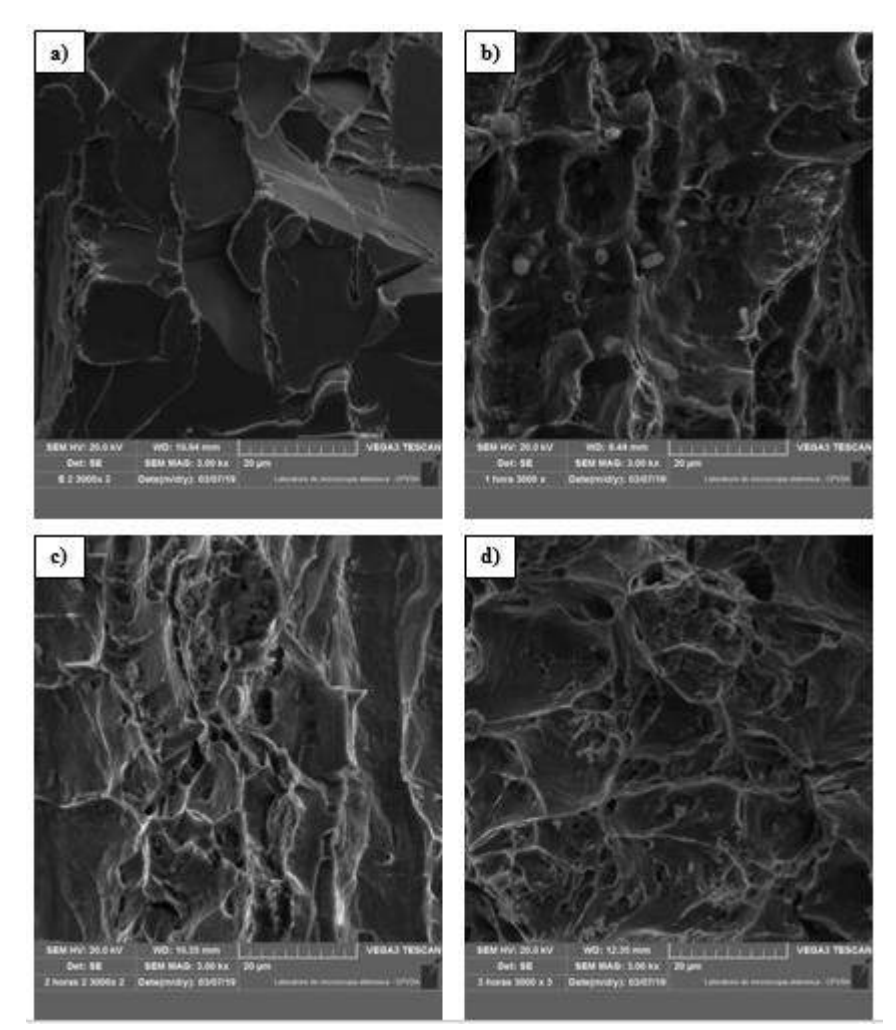

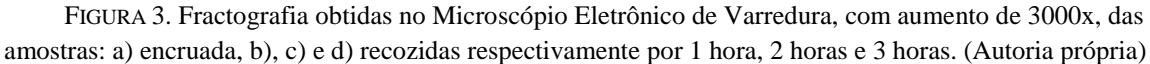

A fratura na Figura 3 a) ocorreu de forma frágil, ou seja, não ocorreu uma deformação plástica significativa. O material é caracterizado por apresentar facetas de clivagem com numerosos platôs, com alto grau de perfeição geométrica e refletividade, bem como "marcas de rios" em decorrência do crescimento das trincas em dois ou mais planos cristalográficos paralelos. Além do mecanismo de fratura por clivagem, o material apresentou o mecanismo de fratura intergranular.

Nas Figura 3 b), c) e d), que foram tratadas termicamente, apresentaram fratura dúctil-frágil. Observou-se um aumento na ductilidade do material, que também pode ser observado na Tabela 1 com o aumento da capacidade de absorção de energia de impacto. De forma que, a microestrutura de ferrita com uma pequena quantidade de perlita, que foi obtida, favoreceu o aparecimento de vazios, o que leva a obtenção de uma microcavidade mais profunda na região fraturada. Essas microcavidades apresentam-se na forma de vazios (dimples) de aspecto equiaxial. Logo, quanto maior o tempo de recozimento, maior será a capacidade do material sofrer deformação plástica, assim como maior será o gasto energético para romper o material, como podemos observar na Tabela 1.

As amostras reagiram de maneira semelhante à observada em outro estudo [18] no qual as amostras foram submetidas ao ensaio Charpy, e foi avaliado o tipo de fratura no qual o material apresentou. Analisou-se que com o aumento da temperatura, o material apresentou fratura dúctil, pois houve um aumento na tenacidade do material.

# 4. CONCLUSÕES

O tratamento térmico realizado favoreceu o crescimento dos grãos, aumentando a capacidade de absorção de energia ao impacto do material, quando comparamos a amostra encruada com as recozidas. Quanto maior o

tempo de recozimento, maior será o tamanho de grão do material. Em contrapartida, quanto maior o tempo de recozimento, menor será a dureza do material.

A amostra que não passou por tratamento térmico de recozimento apresentou uma fratura frágil, que requer uma baixa quantidade de energia para a propagação da trinca, caracterizada por mecanismos de fratura por clivagem e intergranular.

As amostras que passaram pelo tratamento térmico de recozimento apresentaram uma fratura dúctil-frágil, em decorrência do crescimento de grãos de ferrita e perlita, tornando o material mais dúctil. Isso pode ser observado devido o aparecimento de dimples na superfície do material.

Provavelmente, ocorreu a recristalização dos grãos durante o tratamento térmico de recozimento, e em seguida o seu crescimento, o qual não foi suficiente para comprometer a tenacidade ao impacto do material. Não obstante, observou-se o oposto. A recristalização observada promoveu um aumento significativo da tenacidade ao impacto.

# REFERÊNCIAS

[1] AKBARI, E.; KARIMI TAHERI, K.; KARIMI TAHERI, A. The Effect of Prestrain Temperature on Kinetics of Static Recrystallization, Microstructure Evolution, and Mechanical Properties of Low Carbon Steel. Journal of Materials Engineering and Performance, v. 27, n. 5, p. 2049–2059, 2018.

[2] ANDERSON, Ted L. Fracture mechanics: fundamentals and applications. Boca Raton: CRC press; 1995.

[3] ASTM E112-13, Standard Test Methods for Determining Average Grain Size, ASTM International, West Conshohocken, PA, 2013.

[4] ASTM E18-19, Standard Test Methods for Rockwell Hardness of Metallic Materials, ASTM International, West Conshohocken, PA, 2019.

[5] ASTM E23-02, Standard Test Methods for Notched Bar Impact Testing of Metallic Materials, ASTM International, West Conshohocken, PA, 2002.

[6] CALLISTER, William D. Jr. Ciência e Engenharia de Materiais: Uma Introdução. 8. ed. Rio de Janeiro: LTC, 2012.

[7] CHIAVERINI, Vicente. Aços e Ferros fundidos. 7. ed. São Paulo: Associação Brasileira de Metalurgia e Materiais, 1996.

[8] CHIAVERINI, Vicente. Tecnologia Mecânica. Vol. III. 2. ed. São Paulo: McGraw-Hill Ltda., 1986.

[9] D. DONG et al. Microstructure and texture evolution during recrystallization of low-carbon steel sheets. Journal of Iron and Steel Research International, v. 24, n. 1, p. 84–90, 2017.

[10] DIETER, George E. et al. Metalurgia Mecânica. 2 ed. Rio de Janeiro: Guanabara Koogan, 2012.

[11] EMYGDIO, Guilherme Zeemann Pinho. Relação Microestrutura x Tenacidade ao Impacto de Flanges Forjados de Aço C-Mn para Trabalho em Baixas Temperaturas e Efeitos de Tratamentos Térmicos. 2012. 66 f. Projeto de Graduação – Universidade Federal do Rio de Janeiro, Rio de Janeiro, 2012.

[12] FREITAS, Bruno M. et. al. Microestrutura e microdureza do aço sae 1020 em diferentes tratamentos térmicos. In: SEMANA OFICIAL DA ENGENHARIA E DA AGRONOMIA, 72., 2016, Foz do Iguaçu. Anais eletrônicos... Foz do Iguaçu: CONTECC, 2016. Disponível em: < http://www.confea.org.br/media/contecc2016/mecanica/microestrutura%20e%20microdureza%20do%20a%C 3%A7o%20sae%201020%20em%20diferentes%20tratamentos%20t%C3%A9rmicos.pdf >. Acesso em: 30 de jan. 2019.

[13] KUANG, C. FU et al. Effect of Continuous Annealing on Microstructure and Bake Hardening Behavior of Low Carbon Steel. Journal of Iron and Steel Research International, v. 22, n. 2, p. 163–170, 2015.

[14] MAZAHERI, Y. et al. Kinetics of Ferrite Recrystallization and Austenite Formation During Intercritical Annealing of the Cold-Rolled Ferrite/Martensite Duplex Structures. Metallurgical and Materials Transactions A: Physical Metallurgy and Materials Science, v. 47, n. 3, p. 1040–1051, 2016.

[15] PADILHA, Angelo F.; SILICIANO JR, Fulvio. Encruamento, Recristalização, Crescimento de Grão e Textura. 3. ed. São Paulo: Associação Brasileira de Metalurgia e Materiais, 2005.

[16] PEREIRA, José M., FRAGA, Francisco E., COSTA, Ycaro J. Influência da Temperatura e do Tamanho de Grão Sobre a Tenacidade à Fratura de um Aço Baixo Carbono. In: SEMANA OFICIAL DA ENGENHARIA E DA AGRONOMIA, 72., 2015, Fortaleza. Anais eletrônicos... Fortaleza: CONTECC, 2015. Disponível em:  $\langle$ http://www.confea.org.br/media/Agronomia\_influencia\_da\_temperatura\_e\_do\_tamanho\_de\_grao\_sobre\_a\_t enacidade\_a\_fratura\_de\_um\_aco\_baixo\_carbono.pdf >. Acesso em: 25 de jan. 2019.

[17] REVISTA MATÉRIA. Tenacidade à Fratura e Propagação de Trinca de Fadiga de uma Superliga INCONEL 600. Rio de Janeiro, v. 9, n. 4, pp. 315–324, 2004.

[18] REVISTA MILITAR DE CIÊNCIA E TECNOLOGIA. Caracterização de fraturas frágil e dúctil em microscopia eletrônica de varredura (MEV). Rio de Janeiro, v. 34, n. 3, pp. 5–7, 2017.

[19] RODRIGUES, Luciano M. et al, Estudo da microestrutura e da microdureza dos aços 1020 e 1060. Edição Especial do Curso de Mestrado Profissional em Materiais da UniFOA, 2014.

[20] SILVA, André L.; MEI, Paulo R. Aços e Ligas Especiais. 2 ed. São Paulo: Eletrometal S.A. Metais Especiais, 1988.

[21] TEWARY, N. K. et al. Influence of cold rolling on microstructure, texture and mechanical properties of low carbon high Mn TWIP steel. Materials Science and Engineering A, v. 615, p. 405–415, 2014.

[22] VOORT, George F. Visual examination and light microscopy. In: ASM Handbook: Fractography. USA: ASM International, 1992. v. 12.

[23] YANG, K. et al. Microstructures and fracture features of cold-rolled low carbon steel sheet after annealing and mechanical stress concurrently loaded. Materials Science and Engineering A, v. 502, n. 1–2, p. 126–130, 2009.
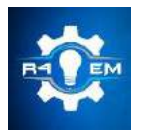

Universidade Federal Rural do Semi-árido Revista Eletrônica de Engenharia Elétrica e Engenharia Mecânica ISSN 2763-5325

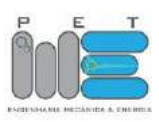

*Artigo*

# **Influência da temperatura de sinterização na resistência à corrosão do aço inoxidável aisi 316l em meio salino, obtido por metalurgia do pó**

**Pedro Paulo Dos Santos Lima[1] , José Pinheiro Da Silva Filho[2], Manoel Quirino Da Silva Júnior[3]**

[1] Universidade Federal Rural do Semi-árido; pedropaulo318@hotmail.com

[2] Universidade Federal Rural do Semi-árido; pinheiro\_filho\_@hotmail.com

[3] Universidade Federal Rural do Semi-árido; manoel.quirino@ufersa.edu.br

*Recebido: 27/05/2019; Aceito: 27/07/2019; Publicado: 07/10/2019.*

*Resumo:* A influência da corrosão nos materiais é objeto de estudo em vários ramos da tecnologia e engenharia, pois a mesma é uma característica muito importante que pode direcionar se tal material deve ser utilizado em aplicações específicas, como por exemplo vigas de sustentação em plataformas de petróleo off-shore (mar), dutos e encanações. Seguindo esse enfoque que o presente estudo busca analisar amostras de aço inoxidável AISI 316 L, da classe dos aços inoxidáveis austeníticos (% carbono inferior a 0,08). Produzidas por um processo de fabricação relativamente novo, mas que está ganhando destaque no ramo industrial, a metalurgia do pó. Analisaram-se 3 amostras com mesma pressão de compactação (3 toneladas/mm<sup>2</sup> ), porém com temperatura de sinterização diferentes: 900 °C, 1000 °C e 1100 °C. O período de ataque corrosivo estipulado para o estudo das mesmas foi cerca de 30 dias, a solução sintetizada segue as informações da norma ASTM D1141 (Métodos para substituição a água oceânica). Após retiradas dos recipientes em que estavam correndo realizaram-se microscopias ópticas nas 3 amostras, observando que o aumento da temperatura influencia em um consequente aumento no nível de corrosão, que apresentou-se predominatemente na forma de pites. Através das microscopias pode-se fazer uma comparação com as anteriores ao processo e observar melhor as mudanças ocorridas.

*Palavras-chave:* Aço inoxidável 316 L; metalurgia do pó; temperatura de sinterização; pressão de compactação; corrosão.

# 1. INTRODUÇÃO

estudo sobre a influência de agentes externos na ciência dos materiais e engenharia sempre foi bastante desafiador, porque muitos parâmetros devem ser considerados para que o projeto elaborado seja validado. Um dos parâmetros mais observados e estudados no âmbito laboratorial e industrial é a corrosão. Esse fenômeno é caracterizado como a deterioração de um material, geralmente metálico, por ação química ou eletroquímica do meio ambiente que está contido aliado ou não a esforços mecânicos, que resultam em alterações indesejáveis no mesmo, tais como desgaste, variações químicas ou modificações estruturais, tornando-o inadequado para o uso [1]. O

Uma alternativa buscada na ciência dos materias para tentar amenizar esse fator, é o emprego de aços inoxidádeis. Esses materiais são conhecidos justamente por sua característica de suportar maiores níveis de oxidação. Os aços inoxidáveis obtem essa especificidade intrínseca devido aos teores de cromo contidos no interior do material. A amostra que será analisada é de um tipo de aço inoxidável conhecido como: AISI 316 L. Ele é pertencente da classe dos aços austeníticos que são muito comuns, possuem uma boa resistência à corrosão, elevada tenacidade e boa soldabilidade [2].

Outro parâmetro que é considerado no estudo, que faz um grande diferencial é a forma como as amostras foram adquiridas, ou seja, o processo de fabricação utilizado. No caso do estudo analisaram-se amostras de Aço Inoxidável 316 L (com molibdênio), produzidas à pressão constante e temperaturas variáveis, pelo processo de sinterização e metalurgia do pó. A metalurgia do pó, apesar de não muito utilizada nas indústrias em comparação a outros processos, se mostra com grande potencial que vem sendo demonstrado por sua crescente nos últimos anos, devido sua versatilidade e gama de aplicações [3]. A mesma é definida basicamente, como sendo um processo físico, termicamente ativo, que faz com que um aglomerado de partículas de determinado material, iniciamente em contato mútuo, adquira resistência mecânica. Um diferencial dessa técnica é a capacidade de um bom monitoramento das propriedades físicas e mecânicas do material utilizado durante o processo de fabricação do mesmo [4].

Enfim, a pesquisa busca trazer resultados experimentais simples, mas ao mesmo tempo coerentes e que expressem de forma clara qual o nível e tipo de corrosão predominante apresentado nessas amostras de aço inoxidável AISI 316 L, após certo período de ataque em solução especificada segundo norma, D1141 da ASTM para preparação de substância de água do mar [5]. Simulando as condições reais segundo o qual esse material possa vir a necessitar em suas aplicações. Com tudo isso, pode-se ao final fazer um comparativo, através da análise metalográfica do aço antes e após o ataque.

## 2. REFERENCIAL TEÓRICO

## *2.1 Aços inoxidáveis*

Os aços inoxidáveis são materias que apresentam como característica principal a resistência à oxidação e corrosão. Esses aços possuem teores de Cromo superiores a 12%, que permite a existência dessa peculiaridade intrínseca. Com isso tornam-se objetos de estudo e aplicações para engenharia, pois além de possuirem as características mencionadas, tem propriedades mecânicas excelentes a altas temperaturas e elevada tenacidade [2].

Eles são classificados em 5 categorias [2]:

- Martensíticos: São ligas Ferro e cromo (11-18%), com teor de carbono, em geral, acima de 0,1%. Possuem composições que interceptam o campo austenítico no diagrama de fases sendo portanto endurecíveis por têmpera. Incluem-se nesta família os aços: (AISI) 403, 410, 414, 416, 420, 431, 440A, B e C, 501.

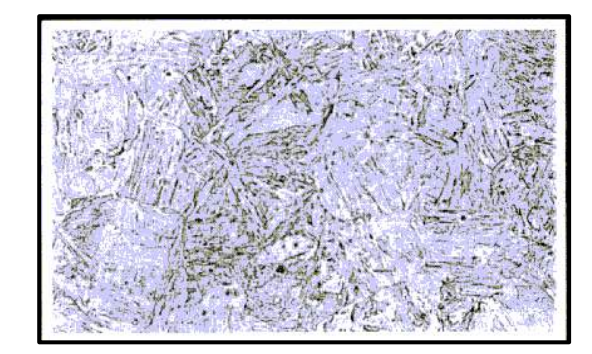

FIGURA 1. Aço inoxidável ABNT 420 - Microestrutura típica. [6]

- Ferríticos: Ligas Fe+Cr essencialmente ferríticas e que não endurecem por têmpera. Com teores de cromo de 16 a 30% e de carbono inferiores a 0,5%. Os principais são: (AISI) 405, 430, 430F, 446, 502.

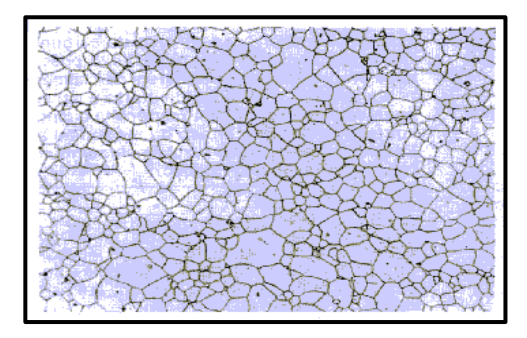

FIGURA 2. Aço inoxidável ferrítico ABNT 409 - Microestrutura típica. [6]

- Austeníticos: São ligas compostas de ferro, cromo (16-30%), níquel (8-35%) e carbono, em geral, inferior a 0,08%, sendo essencialmente austeníticas após o tratamento comercial. Além disso não são magnéticos. Incluem-se aços da família: (AISI) 301, 302, 304, 304L, 308, 310, 316, 316L, 317, 321 e 347. Esses aços são divididos em austeníticos estáveis que matêm sua estrutura mesmo após de serem conformados a frio e metaestáveis que mudam sua estrutura para martensítica. A alta plasticidade e a capacidade de encruamento, permite que esses aços sejam trabalhados a frio até atingir valores excepcionais de limite de escoamento e ruptura [2].

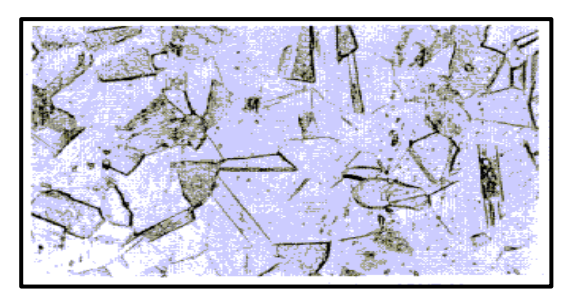

FIGURA 3. Aço inoxidável austenítico ABNT 304 - Microestrutura típica. [6]

- Ferríticos-austeníticos (duplex): Microestrutura com austenita e ferrita em quantidades semelhantes são obtidas com composições balanceadas de ferro, cromo (18-27%), níquel (4-7%), molibdênio (1-4%) e outros elementos como nitrogênio. Apresentam propriedades muito interessantes para diversas aplicações. Incluem-se nesta família: AISI 329, UNS S32304 e S31803.

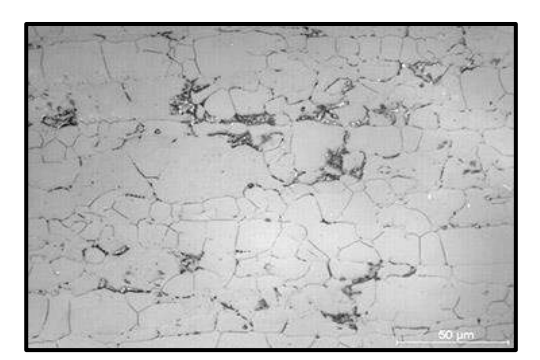

FIGURA 4. Aço inoxidável duplex em ataque eletrolítico. Micrografia. [7]

- Endurecidos por precipitação: São ligas de ferro, cromo (12-17%), níquel (4-8%), molibdênio (0-2%) com adições que permitem o endurecimento da martensita de baixo carbono por precipitação de compostos intermetálicos (alumínio, cobre, titânio e/ou niôbio).

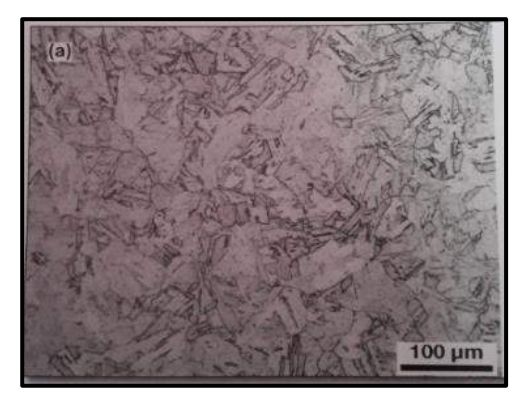

FIGURA 5. Aço inoxidável endurecido por precipitação UNS 17400. Micrografia. [6]

## *2.2 Aço inoxidável AISI 316 L*

O aço inoxidável AISI 316 L da classe dos austeníticos possui diversas aplicações, entre elas estão: equipamentos hospitalares, válvulas e peças de tubulações, peças para construção naval, para a indústria

química, petrolífera, têxtil e etc. Em sua composição estão presentes os seguintes elementos: carbono (máx 0,03 %), níquel (12 %), cromo (17 %), molibdênio que o diferencia do AISI 316, com uma porcentagem de 2,5 %, além de outros elementos como manganês e enxofre. O molibdênio também possibilita ao material a característica da resistência à corrosão localizada. Além de possibilitar o aumento a resistência ao ataque corrosivo em meios clorados e não oxidantes. Para se evitar uma diminuição dessa capacidade resistiva do material, deve-se eliminar a carepa formada por processos de solda e conformação a quente. Outras características apresentadas são boa conformabilidade a frio, embora exija mais esforços de conformação do que aços não ligados. No estado solubilizado pode apresentar leve magnetismo que se eleva em função do grau de deformação a frio [8].

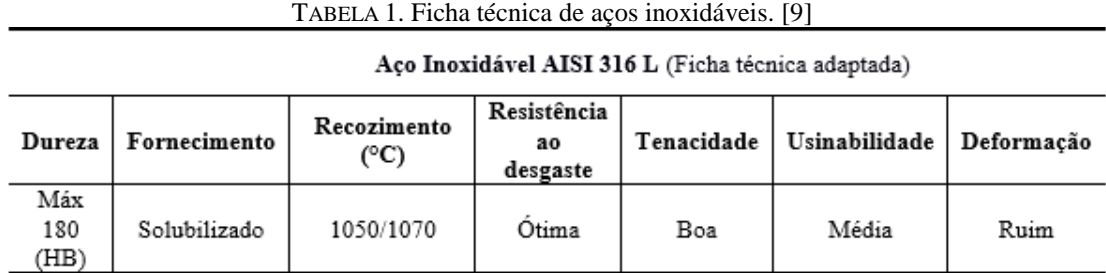

## *2.3 Metalurgia do pó*

A metalurgia do pó é um processo de fabricação não convencional que é utilizado para produzir compostos metálicos ou cerâmicos através da produção do pó e de sua consolidação pela aplicação de pressão e calor sob temperaturas abaixo do ponto de fusão do constituinte majoritário. As etapas de processamento de um material metálico por essa técnica envolvem, entre outras, a obtenção e moagem do pó, bem como a conformação e sinterização de peças a partir do mesmo [10]. A imagem a seguir pode demonstrar resumidamente as etapas do processo:

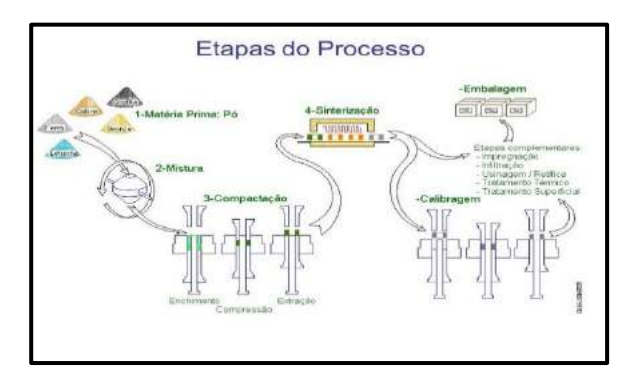

FIGURA 6. Etapas do processo de metalurgia do pó (Generalizado). [11]

O processo é bem versátil por possibilitar a produção de peças com formas definitivas ou praticamente definitivas, dentro de tolerâncias muito estreitas, geralmente sem necessidade de operações de usinagem posteriores ou de qualquer outro tipo de acabamento, além de serem peças com propriedades mecânicas já definidas que são controladas durante o processo de fabricação. Através desse processo peças que seriam praticamente impossíveis de se fabricar por meio de outras técnicas são produzidas, além disso possibilita a obtenção de peças em larga escala, por esse motivo pode ser bastante competitivo [10].

As etapas fundamentais do processo são as seguintes[12]:

Compactação: Aplicação de pressão nos pós, à temperatura ambiente, no interior de matrizes, cujas cavidades correspondem normalmente à forma e dimensões finais. Essas pressões são aplicadas por punções na matriz do material a ser fabricado, em que se distribui uma certa quantidade de toneladas por centímetro quadrado. A depender da matriz a ser utilizada, bem como o material a ser produzido essa pressão é escolhida;

Sinterização: Aquecimento a uma temperatura abaixo da temperatura de fusão do metal ou liga metálica considerada, sob condições controladas de temperatura, tempo e ambiente. Essa operação confere a resistência mecânica e outras propriedades obtidas da etapa anterior.

Apesar das várias vantagens essa técnica também apresenta algumas limitações, uma das quais é a quantidade de peças a serem produzidas para que o processo seja competitivo com as técnicas convencionais. Outra limitação importante está relacionada com as dimensões das peças a serem produzidas, que apesar de já existirem algumas técnicas sofisticadas para vencer essa barreira como: a compactação a quente, com o aumento das dimensões das peças são requeridas prensas de compactação de capacidade maior, que apresentam um custo elevado e deixam o processo com um custo-benefício não adequado [12].

## *2.4 Corrosão*

A corrosão é definida como sendo um processo de deterioração de um material, geralmente metálico, por ação química ou eletroquímica do meio ambiente aliada ou não a esforços mecânicos. A deterioração causa alterações prejudiciais indesejáveis no material, tais como desgaste, variações químicas ou modificações estruturais, tornando-o inadequado para o uso [1]. Por esse motivo a corrosão é, claramente, um assunto primordial a ser levado em consideração quando projetam-se estruturas ou outras peças que sofrem degradação pelo ambiente em que estão expostas.

## 2.4.1 Formas de corrosão

Como observamos anteriormente a corrosão é um modo de destruição do material que se espalha através da sua superfície. Ela pode ocorrer sob diferentes formas, e o conhecimento das mesmas é muito importante para estudos que são realizados sobre os processos corrosivos. As formas de corrosão podem ser apresentadas considerando-se a aparência ou forma de ataque, suas diferentes causas e mecanismos existentes [1]. Logo abaixo estão as várias formas de corrosão apresentadas:

Uniforme: Se processa em toda a extensão da superfície, ocorrendo perda uniforme de espessura;

Por placas: Se localiza em regiões da superfície metálica e não em toda sua extensão, formando placas com escavações;

Alveolar: Acontece na superfície metálica produzindo sulcos ou alveolos, caracterizado por apresentar fundo arredondado e profundidade geralmente menor que seu diâmetro;

Puntiforme ou pite: Ocorre em pontos ou pequenas áreas localizadas na superfície metálica, produzindo *pites* (cavidades com fundo anguloso e profundidade geralmente maior que seu diâmetro);

Intergranular: Se processa entre grãos da rede cristalina do material metálico, causando a perda de suas propriedades mecânicas quando solicitado ao material esforços mecânicos como tensão fraturante;

Intagranular: Corrosão sob tensão fraturante, porém de menor intensidade que ocorre nos grãos da rede cristalina do material, assim como o anterior perde propriedades mecânicas;

Filiforme: Se processa sob a forma de finos filamentos, mas não profundos, que se propagam em diferentes direções e que não se cruzam;

Esfoliação: Acontece de forma paralela à superfície metálica. Ocorre em chapas ou componentes extrudados que tiveram seus grão achatados e alongados, criando regiões de inclusão no material;

Grafítica: Ocorre no ferro fundido cinzento em temperatura ambiente e o ferro metálico é convertido em produtos de corrosão, restando a grafita intacta.

Dezincificação: Corrosão ocorrida em ligas de cobre-zinco (latões).

Empolamento pelo hidrogênio: O hidrogênio atômico penetra no material metálico, por ter um pequeno volume se difunde rapidamente para regiões de descontinuidades, exercendo certa pressão e apresenta formato de bolhas;

Em torno do cordão de solda: Ocorre em aços com teores de carbono acima de 0,03% e está localizado em torno do cordão de solda.

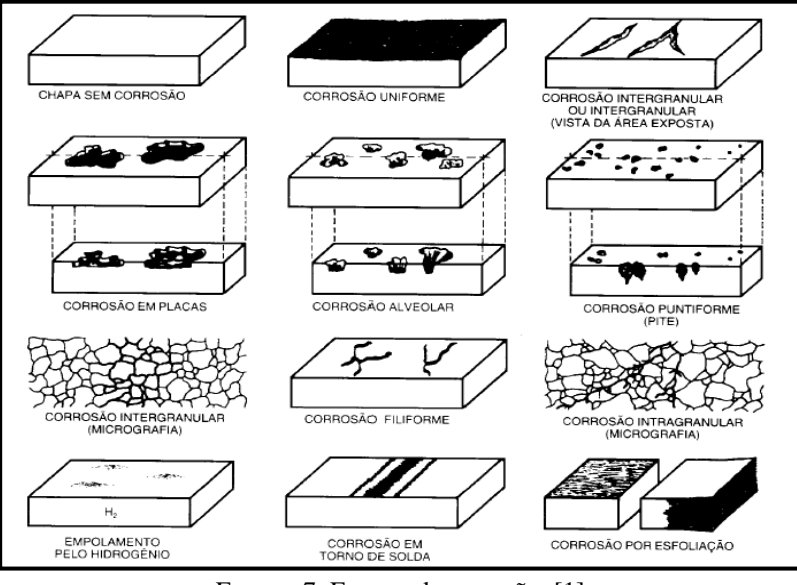

FIGURA 7. Formas de corrosão. [1]

## 2.4.2 Tipos de corrosão

Corrosão eletroquímica é um processo espontâneo, passível de ocorrer quando o metal está em contato com um eletrólito, onde acontecem, simultaneamente, reações anódicas e catódicas [13]. É mais frequente na natureza e se caracteriza por realizar-se necessariamente na presença de água, na maioria das vezes a temperatura ambiente e com a formação de uma pilha de corrosão. Como exemplo tem-se a formação da ferrugem (Equações 1 a 6).

| Reação anódica (oxidação):               | Reação anódica (redução): |                                                                          |     |
|------------------------------------------|---------------------------|--------------------------------------------------------------------------|-----|
| Fe $\rightarrow$ Fe <sup>2+</sup> + 2e^- | (1)                       | 2H <sub>2</sub> 0 + 2e^- $\rightarrow$ H <sub>2</sub> + 2OH <sup>-</sup> | (2) |

Neste processo, os íons Fe<sup>2+</sup> se deslocam para a região catódica, enquanto os íons OH<sup>-</sup> direcionam-se para a anódica. Com isso, em uma região intermediária, ocorre a formação do hidróxido ferroso:

$$
\text{Fe}^{2+} + 2\text{OH}^- \rightarrow \text{Fe}(\text{OH})_2 \tag{3}
$$

Com baixo teor de oxigênio, o hidróxido ferroso sofre a seguinte transformação:

$$
3Fe(OH)_2 \rightarrow Fe_3O_4 + 2H_2O + H_2
$$
\n
$$
\tag{4}
$$

Por sua vez, caso o teor de oxigênio se apresente de forma elevada, tem-se:

$$
2Fe(OH)2 + H2O + 1/2O2 \rightarrow 2Fe(OH)3
$$
 (5)

$$
2Fe(OH)_3 \rightarrow Fe_2O_3.H_2O + 2H_2O \tag{6}
$$

Com isso, o produto final da corrosão, ou seja, ferrugem, consiste nos compostos Fe<sub>3</sub>O<sub>4</sub> (pigmentação preta) e  $Fe<sub>2</sub>O<sub>3</sub>$ .H<sub>2</sub>O (alaranjada).

A corrosão química, também conhecida como seca, por não necessitar de água, corresponde ao ataque de um agente químico diretamente sobre o material, sem transferência de elétrons de uma área para outra. No caso de um metal, o processo consiste numa reação química entre o meio corrosivo e o material metálico, resultando na formação de um produto de corrosão sobre a sua superfície. Ex.: Zinco em contato com ácido sulfúrico [13].

$$
Zn+H_2SO_4 \to ZnSO_4+H_2\tag{7}
$$

Por fim, a *corrosão eletrolítica* se caracteriza por ser um processo eletroquímico, que se dá com a aplicação de corrente elétrica externa, ou seja, trata-se de uma corrosão não-espontânea. Esse fenômeno é provocado por correntes de fuga e ocorre com frequência em tubulações de petróleo e água [13].

## *2.5 Norma ASTM D1141*

Como mencionou-se anteriormente, um dos problemas que mais causam danos aos materiais é a corrosão, esse fator está diretemente relacionado com o ambiente em que se encontra a peça, podendo intesificar ou reduzir seu efeito degradativo. Considerando essa problemática, estudos são realizados para tentar simular as condições de tais ambientes. Um local bastante reproduzido em testes experimentais é a solução de água do mar. A mesma é feita com base na norma ASTM D1141 (2013), (*Standard Practice for the Preparation of Substitute Ocean Water*), que apresenta 3 soluções de estoque para a substituição da água oceânica. A primeira e a segunda são adicionados sal para uma certa quantidade e concentrações específicas de certos elementos químicos em ambas as soluções, como: Cloreto de magnésio MgCl2, Cloreto de potássio KCl, ..., a terceira mostra as concetrações de outros elementos químicos, com a adição de metais pesados como exemplo o chumbo (Pb) para se obter a solução de água do mar com essa características [5]. Abaixo está posta uma tabela com os elementos com suas respectivas concentrações que são necessários à solução:

|                                   | ັ<br>. .         |  |
|-----------------------------------|------------------|--|
| Componente                        | Concentração g/L |  |
| NaCl                              | 24,53            |  |
| MgCl <sub>2</sub>                 | 5,20             |  |
| Na <sub>2</sub> SO <sub>4</sub>   | 4,09             |  |
| CaCl <sub>2</sub>                 | 1,16             |  |
| KCl                               | 0,695            |  |
| NaHCO <sub>3</sub>                | 0,201            |  |
| KBr                               | 0,101            |  |
| $H_3BO_3$                         | 0,027            |  |
| SrCl <sub>2</sub>                 | 0,025            |  |
| NaF                               | 0,003            |  |
| Ba(NO <sub>3</sub> ) <sub>2</sub> | 0,0000994        |  |
| Mn(NO <sub>2</sub> ) <sub>2</sub> | 0,0000340        |  |
| Cu(NO <sub>3</sub> ) <sub>2</sub> | 0,0000308        |  |
| Zn(NO <sub>3</sub> ) <sub>2</sub> | 0,0000096        |  |
| Zn(NO <sub>3</sub> ) <sub>2</sub> | 0,0000066        |  |
| AgNO <sub>3</sub>                 | 0,00000049       |  |

TABELA 2. Componentes químicos de solução de substituição da água do mar. [5]

## 3 MATERIAIS E MÉTODOS

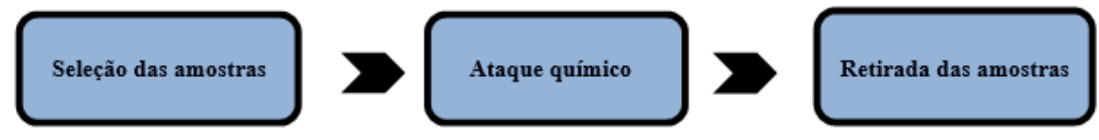

FIGURA 8. Etapas das análises experimentais. (Autoria própria) 2018

## *3.1 Seleção das amostras*

O experimento proposto tem como objetivo chave analisar a influência da temperatura de sinterização de aços inoxidáveis que sofreram processo de oxidação, provocados por condições artificiais com base na norma ASTM D1141. Para seleção das amostras foram considerados como parâmetros principais a temperatura de sinterização e pressão de compactação das mesmas, com base no seu processo de fabricação por metalurgia do pó. O aço inoxídavel analisado foi o AISI 316 L, da classe dos austeníticos. Como se trata de uma simples análise comparativa foram utilizadas apenas 3 amostras, que tinham sido sintetizadas e realizado o seu estudo metalográfico nos trabalhos de Lopes e Alves (2018). Abaixo apresenta-se uma tabela sobre as mesmas, algumas medições foram relizadas em temperatura ambiente (aprox. 20 °C), tais como dimensões e massa para auxiliar na posterior análise, para esse procedimento foi utilizada uma balança analítica digital: *jugo*, modelo *Fa2204b* com exatidão de 0,1 mg e capacidade máxima de 220 g [14].

| (Autoria propria) zuto |            |                            |            |  |  |
|------------------------|------------|----------------------------|------------|--|--|
| Parâmetros             | Amostra 1  | Amostra 2                  | Amostra 3  |  |  |
| Temperatura de         | 900 °C     | $1000\,^{\circ}\mathrm{C}$ | 1100 °C    |  |  |
| sinterização           |            |                            |            |  |  |
| Pressão de compactação | 357,7 Mpa  | 342,35 Mpa                 | 344,12 Mpa |  |  |
| Comprimento            | 10.430 mm  | 10.191 mm<br>2.422 mm      |            |  |  |
| Diâmetro               | 10,235 mm  | 10,462 mm                  | 10,435 mm  |  |  |
| Massa                  | $4,6036$ g | 4,8194 g                   | $1,0316$ g |  |  |

TABELA 3. Parâmetros das amostra de aço Inox AISI 316L (antes de colocado na solução corrosiva).  $(4.12 \times 10^{-4} \text{ s})^2$ 

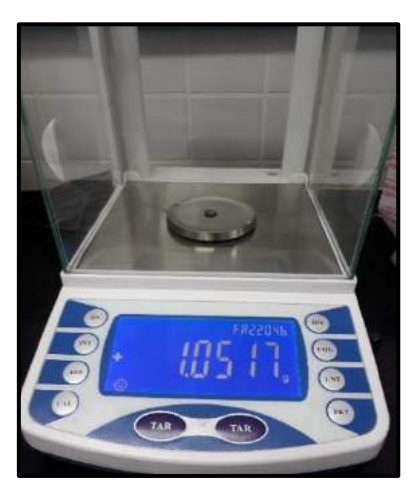

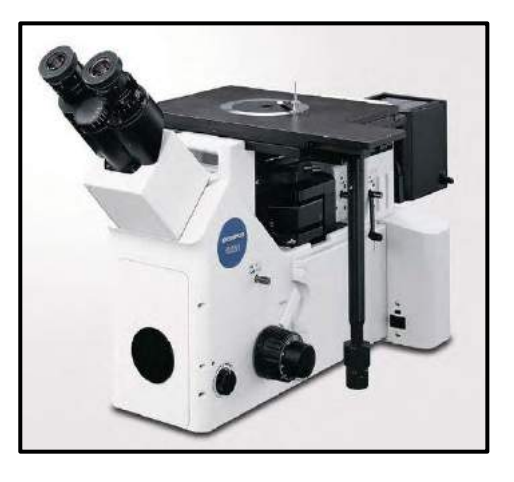

FIGURA 9. Balança analítica pesagem. (Autoria própria) 2018 FIGURA 10. Microscópio óptico GX51. [15].

## *3.2 Ataque químico*

A segunda etapa do estudo é a parte em que, colocam-se de fato, as amostras adquiridas do aço Inox AISI 316L para sofrerem o processo corrosivo. Para isso foi preparada uma solução, com base na norma ASTM D1141 (2013), objetivando "simular" as condições que são encontradas em água do mar. Os procedimentos para fabricar a solução desejada seguiram um passo a passo indicado através da norma, onde pode-se verificar os elementos químicos necessários. Esses foram adicionados a um recipiente com água destilada em um volume de cerca de 5 litros. Os elementos foram colocados na solução com auxílio da balança analítica com as seguintes quantidades: Cloreto de potássio-KCl 3,475 g, Cloreto de sódio-NaCl 122,65 g, Cloreto de cálcio-CaCl2 5,8g e Cloreto de magnésio-MgCl<sub>2</sub> 26g [5].

Com a solução finalizada as amostras foram colocadas em recipientes menores, preenchidos com volume de aproximadamente 60 ml. O período de experimento foi escolhido como um tempo de cerca de 30 dias, o tempo relativamente longo do período de ataque se deve ao desejo de permitir que as amostras sofressem o máximo de corrosão possível. Outro fator a ser observado era a reposição do líquido que submergia as mesmas, para tentar manter o máximo possível as condições iniciais do experimento. Geralmente, reposições eram realizadas a cada 3 dias.

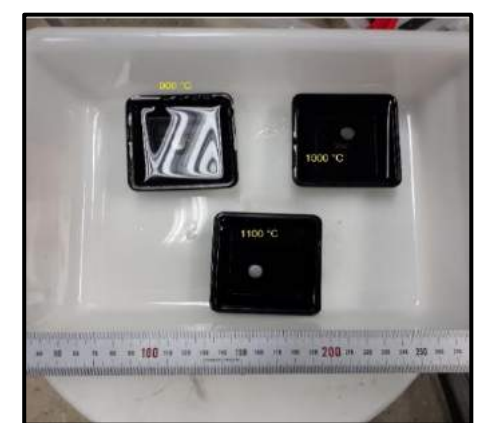

FIGURA 11. Amostras de aço Inox AISI 316L em ambiente corrosivo. (Autoria própria) 2018

## *3.3 Retirada das amostras*

A parte final do experimento se dá após período especificado de cerca de 30 dias, é nessa etapa que as amostras foram analisadas e comparadas, tanto entre si, no que se refere as mudanças ocorridas para uma variação de temperatura de sinterização à pressão de compactação constante e entre as metalografias (anterior e posterior à análise), obtidas através da utilização de microscópio óptico invertido *Olympus*, modelo GX51, com câmera digital e polarizador, permitindo uma resolução espacial de 0,1mm [15].

O primeiro procedimento realizado foi o processo de limpeza semelhante ao que fora realizado para colocação das amostras. Porém, nessa etapa deve-se tomar cuidados mais rigorosos com a limpeza para evitar equívocos. Abaixo segue um passo-a-passo de como foi esse processo de limpeza inicial.

- Limpeza em água corrente;

- Limpeza com algodão;

- Utilização de secador elétrico para acelerar e garantir uma melhor secagem da peça.

Vale ressaltar que a utlização do secador foi utilizado somente na retirada das amostras e que seguidamente as mesmas foram envolvidas por plástico filme por algum tempo após sua retirada, pois não puderam ser analisadas de imediato.

#### 4. RESULTADOS E DISCUSSÕES

Por fim, a última parte do estudo sobre a corrosão do aço inoxidável AISI 316 L, obtido por metalurgia do pó se dá logo após a retirada das amostra da solução de água do mar. Nessa etapa foi realizado um estudo metalográfico de cada uma das 3 amostras, com ampliações de 100, 200, 500 e 1000X, observando os procedimentos de limpeza e conservação das mesmas como fora dito anteriormente.

Analisando a amostra 1 (900 °C): Percebeu-se que o material apresentou a predominância de corrosão sob a de (*Pites*), com formatos losangulares em uma intensidade relativamente grande, vale ressaltar que seria interessante o estudo da amostra em outros tipos de microscopia, como a eletetrônica, pois poderia facilitar uma melhor visualização da corrosão e defeitos associados. Abaixo estão as imagens referentes a metalografia da amostra, foi escolhida uma ampliação de 200X pelo fato de apresentar uma imagem menos desfocada, possibilitando melhor compreensão das análises:

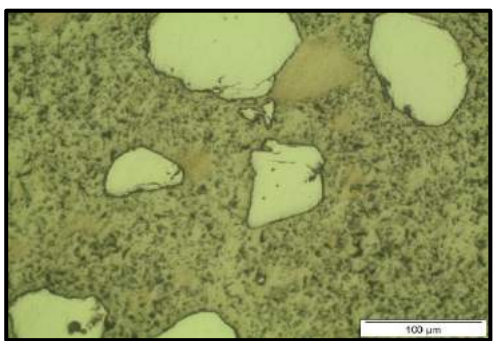

FIGURA 12. Amostra 1 (900°C) microscopia óptica antes do ataque corrosivo, 200X. (Autoria própria)

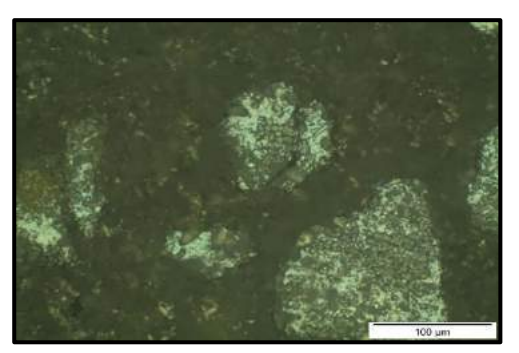

FIGURA 13. Amostra 1 (900°C) microscopia óptica após o ataque corrosivo, 200X. Autoria própria (2018

Amostra 2 (1000°C): Assim como a amostra anterior notou-se a mesma forma de corrosão apresentada, por pites. Entretanto observou-se a existência dessa corrosão em um grau maior do que a anterior amostra. Segue abaixo as imagens das metalografias da mesma, seguindo o mesmo raciocínio da amostra anterior, a ampliação de 200X foi escolhida por apresentar uma melhor visualização geral:

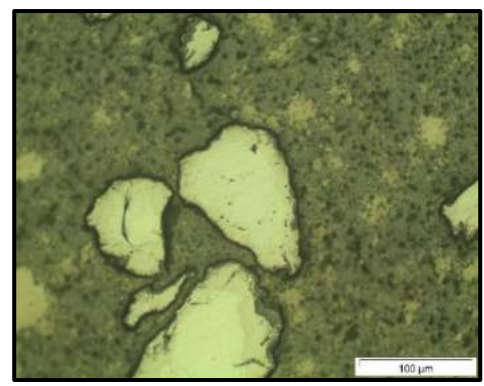

FIGURA 14. Amostra 2 (1000°C) microscopia óptica antes do ataque corrosivo, 200X. (Autoria própria)

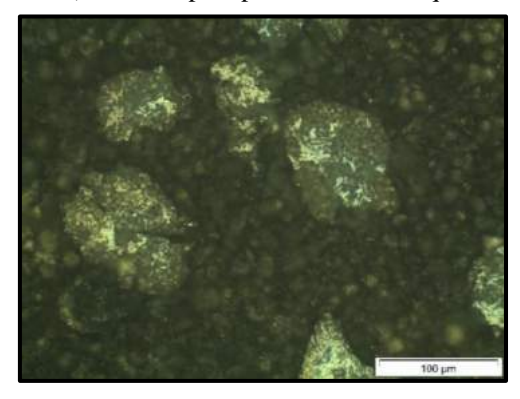

FIGURA 15. Amostra 2 (1000°C) microscopia óptica após o ataque corrosivo, 200X. (Autoria própria)

Por último a amostra 3 (1100 °C) apresentou algumas particularidades referentes à erros praticados durante o processo, um deles foi o fato da amostra não ter sido realizada em concomitância as amostras anteriores, pois a mesma foi fabricada em um período posterior. Além é claro de considerar pequenos erros experimentais que podem ter sido cometidos, assim como nas outras amostras, como: limpeza, preparação da amostra e/ou metalográfica, entre outros. Por esses motivos citados decidiu-se realizar uma macroscopia para evidenciar a corrosão após o ataque químico, pelo motivo de facilitar a visualização, pois observou-se que a relação de corrosão e material foi bastante intensa, gerando planos cristaloráficos diferentes que prejudicariam bastante a análise correta. A corrosão como nas outras amostras se apresentou na forma de Pites como nas outras análises anteriores, porém essa última com o maior nível de intensidade das 3, como foi comentado anteriormente. Abaixo estão 3 figuras, uma delas com a microscocopia óptica da amostra antes e depois do experimento, assim como nas outras análises e uma macroscopia referente exclusivamente a mesma.

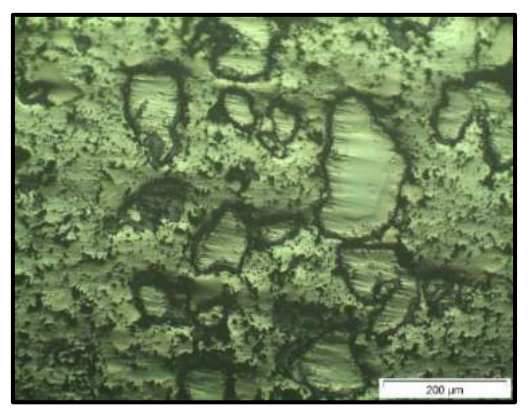

FIGURA 16. Amostra 3 (1100°C) microscopia óptica antes do ataque corrosivo, 100X. (Autoria própria)

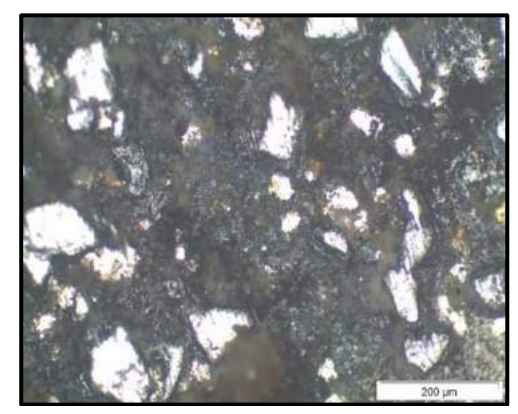

FIGURA 17. Amostra 3 (1100°C) microscopia óptica após o ataque corrosivo, 100X. (Autoria própria)

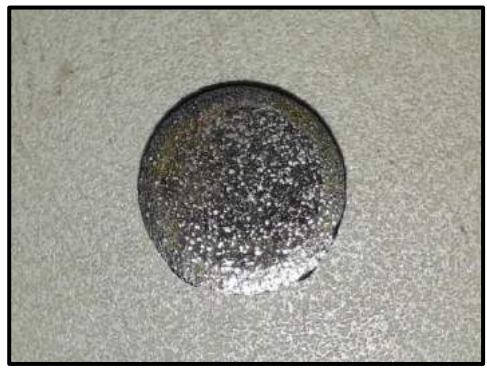

FIGURA 18. Amostra 3 (1100°C) macroscopia após o ataque corrosivo, 2X. (Autoria própria)

Outro fato que foi evidenciado pelas 3 amostras foi o ganho de massa, isso pode até parecer uma certa contradição, pois como elas passaram por um longo processo corrosivo deveriam reduzir sua massa, porém sabe-se que os materiais fabricados pelo processo de metalurgia do pó, no caso o Aço Inox AISI 316 L podem

se tornar bastante porosos em sua estrutura, pois são adquiridos através de pós metálicos compactados, sendo assim ao passar por um processo como esse, o material vai tender a acumular carepas de corrosão em seu interior, não eliminadas em uma limpeza mais superficial, fazendo com isso que aumente sua massa. Segue a tabela com um panorama geral dos parâmetros das 3 amostras, bem como as alterações notadas após o ataque químico.

| propria) 2018                  |                  |                          |                  |  |
|--------------------------------|------------------|--------------------------|------------------|--|
| Parâmetros                     | Amostra 1        | Amostra 2                | Amostra 3        |  |
| Temperatura de<br>sinterização | 900 $\degree$ C  | $1000 \degree C$         | $1100 \degree C$ |  |
| Pressão de compactação         | 357,7 Mpa        | 342,35 Mpa               | 344,12 Mpa       |  |
| Comprimento                    | 10,427 mm        | $10,187$ mm              | 2,418 mm         |  |
| Diâmetro                       | 10,232 mm        | $10,309$ mm<br>10,460 mm |                  |  |
| Massa                          | $4,7368$ g       | 4,9051 $g$               | $1,0517$ g       |  |
| Intensidade de corrosão        | Moderada/pequena | Moderada                 | Alta             |  |

TABELA 4. Parâmetros das mostra de aço Inox AISI 316L (retirado da solução corrosiva). (Autoria  $p_0$ 

## 5. CONCLUSÕES

O estudo realizado pode compreender uma característica de fundamental importância no que se refere a aplicação de materiais, a corrosão, com enfoque principal no aço Inoxidável AISI 316 L produzido pelo processo de metalurgia do pó, com pressão de compactação connstante.

Pode-se analisar que o efeito corrosivo se intensifica com aumento na temperatura de sinterização durante sua fase de fabricação. Outro fator a ser analisado é a porosidade gerada com a metalurgia do pó, fazendo com que ocorresse um pequeno ganho de massa as amostras. Com base em tudo isso podem ser tomadas conclusões iniciais de como e em quais situações esse tipo de aço deve ser utilizado. Entretanto vale ressaltar que esse estudo ainda pode e deve ser implementado para que se chegem à soluções mais completas. Caminhos interessantes seriam análises micro-eletrônicas, químicas, de resistência do material, entre outros aspectos importantes.

## REFERÊNCIAS

[1] GENTIL, Vicente. Corrosão. 3. ed. Rio de Janeiro: LTC, 1996.

[2] MEI, Paulo R. ; SILVA, André Luiz. Aços e ligas especiais. 3. ed. Sumaré: Blucher, 2010.

[3] DELFORGE, Daniel Yvan; et al. Sinterização de uma mistura de cavaco de aço inoxidável com pó do mesmo material... Revista Escola de Minas, Ouro Preto, v. 60, n. 1, p. 95 – 100, 2007.

[4] LOURENÇO, Jorge; MEDEIROS, Katarine; BRITO, F. Iran. Um estudo teórico sobre a sinterização na metalurgia do pó. Revista Holos, Natal, v. 3, n. 23, p. 204 – 211, 2007.

[5] ASTM – American Society for Testing and Materials. D1141 - Standard Practice for

the Preparation of Substitute Ocean Water. Pensilvânia, 2013.

[6] COLPAERT, Hubertus. Metalografia dos produtos siderúrgicos comuns. 4. ed. São Paulo: Blucher, 2008.

[7] ZEEMANN, Annelise. Tecmetal, 2013. Apresenta soluções de engenharia e inovações tecnológicas relacionados aos materiais. Disponível em: <http://www.tecmetal.com.br/cases.php>. Acesso em: 25 mar. 2018.

[8] FAVORIT. 2012. Apresenta informações catalogadas de aços especiais. Disponível em: <http://www.favorit.com.br/produtos/acos-inoxidaveis/aco-aisi-316-aisi-316-l>. Acesso em: 10 mar. 2018. [9] FAVORIT. 2012. Apresenta tabela técnica dos aços inoxidáveis AISI. Disponível em: <http://www.favorit.com.br/sites/default/files/tabelas/acos\_inoxidaveis\_0.html>. Acesso em: 10 mar. 2018. [10] BRAGA, Neila de Almeida; FERREIRA, Neidenêi Gomes. Obtenção de titânio metálico com porosidade controlada por metalurgia do pó. Revista Química Nova, São José dos Campos, v. 30, n. 2, p. 450-457, 2007. [11] CORREA, Edmilson Otoni. 2010. Apresenta slides a respeito do tema metalurgia do pó. Disponível em:

<http://slideplayer.com.br/slide/1242773/>. Acesso em: 10 mar. 2018.

[12] CHIAVERINI, Vicente, Metalurgia do pó. 4. ed. São Paulo: Associação Brasileira de Metalurgia e Materiais, 2001.

[13] MERÇON, Fábio; GUIMARÃES, Pedro Ivo; MAINIER, Fernando Benedito. Corrosão: um exemplo usual de fenômeno químico. Revista Química Nova, Rio de Janeiro, v. 1, n. 19, p. 11-14, 2004.

[14] CENTERLAB. 2015. Apresenta produtos e serviços no atendimento de laboratórios de análises químicas, hospitalares e univerdidades. Disponível em: <http://centerlabsp.com.br/produtos/equipamentosdiversos/balancas/balanca-analitica-digital-220g-fa2204b>. Acesso em: 25 mar. 2018.

[15] OLYMPUS. 2016. Apresenta equipamentos para análise em laboratório.Disponível em: <http://www.directindustry.com/pt/prod/olympus/product-17434-1337063.html>. Acesso em: 25 mar. 2018.

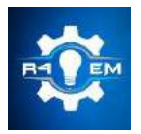

Universidade Federal Rural do Semi-árido Revista Eletrônica de Engenharia Elétrica e Engenharia Mecânica ISSN 2763-5325

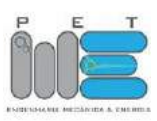

*Artigo*

# **Projeto de um sistema de iluminação autoalimentado de luzes LED para bicicletas**

**Sabrina Loiola de Morais [1], Romênia Gurgel Vieira [2]**

[1] Universidade Federal Rural do Semi-árido; sabrinaloiola9@gmail.com.br [2] Universidade Federal Rural do Semi-árido; romenia.vieira@ufersa.edu.br

*Recebido: 05/06/2019; Aceito: 26/07/2019; Publicado: 07/10/2019.*

*Resumo:* Os problemas ambientais acarretados pelo descarte de materiais eletrônicos são uma preocupação constante, e uma forma de reduzir seu consumo e meios de tratamento adequado são frequentemente requeridos. Este trabalho tem como objetivo analisar e projetar um sistema de iluminação autoalimentado de luzes LED (light- emitting diode) para bicicletas de modo a servir como alternativa viável para redução do consumo de pilhas e baterias, incentivando a prática socioecológica e reduzindo custos do uso desses sistemas de iluminação. Esse projeto baseia-se na Lei de indução eletromagnética de Faraday, utilizando-se da variação do fluxo de campo magnético de ímãs sobre as rodas da bicicleta para acendimento das luzes e discorre sobre os materiais utilizados e suas respectivas funções e especificações. Aborda também as técnicas utilizadas para obtenção dos resultados. A pesquisa foi desenvolvida através da composição do sistema, descrevendo seus componentes e a montagem das peças. Os resultados apresentados se mostraram satisfatórios, indicando o bom funcionamento do conjunto, que pode ser aplicado em qualquer tipo de bicicleta.

*Palavras-chave:* bicicleta; luzes LED; indução eletromagnética.

## 1. INTRODUÇÃO

Desde o século XIX a bicicleta tem sido um meio de transporte popular em várias partes do mundo, por ser um tipo de deslocamento de baixo custo e de fácil manuseio e acesso. A bicicleta apresenta fatores positivos ao meio ambiente e aos usuários, e desta forma a cada dia número de adeptos a esse sistema aumenta. Apresenta um baixo custo de aquisição e manutenção, e é associada ao desenvolvimento sustentável pois não utiliza combustíveis fósseis, não exige grandes áreas para estacionamento ou vias de tráfego, além de estimular a prática de vida saudável.

Segundo Teutobike [1], um estudo realizado na cidade de Odense, Dinamarca em parceria com a *Aalborg University*, que contou com cerca de dois mil ciclistas participantes, metade com luzes LED instaladas e a outra metade sem, no grupo com as luzes instaladas, foi observada uma redução de cerca de 32% no número de acidentes e aumento da sensação de segurança em 85%.

O sistema de iluminação presente na bicicleta serve como sinalização para outros veículos, forma de iluminação do caminho para o ciclista e é um equipamento de segurança essencial, embora não seja de uso obrigatório no Brasil. Um dos sistemas de iluminação mais usados atualmente compõe-se de pequenas luzes LED, alimentados por baterias simples.

Tendo em vista que uma das principais preocupações atuais é sobre o uso consciente da energia elétrica e outras formas não convencionais para sua obtenção, a cada dia novos métodos são implementados como alternativas viáveis para substituição de agentes nocivos como os derivados do petróleo. Outras questões ambientais, como a contaminação da água e o descarte de resíduos nocivos.

Segundo a Secretaria de Desenvolvimento da Produção do Ministério do Desenvolvimento, Indústria e Comércio Exterior, o Brasil gerou aproximadamente 1,100 mil toneladas de resíduos de equipamentos eletrônicos (REEE) pequenos em 2014 [2]. Os dados são do estudo Logística Reversa de Equipamentos Eletrônicos, que explica que a maioria dos resíduos são compostos por materiais como plástico, vidro e metais,

que podem ser recuperados e retornados como insumo para a indústria de transformação. Já os metais pesados, tais como chumbo, cádmio e mercúrio devem ter tratamento especial porque podem causar danos ambientais e de saúde.

Tendo em vista que os tratamentos utilizados para o descarte, armazenamento e recuperação desses metais pesados são complicados e de alto custo, a diminuição no uso de pilhas e baterias é um benefício a longo prazo de bom retorno para o meio ambiente.

Diante deste contexto, procurando amenizar o problema do descarte de baterias e outros materiais pesados utilizados em dispositivos eletrônicos, este trabalho tem como objetivo construir e analisar um sistema de iluminação noturna sustentável de luzes LED para bicicletas, utilizando-se da lei da indução eletromagnética de Faraday. Apesar de ser uma tecnologia já existente no mercado, com um sistema de iluminação exclusivo para bicicletas e que permite o usuário não comprar mais baterias por uma grande quantidade de tempo, esse estudo objetiva à uma utilização caseira para pessoas leigas e de forma a diminuir os custos do sistema.

#### 2. MATERIAIS E MÉTODOS

## *2.1 Método*

Aplicando-se a Lei da indução eletromagnética de Faraday, os ímãs de neodímio foram postos nos raios do pneu da bicicleta, com o auxílio de pequenas chapas de ferro.

A bobina ficou posicionada de modo que os ímãs passassem muito perto, para que a concentração de campo magnético não se dispersasse. Por isso também a escolha da bobina com núcleo magnético, de acordo com [3] UFPR (2013, materiais elétricos). Na Figura 1, pode-se observar um esquema do projeto inteiro, semelhante ao montado.

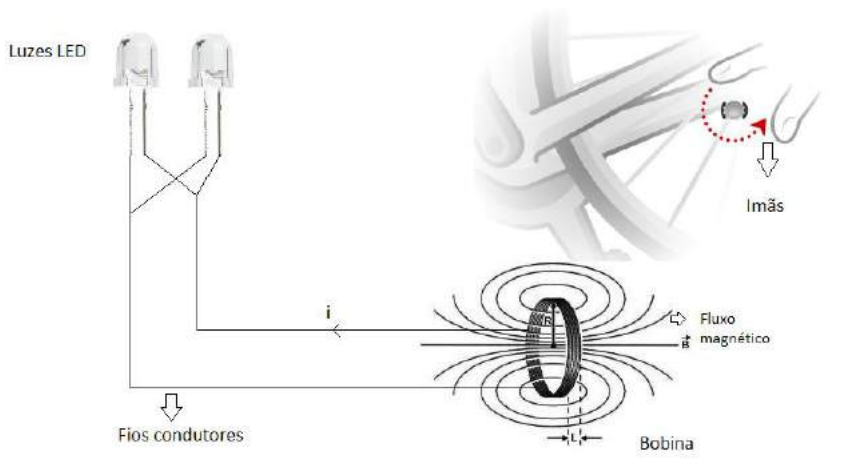

FIGURA 1. Esquema do sistema montado. (Autoria Própria)

A luz de LED vermelha ficou posicionada na parte posterior da bicicleta, de modo a cumprir sua função de sinalização para outros veículos. Ficando a cargo do ciclista o modo e local de posicionamento das luzes, não alterando em nada a geração do sistema. A luz foi conectada à bobina por fios condutores, como abordado anteriormente.

Com o sistema já montado e rotacionando o pneu da bicicleta, onde os ímãs estavam acoplados, houve variação da intensidade do campo magnético. Com a bobina posicionada próxima aos ímãs, fez-se valer o enunciado da Lei de Faraday, e uma corrente induzida foi gerada na bobina.

Através dos fios condutores, essa corrente induzida na bobina foi levada até o LED e ocorreu-se o acionamento da mesma. Nas Figuras 2.a e 2.b , pode-se observar o sistema experimental montado, no todo e aproximado.

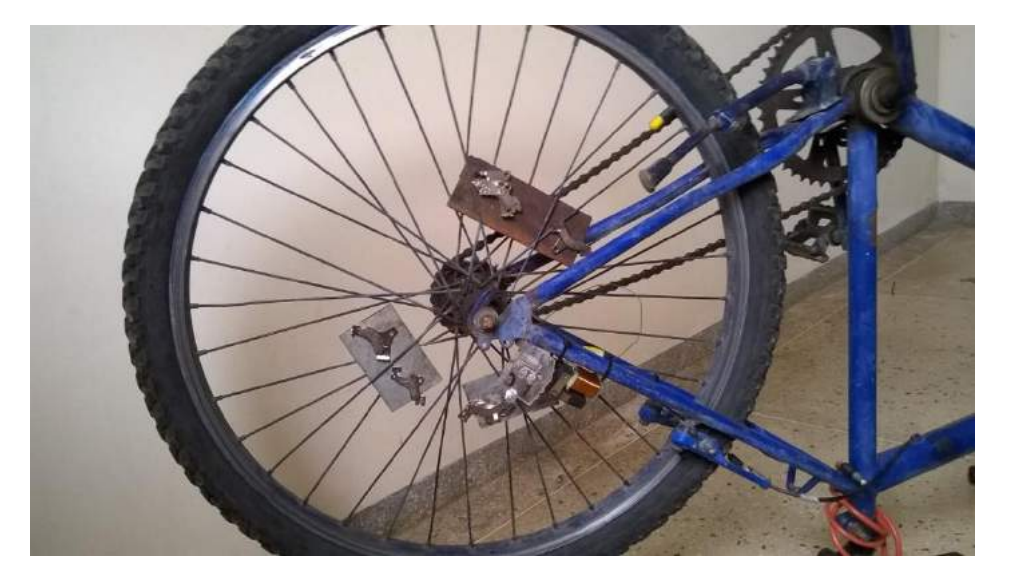

FIGURA 2.A. Sistema experimental. (Autoria própria)

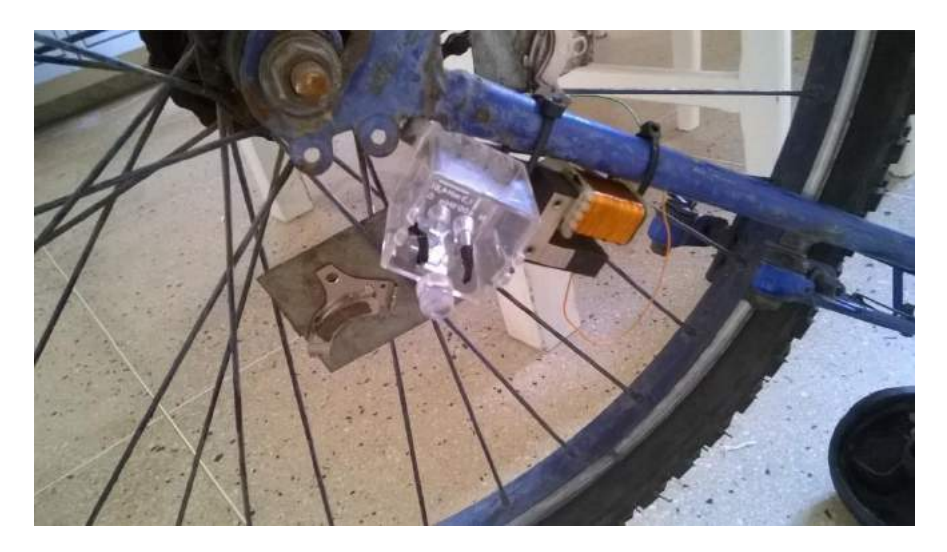

FIGURA 2.B. Sistema experimental aproximado. (Autoria própria)

# *2.2 Materiais*

Os materiais utilizados no sistema foram escolhidos pensando-se de forma a reduzir os custos do sistema e o reaproveitamento de materiais descartados.

## • 12 ímãs de neodímio;

Imãs usados para a variação da intensidade do campo magnético, reutilizados de discos rígidos descartados. Foram escolhidos ímãs de neodímio, pois são os ímãs permanentes com maior intensidade de campo, mais leves e podem levantar milhares de vezes seu próprio peso. Na Figura 3, ilustra-se o ímã usado no experimento.

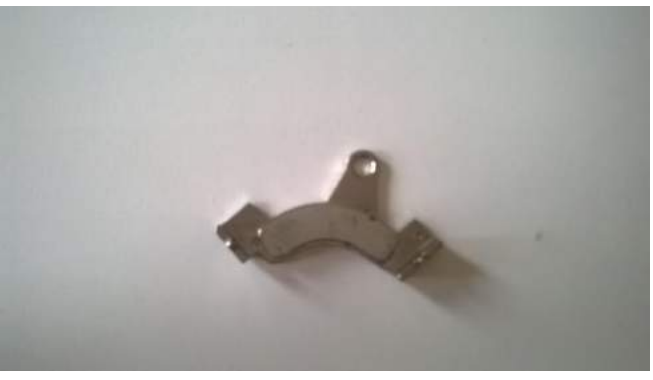

FIGURA 3. Imã de neodímio. (Autoria própria)

• 1 bobina com núcleo magnético de ferrita;

Bobina usada para indução da corrente gerada pela variação da intensidade do campo magnético dos ímãs. Reaproveitada de uma sucata de eletrodomésticos usados. Na Tabela1 abaixo, as especificações técnicas da bobina, retiradas da própria bobina em questão e na Figura 4, ilustra-se a bobina utilizada no experimento.

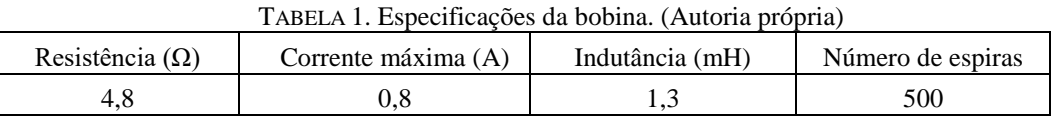

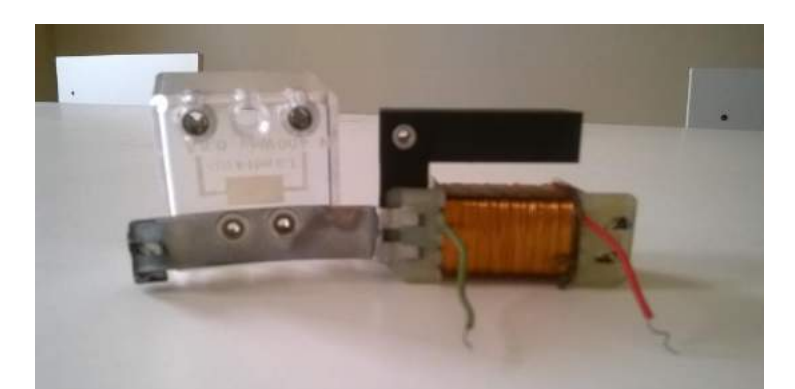

FIGURA 4. Bobina com núcleo de ferrita. (Autoria própria)

## • Condutores;

Fios utilizados para condução da corrente induzida na bobina até as luzes. Na Figura 5, ilustra-se os condutores utilizados no experimento.

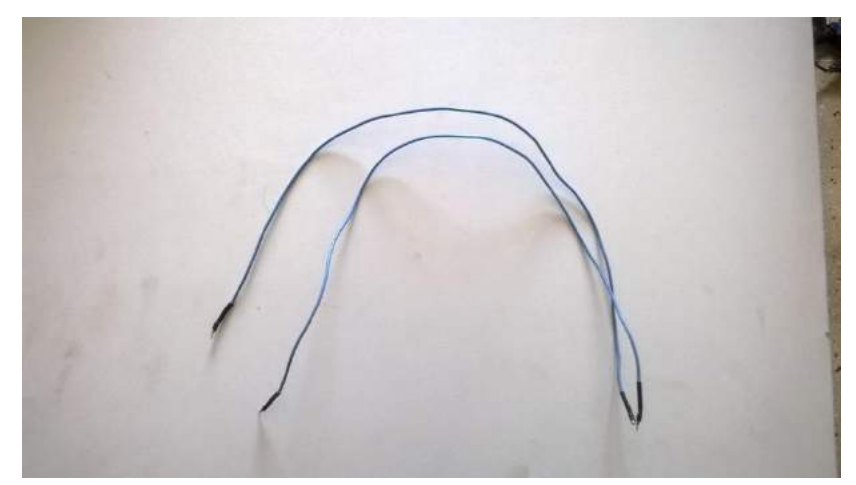

FIGURA 5. Fios condutores. (Autoria própria)

• 1 luz LED vermelha;

Dispositivo utilizado para a iluminação da parte traseira da bicicleta. Na Figura 6, ilustra-se a luz utilizada no experimento e na tabela 2, as especificações técnicas do LED.

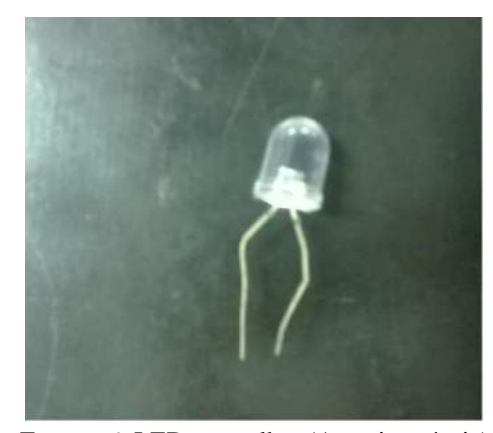

FIGURA 6. LED vermelho. (Autoria própria)

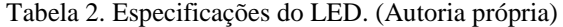

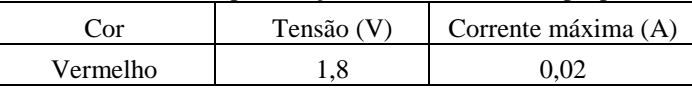

## 3. RESULTADOS E DISCUSSÃO

Após o procedimento de montagem descrito no item 2.5 e certificando que todos os componentes funcionavam e se encontravam em seus respectivos lugares, foram realizadas medições de modo a comprovar o acionamento das luzes e certificar o funcionamento do sistema.

Os testes foram feitos com a bicicleta com os pneus para cima. Rotacionando o pneu traseiro com o auxílio dos pedais e com o auxílio de um multímetro digital acoplado na bobina, comprovou-se a existência de uma força eletromotriz presente na bobina. A corrente induzida na bobina foi direcionada ao LED pelos fios condutores e ocorreu-se o acionamento.

O LED vermelho utilizado no sistema é de 1,8V, ou seja, precisa de pelo menos essa tensão para seu acendimento. Depois de realizadas as medições, os dados encontrados encontram-se na tabela 3 abaixo:

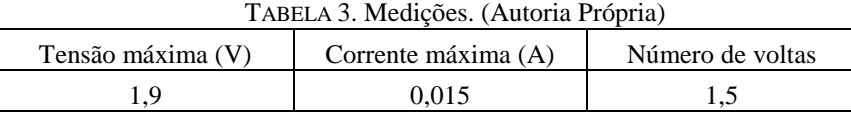

A tensão medida na bobina foi muito próxima à tensão nominal de funcionamento do LED, o que acarreta em uma não dependência do uso de resistor, que pode ser calculado pela seguinte equação:

$$
R = \frac{V}{I} \tag{1}
$$

Onde: R = resistência;  $V = \text{tensão}$ :  $I =$  corrente:

A tensão *V* utilizada na equação 6 é determinada pela subtração entre a tensão presente na bobina e a tensão máxima permitida pelas especificações do LED. A corrente *I* utilizada na Equação 6, é a corrente máxima permitida pelas especificações do LED. A resistência calculada foi de 5  $\Omega$ , considerada relativamente baixa e que não acarreta em risco de queima para o dispositivo.

Para garantir que dispositivo de iluminação LED não se danificará, a corrente máxima circulando no sistema não pode ultrapassar a corrente máxima prevista nas especificações do dispositivo.

A tensão gerada na bobina pelos ímãs é alternada, o que implica em um formato de sinal de entrada do tipo senoidal, como ilustra a Figura 7.

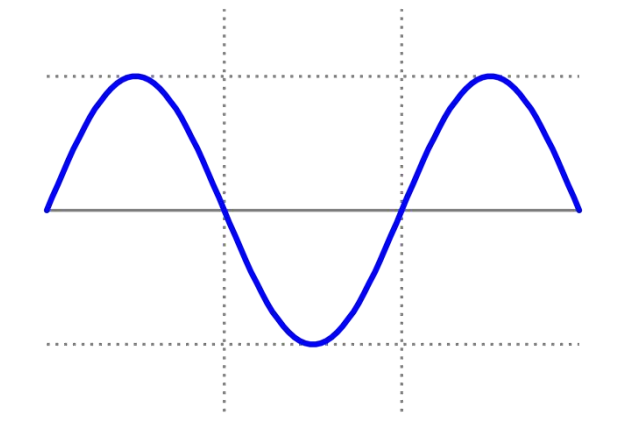

FIGURA 7. Sinal de entrada (Dispositivos eletrônicos – Boylestad) [4]

Porém, o diodo emissor de luz, como abordado anteriormente, é um dispostivo eletrônico que somente funciona quando polarizado diretamente. Ou seja, o semi–ciclo negativo do formato de onda senoidal que cosnta na Figura 14, não é reconhecido pelo diodo e esse não acende. O LED só acende quando encontra-se no semiciclo positivo. O sinal de saída do sistema constará como ilustra a Figura 8.

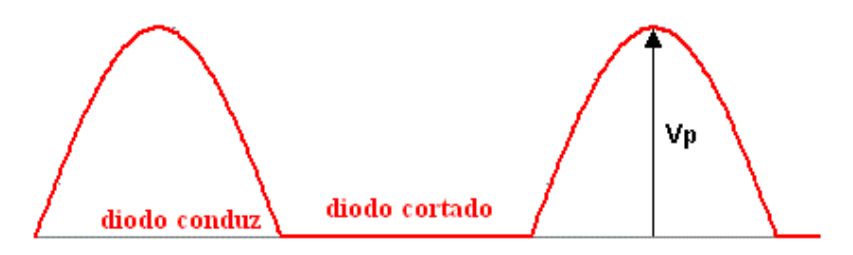

Figura 8. Sinal de saída. (Dispositivos eletrônicos – Boylestad)

Por atuar somente no semi-ciclo positivo do sinal de entrada, o LED emitirá um sinal luminoso com intervalos de tempo, ou seja, não será um sinal contínuo. A luz piscará conforme o diodo passe do estado de polarizado diretamente para polarizado reversamente (em corte).

Esse tipo de sinal luminoso não prejudica o objetivo do sistema, que é de sinalização. O sinal luminoso na traseira da bicicleta deve ser, de fato, alternado.

#### 4. CONCLUSÕES

O trabalho elaborado apresentou uma proposta de um sistema de iluminação autoalimentado de luzes LED para bicicletas, de modo a diminuir os impactos ambientais causados pelo uso de baterias e materiais eletrônicos e de forma a implementar um sistema alternativo e economicamente viável para todos os tipos de usuários. A ideia inicial de utilizar também luzes brancas no projeto não foi possível devido à sua tensão específica maior e não condições de suprimento pelos ímãs utilizados.

Desta forma, o trabalho foi desenvolvido e testado em laboratório, como uma alternativa para o sistema de iluminação traseira. O sistema montado mostrou resultados satisfatórios e atendeu às expectativas. O sistema é de fácil entendimento e utiliza componentes simples e retirados de materiais descartados, diminuindo os custos e enfatizando seu cerne principal que é de reutilização de materiais, evitando descarte inadequado na natureza. Assim, é possível afirmar que o sistema é confiável e pode ser usado em sistemas de iluminação em movimento por todo e qualquer ciclista.

Esse trabalho é apenas um sistema inicial de luzes para bicicletas e fica aberto para trabalhos futuros a implementação das luzes brancas, bem como quaisquer melhorias e/ou acréscimos de funções ou dispositivos com o objetivo de melhorar seu funcionamento.

# REFERÊNCIAS

- [1] TEUTOBIKE Ciclismo urbano, 2014. [Internet] Disponível em: <http://www.teutobike.com.br/ciclismo-urbano/reelight-sl-250.html>. Acesso em: 25/04/2017
- [2] PORTAL BRASIL Resíduos Eletrônicos, 2014. [Internet] Disponível em: <http://www.brasil.gov.br/economia-e-emprego/2014/02/estudo-sobre-logistica-deresiduos-eletronicose-divulgado>. Acesso em: 08/02/2017
- [3] UFPR Materiais elétricos, 2013. [Internet] Disponível em: <http://www.eletrica.ufpr.br/pedroso/2011/TE144/Aulas/MateriaisEletricos.pdf >. Acesso em: 25/04/2017
- [4] BOYLESTAD, Robert L., NASHELSKY, Louis DISPOSITIVOS ELETRÔNICOS Teoria de Circuitos - 8 ed. São Paulo: Prentice Hall. 2005. p 3-24

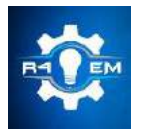

Universidade Federal Rural do Semi-árido Revista Eletrônica de Engenharia Elétrica e Engenharia Mecânica ISSN 2763-5325

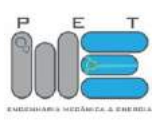

## *Artigo*

# **Simulação e análise de defeitos em nanoaneis de ferro**

# **Sarah de Carvalho Caminha [1] , Idalmir de Souza Queiroz Júnior [2]**

 $^{[1]}$  Universidade Federal Rural do Semi-árido; sarahcaminha@outlook.com [2] Universidade Federal Rural do Semi-árido; idalmir@ufersa.edu.br

*Recebido:* 15/04/2019; *Aceito:* 21/08/2019; *Publicado:* 07/10/2019.

*Resumo:* Nos últimos anos, houve grandes avanços no estudo de propriedades magnéticas de nanoestruturas magnéticas e este tópico ainda continua sendo alvo de pesquisa no campo da física nos dias de hoje. Do ponto de vista teórico, há interesse na análise das propriedades magnéticas em nanoelementos magnéticos por causa da grande possibilidade de aplicações tecnológicas, como sensores e memórias magnéticas. Dentre esses nanoelementos magnéticos, nanoaneis têm sido investigados devido à atratividade de suas propriedades físicas e à potencialidade de sua aplicação em dispositivos funcionais. Nanoaneis magnéticos podem constituir células de memória de alta performance, que podem eficientemente armazenar, gravar e ler informações. No entanto, nanoaneis defeituosos são inevitáveis no caso de produção em massa. Os defeitos presentes nessas nanoestruturas podem afetar as propriedades magnéticas de todo o sistema, além disso, a inserção de defeitos propositais pode resultar em maior controle das fases que surgirão ou de outros parâmetros de interesse. Diante dessas possibilidades, estuda-se nanoaneis isolados de ferro com a presença de defeitos na forma de assimetria. Os nanoaneis são estudados em função da variação dos parâmetros geométricos da espessura do anel e do tamanho da assimetria. O objetivo é investigar as propriedades magnéticas, focando no comportamento do campo coercivo e da magnetização remanescente, e o processo de reversão de magnetização através da histerese magnética e pela configuração dos momentos magnéticos em remanência. Utilizou-se simulação micromagnética, que se baseia na minimização do torque realizado pelo campo magnético efetivo local sobre o dipolo magnético de cada célula de simulação. Os resultados obtidos mostram aumento do campo coercivo com aumento da assimetria; comportamento variado da magnetização remanescente, conforme a configuração, porém com queda abrupta para anéis simétricos; e aumento do campo necessário para saturar, conforme diminui-se o defeito.

*Palavras-chave:* nanoaneis; propriedades magnéticas; histerese

## 1. INTRODUÇÃO

crescente necessidade do ser humano de encontrar novas tecnologias cada vez mais eficientes e que sejam A crescente necessidade do ser humano de encontrar novas tecnologias cada vez mais eficientes e que sejam<br>Passíveis de aplicação torna o estudo do magnetismo relevante, pois através deste campo de estudo, pode-se produzir resultados em diversos campos, como por exemplo nas áreas de tecnologia da informação quântica e de biotecnologia. Uma das aplicações mais simples e antigas, que prova a importância do estudo do magnetismo é a bússola, que auxiliou na descoberta de grandes continentes, mesmo antes de cristo. O magnetismo é a base para o desenvolvimento tecnológico que pode trazer grandes benefícios para a humanidade, por isso estudar e controlar propriedades magnéticas de sistemas tem sido de grande interesse para pesquisadores, instituições acadêmicas e empresas [1].

Com o avanço científico nas últimas décadas, tornou-se possível produzir e caracterizar amostras em escalas cada vez menores, permitindo o desenvolvimento dos ramos da nanociência e da nanotecnologia. As propriedades físicas de estruturas em escala nanométrica (nanoestruturas) possibilitam a aplicação em ímãs permanentes, semicondutores, dispositivos magnéticos de armazenamento, entre outros. As nanoestruturas podem ser melhor compreendidas ao realizar-se estudos de suas propriedades físicas e as relações existentes entre as características estruturais e estas propriedades. O estudo de propriedades magnéticas é

As nanoestruturas magnéticas têm se mostrado promissoras no desenvolvimento tecnológico por formarem domínios magnéticos, além de apresentarem propriedades magnéticas, elétricas, ópticas e químicas importantes, além de poder ter seu comportamento manipulado quando submetidos à variação de campo magnético externo. Um exemplo disso é a possibilidade de ganharem energia se submetidas à variação magnética em função do tempo, gerando aquecimento das nanoestruturas e tornando seu uso adequado como agentes epitérmicos e radioterápicos [1].

Há diversas geometrias possíveis de nanoestruturas magnéticas, dentre elas a geometria cilíndrica. Alguns trabalhos publicados têm mostrado a opção de inserir um furo no nanocilindro, modificando formação do estado de vórtice [3]. A esse tipo de estrutura dá-se o nome de nanoaneis magnéticos. Esses anéis têm espessura menor do que seu diâmetro e são geralmente depositados em substratos não-magnéticos. Este tipo de estrutura tem propriedades magnéticas estáticas e dinâmicas interessantes e sua investigação é importante para o desenvolvimento das tecnologias para criação de dispositivos de gravação magnética, podendo ser empregados como unidades de gravação, onde cada um armazena um bit [4].

Há diversos trabalhos realizados com nanoaneis com diferentes objetivos. Um dos interesses é o conhecimento da resposta ao campo magnético pela obtenção da curva de magnetização destes elementos. O trabalho de Lopez-Diaz mostra curvas de magnetização de anéis de NiFe de 1 µm de diâmetro externo [5]. Além disso, as configurações magnéticas destes anéis foram obtidas, mostrando a formação de vórtices em anéis e a dependência entre o campo necessário para aniquilação do vórtice e a espessura do nanoanel. O estudo dessas configurações magnéticas, isto é, a orientação dos momentos magnéticos ao longo da curva de histerese, é importante porque possibilita a descoberta de novos estados magnéticos e a identificação da correspondência com estados já conhecidos [6].

O trabalho de Muratov e Asitov propõe um modelo teórico de como nanoaneis ferromagnéticos de filmes finos podem ser utilizados como uma célula de memória magnética, podendo esta ser utilizada para armazenar, gravar e ler informações. O bit de informação é representado pela polaridade de uma parede de domínio estável de 360º. A transição entre dois estados magnéticos é feita pela aplicação de uma corrente em um fio que passa pelo anel, onde a parede de domínio de 360º se divide em duas paredes de 180º para então se moverem para a extremidade oposta e se recombinarem em uma parede de 360º de polaridade oposta [7].

Há estudos que investigam as propriedades magnéticas e o processo de reversão de magnetização de nanoaneis isolados assimétricos, como função de defeitos geométricos. O trabalho de Palma tem como foco o comportamento do campo coercivo e da magnetização remanescente como função do tamanho de assimetrias presentes nos nanoaneis e também como função do ângulo de aplicação do campo externo, porém com o tamanho da amostra diferente do presente trabalho [8]. O trabalho de Ye estuda as propriedades magnéticas dinâmicas de nanoaneis de cobalto com defeitos inseridos em formato circular. Os resultados obtidos indicam que as curvas de histerese dos nanoaneis com defeitos pequenos são muito similares àquelas de anéis simétricos. Porém, quando a área do defeito aumenta, o processo de magnetização se torna diferente daquele exibido pelo nanoanel simétrico [9].

Considerando a possibilidade de nanoaneis magnéticos constituirem células de memória de alta performance, deve-se levar em consideração que nanoaneis defeituosos são inevitáveis em uma produção em massa. Os defeitos existentes podem afetar as propriedades magnéticas da nanoestrutura e consequentemente das células de memória em que serão utilizadas. Portanto, é importante estudar as propriedades de nanoaneis defeituosos na teoria. Neste trabalho serão estudadas as curvas de magnetização, bem como os estados magnéticos no ponto de remanência de nanoaneis defeituosos (sendo estes defeitos obtidos a partir de cortes na nanoestrutura de forma a deixa-la assimétrica), analisando o comportamento magnético como função da geometria e obtendo valores de remanência e coercividade de acordo com a geometria.

## 2. REFERENCIAL TEÓRICO

#### *2.1. Introdução ao nanomagnetismo*

Há registros acerca de fenômenos magnéticos desde a antiguidade, sendo que o conhecimento obtido nesta época, ainda não ditado pelo método científico, foi dominado pelos filósofos, e foi caracterizado por ter como bases superstições; este tipo de concepção perdurou até a renascença. O primeiro tratado, "De Magnete", publicado em 1600, foi escrito por William Gilbert. Foi o primeiro a considerar a Terra como um grande ímã e,

além disso, reuniu os conhecimentos acumulados na época sobre a repulsão dos ímãs [10]. Com o surgimento do método científico e a descrição dos fenômenos pela análise matemática, com Galileu, Newton e outros no século XVII, e com o desenvolvimento da teoria coloumbiana da eletricidade, abriu-se espaço para o desenvolvimento da eletrodinâmica com Oersted, através análises dos efeitos magnéticos da corrente elétrica; com Biot e Savart, que descobriram a lei que permite determinar a intensidade do campo magnético gerado por uma corrente que flui em um condutor; com Arago, que realizou experiências acerca dos fenômenos observados por Oersted; e com Ampère, com a descoberta da força entre condutores paralelos, do comportamento de uma bobina circular como imã; entre outras contribuições [11].

As contribuições experimentais de Faraday, e teóricas de Maxwell foram um marco no final do século XIX. Faraday fez diversas contribuições, sendo as mais relevantes delas a lei da indução e a descrição de diversos materiais de acordo com o comportamento magnético. Maxwell foi o responsável por fornecer toda a base teórica da eletrodinâmica, por meio da formulação de suas equações. O século XX foi marcado pelo surgimento da mecânica quântica, possibilitando o entendimento moderno do magnetismo [12]. Fenômenos magnéticos de escala atômica foram descobertos na primeira metade do século passado e somente nas décadas mais recentes ficou claro que o magnetismo de estado sólido é, em grande parte, um fenômeno nanoestrutural [13].

O nanomagnetismo é o ramo da física que estuda propriedades magnéticas dos objetos na escala nanoscópica. Materiais que possuem partículas, filmes e outras estruturas nessa escala são definidos como materiais nanoestruturados. O nanomagnetismo tem ampla variedade de aplicações práticas, desde a geologia à gravação magnética, dos ferrofluidos até o transporte de medicamentos que podem ser direcionados a órgãos ou tecidos específicos. Porém, a aplicação mais bem sucedida deste ramo de estudo tem sido a gravação magnética, que tem proporcionado grande evolução na tecnologia da informação nas últimas cinco décadas [12].

A descoberta da magnetorresistência gigante foi um dos grandes estímulos para o desenvolvimento das aplicações do nanomagnetismo. A partir deste fenômeno pode-se desenvolver dispositivos como sensores magnetorresistivos e memórias magnetorresistivas de acesso aleatório (MRAM's). O armazenamento de dados digitais em MRAM's é mantido pelo momento magnético de nanoelementos em remanência, seja pela aplicação de um campo magnético ou pela passagem de uma corrente polarizada de *spin*. Dessa forma, para estas memórias funcionarem, mantendo a informação, não é necessário fornecer energia constantemente, ou seja, as MRAMs não são voláteis [6]. À medida em que a densidade de circuitos eletrônicos em chips dobra a cada dezoito meses (tendência estabelecida pela lei de Moore), a densidade de gravação magnética nos discos rígidos disponíveis no mercado duplica a cada dois meses [4]. A necessidade de aumentar a densidade de gravação em dispositivos de armazenamento de dados torna o estudo e desenvolvimento de nanoestruturas magnéticas para fins de gravação magnética um tema de pesquisa importante [6].

## *2.2. Ciclo de histerese*

Os sistemas magnéticos são caracterizados pela forma como respondem à aplicação de um campo magnético externo. A suscetibilidade magnética (χ) mensura o comportamento dos materiais e diz respeito à forma como um material se magnetiza se for submetido a campo externo [14]. Existem diversos tipos de comportamento magnético, sendo os mais conhecidos o diamagnetismo, paramagnetismo, ferromagnetismo, ferrimagnetismo e antiferromagnetismo. Existem outros comportamentos, como metamagnetismo, superparamagnetismo, vidro de *spin*, speromagnetismo e helimangetico [12]. Neste trabalho, utiliza-se apenas o ferro como material, que é ferromagnético, pois materiais com este tipo de comportamento costumam ser utilizados em dispositivos lógicos nanomagnéticos. A relação entre a magnetização resultante e o campo aplicado em um material ferromagnético não é linear e a susceptibilidade é variável. A principal característica dessa classe de materiais é a capacidade de reter magnetização na retirada do campo externo [14].

A forma como uma amostra de material ferromagnético se comporta no processo de magnetização é expressa por um ciclo de histerese magnética, que mostra a magnetização em função do campo externo aplicado [14]. A diferença ou a largura da magnetização depende de diversos fatores como os parâmetros magnéticos do material, o formato, o acoplamento e a interação com outros elementos [15]. Três pontos importantes merecem destaque no ciclo de histerese:

 Saturação: dá-se o nome de magnetização de saturação ao valor da magnetização decorrente do alinhamento total dos domínios magnéticos pela aplicação de um campo externo suficientemente intenso.

- Remanência: dá-se o nome de magnetização remanescente ao valor da magnetização quando o campo externo é totalmente removido partindo da saturação.
- Coercividade: refere-se à magnitude do campo necessário (campo coercivo) para reverter a magnetização, isto é, o ponto em que o ciclo de histerese cruza o eixo horizontal e a magnetização resultante é anulada.

A Figura 1 é exemplo de um ciclo de histerese de um material ferromagnético, mostrando os pontos importantes do ciclo: o campo coercivo indicado por H<sub>c</sub>, a magnetização remanescente, indicada por M<sub>r</sub> e a magnetização de saturação, indicada por M<sub>s</sub>.

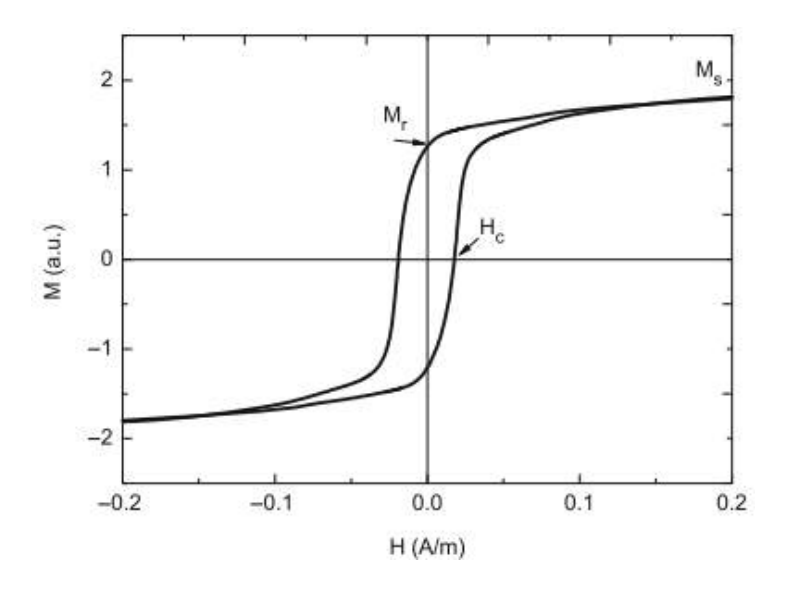

FIGURA 1. Histerese magnética típica de um material ferromagnético [16].

### *2.3. Célula de simulação*

O ferro é um material que, devido à alotropia, pode apresentar mais de um tipo de estrutura, sendo que até a temperatura de 1200 K, a estrutura é do tipo cúbica de corpo centrado [17]. A quantidade de átomos presentes numa amostra cúbica de material de lado d é dado pela Equação 1, onde a<sub>0</sub> representa o parâmetro de rede. A fração representa a quantidade de células unitárias e n é a quantidade de átomos por célula. Para a estrutura cúbica de corpo centrado, a quantidade de átomos por célula é 2.

$$
N = n \left(\frac{d}{a_0}\right)^3 \tag{1}
$$

Sabendo que o parâmetro de rede do ferro é  $a_0 = 0.297$  nm, o número de átomos presente numa amostra cúbica de lado 10 nm é de 84603 átomos, o que torna o cálculo das configurações magnéticas para todos os átomos inviável, quando utiliza-se amostras de dezenas ou centenas de nanômetros. Para contornar este problema, utiliza-se o conceito de célula de simulação. A célula de simulação representa um volume de um determinado material no qual os momentos magnéticos não variam seu sentido significativamente. O que determina o tamanho que essa célula deve ter é o comprimento de troca do material. Para tamanhos menores do que o comprimento de troca ltroca, a interação de troca é muito mais significativa do que a interação dipolar [14]. O comprimento de troca é dado pela Equação 2, onde Ms é a saturação e A é a rigidez de troca do material.

$$
l_{\text{troca}} = \sqrt{\frac{2A}{\mu_0 M_s^2}}
$$
 (2)

## *2.4. Energias magnéticas*

Para um sistema de i átomos e volume V, com momento magnético representado por  $\vec{S}_i$ , a energia total do sistema é dada pela Equação 3. Cada um dos termos envolvidos representa uma energia.

$$
E_{\text{total}} = J_e \sum_{j,i} \overrightarrow{S_i} \cdot \overrightarrow{S_j} \cdot \overrightarrow{H} V M_s \sum_{i} \overrightarrow{S_i} \cdot KV \sum_{i} \left(\overrightarrow{S_i}\right)^2 + \frac{M_s^2 V^2}{2} \sum_{i} \sum_{k} \sum_{r_{ik}^3} \frac{\overrightarrow{S_i} \cdot \overrightarrow{S_k}}{r_{ik}^3} - \frac{3(\overrightarrow{S_i} \cdot \overrightarrow{r_{ik}})(\overrightarrow{S_k} \cdot \overrightarrow{r_{ik}})}{r_{ik}^5}
$$
(3)

O primeiro termo representa a energia de troca, dada pela Equação 4, onde J<sub>e</sub> é a integral de troca, que pode ser positiva ou negativa. Caso seja positiva, o alinhamento é paralelo, caso contrário, é antiparalelo [18].

$$
E_{\text{troca}} = J_e \sum_{j,i} \vec{S}_i \cdot \vec{S}_j \tag{4}
$$

O segundo termo representa a energia Zeeman, dada pela Equação 5, onde  $\vec{H}$  é o campo externo, V é o volume da estrutura e M<sub>s</sub> é a magnetização de saturação do material.

$$
E_{zeeman} = -\vec{H}VM_s \sum_{i} \vec{S}_i
$$
 (5)

O terceiro termo representa a energia de anisotropia, dada pela Equação 6. Em função do ângulo, a energia de anisotropia uniaxial é dada pela Equação 7, onde K é a constante de anisotropia do material.

$$
E_{\text{anisotropic}} = KV \sum_{i} (\vec{S}_{i})^{2}
$$
 (6)

$$
E_{\text{anisotropia}} = KV \text{sen}^2 \theta \tag{7}
$$

O quarto termo representa e energia dipolar, dada pela Equação 8.

$$
E_{\text{dipolar}} = \frac{M_s^2 V^2}{2} \sum_{i} \sum_{k} \frac{\overrightarrow{S_i} \cdot \overrightarrow{S_k}}{r_{ik}^3} - \frac{3(\overrightarrow{S_i} \cdot \overrightarrow{r_{ik}})(\overrightarrow{S_k} \cdot \overrightarrow{r_{ik}})}{r_{ik}^5}
$$
(8)

A seguir são descritas cada uma dessas energias por célula de simulação. Os campos locais são obtidos pelo divergente da energia de cada célula de simulação em relação ao seu momento.

## 2.4.1. Energia de troca por célula de simulação

A energia de troca tem origem na interação dos momentos magnéticos com seus primeiros vizinhos, sendo responsável pela tendência de alinhamento entre os momentos. Considerando a célula de simulação de lado d, a energia de troca de cada célula i atuando sobre seu vizinho j é dada pela Equação 9, onde  $\overrightarrow{m_i}$  e  $\overrightarrow{m_j}$  são os momentos magnéticos das células vizinhas. O campo de troca produzido por um vizinho j na célula i é dado pela Equação 10.

$$
\frac{E_{\text{troca}}}{d^3} = \frac{A}{d^2} \sum_{j,i} (1 - \overrightarrow{m_i} \cdot \overrightarrow{m_j})
$$
\n(9)

$$
\vec{H}_{\text{troca}} = \frac{A}{M_s d^2} \sum_j \vec{m}_j \tag{10}
$$

#### 2.4.2. Energia Zeeman por célula de simulação

A energia Zeeman tem origem na interação dos momentos magnéticos com o campo magnético externo aplicado. Na aplicação de um campo externo, um torque é realizado de modo a fazer o momento se alinhar com o campo aplicado. A energia Zeeman é minimizada quando o momento e o campo externo estão alinhados. Para a célula de simulação de lado d, a energia Zeeman de uma célula i é dada pela Equação 11. Calculando o campo pelo divergente da energia, o resultado é que o campo Zeeman é igual ao campo externo aplicado para todas as células de simulação, conforme a Equação 12.

$$
\frac{E_{zeeman}}{d^3} = -\vec{H}M_s \sum_{i} \vec{m}_i
$$
 (11)

$$
\vec{H}_{\text{zeeman}} = \vec{H} \tag{12}
$$

## 2.4.3. Energia de anisotropia por célula de simulação

A energia de anisotropia está associada ao fato de a magnetização de um material tender a ter uma direção preferencial. Considerando a célula de simulação de lado d, a energia de anisotropia, em função do ângulo de entre a magnetização e o eixo fácil, é dada pela Equação 13, onde K é a constante de anisotropia do material. Neste trabalho, foi considerado o tipo de anisotropia mais simples, isto é, a uniaxial, em que existe apenas uma direção preferencial, isto é, o eixo fácil de magnetização. O campo de anisotropia sobre cada célula é dado pela Equação 14.

$$
\frac{E_{\text{anisotropic}}}{d^3} = K \text{sen}^2 \theta \tag{13}
$$

$$
\vec{H}_{\text{anisotropic}} = \frac{2K}{M_s} \vec{m}_i \tag{14}
$$

#### 2.4.4. Energia dipolar por célula de simulação

A energia dipolar está associada às interações entre os momentos magnéticos um a um, ou seja, leva em conta a influência que cada um tem em todos os outros. É uma interação de longo alcance. Para a célula de simulação de lado d, a energia dipolar é dada pela Equação 15, onde o vetor  $\overrightarrow{n_{ik}}$  representa a distância entre as células de simulação i e k.

$$
\frac{\mathrm{E}_{\mathrm{dipolar}}}{\mathrm{d}^3} = \frac{\mathrm{M_s}^2}{2} \sum_{i} \sum_{k} \frac{\overrightarrow{\mu_i} \cdot \overrightarrow{\mu_k}}{\mathrm{n_{ik}^3}} - \frac{3(\overrightarrow{\mu_i} \cdot \overrightarrow{\mathrm{n_{ik}}})(\overrightarrow{\mu_k} \cdot \overrightarrow{\mathrm{n_{ik}}})}{\mathrm{n_{ik}^5}}
$$
(15)

O campo dipolar é apontando na direção p, que representa as possíveis direções x, y e z, é dado dado pela Equação 16. A apresentação da Equação na forma generalizada se dá porque para cada direção, o campo dipolar terá uma expressão dada pela derivada parcial da energia dipolar em relação à direção referida.

$$
\vec{H}_{\text{dipolar}}^{\text{p}} = \frac{1}{M_s} \frac{\partial E_{\text{dipolar}}}{\partial \vec{m}_i^{\text{p}}} \tag{16}
$$

## *2.5. Configurações dos momentos magnéticos e dispositivos de memória com utilização de nanoaneis*

A Anéis magnéticos e discos de dimensões nanoscópicas ou mesoscópicas, têm propriedades físicas que podem ser usadas para codificar informações digitais. A configuração vórtice presentes nessas estrututras, por exemplo, têm potencial para armazenamento de dados. Nanodiscos e nanoaneis têm a vantagem de, uma vez que são estruturas com fechamento na configuração da magnetização, apresentar baixos campos de dispersão. Isso é importante para aplicações práticas, pois as nanoestruturas formadas com esses elementos podem ser arranjadas em ordenamentos mais compactos, tendo em vista a redução das interações entre vizinhos [16].

Os nanoaneis têm várias configurações de *spin* possíveis, com propriedades como o sentido de rotação do vórtice, a direção da magnetização no estado cebola ou no estado tipo ferradura que podem ser utilizadas para dados digitais. Estes estados estão ilustrados na Figura 2. Há também outras possibilidades de configurações, a depender das características da amostra, como o estado C, ilustrado na Figura 3.

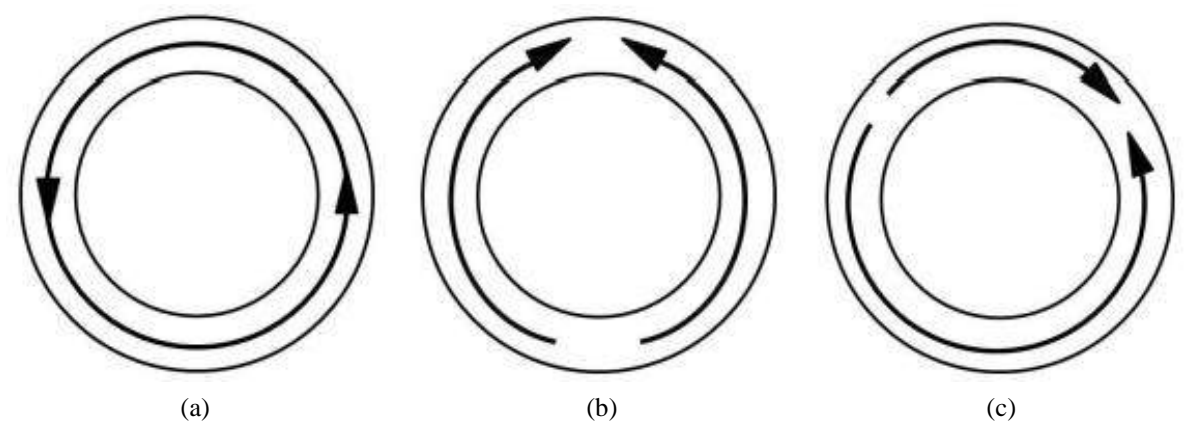

FIGURA 2. Configurações de *spin* para nanoaneis: (a) vórtice; (b) cebola; (c) ferradura [6].

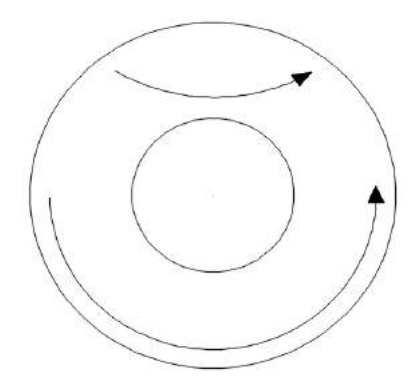

FIGURA 3. Configuração de *spin* do tipo C (Autoria própria).

Um arranjo simples de nanoaneis que pode ser usado para armazenamento de dados é uma estrutura de três camadas formada por dois nanoaneis magnéticos superpostos separados por uma camada não magnética, constituindo uma válvula de *spin* [16], conforme ilustrado pela Figura 4.

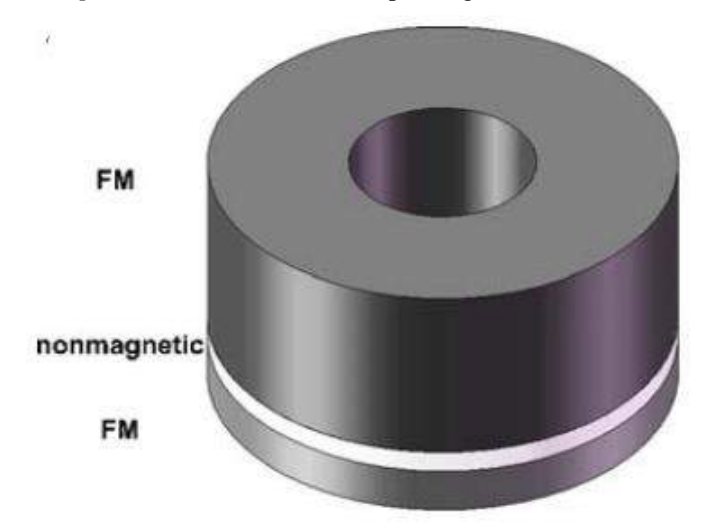

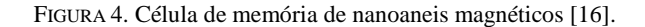

Essa estrutura de nanoaneis pode ter seu estado magnético controlado por uma corrente elétrica fluindo ao longo do comprimento. Usando o efeito da magnetorresistência gigante, a variação da resistência permite a identificação de momentos magnéticos paralelos ou antiparalelos nos nanoaneis ferromagnéticos, permitindo a leitura das informações registradas [16].

#### 3. METODOLOGIA

O método computacional utilizado para simular os resultados deste trabalho foi desenvolvido em linguagem de programação Fortran por pesquisadores da Universidade Federal do Rio Grande do Norte (UFRN) e posteriormente adaptado às necessidades deste trabalho. A análise do programa parte da Equação 17, conhecida como equação de Landau–Lifshitz–Gilbert. O objetivo é que todos os momentos dipolo magnéticos alinhem-se com o campo magnético médio local, dentro de uma determinada tolerância, de modo que o torque seja minimizado o máximo possível.

$$
\mathrm{d}\overrightarrow{M}/\mathrm{d}t = -\gamma \overrightarrow{M} \times \overrightarrow{H}_{\text{local}} \tag{17}
$$

Na Equação 17, y representa a razão giromagnética. O campo local é obtido a partir de várias energias envolvidas. Há alguns parâmetros importantes a serem considerados para a determinação de cada energia envolvida no processo. Esses parâmetros variam de acordo com o material utilizado. Para o ferro, os parâmetros estão descritos na Tabela 1.

| Parâmetro                                              | Magnitude             |
|--------------------------------------------------------|-----------------------|
| $M_S(A/m)$                                             | $1,7\times10^{6}$     |
| A(J/m)                                                 | $2,5 \times 10^{-11}$ |
| $H_{TROCA}(T) = A/M_Sd^2$                              | $14,7 \times d^2$     |
| K (J/m <sup>3</sup> )                                  | $4,7 \times 10^{4}$   |
| $H_{ANIS} = 2K/M_S (10^4 G)$                           | 0,055                 |
| $L_{\text{TROCA}} = \pi \sqrt{\frac{2A}{\mu_0 M_S^2}}$ | $11,65$ nm            |

TABELA 1. Parâmetros magnéticos do ferro (Autoria própria).

Primeiramente, inicializa-se o sistema com uma dada configuração magnética e calcula-se o campo local que age sobre cada uma das células de simulação. O valor calculado do torque entre a direção do momento magnético e o campo médio da configuração magnética é comparado com uma dada tolerância praticamente nula para que o torque seja minimizado. Se o torque for menor que a tolerância previamente estabelecida, aceita-se a configuração e o sistema converge. Repete-se esta etapa até que o torque seja minimizado. Se o número máximo de repetições for ultrapassado, o sistema não converge e busca nova configuração. A Figura 5 mostra o fluxograma que descreve o funcionamento do programa.

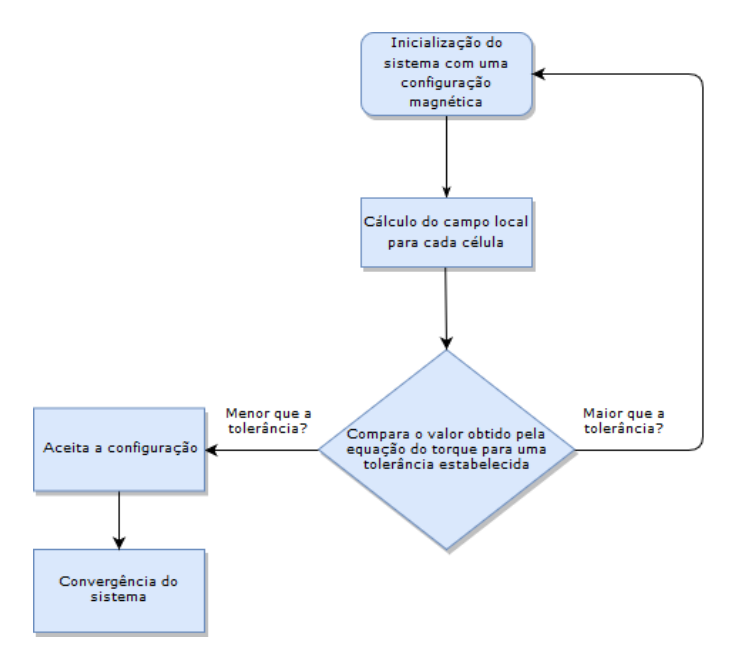

FIGURA 5. Fluxograma do método computacional (Autoria própria).

Neste trabalho o tamanho da célula adotado foi de 3 nm de lado e o campo magnético externo foi aplicado na direção x. O diâmetro fixo das amostras foi de 51 nm e a espessura de 15nm. O trabalho concentrou-se em anéis definidos pela altura do corte d, seu raio externo R e seu raio interno r. São estabelecidos os parâmetros α e β, que são respectivamente definidos como as razões d/R e r/R. Quanto maior é o β, mais estreito é o anel. O parâmetro α define o tamanho da assimetria, e um anel simétrico tem  $\alpha$ =1,0. A Figura 6 ilustra os parâmetros.

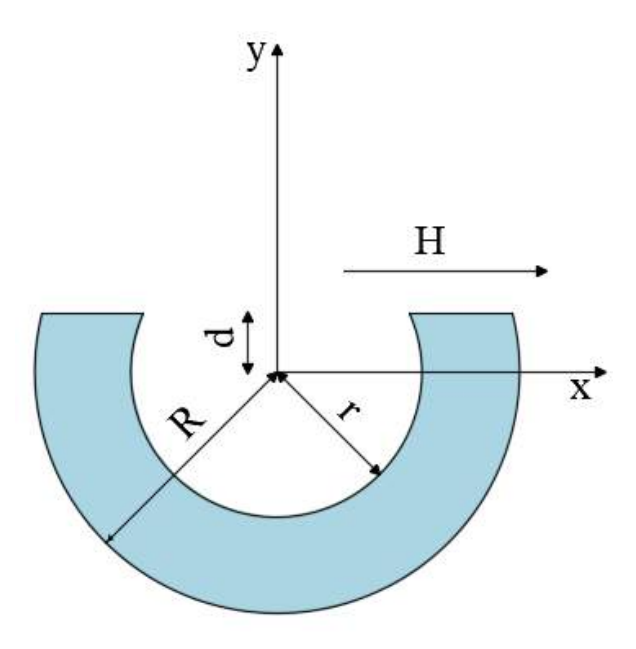

FIGURA 6. Parâmetros geométricos variáveis dos nanoaneis (Autoria própria).

#### 4. RESULTADOS E DISCUSSÕES

Inicia-se a análise da influência dos defeitos no processo de reversão da magnetização. Os gráficos obtidos mostram as curvas de histerese para diferentes valores de α. A Figura 7 mostra as curvas de histerese para β=0,0. Essa configuração corresponde a um disco. Para este caso, nota-se que para valores menores de α, isto é, para anéis com defeitos cada vez maiores, o campo coercivo apresenta valores crescentes e a magnetização remanescente apresenta valores decresentes. Nota-se também que quanto mais simétrico é o anel, mais difícil torna-se saturá-lo. O cruzamento existente na curva para  $\alpha = 1,00$  sugere que o processo de reversão de magnetização ocorre por nucleação de um vórtice.

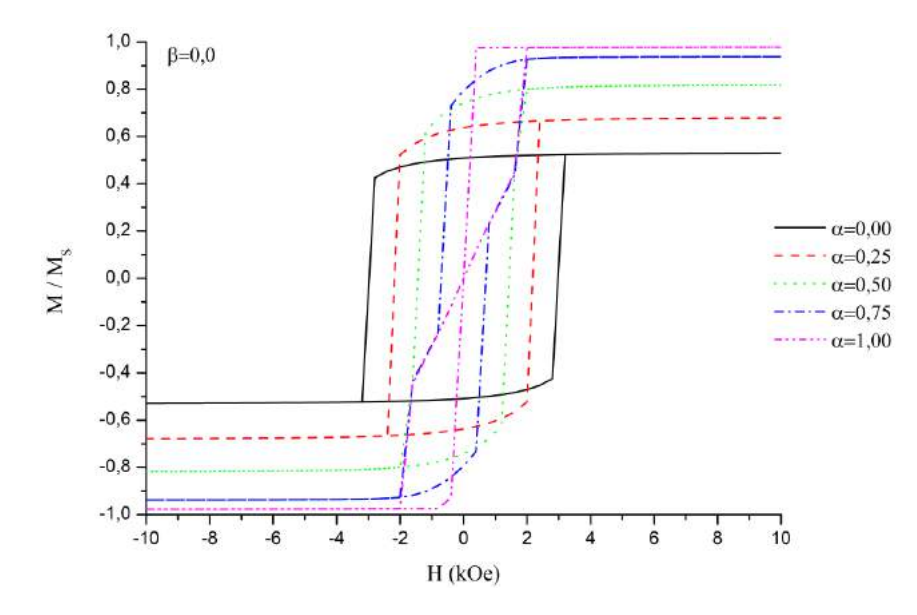

FIGURA 7. Curvas de histerese para  $\beta = 0.0$  (Autoria própria).

## *R4EM* 2019, *1º ed.* 274

As Figura 8, 9 e 10 mostram as curvas de histerese para β=0,2; β=0,4 e β=0,6 respectivamente. Percebe-se mudança considerável nos formatos das curvas em relação às curvas correspondentes a β=0,0. Para o caso da Figura 8, nota-se semelhança com a curva anterior para  $\alpha$ =0,0, porém com campo necessário menor para saturar a amostra e menor campo coercivo. Nota-se novamente a influência do defeito na amostra, pois novamente o aumento dos defeitos (valores menores de α) produz menor magnetização remanescente e campo coercivo maior. Nas Figura 9 e 10, a mudança nos formatos das curvas são maiores, isso porque apesar de o campo coercivo continuar se comportamento da mesma forma anterior, isto é, aumentando conforme o valor de α decresce, o comportamento da magnetização não segue o padrão anterior e tem um comportamento inconstante com a variação de α.

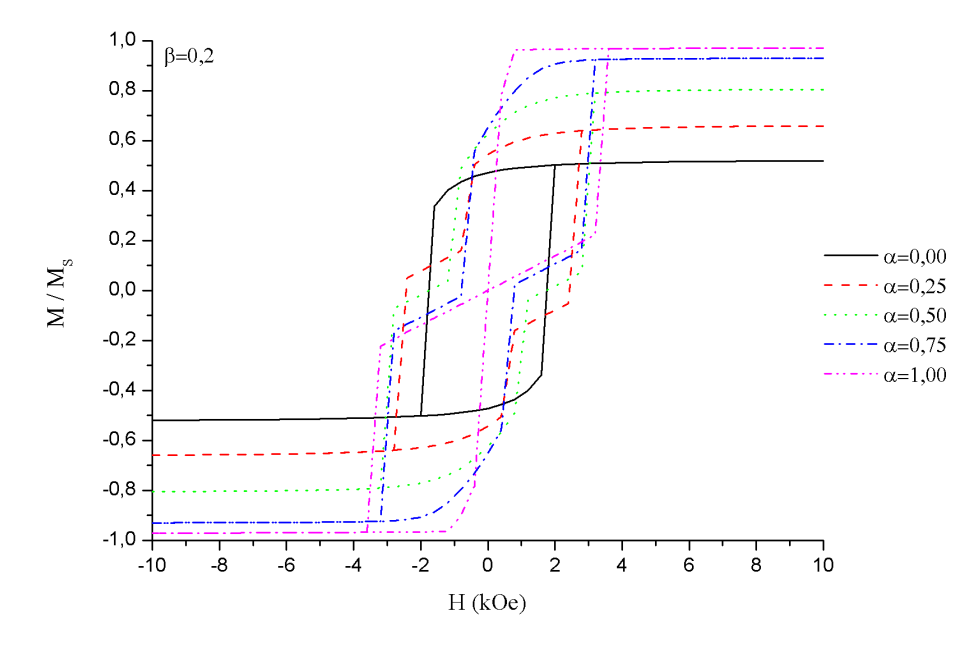

FIGURA 8. Curvas de histerese para  $β=0,2$  (Autoria própria).

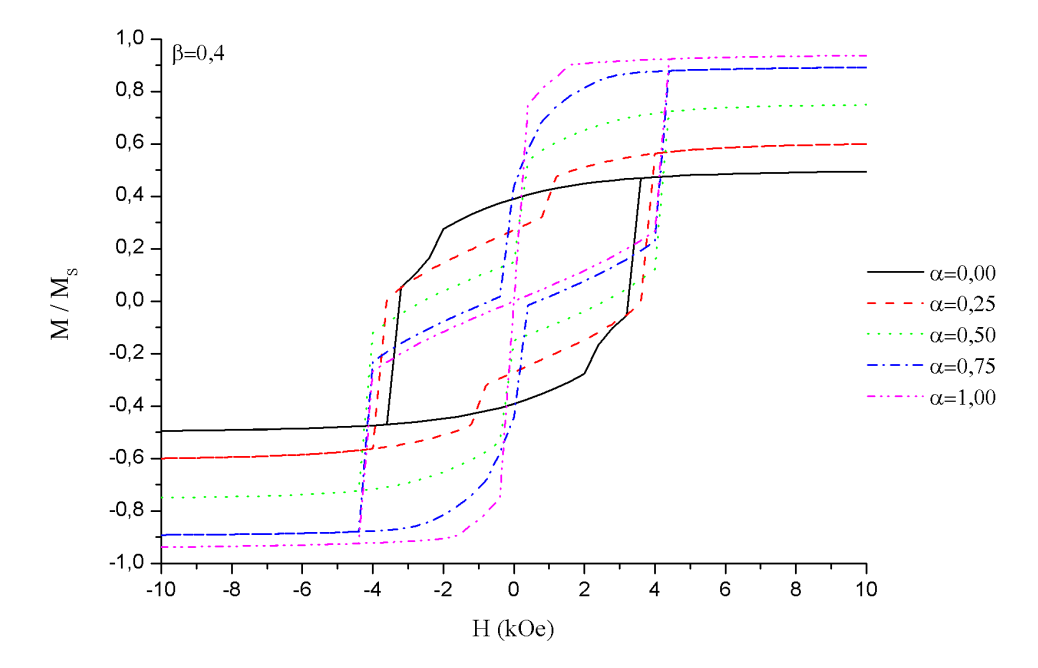

FIGURA 9. Curvas de histerese para β=0,4 (Autoria própria).

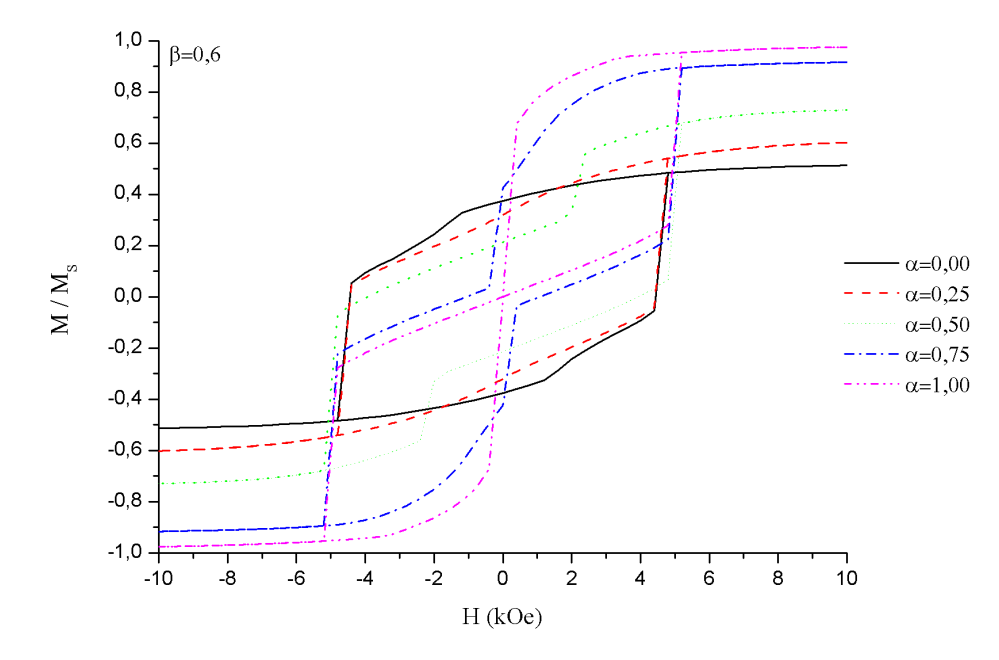

FIGURA 10. Curvas de histerese para  $\beta$ =0,6 (Autoria própria).

A Figura 11 mostram as curvas de histerese para  $\beta = 0.8$ . Para a situação em que o anel é simétrico, como nos resultados anteriores, o campo coercivo e a magnetização remanescente são nulos, porém após a inserção dos defeitos e conforme aumenta-se os defeitos, a magnetização remanescente tende a crescer. O campo coercivo também apresenta comportamento crescente, como foi verificado nos resultados anteriores. Descobriu-se que, para a maioria dos anéis estudados, a diminuição da assimetria leva a uma necessidade de campo maior para atingir a saturação.

As Figuras 12 e 13 mostram os mapas de *spins* no processo de reversão de magnetização para o ponto em que o campo aplicado é anulado, para as curvas de β=0,1 a β=0,8, sendo o valor de  $\alpha$ =0,75 o mesmo para todos. A barra de cores referente ao plano da figura representa o ângulo dos momentos magnéticos no plano e a barra de cores referente às setas representa o ângulo fora do plano, ambos em graus. Em todos os casos das figuras, o processo de reversão de magnetização ocorre com o surgimento do estado C.

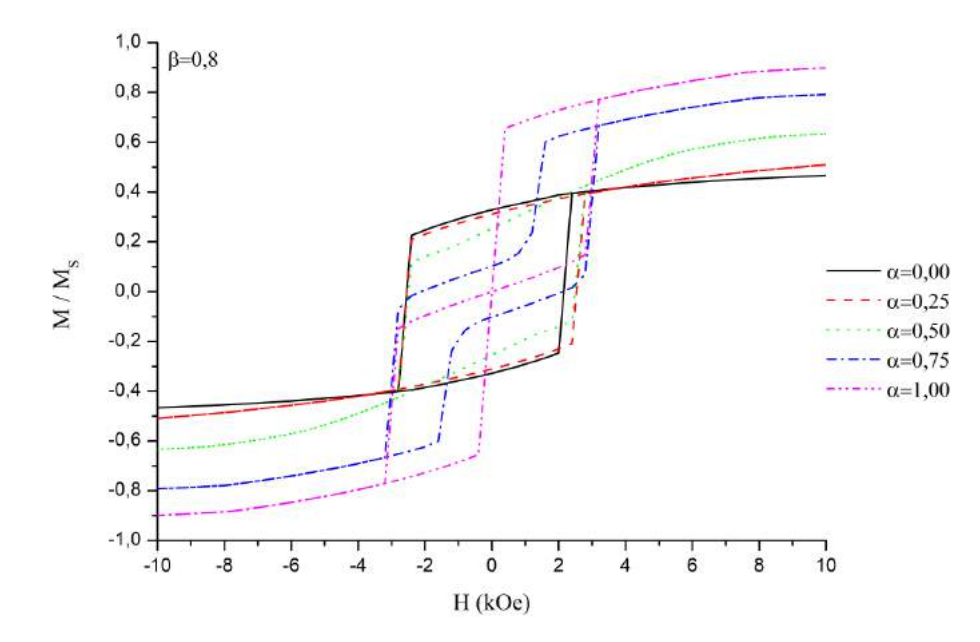

FIGURA 11. Curvas de histerese para β=0,8 (Autoria própria).

O estado apresentado nesses casos é fortemente influenciado pela presença dos defeitos. Quando as amostras são totalmente simétricas, todas as amostras apresentam vórtice na remanência. Quando aumenta-se o valor do raio interno, torna-se mais difícil que a amostra consiga tender a um único domínio, por conta da geometria, então, o aumento do valor de β resulta no aumento da estabilidade do estado vórtice. Quando as amostras são assimétricas, a geometria impede o padrão de fechamento da magnetização, fazendo com que as amostram tendam a assumir o estado C. Observa-se pelas figuras que o crescimento do raio interno também influencia na estabilidade do estado C, de modo que para valores menos de β, há maior tendência de alinhamento. Portanto, para anéis simétricos, β aumenta a estabilidade do vórtice e para anéis defeituosos, β aumenta a estabilidade do estado C.

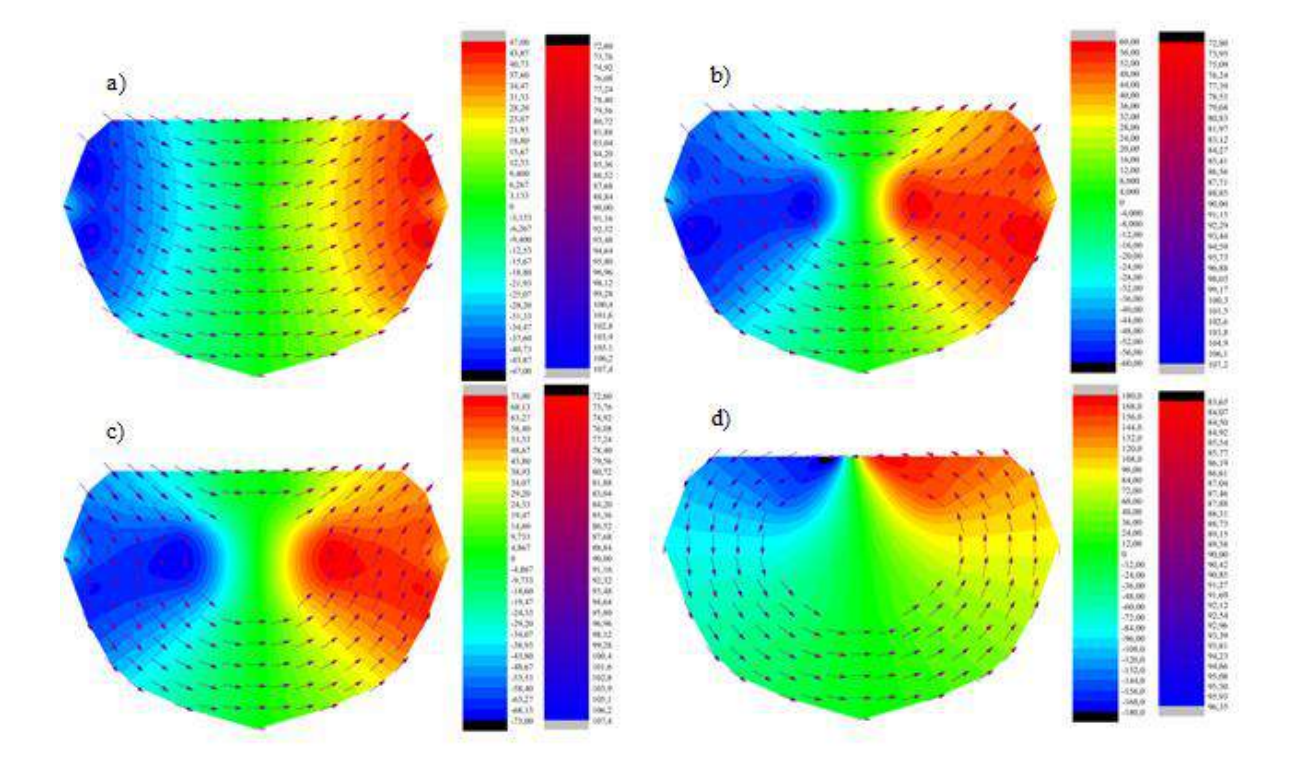

FIGURA 12. Mapas de *spins* para: a) β=0,1; b) β=0,2; c) β=0,3; d) β=0,4 (Autoria própria).

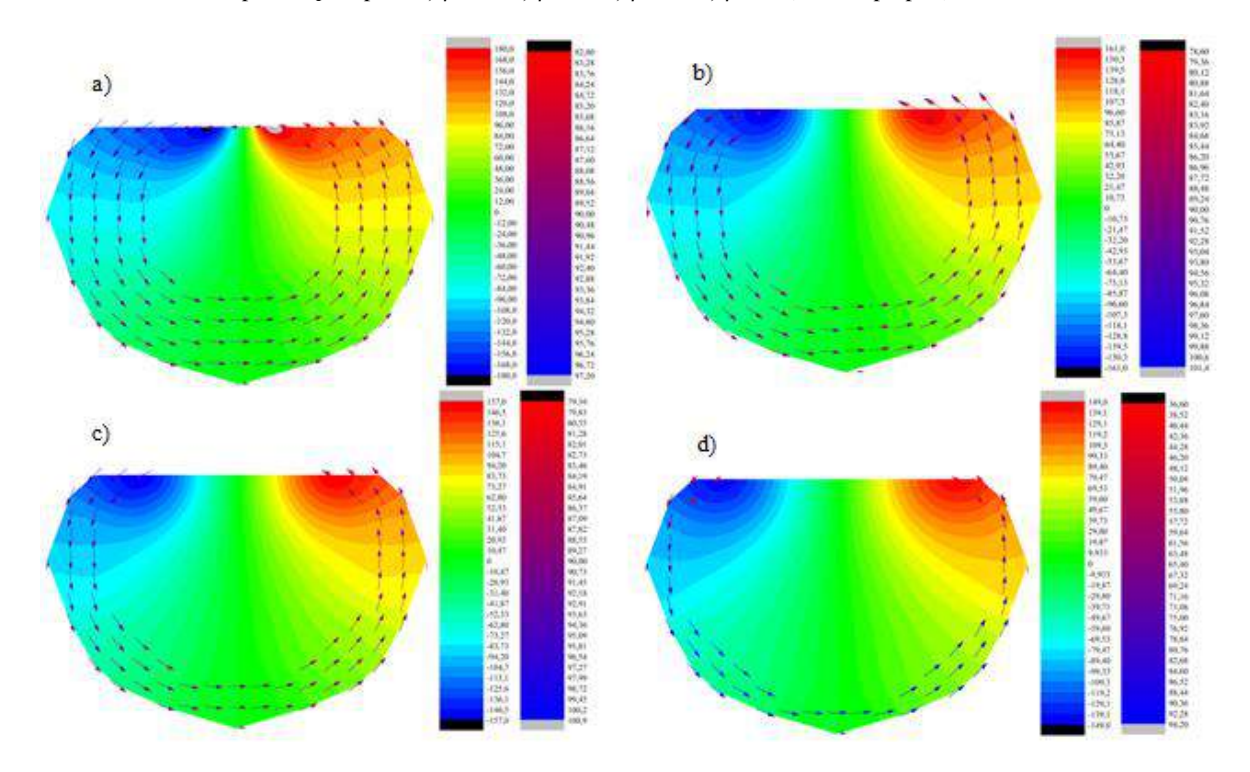

FIGURA 13. Mapas de *spins* para: a) β=0,5; b) β=0,6; c) β=0,7; d) β=0,8 (Autoria própria).

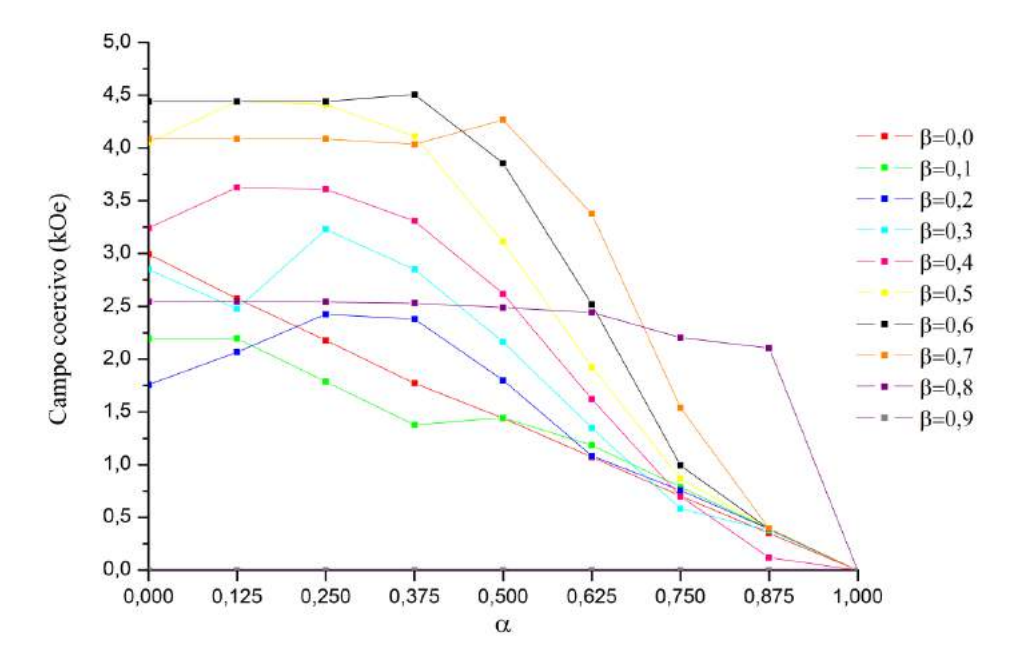

FIGURA 14. Campo coercivo para todos os valores de β e α simulados (Autoria própria).

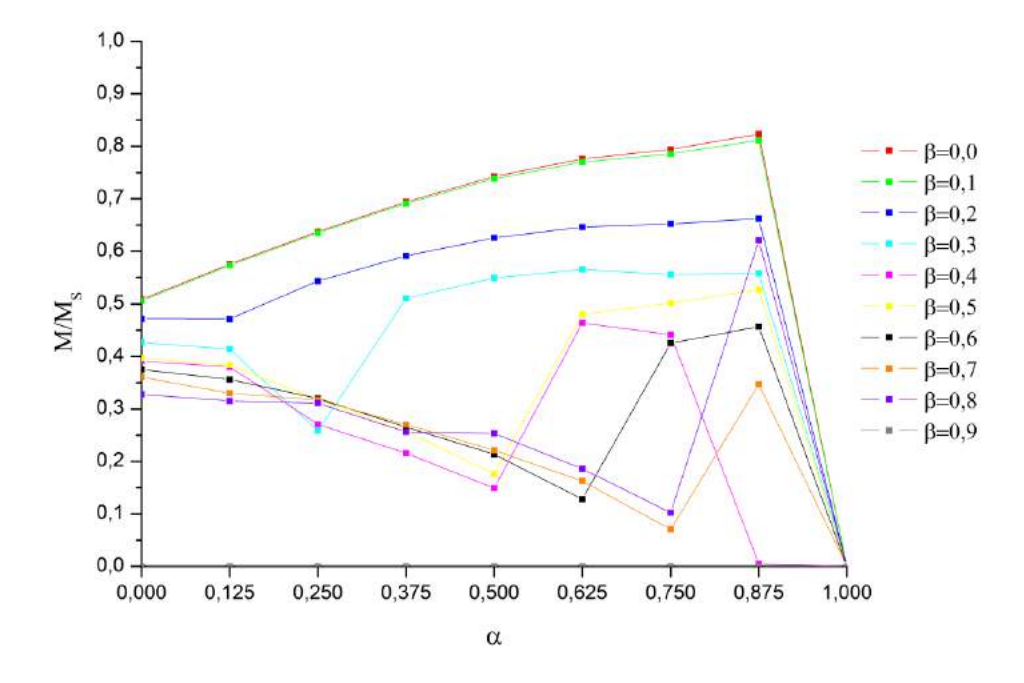

FIGURA 15. Valores de magnetização remanescente para todos os valores de β e α simulados (Autoria própria).

## 5. CONCLUSÃO

Através deste trabalho foi possível analisar a influência de parâmetros geométricos em nanoaneis de ferro. Os resultados encontrados mostram que a inserção dos defeitos, tornando os nanoaneis assimétricos têm forte influência no processo de magnetização das amostras. Descobriu-se que de forma geral, o aumento da assimetria leva a um aumento do campo coercivo em todas as espessuras estudadas e que, para nanoaneis de raio interno menores, há uma tendência de aumento da magnetização remanescente, conforme diminui-se a assimetria, seguida de uma queda abrupta na magnetização para o caso de um anel simétrico. Para nanoaneis de raio interno maior, a magnetização remanescente não segue um comportamento padrão. Descobriu-se que, para a maioria dos anéis estudados, a diminuição da assimetria leva a uma necessidade de campo maior para atingir a saturação. Os resultados encontrados podem ser utilizados para trabalhos futuros que busquem o desenvolvimento de dispositivos baseados em spintrônica, já que é importante conhecer o comportamento das estruturas utilizadas. Outros trabalhos podem futuramente estudar os mesmos efeitos em nanoaneis de outros materiais. Além disso, outros trabalhos podem ser feitos com outros tipos de formato de defeitos inseridos, ampliando a base teórica para possíveis utilizações futuras dessas nanoestruturas.

## REFERÊNCIAS

- [1] QUEIROZ, Francisco Gomes de. Fases Magnéticas de Nanopartículas Esféricas tipo Core@Shell com Núcleo e Casca de Fe separados por Material não Magnético. 2017. 85 f. Dissertação (Mestrado) - Curso de Mestrado em Física, Universidade do Estado do Rio Grande do Norte, Mossoró, 2017.
- [2] CAMPOS, Cecília Leite do Amaral Veras. Propriedades magnéticas de arranjos de nanofios de níquel eletrodepositados em membranas porosas de óxido de alumínio. 2016. 91 f. Tese (Doutorado) - Curso de Mestrado em Física, Universidade Federal de Pernambuco, Recife, 2016.
- [3] DIAS, Carlos Sato Baraldi. Estudo de vórtice magnético em nanopartículas para aplicações em hipertermia magnética. 2014. 183 f. Tese (Doutorado) - Curso de Doutorado em Ciências, Universidade Estadual de Campinas, Campinas, 2014.
- [4] GUIMARÃES, Alberto P.. Introdução ao nanomagnetismo. Rio de Janeiro: Centro Brasileiro de Pesquisas Físicas, 2006.
- [5] LOPEZ-DIAZ, L, et al. Computational Study of First Magnetization Curves in Small Rings. IEEE Trans. Magn., v. 36, n. 5, p. 3155, 2000.
- [6] PESSOA, Nathan Lima. Controle de paredes de domínio em nanoaneis de NiFe em estruturas núcleo-casca cilíndricas com acoplamento dipolar. 2017. 78 f. Dissertação (Mestrado) - Curso de Mestrado em Física, Universidade Federal do Rio Grande do Norte, Natal, 2017.
- [7] MURATOV, C.b.; OSIPOV, V.v.. Bit Storage by 360º Domain Walls in Ferromagnetic Nanorings. Ieee Transactions On Magnetics, [s.l.], v. 45, n. 8, p.3207-3209, ago. 2009.
- [8] PALMA, J.l. et al. Micromagnetic simulation of Fe asymmetric nanorings. Journal Of Magnetism And Magnetic Materials, [s.l.], v. 324, n. 4, p.637-641, fev. 2012.
- [9] YE, Qingying et al. Magnetic dynamic properties of defective cobalt nanorings: Monte Carlo simulation. Journal Of Magnetism And Magnetic Materials, [s.l.], v. 473, p.301-305, mar. 2019.
- [10] GUIMARÃES, Alberto P.. Os 400 anos do De magnete. Disponível em: <http://www.cbpf.br/~labmag/apg.pdf>. Acesso em: 02 nov. 2018.
- [11] BASSALO, José Maria Filardo. Eletrodinâmica Clássica. São Paulo: Livraria da Física, 2007.
- [12] NOVAK, Miguel A.. Introdução ao magnetismo. In: ESCOLA BRASILEIRA DE MAGNETISMO, 2., 1999, Rio de Janeiro. Palestra. Rio de Janeiro: Sbf, 1999. p. 1 - 13.
- [13] SKOMSKI, R. Nanomagnetics. Journal Of Physics: Condensed Matter, [s.l.], v. 15, n. 20, p.841-896, 9 maio 2003.
- [14] MARTINS JUNIOR, Sergio Murilo da Silva Braga. Efeito do campo dipolar em Portas Lógicas Nanomagnéticas. 2015. 113 f. Dissertação (Mestrado) - Curso de Mestrado em Física, Universidade do Estado do Rio Grande do Norte, Mossoró, 2015.
- [15] REBOUÇAS, Gustavo de Oliveira Gurgel. Nucleação de Vórtices e Paredes de Domínio em Nanoestruturas Magnéticas. 2010. 128 f. Tese (Doutorado) - Curso de Doutorado em Física, Universidade Federal do Rio Grande do Norte, Natal, 2010.
- [16] GUIMARÃES, Alberto P.. Principles of Nanomagnetism. Rio de Janeiro: 2009.
- [17] YOUNG, David A.. Phase Diagram of the Elemets. Berkeley: University Of California Press, 1991.
- [18] REIS, M. Fundamentals of Magnetism. First edition. [S.l.]: Academic Press, 2013. ISBN 9780124055452.